**REPUBLIQUE ALGERIENNE DEMOCRATIQUE ET POPULAIRE MINISTERE DE L'ENSEIGNEMENT SUPERIEUR ET DE LA RECHERCHE SCIENTIFIQUE** **UNIVERSITE MOULOUD MAMMERI DE TIZI-OUZOU FACULTE DU GENIE DE LA CONSTRUCTION DEPARTEMENT DE GENIE CIVIL**

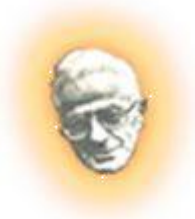

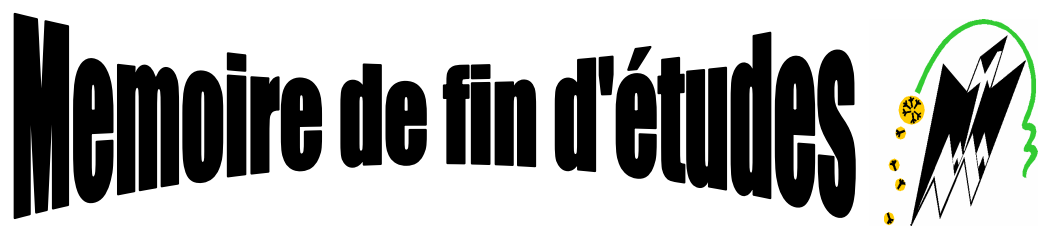

#### **EN VUE DE L'OBTENTION DU DIPLOME DE MASTER PROFESSIONNEL OPTION : CONSTRUCTION CIVILE ET INDUSTRIELLE.**

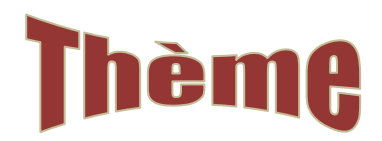

#### **Etude d'une bibliothèque (Sous-sol+RDC+6 étages) à contreventement mixte**

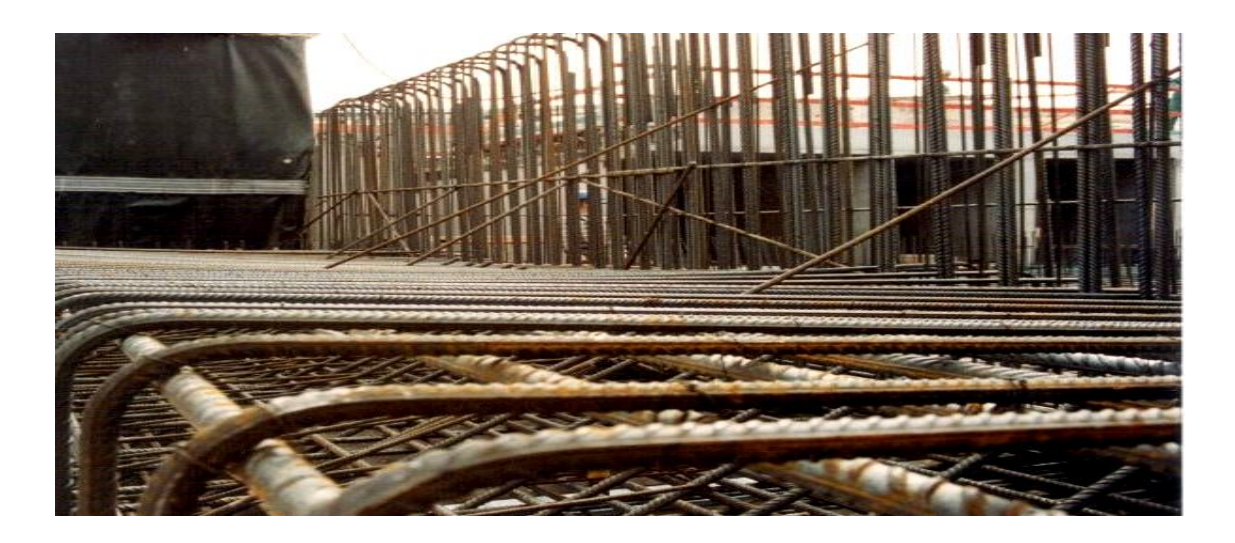

#### **Etudié par :**

**Mlle Kerrad Samira Mlle Taleb Ghania Mlle Hammi Ghalia**

**Dirigé par:**  **Mme Haddad-Malek O.**

**Promotion 2012-2013**

## SOMMAIRE

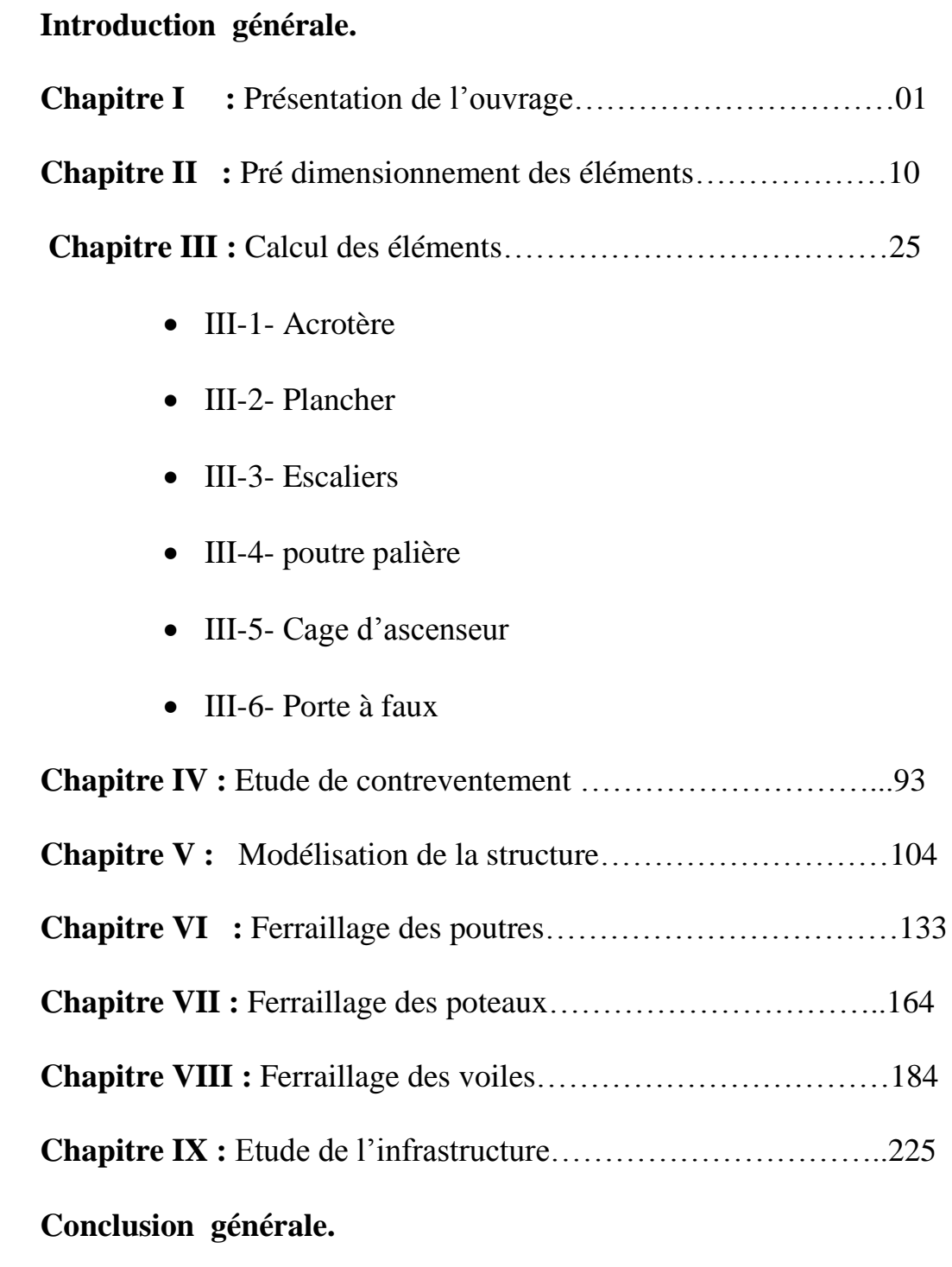

**Bibliographie**

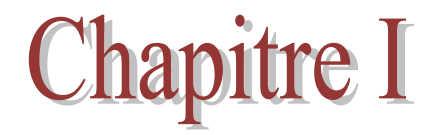

### Présentation de 1'ouvrage

## **Chapitre II**

## Pré dimensionnement des éléments

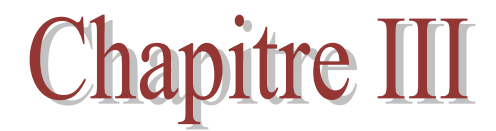

## Calcul des éléments

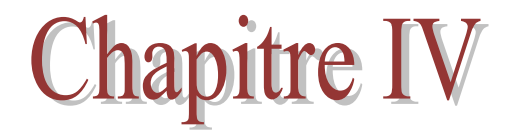

# Etude de contreventement

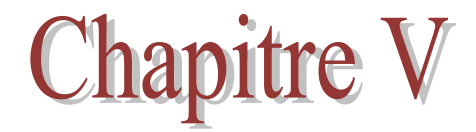

## Modélisation de la structure

## **Chapitre VI**

# Ferraillage des poutres

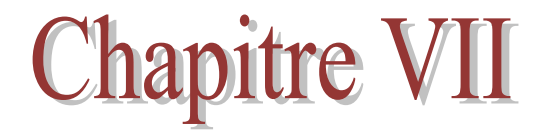

## Ferraillage des poteaux

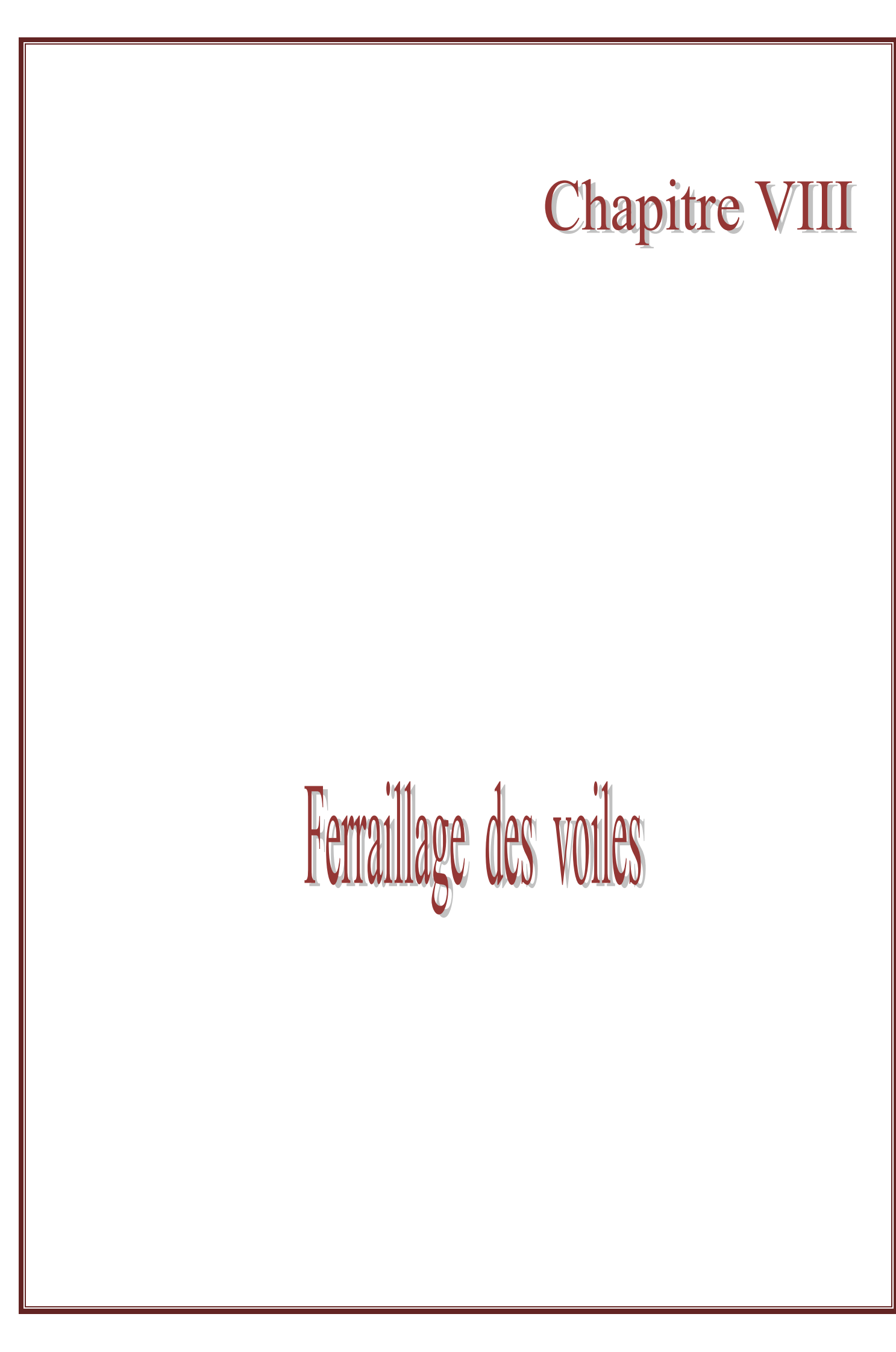

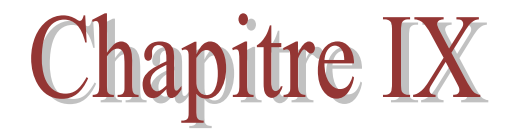

## Etude de l'infrastructure

#### BIBLIOGRAPHIE

- Règles parasismique algériennes RPA99 (version 2003).
- Règles techniques de conception et de calcul des structures en béton

armé suivant la méthode des états limites CBA 93.

- Document Technique réglementaire (D.T.R B.C.2.2) charges permanentes et surcharges d'exploitation (Ministère de l'équipement).
- Règles technique de construction et de calcul des ouvrages et construction en béton armé suivant la méthode des états-limites BAEL 91 modifiés 99.Edition Eyrolles 2004.
- Formulaire de béton armé (Tomes1 et 2 de Victor DAVIDOVICI).
- Conception et calcul des structures de bâtiment (Henry THONIER).

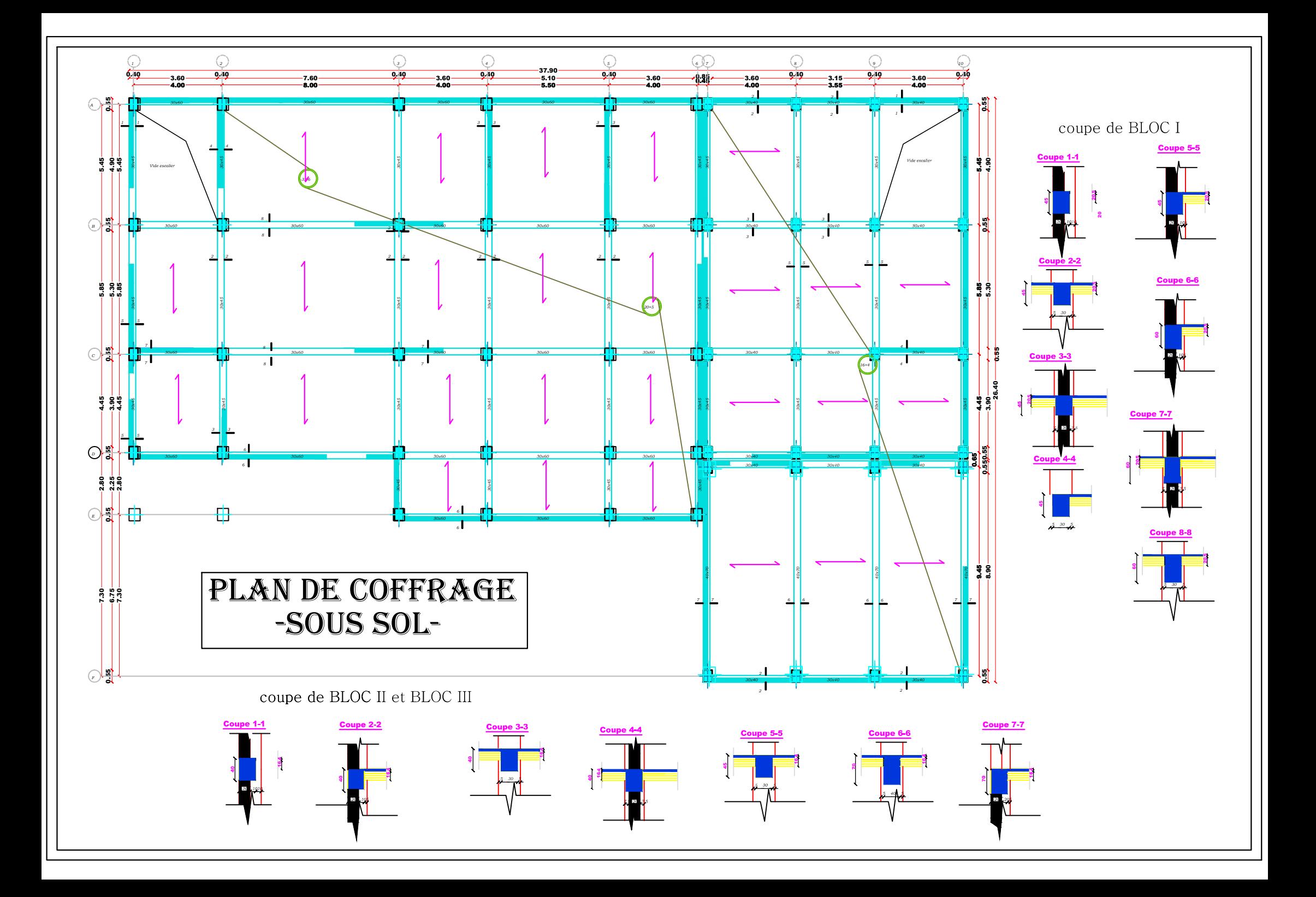

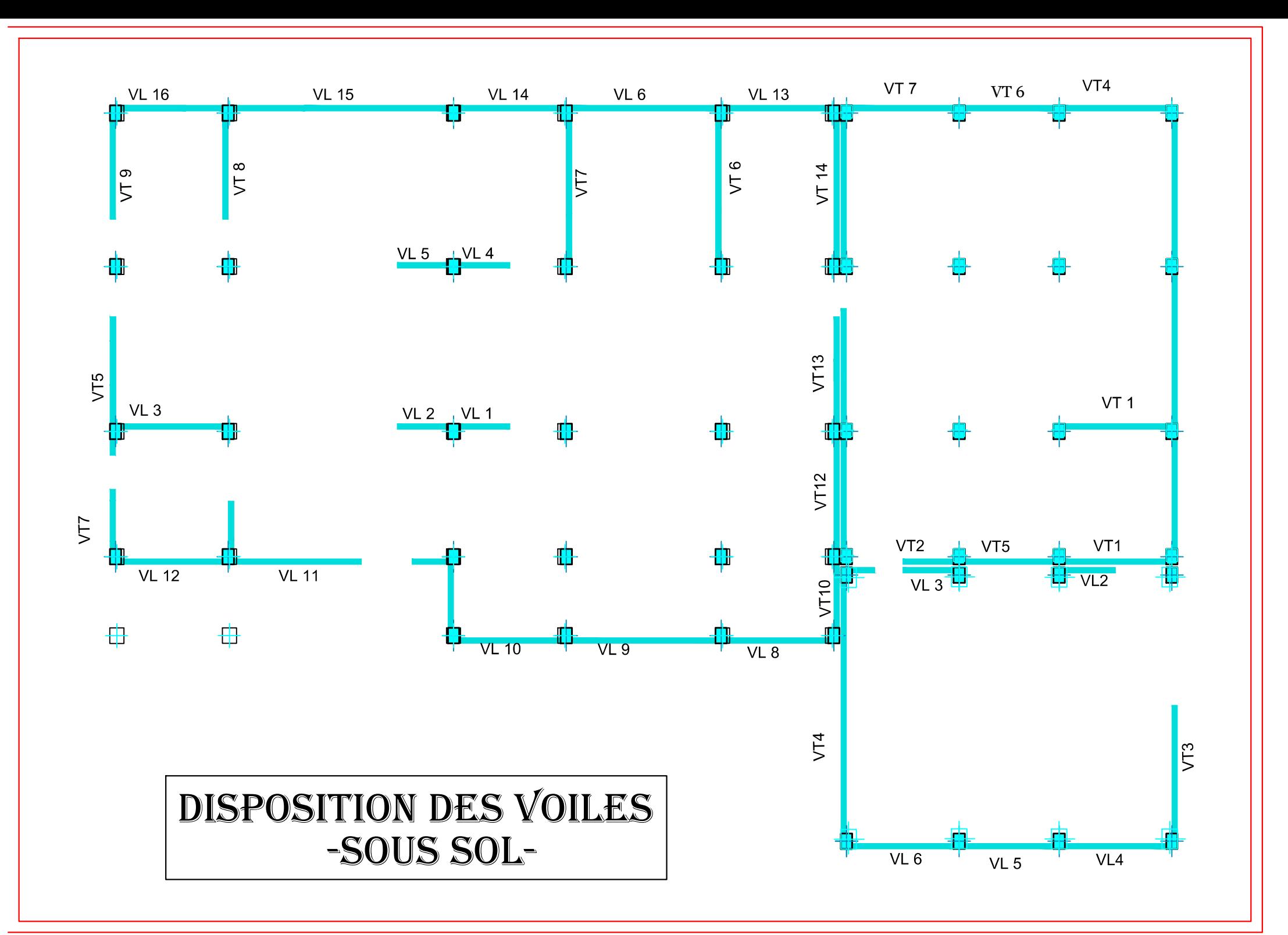

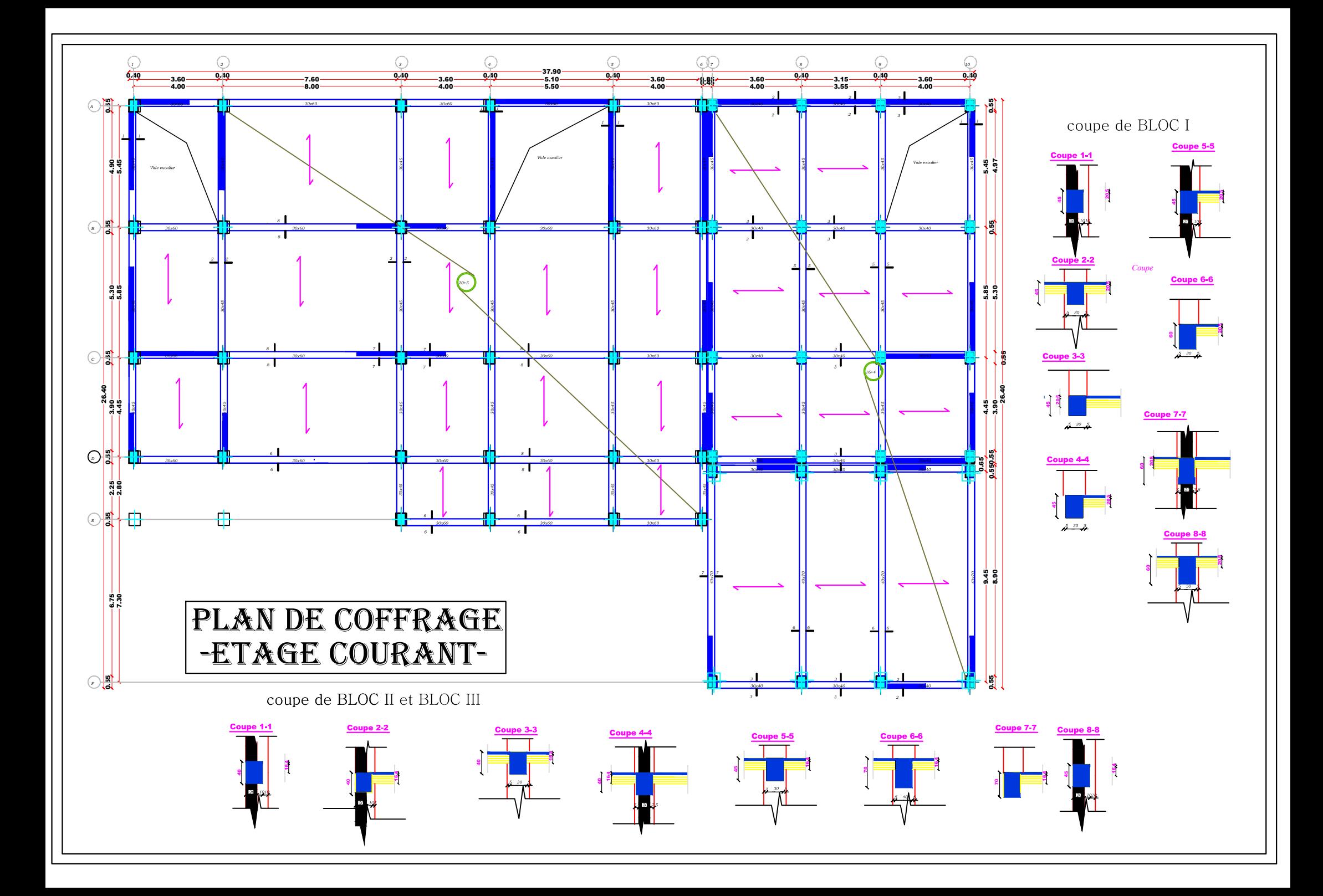

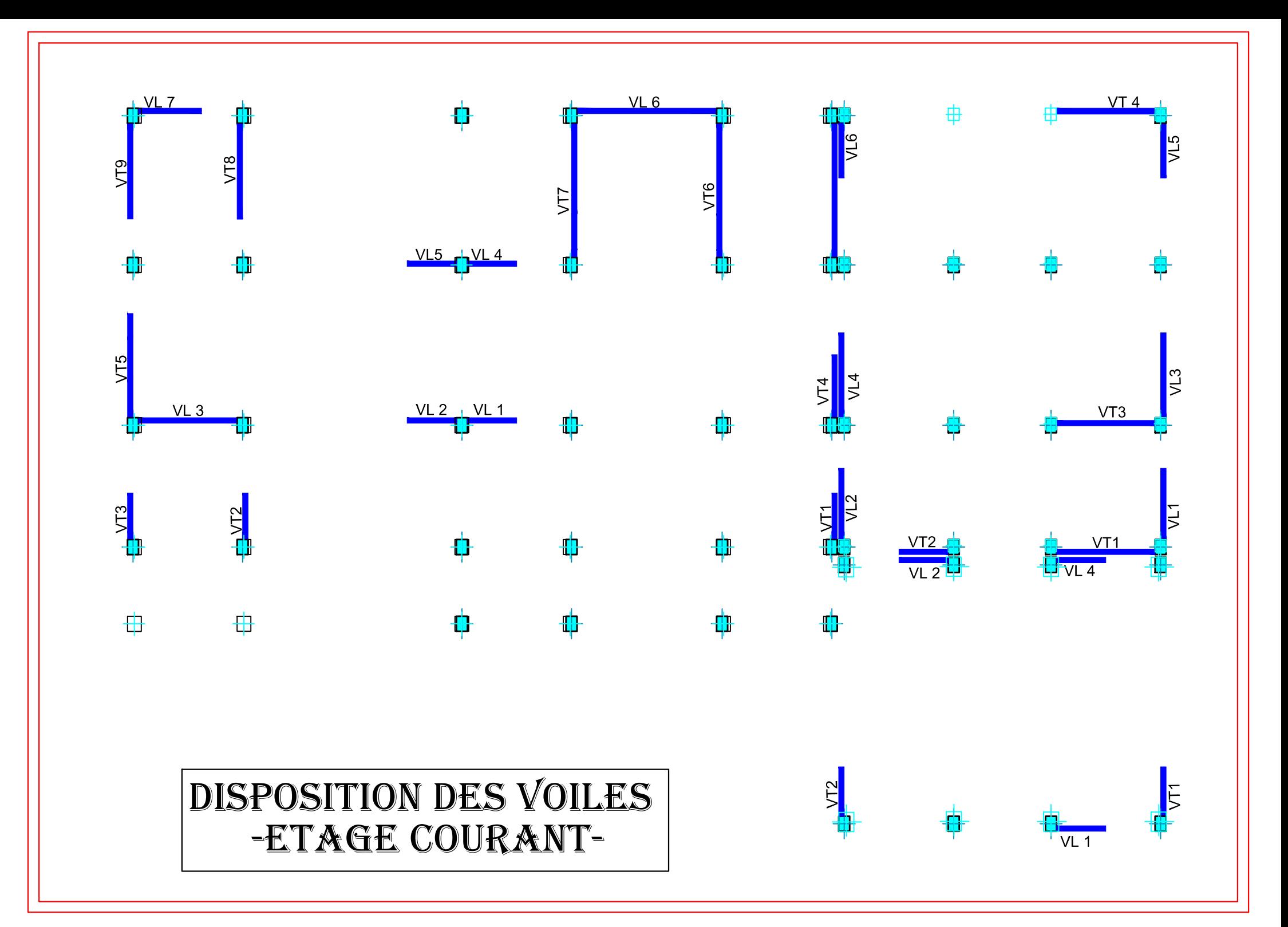

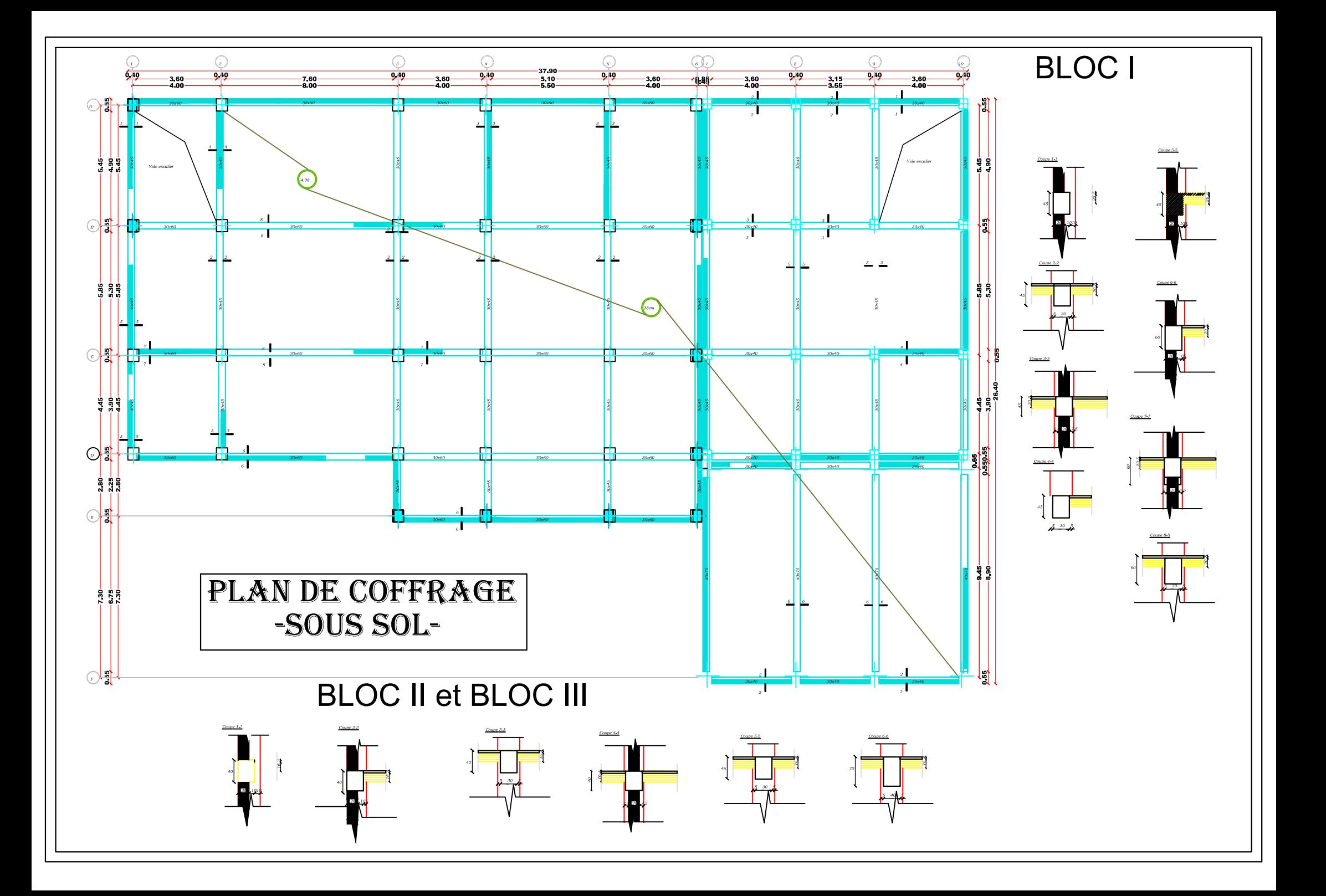

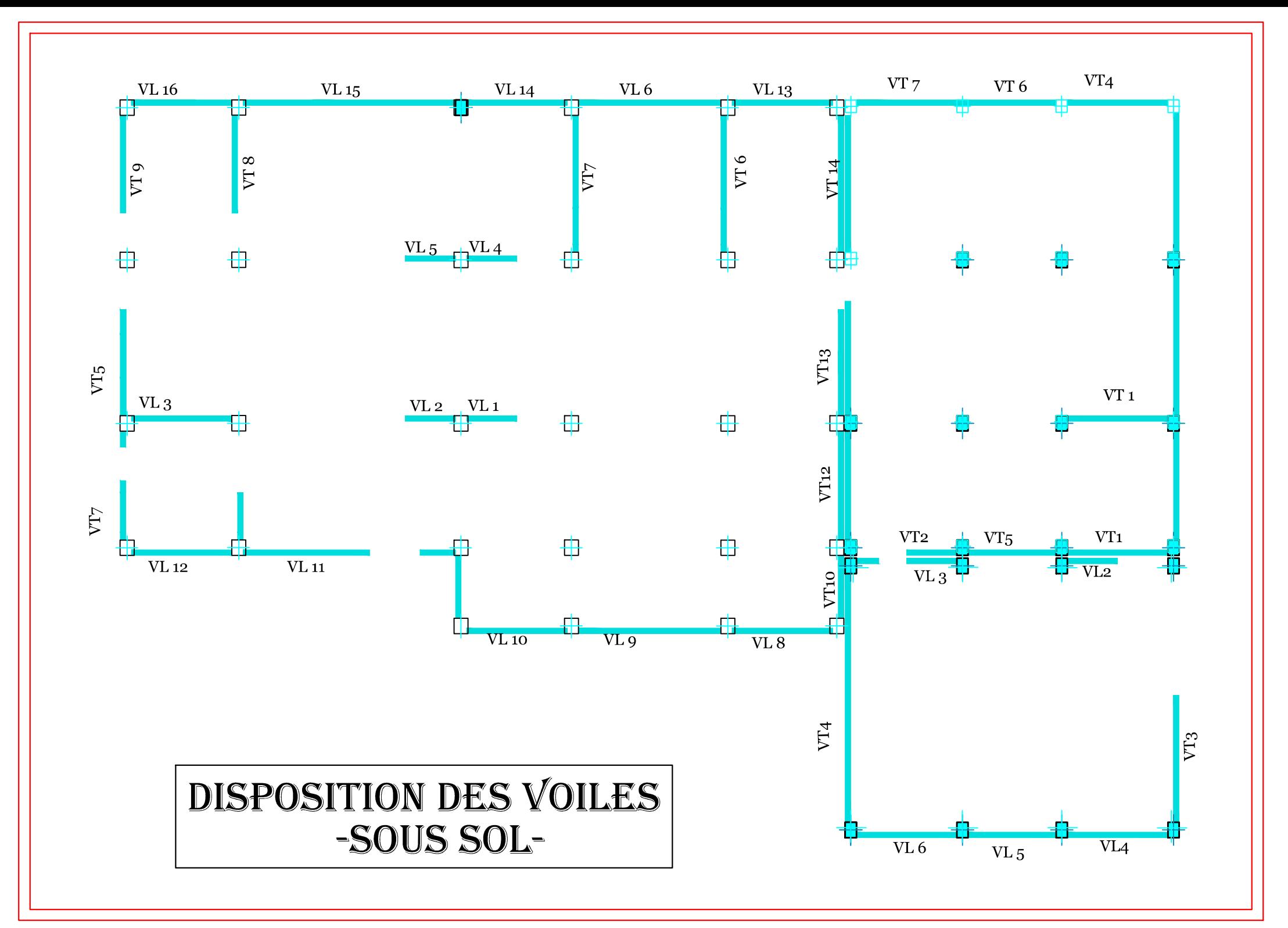

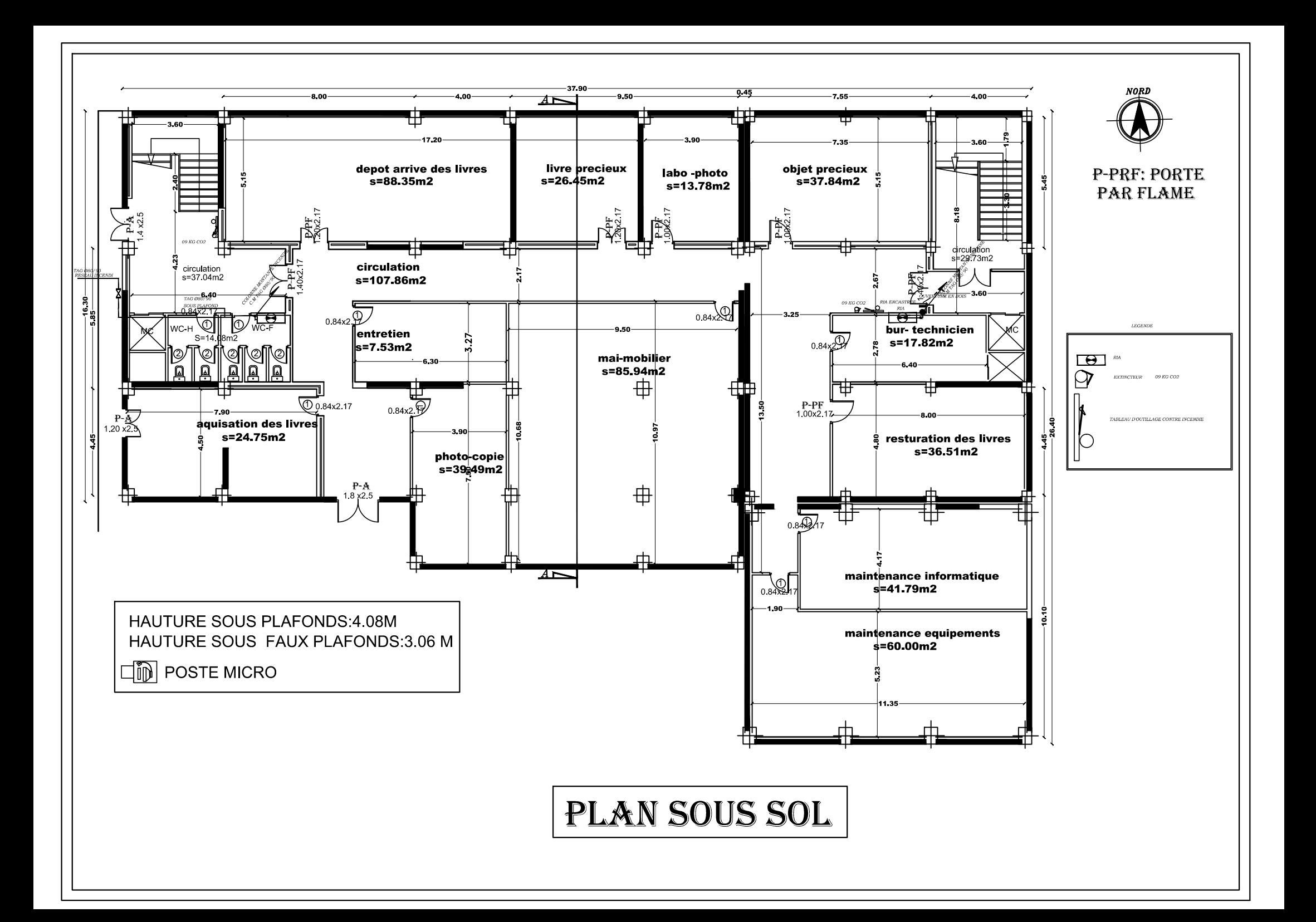

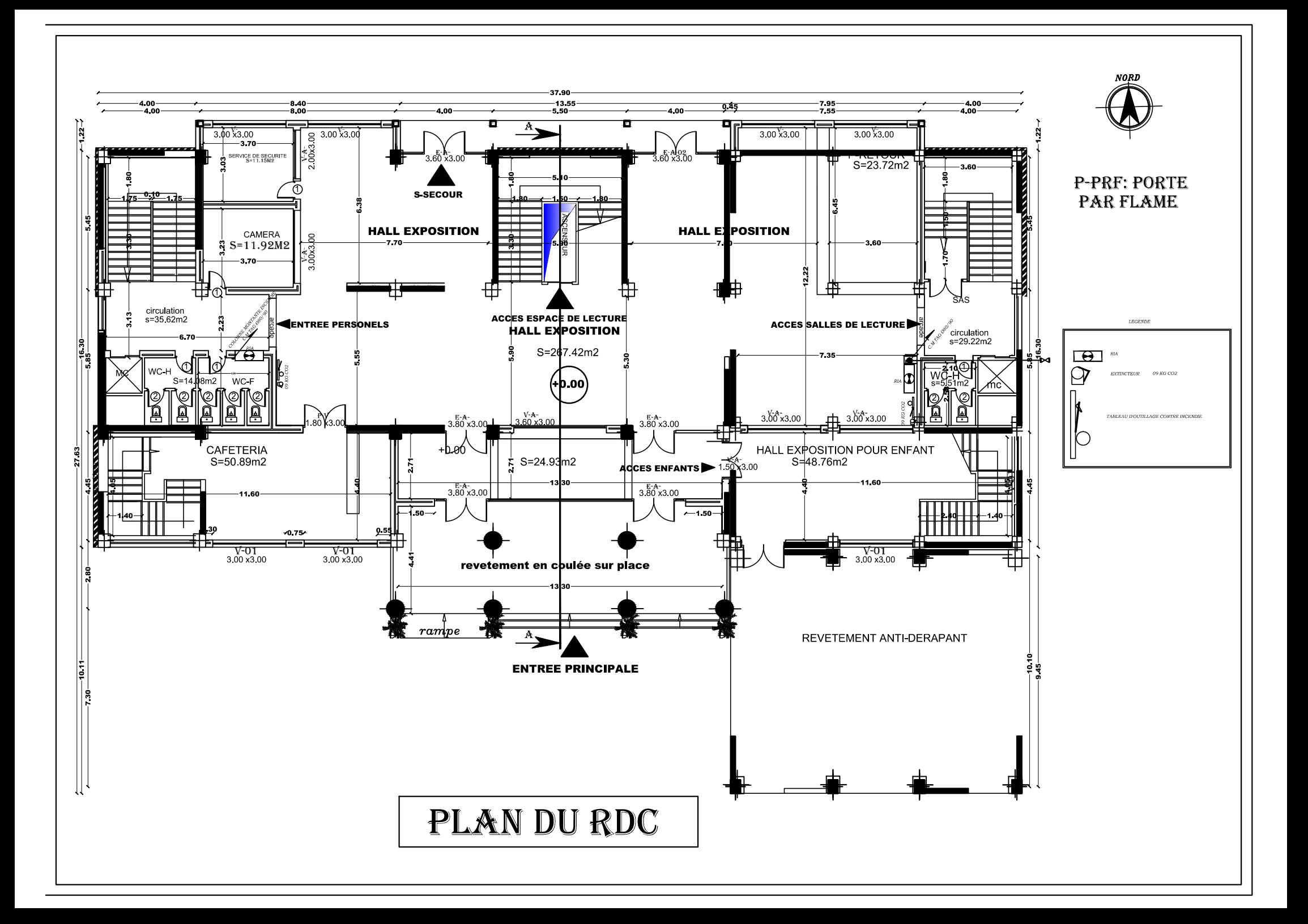

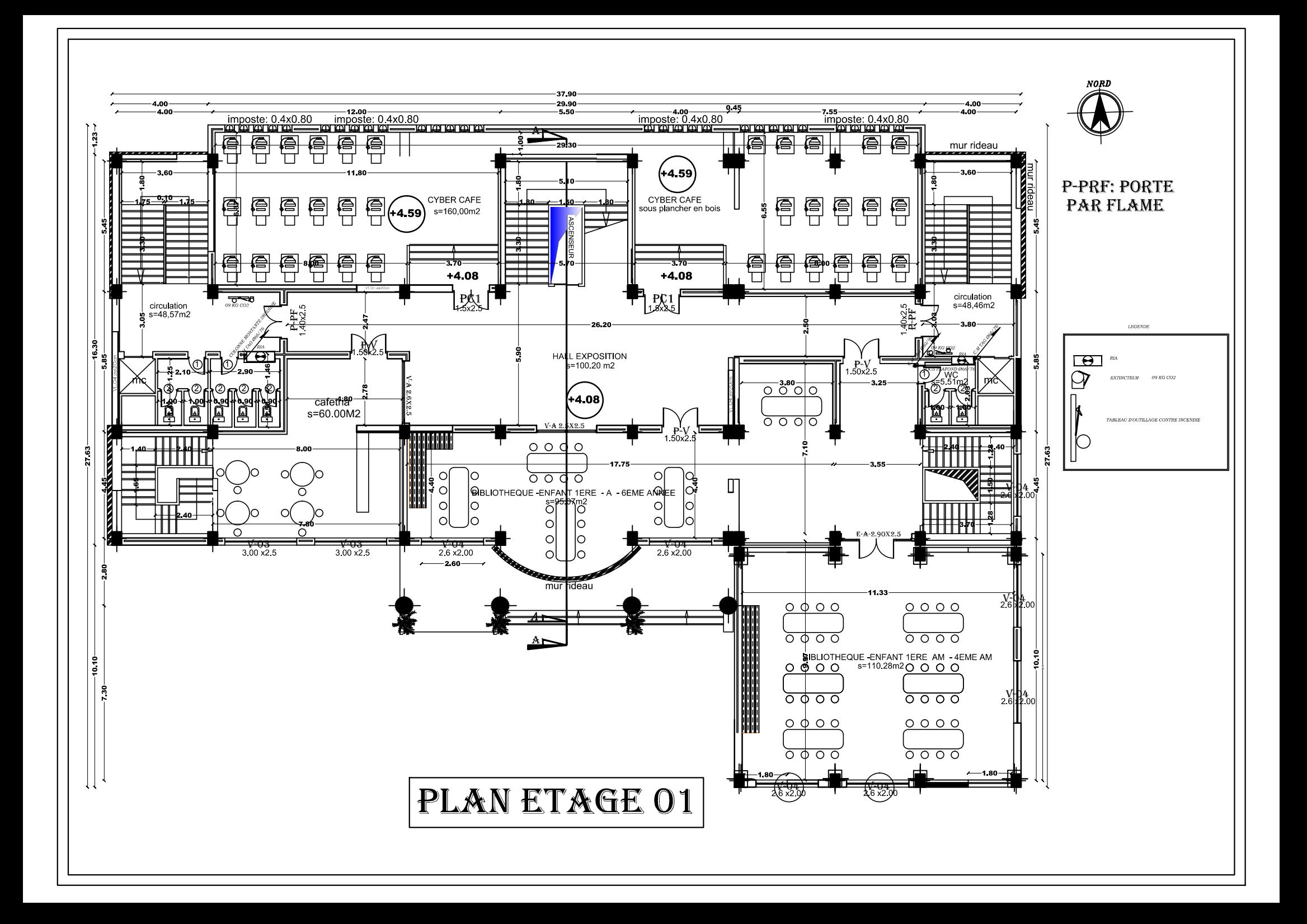

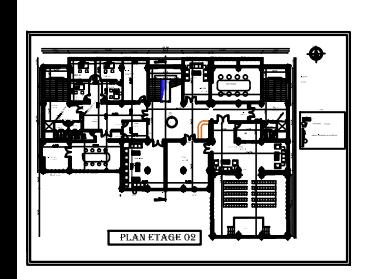

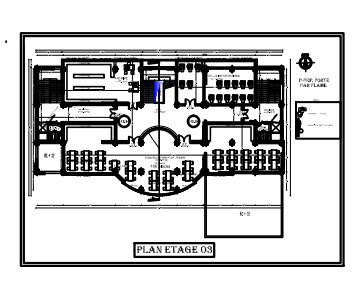

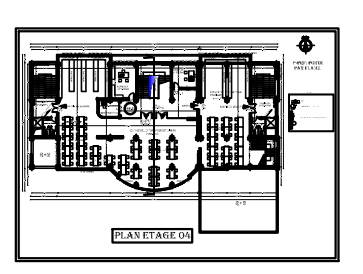

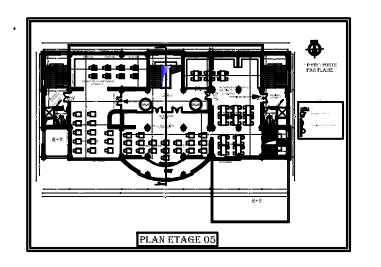

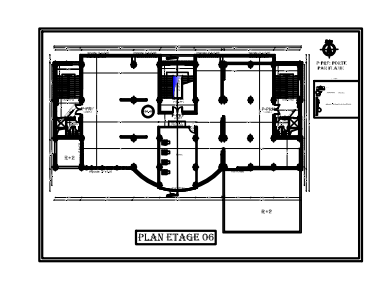

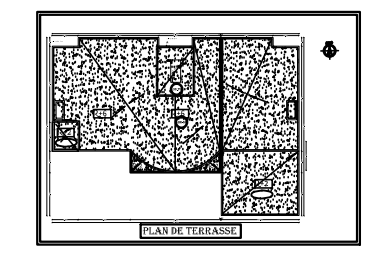

#### **Introduction:**

L'étude des ouvrages de génie civil nous incite à faire le calcul de manière à assurer la stabilité de l'ouvrage étudié et la sécurité des usagers pendant et après la réalisation tout en minimisant le cout.

 Pour cela nos calculs seront conformes aux Règlement Parasismique Algérien RPA 93 version 2003 et les règlements du béton aux états limites CBA 93 .Ces règlements visent à assurer un niveau de sécurité acceptable des vies humaines et des biens vis à vis des actions sismiques par une conception et un dimensionnement appropriés.

 Dans le but de concrétiser les connaissances acquises au cours de notre formation et d'approfondir d'avantage nos connaissances de génie civil, nous avons choisi l'étude la bibliothèque nationale sise à Tizi Ouzou.Elle est prévue en S-Sol+RDC+6 étages à contreventement mixte. La structure finale est subdivisée en trois blocs pour des raisons de conformité aux règlements déjà cités. Pour le calcul nous avons utilisé un logiciel de calcul (ETABS 9.6.0) adopté essentiellement aux calculs des ossatures.

Le projet est organisé en quatre principales parties :

- **⊥** La première constituant la présentation de cet ouvrage en termes d'architecture ainsi que le pré dimensionnement de ces éléments structuraux.
- La seconde s'est basée sur le calcul des éléments.
- **⊥** la troisième s'est basée essentiellement sur la modélisation numérique et l'interprétation des résultats obtenus tout en tenant compte des recommandations des règlements en vigueur.

 Enfin dans la dernière partie on s'est intéressé à l'étude de l'infrastructure et on termine par une conclusion générale.

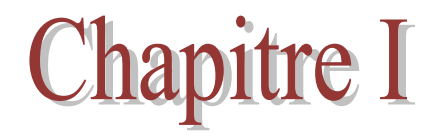

## Présentation de l'ouvrage

#### **I1.Présentation de l'ouvrage**

Ce projet nous a été proposé pour étude par le CTC centre. Le projet consiste à calculer les éléments résistants d'une bibliothèque en sous-sol plus un rez de chaussée plus six étages implanté à Tizi-Ouzou.

 Selon le Règlement Parasismique Algérien(RPA99modifié2003), cet ouvrage est classé selon sa destination dans la catégorie d'ouvrage de grande importance (**groupe 1B**) et situé en zone de moyenne sismicité (**IIa**).

#### **I.2.Caractéristiques géométriques de l'ouvrage**

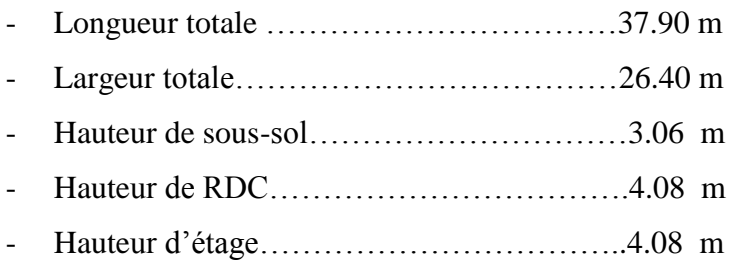

#### **I.2.1.Discrétisation de l'ouvrage**

 Selon les règles de conception et de calcul des structures en béton armé C.B.A 93 (article B.5.1) et vue la longueur importante du bâtiment nous avons décidé de créer un joint de dilatation séparant notre structure en deux blocs.

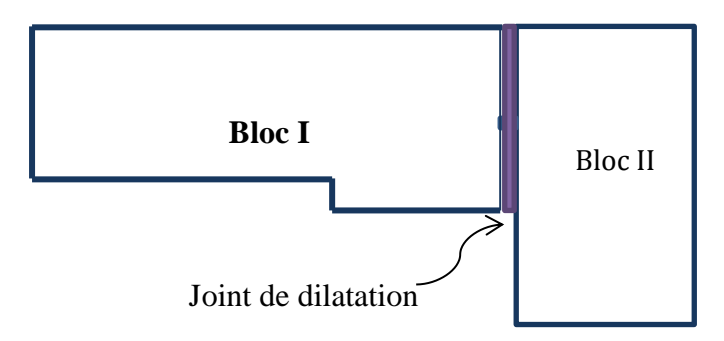

 D'après le RPA 99 version 2003 (article 2.5.2) et vue la différence importante de hauteur dans le bâtiment nous avons décidé de rediviser le deuxième bloc en deux autres, soit au total trois blocs.

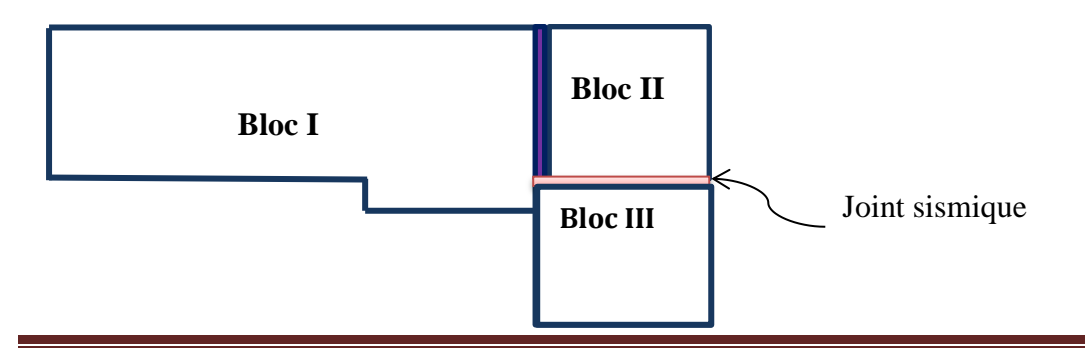

#### Bloc I (RDC+6+sous-sol)

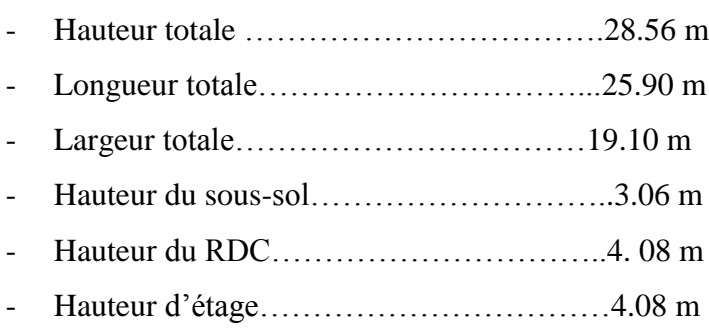

#### Bloc II (RDC+6+sous-sol)

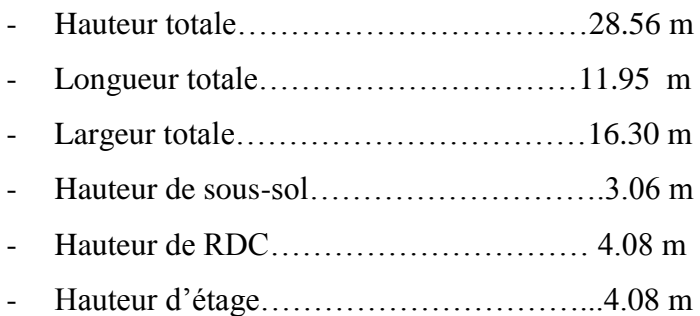

#### Bloc III (RDC+2+sous-sol)

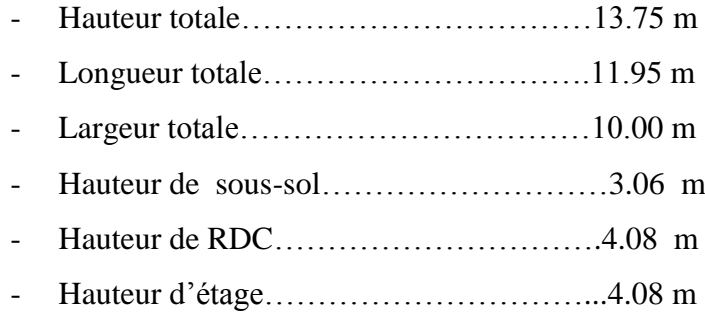

#### **I.3. Eléments composants la superstructure**

#### **I.3.1. Ossature**

La stabilité transversale et longitudinale de ce bâtiment est assurée par des portiques et des voiles, les portiques composés de poutres et de poteaux encastrés les unes dans les autres et des voiles de contreventement permettant une bonne rigidité de l'ouvrage. Ils ont une importance prépondérante dans la résistance et l'équilibre de la structure, caractérisés par une forme géométrique spécifique qui lui offre une importante inertie, grâce à laquelle il soulage considérablement les poteaux et les poutres vis-à-vis de la résistance aux charges horizontales dans une structure mixte (portique-voiles).

#### **I.3.2.planchers**

Le plancher est une partie horizontale de la construction séparant deux niveaux d'un bâtiment, capable de supporter les charges et surcharges et les transmettre aux éléments porteurs horizontaux et verticaux, il assure l'isolation acoustique et thermique. Dans notre cas nous avons des planchers à corps creux

#### **I.3.3.Escaliers**

 Le bâtiment est muni de 5 cages d'escaliers qui permettent l'accès aux différents étages dont deux d'entre elles sont destinées à assurer l'accès au sous-sol.

#### **I.3.4.Maçonnerie**

La maçonnerie du bâtiment est réalisée en brique creuse liés par du mortier ciment.

- Les murs extérieurs : ils sont réalisés avec de la maçonnerie en double cloisons de 10 cm d'épaisseur séparés par une lame d'air de 5 cm.
- Les murs intérieurs : ils sont réalisés en simple cloison de maçonnerie de 10cm d'épaisseur.

#### **I.3.5. Revêtements**

Ils sont réalisés en :

- Céramique pour les salles d'eaux.
- Carrelages pour planchers et escaliers.
- Mortier de ciment pour les murs de façade et cage d'escaliers.
- Enduit plâtre pour les cloisons intérieures et les plafonds.

#### **I.4 .Fondations**

Les fondations ont pour rôle la transmission des charges et surcharges de la superstructure au sol. Le choix du mode de fondation à adopter dépend de l'importance de l'ouvrage à réaliser, des surcharges de la nature du sol et de la contrainte admissible du sol…

#### **I.5. Caractéristiques des matériaux**

 L'ouvrage sera réalisé avec deux matériaux à savoir le béton et l'acier. Ces derniers doivent impérativement répondre aux exigences du règlement parasismique algérien (RPA99version2003) ainsi que ceux des règles de béton armé aux états limites (C.B.A 93)

#### **I.5.1.Le béton**

Le béton est un mélange approprié de ciment, de granulats (sable, graviers, gravillons), d'eau éventuellement d'adjuvants .Le béton est défini du point de vue mécanique par sa résistance mécanique qui varie avec:

- La granulométrie
- Le dosage en ciment
- La quantité d'eau
- Le diamètre maximal ….

Les adjuvants sont utilisés pour améliorer les caractéristiques d'ouvrabilité ou de résistances du béton en fonction de leur destination.

#### **a-Résistance caractéristique du béton à la compression**

Le béton est défini par sa résistance à la compression  $f_{cj}$  avec j âge du béton. Il est souvent classé selon sa résistance caractéristique, elle est déterminée par des essais de compression sur des éprouvettes normalisés cylindriques 16x32 définie à 28 jours d'âge de durcissement, notée  $f_{c28}$ 

Pour j < 28jours, la résistance caractéristique du béton est définie comme suit:

$$
f_{\rm cj} = \frac{j}{4,76+0,83j}
$$
 f<sub>c28</sub> [MPa] pour f<sub>c28</sub>  $\leq$  40MPa

$$
(C.B.A/Art A.2.1.1.1)
$$

$$
f_{cj} = \frac{j}{1,40+0,95j} f_{c28} [MPa] \quad pour f_{c28} > 40 MPa
$$

Pour notre étude nous avons choisis de travailler avec  $f_{c28} = 25MPa$ .

#### **b-Résistance caractéristique du béton à la traction (C.B.A 93/Art A.2.1.1.2)**

La résistance du béton à la traction est très faible, elle est donnée par la relation suivante:

 $f_{tj}=0,6+0,06f_{cj}$ ; cette formule est valable pour les valeurs de  $f_{cj}$  < 60 MPa

#### **c - Déformations longitudinales du béton**

 Sous des contraintes normales d'une durée d'application inférieure à 24 heures, le module de déformation longitudinale à l'âge «j» jours est donné par la formule suivante:

$$
E_{ij} = 11000 \sqrt[3]{f_{cj}}
$$
 (C.B.A 93/Art2.1.2.1)

Pour  $f_{ci} = f_{c28} \rightarrow E_{ii} = 32164,2MPa$ 

Les déformations finales du béton (instantanées et augmentées de fluage) sont calculées par un module de déformation longitudinale différé défini comme suit:

$$
E_{\rm{vj}} = 3700 \sqrt[3]{f_{c28}} = \frac{1}{3} E_{\rm{ij}} \tag{C.B.A.93/Art 2.1.2.2}
$$

Pour j= 28jours  $f_{c28} = 25MPa \rightarrow E_{V28} = 10818,865 MPa$ 

#### **d -Module de déformation transversale du béton**

Le module de déformation transversale est donné par la formule suivante:

$$
G = \frac{E}{2(1+v)}
$$
 (C.B.A 93/Art 2.1.3)

#### **e - Coefficient de Poisson**

 Le coefficient de Poisson du béton est le rapport entre la déformation relative transversale et la déformation relative longitudinale du béton.

 $v = 0$  pour des justifications à ELU **(C.B.A 93/Art 2.1.3)** 

 $v = 0.2$  pour des justification à ELS

#### **I-5-2-Etats limites**

 Un état limite est une situation au-delà de laquelle un élément ou un ensemble d'éléments de la structure n'assure plus la fonction pour laquelle il est conçu. On distingue deux états limites: the contract of the contract of the contract of the contract of the contract of the contract of the contract of the contract of the contract of the contract of the contract of the contract of the contract of the c

#### **a-état limite ultime(ELU):**

 Il correspond à la valeur maximale de la capacité portante sans risque d'instabilité, il correspond à l'un des états suivants :

- Etat limite ultime d'équilibre statique (non-renversement)
- Etat limite de la résistance et de la fatigue des matériaux (non rupture)
- Etat limite de stabilité de forme (non flambement)

#### **Diagramme contrainte-déformation du béton à l'ELU (C.B.A93/Art 4.3.3)**

Le raccourcissement maximal du béton est limité à 3,5‰

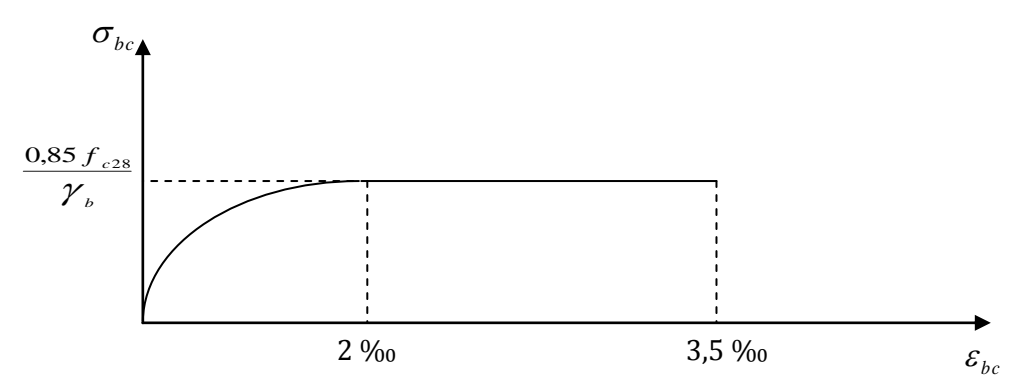

*Figure* **I.1.Diagramme contraintes-déformations du béton à l'ELU**

La contrainte ultime du béton en compression est donnée par :

$$
\sigma_{bc} = \frac{0.85 \times f_{c28}}{\theta \cdot \gamma_b}
$$
 en MPa (C.B.A/art A. 4.3.4.1)

Le coefficient de sécurité  $\gamma$ <sub>b</sub> a pour valeurs :

$$
\gamma_b = 1,50
$$
 en situation courante  $f_{bc} = 14,2$  MPa  
 $\gamma_b = 1,15$  en situation accidentelle  $\rightarrow$   $f_{bc} = 18,48$  MPa

 $\theta$ : Coefficient de durée d'application de la combinaison d'action, il a pour valeurs :

 $\theta$ =1 si la durée d'application est supérieure à 24 heures.

 $\theta$ =0,9 si la durée d'application est entre 1 heure et 24 heures.

 $\theta$ =0,85 si la durée d'application est inférieure à 1 heure.

#### **Contrainte limite de cisaillement**

- $\tau$ **u** = min (0.13f<sub>c28</sub>; 5 MPa) pour les fissurations peu nuisibles.
- $\tau$ **u** = min (0.10f<sub>c28</sub>; 4 MPa) pour les fissurations préjudiciables ou très préjudiciables

#### **b-Etat limite de service (ELS): (C.B.A 93/Art 4.5.2)**

 C'est l'état au-delà duquel les conditions normales d'exploitation de l'ouvrage ne sont plus satisfaites. Les vérifications à effectuer portent sur un état limite de durabilité de l'ouvrage et un état limite de déformation.

**Diagramme contrainte-déformation du béton à l'ELS**

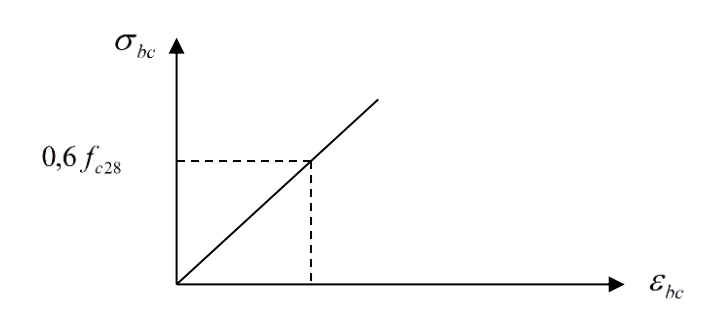

 **Figure I.2.Diagramme contraintes-déformations du béton à l'ELS**

La contrainte de compression du béton à l'état limite de service est:

$$
\overset{-~~}{\sigma}_{bc}=0,\!6\!\times\!f\!cj
$$

#### **I.5.3 .Les aciers**

Les aciers sont associés au béton pour équilibrer les efforts aux quels ce dernier ne peut pas supporter .Ils sont distingués par leurs nuances et leurs états de surface, Nous avons :

- Les ronds lisses (FeE215 et FeE235) correspondant à des états limites d'élasticité garantie de 215MPa et de 235 MPa
- Les aciers à haute adhérence (FeE400 et FeE500) correspondant à des états limites d'élasticité garantie de 400 MPa et de 500 MPa
- Treillis soudé de type 520 la limite d'élasticité garantie de 520 MPa

#### **a- Module d'élasticité longitudinale de l'acier**

Le module d'élasticité longitudinale de l'acier est pris

 $E_s = 2x10^5$  MPa

#### **b-coefficient de poisson des aciers**

Il est pris égale à:

$$
v=0,3
$$

**c- Contraintes limite** 

**Contrainte limite à l'ELU**

$$
\overline{\boldsymbol{\sigma}}_{st} = \frac{f_e}{\gamma_s}
$$

Avec :

 $\sigma_{st}$ : contrainte d'élasticité de l'acier

 $\gamma_s$ : coefficient de sécurité

 $\gamma_s = 1,15$  situation durable

 $\gamma_s = 1$  situation accidentelle

#### **Contrainte limite à l'ELS**

 Il est nécessaire de réduire le risque des fissures. Pour limiter l'ouverture de ces dernières, on est amené à limiter les contraintes dans les armatures tendues sous l'action des sollicitations de service.

D'après les règles CBA 93 art A.4.5.3 on distingue trois cas de fissures:

- **1. Fissuration peu nuisible :** Aucune vérification n'est nécessaire car la contrainte n'est soumise à aucune limitation.
- **2. Fissuration préjudiciable :**

$$
\overline{\sigma}_{st} = \min\left\{\frac{2}{3}f_e\right\} \cdot 110\sqrt{\eta \cdot f_{ij}}\right\}
$$

**3. Fissuration très préjudiciable:** Milieu agressif.

$$
\overline{\sigma}_{st} = \min\left\{\frac{1}{2}f_e\ ; 90\sqrt{\eta \cdot f_{tj}}\right\}
$$

η: coefficient de fissuration.

- η=1.6 pour les hautes adhérence (HA) de diamètre ≥ 6mm.
- $η= 1.3$  pour les HA<6mm
- $\eta$  =1.0 pour les aciers ronds lisses.

#### **Diagramme contrainte déformation de l'acier:**

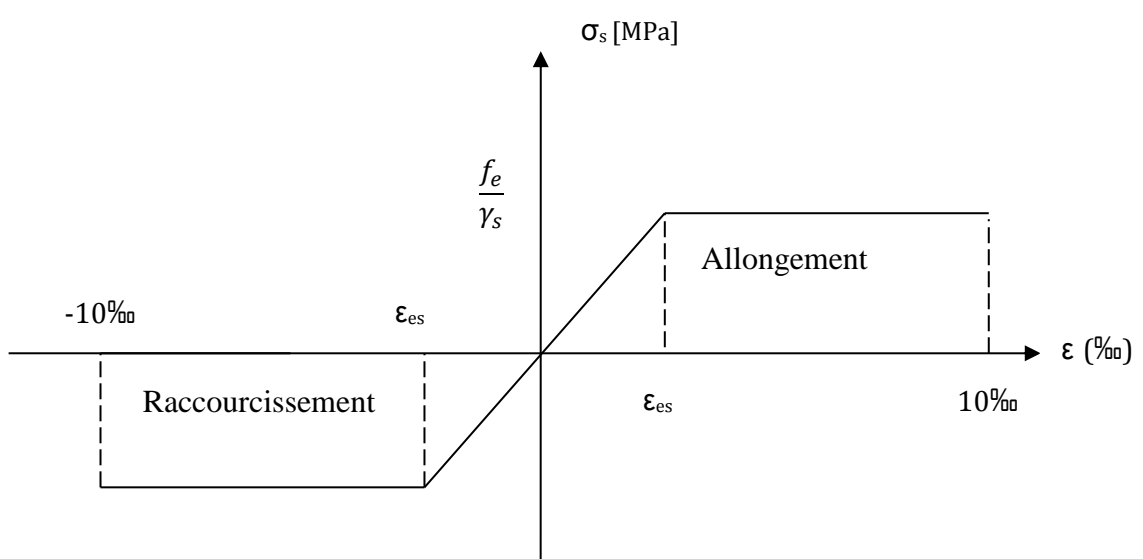

 **Figure.I.3 Diagramme contraintes déformations de l'acier**

#### **d. Protection des armatures (C.B.A/Art A.6.3)**

 Dans le but d'avoir un bétonnage correct et de prémunir les armatures des effets des intempéries et autres agents agressifs, on doit veiller à ce que l'enrobage (c) des armatures soit conforme aux prescriptions suivantes :

- $\triangleright$   $C \ge 5$  cm, pour les éléments exposés à la mer, aux brouillards salins, ainsi que ceux exposés aux atmosphères très agressives ;
- $\triangleright$   $C \geq 3$  cm, pour les parois soumises à des actions agressives, intempéries, condensations et éléments en contact avec un liquide (réservoirs, tuyaux, canalisations) ;
- $\triangleright$   $C \geq 1$  cm, pour les parois situées dans les locaux couverts et clos non exposés aux condensations.

Pour notre étude nous avons décidé de travailler avec un enrobage c = 2 cm

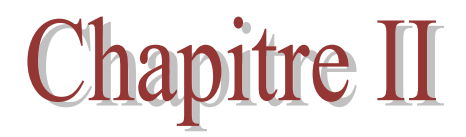

## Pré dimensionnement des éléments

 Après avoir définis les caractéristiques géométriques de la structure et les caractéristiques mécaniques des matériaux utilisés, nous procédons dans ce chapitre, au pré dimensionnement des éléments porteurs du bâtiment tel que : les planchers, les voiles, les poutres et les poteaux.

#### **II .1.pré dimensionnement des planchers**

Il est constitué de corps creux et d'une dalle de compression ferraillée de treille soudé. Les corps creux reposent sur des poutrelles préfabriquées en béton armé placée dans le sens de la petite portée.

Le plancher doit être conçu de telle sorte à supporter son poids propre et les charges d'exploitations. Son épaisseur est donnée par la formule suivante :

$$
h_{tp} \geq \tfrac{L}{22.5}
$$

Avec :  $h_{tp}$  hauteur totale du plancher

L : portée libre maximale de la plus grande travée dans le sens des poutrelles

Dans notre cas nous avons trois blocs différents :

**Bloc I:**  $L = 5.85 - 0.4 = 5.45$  cm  $h_{\text{tr}} = \frac{5}{3}$  $\frac{345}{22.5}$  =

En prend :  $e = 25$  cm  $(20 + 5)$ 

**Bloc II** :  $L = 4.00 - 0.4 = 3.6$  cm 3  $\frac{360}{22.5}$  =

En pend  $e = 20$  cm (16+4)

**Bloc III**: 
$$
L = 4.00 - 0.4 = 3.6
$$
 cm  $h_{tp} = \frac{360}{22.5} = 16$  cm

En prend :  $e = 20$  cm (16+4)

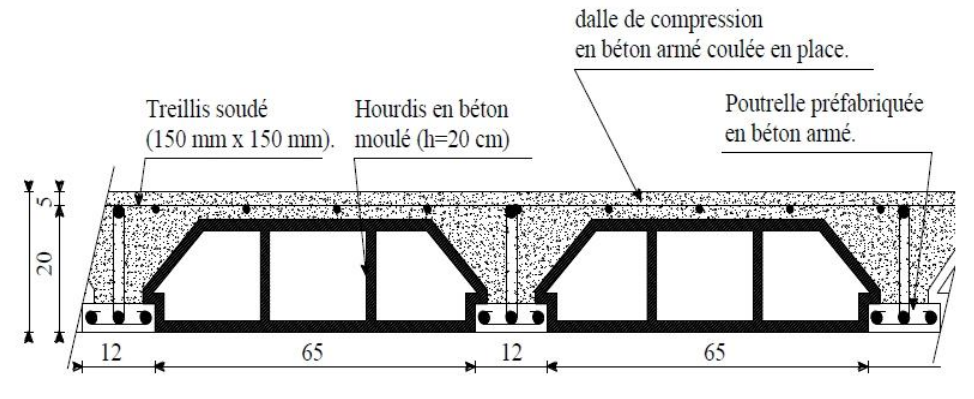

Fig.II.1. Plancher en béton armé avec poutrelles et hourdis (Plancher semi-préfabriqué)

#### **II.2.Les voiles**

 Les voiles sont des éléments rigides en béton armé coulés sur place .Ils sont destinés, d'une part à assurer la stabilité de l'ouvrage, sous l'effet des chargements horizontaux, d'autre part à reprendre une partie des charges verticales. Leur pré dimensionnement se fera conformément à l'article (Art 7.7.1) du RPA99.

L'épaisseur des voiles doit être déterminée en fonction de la hauteur libre d'étage  $h_e$  et des conditions de rigidité aux extrémités, elle doit être au minimum égale à 15cm.

 La largeur du voile doit être supérieure 4 fois son épaisseur, si non ce dernier ne sera pas considéré comme un voile de contreventement

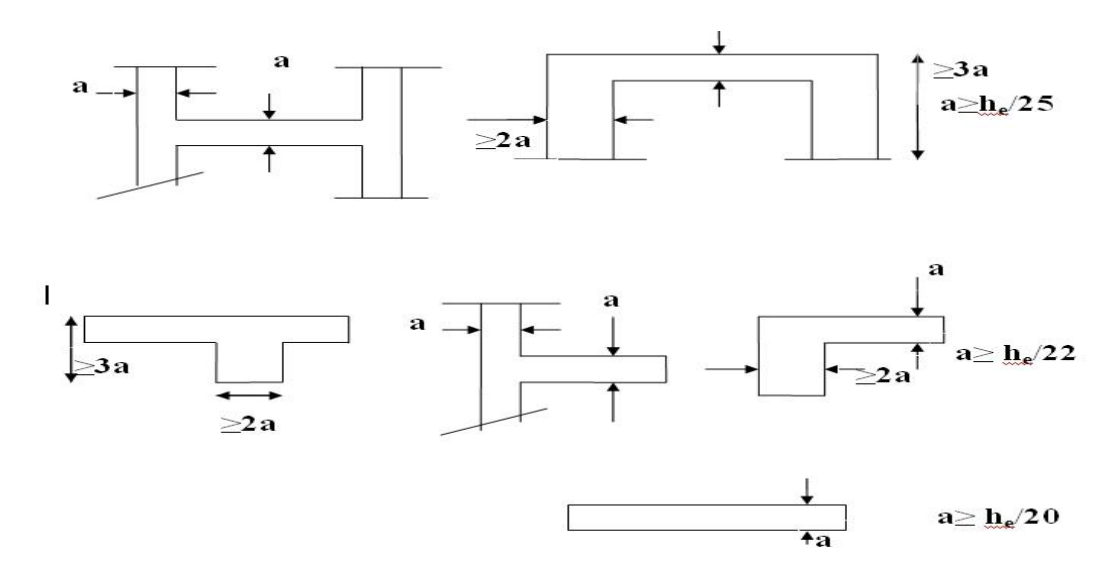

**Fig II.2 coupes de voiles en plan**

**Avec :**

```
a : épaisseur du voile.
```
**he: hauteur libre d'étage.**

**h : hauteur d'étage courant.**

**ep: épaisseur de la dalle.**

**he=h-ep dalle**

#### **Remarque:**

Les voiles de notre structure sont linéaires, soit donc :

$$
a = \frac{h_e}{20}
$$

**Sous-sol**

 $h_e = 306 - 25 = 281$ cm

h  $\frac{n_e}{20} =$  .
$$
a \ge \frac{h_e}{20} = 14.05
$$
 cm

On prend l'épaisseur de voile : a=20cm

# **RDC et étage courant**

 $h_e = 408 - 25 = 383$ cm

$$
a = \frac{383}{20} = 19.15 \, \text{cm}
$$

Donc en prend l'épaisseur du voile: a=20cm

# **Largeur de voile**

Selon le RPA, un voile doit satisfaire les conditions suivantes :

$$
l_{min} \ge 4 \times a
$$

 $l_{min} \ge 4 \times 20 = 80$ cm  $\longrightarrow$  Donc la largeur de nos voiles doit dépasser 80 cm

# **II.3.Les poutres**

 Les poutres sont des éléments porteurs horizontaux en béton armé, leur dimensionnement s'effectue par des formules données par le C.B.A.93, et vérifiées selon le règlement parasismique algérien en vigueur

(RPA99version 2003).

La hauteur h de la poutre doit être :

$$
\frac{L}{15} \le h \le \frac{L}{10}
$$
 Avec L : portée de la pourre

La largeur b de la poutre doit être :

$$
0.4h \leq b \leq 0.7h
$$

Selon le RPA 99 version 2003 /Art7.5.1, Les poutres doivent respecter les dimensions suivantes :

 $b > 20cm$ 

 $h \geq 30cm$ 

$$
\frac{h}{b} \le 4
$$

# **BLOC I**

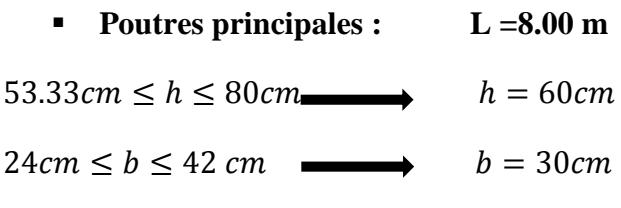

Finalement, la section de la poutre principale est : b x h =  $30x60$  cm<sup>2</sup>

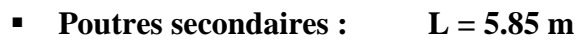

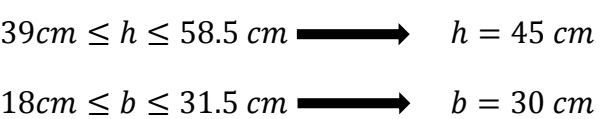

Finalement, la section de la poutre secondaire : b x  $h = 30x45$  cm<sup>2</sup>

## **Vérifications relatives aux exigences du RPA :**

## **Poutres principales :**

……………….vérifiée

………………..vérifiée

h …………………………vérifiée

## **Poutres secondaires :**

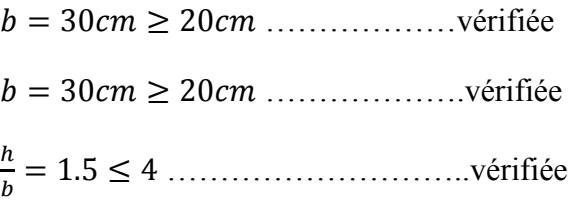

## **BLOC II**

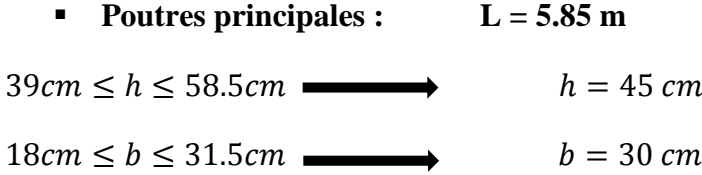

Finalement, la section de la poutre principale : b x  $h = 30x45$  cm<sup>2</sup>

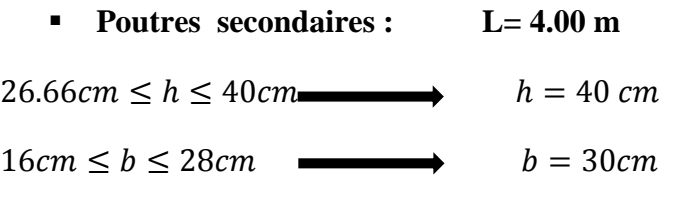

Finalement, la section de la poutre secondaire : b x h = 30x40

## **Vérifications relatives aux exigences du RPA**

## **Poutres principales :**

……………..vérifiée

…………….vérifiée

h …………………….vérifiée

## **Poutres secondaires :**

 ……………..vérifiée ……………..vérifiée h ……………………..vérifiée

## **Bloc III**

**Poutre principale :**  $L = 9.45$  m

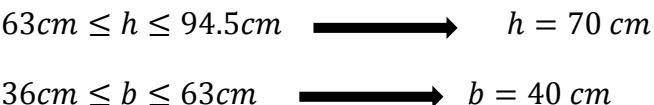

Finalement, la section de la poutre principale : b x  $h = 40x70$  cm<sup>2</sup>

**Poutre secondaire : L = 4.00 m**

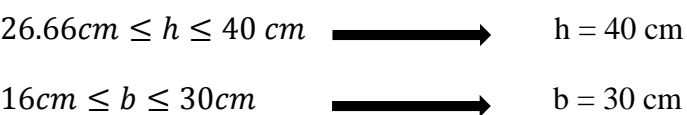

Finalement, la section de la poutre secondaire : b x  $h = 30x40$  cm<sup>2</sup>

## **Vérifications relatives aux exigences du RPA**

## **Poutres principales :**

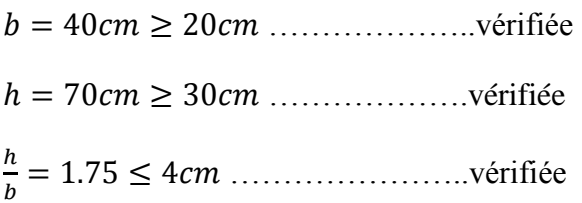

**Poutres secondaires :**

………………vérifiée

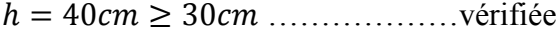

h ………………….vérifiée

## **II.4.Détermination des charges et surcharges**

# **II.4.1.Charges permanentes**

#### **a-plancher terrasse**

On a la charge  $G = \rho e$  **avec :**  $\rho$  : poids volumique , e : l'épaisseur de l'élément

D'où le tableau suivant :

## **Bloc I :**

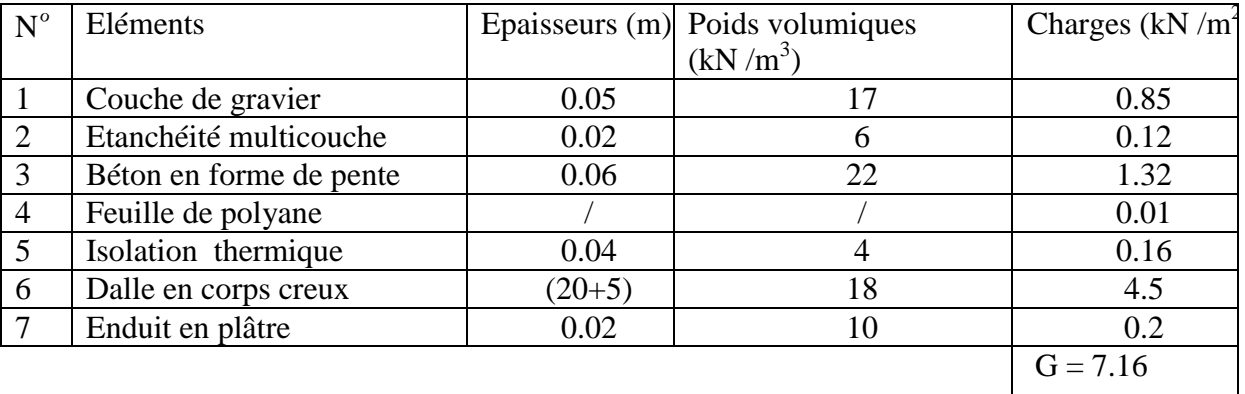

# **Tableau II .1 Charges permanentes plancher terrasse bloc I**

## **BLOC II et III :**

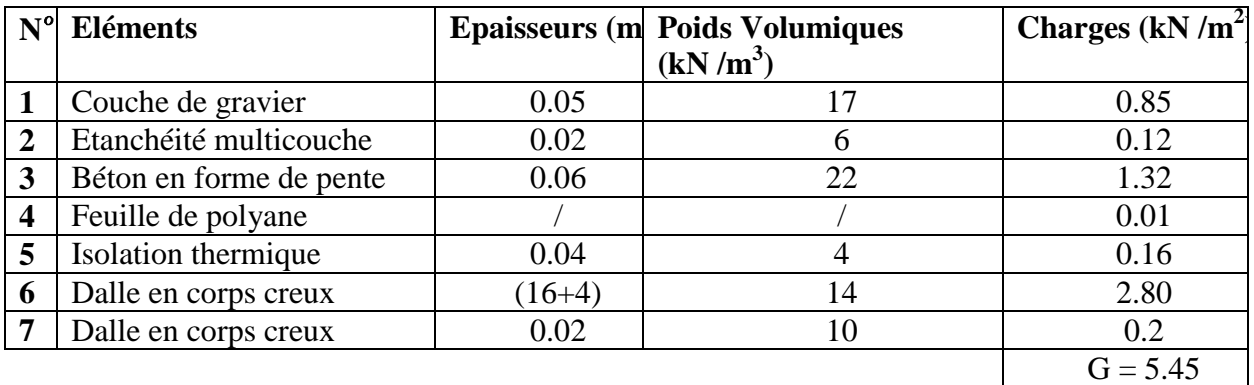

# **Tableau II.2.Charges permanentes plancher terrasse bloc II et III**

 **Fig II. 3. Eléments constituants le plancher-terrasse**

## **b-Plancher étage courant**

## **Bloc I :**

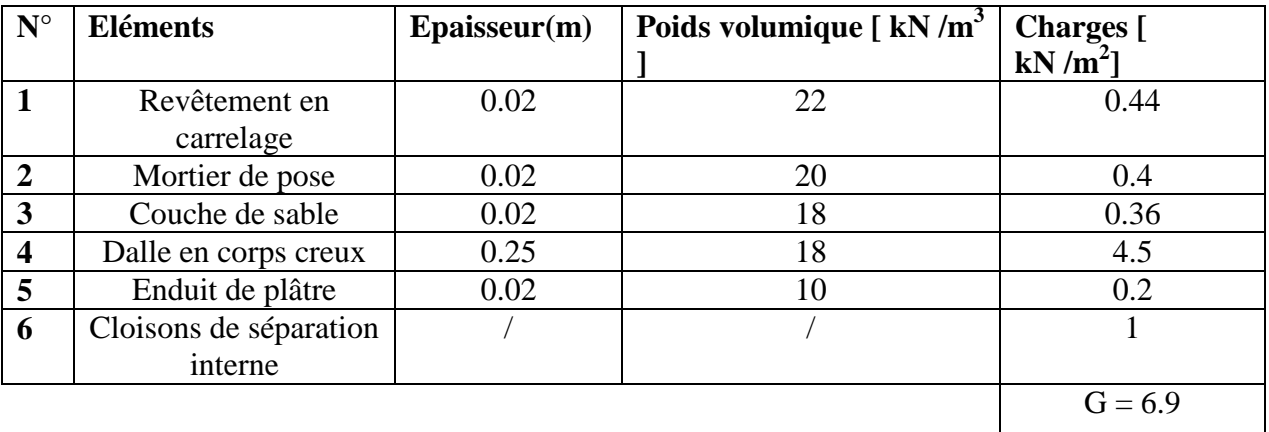

## **Tableau II.3.Charges permanentes plancher étage courant bloc I**

## **Bloc II et III :**

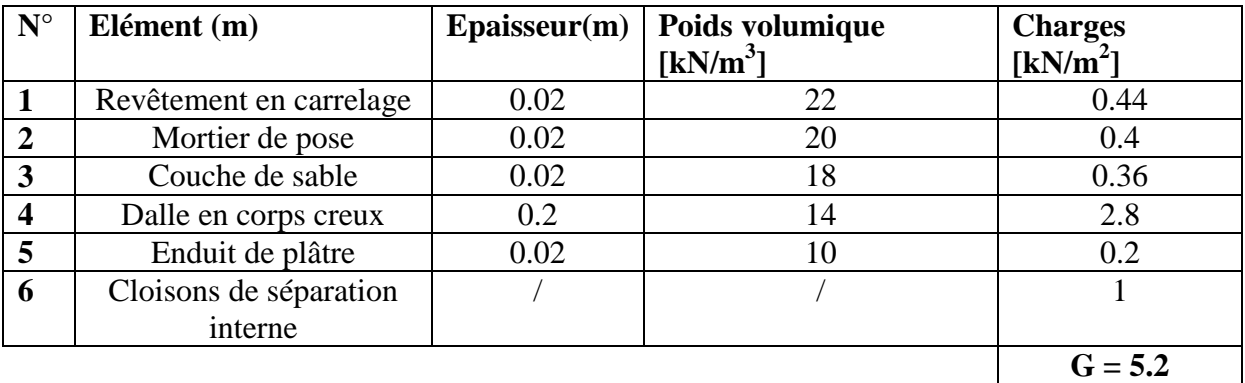

## **Tableau II.4.Charges permanentes plancher étages courant bloc II et III**

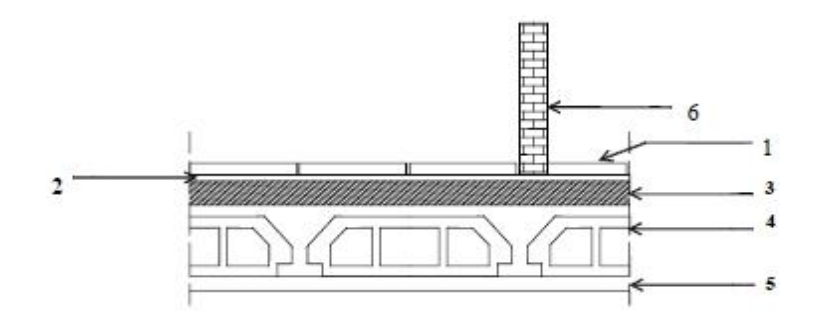

 **Fig. II.4.Elements constituant le plancher étage courant**

## **d- dalle pleine pour balcon :**

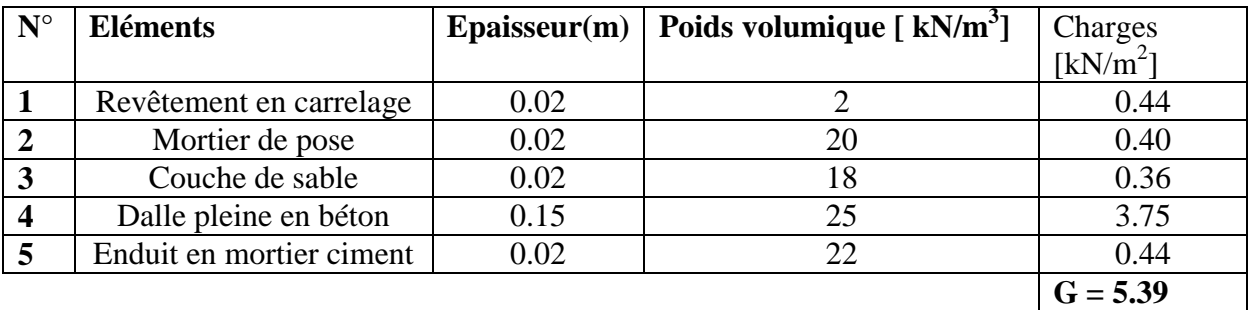

## **Tableau II.5.charges permanentes pour la dalle pleine**

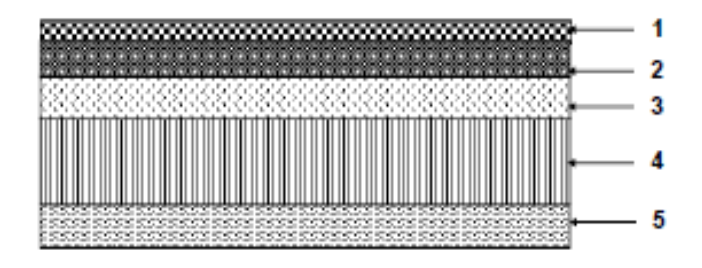

# **Fig .II.5.Element constituant la dalle pleine**

## **d- Murs extérieurs :**

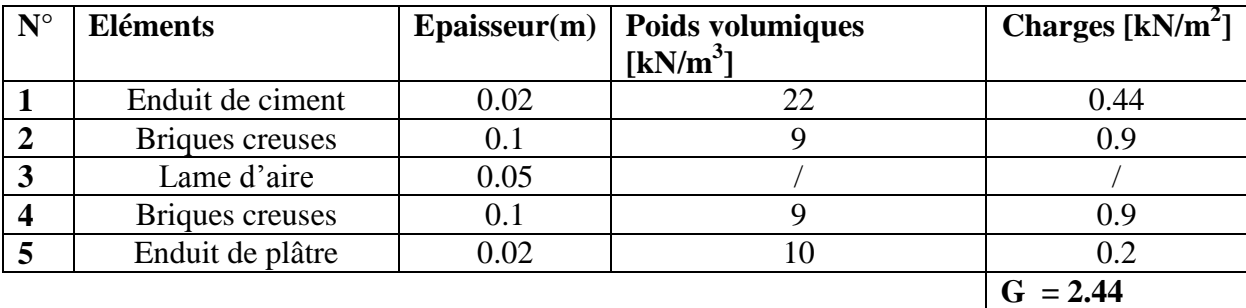

 **Tableau.II.6.Charges permanantes pour murs éxtérieurs**

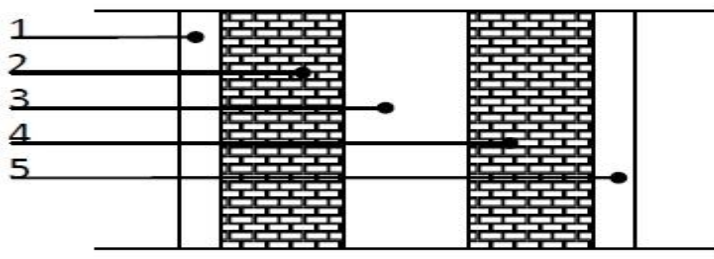

 **Fig.II.6.coupe vertical d'un mur extérieur**

## **e-Murs interieurs**

| $N^{\circ}$ | <b>Eléments</b>  | $E$ paisseur $(m)$ | <b>Poids</b>          | Chargest[kN/m <sup>2</sup> ] |
|-------------|------------------|--------------------|-----------------------|------------------------------|
|             |                  |                    | volumiques $[kN/m^3]$ |                              |
|             | Enduit en platre | 0.02               |                       |                              |
|             | Briques creuses  |                    |                       |                              |
|             | Enduit en paltre | 0.02               |                       |                              |
|             |                  |                    |                       | $G = 1.4$                    |

 **Tableau II.7. Charges permanantes murs intérieurs**

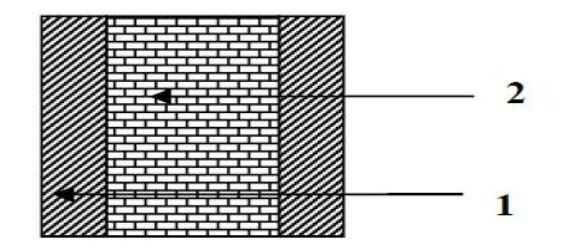

 **Fig.II.7.Coupe vertical d'un mur intérieur**

## **e- L'acrotère**

La charge permanente de l'acrotère est déterminée comme suit :

- $S = (0.6 \times 0.1) + (0.15 \times 0.1) (0.03 \times \frac{0.1}{S})$  $rac{15}{2}$
- $S = 0.07275 m<sup>2</sup>$

 $G_{ac} = S \times \rho = 0.0727 \times 25$ 

$$
G_{ac} = 1.819 \, kN/m
$$

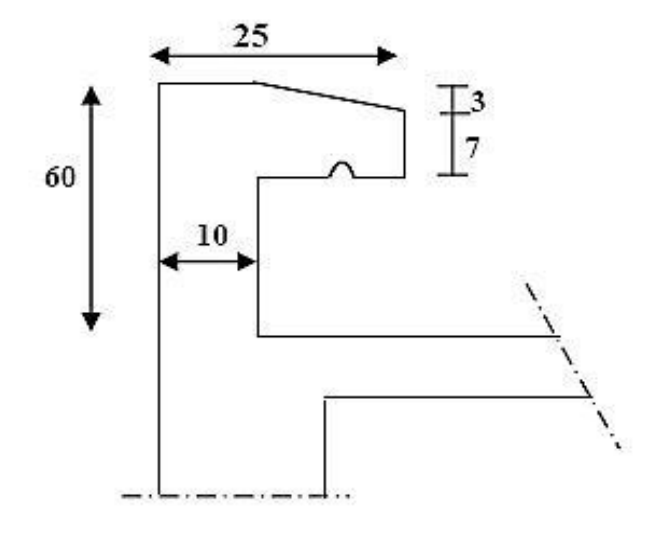

**Fig .II.8.coupe vertical de l'acrotère**

# **II.4.2.Surcharges d'exploitation**

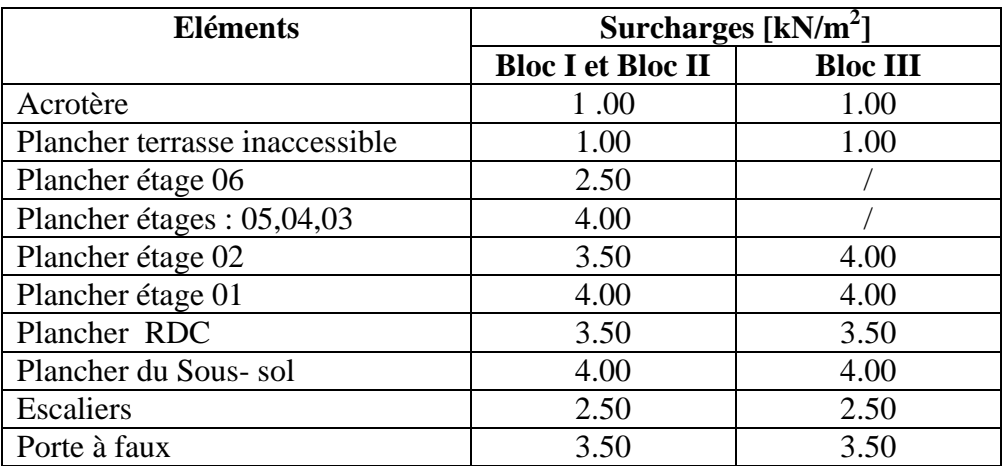

## **II.5.Les poteaux**

D'après le dimensionnement du nœud vis-à-vis des moments fléchissant résultant :

# $M_{s\,pot} + M_{n\,pot} \ge 1.25(M_{e\,pout} + M_{w\,pout})$  RPA 99 art 7.6.2

Comme on ne connait pas le moment on peut approcher par inertie,pour éviter l'apparition de la rotule plastique dans la poutre:

On a :

$$
\frac{\sigma I_{spot}}{V} + \frac{\sigma I_{n\,pot}}{V} \ge 1.25 \left( \frac{\sigma I_{e\,pout}}{V} + \frac{\sigma I_{w\,pout}}{V} \right)
$$
  
\n
$$
I_{s\,pot} + I_{n\,pot} \ge 1.25 (I_{e\,pout} + I_{w\,pout})
$$
  
\n
$$
2I_{pot} \ge 1.25 (2I_{pout})
$$
  
\n
$$
I_{pot} \ge 1.25 (I_{pout})
$$

# **BLOC I :**

La section de la poutre principale est  $30 \times 60 \text{ cm}^2$ 

$$
I_{pout} = \frac{b \times h^3}{12} = 5.4 \times 10^{-3} m^4
$$
  
\n
$$
I_{pot} \ge 1.25 I_{pout}
$$
  
\n
$$
I_{pot} \ge 1.25 \times 5.4 \times 10^{-3} m^4
$$
  
\n
$$
I_{pot} \ge 6.75 \times 10^{-3} m^4
$$

Il faut qu'on trouve :  $I_{pot} \geq 6.75 \times 10^5 c$ 

On commence par la condition minimale du RPA 99

# **25x25 cm<sup>2</sup> :**  $I_{pot} = \frac{2}{4}$  $\frac{23}{12}$  = 3.25 × 10<sup>4</sup>c Condition non vérifiée **40x40 cm<sup>2</sup> :**   $I_{pot} = \frac{4}{3}$  $\frac{10}{12}$  = 2.13 × 10<sup>5</sup>c Condition non vérifiée **50x50 cm<sup>2</sup> :**  $I_{pot} = \frac{5}{4}$  $\frac{30}{12}$  = 5.2 × 10<sup>5</sup>c Condition non vérifiée **50x55 cm<sup>2</sup> :**  $I_{pot} = \frac{5}{5}$  $\frac{x_{33}}{12}$  = 6.93 × 10<sup>5</sup> cm<sup>4</sup>  $\longrightarrow$  Condition vérifiée

Donc la section des poteaux rectangulaires pour tous les niveaux est de **50x55 cm<sup>2</sup> .**

#### **Poteaux circulaires :**

F**=60 cm :**

 $I_{pot} = \frac{3}{4}$  $\frac{4 \times 60}{64}$  = 6.35 × 10<sup>5</sup> cm<sup>4</sup>  $\longrightarrow$  Condition non vérifiée

F**=65 cm :**

 $I_{pot} = \frac{3}{4}$  $\frac{1000 \times 10^{-3}}{64}$  = 8.75 × 10<sup>5</sup> cm<sup>4</sup>  $\longrightarrow$  Condition vérifiée

Le diamètre des poteaux circulaires pour tous les niveaux est de  $\Phi$ =65cm

#### **Bloc II :**

La section de la poutre principale est de **30x45 cm<sup>2</sup>**

$$
I_{pout} = \frac{b \times h^3}{12} = \frac{0.3 \times 0.45^3}{12} = 2.28 \times 10^{-3} m^4
$$

$$
= 2.28 \times 10^5 cm \times 1.25
$$

$$
= 2.85 \times 10^5 cm^4
$$

Il faut qu'on trouve : $I_{pot} \geq 2.85 \times 10^5 c$ 

# **25x25 cm<sup>2</sup> :**

$$
I_{pot} = \frac{25^4}{12} = 3.25 \times 10^4 cm^4
$$
 Condition non vérifiée  
40x40cm<sup>2</sup>:  

$$
I_{pot} = \frac{40^4}{12} = 2.13 \times 10^5 cm^4
$$
Condition non vérifiée  
40x45 cm<sup>2</sup>:  

$$
I_{pot} = \frac{40 \times 45^3}{12} = 3.03 \times 10^5 cm^4
$$
 Condition vérifiée

Donc la section des poteaux pour tous les niveaux est de **40x45 cm<sup>2</sup>**

## **Bloc III :**

La section de la poutre principale est de **40x70 cm<sup>2</sup>**

$$
I_{pout} = \frac{b \times h^3}{12} = \frac{0.4 \times 0.7^3}{12} = 1.14 \times 10^{-2} m^4
$$

$$
= 1.14 \times 10^6 cm^4 \times 1.25
$$

$$
= 1.42 \times 10^6 cm^4
$$

Il faut qu'on trouve  $I_{pot} \geq 1.42 \times 10^6 c$ 

# **40x40 cm<sup>2</sup> :**

$$
I_{pot} = \frac{40^4}{12} = 2.13 \times 10^5 cm^4
$$
 Condition non vérifiée

**60x60cm<sup>2</sup> :**

 $I_{pot} = \frac{6}{4}$  $\frac{50}{12}$  = 10.8 × 10<sup>5</sup> cm<sup>4</sup>  $\longrightarrow$  Condition non vérifiée **60x65 cm<sup>2</sup> :**

$$
I_{pot} = \frac{60 \times 65^3}{12} = 1.37 \times 10^6 cm^4
$$

# **55x70cm<sup>2</sup> :**

 $I_{pot} = \frac{5}{5}$  $\frac{x}{12}$  = 1.57 × 10<sup>6</sup>cm<sup>4</sup>  $\longrightarrow$  Condition vérifiée

Donc la section du poteau pour tous les niveaux est de **55x70 cm<sup>2</sup>**

## **Conclusion**

**Bloc I :** poteaux rectangulaires 50x55 cm<sup>2</sup>

Poteaux circulaires  $\Phi$ =65 cm

**Bloc II :** poteaux  $40x45$  cm<sup>2</sup>

**Bloc III :** poteaux  $55x70 \text{ cm}^2$ 

## **II.5.1.Vérification relative au coffrage ( RPA 99 version 2003 Art 7.4.1)**

les dimensions de la section transversale des poteaux doivent satisfaire les conditions suivante :

(voir figure)

- $\bullet$  min(b, h)  $\geq$  25 cm
- $\bullet$  min(b, h) $\geq \frac{h}{2}$  $\overline{\mathbf{c}}$  $\bullet$ l  $\frac{l}{4} < \frac{b}{h}$  $\frac{b}{h}$  <

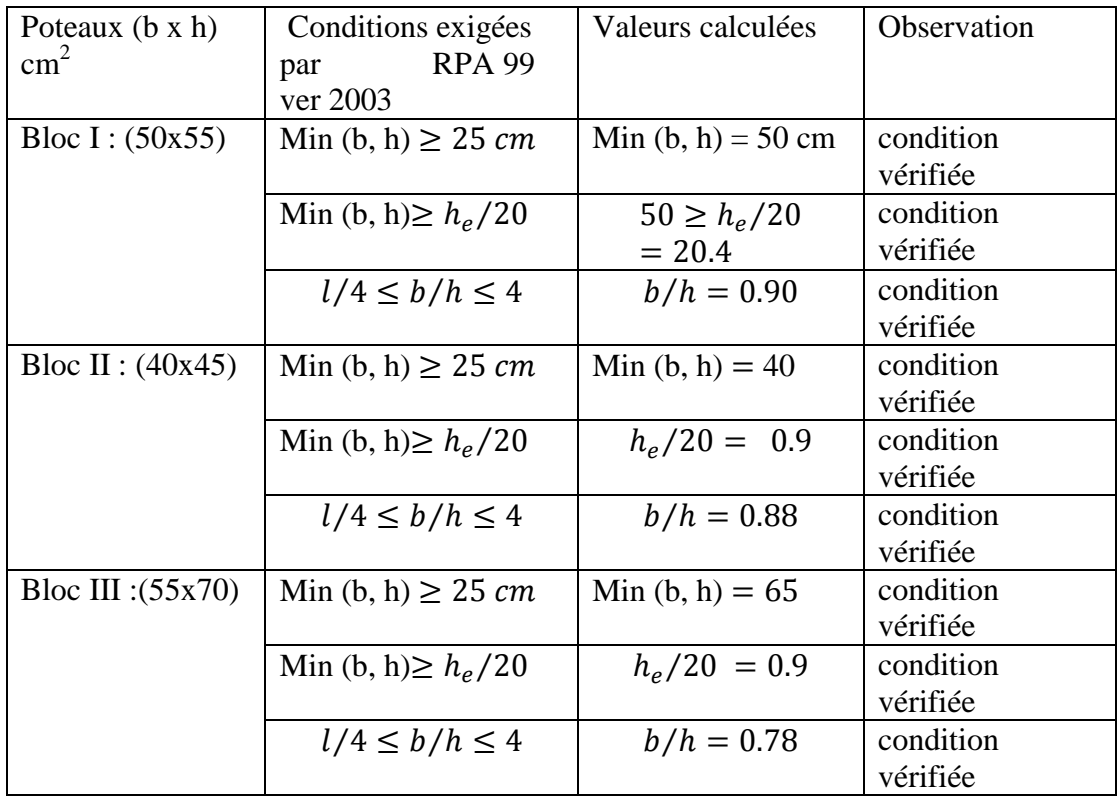

## **II.5.2.Vérification de la condition au flambement**

 Le flambement est un phénomène d'instabilité de forme qui peut survenir dans les éléments comprimés des structures, le calcul des poteaux au flambement, consiste à vérifier la condition suivante :

$$
\lambda = \frac{l_f}{i} \le 50
$$

 $\lambda$ : Elancement du poteau

 $L_f$ : longueur de flambement ( $l_f = 0.7 l_0$ )

i : Rayon de giration (i = 
$$
\sqrt{\frac{I}{B}}
$$
)

I : Moment d'inertie du poteau : I =  $\frac{b \times h^3}{48}$  $\mathbf{1}$ 

B : Section transversale du poteau (  $b \times h$  )

 $l_0$ : Longueur d'un poteau entre faces supérieures de deux planchers consécutifs.

## **Bloc I (50 x55) :**

#### **a-Poteaux de sous-sol :**

 $l_0 = h_e - h_{nout} = 306 - 60 = 246$  cm

 $L_f = 0.7$  x246 = 172.2 cm

 $i=55$  cm

 ${\rm Donc} \quad \lambda$  = 172.2/55 = 3.13  $<$  50…………………Condition vérifiée

## **b-Poteaux RDC et étages courants :**

 $l_0 = h_e - h_{pout} = 408 - 60 = 348$  cm  $L_f = 0.7$  x348 = 243.6 cm  $i= 55$  cm  $\emph{Donc }\,\,\lambda\,$  = 243.6/55 = 4 .42 $<$  50 …………..Condition vérifiée

## **Bloc II (40x45) :**

#### **a-poteaux du sous-sol :**

 $l_0 = h_e - h_{nout} = 306 - 45 = 261$  cm  $L_f = 0.7$  x261 = 182.7 cm i=12.99 cm  $\rm{D}$ onc $\,$   $\,$   $\lambda$  =182.7/12.99 =14.06  $<$  50.............Condition vérifiée **b-poteaux RDC et étages courants :**  $l_0 = h_e - h_{pout} = 408 - 45 = 363$  cm  $L_f = 0.7$  x363 = 254.1 cm

i=12.99 cm

 $\rm{D}$ onc $\,$   $\,$   $\lambda$  =254.1/12.99 =19.56  $<$  50..............Condition vérifiée

## **Bloc III (55x70) :**

**a-poteaux du sous-sol :**  $l_0 = h_e - h_{pout} = 306 - 70 = 236$  cm  $L_f = 0.7$  x236 = 165.2 cm i=70cm  $\rm{D}$ onc $\rm{\,\,}{\lambda}$  =165.2/70 = 2.36  $<$ 50………………Condition vérifiée

## **b-poteaux de RDC et étages courants :**

 $l_0 = h_e - h_{pout} = 408 - 70 = 338$  $L_f = 0.7$  x338 = 236.6 cm  $i=70$  cm  $\rm{D}$ onc $\,$   $\lambda$  =236.6/70 =3.38 $<$ 50...................Condition vérifiée

#### **Conclusion:**

Toutes les conditions sont vérifiées, les dimensions adoptées pour les poteaux sont convenables

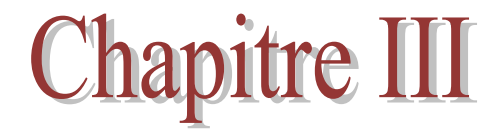

# Calcul des éléments

## **Introduction**

Ce chapitre concerne le dimensionnement et le calcul des éléments qui peuvent être étudiés séparément sous l'effet des seules charges qui leurs reviennent. Le calcul se fera conformément aux règles (CBA 93).

## **III. Calcul des éléments de la structure**

## **III.1. Acrotère**

Il sera calculé comme une console encastrée au niveau du plancher terrasse .Il est soumis à un effort G dû à son poids propre et à un effort latéral Q dû à la main courante qui engendre un moment de renversement M dans la section d'encastrement .Le ferraillage sera déterminé en flexion composée pour une bonde de largeur unitaire de 1m.

## **III.1.1 Dimension de l'acrotère**

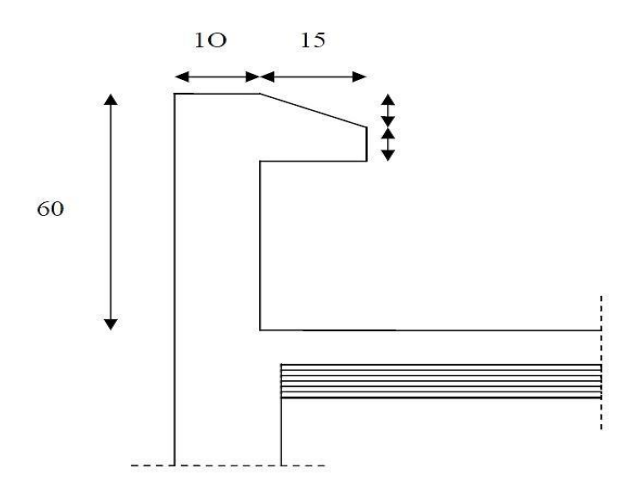

**Fig.III.1.1 Coupe transversale de l'acrotère**

## **Schéma statique :**

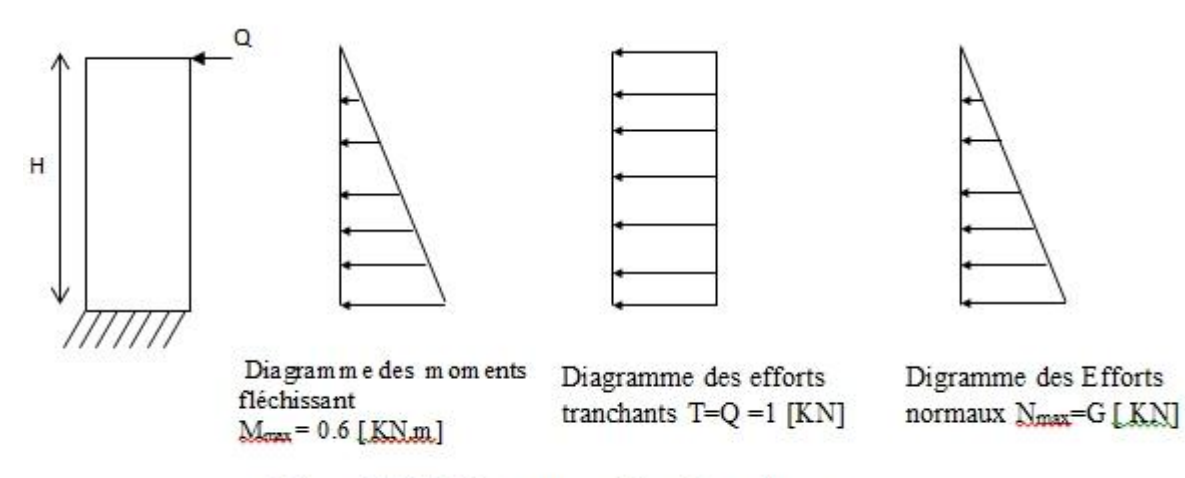

Figure. III.1.2. Diagrammes des efforts internes.

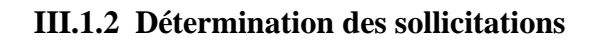

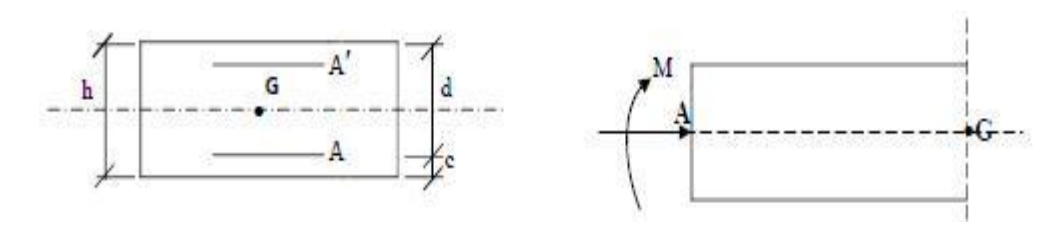

 **Fig.III.1.3.Section de l'acrotère soumise à la flexion composée**

- h : Epaisseur de la section : 10cm
- b : largeur de la section : 100cm
- c et c' : Enrobage : 2cm

 $d = h - c$ : hauteur utile

 $M_f$ : Moment fictif calculé par rapport au C.D.G des armatures tendues.

 $G=25[(0.6x0.1)] + (0.15x0.1) - (0.03x0.15/2) = 1.819KN/ml$ 

Poids propre de l'acrotère : G=1.819KN/ml

Surcharge d'exploitation : Q =1.00KN/ml

Effort normal du au poids propre :  $G : N = Gx1m1 = 1.819KN$ 

Effort tranchant : T=Qx1ml=1.00KN

Moment fléchissant max dû à la surcharge Q : M=T x H=Qx1mlxH=0.60kN.m

## **III.1.3 Combinaisons des charges**

## **a) Etat limite ultime**

La combinaison de charge à considérer est 1.35G+1.5Q

## **Effort normal de compression :**

N<sub>U</sub>=1.35G=1.35x1.819=2.455KN

**Effort tranchant :**

 $T_{U}=1.5T=1.5x1=1.5KN$ 

**Moment fléchissant :**

 $M_U=1.5M_G=1.5x0.6=0.9KN.m$ 

## **b) L'état limite de service**

La combinaison de charge à considérer : G+Q

## **Effort normal de compression :**

 $N<sub>S</sub>=N=1.19KN$ 

**Effort tranchant :**

 $T_S = T = 1KN$ 

**Moment fléchissant :** 

 $M<sub>S</sub>=M=0.60KN$ .

## **III.1.4. calcul des armatures à l'ELU**

 L'acrotère sera calculé en flexion composée et sera donné par mètre linéaire, pour le calcul on considère une section (b x h) cm<sup>2</sup> soumise à la flexion composée.

## **Position de centre de pression à l'ELU**

 $e_u = \frac{M}{N}$  $\overline{\text{Nu}}$  =  $\boldsymbol{0}$  $\frac{0.9}{2.455}$  = 0.3665 = 36.65cm = 37cm h  $\frac{h}{2}$  - C =  $\frac{1}{2}$  $\frac{10}{2}$  - 2 = 3cm h  $\overline{\mathbf{c}}$  $\implies$  le centre de pression se trouve à l'extérieur de la section limitée par

les armatures d'où la section est partiellement comprimée

Donc, l'acrotère sera calculé en flexion simple sous l'effet du moment fictif (M), puis en flexion composée ou la section d'armatures sera déterminée en fonction de celle déjà calculée

- **Calcul en flexion simple**
- **Moment fictif :**

$$
M_f\!=\!N_u\times\!e_f\ _=\!N_u\!\times\left(e_u\!\!+\!\frac{h}{2}\!\cdot\!c\right)=\ 2.455\!\times\!(0.37\!+\!\frac{0.1}{2}\!-\!0.02)\!=\!0.982\ kN.m
$$

 $M_f = 0.982$ KNm

$$
\mu_{\rm u} = \frac{Mf}{bd2fbu} = \frac{0.982 \times 103}{100 \times 82 \times 14.2} = 0.0108
$$

$$
Avec: f_{bu} = \frac{0.85 f c 28}{\theta y} = \frac{0.85 \times 25}{1 \times 1.5} = 14.2 \text{ MPa}
$$

 $\mu_{\rm u}$   $\lt$   $\mu_{\rm l}$  = la section est simplement armée donc Asc = 0

$$
\mu_u = 0.0108 \to \beta = 0.995
$$

## **Armatures fictives**

 $A_f = \frac{M}{2}$  $\beta d_{\overline{\gamma}}^I$ .<br>=  $\bf{0}$  $\frac{0.892 \times 105}{0.995 \times 8 \times 348 \times 102} = 0.35 \text{ cm}^2$ 

## **Calcul en flexion composée**

la section réelle des armatures est :

$$
A_s = A_f - \frac{Nu}{\sigma st} = 0.35 - \frac{2.455 \times 103}{348 \times 102} = 0.28 \text{ cm}^2 \qquad \text{avec : } \sigma_{st} = \frac{fe}{\gamma b} = \frac{400}{1.15} = 348 \text{ MPa}
$$

 $A_s = 0.28$  cm<sup>2</sup>

## **III.1.4.2.Vérification à l'ELU**

## **a) Condition de non fragilité (C.B.A. 93 Art A4.2.1)**

Un élément est considéré comme non fragile lorsque la section des armatures tendues qui travaillent à la limite élastique est capable d'équilibrer le moment de fissuration de la section droite d'armature

## **Armatures principales :**

Le ferraillage de l'acrotère doit satisfaire la condition de non fragilité : As  $\geq A_{\min}$ 

$$
A_{\min} = 0.23 \cdot bd \cdot \frac{ft28}{fe} \cdot \frac{es - 0.455d}{es - 0.185d}
$$

Avec :

 $e_s = \frac{M}{N_c}$  $\frac{Ms}{Ns} = \frac{0}{1}$  $\frac{0.60}{1.19}$  = 0.50 m = 50 cm  $f_{t28} = 0.6 + 0.06f_{c28} = 0.6 + 0.06 \times 25 = 2.1 \text{ MPa}$ 

 $A_{\text{min}} = 0.23 \times 100 \times 8 \times \frac{2}{40}$  $\frac{2.1}{400} \times \frac{5}{5}$  $\frac{50-0.445\times8}{50-0.185\times8} = 0.924 \text{cm}^2$  $A_{\text{min}} = 0.924 \text{cm}^2 > A_s = 0.28 \text{ cm}^2 \dots \dots \dots \dots \text{condition non veirifiée}$ Le ferraillage se fera avec la section minimale  $A = A_{min} = 0.924$  cm<sup>2</sup> Soit : 5T8/ml  $A= 2.51$  cm<sup>2</sup>/ml Avec un espacement :  $S_t =$ <sup>1</sup>  $\frac{00}{5}$  = 20cm

## **Armatures de répartition :**

$$
A_r = \frac{A}{4} = \frac{2.51}{4} = 0.63
$$
 cm<sup>2</sup>  
Soit : 4T8/ml  $\implies A_r = 2.01$  cm<sup>2</sup>/ml avec St = 25 cm

## **b) Vérification au cisaillement**

La fissuration est préjudiciable, On doit avoir :  $\overline{11}$ 

$$
\tau_{u} = \frac{Vu}{bd} \le \tau_{u} = \min \left\{ \frac{0.15}{\gamma b} f_{c28}, 4 \right\} \text{ [ MPa ]} \text{ avec } \gamma_{b=1.15}
$$
\n
$$
\tau_{u} = \min \left( \frac{0.15 \times 25}{1.15} \right); 4 \right) = \min (3.26; 4) = 3.26 \text{ MPa}
$$
\n
$$
V_{u} = T_{U} = 1.5 \text{ KN} = 1500 \text{N}
$$
\n
$$
\tau_{U} = \frac{Vu}{b \times d} = \frac{1500}{1000 \times 80} = 0.02 \text{ MPa}
$$
\n
$$
\tau_{u} < \tau_{u} \implies \text{ pas de risque de cisaillement }.
$$

## **b) Vérification d'adhérence des barres: (C.B.A/ Art A. 6.1.1)**

$$
\frac{1}{\tau_{se}} = \Psi_s \times f_{t28} = 1.5 \times 2.1 = 3.15 MPa
$$

 $\Psi_s$ : coefficient de scellement ;( $\Psi_s$ =1 pour aciers lisses, =1.5 pour aciers HA)

$$
\tau_{\rm se} = \frac{Vu}{0.9 \times d \times \Sigma \text{ Ui}}
$$

Avec :

∑ U<sub>i</sub> : Somme des périmètres utiles des barres

 $\Sigma$  U<sub>i</sub> = n×π×Φ = 5×3.14×0.8 =12.56 cm

n: nombre des barres

Donc :

$$
\tau_{se} = \frac{1.5 \times 10}{0.9 \times 8 \times 12.56} = 0.16 MPa
$$

 $\tau_{\rm se} \leq \tau_{\rm se} \implies$  condition est vérifiée

# **III.1.4.3 Vérification à l'ELS**

# **Vérification des contraintes dans l'acier [C.B.A /A.4.5.33]**

Les aciers sont en FeE400 et de diamètre 8mm 
$$
\Rightarrow
$$
  $\eta = 1.6$   
\n
$$
\frac{1}{\sigma_s} = \min \left\{ \frac{2}{3} . f_e ; \max \left\{ 0.5 \text{ fe}, 110 \sqrt{\text{nf}_{28}} \right\} \right\} = 201,63 \text{ MPa}
$$
\n
$$
\overline{\sigma_s} = 201.63 \text{ Mpa.}
$$
\n
$$
\sigma_{st} = \frac{M_s}{\beta_1 \text{xdxA}_{st}}
$$
\n
$$
\rho_1 = \frac{100xA_s}{bxd} = \frac{100x2,51}{100x8} = 0,314
$$
\n
$$
\rho_1 = 0,314 \rightarrow \beta_1 = 0,912 \rightarrow \kappa_1 = 41,82
$$
\n
$$
\sigma_{st} = \frac{0,60x10^3}{0,912x8x2,51} = 32,76Mpa
$$
\n
$$
\sigma_{st} = 32,76Mpa < \overline{\sigma_{st}} = 201,63Mpa
$$
\nmomentum, combination of the following equations:

# **Vérification des contraintes de compression dans le béton [C.B.A/A.4.5.2]**

$$
\overline{\sigma}_{bc} = 0.6 f_{c28} = 15 MPa
$$
  
 $\sigma_{bc} = \frac{1}{\kappa_1} x \sigma_{st} = \frac{1}{41,82} x32,76 = 0,78 MPa$ 

0,78Mpa 15Mpa *bc* bc ...................................Condition vérifiée.

# **III.1.4.4 Vérification au séisme [RPA 99 /Art.6.2.3]**

Cette vérification concerne les éléments non structuraux.

L'acrotère est calculé sous l'action horizontale ; suivant la formule :

 $F_p = 4 \times A \times C_p \times W_p$ 

**Avec :** 

 A : coefficient d'accélération de zone, dans notre cas A= 0.20 (Zone IIa et groupe d'usage 1B).

 CP : facteur de force horizontal (variant entre 0.3 et 0.8). L'acrotère est un élément en console  $\Rightarrow$  Cp = 0.3

Wp : poids de l'élément considéré (WP = 1.819 KN/ml)

 $F_P = 4 \times 0.20 \times 0.3 \times 1,819 = 0.436$  KN/ml < **Q**= 1KN/ml

 **Fp Q =1KN/ml....................................... Condition vérifiée**.

## **Conclusion**

L'acrotère sera ferraillé comme suit :

Armatures principales : **5 HA8/ml , avec e= 20cm.**

Armatures de répartition : **4 HA8/ml , avec e= 25cm.**

# **III.2. Les planchers**

 Notre bâtiment comporte deux types de planchers à corps creux (16+4) et plancher à corps creux (20+5), les poutrelles sont fabriquées sur chantiers et disposés dans le sens de la petite portée sur les quelles reposera le corps creux.

## **III.2.1. calcul de la dalle de compression [Art B 6.8.4.2.3 /CBA.93]**

 La dalle de compression sera coulée sur place elle est de 5 cm d'épaisseur pour le bloc I et 4 cm pour le bloc II et III et armée d'un treillis soudé (TLE 520), dont les dimensions des mailles ne doivent pas dépasser les valeurs suivantes :

 $\circ$  20 cm pour les armatures  $\perp$  aux poutrelles ;

o 33 cm pour les armatures // aux poutrelles.

## **Armatures perpendiculaires aux poutrelles**

$$
A_{\perp} = \frac{4L_p}{f_e}
$$

Avec L<sub>P</sub>: entre axes des poutrelles

f<sup>e</sup> : la nuance de treillis soudé.

$$
A_{\perp} = \frac{4x65}{520} = 0.5 \, \text{cm}^2 / \, \text{ml}
$$

On adoptera pour une section de 6T6  $(A_{\perp} = 1.17 \text{ cm}^2)$  avec un espacement de 15cm. **Armatures parallèles aux poutrelles**

 $A_{/}/=\frac{A_{\perp}}{2}=\frac{1.17}{2}=0.58$ cm<sup>2</sup> 2 1.17 2  $\frac{A_{\perp}}{2} = \frac{1.17}{2} = 0.58$  cm<sup>2</sup>/ml

On adoptera pour une section de 6T6 ( $A_{\perp}$ =1.17 cm<sup>2</sup>) avec un espacement de 15cm :

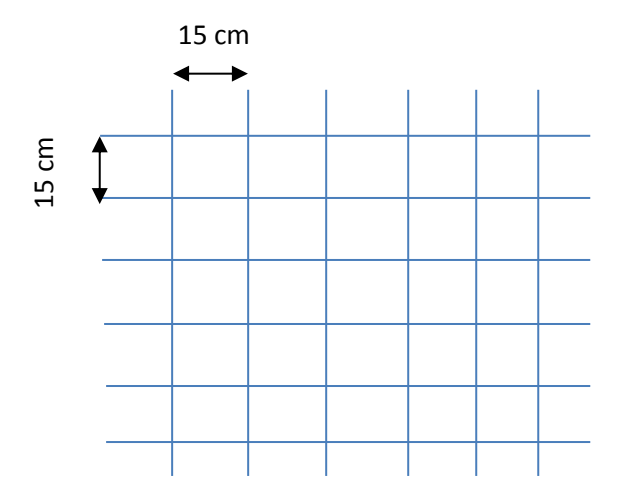

 **Fig.III.2.1. Treillis soudé de 150x150** 

## **Conclusion :**

On adopte pour le ferraillage de la dalle de compression un treillis soudé (TLE 520) de dimension (6x150x150).

# **Bloc I III.2.2. Calcul des poutrelles**

 Les poutrelles sont sollicitées par une charge uniformément repartie et le calcul se fait en deux étapes :

Avant le coulage de la dalle de compression et après le coulage de la dalle de compression.

## **1 ere étape : Avant coulage de la dalle de compression**

La poutrelle préfabriquée est considérée comme étant simplement appuyée sur ses deux extrémités, elle travaille en flexion simple, et elle doit supporter son poids propre, le poids du corps creux et le poids de l'ouvrier.

-le poids propre de la poutrelle est :  $G_1 = 0.12 \times 0.04 \times 25 = 0.12 \text{ kN/ml}$ -le poids propre de corps creux est :  $G_2 = 0.95x0.65 = 0.62$  kN/ml -le poids de l'ouvrier est estimé à 1kN/ml

On fait le calcul pour la travée la plus longue, en considérant la fissuration non préjudiciable.  $L = 5.85 - 0.55 = 5.30$  m

## **a. Combinaison de charges :**

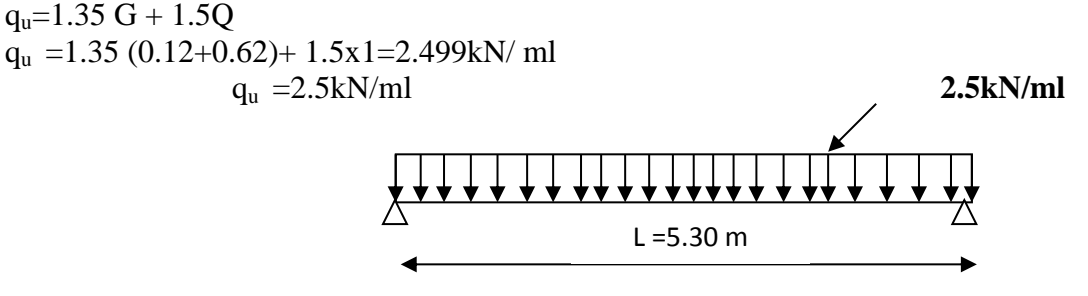

 **Fig.III.2.2 : schéma statique de poutrelle**

- **b. Calcul des moments en travée**  $M_u = \frac{qu \times l^2}{2}$  $rac{1}{8}$  =  $\frac{2}{8}$  $\frac{3.50}{8}$  = 8.77kNm
- **c. Calcul des efforts tranchants**

 $T_u = \frac{q}{2}$  $\frac{1}{2} = \frac{2}{2}$  $\frac{(3.50)}{2}$  = 6.62 KN **d. Calcul des armatures**  $\mu_{\rm u} = \frac{M}{f}$  $\frac{Mu}{f_{bu}bd^2}$  ,  $f_{bu} = \frac{0}{\sqrt{2\pi}}$  $\frac{1.63 \times 2.5}{1 \times 1.5} = 14.2 \text{ MPa}$  $\mu_{u} = \frac{8}{14.2 \times 10^{3}}$  $\frac{6.77}{14.2 \times 10^3 \times 0.12 \times 0.02^2} = 12.89 \rightarrow \mu_u = 12.89 >> \mu_l = 0.392$  S.D.A

Comme la section de la poutrelle est très réduite on est obligé de prévoir des étais intermédiaires pour l'aider à supporter les charges avant le coulage de la dalle de compression.

## **e. Calcul du nombre et distances entre étais intermédiaires :**

Le moment limite correspondant à une S.S.A est égale à :  $M_l = \mu_l \times b \times d^2$ Donc la longueur max entre appui pour avoir une S.S.A est égale à :

 $L_{max} = \frac{8}{3}$  $rac{M_l}{q} = \sqrt{\frac{8}{n}}$  $\frac{0.417}{2.5} = 1.15$  m

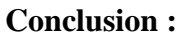

Pour les travées de 5.45 m nous disposons de 4 pieds droits.

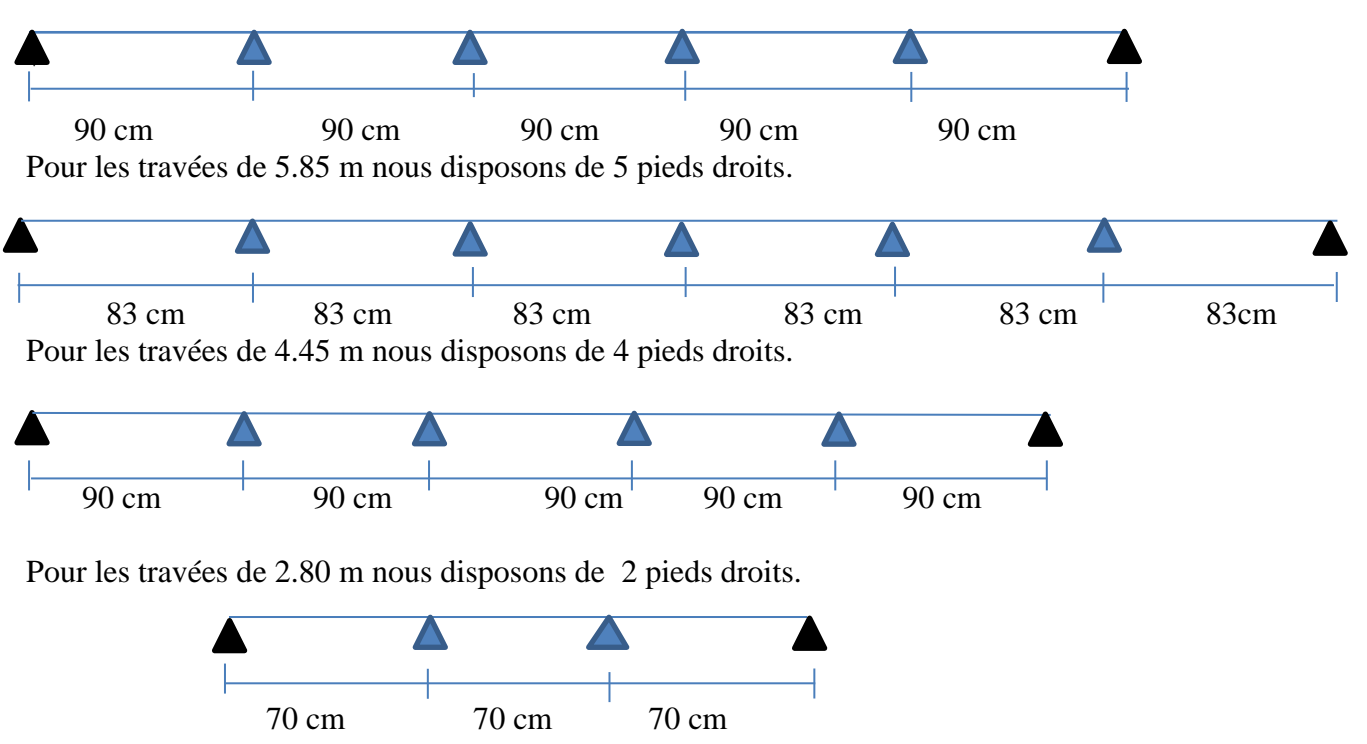

 **Fig.III.2.3. Disposition des pieds droits**

## **2 eme étape : Après coulage de la dalle de compression**

 Après coulage, la poutrelle travaille comme une poutre continue en Té reposant sur des appuis intermédiaires considérée comme partiellement encastrée à ces deux extrémités. Elle supporte son poids propre le poids du corps creux et de la dalle de compression en plus des charges et surcharges revenant au plancher .Elle travaille en flexion simple, on note que la longueur de chaque travée est prise entre nus des appuis.

## **a. Détermination de la largeur de la table de compression (Art A.4.1, 3 C.B.A 93)**

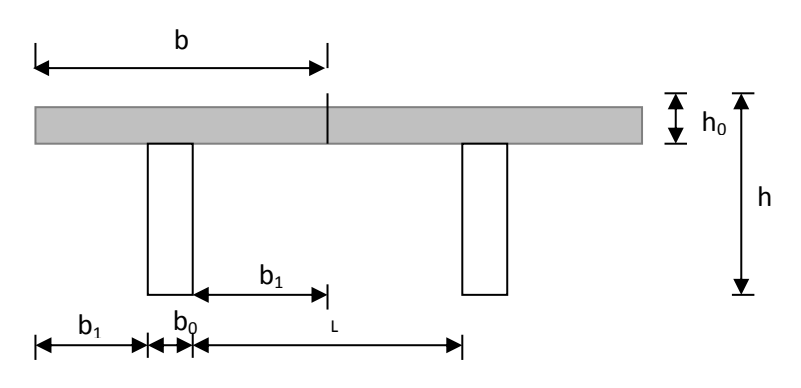

**Fig.III.2.4. schéma de la table de compression**

# Chapitre III : Calculs des éléments

Avec :

L: distance entre faces voisines de deux nervures.

X : la distance de la section considérée à l'axe de l'appui extrême le plus rapproché.

 $L_1, L_2$ : les portées encadrant l'appui intermédiaire le plus rapproché

 $b_0$  largeur de la nervure ( $b_0 = 12$  cm)

h<sub>0</sub>: épaisseur de la dalle de compression (h<sub>0</sub> = 5cm)

 $l_1$ : portée de la travée

$$
b_1 \le \frac{1 - b_0}{2} = \frac{65 - 12}{2} = 26.5 \text{cm}
$$

$$
b_1 \le \frac{l_1}{10} = \frac{545}{10} = 54.5 \text{cm}
$$

$$
b_1 \le \frac{2}{3} .x = \frac{2}{3} \times \frac{545}{2} = 181.66 \text{cm}
$$

On prend  $b_1 = 26.5$  cm

On a  $b = 2b_1 + b_0 = 26.5 \times 2 + 12 = 65$  cm

$$
b = 65 \text{ cm}
$$

## **b. Charges et surcharges du plancher**

## **Plancher terrasse**

Charges permanents :  $G = 7.16 \times 0.65 = 4.65 \text{ kN/ml}$ 

Charges d'exploitation :  $Q = 1 \times 0.65 = 0.65$  kN/ml

## **Plancher étage courant**

Charges permanents :  $G = 6.9 \times 0.65 = 4.48 \text{ kN/ml}$ Charges d'exploitation :  $Q = 4.00 \times 0.65 = 2.6 \text{ kN/ml}$ 

## **c. Combinaison de charges**

## **Plancher terrasse**

**ELU** :  $1.35G + 1.5Q = 1.35x + 4.65 + 1.5x + 0.65 = 7.25$  kN/ml **ELS** :  $G + Q = 4.65 + 0.65 = 5.3$  kN/ml

## **Plancher étage courant**

**ELU** : 1.35G + 1.5 Q = 1.35 x 4.48 + 1.5 x 2.6 = 9.95 kN/ml **ELS** :  $G + Q = 4.48 + 2.6 = 7.08$  kN/ml

La détermination des moments se fera à l'aide de l'une des trois méthodes suivantes :

- Méthode forfaitaire
- Méthode des 3moments
- Méthode de Caquot

## **d. Vérification des conditions d'application de la méthode forfaitaire C.B.A.93.art B.6.2.2.10**

 Le principe de la méthode consiste à évaluer les moments en travée et en appuis à partir de fraction fixée forfaitairement de la valeur maximale des moments fléchissant en travée, celle-ci étant supposé isostatique de même portée libre et soumise aux mêmes charges que la travée considérée.

#### **Les conditions d'application :**

1. La valeur de la surcharge d'exploitation est au plus égale à deux fois la charge permanente ou 5 kN/ $m^2$ .

 $Q \leq (2G, 5kN/m^2)$  $2G= 2 \times 4.485 = 8.97$  kN  $Q = 2.6$  kN/ ml  $Q \le (8.97, 5)$   $\Rightarrow$  La condition est vérifiée.

2. La fissuration est considérée comme étant non préjudiciable  $\Rightarrow$  La condition est vérifiée.

3. Toutes les travées ont un même moment d'inertie  $\Rightarrow$  La condition est vérifiée.

4. Les portées successives sont dans un rapport compris entre 0,8 et 1,25

$$
\frac{L_1}{L_2} = \frac{2.80}{4.45} = 0.62 \; ; \; \frac{L_2}{L_3} = \frac{4.45}{5.85} = 0.76 \; \frac{L_3}{L_4} = \frac{5.85}{5.45} = 1.07
$$

 $\Rightarrow$  La condition n'est pas vérifiée

La méthode forfaitaire n'est pas applicable le calcul se fera par la méthode des trois moments

#### **Méthode des trois moments**

 La poutre est décomposée au droit des appuis, on obtiendra ainsi **n** poutres isostatiques simplement appuyées.

Moments aux appuis :

$$
M_{i-1}l_i + 2M_i(l_i + l_{i+1}) + M_{i+1}l_{i+1} = -(\frac{q_{il_i}^{3}}{4} + \frac{q_{i+1}l_{i+1}^{3}}{4})
$$

Moment en travée :

$$
M(x) = \frac{ql}{2} x - \frac{q}{2} x^{2} + M_{i} (1 - \frac{x}{l_{i}}) + M_{i+1} \frac{x}{l_{i}}
$$

La position du point qui nous donne le moment max en travée est :

$$
X = \frac{l}{2} + \frac{M_{i+1} - M_i}{q l_i}
$$

## **Efforts tranchants**

Les efforts tranchants sont donnés par la formule suivante :

$$
T(X) = \frac{dM(X)}{dX} = \frac{q.L_{i+1}}{2} - q.X + \frac{M_{i+1} - M_i}{L_{i+1}}
$$
  
Pour X = i 
$$
\implies T(i) = \frac{q.L_{i+1}}{2} + \frac{M_{i+1} - M_i}{L_{i+1}}
$$
  
Pour X = i+1 
$$
\implies T(i+1) = -\frac{q.L_{i+1}}{2} + \frac{M_{i+1} - M_i}{L_{i+1}}\hat{a}
$$

## **III.2.2.1. Etude du plancher d'étage courant**

## **a. Calcul à l'ELU**

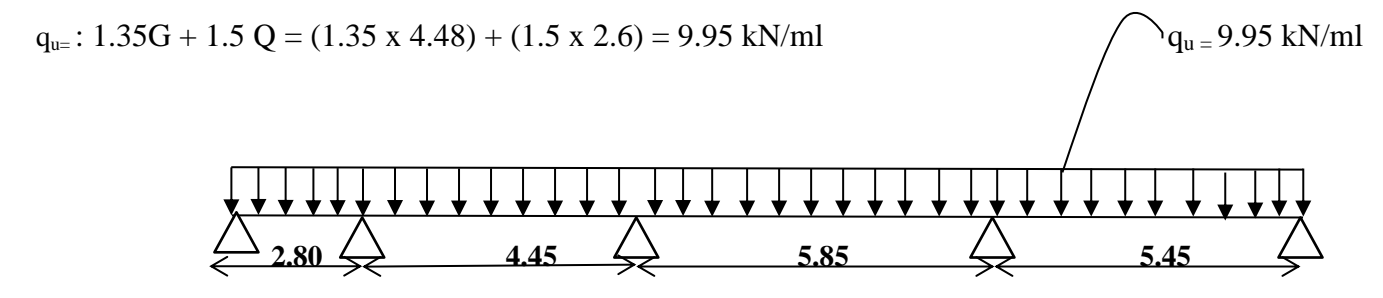

 **Fig .III.2.5 . Schéma statique de file de poutrelles**

## **Calcul des moments aux appuis**

- Appui i = 1  $5.6 M_1 + 2.8 M_2 = -5.48 q_U$
- Appui i= 2 2.8 M<sub>1</sub> + 14 .5 M<sub>2</sub> + 5.45 M<sub>3</sub> = -27.51 $q_U$
- Appui  $i = 3$  4.45 M<sub>2+</sub>20.6 M<sub>3</sub> + 5.85 M<sub>4</sub> = 72.08q<sub>u</sub>
- Appui i = 4  $5.85 M_3 + 22.6 M_4 + 5.45 M_5 = -90.51 q_u$
- Appui  $i = 5$  5.45M<sub>4</sub> +10.9 M<sub>5</sub> = -40.46q<sub>u</sub>

La résolution du système nous donne :

 $M_1 = -4.52$  kN.m  $M_2$  = -10.44 kN.m  $M_3 = -24.62$  kN.m  $M_4$  = -27.93 kN.m  $M_5 = -22.96$  kN.m

## **Moments en travée**

Travée 1-2  $x = 1.18 \text{ m} \Rightarrow M_{t12} = 2.42 \text{ kN} \cdot \text{m}$ Travée 2-3  $x = 1.90 \text{ m} \Rightarrow M_{t23} = 7.62 \text{ kN} \cdot \text{m}$ Travée 3-4  $x = 2.86$   $m \Rightarrow M_{t34} = 16.18$  kN. m Travée 4-5  $x = 2.81 \, m \Rightarrow M_{145} = 11.56 \, kN \cdot m$ 

## **Efforts tranchants**

 $T_w = 12.6kN$   $T_e = -15.26kN$ Travée 1-2 :

Travée 2-3 :  $T_w = 18.95kN$   $T_e = -25.31kN$ 

Travée 3-4 :  $T_w = 28.54kN$   $T_e = -29.66kN$ 

Travée 4-5 :  $T_w = 26.2kN$   $T_e = -28.02kN$ 

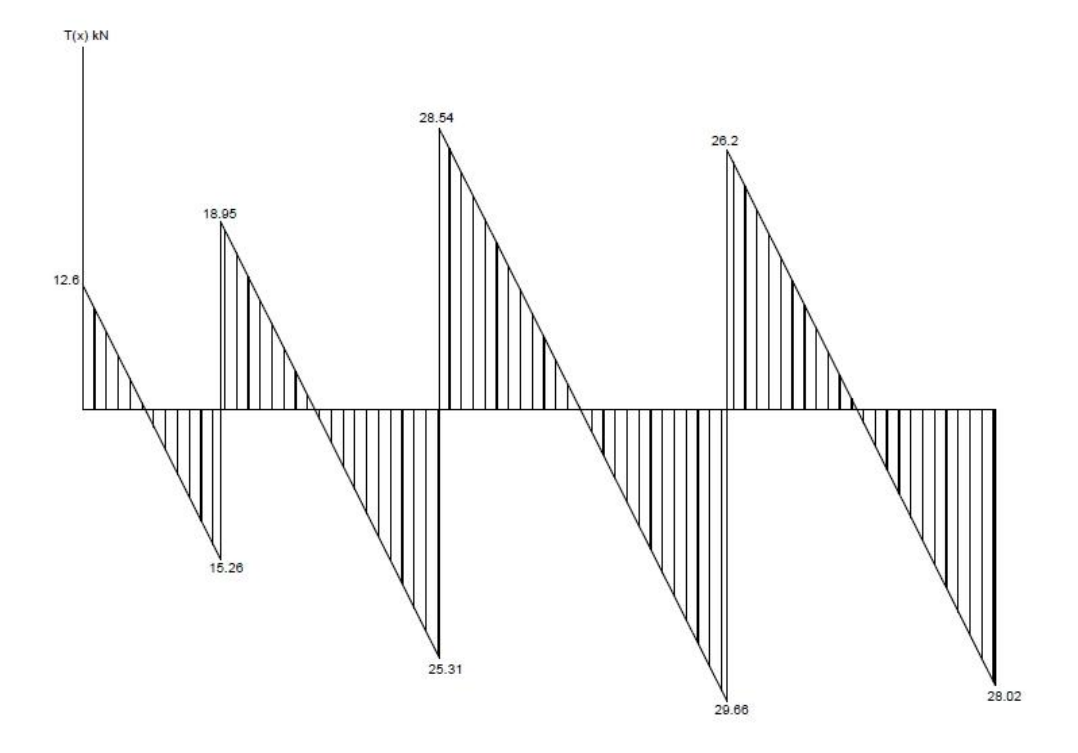

**Fig.III.2.6.Diagramme des efforts tranchant à l'ELU**

## **Remarque**

 Vu que la méthode des trois moments surestime les moments aux appuis on diminue ces derniers de  $\frac{1}{3}$  et on majore les moments en travée de  $\frac{1}{3}$  de plus on considère un semi encastrement aux niveaux des appuis de rives. On aura comme moment:

## **Moment aux appuis**

$$
M_{a1} = \frac{1}{3} \times (-4.52) = -1.35 \text{ kN} \cdot m
$$
  
\n
$$
M_{a2} = -10.44 - \left(\frac{1}{3}\right) \times (-10.44) = -6.96 \text{ kN} \cdot m
$$
  
\n
$$
M_{a3} = -24.62 - \left(\frac{1}{3}\right) \times (-24.62) = -16.35 \text{ kN} \cdot m
$$
  
\n
$$
M_{a4} = -27.93 - \left(\frac{1}{3}\right) \times (-27.93) = -18.62 \text{ kN} \cdot m
$$
  
\n
$$
M_{a5} = \frac{1}{3} \times (-22.96) = -6.88 \text{ kN} \cdot m
$$

## **Moment en travée**

 $M_{t12} = 2.42 + \left(\frac{1}{2}\right)$  $\frac{1}{3}$   $\times$  $M_{t23} = 7.62 + \left(\frac{1}{2}\right)$  $\frac{1}{3}$   $\times$  $M_{t34} = 16.18 + \left(\frac{1}{2}\right)$  $\frac{1}{3}$   $\times$  $M_{t45} = 11.56 + \left(\frac{1}{2}\right)$  $\frac{1}{3}$   $\times$ 

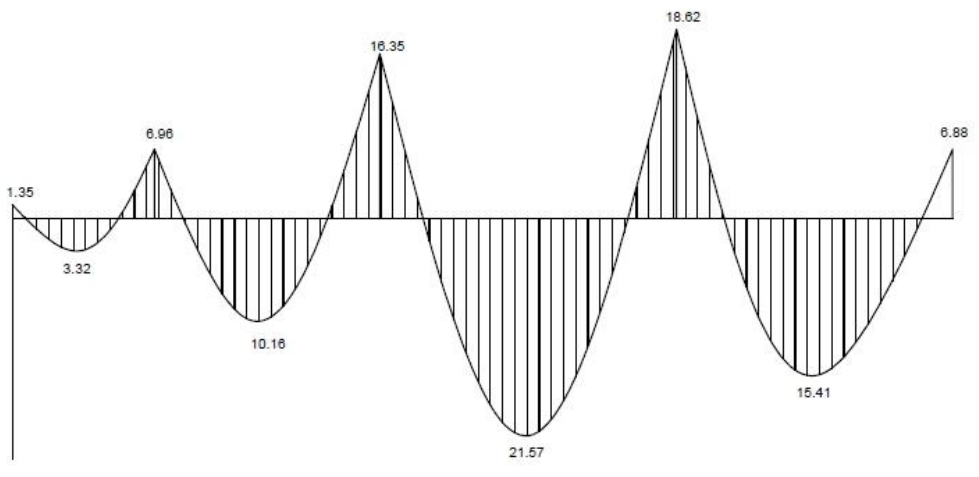

**Fig.III.2.7.Diagramme des moments flichissant à l'ELU** 

## **b.Calcul des armatures**

- **Armatures longitudinales**
- **En travée**

 $M_{t max} = 21.57 kN \cdot m$ 

Le moment qui peut être repris par la table de compression:

$$
M_0 = b \times h_0 \times \left( d \times \frac{h_0}{2} \right) f_{bu}
$$

 $M_0 = 0.65 \times 0.05 \times (0.23 - \frac{0.23}{0.23})$  $\frac{105}{2}$   $\times$ 

 Donc l'axe neutre se situe dans la table de compression le beton tendu est négligé, la secttion en T se calcule comme une section rectangulaire de largeur b=65cm et de hauteur h=25 cm.

$$
\mu = \frac{M_t}{b \times d^2 \times f_{bu}} = \frac{21.57 \times 10^5}{65 \times 23^2 \times 14.2 \times 10^2} = 0.044 < 0.392 \text{ s}
$$
\nSSA D'où  $\beta = 0.978$ 

 $A_t = \frac{M}{g(t)}$  $\frac{M_t}{\beta \times d \times \sigma_{st}} = \frac{2}{0.978}$  $\frac{21.57 \times 10}{0.978 \times 23 \times 34800} = 2.75 cm^2$  Soit 3HA12 (A<sub>t</sub>=3.39cm<sup>2</sup>)

## **Aux appuis**

$$
M_{a \max} = 18.62 \text{ kN} \cdot m
$$
  
\n
$$
\mu = \frac{M_a}{b \times d^2 \times f_{bu}} = \frac{18.62 \times 10^5}{12 \times 23^2 \times 14.2 \times 10^2} = 0.20 < 0.392
$$
  
\n
$$
A_t = \frac{M_a}{\beta \times d \times \sigma_{st}} = \frac{18.62 \times 10^5}{0.887 \times 23 \times 34800} = 2.62 \text{ cm}^2
$$
 Soit 1HA12 et 1HA14 (A<sub>a</sub>=2.67 cm<sup>2</sup>)

**Armatures transversales (Art A.7.1.3 CBA 93)**

$$
\Phi_t \le \min\left(\frac{b_0}{10}; \Phi_t; \frac{h}{35}\right) = \left(\frac{12}{10}; 1.2; \frac{25}{35}\right)
$$

Soit  $\phi_t = 8$  mm

 $A_t = 2\left(\frac{\pi \times {\phi_t}^2}{4}\right)$  $\frac{\Psi t}{4}$ ) = **Espacement des armatures (Art A.5.1.22 CBA93)**

 $S_t \leq min(0.9d; 40cm)$ <br>Soit  $S_t = 20cm$ 

#### **c.Vérification à l'ELU**

**Condition de non fragilité (Art A.4.2 CBA93)**

 $A_{min} = 0.23 \times b_0 \times d \times \frac{f}{f}$ f  $A_{min} = 0.23 \times 65 \times 23 \times \frac{2}{\sqrt{2}}$  $\frac{2.1}{400}$  = En travée :  $A_s = 3.39$ c $m^2 > 1.83$ c $m^2 \Rightarrow$  Condition vérifiée

Aux appuis :  $A_s = 2.67 \text{cm}^2 > 1.83 \text{cm}^2 \Rightarrow$  Condition vérifiée

#### **Vérification de l'effort tranchant (Art A.5.1.1 CBA93)**

Les fissurations étant peu nuisibles.  
\n
$$
\bar{\tau}_u = min\left(\frac{0.13 \times f_{c28}}{1.15}; 5MPa\right) \Rightarrow \bar{\tau}_u = 2.82MPa
$$
\n
$$
\tau_u = \frac{v_u}{b \times d} = \frac{29.66 \times 10^3}{120 \times 230} = 1.07MPa
$$
\n
$$
\tau_u = 1.07MPa < \bar{\tau}_u = 2.82MPa
$$
........ . Condition vérifiée

#### **Influence de l'effort tranchant au niveau des appuis (Art 5.1.3.1.3 C.B.A.93)**

**Sur le béton**

$$
\overline{V_u} < 0.4 \frac{f_{c28}}{\gamma_b} \times 0.9 \times d \times b_0
$$
\n
$$
\overline{V_u} = 0.4 \times \frac{25 \times 10^3}{1.5} \times 0.9 \times 0.23 \times 0.12 = 165.6 \, kN
$$

 $V_u = 29.66kN < \overline{V_u} = 165.6 kN \Rightarrow$  Condition vérifiée

#### **Sur l'acier**

$$
A_a \ge \frac{1.15}{f_e} \left( V_{u \max} + \frac{M_{a \max}}{0.9d} \right)
$$
  
2.67cm<sup>2</sup>  $\ge \frac{1.15}{400 \times 10^{-1}} \left( 29.66 + \frac{-18.62}{0.9 \times 0.23} \right) = -1.74 \text{ cm} < 0$ 

**Conclusion :** Les armatures calculées sont suffisantes.

## **Vérification de la contrainte d'adhérence et d'entrainement**

 $\bar{\tau}_u = \psi_s \times f_{t28} = 1.5 \times 2.1 = 3.15 MPa$  Avec  $\psi$ :coefficient de scellement

$$
\tau_{se} = \frac{v_u}{0.9 \times d \times \Sigma U_i}
$$

 $\Sigma U_i = n\pi\phi = 2 \times 3.14 \times 1.4 = 8.79$  cm

 $\overline{\mathbf{c}}$  $\frac{25.66 \times 10}{0.9 \times 230 \times 87.9} = 1.63 MPa < 3.15 \Rightarrow$  Condition vérifiée Donc pas de risques d'entrainement des barres longitudinales.

#### **Ancrage des barres (Art A.6.1.2.5 CBA93)**

$$
l_s = \frac{\phi \times f_e}{4 \times \bar{\tau}_{se}} \text{ Avec } \bar{\tau}_{se} = 0.6 \psi_s^2 f_{t28} = 2.84 \text{ MPa}
$$
  

$$
l_s = \frac{1 \times 400}{4 \times 2.84} = 35.21 \text{ cm}
$$

Les règles du CBA 93 admettent que l'ancrage d'une barre rectiligne terminée par un crochet normal est assuré lorsque la portée ancrée mesurée hors crochet « L<sub>c</sub> » est au moins égale à 0.4 L<sub>s</sub> pour les aciers H.A  $l_{cr} = 0.4 \times l_s = 0.4 \times 35.21 = 14.08 \, \text{cm}$ 

## **d.Calcul à l'ELS**

$$
q_s = G + Q = 4.48 + 2.6 = 7.08 \text{ kN/ml}
$$

Lorsque la charge est la même sur les différentes travées, pour obtenir les valeurs des moments à l'ELS, il suffit de multiplier les résultats de calcul à l'ELU par le coefficient  $q_s/q_u$ .

$$
\frac{q_s}{q_u} = \frac{7.08}{9.95} = 0.711
$$

à l'ELS :  $M_{tmax} = 11.50$ kN. m

 $M_{a max} = -13.23 kN$ . m  $T_{max} = -21.08 kN$ 

## **e.Vérification à l'ELS**

#### **Etat limite d'ouverture des fissures**

La fissuration étant peu nuisible aucune vérification n'est à effectuer.

#### **Etat limite de résistance à la compression du béton**

$$
\sigma_{bc} < \bar{\sigma}_{bc} = 0.6f_{c28} = 15MPa
$$
\n
$$
\bar{\sigma}_{bc} = \frac{\sigma_s}{k_1} \text{ avec } \sigma_s = \frac{M_s}{\beta_1 \times d \times A_s}
$$

• En través: 
$$
A_{st} = 3.39
$$
cm<sup>2</sup>

$$
\rho_1 = \frac{100 \times A_{st}}{b_0 \times d} = \frac{100 \times 3.39}{12 \times 23} = 1.228
$$
\n
$$
\sigma_s = \frac{11.50 \times 10^3}{0.850 \times 23 \times 3.39} = 173.52 MPa
$$
\n
$$
\sigma_{bc} = \frac{\sigma_s}{k_1} = \frac{173.52}{18.33} = 9.46 MPa
$$

 $\sigma_{bc} < \bar{\sigma}_{bc} = 15MPa \Rightarrow$  Condition vérifiée

• **Sur appuis :**  $A_a = 2.67$   $cm^2$ 

 $\sigma_{bc} = 10.12 MPa < \bar{\sigma}_{bc} = 15 MPa \Rightarrow$  Condition vérifiée

Conclusion : les armatures calculées à l'ELU sont suffisantes.

#### **Vérification de la flèche (Art B.6.5.2 CBA93)**

$$
\frac{h}{l} \ge \frac{M_t}{15 \times M_0}
$$
  
\n
$$
M_0 = \frac{q_{s \times l^2}}{8} = \frac{7.08 \times 5.85^2}{8} = 30.28
$$
  
\n
$$
\frac{M_t}{15 \times M_0} = \frac{11.50}{15 \times 30.28} = 0.025 < \frac{h}{l} = 0.0427 \Rightarrow
$$
 Condition vérifiée

h  $\frac{h}{l} \geq \frac{1}{16}$  $\frac{1}{16} \Rightarrow \frac{2}{58}$  $\frac{25}{585}$  = 0.042 < 0.062  $\Rightarrow$  Condition non vérifiée

## **Calcul de la flèche (Art B.6.5.3 CBA93)**

$$
\bar{f} = 0.5 + \frac{L}{1000} = 1.08 \text{ cm}
$$
  

$$
f = \frac{M_t^5 \times l^2}{l}
$$

$$
f_v = \frac{m_t \lambda v}{10 \times E_v \times I_{fv}}
$$

 $E_v$ : Module de déformation différée.

 $I_{fv}$ :Moment d'inertie totale de la section homogénéisée par rapport au CDG de la section.  $s<sub>t</sub>$ :Moment max de service en travée.

$$
E_v = 3700 \sqrt[3]{f_{c28}}
$$
  

$$
E_v = 10818.86 \text{ kN} \cdot m
$$

Position du centre de gravité :

S B

 $S_{xx}$ : Moment statique de la section homogène.

$$
S_{xx} = \frac{b_0 \times h^2}{2} + 15A_t \times d = \frac{65 \times 25^2}{2} + 15 \times 3.39 \times 23
$$
  

$$
S_{xx} = 21482.05 \, \text{cm}^2
$$

$$
B_0 = B + nA_t = 65 \times 25 + 15 \times 3.39 = 1675.85 \text{ cm}^2
$$
  
\n
$$
v_1 = \frac{21482.05}{1675.85} = 12.81 \text{ cm}
$$
  
\n
$$
v_2 = h - v_1 = 25 - 12.81 = 12.19 \text{ cm}
$$
  
\n
$$
I_0 = \frac{b}{3}(v_1^3 + v_2^3) + nA_t(v_2 - c)^2 = \frac{65}{3}(12.81^3 + 12.19^3) + 15 \times 3.39(12.19 - 2)^2 = 85309.73 \text{ cm}^4
$$

Calcul des coefficients  $\lambda$  et  $\mu$ 

$$
\lambda = \frac{0.05 \times f_{t28}}{\rho \left(2 + 3 \frac{b_0}{b}\right)} = \frac{0.05 \times 2.1}{0.002 \left(2 + 3 \frac{65}{65}\right)} = 9.54
$$
  

$$
\rho = \frac{A}{b_0 \times d} = \frac{3.39}{65 \times 23} = 0.0022
$$
  

$$
\sigma_s = \frac{M_s}{B_1 \times d \times A_s}
$$
  

$$
\lambda_v = \frac{2}{5} (\lambda_i) = 3.81
$$

On a  $\rho = 0.22\% \Rightarrow \beta = 0.924$ 

$$
\sigma_s = \frac{11.50 \times 10^6}{0.924 \times 230 \times 339} = 159.62 MPa
$$

$$
\mu = \max\left(1 - \frac{1.75 \times f_{t28}}{4\rho\sigma_s + f_{t28}}; 0\right)
$$

$$
\mu = \max\left(1 - \frac{1.75 \times 2.1}{4 \times 0.0022 \times 159.62 + 2.1}; 0\right)
$$

 $\mu = 0.048$ 

$$
I_{fv} = \frac{1.1 \times I_0}{1 + \mu \lambda_v} = \frac{1.1 \times 85309.73}{1 + 0.048 \times 3.81} = 79332.39 \, \text{cm}^4.
$$

$$
f_v = \frac{11.50 \times 10^3 \times 585^2}{10 \times 10818.86 \times 79332.39} = 0.458 \, \text{cm} < 1.08 \, \text{cm} \implies \text{Condition verify}.
$$

## **III.2.2.2.Plancher terrasse**

 Pour nos calculs on suit les mêmes étapes que pour l'étage courant Les charges supportées par la poutrelle Charges d'exploitations :  $Q = 1 \times 0.65 = 0.65 kN$ . m Charges permanentes :  $G = 0.65 \times 7.16 = 4.65 kN$ . m

#### **a. Calcul à l'ELU**

 $1.35G + 1.5Q = 7.25 kN \cdot m$ 

#### **Calcul des efforts internes**

 $M_1 = -3.28$  kN.m  $M_2 = -7.61$  kN.m  $M_3 = -17.94$  kN.m  $M_4 = -20.35$  KN.m  $M_5 = -16.73$  kN.m

#### **Efforts tranchants**

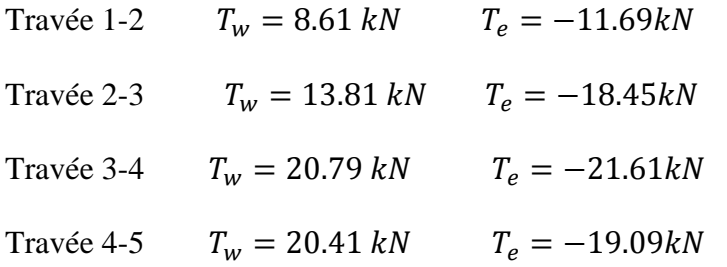

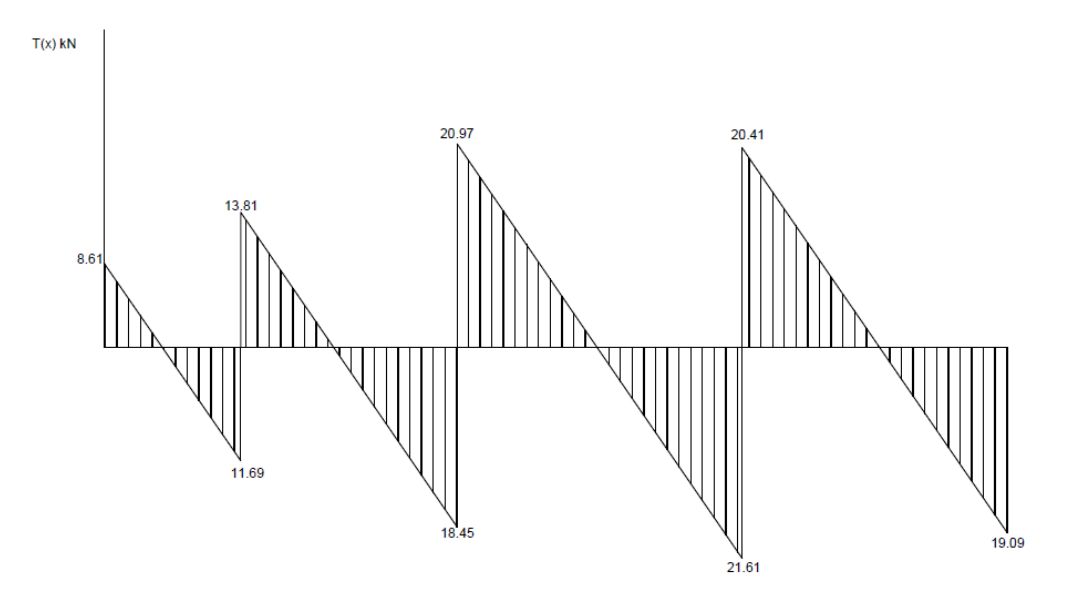

**Fig.III.2.8.Diagramme des efforts tranchants à l'ELU**

## **Moments en travée**

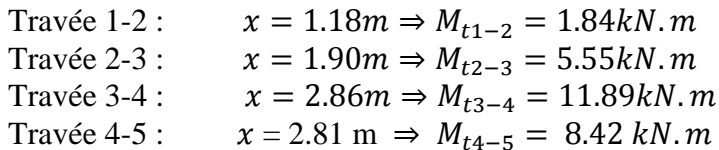

## **Moment aux appuis**

$$
M_{a1} = \frac{1}{3} \times (-3.28) = -0.984kN \cdot m
$$
  
\n
$$
M_{a2} = -7.61 - \left(\frac{1}{3}\right) \times (-7.61) = -5.07kN \cdot m
$$
  
\n
$$
M_{a3} = -17.94 - \left(\frac{1}{3}\right) \times (-17.94) = -11.96kN \cdot m
$$
  
\n
$$
M_{a4} = -20.35 \times \left(\frac{1}{3}\right) \times (-20.35) = -13.57 \text{ kNm}
$$
  
\n
$$
M_{a5} = \frac{1}{3} \times (-16.68) = -5.004kN \cdot m
$$

## **Moment en travée**

 $M_{t1-2} = 1.84 + \left(\frac{1}{2}\right)$  $\frac{1}{3}$   $\times$  $M_{t2-3} = 5.55 + \left(\frac{1}{2}\right)$  $\frac{1}{3}$   $\times$  $M_{t3-4} = 11.89 + \left(\frac{1}{2}\right)$  $\frac{1}{3}$   $\times$  $M_{t3-4} = 8.42 + \left(\frac{1}{2}\right)$  $\frac{1}{3}$   $\times$ 

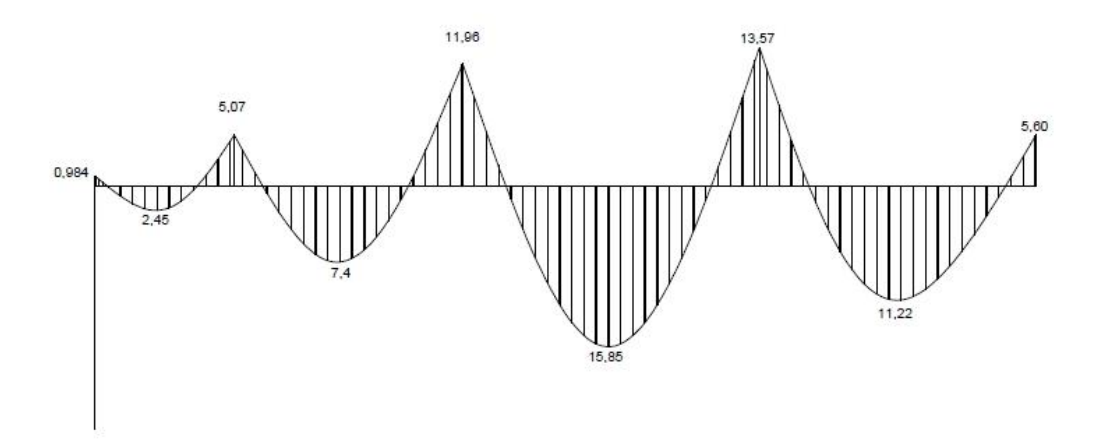

**Fig.III.2.9.Diagramme des moments fléchissant à l'ELU**

## **b. Ferraillage à l'ELU**

## **Armatures longitudinales**

En travée :  $M_{tmax} = 11.89$ kN. m  $A_t = 2.35 \text{cm}^2 \Rightarrow 3H A 10$ Aux appuis :  $M_{amax} = 13.57 kN$ . m  $A_t = 2.26 \text{cm}^2 \Rightarrow 2H A 12$ 

## **Armatures transversales (Art A.7.13 C.B.A. 93)**

La section totale des aciers transversaux :  $A_t = 2\left(\frac{\pi \phi_t^2}{4}\right)$  $\frac{\Psi t}{4}\big) =$ 

 $S_t = 15cm \, sur \, \rho^2 = 2h = 50cm$ A partir de 5cm du nu d'appui et  $S_t = 20 \, \text{cm}$  en travée.

## **c.Vérifications à l'ELU**

## **Condition de non fragilité (Art.A.4.2.C.B.A.93)**

 $A_{min} = 0.33 cm^2$ En travée :  $A_s = 2.35$ c $m^2 > 0.33$ c $m^2 \Rightarrow$  Condition vérifiée Aux appuis :  $A_s = 2.26 > 0.33 cm^2 \Rightarrow$  Condition vérifiée

## **Vérification de l'effort tranchant (Art A.5.1.1 CBA 93)**

 $V_{u \, max} = -21.61 \, kN$  $\tau_u = 0.78 \, MPa \; < \bar{\tau}_u = 2.82 \, MPa$ 

## **Vérification de la contrainte d'adhérence et entrainement**

 $\overline{\mathbf{c}}$  $\frac{21.61 \times 10^{6}}{0.9 \times 230 \times 75.3} =$ Pas de risque d'entrainement des barres longitudinales .

## **Ancrage des barres (Art A.6.1.23 CBA 93)**

ф  $\frac{\Phi \times f_e}{4 \times \bar{\tau}_{se}} = \frac{1}{4}$  $\frac{1.2 \times 400}{4 \times 2.84}$  =

## **Influence de l'effort tranchant au niveau des appuis (Art 5.1.3.13 CBA 93)**

- **Sur le béton :**  $V_u = 21.61 kN < 165.6 kN \Rightarrow$  Condition vérifiée
- **Sur l'acier :**  $A_{ap} = 2.26 \text{ cm}^2 > -1.26 \text{ cm}^2 \Rightarrow$  Condition vérifiée

Donc les armatures calculées sont suffisantes.
# **c. Calcul à l'ELS**

 $G + Q = 4.65 + 0.65 = 5.3kN$ . ml D'où  $M_{t max} = 8.69 kN.m$  $\boldsymbol{M}$  $T_{1}$ 

## **d. Vérification à l'ELS**

La fissuration étant peu nuisible aucune vérification n'est à effectuer.

**Etat limite de résistance à la compression du béton**

• En través: 
$$
A_s = 2.35
$$
 cm<sup>2</sup>

$$
\rho_1 = \frac{100 \times A_s}{b_0 \times d} = \frac{100 \times 2.35}{12 \times 23} = 0.851 \implies \beta_1 = 0.869 \quad \text{d'où } k_1 = 23.17
$$
  
\n
$$
\sigma_s = \frac{8.69 \times 10^3}{0.869 \times 23 \times 2.35} = 185.01 MPa
$$
  
\n
$$
\sigma_{bc} = \frac{\sigma_s}{k_1} = \frac{185.01}{23.17} = 7.98 MPa < \bar{\sigma}_{bc} = 15 MPa \implies \text{Condition } \text{veitifie}
$$

• Aux appuis : 
$$
A_s = 2.26
$$
cm<sup>2</sup>

$$
\rho_1 = \frac{100 \times A_s}{b_0 \times d} = \frac{100 \times 2.26}{12 \times 23} = 0.81 \Rightarrow \beta_1 = 0.871 \quad \text{d'où } k_1 = 23.76
$$
  

$$
\sigma_s = \frac{9.91 \times 10^3}{0.871 \times 23 \times 2.26} = 219.54 MPa
$$
  

$$
\sigma_{bc} = \frac{\sigma_s}{k_1} = \frac{219.54}{23.76} = 9.23 MPa < \bar{\sigma}_{bc} = 15 MPa \Rightarrow \text{Condition } \text{veitife}
$$
  
D'où : les armatures calculées à l'ELU sont suffisantes.

### **Vérification de la flèche**

$$
\frac{h}{l} \ge \frac{1}{16} \qquad \Rightarrow \qquad \frac{25}{585} = 0.042
$$
\n
$$
\Rightarrow \qquad 0.042 < 0.0625 \qquad \Rightarrow \qquad \text{Condition non veirifiée}
$$
\n
$$
\frac{1}{16} = 0.0625
$$

### **Calcul de la flèche (Art B.6.5.3 CBA 93)**

$$
f = \frac{M_t^s \times l^2}{10 + E_v + E_{fv}} \le \bar{f} = 0.5 + \frac{L}{1000}
$$
  
\n
$$
S_{xx} = 21123.15 \text{ cm}^3
$$
  
\n
$$
v_1 = 12.72 \text{ cm}
$$
  
\n
$$
v_2 = 12.27 \text{ cm}
$$
  
\n
$$
I_0 = 84975.31 \text{ cm}^4
$$

Les coefficients  $\lambda$  et  $\mu$  $\lambda = 5.6$  $\mu = 0.16$  $E_{fv} = 58300.63cm^4$  $\overrightarrow{f} = 0.47$  cm  $\lt \overline{f} = 1.08$  cm  $\Rightarrow$  Condition vérifiée

#### **Conclusion :**

Après toute vérification, nous avons adopté le ferraillage suivant :

**Plancher étage courant :** Appuis : 1HA12 et 1HA14 =  $2.67 \text{ cm}^2$ Travée :  $3H A 12 = 3.39$  cm<sup>2</sup> Armatures transversales :  $2HAS = 1cm<sup>2</sup>$  avec un espacement de 20 cm

#### **Plancher terrasse :**

Appuis :  $2H A 12 = 2.26$  cm<sup>2</sup> Travée :  $3H A 10 = 2.35$  cm<sup>2</sup> Armatures transversales :  $2HAS = 1cm<sup>2</sup>$  avec un espacement de 20 cm

# **Bloc II et III**

On suit la même démarche que pour le bloc I, Dans cette partie on ne donne que les résultats, les formules sont déjà développées précédemment.

#### **III.2.2.3.Plancher étage courant**

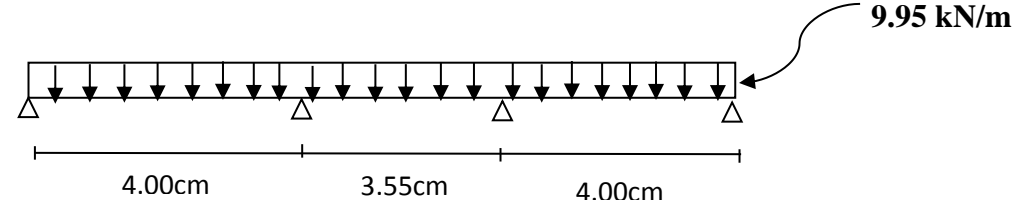

**Fig. III.2.10.Schema statique de file de poutrelles**

Plancher étage courant

Appui i=1 :  $8M_1 + 48M_2 = -16q_i$ Appui  $i=2$ :  $4M_1 + 15.1M_2 + 3.55M_3 = -27.18q_i$ Appui i=3 :  $3.55M_2 + 15.1M_3 + 4M_4 = -27.18q_i$ Appui i=4 :  $4M_3 + 8M_4 = -16q_i$ La résolution du système nous donne  $M_1 = -14.16$  $M_2 = -11.46$  $M_3 = -11.46$ 

 $M_4 = -14.16$ 

### **a.Calcul à l'ELU**

Travée 1-2 :  $x = 2.06m$  $M_t = 7.12 kN \cdot m$ Travée 2-3 :  $x = 1.77m$  $M_t = 4.23 kN \cdot m$ Travée 3-4 :  $x = 1.93m$  $M_t = 7.12kN \cdot m$ 

**Moments corrigés**

### **Aux appuis**

 $M_{a1} = -4.24kN \cdot m$  $M_{a2} = -7.64kN \cdot m$  $M_{a3} = -7.64kN \cdot m$  $M_{a4} = -4.24kN \cdot m$ 

**En travées**

 $M_{t1-2} = 9.49kN \cdot m$  $M_{t2-3} = 5.64kN \cdot m$  $M_{t3-4} = 9.49kN \cdot m$ 

# Chapitre III : Calculs des éléments

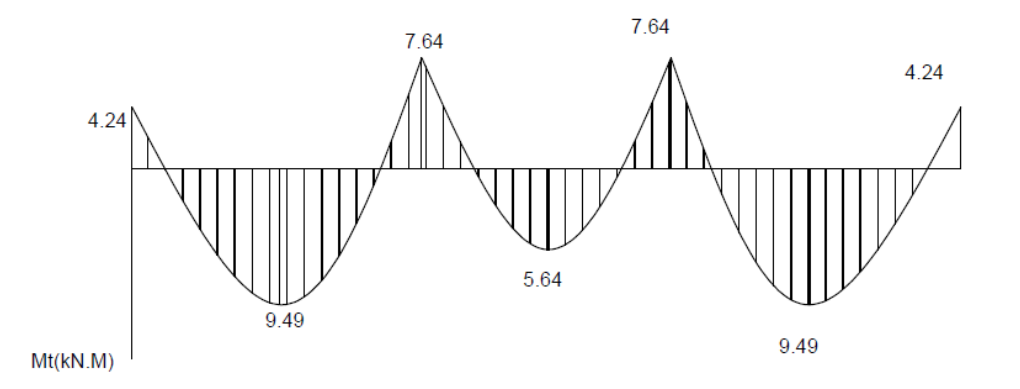

**Fig .III.2.11.Diagrammes des moments à l'ELU**

# **Efforts tranchants**

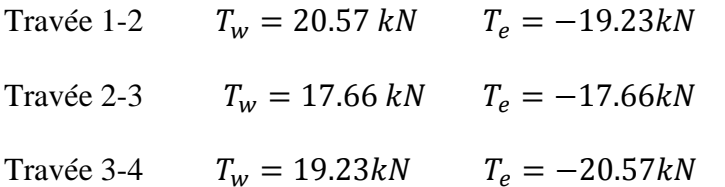

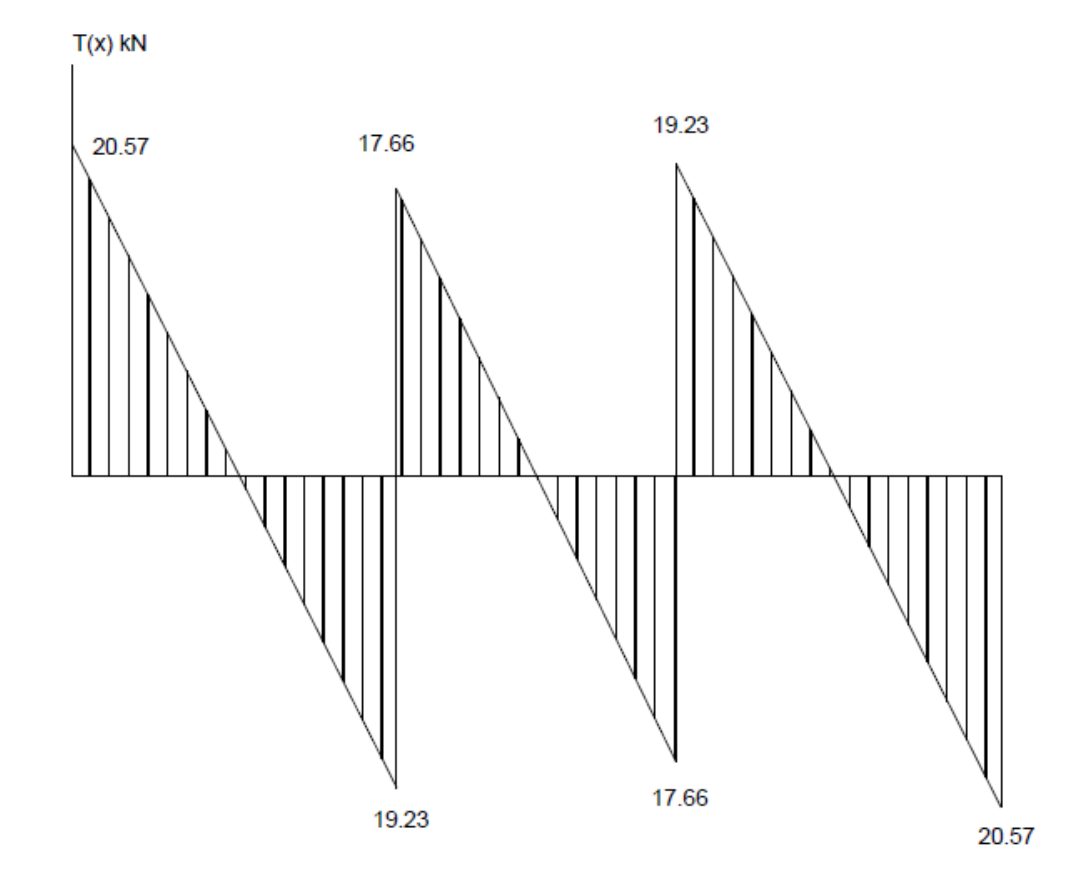

**Fig.III.2.12.Diagramme des efforts tranchants à l'ELU** 

#### **b.Calcul des armatures Armatures longitudinales**

**En travée**

 $\boldsymbol{M}$  $A_t = 2.35$ cm<sup>2</sup> $\Rightarrow$ 3 **Aux appuis**

 $\boldsymbol{M}$ 

 $A_t = 1.57$  cm<sup>2</sup>  $\Rightarrow$  2

**Armatures transversales**

 $A_t = 2\left(\frac{\pi \phi_t^2}{4}\right)$  $\frac{\Psi t}{4}\big) =$  $S_t \le \min\left(0.9d, 40cm, \frac{A}{2}\right)$  $\frac{Ht \wedge Je}{0.4 \times b_0}$  $S_t = 15$ cm à partir de 5cm du nu d'appui et  $S_t = 20$ cm en travée.

# **c.Vérification à l'ELU**

# **Condition de non fragilité (Art.A.4.2.C.B.A.93)**

 $A_{min} = 0.33$ cm<sup>2</sup> En travée :  $A_s = 2.35 cm^2 > 0.33 cm^2$ Aux appuis :  $A_s = 1.57 \text{cm}^2 > 0.33 \text{cm}^2$ 

**Vérifications de l'effort tranchant (Art.5.1.1.C.B.A.93)**

 $\tau_u = \frac{V_u}{R}$  $\frac{V_u}{b \times d} = \frac{2}{a}$  $\frac{10.37 \times 10}{120 \times 180} =$  $\bar{\tau}_u = 3.25 MPa \Rightarrow \tau_u < \bar{\tau}_u \Rightarrow$ Condition vérifiée

# **Vérification de la contrainte d'adhérence et d'entrainement**

$$
\tau_{se} = \frac{v_u}{0.9 \times d \times \Sigma U_i}
$$

$$
\tau_{se} = \frac{20.57 \times 10^3}{0.9 \times 180 \times 62.8} = 2.02 MPa < \bar{\tau}_{se} = 3.15 MPa \Rightarrow
$$
Condition vérifieé

# **Ancrage des barres (Art .A.6.1.23.C.B.A)**

$$
l_s = \frac{\Phi \times f_e}{4 \times \bar{\tau}_{se}} = \frac{1.00 \times 400}{4 \times 2.84} = 35.21 cm
$$

 $l_c = 0.4l_s = 0.4 \times 35.21 = 14.08$ cm

# **Influence de l'effort tranchant au niveau des appuis (Art.5.1.3.13 C.B.A.93)**

• **Sur le béton**  $V_u = 20.57kN$ 

 $\bf{0}$  $\frac{1.5}{1.5}$  =  $V_u = 20.57 \tilde{k}N < V_1 = 129.6 \tilde{k}N \Rightarrow$ Condition vérifiée

# **Sur l'acier**

$$
A_{ap} \ge \frac{1.15}{f_e} \times (V_{u \, max} + \frac{M_a}{0.9 \times d})
$$
  

$$
A_{ap} = 1.57 \, cm^2 \ge 0.058 \, cm^2
$$

**Conclusion :** Les armatures calculées sont suffisantes.

**d.Calcul à l'ELS**  $q_s = G + Q = 4.48 + 2.60 = 7.08$ kN/ml  $M_{t max} = 6.73 kN \cdot m$  $M_{a max} = 5.42 kN.m$  $T_{max} = 14.60 kN$ 

## **e.Vérification à l'ELS**

## **Etat limite d'ouverture des fissures:**

La fissuration étant peu nuisible aucune vérification n'est à effectuer.

# **Etat limite de résistance à la compression du béton:**

$$
\sigma_{bc} = \frac{\sigma_s}{k_1}
$$
\n• En travée :  $A_{st} = 2.35 \text{ cm}^2$   
\n
$$
\sigma_s = \frac{6.73 \times 10^3}{0.855 \times 18 \times 2.35} = 186.08 MPa
$$
  
\n
$$
\sigma_{bc} = \frac{186.08}{19.72} = 9.43 < \bar{\sigma}_{bc} = 15 MPa \Rightarrow \text{Condition vérifiée}
$$
\n• Aux appuis :  $A_{st} = 2.35 \text{ cm}^2$ 

 $\sigma_{bc} = 8.52 MPa < \bar{\sigma}_{bc} = 15 MPa \Rightarrow$  Condition vérifiée

Les armatures calculées à l'ELU sont suffisantes.

# **Vérification de la flèche**

 $\frac{h}{1}$  $\frac{h}{l} \geq \frac{M}{15l}$  $\mathbf{1}$  $\overline{\mathbf{c}}$  $\frac{20}{400} = 0.05 \ge \frac{6}{15 \times 100}$  $\frac{6.75}{15 \times 59.07}$  = 7.59  $\times$  10<sup>-3</sup>  $\Rightarrow$  Condition vérifiée  $\frac{A}{\sqrt{2}}$  $\frac{A}{b \times d} < \frac{3}{f}$  $rac{3.6}{f_e}$   $\Rightarrow \frac{2}{12}$  $\frac{2.35}{12 \times 18}$  = 0.018 > 0.009  $\Rightarrow$  Condition vérifiée

# **Calcul de la flèche (Art B.6.5.3 CBA93)**

$$
S_{xx} = \frac{b_0 \times h^2}{2} + 15A_t \times d = \frac{65 \times 20^2}{2} + 15 \times 2.35 \times 18
$$
  
\n
$$
S_{xx} = 13634.5cm^3 \qquad \text{et} \qquad B_0 = 1335.2
$$
  
\n
$$
v_1 = \frac{S_{xx}}{B_0} = \frac{13634.5}{1335.2} = 10.21cm
$$
  
\n
$$
v_2 = h - v_1 = 20 - 10.21 = 9.79cm
$$
  
\n
$$
I_0 = \frac{65}{3}(10.21^3 + 9.79^3) + 15 \times 2.35(9.79 - 2)^2 = 45529.77 cm^4
$$
  
\n
$$
\lambda = \frac{0.05 \times f_{t28}}{\rho(2+3\frac{b_0}{b})} = \frac{0.05 \times 2.1}{0.002(2+3\frac{65}{65})} = 10.5
$$
  
\n
$$
\rho = \frac{A}{b_0 \times d} = \frac{3.39}{65 \times 18} = 0.0022
$$
  
\n
$$
\lambda_v = \frac{2}{5}(\lambda_i) = 4.2
$$
  
\n
$$
\sigma_s = \frac{6.73 \times 10^6}{0.927 \times 180 \times 235} = 171.63 MPa
$$
  
\n
$$
I_{fv} = \frac{1.1 \times I_0}{1 + \mu \lambda_v} = \frac{1.1 \times 45529.77}{1 + 0.058 \times 4.2} = 124062.27 cm^4
$$
  
\n
$$
f_v = \frac{6.73 \times 10^3 \times 400^2}{10 \times 10818.86 \times 124062.27} = 0.080 cm < 1.08 \Rightarrow \text{Condition } \text{veinfinite}
$$
  
\n
$$
f = 0.080cm < f = 0.8cm \Rightarrow \text{Condition } \text{veinfinite}
$$

#### **III.2.2.4.Plancher terrasse**

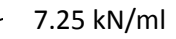

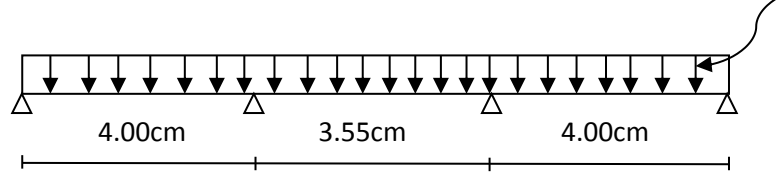

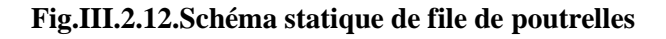

 $q_u = 1.35 \times 4.65 + 1.5 \times 0.65 = 7.25 kN \cdot m$ 

D'où :

 $M_{a max} = -5.56 kN.m$  $M_{t max} = 6.92 kN.m$  $T_{max} = 14.99 kN$ 

## **a.Calcul à l'ELU**

# **Armatures longitudinales**

• En travée :  $M_{t max} = 6.92 kN.m$ 

 $A_t = 2.35$ cm<sup>2</sup>  $\Rightarrow$  3HA10

• Aux appuis :  $M_{a max} = -5.56kN$ . m

$$
A_t = 1.57 \, \text{cm}^2 \Rightarrow 2H A 10
$$

# **Armatures transversales**

$$
\Phi_t \le \min(\frac{12}{10}; 1; \frac{20}{35}) \text{ soit } \Phi_t = 8 \text{mm}
$$
  

$$
A_t = 2(\frac{\pi \times \Phi t}{4}) = 1.00 \text{cm}^2
$$

# **c.Vérification à l'ELU**

**Condition de non fragilité(Art.A.4.2.C.B.A.93)**

 $A_{min} = 0.23 \times 12 \times 18 \times \frac{2}{\sqrt{2}}$  $\frac{2.1}{400}$  = En travée:  $A = 2.35 \, \text{cm}^2 > 1.41 \, \text{cm}^2$ En appui :  $A = 1.57 \, \text{cm}^2 > 1.41 \, \text{cm}^2$ 

# **Vérification de l'effort tranchant(A.5.1.1.C.B.A.93)**

 $\mathbf{1}$  $\frac{4.99 \times 10}{20 \times 180} =$  $\bar{\tau}_u = 2.\overline{82MPa} \Rightarrow \tau_u < \bar{\tau}_u \Rightarrow$ Condition vérifiée

## **Influence de l'effort tranchant au niveau des appuis(Art.A.5.1.3.13.C.B.A.93)**

• **Sur le béton**  $V_u = 14.99kN$ 

 $\bar{V}=\frac{0}{\sqrt{2}}$  $\frac{\times 0.9 \times d \times b_0}{1.5} = \frac{0}{0}$  $\frac{1.5}{1.5} =$  $V_u = 14.99 \text{kN} < \bar{V} = 129.6 \text{kN} \Rightarrow$ Condition vérifiée

### **Sur l'acier**

$$
A_{ap} \ge \frac{1.15}{f_e} \times (V_{u \, max} + \frac{M_a}{0.9 \times d})
$$
  

$$
A_{ap} = 1.57 \, cm^2 \ge 0.055 \, cm^2
$$

**Conclusion :** Les armatures calculées sont suffisantes.

# **Vérification de la contrainte d'adhérence et d'entrainement**

 $\bar{\tau}_u = \psi_s \times f_{t28} = 1.5 \times 2.1 = 3.15 MPa$  avec  $\psi$ :coefficient de scellement

$$
\tau_{se} = \frac{v_u}{0.9 \times d \times \Sigma U_i}
$$

 $\sum U_i = n\pi\phi = 2 \times 3.14 \times 1.0 = 6.28$  cm

 $\mathbf{1}$  $\frac{14.99 \times 10^{6}}{0.9 \times 230 \times 62.8} = 1.47 MPa < 3.15 \Rightarrow$  Condition vérifiée **Ancrage des barres (Art A.6.1.23 CBA 93)**

$$
l_s = \frac{\Phi \times f_e}{4 \times \bar{\tau}_{se}} = \frac{1.0 \times 400}{4 \times 2.84} = 35.21 \text{ cm}
$$

$$
l_c = 0.4 l_s = 0.4 \times 35.21 = 14.08 cm
$$

# **c.Calcul à l'ELS**

 $G + Q = 4.65 + 0.65 = 5.3kN$ . ml D'où  $M_{t max} = 5.25 kN \cdot m$  $M_{a max} = -4.22 kN \cdot m$  $T_{max} = 11.39 kN$ 

## **d**.**Vérification à l'ELS**

## **Etat limite d'ouverture des fissures**

La fissuration étant peu nuisible aucune vérification n'est à effectuer.

- **Etat limite de résistance à la compression du béton:**
- **En travée :**

 $\sigma_{bc} = \frac{\sigma}{l}$  $\frac{\sigma_S}{k_1} = \frac{1}{2}$  $\frac{331.52}{75.91}$  = 1.73  $\lt \bar{\sigma}_{bc}$  = 15*MPa*  $\Rightarrow$  Condition vérifiée

**Aux appuis :**

$$
\sigma_{bc} = \frac{\sigma_s}{k_1} = 1.67 < \bar{\sigma}_{bc} = 15 MPa \Rightarrow \text{Condition verify} \quad \text{for}
$$

# **Calcul de la flèche (Art B.6.5.3 CBA93)**

 $S_{rr} = 13634.5 \text{cm}^3$  $B_0 = 1335.25$  cm<sup>2</sup>  $v_1 = 10.21$  cm  $v_2 = 9.79$ cm  $I_0 = 45529.77$  cm<sup>4</sup>  $\lambda_v = 4.2$  $I_{fv} = 124062.27 \text{cm}^4$  $f_v = 0.059$ cm  $\langle \bar{f} = 0.8 \Rightarrow$  Condition vérifiée

# **Conclusion :**

Apres toute vérification, nous avons adopté le ferraillage suivant :

- **Appuis :**  $2H A 10 = 1.57$  cm<sup>2</sup>
- **•** Travée :  $3 \text{ HA10} = 2.35 \text{ cm}^2$
- **Armatures transversales :**  $2HAS = 1 \text{ cm}^2$  avec un espacement de 20 cm.

# **III.3 Les escaliers**

#### **Introduction**

 Un escalier est un ouvrage qui permet de passer à pied d'un niveau à un autre d'une construction, notre structure comporte cinq cages d'escaliers.

Dans le cas de cette étude on ne calculera qu'un seul escalier (le cas le plus défavorable) et en généralisera les résultats sur les autre escaliers.

## **III.3.1 Terminologie**

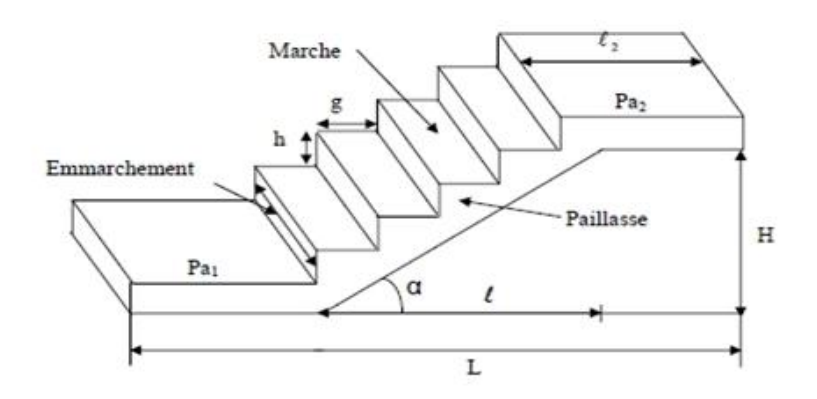

**Fig. III.3.1.Présentation Schématique d'un l'escalier**

- g : c'est le giron.
- h : hauteur de la paillasse et de palier.
- e : épaisseur d'une paillasse.
- H : hauteur d'une volée.
- l<sup>1</sup> : longueur de la paillasse projetée.
- l<sub>2</sub> : largeurs de palier.
- L : la somme de la longueur linéaire de la paillasse et celle de palier.

# **III.3.2 pré dimensionnement de l'escalier**

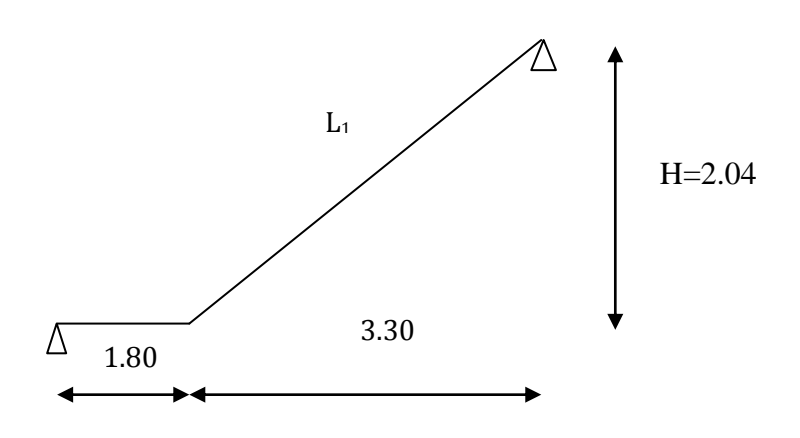

**Fig .III.3.2. Schéma statique**

Avec une hauteur d'étage de 4.08m, pour un bâtiment recevant du public, la

Hauteur de marche est : [ 13cm≤h≤17cm 28cm≤g≤36cm

On prend la hauteur des marches h=17cm

Soit **n** le nombre de contre marche et **m** le nombre de marche :

$$
H=204cm\;;\,h=17cm
$$

Nombre de contre marches :  $n = \frac{H}{h}$  $\frac{H}{h} = \frac{2}{3}$  $\frac{204}{17}$ =12⇒n=12 contre marches.

n =12 contre marche ; donc m=n-1=11marches.

# **Loi de BLONDEL**

Est une relation empirique qui lié h et g et qui permet de concevoir un escalier ou on se déplace de façon confortable.

60cm≤g+2h≤66cm

Pour h=17cm, on aura : 26 cm  $\le$  g  $\le$  32cm donc on prend g=30cm.

# **a) Pré dimensionnement de la paillasse**

L'épaisseur de la paillasse et du palier (ep) est donnée par la relation  $\frac{L}{2}$  $\frac{L^{'}}{30} \leq e_p \leq \frac{L}{20}$  $\overline{\mathbf{c}}$ 

tg 
$$
\alpha = \frac{H}{L} = \frac{204}{330} = 0.618 \rightarrow \alpha = 31.72^{\circ}
$$

 $\cos \alpha = \frac{L}{l}$  $\frac{L}{L_1} \Rightarrow L_1 = \frac{L}{\cos \theta}$  $\frac{L}{\cos\alpha} = \frac{3}{\cos\alpha}$  $\frac{330}{\cos 31.27}$  = 387.94 cm.  $\rm L$ = $\rm L_1$ + $\rm L_2$ =387.94+180=567.94 cm 5  $\frac{57.94}{30} \leq e_p \leq \frac{5}{1}$  $\frac{57.94}{20}$   $\Rightarrow$  18.93 $\leq$  e<sub>p</sub> $\leq$ 28.39

On opte pour ep=20 cm.

## **b) Détermination des charges et surcharges**

#### **charges permanentes**

#### **Palier :**

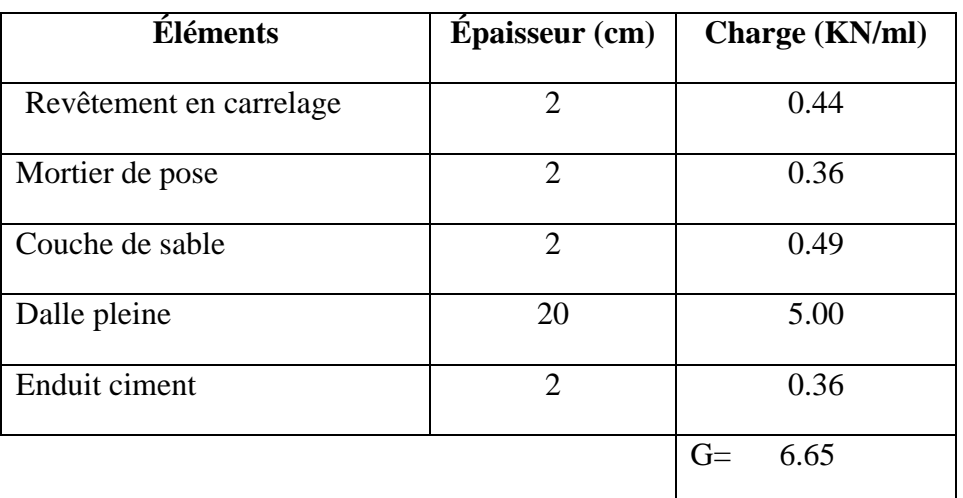

## **Volée :**

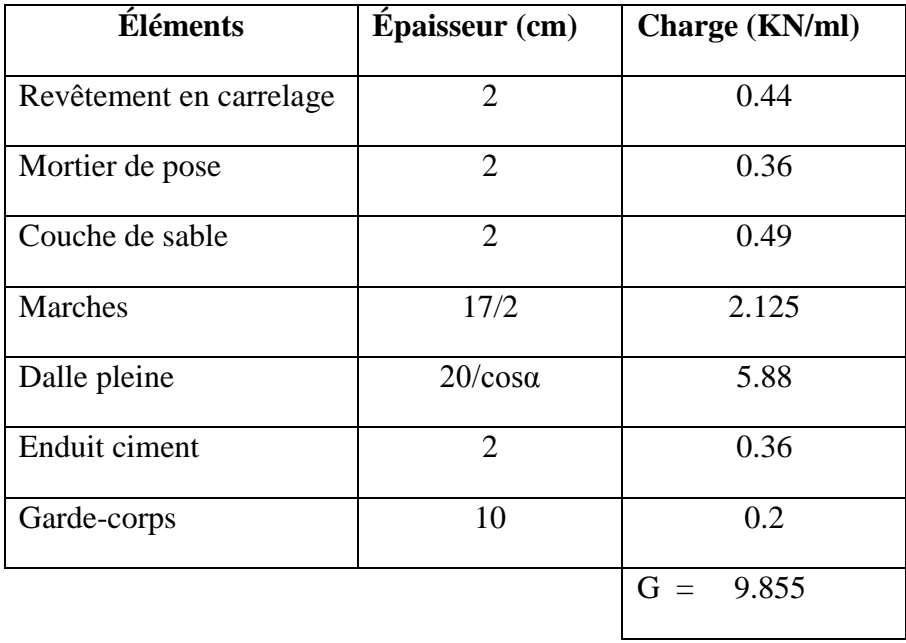

## **Surcharge d'exploitations**

Palier : Q=4 kN/ml

Volée :Q=4 kN/ml

### **c) Combinaison de charges et surcharges**

**Palier** :  $q_u=1.35G + 1.5Q = 1.35x6.65 + 1.5x4 = 14.98kN/ml$ 

**Volée :**  $q_u = 1.35G + 1.5Q = 1.35x9.855 + 1.5x4 = 19.30kN/ml.$ 

### **III.3.3.Ferraillage à l'ELU**

 A l'ELU le calcul se fera en considérant la dalle comme une poutre de portée horizontale uniformément chargée.

### **a)Schéma statique**

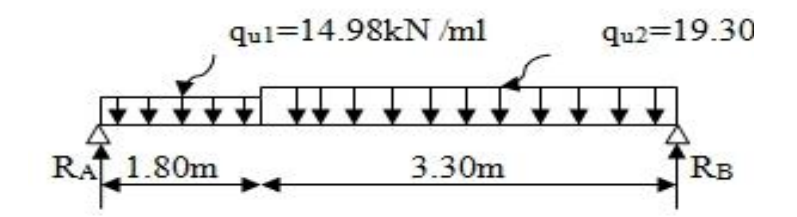

**III.3.3. Schéma statique d'escalier à l'ELU**

# **b)Calcul des réactions d'appuis :**

$$
\sum F=0 \Rightarrow R_A + R_B = q_{u1}x1.80 + q_{u2} x 3.30
$$
  
\n
$$
R_A + R_B = 14.98x 1.80 + 19.30x3.30 = 90.65
$$
 Kn/ml  
\n
$$
\sum M/A = 0 \Rightarrow R_Bx5.10 = q_{u1} x1.80x \frac{1.80}{2} + q_{u2} x3.30(\frac{3.30}{2} + 1.80)
$$
  
\n
$$
\Rightarrow R_Bx5.10 = 14.98x1.80x \frac{1.80}{2} + 19.30x3.30(\frac{3.30}{2} + 1.80) = 243.99
$$
  
\n
$$
R_Bx5.10 = 243.99
$$
 kN  
\n
$$
R_B = \frac{243.99}{5.10} = 47.84
$$
 kN.  
\n
$$
R_A + R_B = 90.65
$$
 kN 
$$
\Rightarrow R_A = 90.65 - 47.84 = 42.81
$$
 kN.  
\n
$$
R_A = 42.81
$$
 Kn

#### **c)Efforts tranchants et moments fléchissants :**

$$
1ier tronçon: 0 \le x \le 1.80
$$
\nEfforts tranchant: 
$$
R_A = 42.81kN
$$
\n
$$
R_A = 42.81kN
$$

 $T(x) = R_A - q_{u1}x$  x.

 $T(x=0) \Rightarrow T(0)=42.81-0=42.81$  kN.

 $T(x=1.80) \rightarrow T(1.80)=42.81-14.98x 1.80=15.85 kN.$ 

### **Moment fléchissant**

 $0 \leq x \leq 1.80$ 

$$
M(x) = R_A x \times -q_{u1} x \frac{x^2}{2}
$$

$$
M(x = 0) = 0 \text{ kN. m}
$$

 $M(x = 1.80) \Rightarrow M(1.80) = 42.81x1.80 - 14.98x1.80x^{\frac{1}{2}}$  $\frac{180}{2}$  = 52.79 kN.m

$$
2^{ieme} \text{trongon: } 1.80 \le x \le 5.10
$$
\n
$$
R_A = 30.08
$$
\n
$$
14.98 \text{ kN/ml} \qquad 19.30 \text{ kN/ml}
$$
\n
$$
X
$$
\n
$$
R_A = 30.08
$$
\n
$$
1.80 \qquad X
$$
\n
$$
T_X
$$

#### **Effort tranchant**

$$
T_X = R_A - q_{u1} x 1.80 - q_{u2} (x - 1.80)
$$

$$
T(\times = 1.80) = 15.85 \text{ kN}
$$

 $T(\times = 5.10) = -47.84 \text{ kN}$ 

### **Moment fléchissant**

$$
M(x) = R_A x \times -q_{u1} x 1.80 \left( X - \frac{1.80}{2} \right) - q_{u2} \left( \frac{(x - 1.80)^2}{2} \right)
$$

$$
M(x = 1.80) = 52.79 \text{ kN}
$$

$$
M(x=5.10)=0 kN
$$

La valeur du moment maximum est donnée par  $\boldsymbol{d}$  $\frac{am}{dx} = 0$ 

 $T(X)=q_{u2}(x) - 50.59=0 \Rightarrow x= 2.62m.$   $M_{max} = M(2.62) = 59.3KN.m.$ 

# **Remarque :**

Afin de tenir compte des semiencastrements aux extrémités, on porte une correction pour le moment Mmax au niveau des appuis et en travée

**-Moments aux appuis:**  $M_{ap} = (-0.3)M_{max} = -0.3(59.3) = -17.79KN.m$ 

## **-Moment en travée:**

 $M_{tr}=(0.85)M_{max}=0.85(59.3)=50.41$ KN.m

Les résultats trouvés figuerent sur les diagramme suivant :

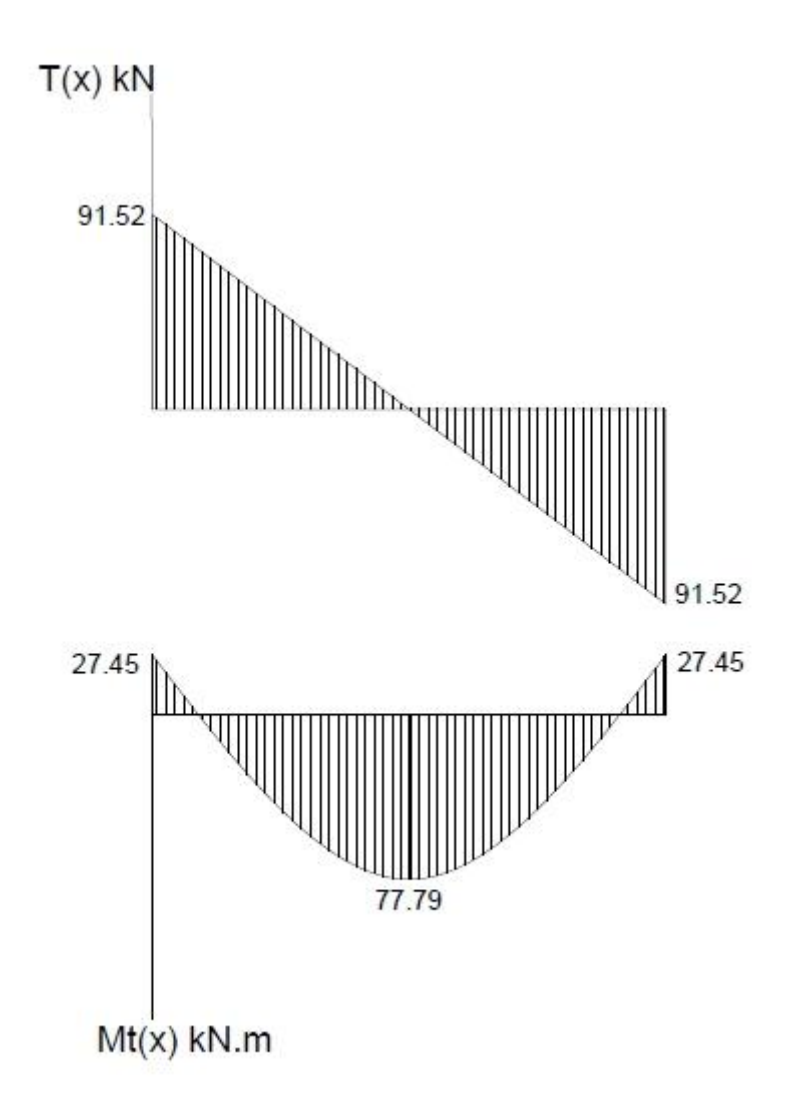

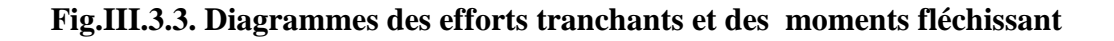

## **d) Calcul des armateurs :**

On calcul une section rectangulaire (en flexion) dont les caractéristique géométrique sont :

$$
b = 100 \text{ cm}
$$
;  $c = 2 \text{ cm}$ ;  $h = 20 \text{ cm}, d = 18$ 

 $\blacktriangleright$  **Aux appuis:**  $M_{ap} = 17.79$ KN.m

# **Armatures principales:**

$$
\frac{M_{APP}}{\mu_b = \frac{b \times d^2 \times f_{bu}}{100 \times (18)^2 \times 14.2}} = 0.039
$$
  
\n
$$
\mu_b \le \mu_L = 0.392 \implies \text{la section est simplement armée}
$$
  
\n
$$
\mu_b = 0.039 \implies \beta = 0.9805
$$

$$
A_{AP} = \frac{M_{app}}{\beta \times d \times \sigma_{st}} = \frac{17.79 \times 10^3}{0.9805 \times 18 \times 348} = 2.90 \text{ cm}^2
$$

Soit : A<sub>AP</sub>=5HA12 =5.65cm<sup>2</sup> ( St=20cm)

# **Armatures de repartitions:**  $A_{AP}$  5.65  $A_r =$   $\frac{A_r}{m} =$   $\frac{1.41 \text{ cm}^2}{m}$  4 4 Soit:  $A_r = 4H A 10 = 3.14$  cm<sup>2</sup> (St=25cm)

# **En travée:**

### **Armatures principales:**

$$
\mu_b = \frac{M_t}{b \times d^2 \times f_{bu}} = \frac{50.41 \times 10^3}{100 \times (18)^2 \times 14.2} = 0.11
$$

 $\mu_b < \mu_L \Rightarrow$  section simplement armée  $\mu_b = 0.11 \Rightarrow \beta = 0.942$ 

$$
A_t = \frac{50.41 \times 10^3}{0.942 \times 18 \times 348} = 8.54 \text{cm}^2
$$

Soit: 10HA14=15.39cm²/ml(St=10cm)

## **Armatures de répartition**

 $A_t$  15.39  $A_r = \frac{\text{m}}{\text{m}} = \frac{\text{m}}{\text{m}} = 3.85 \text{ cm}^2/\text{ml}$  4 4 Soit: Ar =  $6H A 10 = 4.71$  cm<sup>2</sup> (St=16.5cm)

## **III.3.3. Vérification à l'ELU**

# **Espacement des barres**

# **Armatures principales:**

 $St < min \{ 3h, 33\} = 33$  [cm]

St ={ 10 et 20} < 33cm  $\Rightarrow$  condition est vérifiée.

# **Armatures de répartitions:**

St <  $\{4h, 45\}$  = 45 [cm]

St ={  $16.5$  et  $25$ } <  $45cm \Rightarrow$  condition est vérifiée.

## **Condition de non fragilité (Art.4.2 CBA93)**

$$
f_{t28} = 0.6 \times 0.06 f_{c28} = 2.1 \text{ Mpa}
$$
  
 $A_{min} = 0.23 \times bd \times \frac{ft28}{fe}$ 

$$
A_{\min} = 0.23 \times 100 \times 18 \times \frac{2.1}{400} = 2.1735
$$
 cm<sup>2</sup>

- Aux appuis:  $A_{app} = 5.65 \text{ cm}^2 > A_{min} = 2.1735 \implies$  condition vérifiée
- En travee:  $A_{tr}$ <sup>11</sup> = 15.39 cm<sup>2</sup> >  $A_{min}$  = 2.1738 ⇒ condition vérifiée

.

 **Vérification de l'effort tranchant (Art A.5.1.1CBA93)**  $\tau_u = \frac{T}{l}$  $\frac{r_u}{bd} \leq \overline{\tau_u}$ =min  $\left\{ \frac{0.15 \lambda f_{C28}}{1.15}; \quad 5MPa \right\} \Rightarrow \overline{\tau}_u =$  $\tau_u = \frac{T}{L}$  $\frac{T_u}{bd} = \frac{4}{b}$  $\frac{100x18}{100x18}$ =0.27 MPa

 $\tau_u$ =0.27MPa < $\tau_u$  =2.82 MPa $\Rightarrow$  condition vérifiée.

# **Vérification de l'adhérence des barres (ArtA6.1.3/BAEL91)**

$$
\tau_{\rm u} = \Psi_{\rm s} \times f_{\rm t28} = 1.5 \times 2.1 = 3.15 \text{ Mpa}
$$

 $\Psi_s$ : coefficient de scellement ;

$$
\tau_{se} = \frac{V_u}{0.9 \times d \times \Sigma U_i} \quad ; \qquad V_u = 47.84 \text{ KN}
$$
\n
$$
\sum U_i = n \times \pi \times \Phi
$$
\n
$$
= 10 \times \pi \times 1.4 = 43.96 \text{ cm}
$$
\n
$$
\tau_{se} = \frac{47.84 \times 10^3}{0.9 \times 18 \times 43.96 \times 10^2} = 0.67 \text{ MPa} < 3.15 \text{ MPa} \Rightarrow \text{condition} \text{ veirifiée.}
$$
\n
$$
\text{Exercise 1: } \text{Exercise 2: } \text{Exercise 3: } \text{Exercise 3: } \text{Exercise 4: } \text{Exercise 5: } \text{Exercise 5: } \text{Exercise 6: } \text{Exercise 6: } \text{Exercise 7: } \text{Exercise 7: } \text{Exercise 7: } \text{Exercise 7: } \text{Exercise 8: } \text{Exercise 8: } \text{Exercise 8: } \text{Exercise 9: } \text{Exercise 9: } \
$$

$$
l_{s} = \frac{\phi \times f_{e}}{4\tau_{se}} \text{ avec : } \tau_{se} = 0.6 \psi_{s}^{2} f_{t28} = 2.84 \text{Mpa} , \psi = 1.5
$$

$$
l_s = \frac{1.2 \times 400}{4 \times 2.84} = 42.33 \text{cm}
$$

Le CBA limite  $L_s$ =40Ø lorsque en utilise  $f_e$  400Mpa donc  $L_s$ =40Ø=48cm On prend :

 $L<sub>s</sub> = 48$  cm Pour les armatures comportant des crochets, on prend :  $L_a=0.4L_s=19.2cm$ 

## **III.3.4. Calcul à l'ELS**

#### **a)Combinaison de charges**

**Palier:**  $q_{1s} = G + Q = (6.65 + 4) \times 1 = 10.65 \text{KN/ml}$ **Paillasse:**  $q_{2s}=G+Q = (9.855 + 4) \times 1 = 13.855 \text{KN/ml}$ 

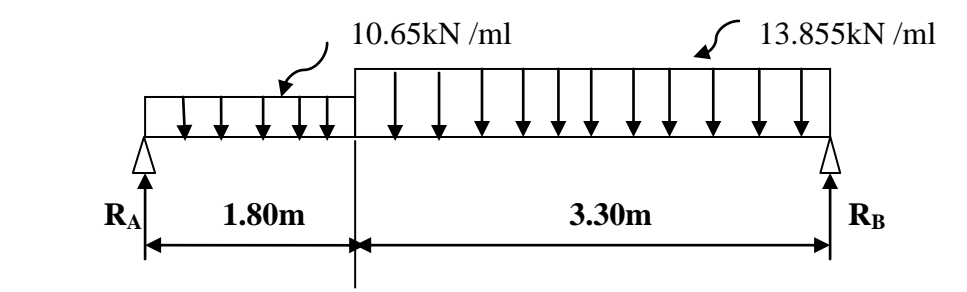

 **Fig .III.3.4.** *Schéma statique à l'ELS.*

### **b) Calcul des réactions aux appuis**

∑ F<sup>V</sup> =0 ................(1) ∑M/A = 0 ..............(2)

De (1) et(2) ⇒  $R_A$ = 30.58 KN  $R_B$ = 34.31 KN

## **c) Calcul des efforts tranchants et moments fléchissant:**

## **Efforts tranchants:**

**1**<sup>ier</sup> **tronçon:**  $0 \le x \le 1.80$  m  $T(x) = R_A - q_{s1}x$  x. Pour  $X=0$   $\Rightarrow$  T(0)= 30.58 KN  $X=1.8$   $\Rightarrow$  T(1.8)= 11.41 KN **2 ieme tronçon:** 1.8 ≤ x ≤ 5.10 m  $T_X = R_A - q_{s1} x 1.80 - q_{s2} (x - 1.80)$ Pour  $X=1.8$   $\Rightarrow$  T(1.8)= 11.41 KN  $X= 5.1 \Rightarrow T(5.1)=34.31$  KN **Moments fléchissant: 1**<sup>ere</sup> **tronçon :**  $0 \le X \le 1.8$ m  $M(x) = R_A x \times -q_{s1} x \frac{x^2}{2}$  $\overline{\mathbf{c}}$ Pour  $X=0 \Rightarrow M(0) = 0$  KN.m  $X=1.8 \Rightarrow M(1.8) = 37.79$  KN.m  $2^{\text{eme}}$  **tronçon:**  $1.8 \le x \le 5.1$ m

$$
M(x) = R_A x \times -q_{s1} x 1.80 \left( X - \frac{1.80}{2} \right) - q_{s2} \left( \frac{(x - 1.80)^2}{2} \right)
$$

Pour  $x=1.8 \Rightarrow M(1.8) = 37.79$  KN.m  $X=5.1 \Rightarrow M(5.1)=0$  KN.m

La valeur du moment maximum est donnée par  $\boldsymbol{d}$  $\frac{am}{dx} = 0$ 

 $T(X)=q_{2s}(x) - 36.34=0 \Rightarrow x=2.62$ m.  $M<sub>smax</sub>= M(2.62)=42.49$  KN.m.

### **Remarque:**

Pour tenir compte des encastrements partiels aux extrémités, on porte une correction à l'aide des coefficients réducteurs pour le moment M<sub>smax</sub> aux appuis et en travée.

**-Moments aux appuis:**  $M_{\text{ap}}=(0.3)M_{\text{SMAX}}=-0.3(42.49)=-12.75$ KN.m **-Moment en travée:**  $M_{tr}=(0.85)M_{SMAX}=0.85(42.49)=36.12KN.m$ 

# **d) Vérification des contraintes dans le béton**

\_

# **État limite de compression du béton**

On doit vérifier:  $\sigma_{bc} = k^{-1} \sigma_s \le \sigma_{bc} = 0.6 f_{c28} = 15 Mpa$ 

 **Aux appuis :**  $100A_a$  5.65 $\times$ 10<sup>2</sup>  $\rho_1 =$   $\frac{\rho_1}{\rho_2} =$   $\frac{\rho_2}{\rho_1} =$   $\frac{\rho_2}{\rho_2} =$   $\frac{\rho_1}{\rho_2} =$ **B** d  $100 \times 18$  $p_1 = 0.314 \Rightarrow \{ \beta_1 = 0.912 \mid K_1 = 41.82 \}$ D'ou :  $M_{\text{S}_3}$  12.75×10<sup>3</sup>  $\sigma_s =$   $\frac{\sigma_s}{\sigma_s} =$   $\frac{\sigma_s}{\sigma_s} =$   $\frac{137.47 \text{M} \text{p} \text{m}}{2.5 \text{m} \text{m} \text{m} \text{m} \text{m}}$  $\beta_1 \times A_5 \times d$  0.912×5.65×18

 $σ_{bc} = σ_s/k = 0.024 \times 137.47 = 3.3Mpa ≤ 15Mpa ⇒ condition vérifiée.$ 

 **En travée:**  $100A_t$  15.39  $\times 10^2$  $p =$   $\frac{p}{p} =$   $\frac{p}{q} =$   $\frac{p}{q} =$   $\frac{p}{q} = 0.855$ **B** d  $100 \times 18$  $p_1 = 0.855 \Rightarrow \{\beta_1 = 0.868, K_1 = 22.88\}$ D ou :  $\sigma_s = \frac{M_{St}}{\sigma_s} = \frac{36.12 \times 10^3}{\sigma_s}$  $-$  = 150.22 Mpa  $\beta_1 \times A_S \times d$  0.868x15.39×18 σbc= σs/k = 0.044×150.22=6.61 Mpa ≤ 15Mpa ⇒condition vérifiée.

# **État limite d'ouverture des fissures**

La fissuration est considérée comme étant peu nuisible, donc il est inutile de la vérifier.

### **État limite de déformation**

Il n'est pas nécessaire de vérifier la flèche si les conditions suivantes sont vérifiées:

 $\sqrt{\frac{h}{t}}$  $\frac{h}{L} \geq \frac{1}{16}$  $\frac{1}{16}$  avec h: hauteur de la poutre L : longueur de la plus grande travée  $\checkmark$ A  $\frac{1}{\text{bd}} \leq$  $\overline{\mathbf{4}}$  $\frac{d}{d\epsilon}$  avec : f<sub>e</sub>: limite d'élastique de l'acier. A: section d'acier en travée.  $\checkmark$  $\boldsymbol{\mathrm{h}}$  $\frac{1}{L} \ge$ M  $\frac{1000}{1000}$  avec: M<sub>t</sub>: Moment max en travée M0: Moment max isostatique

## **Vérification:**

h  $\frac{h}{L} \geq \frac{1}{16}$  $rac{1}{16} \Rightarrow \frac{2}{5}$  $\frac{20}{510} = 0.04 < \frac{1}{16}$  $\frac{1}{16}$  =0.0625  $\implies$  Condition non vérifiée A  $\frac{1}{\text{bd}} \le$  $\overline{\mathbf{r}}$  $\frac{1}{16}$  ⇒ 9  $\frac{100\times18}{100\times18}$  = 0.00512  $\leq$  $\overline{\mathbf{r}}$  $\frac{4.2}{400}$  =0.01  $\Rightarrow$  Condition vérifiée h  $\frac{1}{L} \ge$ M  $\frac{10M_0}{10M_0}$  ⇒  $\overline{c}$  $\frac{1}{510}$  = 0.04  $\geq$ 3  $\frac{36.12}{10 \times 42.49}$  = 0.085  $\Rightarrow$  Condition non vérifiée.

#### **Calcul de la fléche**

$$
f = \frac{M_S L^2}{10 E_\gamma f_v} \le f_{\text{max}}
$$

Avec:

 $M<sub>S</sub>$ : moment en travée à l'ELS  $M<sub>S</sub>=36.12$ KN.m Eγ: module d'élasticité longitudinal défère du béton  $E_{\gamma}$  = 3700  $^{3} \sqrt{t_{c28}}$  = 10818.86Mpa I: moment d inertie de la section totale rendue homogène (n=15) par rapport a l axe passant par CDG.  $\qquad \qquad \text{L} \qquad \qquad 510$ *f*= 0.5cm + - = 0.5 + - = 1.01 cm : la flèche admissible.

$$
1000 \qquad \qquad 1000
$$

 $\checkmark$  Calcul du moment d'inertie(I):

Avec :  $n=15$ 

$$
I_0 = bh^3/12 + 15(A_S(h/2-C^*)^2 + A_S'(h/2-C)^2) = bh^3/12 + 15((A_S(h/2-C^*)^2)
$$

Donc:  $I_0 = (100 \times 20^3/12) + 15 \times 15.39((20/2) - 2)^2$ 

$$
= 81441.07 \text{cm}^4
$$
  
\n
$$
\lambda = \frac{0.02 f_{t28}}{(2 + 3.\frac{b_0}{b})\rho} = 0.02 \times 2.1/(2+3)0.855 = 0.012
$$

ρ=A/bd =12.31/100×18=0.00855

 $p_1 = A/bd = 12.31 \times 100/100 \times 18 = 0.855 \rightarrow \beta_1 = 0.868$  K=22.88

 $\sigma_{\rm st}$ = M<sub>s</sub>/βdA<sub>s</sub> =36.12×10<sup>6</sup>/0.×180×9.23×10<del>°</del>=243.73 Mpa

μ= max{1-(1.75*f*t28/(4ρ σst+ *f*t28) ;0}=0.993

I*f*v=1.1×I0/(1+λ.μ)=(1.1×81441.07)/(1+0.0098×0.993)=88721.79 cm<sup>4</sup>

*f=*(Ms.L²)/(10.Eν.I*f*ν)=36.12×10<sup>6</sup> ×5100² / 10×10818.86×88721.79×10<sup>4</sup> =9.79mm< 10.1mm

 $f < f$  condition vérifiée.

\_

# **III.4.Poutre palière**

## **III.4.1. pré dimensionnement**

C'est une poutre de section (b×h) semi encastrée à ses extrémités.

### **Hauteur**

La hauteur de la poutre est donnée par la formule suivante:

 $L_{\text{max}}$   $L_{\text{max}}$  $-\leq h_t \leq$  15 10 Avec: Lmax: longueur libre de la poutre.  $H_t$ : hauteur de la poutre. 400 400 L<sub>max</sub>= 4.95m  $\Rightarrow$   $\frac{15}{15}$   $\leq$   $\frac{10}{10}$   $\Rightarrow$  26.67  $\leq$   $h_t \leq 40$  cm 15 10 On prend :  $h_t = 35$ cm **Largeur** La largeur de la poutre est donnée par la formule suivante:  $0.4h_t \leq b \leq 0.7h_t \Rightarrow 14 \leq b \leq 24.5cm$ On prend :b=25cm Donc la dimension de la poutre est  $(b \times h) = (25 \times 35)$  Vérifications aux exigences **(Art .7.4.1/RPA 99)** b≥ 20cm ............ 25≥20cm  $\Rightarrow$  condition est vérifiée. h<sub>t</sub>≥30cm ...............35≥30cm  $\Rightarrow$  condition est vérifiée.  $h_t$ ─ ≤ 4 .................(35/25)= 1.4≤ 4 ⇒ condition est vérifiée. b

# **III.4.2. Détermination des charges**

Poids propre de la poutre:  $G=25\times0.25\times0.35=2.187$ KN/ml

Réactions du palier à : ELU  $T_u = 42.81$  KN

ELS  $T<sub>S</sub>= 30.58$  KN

 $q_{u=}$  1.35×G<sub>p</sub>+ T<sub>u</sub> = 1.35×2.187 + 42.81 = 45.76 KN/ml

 $q_u = 45.76$  KN/ml  $R_A$  $4m$  $R_{\rm p}$ 

*Fig III-4-1.Schéma statique de la poutre palière.*

## **III.4.3. Calcul des efforts à l'ELU**

**a) Les réactions aux appuis**  $R_A + R_B = 183.04$ KN  $R_A=91.52KN$  $R_B = 91.52KN$ 

 **b) Les efforts internes**

# **Moment isostatique**

 $M_0 = q_u l^2 / 8 = 45.76x$  (4)<sup>2</sup>/8 = 91.52 KN.m

 $M_0 = 91.52$  KN.m

**Effort trenchant** 

 $T = q_u$ .  $1 / 2 = 45.76x4/2 = 91.52KN$ 

En considérant l'effet du semi encastrement, les moments corrigés sont :

*Aux appuis* : $M_a = -0.3 \times M_u$ <sub>max</sub> =  $-0.3 \times 91.52 = -27.456$  KN.m

*En travée* : $M_t = 0.85 \times M_u$  max = 0.85 × 91.52 = 77.79 KN.m

Les résultats trouvés sont mentionnés dans le diagramme suivant :

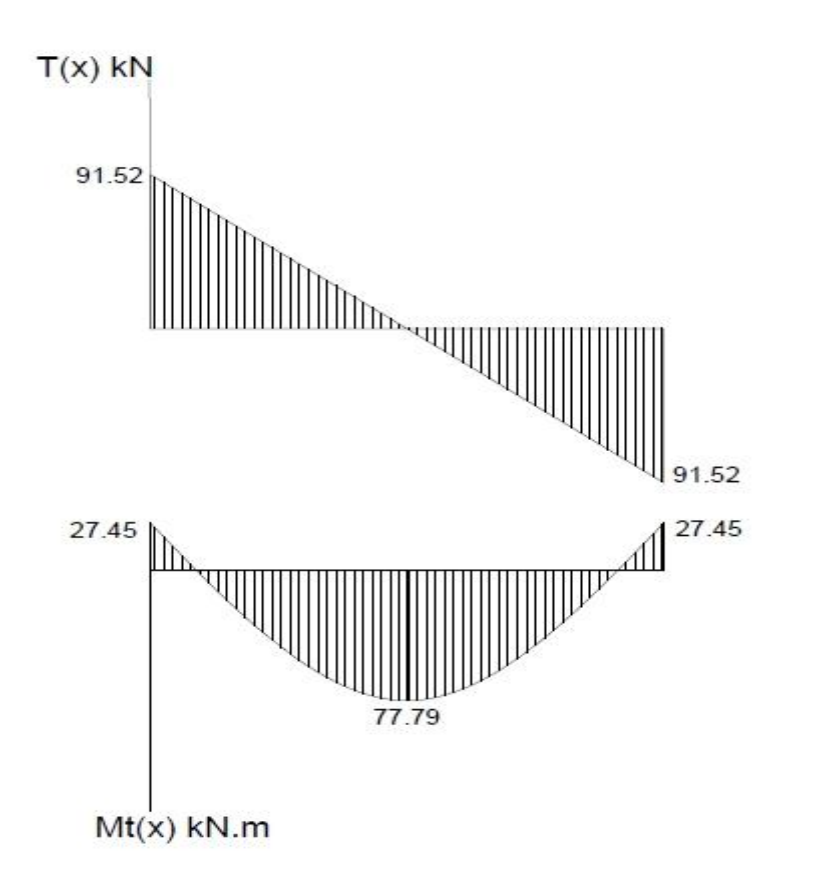

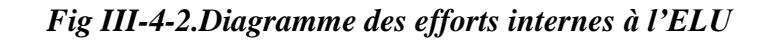

## **III.4.4.Calcul des armatures**

*En travée :*

$$
\mu_b = \frac{M_t}{b \times d^2 \times f_{bu}} = \frac{77.79 \times 10^3}{25 \times 32^2 \times 14.2} = 0.214
$$

 $\mu_b < \mu_L \Rightarrow$  section simplement armée.

$$
\mu_b=0.213 \Rightarrow \beta=0.878
$$

 $A_{st} = \frac{M}{\rho \times d}$  $\frac{M_t}{\beta \times d \times \sigma_{st}} = \frac{7}{0.8}$  $\frac{77.79 \times 10^5}{0.878 \times 32 \times 348} = 7.96 \text{ cm}^2$ 

Soit :  $A_{st} = 6HA14 = 9.23$  cm<sup>2</sup>

*Aux appuis:*

$$
\mu_b = \frac{M_a}{b \times d^2 \times f_{bu}} = \frac{27.456 \times 10^3}{25 \times 32^2 \times 14.2} = 0.076
$$

 $\mu_b < \mu_L \Rightarrow$  section simplement armée. μb=0.076<sup>⇒</sup>*β=0.960*

$$
A_{ap} = \frac{M_a}{\beta \times d \times \sigma_s} = \frac{27.456 \times 10^3}{0.960 \times 32 \times 348} = 2.57
$$
 cm<sup>2</sup>

$$
Soit: A_{AP} = 4HA12 = 4.52 \text{ cm}^2
$$

#### **III.4.5. Vérification à L'ELU a)Condition de non fragilité (Art.A.4.2.C.B.A.93)**

$$
f_{t28} = 0.6 \times 0.06 f_{c28} = 2.1 \text{ Mpa}
$$
  
\n $A_{min} = 0.23 \times \text{bd} \times \frac{\text{ft28}}{\text{fe}}$   
\n $A_{min} = 0.23 \times 25 \times 32 \times \frac{2.1}{400} = 0.966 \text{ cm}^2$   
\n $A_{ap} = 4.52 > A_{min} \implies$ la condition est vérifiée

## **b) Vérification au cisaillement**

$$
\tau_{u} = \frac{Vu}{bd} \le \overline{\tau_{u}} = \min \left\{ \frac{0.15}{Yb} f_{c28}, 4 \right\} \text{ [Mpa]} \qquad \text{avec : } \gamma_{b=1.5}
$$
  
\n
$$
\overline{\tau}_{u} = \min \left( \frac{0.15 \times 25}{1.5} \right); 4 \right) = \min \left( 2.5 ; 4 \right) = 2.5 \text{ Mpa}
$$
  
\n
$$
V_{U} = T_{u \text{ MAX}} = 91.52 \text{ KN}
$$
  
\n
$$
\tau_{U} = \frac{Vu}{b \times d} = \frac{91.52}{25 \times 32} = 0.114 \text{ KN/cm}^{2}
$$
  
\n
$$
\tau_{u} < \tau_{u} \implies \text{ pas de risque de cisaillement.}
$$

# c)**Vérification de la contrainte d'adhérence et d'entraînement**

\_ Il faut vérifier que  $:\tau_{se} \leq \tau_{se} = \Psi_s \times f_{t28} = 1.5 \times 2.1 = 3.15$  Mpa

 $\Psi$ <sub>s</sub> : coefficient de scellement ;

 $V_{u=T_{u\,MAX}} = 91.52$  KN

$$
\tau_{se} = \frac{V_u}{0.9 \times d \times \sum U_i}
$$

Avec :

 $\Sigma$  U<sub>i</sub>: somme des périmètres des barres utilisées ;

$$
\sum U_i = n \times \pi \times \Phi = 6 \times 3.14 \times 1.4 = 26.37
$$
 cm  
n : nombre des barres

Donc 
$$
\tau_{se} = \frac{91.52 \times 10}{0.9 \times 32 \times 26.37} = 1.20 \text{ Mpa}
$$

 **\_**  $\tau_{\rm se} \leq \tau_{\rm se} \Rightarrow$  condition est vérifiée

⇒ pas de risque d'entraînement des barres.

### **d) Influence de l'effort tranchant sur le béton**

 $0.4 \times f_{c28} \times a \times b$ Nous devant vérifier que :  $T_{u \text{ MAX}} < T_u =$   $\rightarrow$   $\rightarrow$   $\rightarrow$  avec : a = 0.9  $\times$  d  $γ<sup>b</sup>$ 

$$
Tu = \frac{0.4 \times 25 \times 0.9 \times 0.32 \times 10^3 \times 0.25}{1.5} = 480 \text{ kN}
$$

T<sub>u MAX</sub> = 91.52 KN < 756 KN  $\Rightarrow$  Condition vérifiée

**e)Influence sur les armatures longitudinales inférieures**   $1.15$  M<sub>a</sub> On doit vérifier que : Aap  $\geq$   $\longrightarrow$   $\times$  (T<sub>U max</sub> +  $\longrightarrow$  )  $f_e$  0.9  $\times$  d

$$
A_{ap} = 4.52 \text{ cm}^2 \ge \frac{1.15}{400} \times (91.52 + \frac{(-27.456)x10^2}{0.9x32}) = 0.097 \text{ cm}^2
$$

Aap =4.52 cm<sup>2</sup>  $\geq$  0.097 cm<sup>2</sup>  $\Rightarrow$  condition vérifiée.

## **f)- Les armatures transversales**

Les diamètres des armatures transversales doivent être:

$$
\emptyset_1 \le \min\{ \emptyset_1; \frac{h}{35}; \frac{b}{10} \} = \min \{ 14; 10; 25 \} = 10 \text{ mm}
$$

On choisit un diamètre : Ø8

Donc on adopte  $A_s=4$  HA8 = 2.01 cm<sup>2</sup> ——————> (1 *cadre* + 1 *étrier*) $\varnothing$ 8

# **g) Espacement (Art 7.5.2.2/ RPA99)**

## **En zone nodale :**

 $S_t \le \min \{h/4 ; 12\emptyset ; 25 \text{ cm}\} = \min \{35/4 ; 12 \times 1.2 ; 25 \text{ cm}\} = 8.75 \text{ cm}$ 

Soit  $S_t = 9$  cm

## **En zone courante :**

 $S_t \le h/2 = 35/2 = 17.5$  cm

Soit  $S_t=15cm$ 

## **h) Quantité d'armatures transversales minimales**

 $A_{min} = 0.003 \times S_t \times b = 0.003 \times 15 \times 25 = 1.125 cm^2$ 

 $A<sub>S</sub>=2.01cm<sup>2</sup> > A<sub>min</sub>=1.125cm<sup>2</sup> \Rightarrow$  condition vérifiée.

# **III.4.6. Calcul à l'ELS**

 $q_{s=} G_p + T_s = 2.187 + 30.58 = 33.147$  KN/ml

# **a)Les réactions aux appuis**

$$
R_A + R_B = 132.58KN
$$
  
\n
$$
R_A = 66.29KN
$$
  
\n
$$
R_B = 66.29KN
$$
  
\n
$$
R_B = 66.29KN
$$

# **b) Les efforts internes**

 **Moment isostatique**  $M_0 = q_s l^2 / 8 = 33.147x(4)^2/8 = 66.29$  KN.m  $M_0 = 66.29$  KN.m

# **L'effort tranchant**

 $T = q_u$ .  $1 / 2 = 33.147$  x  $4/2 = 66.29$  KN

En considérant l'effet du semi encastrement, les moments corrigés sont :

*Aux appuis* : $M_{sp} = -0.3 \times M_{s \text{ max}} = -0.3 \times 66.29 = -19.88 \text{ KN.m}$ 

*En travée* : $M_{tr} = 0.85 \times M_{s \text{ max}} = 0.85 \times 66.29 = 56.34 \text{ KN.m}$ 

Les résultats trouvés sont mentionnés dans le diagramme suivant :

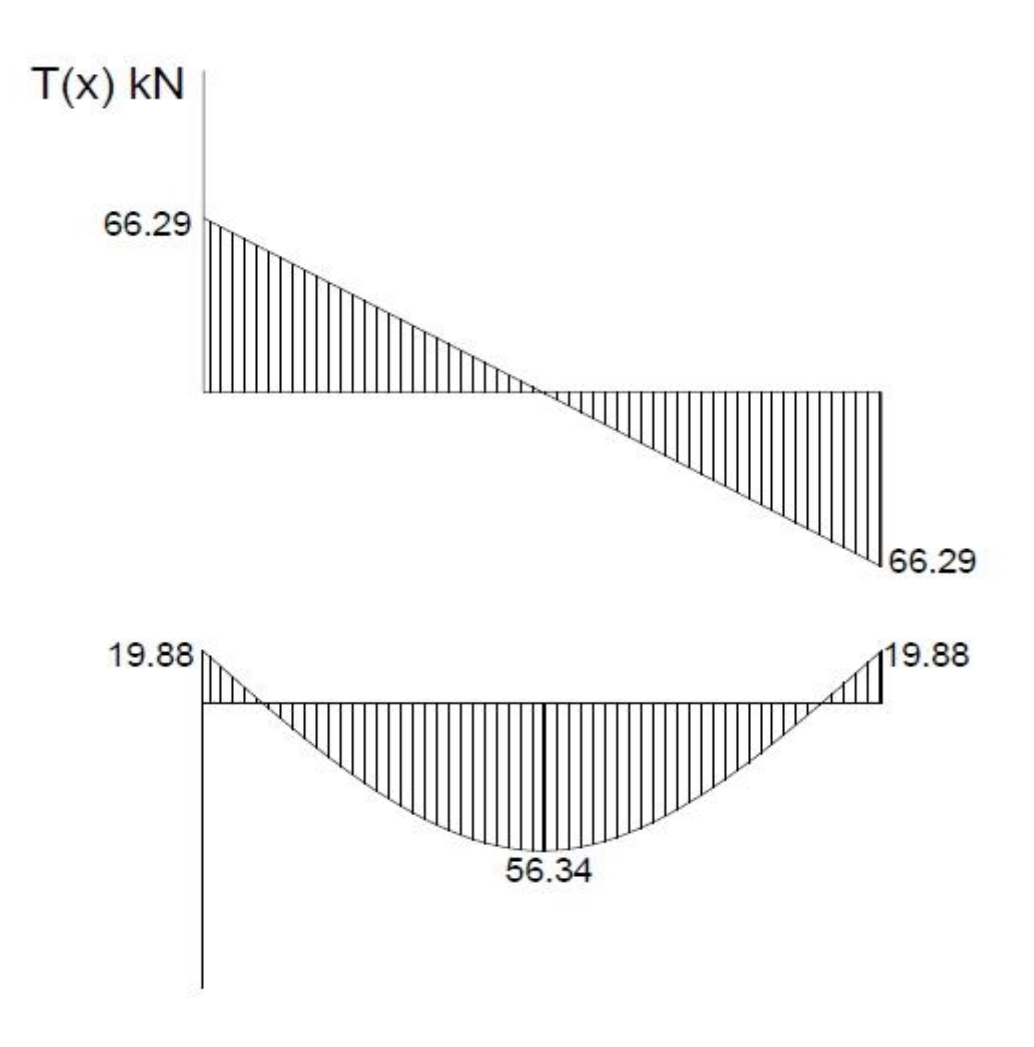

*Fig III.4.3. Diagramme des efforts internes à l'ELS*

# **III.4.7.Vérifications à l'ELS**

a) **État limite de compression du béton** 

On doit vérifier la condition suivante:

 $\overline{a}$  $\sigma_{bc} = 0.6 \times f_{c28} = 0.6 \times 25 = 15 \text{ Mpa}$ σbc = K.σ<sup>S</sup>

**Aux appuis** 

 $\sigma_{bc}$   $\langle \sigma_{bc}$ 

$$
\rho = \frac{100A_a}{bd} = \frac{4.52 \times 10^2}{25 \times 32} = 0.565
$$
  
Dou:  

$$
\rho = 0.565 \implies \{\beta_1 = 0.888 \text{ , } K_1 = 29.64 \}
$$
  

$$
M_{Sa} = \frac{19.88 \times 10^3}{19.88 \times 10^3} = 154.78 \text{ Mpc}
$$

D ou

$$
\sigma_s = \frac{M_{Sa}}{\beta_1 \times A_S \times d} = \frac{19.88 \times 10^3}{0.888 \times 4.52 \times 32} = 154.78 \text{Mpa}
$$
  
\n
$$
\sigma_{bc} = \sigma_s / k = 154.78 / 26.64 = 5.81 \text{ Mpa} \le 15 \text{Mpa} \Rightarrow \text{condition est vérifie.}
$$

**En travée** 

$$
\rho = \frac{100A_t}{bd} = \frac{9.23 \times 10^2}{25 \times 32} =
$$
\n
$$
\rho = 0.845 \Rightarrow \{\beta1 = 0.869, K1 = 23.17\}
$$
\nDou:

\n
$$
\sigma_s = \frac{M_{St}}{\beta_1 \times A_t \times d} = \frac{56.34 \times 10^3}{0.869 \times 9.23 \times 32} = 219.50 \text{Mpa}
$$

σbc= σs/k = 232.07/29.64 =7.40Mpa ≤ 15Mpa ⇒ condition vérifiée.

# **b) État limite d'ouvertures des fissures**

La fissuration est considérée comme étant peu nuisible, alors il est inutile de vérifier.

### **c) Vérification de la flèche**

Pour que la flèche soit vérifiée, les conditions suivantes doivent satisfaites :

$$
\frac{h}{l} = \frac{35}{400} = 0.09 > \frac{1}{16} = 0.0625 \implies \text{Condition verify the}
$$
\n
$$
\frac{h}{l} = 0.09 > \frac{M_{st}}{10M_{u \max}} = \frac{56.34}{10 \times 66.29} = 0.085 \implies \text{Condition verify the}
$$

 $\frac{A_t}{b \times d} = \frac{9}{25}$  $\frac{9.23}{25 \times 32} = 1.163 \times 10^{-2} < \frac{4}{1}$  $\frac{4.2}{f_e} = 1.05 \times 10^{-2} \Rightarrow$  Condition vérifiée.

## **Calcul de la flèche:**

$$
f = \frac{M_{S}L^{2}}{10E_{\gamma}J_{v}^{f}}
$$

Avec:

 $M_s$ : moment en travée à l'ELS  $M_s$ =56.34KN.m

Eγ: module d'élasticité longitudinal défère du béton

$$
E_{\gamma} = 3700^{3} \sqrt{f_{c28}} = 10818.86 \text{Mpa}
$$
  
\n
$$
\bar{f} = \frac{L}{500} = \frac{400}{500} = 0.8 \text{cm}
$$
  
\n
$$
I_0 = bh^3/12 + 15(A_S(h/2-C')^2 + A_S'(h/2-C)^2) = bh^3/12 + 15((A_S(h/2-C')^2)
$$
  
\nDonc:  $I_0 = (100 \times 20^3/12) + 15 \times 9.23((20/2) - 2)^2 = 75527.46 \text{cm}^4$ 

$$
= 75527.46 \text{cm}^4
$$
  

$$
\lambda = \frac{0.02 f_{128}}{(2 + 3 \cdot \frac{b_0}{b})\rho} = 0.02 \times 2.1/(2+3)0.845 = 0.001
$$

 $\sigma_{\rm st}$ = M<sub>s</sub>/βdA<sub>s</sub>=56.34×10<sup>6</sup>/0.869×180×9.23×10<sup>2</sup>= 390.23Mpa

 $μ = max{1-(1.75f<sub>128</sub>/(4ρ σ<sub>st</sub>+f<sub>128</sub>);0}=0.997$ 

I*f*v=1.1×I0/(1+λ.μ)=(1.1×75527.46)/(1+0.001×0.997)=82997.45cm 4

 $f=(M_s.L^2)/(10.E_v.I_{fv})=56.34\times10^6\times4000^2/10\times75527.46\times82997.45\times10^4=1.43$ mm< 8mm

<sup>⇒</sup> ̅ *condition vérifiée*

# **III.5. Salle machine**

Le bâtiment comprend deux cages d'ascenseur, on va étudier une seule cage d'ascenseur. La surface de la cabine est  $(3.20x1.30 = 4.16m^2)$ ; La charge totale que le système de levage transmet est de 9t et d'une vitesse d'entraînement V = 1 m/S. L'emprise du système de levage est de  $100x100$  cm<sup>2</sup>.

## **III.5.1.Calcul de la dalle pleine**

L'étude de dalle reposant librement sur le pourtour et soumise à des charges localisées s'effectue au moyen des abaques de PIGEAUD qui fournissent des coefficients qui permettent de calculer les moments engendrés par ces charges suivant la petite et la grande portée.

Pour ce qui suivra on étudiera le cas d'une charge localisée concentrique .La daller reposant sur ses 4 cotés avec  $L_x = 1.30$ m et  $L_y = 3.20$ m

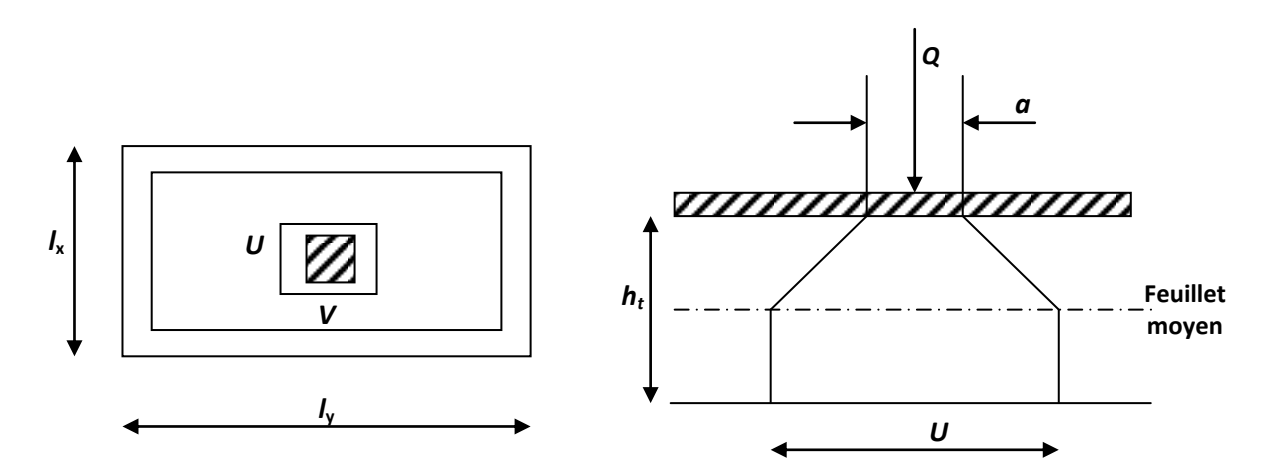

### **a) Epaisseur de la dalle:**

L'épaisseur de la dalle est donnée par la formule : h<sub>t</sub>≥  $\frac{4m}{3}$ 

$$
h_t \ge \frac{320}{30} = 10.66 \text{ cm}
$$

# *NB:*

Le RPA 2003 exige une hauteur  $ht \ge 12$ cm; on adopte une hauteur :  $ht = 15$ cm.

On a : 
$$
\begin{cases} U = U_0 + 2\xi e_0 + h_0 \\ V = V_0 + 2\xi e_0 + h_0 \end{cases}
$$

Avec:  $\xi = 1$  car le revêtement est en béton. e0 =5cm étant l'épaisseur du revêtement.

ht=15cm épaisseur de la dalle.

U0 =V0 =100 cm : Cotés du rectangle sur lequel agit la charge **P**.

$$
\Rightarrow \begin{cases} U = 100 + 2x5 + 15 = 125 \text{ cm} \\ V = 100 + 2x5 + 15 = 125 \text{ cm} \end{cases}
$$

## **b) Evaluation des moments M<sup>x</sup> et M<sup>y</sup> dus au système de levage:**

Les moments au milieu de la dalle pour une bande de 1 m de largeur dans les deux sens :

$$
\left\{ \begin{array}{l} M_{x1}=(M_1+\ \nu\, M_2)\ P \\ M_{y1}=(M_2+\ \nu\, M_1)\ P \end{array} \right.
$$

Avec:

 $v :$  Coefficient de poisson  $\Rightarrow \int v = 0$  à l'ELU  $v = 0.2$  à l'ELS

 $M_1$  et  $M_2$  coefficients donnés en fonction de (  $\frac{1}{x}$   $\frac{1}{y}$ *V l*  $\rho$ ;  $\frac{U}{U}$ ,  $\frac{V}{U}$ ) à partir des abaques de PIGEAUD.

$$
\rho = \frac{l_x}{l_y} = \frac{1.30}{3.20} = 0.41
$$

 $0.4 \leq \rho \leq 1 \Rightarrow$  La dalle travaille dans les deux sens

#### **c)Détermination de M1 et M<sup>2</sup>**

$$
\frac{U}{l_x} = \frac{125}{130} = 0.96
$$

$$
\frac{V}{l_y} = \frac{125}{320} = 0.39
$$

A l'aide des tableaux de PIGEAUD:

Pour  $\rho = 0.4$ 

$$
\int_{\frac{V}{l_x}}^{\frac{U}{l_x}} = 0.9
$$
\n
$$
\int_{\frac{V}{l_y}}^{\frac{V}{l_x}} = 1
$$
\n
$$
\int_{\frac{V}{l_x}}^{\frac{U}{l_x}} = 1
$$
\n
$$
\int_{\frac{V}{l_x}}^{\frac{V}{l_x}} = 0.3
$$
\n
$$
\Delta \left(\frac{U}{l_x}\right) = 1 - 0.9 = 0.1
$$
\n
$$
\Delta M_1 = M''_1 - M'_1 = 0.083 - 0.090 = -0.007
$$
\n
$$
\Delta M_2 = M''_2 - M'_2 = 0.030 - 0.033 = -0.003
$$
\n
$$
\Delta \left(\frac{U}{l_x}\right) = 0.96 - 0.9 = 0.06
$$
\n
$$
\Delta M_1 = \frac{0.06 \times (-0.007)}{0.1} = -0.0042
$$
\n
$$
\Delta M_2 = \frac{0.06 \times (-0.003)}{0.1} = -0.0018
$$

## **D'où le résultat :**

$$
\begin{array}{c}\n\frac{U}{I_x} = 0.90 \\
\frac{U}{I_x} = 0.96\n\end{array}
$$
\n
$$
\begin{array}{c}\nM_1 = M'_1 + \Delta M_1 \\
M_2 = M'_2 + \Delta M_2\n\end{array}
$$
\n
$$
\begin{array}{c}\nM_1 = 0.090 - 0.0042 = 0.0858 \\
M_2 = 0.033 - 0.0018 = 0.0312\n\end{array}
$$

## Calcul des moments  $M_{x1}$ et $M_{y1}$

*A l'ELU* :  $v = 0$  $P_u = 1.35G + 1.5Q = 1.35 \times 90 + 1.5 \times 1 = 123 kN$  $M_{x1} = P_u \times M_1 = 123 \times 0.0858 = 10.55$  kN. m  $M_{y1} = P_u \times M_2 = 123 \times 0.0312 = 3.83 kN \cdot m$ 

# **d) Calcul de la dalle sollicité par une charge uniformément répartie :**

# *calcul des moments dus au poids propre de la dalleMx2 , My2*

 $\rho = \frac{l}{l}$  $\frac{l_x}{l_y} = \frac{1}{3}$  $\frac{1.50}{3.20}$  = 0.4⇒ La dalle travaille dans les deux sens.

A partir des abaques en tire les résultats suivants :

$$
\rho = 0.4 \Rightarrow \begin{cases} \mu_x = 0.1094 & 1m \\ \mu_y = 0.250 & \end{cases}
$$
  

$$
\begin{cases} M_{x2} = \mu_x \times q \times L_x^2 & 1m \\ M_{y2} = \mu_y M_{x2} & \end{cases}
$$

 *Poids propre de la dalle :*  $G = \gamma_b \times h_0 + \gamma_{rev} \times e$  $G = 25 \times 0.15 + 22 \times 0.05 = 4.85 kN/m^2$ 

 *Combinaison des charges :*  $q = 1.35G + 1.5Q$  $q = 1.35 \times 4.85 + 1.5 \times 1 = 8.04kN/ml$ 

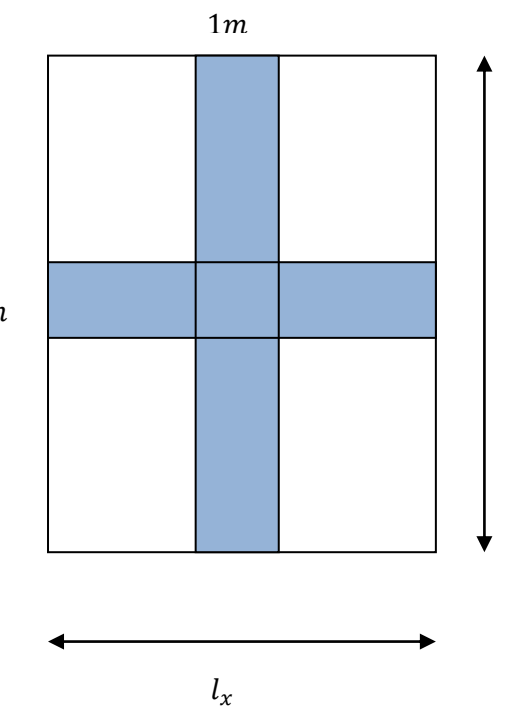

 $l_{\nu}$ 

Ce qui donne :

$$
\begin{cases}\nM_{x2} = 0.1094 \times 8.04 \times 1.30^2 = 1.48 \, kN.m \\
M_{y2} = 0.250 \times 1.48 = 0.37 \, kN.m\n\end{cases}
$$

#### **e)Superposition des moments agissant au centre du panneau**

 $M_x = M_{x1} + M_{x2} = 10.55 + 1.48 = 12.03$  kN .m  $M_y = M_{y1} + M_{y2} = 3.83 + 0.37 = 4.20$  kN.

### **Correction des moments :**

Afin de tenir compte du semi encastrement de la dalle au niveau des appuis, les moments calculés seront minorés en leurs effectuant le coefficient 0.85 en travée et 0.3 aux appuis. Dans notre cas les moments dans le sens lx et lysont identiques, donc :

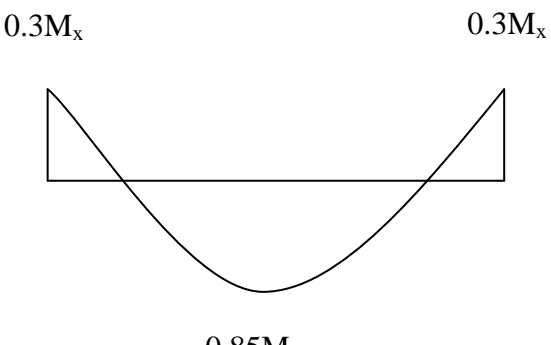

 $0.85M<sub>x</sub>$ 

Diagramme dans le sens X-X et Y-Y

### **Sens x-x**

En travée :  $M_t^x$ 

En appui : $M_a^x$ 

**Sens y-y**

En travée :  $M_t^y$ 

En appui : $M_a^y$ 

## **III.5.2.Ferraillage à l'ELU**

Le calcul se fait en flexion simple pour une bande de 1m de largeur.

► Sens x-x  
♦ En appui:
$$
M^x_\alpha
$$
 = 3.60kN. m

b= 100cm ; h= 15cm ; d= 13cm

 $\mu = \frac{M}{\hbar d^2}$  $\frac{M_u}{bd^2f_{bc}} = \frac{3}{100}$  $\frac{3.80 \times 10}{100 \times 13^2 \times 1420} = 0.015 < 0.392$  SSA d'où

$$
A_{st} = \frac{M_u}{\beta d \sigma_{st}} = \frac{3.60 \times 10^5}{0.992 \times 13 \times 34800} = 0.802 \text{ cm}^2
$$

Soit **4HA8=2.01cm**<sup>2</sup>avec :  $S_t = 25$ cm

$$
\mathbf{\hat{v}}\quad\mathbf{En\,trav{\'e}e: }M_t^x=10.22kN.\,m
$$

$$
\mu = \frac{M_u}{bd^2 f_{bc}} = \frac{10.22 \times 10^5}{100 \times 13^2 \times 1420} = 0.042 < 0.392 \quad \text{SSA} \quad \text{d'où} \quad \beta = 0.979
$$

$$
A_{st} = \frac{M_u}{\beta d\sigma_{st}} = \frac{10.22 \times 10^5}{0.979 \times 13 \times 34800} = 2.30 \text{cm}^2
$$

Soit4HA10 =  $3.14 \text{ cm}^2$  avec  $: S_t = 25 \text{ cm}$ 

► Sens y-y  
\n
$$
∴ En appui: M_{\alpha}^{y} = 1.26kN.m
$$

$$
\mu = \frac{M_u}{bd^2 f_{bc}} = \frac{1.26 \times 10^5}{100 \times 13^2 \times 1420} = 0.005 < 0.392 \quad \text{SSA} \quad \text{d'où} \quad \beta = 0.997
$$

$$
A_{st} = \frac{M_u}{\beta d\sigma_{st}} = \frac{1.26 \times 10^5}{0.997 \times 13 \times 34800} = 0.279 \text{ cm}^2
$$

Soit**4HA8= 2.01cm²**avec :**S<sup>t</sup> = 25cm**

 $\mathbf{\hat{F}}$  **En** travée: $M_t^y$ 

$$
\mu = \frac{M_u}{bd^2 f_{bc}} = \frac{3.57 \times 10^5}{100 \times 13^2 \times 1420} = 0.014 < 0.392 \quad \text{SSA} \quad \text{d'où } \beta = 0.993
$$
\n
$$
A_{st} = \frac{M_u}{\beta d \sigma_{st}} = \frac{3.57 \times 10^5}{0.993 \times 13 \times 34800} = 0.794 \, \text{cm}^2
$$

Soit4HA10 =  $3.14 \text{ cm}^2$  avec :  $S_t = 25 \text{ cm}$ 

## **III.5.3.Vérification à L'ELU**

## **a) Condition de non fragilité (Art A.4.2 CBA93)**

Les armatures tendues d'une section soumise a la flexion doivent présenter une section minimale correspondante aux taux d'armatures suivants :

## **Armatures parallèles au petit côté : sens x-x**

 $A_{st} \geq \rho_0 \times b \times$ h  $\frac{1}{2}(3 -$ L L avec  $\rho_0$ : taux d'armatures dans chaque direction ;  $\rho_0 = 0.8\%$  $A_{st} \geq 0$  $\mathbf{1}$  $\overline{\mathbf{c}}$  $\times$  (3)  $\mathbf{1}$  $\frac{100}{3.20}$  =

 **Aux appuis**  $A_{st}$ =2.01 cm<sup>2</sup>>1.53cm<sup>2</sup>  $\Rightarrow$  condition vérifiée

## En travée

 $A_{st} = 3.14 \text{ cm}^2 > 1.53 \text{ cm}^2 \Rightarrow$  condition vérifiée

## **Armatures parallèles au grand côté : sens y-y**

 $A_{st} \geq 0.0008 \times b \times h_t$  $A_{st} \ge 0.0008 \times 100 \times 15$  $A_{st} \geq 1.2 \text{cm}^2$ 

### **Aux appuis**

 $A_{st}$ = 2.01 cm<sup>2</sup> > 1.2cm<sup>2</sup>  $\Rightarrow$  condition vérifiée

# En travée

 $A_{st} = 3.14 \text{ cm}^2 > 1.2 \text{ cm}^2 \Rightarrow$  condition vérifiée

# b) diamètre maximale des barres

On doit vérifier que 10  $\phi_{\text{max}} \leq \frac{h}{10} = \frac{1}{4}$  $\frac{130}{10}$  =  $\phi_{\text{max}}$ =10 mm< $\phi$ =15mm  $\Rightarrow$  condition vérifiée

### **c) Ecartement des barres (Art A.5.1.22 CBA93)**

L'écartement des armatures d'une même nappe soumise à un chargement concentrique ne doit pas dépasser les valeurs suivantes :

- Direction la plus sollicite : St  $\leq$  min (2h, 25cm) = min (30, 25cm) = 25 cm.
- Direction perpendiculaire : St  $\leq$  min (3h, 33cm) = min (45, 33cm) = 33 cm.

Aux appuis :  $St = 25$  cm  $\leq$  25 cm  $\Rightarrow$  condition vérifiée **En travées :**  $S_t = 25 \text{cm} \leq 25 \text{cm} \Rightarrow$  condition vérifiée
## **d) Condition de non poinçonnement**

On admet qu'aucune armature transversale n'est nécessaire si la condition suivant est vérifiée:

 $P_u \leq 0.045 \times Uc \times ht \times$  $\int_{\mathcal{C}}$  $\gamma_{h}$ 

U<sup>c</sup> : périmètre du contour de l'aire sur laquelle agit la charge au niveau du feuillet moyen

 $U_c = 2(U+V) = 8.6m$  $0.045 \times 8.6 \times 0.15 \times \frac{2}{3}$  $\frac{\lambda 10}{1.5}$  = 967.5kN  $P_u = 123kN$  < 967.5kN ⇒ condition vérifiée

La condition est vérifiée, donc aucune armature transversale n'est nécessaire.

## **e)Vérification au cisaillement**

## **effort tranchant (Art A.5.1.1 CBA93)**

les efforts tranchants sont maximaux au voisinage de la charge P

**Au milieu de l<sup>x</sup>**

$$
V_u = \frac{P}{2 \times l_y + l_x} \times 1ml = \frac{123}{2 \times 3.20 + 1.30} = 13.97 \text{ kN}.
$$

**Au milieu de l<sup>y</sup>**

$$
V_u = \frac{P}{3 \times l_y} \times 1m = \frac{123}{3 \times 3.20} = 12.81 \, kN
$$

**Condition de cisaillement** 

$$
\tau_{u} = \frac{V_{u}}{b \times d} \le 0.07 \frac{f_{cj}}{\gamma_{b}}
$$
  
• Sens x-x :

$$
\tau_{\rm u} = \frac{13.97 \times 10^4}{1000 \times 130} = 1.07 \text{MPa}
$$

 $\tau_{\rm u} = 1.07 < 0.07 \times \frac{2}{3}$  $\frac{25}{1.5}$  = 1.16MPa  $\Rightarrow$  Condition vérifiée.

• Sans y-y:  
\n
$$
\tau_{u} = \frac{12.81 \times 10^{4}}{1000 \times 130} = 0.98 MPa
$$

 $\tau_u = 0.98 < 0.07 \frac{25}{1.5} = 1.16 MPa \Rightarrow$  Condition vérifiée **f)Etat limite de déformation** 

Dans le cas de dalle rectangulaire appuyée sur les quatre côtés, on peut se dispenser du calcul de flèche si les conditions suivantes sont respectées :

 $1)_{l_x}^{h_t} \geq \frac{M}{20}$  $\frac{m_{tx}}{20M_x}$  avec  $M_{tx}$ : Moment en travée de la dalle dans la direction « $l_x$ ».  $M_x$ : Moment isostatique.

 $2\int_{b \times d}^{A_x} \leq \frac{2}{f_e}$  $\frac{2}{\pi} f_e$ : Section d'armatures par bande de largeur égale a 1m. Donc :

$$
1)^{h_t}_{l_x} = \frac{15}{130} = 0.11 > \frac{M_{tx}}{20M_x} = \frac{9.035}{20 \times 10.035} = 0.042 \Rightarrow
$$
 Condition verify:

 $2) \frac{A_x}{b \times d} = \frac{2}{100}$  $\frac{2.03}{100\times13} = 0.0015 < \frac{2}{f_e}$  $\frac{2}{f_e} = \frac{2}{40}$  $\frac{2}{400}$  = 0.005  $\Rightarrow$  Condition vérifiée.

Les conditions précédentes étant vérifiées, le calcul de la flèche n'est pas nécessaire.

## **III.5.4.Vérification à l'ELS a) Moments engendrés par le système de levage**

**à L'ELS**  $v = 0.2$  **;**  $M_1 = 0.0858$  et  $M_2 = 0.0312$  $M_{x1} = (M_1 + v M_2) q$  $M_{y1} = (M_2 + v M_1) q$ 

 $M_{x1} = (0.0858 + 0.2 \times 0.0312) \times$  $M_{\rm v1} = (0.0312 + 0.2 \times 0.0858) \times$ 

## **b)Moment engendrés par le poids propre de la dalle.**

Le calcul se fera pour une bande de 1m de largeur ; les moments sont donnés par les formules :

 $\overline{\phantom{a}}$  $M_{x2} = \mu_x q_s L_x^2$  $M_{y2} = \mu_y M_{x2}$ 

Avec:  $q_s = G + Q = 4.85 + 1 = 5.85$  kN/ml

Tableau de PIGEAUD :

$$
\rho = 0.4 \Rightarrow \begin{cases} \mu_x = 0.1115 \\ \mu_y = 0.293 \end{cases}
$$

Ce qui donne : 
$$
\begin{cases} M_{x2} = 0.1115 \times 5.85 \times 1.30^2 = 1.136 \text{ kN.m} \\ M_{y2} = 0.293 \times 1.136 = 0.333 \text{ kN.m} \end{cases}
$$

## **c)Calcul des moments résultant**

 $M_x = M_{x1} + M_{x2} = 8.28 + 1.136 = 9.39$ kN .m  $M_y = M_{y1} + M_{y2} = 4.35 + 0.333 = 4.68$  kN .m

## **Remarque:**

Afin de tenir compte de semi encastrement de la dalle, les moments calculés seront munies en leur effectuant le coefficient *0.85* en travée et *0.3* aux appuis.

- **Aux appuis :**
- **En appui**

 $M_{xa} = 0.3M_x = 0.3 \times 9.39 = 2.817 \text{ kN} \cdot m$ 

 $M_{ya} = 0.3 M_y = 0.3 \times 4.68 = 1.40 kN.m$ 

**En travée**

 $M_{xt} = 0.85 M_x = 0.85 \times 9.39 = 7.98 kN \cdot m$ 

- $M_{\gamma t} = 0.85 M_{\gamma} = 0.85 \times 4.68 = 3.97 kN \cdot m$
- **d) Vérification des contraintes dans les aciers :**

$$
\sigma_s = \frac{M_s}{\beta_1 \times d \times A_x} \le \overline{\sigma_{st}}
$$
Avec :  $\overline{\sigma_{st}} = \frac{f_e}{\gamma_s} = \frac{400}{1.15} = 348$ MPa

## **En travée**

$$
A_x = 3.14 \text{ cm}^2 \qquad \Rightarrow \rho_1 = \frac{100A}{b \times d} = \frac{100 \times 3.14}{100 \times 13} = 0.241 \qquad \Rightarrow \beta_1 = 0.921 \qquad \Rightarrow k_1 = 48.29
$$
\n
$$
A_x = 3.14 \text{ cm}^2 \qquad \Rightarrow \rho_1 = \frac{100A}{b \times d} = \frac{100 \times 3.14}{100 \times 13} = 0.241 \qquad \Rightarrow \beta_1 = 0.921 \Rightarrow k_1 = 48.29
$$

**Sens x-x**

$$
\sigma_s = \frac{M_{xt}}{\beta_1 \times d \times A_x} = \frac{7.98 \times 10^3}{0.921 \times 13 \times 3.14} = 212.26 \, MPa < \overline{\sigma_{st}}
$$

**Sens y-y**

$$
\sigma_s = \frac{M_{yt}}{\beta_1 \times d \times A_y} = \frac{3.93 \times 10^3}{0.921 \times 13 \times 3.14} = 104.53 \, MPa < \overline{\sigma_{st}}
$$

## **En appui :**

$$
A_x = 2.01 \text{ cm}^2 \qquad \Rightarrow \rho_1 = \frac{100A}{b \times d} = \frac{100 \times 2.01}{100 \times 13} = 0.155 \qquad \Rightarrow \beta_1 = 0.935 \qquad \Rightarrow k_1 = 62.4
$$
\n
$$
A_x = 2.01 \text{ cm}^2 \qquad \Rightarrow \rho_1 = \frac{100A}{b \times d} = \frac{100 \times 2.01}{100 \times 13} = 0.155 \qquad \Rightarrow \beta_1 = 0.935 \qquad \Rightarrow k_1 = 62.4
$$

**Sens x-x**

$$
\sigma_s = \frac{M_{xa}}{\beta_1 \times d \times A_x} = \frac{2.817 \times 10^3}{0.935 \times 13 \times 2.01} = 115.30 \, MPa < \overline{\sigma_{st}}
$$

**Sens y-y**

$$
\sigma_s = \frac{M_{ya}}{\beta_1 \times d \times A_y} = \frac{1.40 \times 10^3}{0.935 \times 13 \times 2.01} = 57.30 \, MPa < \overline{\sigma_{st}}
$$

**e)Vérification des contraintes dans le béton** 

$$
\sigma_{bc} = \frac{\sigma_s}{k_1} \le \overline{\sigma_{bc}} = 15 \text{MPa}
$$
  
• Sens x-x

$$
\bullet \quad \text{En través} \\
\sigma_{bc} = \frac{\sigma_s}{k_1} = \frac{212.26}{48.29} = 4.39 MPa < \overline{\sigma_{bc}}
$$

$$
\begin{aligned} \textbf{\Leftrightarrow}\quad & \textbf{En appui} \\ \sigma_{bc} = \frac{\sigma_s}{k_1} = \frac{115.30}{62.4} = 1.84 \, MPa < \overline{\sigma_{bc}} \end{aligned}
$$

**Sens y-y**

$$
\begin{aligned} \text{•} \quad \text{En través} \\ \sigma_{bc} = \frac{\sigma_s}{k_1} = \frac{104.53}{48.29} = 2.16 \, MPa < \overline{\sigma_{bc}} \end{aligned}
$$

$$
\begin{aligned} \text{•} \quad \text{En appui} \\ \sigma_{bc} &= \frac{\sigma_s}{k_1} = \frac{57.30}{62.4} = 0.91 \, MPa < \overline{\sigma_{bc}} \end{aligned}
$$

## **III.5.Porte à faux**

## **III.5.1. Introduction**

Le porte à faux est une console encastrée au niveau de la poutre, il est réalisé en dalle pleine.

## **III.5.2. Dimensionnement**

Le calcul se fera comme une console sur une bande de 1 m. Largeur : 1,50 m Longueur : 8m L'épaisseur de la dalle est donnée par :  $e_n \geq \frac{L}{\epsilon}$  $\frac{L}{10} = \frac{1}{1}$  $\frac{130}{10}$  =  $e_p$  doit être au moins égale à 12 cm (RPA99 version 2003) On adopte  $e_n = 15$  cm

## **III.5.3. détermination des charges et surcharges**

**Charge permanentes** 

Poids propre de la dalle : G =5.39 kN/ml

## **Charge concentrée**

Poids propre de la cloison  $(3.93m \times 1m)$ :  $G_m = 2.44 \times 3.93 = 9.58$  kN

**Surcharge d'exploitation** 

 $Q = 3.5$  kN/ml

## **III.5.4. Calcul à l'état limite ultime ELU**

Le porte à faux est calculé en flexion simple.

## **a)La combinaison des charges**

Dalle :  $q_{u1} = 1.35G + 1.5Q = 1.35 \times 5.39 + 1.5 \times 3.5 = 12.52$  kN/ml Double cloison : $q_{u2} = 1.35 \times G_m = 1.35 \times 9.58 = 12.93 kN$ 

## **b) Les sollicitations**

**Le moment provoqué par la charge qu1 est**

 $M_{u1} = -\frac{q_{u1} \times l^2}{r^2}$  $\frac{1}{2} \times l^2 = -\frac{1}{2}$  $\frac{x_{1.50}}{2}$  =

 **Le moment provoqué par la surcharge qu2**  $M_{u2} = -q_{u2} \times l = -12.93 \times 1.50 = -19.39kN$ . m

 **Le moment total**   $M_u = M_{u1} + M_{u2} = -33.47$ kN.m

**L'effort tranchant** 

 $V_u = q_{u1} \times l + q_{u2} = 31.71 kN$ 

## **Remarque**

Le signe (-) veut dire que la fibre supérieure est tendue.

## **III.5.5. Ferraillage**

La section dangereuse se trouve au niveau de l'encastrement.

## **Caractéristiques géométriques de la section**

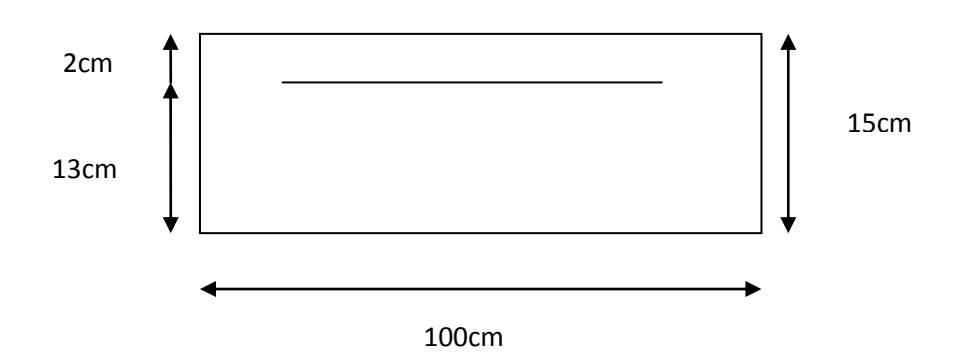

## **Les armatures principales**

$$
\mu = \frac{M_u}{b \times d \times f_{bu}} = \frac{33.47 \times 10^5}{100 \times 13^2 \times 1420} = 0.139 < \mu_1 = 0.391
$$
SSA D'où  $\beta = 0.969$   
\n
$$
A_p = \frac{M_u}{\beta d \sigma_{st}} = \frac{33.47 \times 10^5}{0.969 \times 13 \times 34800} = 7.63 \text{ cm}^2 \text{Soit} 5\Phi 14 (A_s = 7.70 \text{ cm}^2) \text{ avec un espacement } S_t = 20 \text{ cm}.
$$

 **Armature de répartition**   $A_r = \frac{A}{a}$  $\frac{A_p}{4} = \frac{7}{4}$  $\frac{S_0}{4}$  = 1.925 $cm^2$ Soit4 $\Phi$ 10 (A<sub>s</sub>=3.14cm<sup>2</sup>) avec un espacement S<sub>t</sub> = 25cm.

## **III.5.6. vérification à l'ELU**

## **a) condition de non fragilité (Art A.4.2 CBA93)**

 $f_{t28} = 0.6 \times 0.06 f_{c28} = 2.1 MPa$ 

$$
A_{min} = 0.23 \times b \times d \times \frac{f_{bu}}{f_e}
$$

 $A_{min} = 0.23 \times 100 \times 13 \times \frac{2}{\sqrt{2}}$  $rac{2.1}{400}$  =

 $A_p = 7.70 \text{cm}^2 > A_{min} = 1.57 \text{cm}^2 \Rightarrow$  Condition vérifiée.

## **b) Vérification au cisaillement: (Art A.5.1.1 CBA93)**

## **Effort tranchant**

On doit vérifier que :  $\tau_u \leq \tau_u$ 

 $V_u = 31.71kN$ 

Pour une fissuration peu préjudiciable.

 $\tau_u = \frac{V_1}{V}$  $\frac{V_u}{b \times d} = \frac{3}{4}$  $\frac{1.71 \times 10}{100 \times 13} =$ 

$$
\bar{\tau}_u = \min\left\{\frac{0.15 \times f_{c28}}{\gamma_b}; 4MPa\right\}
$$

$$
\bar{\tau}_u = \min\left\{\frac{0.15 \times 25}{1.15}; 4MPa\right\} = \min\{3.26; 4\} = 3.23MPa
$$

 $\tau_u < \bar{\tau}_u \Rightarrow$  Condition vérifiée.

## **c)Vérification de l'adhérence**

On doit vérifier que :  $\tau_{Se} \leq \bar{\tau}_{Se}$  $\bar{\tau}_{Se} = \Psi_s f_{t28} = 1.5 \times 2.1 = 3.15 MPa(\Psi_s = 1.5 \rightarrow HA)$ 

$$
\tau_{Se} = \frac{V_u}{0.9 \times d \times \Sigma U_i} \Sigma U_i = n\pi\varphi = 5 \times 3.14 \times 14 = 219.8 \text{mm}
$$

$$
\tau_{Se} = \frac{31.71 \times 10^3}{0.9 \times 130 \times 219.8} = 1.23 MPa
$$

 $\tau_{Se} \leq \bar{\tau}_{Se} \Rightarrow$  Condition vérifiée  $\Rightarrow$  pas de risque d'entrainement des barres.

## **d) Influence de l'effort tranchant aux appuis**

## **Armatures principales**

$$
A_S \ge \frac{V_u}{f_e/_{\gamma_S}} \text{Avec}: V_u = 31.71 \, kN
$$
\n
$$
\frac{V_u}{f_e/_{\gamma_S}} = \frac{31.71 \times 10^3}{400/_{1.15}} = 91.16 \, mm^2 = 0.9116 \, cm^2
$$

 $A_s = 7.70$ cm<sup>2</sup> > 0.9116cm<sup>2</sup> → Condition vérifiée

## **e) Ancrage des barres ((Art A.6.1.2.5 CBA93)**

$$
\overline{\tau_{Su}} = 0.6 \times \psi_s^2 \times f_{t28}
$$
\n
$$
\overline{\tau_{Su}} = 0.6 \times 1.5^2 \times 2.1 = 2.835 \, MPa
$$
\n
$$
l_s = \frac{\phi f_e}{4 \tau_{Su}} = \frac{14 \times 400}{4 \times 2.835} = 49.38 \, cm
$$
\n
$$
l_s = 40 \phi = 40 \times 14 = 56 \, cm
$$
\n
$$
l_{cr} = 0.4 \times l_s = 0.4 \times 56 = 22.4 \, cm \, Soit \, l_{cr} = 23 \, cm
$$

## **f) Ecartement des barres**

Pour les armatures principales :  $S_t \le \min(3h, 33cm) = 33cm$   $S_{t1} = 20cm < 33cm$   $\Rightarrow$  Condition vérifiée Pour les armatures de répartition :  $S_t \le \min(4h,45cm) = 45cm$   $S_{t2} = 25cm < 45cm$   $\Rightarrow$  condition vérifiée

## **III.5.7 Vérification à l'ELS**

## **a)Combinaison de charges**

Dalle:  $q_{s1} = G + Q = 5.39 + 3.5 = 8.89kN/ml$ Double cloison: $q_{s2} = 2.44x3.93 = 9.58kN/ml$ 

## **b) Calcul du moment d'encastrement**

**Le moment provoqué par la charge qu1 est**

 $M_{as1} = -\frac{q_{s1\times l^2}}{r^2}$  $\frac{1\times l^2}{2} = -\frac{8}{3}$  $\frac{1.50}{2}$  =

**Le moment provoqué par la surcharge qu2**

 $M_{qs2} = -q_{s2} \times l = -9.58 \times 1.50 = -14.37 kN \cdot m$ 

**Le moment total** 

 $M_s = M_{qs1} + M_{qs2} = 10 + 14.37 = 24.37 kN \cdot m$ 

## **c)Vérification des contraintes**

$$
\frac{1}{\sigma_s} < \overline{\sigma_s}
$$
\n
$$
\overline{\sigma_s} = \frac{f_e}{\gamma_s} = \frac{400}{1.15} = 348 MPa
$$
\n
$$
\sigma_s = \frac{M_s}{\beta_1 \times d \times A_{st}}
$$
\n
$$
\rho_1 = \frac{100 \times A_{st}}{b \times d} = \frac{100 \times 7.70}{100 \times 13} = 0.592 \Rightarrow \beta_1 = 0.886 \text{D'où } k_1 = 28.86
$$
\n
$$
\sigma_s = \frac{24.37 \times 10^5}{0.886 \times 13 \times 770} = 274.78 MPa
$$

 $\sigma_{\rm s} < \bar{\sigma_{\rm s}} \;\; \Rightarrow$  Condition vérifiée

## > Béton :

Il faut vérifie que  $:\!\!\sigma_{b} < \overline{\sigma_{bc}}$ 

$$
\overline{\sigma_{bc}} = 0.6 f_{c28} = 15 MPa
$$

$$
\sigma_b = k \sigma_s
$$
  

$$
k = \frac{1}{k_1} = \frac{1}{28.86} = 0.034
$$

$$
\sigma_b = 0.034 \times 274.78 = 9.52 MPa
$$

 $\sigma_b < \overline{\sigma_{bc}}$  ⇒ Condition vérifiée

## **d) vérification de l'ouverture des fissures**

La fissuration est peu nuisible donc aucune vérification n'est nécessaire.

## **e)Vérification de la flèche (Art B.6.5.2 CBA93)**

$$
f_v = \frac{M_{s} \times l^2}{4 \times E_v \times I_{fv}} < \overline{f_v}
$$
  
\nAvec:  $\overline{f_v} = \frac{l}{250} = \frac{150}{250} = 0.6 \text{ cm}$   
\n $E_v = 3700 \sqrt[3]{f_{c28}} = 10818.86 \text{ MPa}$   
\n $I_{fv} = \frac{1.1 \times I/AN}{1 + 0.4\lambda_i \times \mu}$   
\n $\rho = \frac{A_s}{b_0 \times d} = 0.005$   
\n $\lambda_i = \frac{0.05 \times f_{t28}}{\rho \times (2 + 3(\frac{b_0}{b}))} = \frac{0.05 \times 2.1}{0.005 \times (2 + 3)} = 4.2 \implies \lambda_v = \frac{2}{5} \lambda_i = 1.68$   
\n $I_{AN} = \frac{b}{3} (y_1^3 + y_2^3) + 15 A_{st} (y_1 - c)^2$   
\n $I_{xx} = bh(\frac{h}{2}) + 15 A_{st} (h - d) = 100 \times 15 (\frac{15}{2}) + 15 \times 7.7 (15 - 13)$   
\n $I_{xx} = 11481 \text{ cm}^3$ 

## **La section totale homogénéisée :**

 $S_t = bh + 15A_{st} = 100 \times 15 + 15 \times 7.70 = 1615.5 cm^2$ 

$$
\sum \text{L'axe neutre est donné par :}
$$
\n
$$
y_1 = \frac{I_{xx}}{S_t} = \frac{14811}{1615.5} = 7.10 \text{ cm}
$$
\n
$$
y_2 = h - y_1 = 7.9 \text{ cm}
$$
\n
$$
I_{\text{AN}} = \frac{100}{3} ((7.10)^3 + (7.90)^3) + 15 \times 7.70(7.1 - 2)^2 = 31369.15 \text{ cm}^2
$$

$$
\mu = 1 - \frac{1.75 \times f_{t28}}{4 \times \rho \times \sigma_s + f_{t28}} = \frac{1.75 \times 2.1}{4 \times 0.005 \times 348 + 2.1} = 0.405
$$
  

$$
I_{fv} = \frac{1.1 \times 31369.15}{1 + 0.4 \times 4.2 \times 0.405} = 20534.43 \text{ cm}^4
$$
  

$$
f_v = \frac{14.37 \times 10^3 \times 150^2}{4 \times 10818.86 \times 20534.43} = 0.36
$$
  

$$
f_v < \overline{f_v} \Rightarrow \text{Condition verify the}
$$

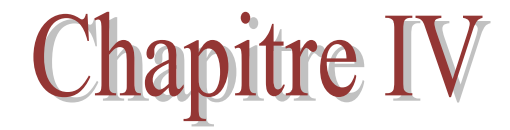

# Etude de contreventement

## **Introduction**

 L'étude du contreventement est une étape importante et décisive dans l'étude de tout bâtiment, elle mérite le plus grand soin .Elle consiste à parer la structure contre les deux types de sollicitations horizontales ; vent et séisme.

## **IV.1.Caractéristiques géométriques des voiles**

## **Inertie des voiles :**

**Voiles longitudinaux :**

 $I_v = \frac{e \times l^3}{42}$  $\mathbf{1}$ 

 $I_x = \frac{l \times e^3}{42}$  $\frac{\lambda e}{12} \ll I_y$  **Transferrer integrals** On néglige l'inertie des voiles longitudinaux par rapport à l'axe(x-x)

**voiles transversaux :**

$$
I_x = \frac{e \times l^3}{12}
$$

 $I_v = \frac{l \times e^3}{12}$  $\frac{\lambda e}{12} \ll I_x$   $\longrightarrow$  On néglige l'inertie des voiles transversaux par rapport à l'axe (y-y)

## **Bloc I**

**Sens transversal**

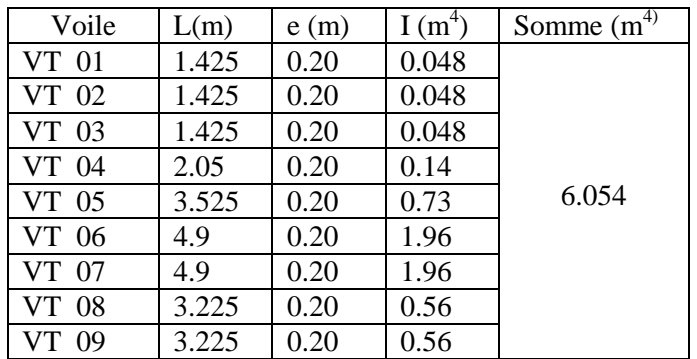

## **Sens longitudinal**

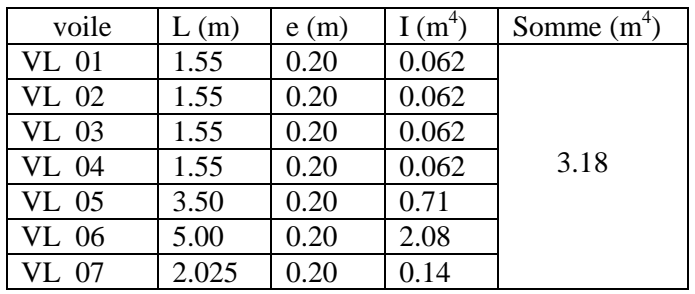

## **Bloc II**

#### **Sens transversal**

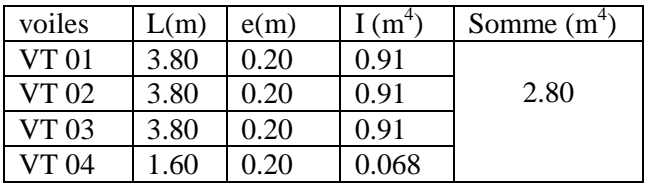

## **Sens longitudinal**

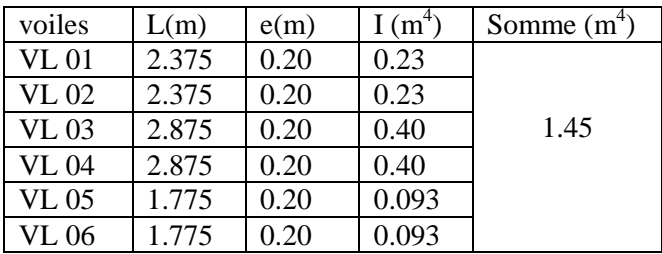

## **Bloc III**

## **Sens transversal**

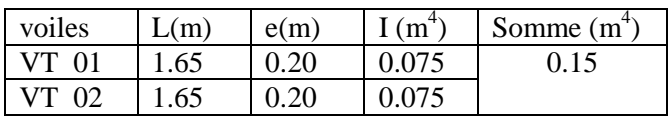

## **Sens longitudinal**

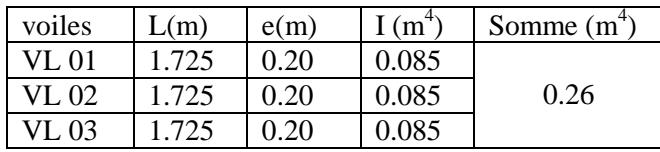

## **IV.2. Inertie fictive des portiques par la méthode des approximations successives :**

 Dans le but de comparer l'inertie des voiles à celles des portiques, nous allons utiliser la méthode exposés dans l'ouvrage d'Albert Fuentes« calcul pratiques des ossatures de bâtiment en béton armé» qui consiste à attribuer une inertie fictive aux portiques .Pour déterminer cette inertie il suffira de calculer les déplacements de chaque portique au droit de chaque plancher sous l'effet d'une série de forces horizontales égale à 1 tonne, par exemple et de comparer ces déplacements aux flèches que prendrait un refend bien déterminée de l'ouvrage sous l'effet de même système de forces horizontales (1tonne à chaque niveau)

En fixant l'inertie du refend à 1m<sup>4</sup> il sera alors possible d'attribuer à chaque portique et pour chaque niveau une inertie fictive puisque dans hypothèse de la raideur infinie des planchers, nous devons obtenir la même flèche à chaque niveau pour les refends et pour les portiques.

## **a) Calcul des flèches des refends**

Le calcul des flèches du refend dont l'inertie  $I = 1 \text{ (m}^4)$ , soumis au même système de forces que les portiques (une force égale à un tonne à chaque étage) sera obtenu par la méthode du moment des aires Le diagramme des moments fléchissant engendré par la série de forces horizontales égales à 1 tonne est une succession de trapèzes superposés et délimités par les niveaux, comme le montre la figure audessous est donnée par

$$
f = \frac{\sum S_i X_i}{EI}
$$

Avec :

 $S_i$  = surface du trapèze.

h<sub>1</sub>

 $X_i$  = distance entre le centre de gravité du trapèze t le niveau considéré.

$$
S_i = \frac{b_i + b_{i+1}}{2} \times h
$$

La distance du centre de gravité d'un trapèze à sa plus petite base :

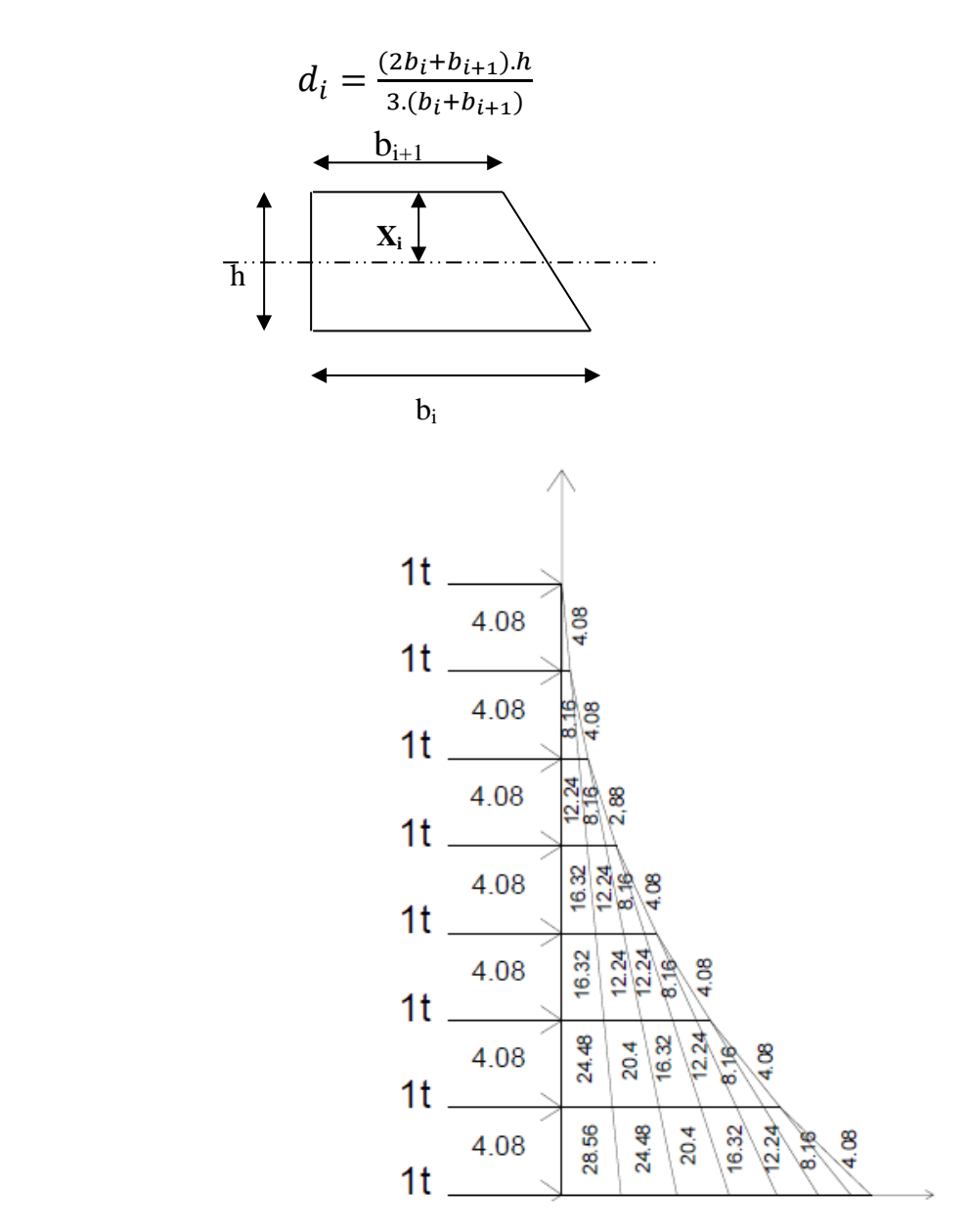

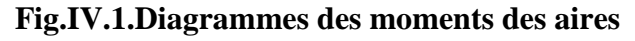

## **b) Fleche dans les refends (méthode des moments des aires) :**

## **Bloc I et II :**

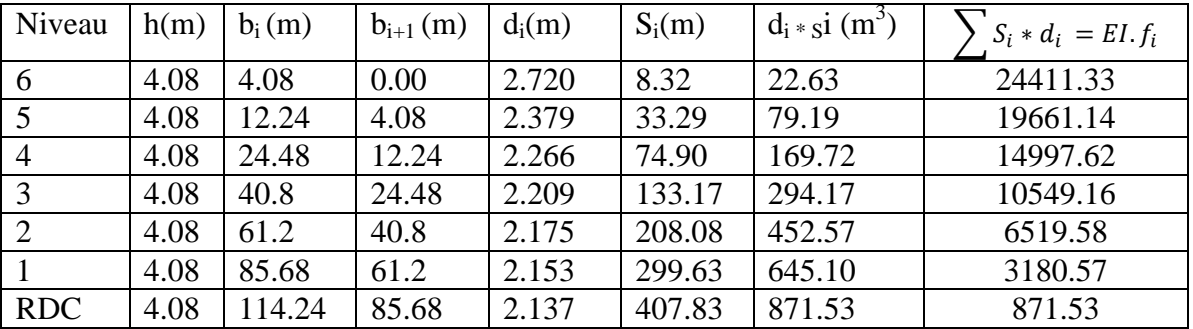

## **Bloc III :**

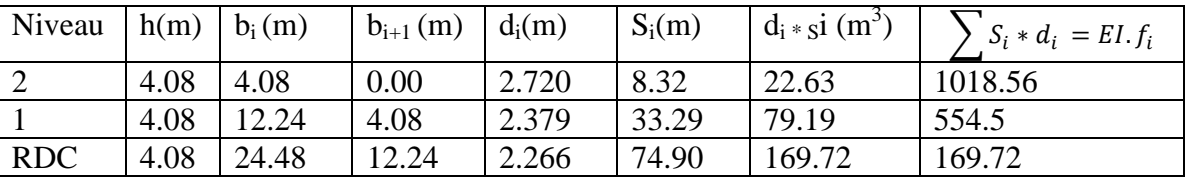

$$
F_{RDC} = \frac{1}{EI} (S_i X_i) = \frac{871.53}{EI}
$$
  
\n
$$
F_1 = \frac{1}{EI} \sum_{i=1}^{i=3} S_i x_i = \frac{3180.57}{EI}
$$
  
\n
$$
F_2 = \frac{1}{EI} \sum_{i=1}^{i=4} S_i x_i = \frac{6519.58}{EI}
$$
  
\n
$$
F_3 = \frac{1}{EI} \sum_{i=1}^{i=5} S_i x_i = \frac{10549.16}{EI}
$$
  
\n
$$
F_4 = \frac{1}{EI} \sum_{i=1}^{i=6} S_i x_i = \frac{14997.62}{EI}
$$
  
\n
$$
F_5 = \frac{1}{EI} \sum_{i=1}^{i=7} S_i x_i = \frac{19661.14}{EI}
$$
  
\n
$$
F_6 = \frac{1}{EI} \sum_{i=1}^{i=8} S_i x_i = \frac{24411.33}{EI}
$$

## **Déplacement des portiques**

Le déplacement de chaque niveau :  $\Delta_n = \psi_n \times h$  avec:  $E\psi_n = \frac{M}{4.2 \text{ N}}$  $\frac{M_n}{12 \sum K_{nn}} + \frac{E}{n}$  $\overline{\mathbf{c}}$ 

Le déplacement de chaque portique au niveau « i » :  $\Delta_i = \sum \Delta_n$ 

## **Rotation d'étage**

La rotation d'un poteau encastré à la base au 1<sup>er</sup> niveau :

$$
E_{\theta 1} = \frac{M_1 + M_2}{24 \sum K_{t1} + 2 \sum K_{p1}}
$$

La rotation de chaque poteau encastré au  $1<sup>er</sup>$  niveau :

$$
E_{\theta n} = \frac{M_1 + M_2}{24 \sum K_{t1}}
$$

La rotation d'un poteau des étages courants :

$$
E_{\theta n} = \frac{M_n + M_{n+1}}{24 \sum K_{tn}}
$$

avec:  $M_n = T_n \times h$ 

$$
K_{tn}
$$
: Raideur des pourres  $K_{tn} = \frac{I_{tn}}{L}$ 

$$
K_{pn}
$$
: Raideur des poteaux  $K_{pn} = \frac{I_{pn}}{h}$ 

h: hauteur d'étage.

L : Portée libre de la poutre.

## **Inertie fictive**

$$
I_{eiy} = \frac{f_n}{\sum \Delta n}
$$

 $I_{ei}$ : Inertie fictive du portique au niveau i.

 $f_n$ : Flèche du refend au même niveau i.

 $\Delta_n$ : Déplacement du portique au niveau i.

 $\sum K_{tn}$ : Somme des raideurs des poutres du niveau n.

 $\sum K_{pn}$ : Somme des raideurs des poteaux du niveau n.

Le calcul des inerties se fera pour tous les portiques, dans les deux directions orthogonales.

Les résultats des différents calculs sont présentés dans les tableaux suivants :

## **c) Inerties fictives des portiques :**

## **Bloc I :**

## **Sens longitudinal :**

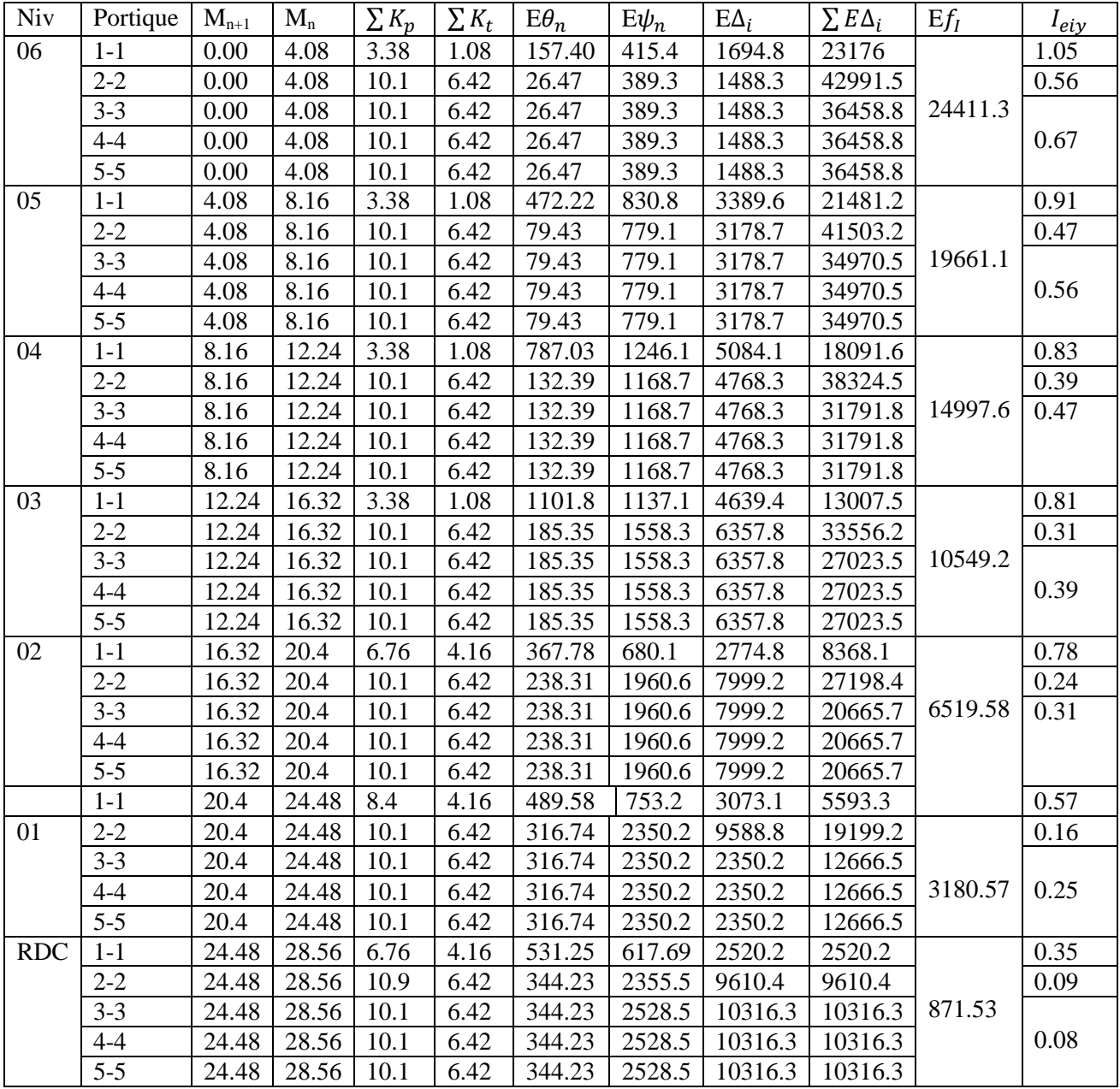

# Chapitre IV : Etude de contreventement

## **Sens transversal**

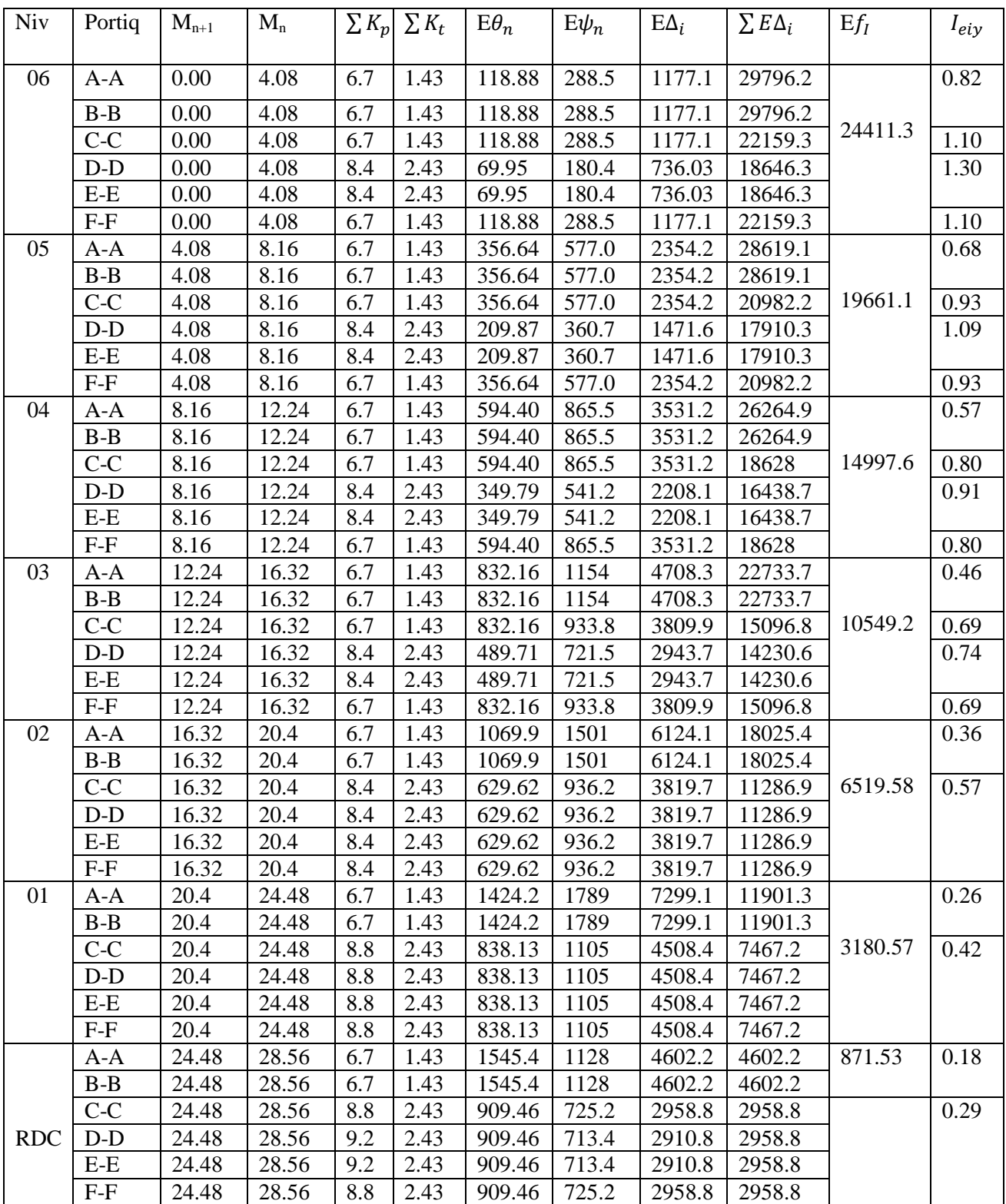

# Chapitre IV : Etude de contreventement

#### **Bloc II**

## **Sens longitudinal**

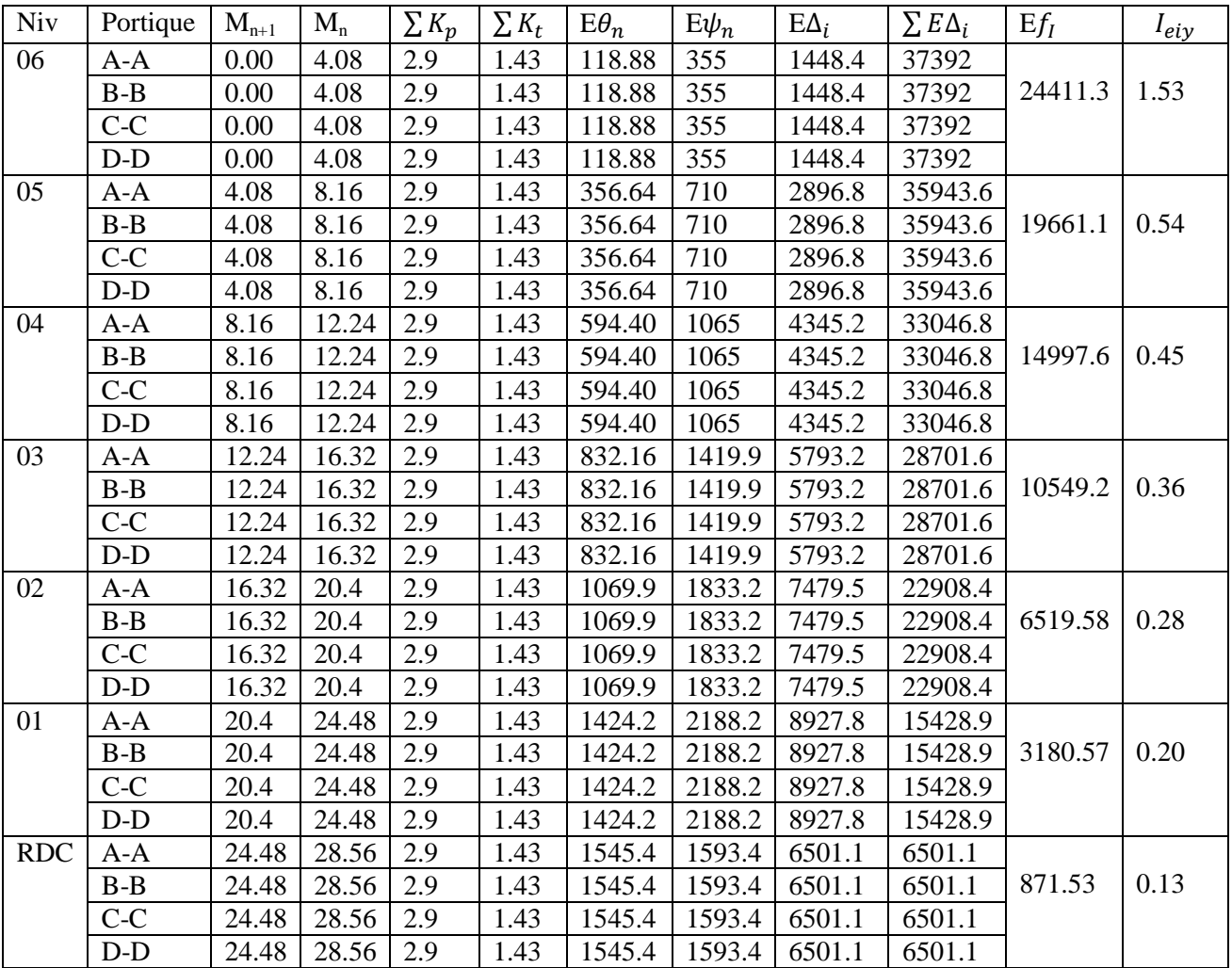

## **Sens transversal**

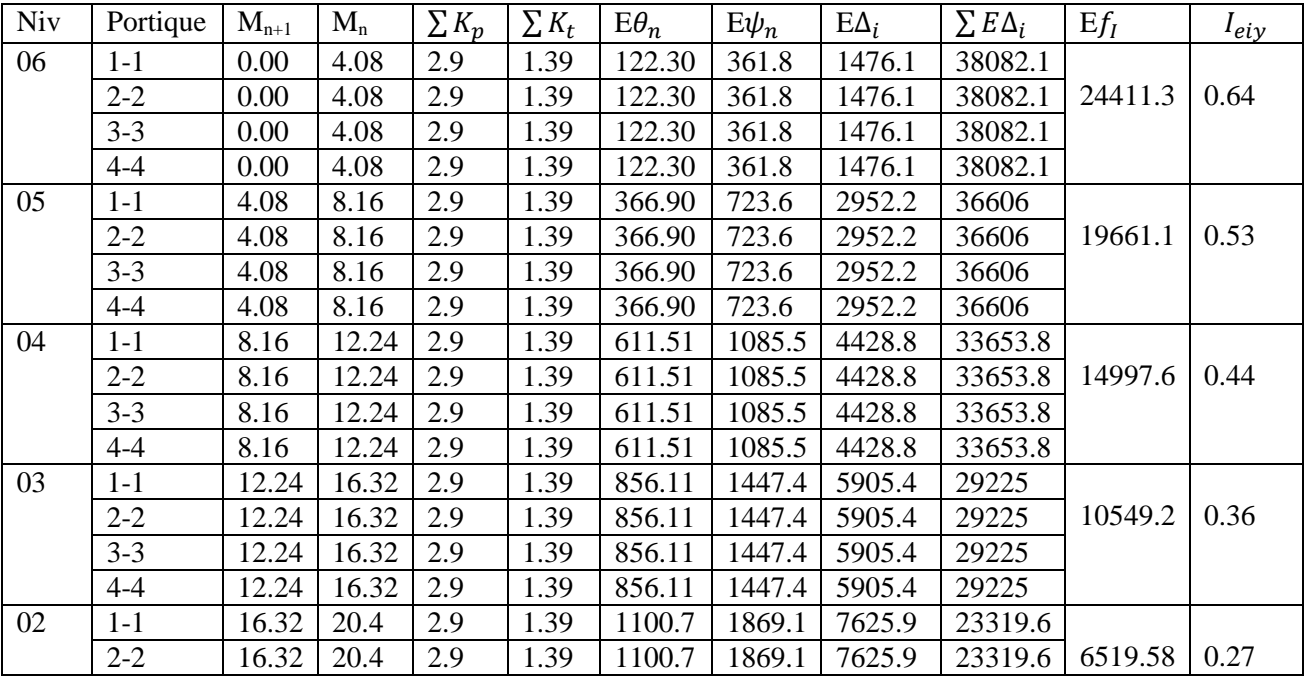

## Chapitre IV : Etude de contreventement

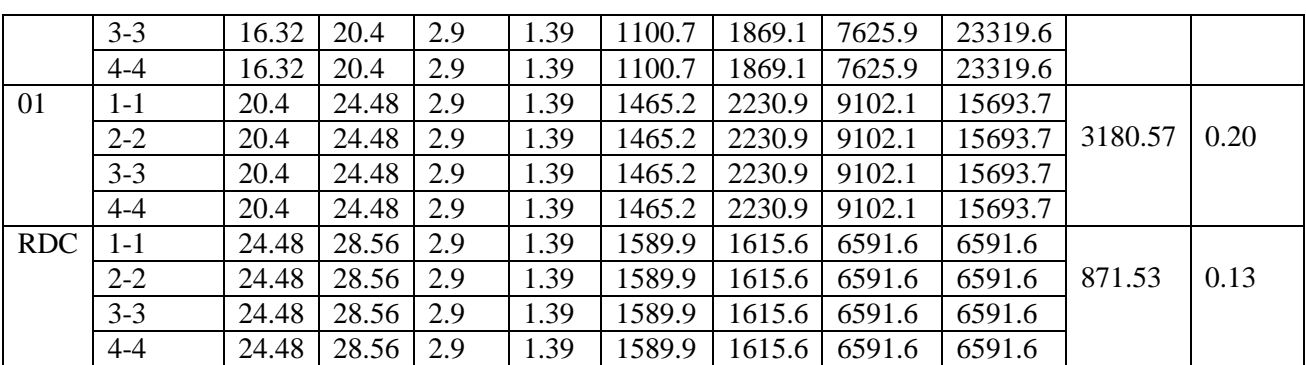

## **Bloc III**

## **Sens longitudinal**

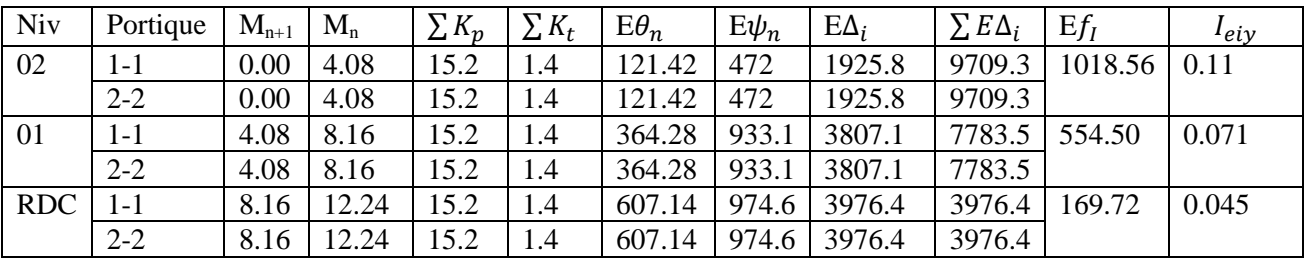

#### **Sens transversal**

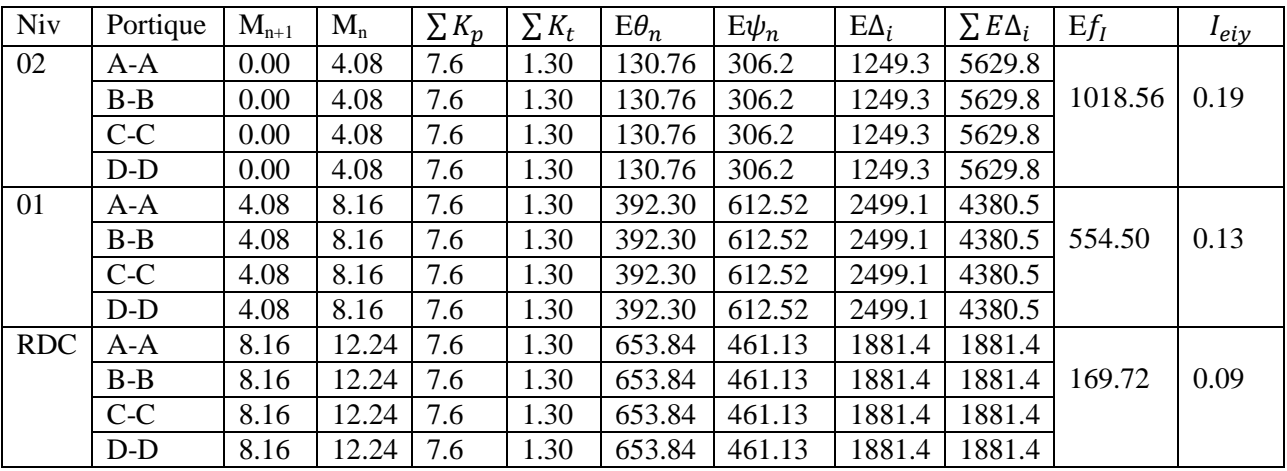

Avec :

 $\sum K_p \ge 10^{-3}$ ,  $\sum K_t \ge 10^{-3}$ 

## **IV.3. Comparaison des inerties des voiles à celles des portiques**

## **Bloc I**

## **Sens longitudinal**

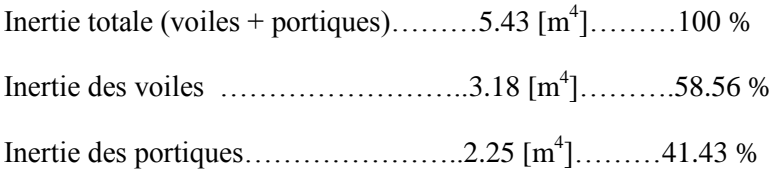

## **Sens transversal**

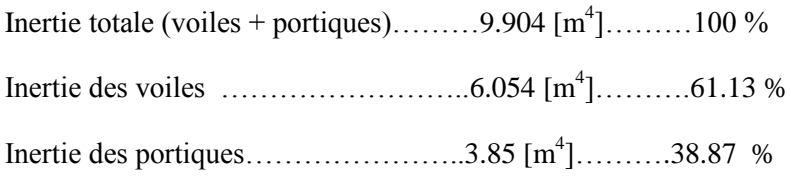

## **Bloc II**

## **Sens longitudinal**

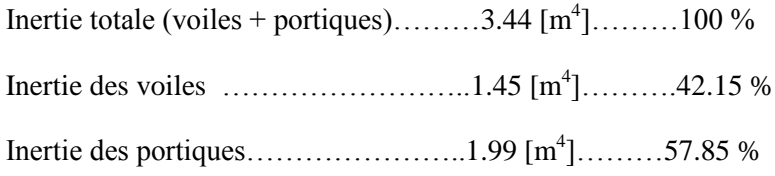

## **Sens transversal**

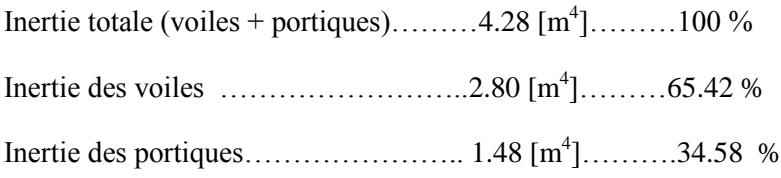

## **Bloc III**

## **Sens longitudinal**

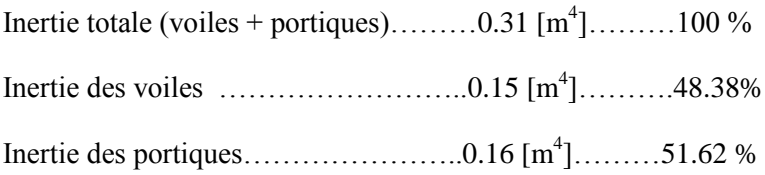

## **Sens transversal**

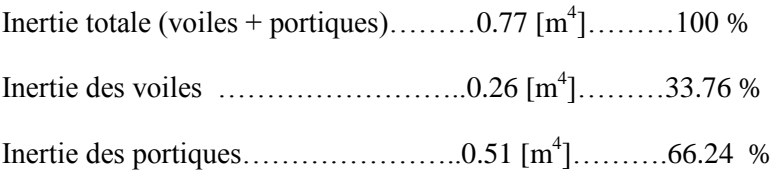

## **Conclusion :**

En examinant les résultats obtenus par cette étude au contreventement, nous avons constaté que :

Les portiques et les voiles travaillent conjointement aussi bien dans le sens longitudinal que dans le sens transversal du fait que l'inertie des portiques dépasse les 25% tel que prévu par le RPA99 version 2003, de l'inertie totale de la structure cela nous ramène à dire que nous avons un contreventement mixte avec interaction voile portique d'où le coefficient de comportement R= 5 ( tableau 4.3.RPA 99

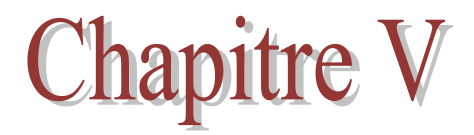

# Modélisation de la structure

## **Introduction**

 L'étude dynamique d'une structure telle qu'elle se présente réellement, est souvent très complexe et demande un calcul très fastidieux. C'est pour cette raison qu'on fait souvent appel à des modélisations qui permettent de simplifier suffisamment le problème pour pouvoir l'analyser, en s'appuyant sur l'outil informatique, qui nous offre des résultats plus exacts et un travail plus facile. On peut alors éviter le calcul manuel laborieux, voire même peu fiable.

## **V.1.Principes de la méthode des éléments finis**:

 La MEF est basée sur une idée simple : subdiviser (discrétiser) une forme complexe en un grand nombre de sous-domaines élémentaires de forme géométrique simple (éléments finis) interconnectés en des points appelés nœuds.

 Nous considérons le comportement mécanique de chaque élément séparément, puis nous assemblons ces éléments de telle façon que l'équilibre des forces et la compatibilité des déplacements soient satisfaits en chaque nœud.

 La MEF utilise des approximations simples des variables inconnues dans chaque élément pour transformer les équations aux dérivées partielles en équations algébriques.

Les nœuds et les éléments n'ont pas forcement de signification physique particulière, mais sont basés sur des considérations de précision de l'approximation.

## **V.2. Description du logiciel ''ETABS'' :**

 ETABS est un logiciel de conception, calcul et dimensionnement des structures d'ingénieries, particulièrement adaptée aux bâtiments, et ouvrages de génie civil. Il permet en un même environnement la saisie graphique des ouvrages avec une bibliothèque d'éléments autorisant l'approche du comportement de ces structures.

 ETABS offre de nombreuses possibilités d'analyse des effets statiques et dynamiques avec des compléments de conception et de vérification des structures en béton armé et charpentes métalliques. Le post processeur graphique facilite l'interprétation des résultats, en offrant notamment la possibilité de visualiser la déformée du système, les diagrammes des efforts et courbes enveloppés, les champs de contraintes, les modes propres de vibration etc.

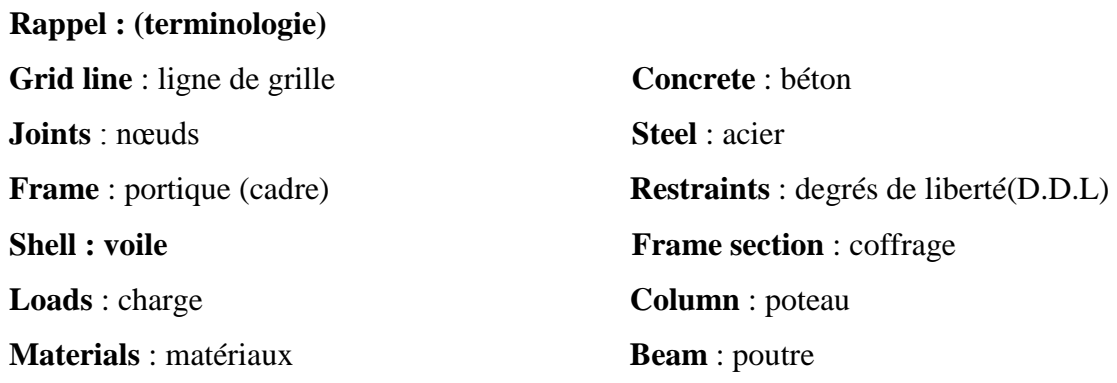

## **IV.3 Etapes de modélisation**

Dans notre travail on a utilisé la version ETABS v 9.6.0

Pour choisir l'application ETABS on clique sur l'icône de l'ETABS

## **1. Première étape :**

La première étape consiste à spécifier la géométrie de la structure à modéliser.

## **Choix des unités :**

On doit choisir un système d'unités pour la saisie de données dans ETABS. Au bas de l'écran, on sélectionne kN-m comme unités de base pour les forces et déplacements :

## **Géométrie de base :**

Dans le menu déroulant en haut de l'écran on sélectionne File puis New model, cette option permet d'introduire :

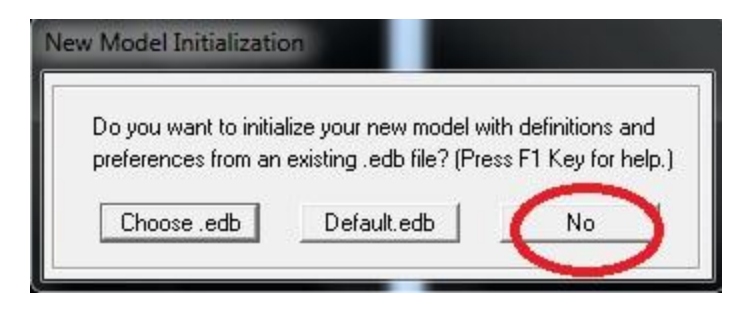

KN-m

Le nombre de portiques suivant x-x.

Le nombre de portique suivant y-y.

Le nombre d'étages.

Après validation de l'exemple on aura deux fenêtres représentants la structure, l'une en 3D et l'autre a 2D suivant l'un des plans : X-Y, X-Z, Y-Z.

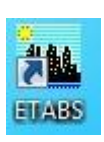

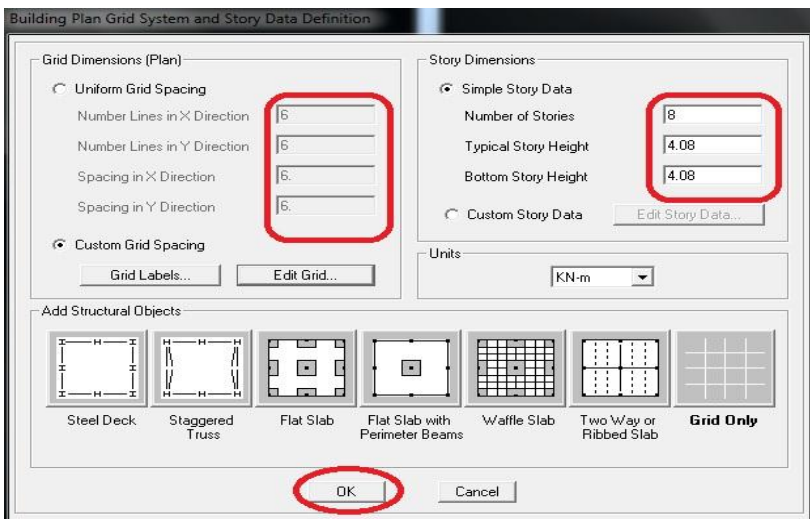

## **Modification de la géométrie de base** :

Nous allons procéder à la modification des longueurs de trames et des hauteurs d'étage. On clique sur le bouton droit de la souris.

On introduit les distances cumulées puis on clique sur ok

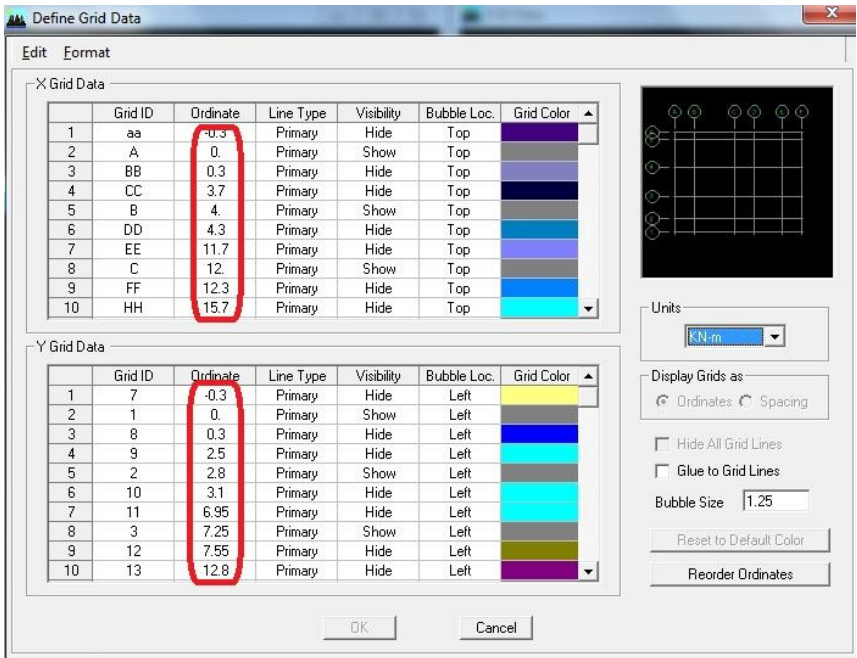

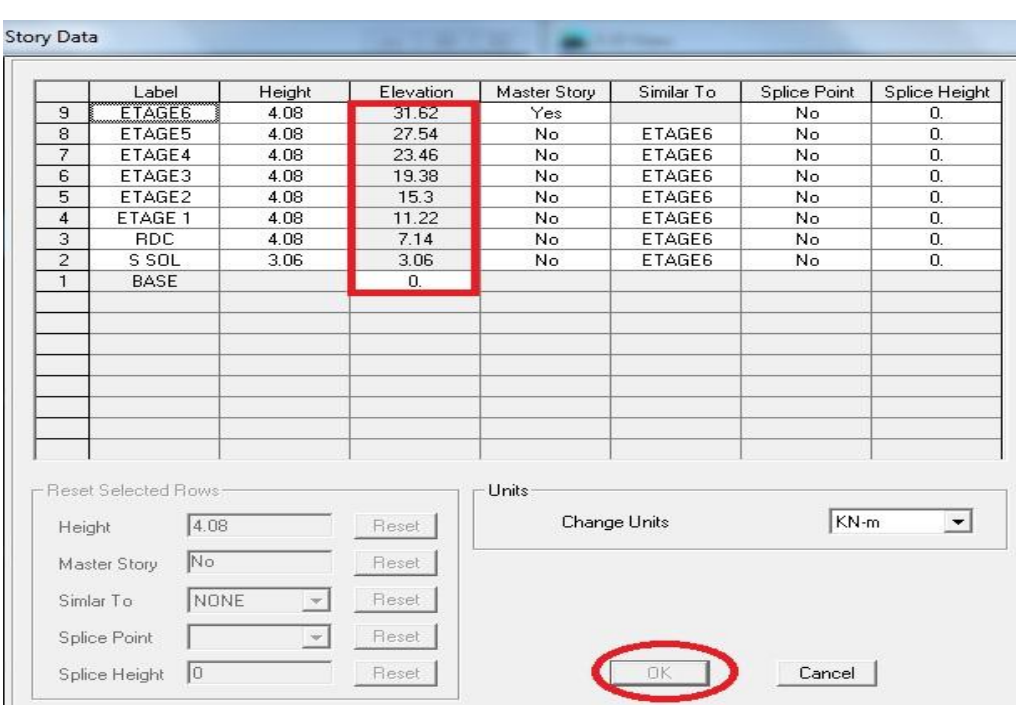

## Chapitre V : Modélisation de la structure

## **2. Deuxième étape :**

La deuxième étape consiste à la définition des propriétés mécaniques des matériaux en l'occurrence, l'acier et le béton.

On clique sur **Define** puis **Material proprietes on** sélectione le matériau **CONC** et on clique sur **Modify /Show Material**, et on apporte les modifications inscrites dans la figure suivante :

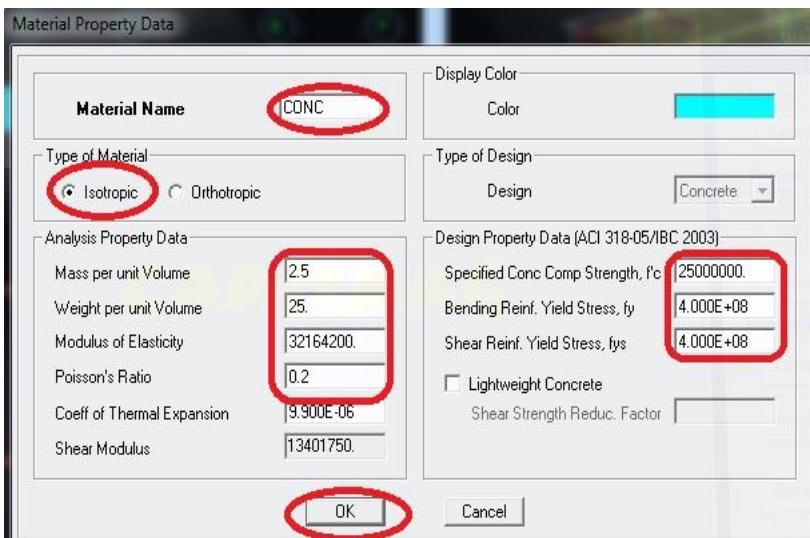

## **3. Troisième étape :**

La troisième étape consiste à l'affection des propriétés géométriques des éléments (poutre, poteaux, dalle, voile...)

Nous commençons d'abord par affecter les sections des poutres et ceci de la manière suivante : Nous choisissons le menu **Define** puis Frame sections. On clique sur la liste d'ajout de sections et on sélectionne **Add Rectangular** pour ajouter une section rectangulaire, ou **Add tée** pour une section en té (les sections en béton armé du bâtiment à modéliser sont rectangulaires pour les poteaux et les poutres et section en Té pour les poutrelles).

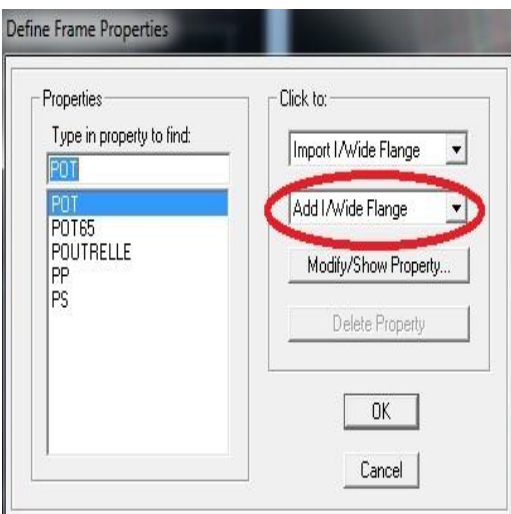

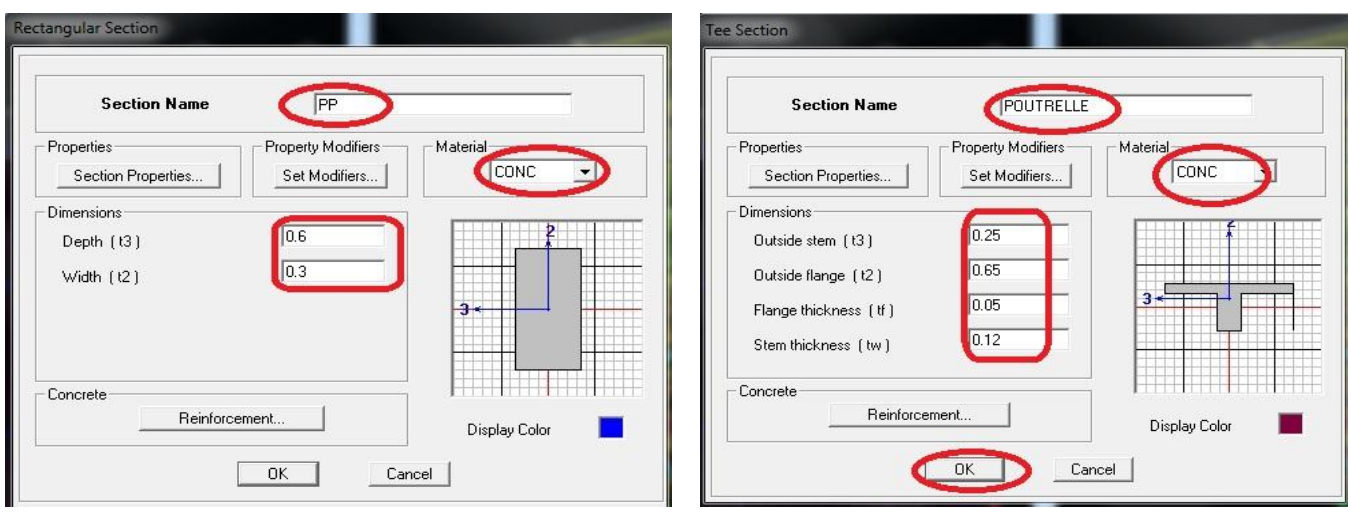

Le bouton **Reinforcement** conduit à une fenêtre qui permet de spécifier les propriétés des barres d'armatures.

Si on clique sur le bouton **Section properties** on peut voir l'aire, les moments d'inerties, l'aire de

cisaillement et autres propriétés calculés par ETABS.

## **Affectation des sections aux éléments des portiques :**

Pour affecter les sections précédentes aux différents éléments : Sélectionner les éléments de même section en cliquant dessus avec la sourie ou en

utilisant l'outil de sélection rapide dans la barre d'outil flottante qui permet de sélectionner plusieurs élément à la fois en traçant une droite avec la sourie. On peut ajouter plusieurs éléments pour la structure en les traçant :

Cliquer sur  $\|\cdot\|$  ensuite sur une ligne de grille et un nouveau élément sera tracé entre deux croisements de lignes successifs horizontalement ou verticalement ça dépend de la ligne visée (un clique suffira pour le tracer)

## Chapitre V : Modélisation de la structure

Pour tracer librement l'élément on choisit et on clique sur le point de départ ensuite sur le point final il faut seulement que ces points soient des croisements de lignes.

Pour les planchers en cops creux on clique sur  $\Box$  en choisissant les poutrelles avec un moment continu et un espacement de 65 cm et on choisit la leur direction ensuite en clique sur le vide de la grille

**NB** : Pour se déplacer d'un niveau à un autre ou d'un portique à un autre on utilise les flèches

← → qui se trouvent dans la barre d'outils

## **Voile :**

On choisit le menu **Define-Wall/slab/deck** section cliquer sur Add New Wall pour un voile, une nouvelle fenêtre va apparaitre ; là où il faut introduire un nom pour la section du Voile et son épaisseur.

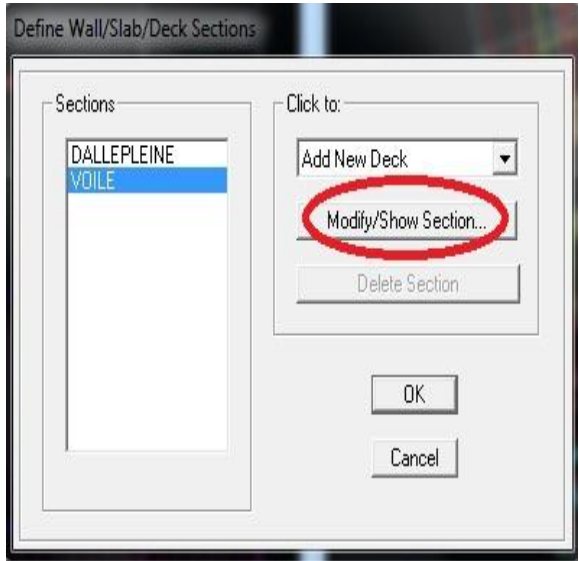

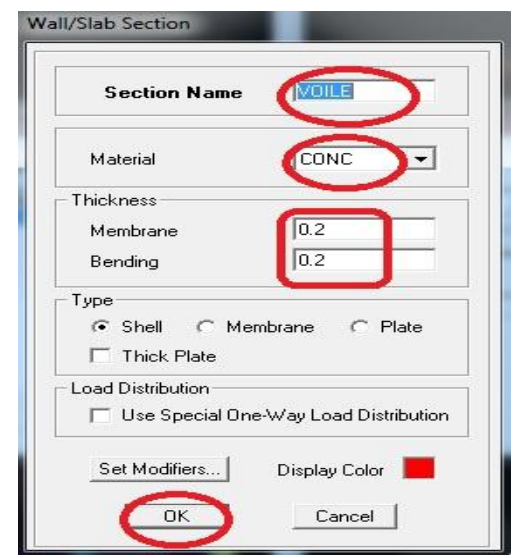

## **Pour ajouter des voiles :**

Cliquer su et cliquer entre les lignes de la grille et le voile aura comme limite deux lignes successives verticale et horizontale dans la fenêtre de travail.

Pour tracer le voile librement on choisit

Pour affecter Shell Section au voile : sélectionner le voile et cliquer sur choisir la section correspondante dans la liste de **Define Shell Sections.**

## **4. Quatrième étape :**

La quatrième étape consiste à spécifier les

conditions limites (appuis, etc.) pour la structure à modélis **Appuis :**

Sélectionner les noeuds de la base dans la fenêtre X-Y, en dessinant une fenêtre à l'aide de la souris.

On attribue des appuis (**restraints**) avec le menu **Assign/point**, puis **Restraints** (**support**), ou en

cliquant sur

T)

Cliquer sur l'icône qui représente un encastrement dans la fenêtre qui apparait (encastrement à la base des portiques pour les structures en B.A)

Ce menu peut être utilisé pour attribuer n'importe quelle combinaison de degrés liberté à un noeud quelconque Pour les autres noeuds :

Translation dans le sens de X (décoché) Translation dans le sens de Y (décoché) Rotation autour de Z (décoché)

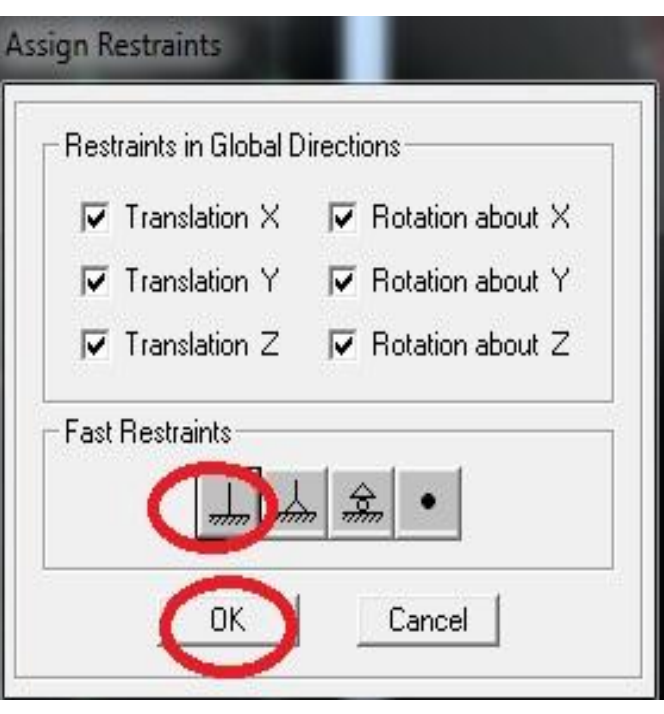

Pas de translation dans le sens Z, pas de rotation autour Y et X (Bloquer translation dans le sens de Z pas de rotation autour de Y et X (cochés)

## **Mass- Source (masse revenant à chaque plancher) :**

La masse des planchers est supposée concentrées en leurs centres de masse qui sont désignés par la notation de **Mass –Source**

Pour créer ces masses on passe par **define mass source,**une fenêtre apparaitra.

On donne la valeur 1 pour la charge permanente et on donne la valeur de β suivant la nature de structure. Pour notre cas  $\beta = 1$ 

## **Remarque :**

Le modèle va prendre les charges permanentes et d'exploitation comme des charges linéaire réparties on cochant la case **from load.**

## **Diaphragme :**

Comme les planchers sont supposés infiniment rigide ; on doit relier tous les nœuds d'un même plancher à son noeud maitre de sorte qu'ils forment un Diaphragmes, pour cela :

Sélectionner le premier plancher dans la fenêtre X-Y.

Dans le menu, déroulant :**Assign/point-rigid diaphragm**

On choisit Add **NEW Diaphragm**, On va appeler cette D1 : étage 1, OK

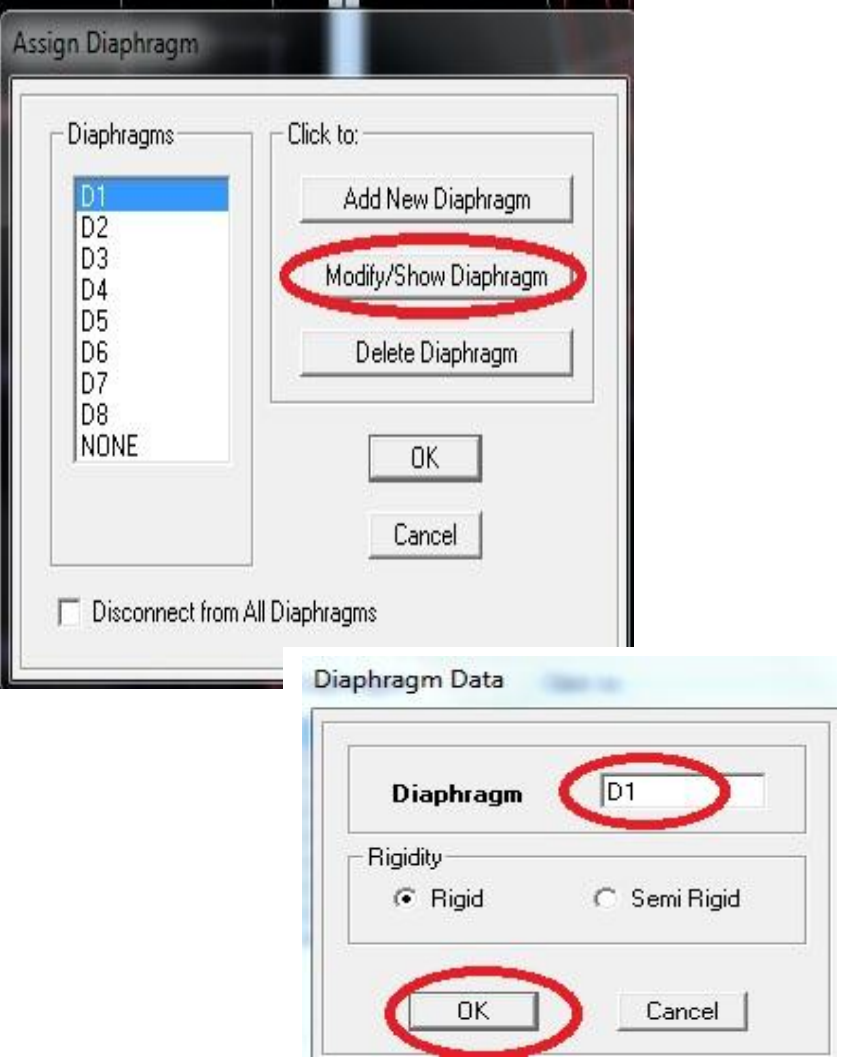

Après avoir introduit le nom du diaphragme dans la case **Diaphragm** on clique sur OK pour valider.

On refait l'opération pour le deuxième plancher qu'on va appeler D2 et ainsi de suite pour tous les autres planchers.

## **Remarque :**

Il est possible d'afficher différentes informations (numéros de noeuds, d'éléments, etc.) sur le modèle .Sélectionner la fenêtre 3D du modèle en cliquant dans celle-ci sur l'icône Set éléments Nous pouvons choisir les options d'affichages suivantes :

Nom des poutres et poteaux et numéros des noeuds 'labels), Restreints : **d.d.l, Constraints** : Diaphragme, Masses, Axes locaux, Section des éléments, **Hide** pour faire cacher l'élément.

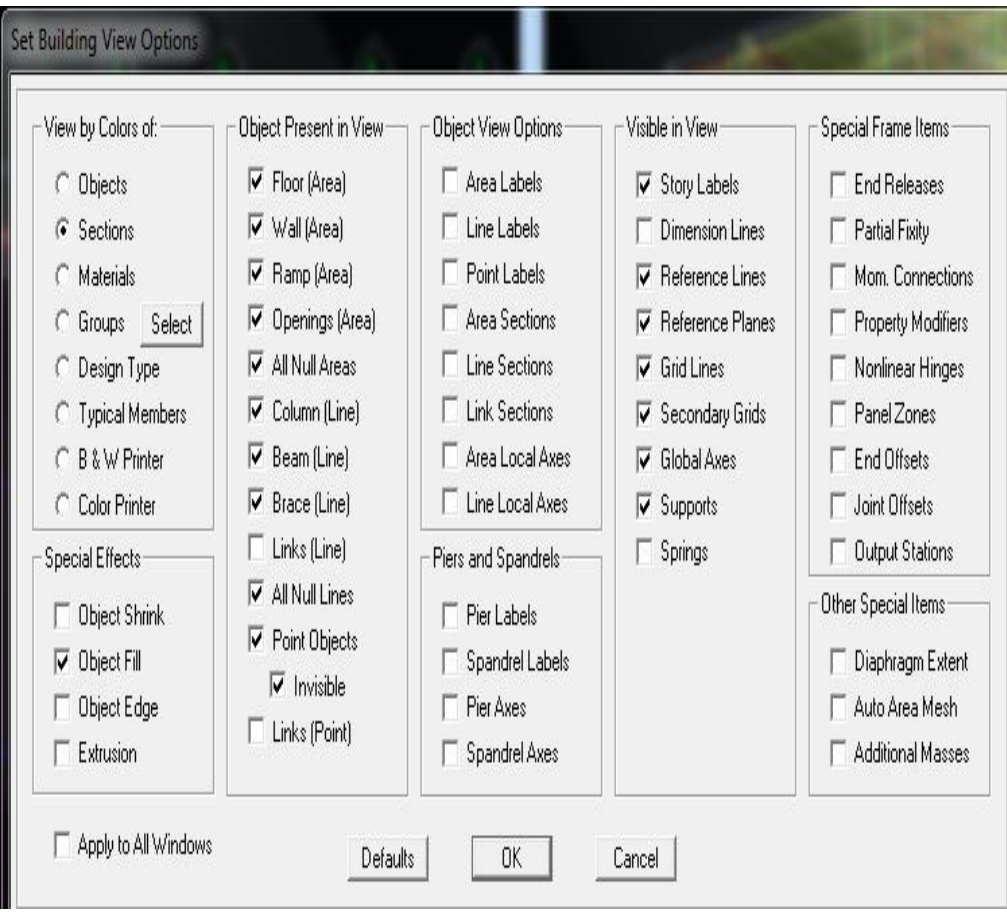

## **5. Cinquième étape :**

Avant de charger la structure il faut d'abord définir les charges appliquées à la structure modélisée.

**Charge statique (G et Q) :** pour les définir on clique sur : **Define/Load Cases**. - **Charges permanentes** :**Load Name** (Nom de la charge): **G** Type : **DEAD** (permanente) **Self weight multiplier** (Coefficient interne poids propre) : **1** - **Surcharges d'exploitation** :**Load Name** (Nom de la charge): **Q** Type : **LIVE** (exploitation) **Self weight multiplier** (Coefficient interne poids propre) : **0**

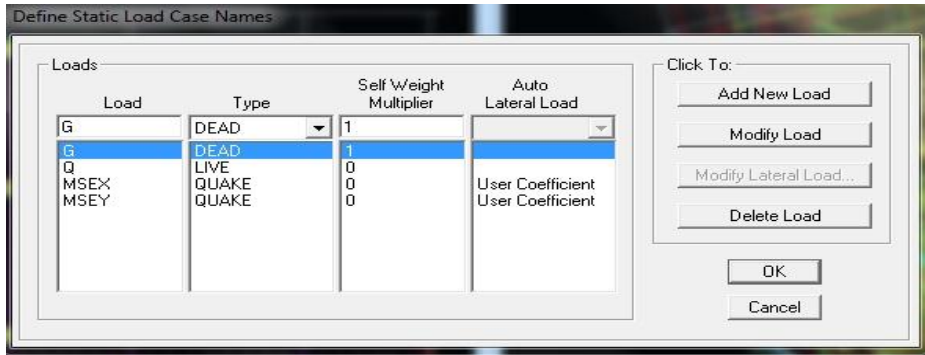

## **Chargement :**

Après sélection de l'élément à charger, on clique sur qui se trouve sur la barre

d'outils.

Dans la boite de dialogue qui apparait on aura à spécifier :

- Le nom de la charge
- Son type (force ou moment)
- Sa direction
- La valeur et le point d'application pour les charges concentrées
- La valeur de la charge uniformément répartie

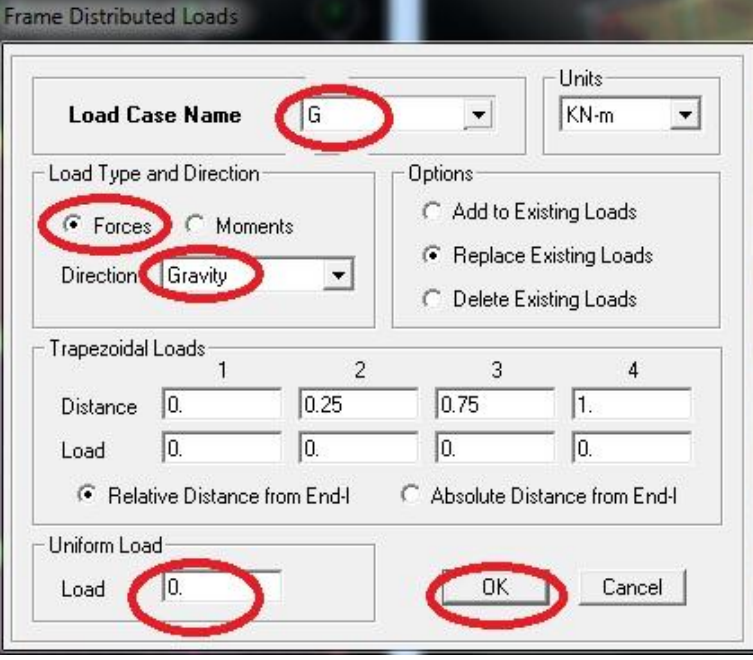

On charge que les poutrelles et les poutres secondaires cette charge elle sera transmise ou poutre principale ainsi de suite aux poteaux et aux fondations

## **Charge sismique (E) :**

Pour le calcul dynamique de la structure on introduira un spectre de réponse conçu par le CGS.

Ce spectre est une courbe de réponse maximal d'accélérations (Sa/g) pour un système à un degré de liberté soumis à une excitation donnée pour des valeurs successives de périodes propres T.

## **Données à introduire dans le logiciel :**

**Zone** : IIa (Zone a sismicité moyenne, voir Annexe 1 du RPA 2003)

**Groupe d'usage** : 1B (bâtiments bibliothèque, voir chapitre 3.2 du RPA)

**Coefficient du comportement** : Mixte Portiques-Voiles avec interaction

**Remplissage** : Dense (Cloisons en maçonnerie)

**Site** : S3 (Voir rapport de sol Chapitre 1)

**Facteur de qualité (Q): Q=1.15** 

On ouvre le logiciel en cliquant sur l'icône

Après avoir introduit les données dans leurs cases respectives, on clique sur sauvegarde fichier format ETABS

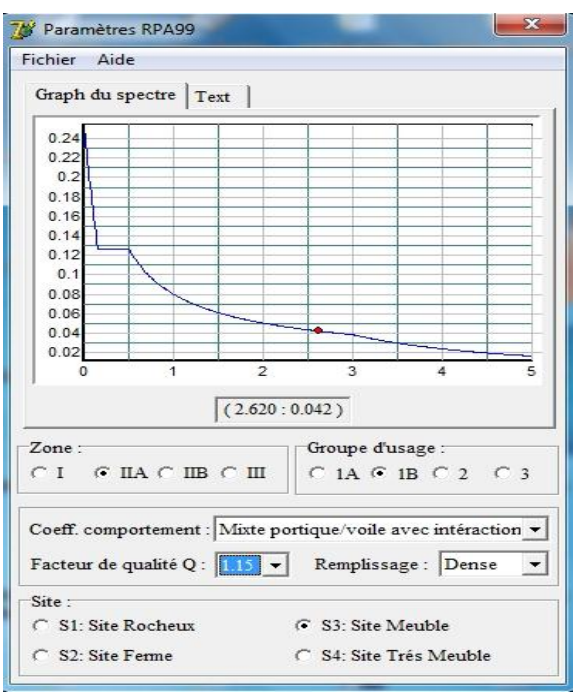

Pour injecter le spectre dans le logiciel **ETABS** on clique sur : Define/Response Spectrum Functions / Spectrum from file

**Function Name** (nom du spectre): **RPA.**

Le spectre étant introduit, nous allons passer à la prochaine étape qui consiste à la définition du chargement **E** (séisme), pour cela on clique sur :

**Define /Reponses spectrum cases/Add New Spectrum**

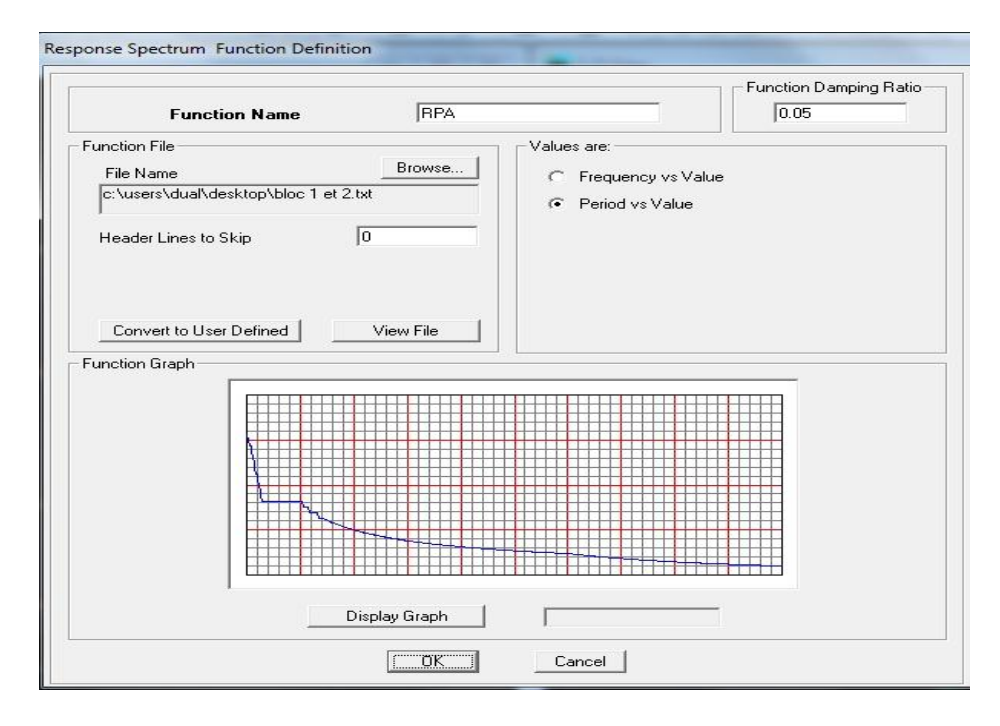

Dans la partie **Input response spectra,** nous allons Introduire le spectre à prendre en compte dans les deux directions principales (U1 et U2).

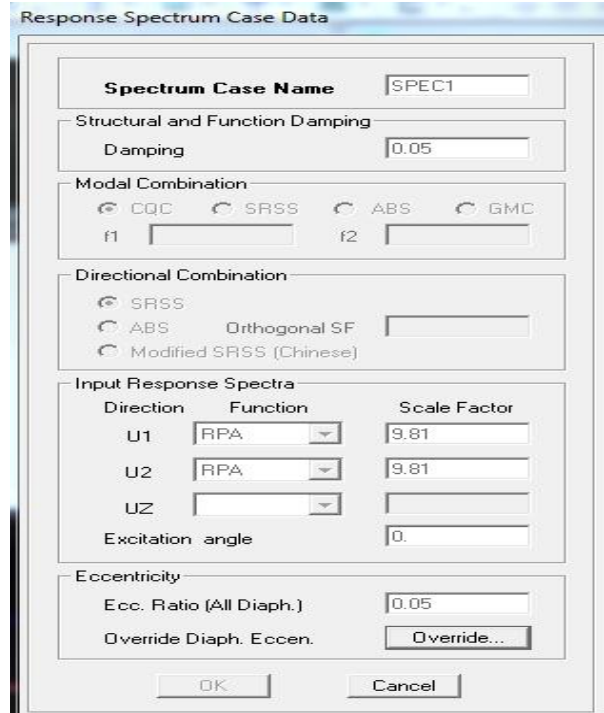

## **Sixième étape :**

La sixième étape consiste à spécifier les combinaisons des charges.

**Define/ Load combinations**

Dans la boite de dialogue qui apparait après avoir cliqué sur **Add New Combo**, on aura à introduire le nom de la combinaison et les charges avec leurs coefficients, par exemple pour l'ELU (1.35G+1.5Q) :

Choisir G dans la Case Name, introduire 1.35 dans **Scale** Factor et cliquer sur **Add** Choisir Q dans la Case Name, introduire 1.5 dans **Scale** Factor et Cliquer sur **Add** Valider avec OK et on revient vers la fenêtre de **Define Load combinations** pour définir une autre combinaison et on refait le même travail.

Pour modifier le coefficient d'une charge on procède avec Modify

**Combinaisons aux états limites :**

ELU : 1.35G+1.5Q

ELS : G+Q

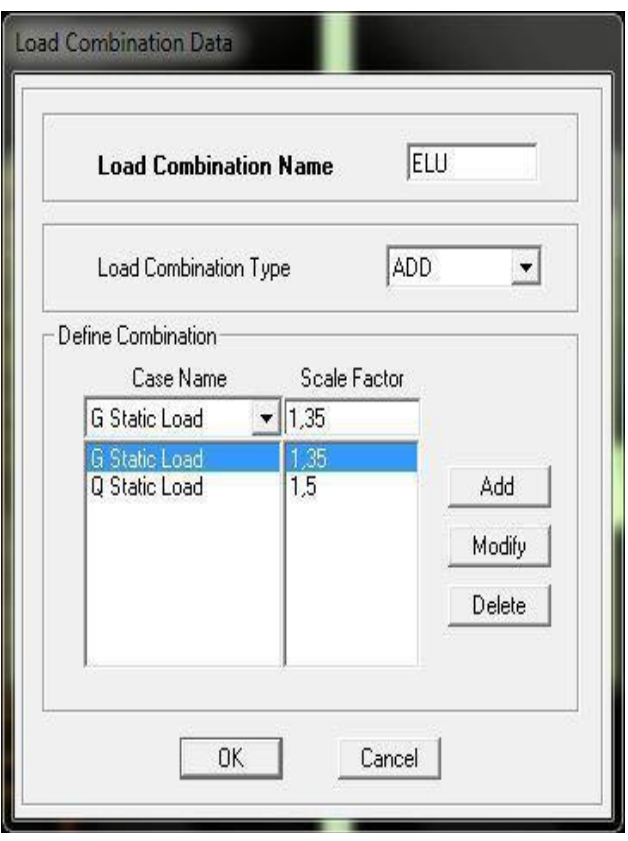

**Combinaisons accidentelles du RPA :**  $GQE: G+Q\pm E$ 

08GE :0.8G±E

**Septième étape :**
La septième étape consiste à démarrer l'exécution du problème mais il ya lieu de spécifier le nombre de modes propre à prendre en considération et la création d'un fichier résultat et l'indication de son contenu.

Modes de vibration:

## **Analyze /Set analyz Options /Cocher Dynamic Analysis**

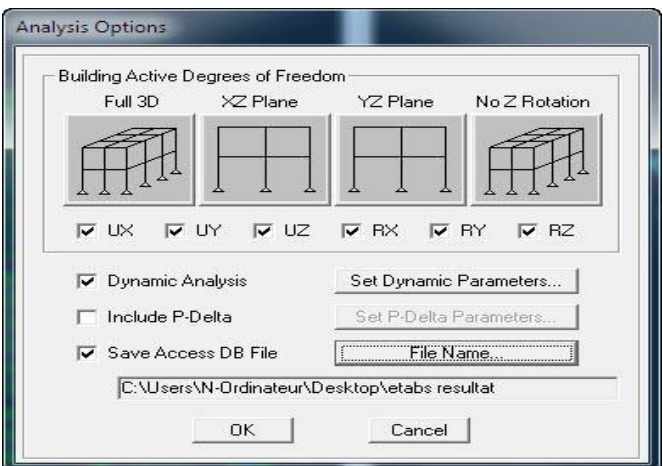

## Cliquer sur **Set Dynamic Parameter**

On spécifie le nombre de modes à prendre en considération là où c'est écrit Number of Modes et on valide avec OK, valider une autre fois dans la fenêtre de Analysis option

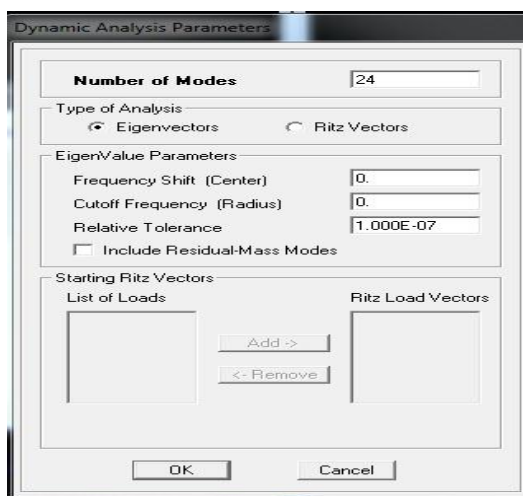

**Huitièmes étape : Exécution** : **Analyze /Run (f5) ou** on clique sur

L'ETABS va demander un nom pour le fichier c à dire qu'il va lancer la procédure d'enregistrement, chose qui peut être faite bien avant avec : File /Save as

 $\blacktriangleright$ 

# **V-Visualisation des résultats :**

Période et participation modale **:**

Dans la fenêtre display / show tables, on clique sur Modal Information et on sélectionne la combinaison « Modal ».

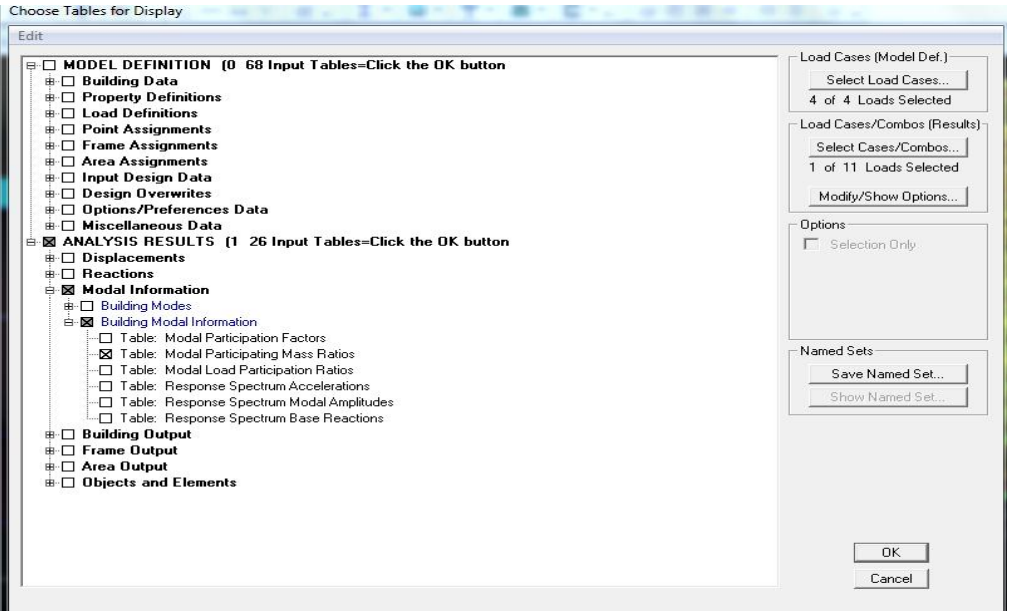

Les pourcentages de masses mobilisées sont donnés par sunUX, sunUY

**Déformée de la structure :**

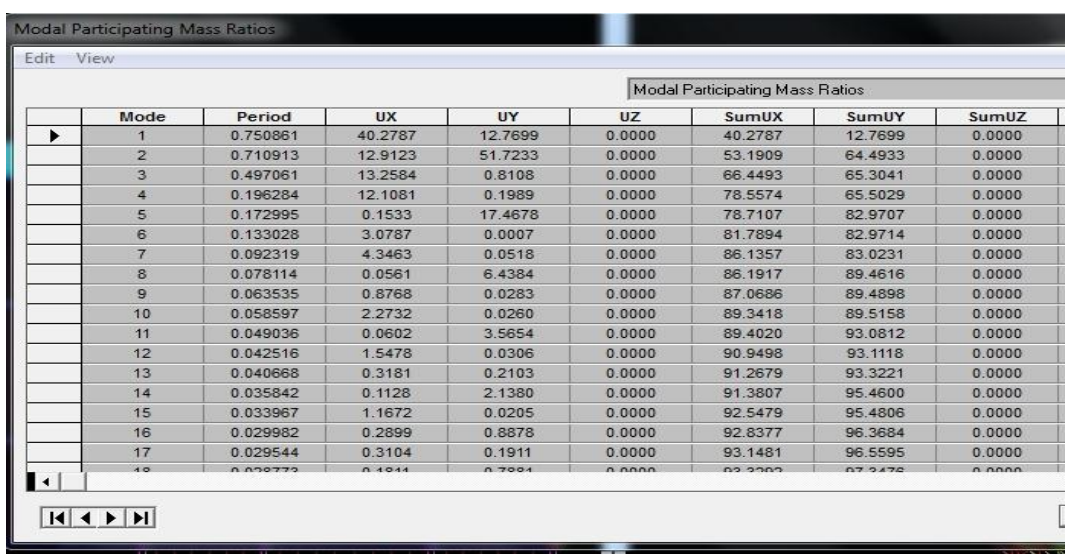

On appuie sur l'icône **Show Deformed Shape** et on sélectionne une combinaison d'actions.

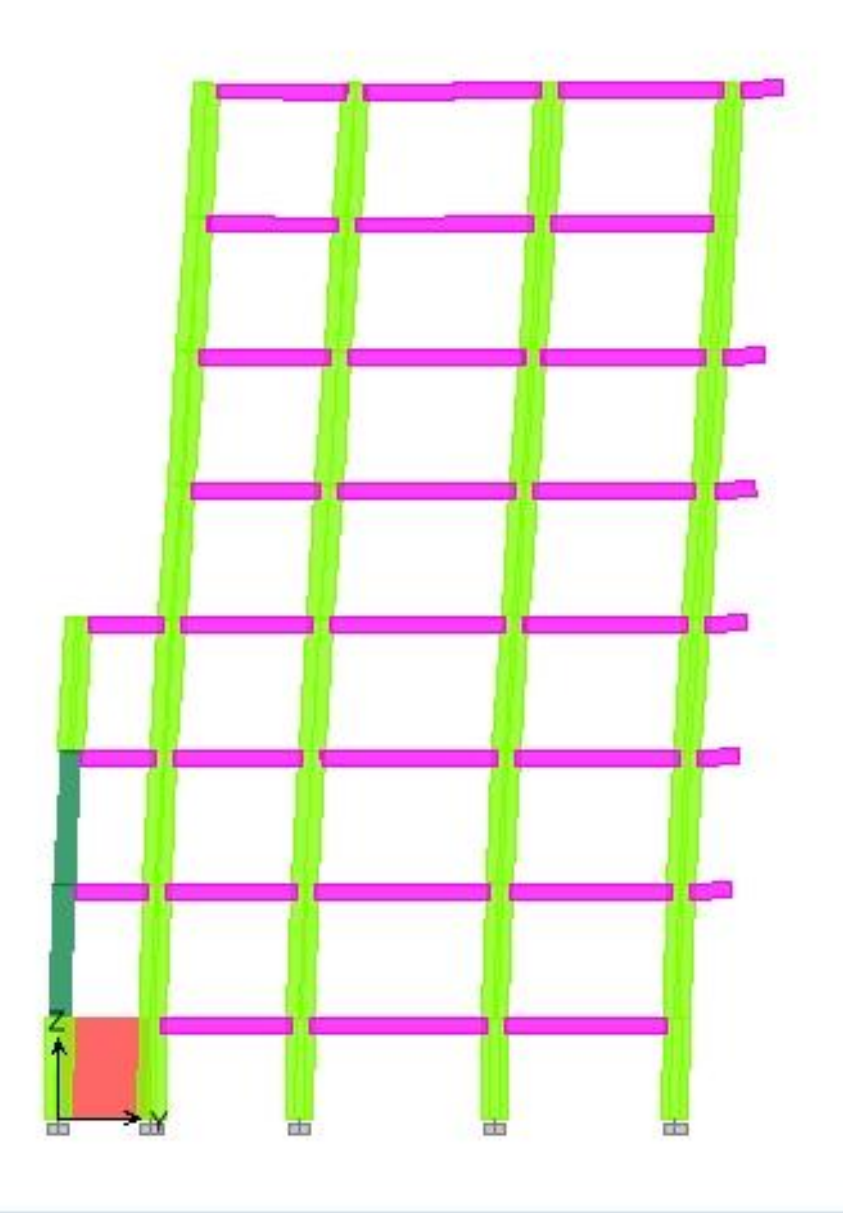

**Déformation de la structure**

- **Les poutres :** Pour extraire les efforts max, on commence par sélectionner les poutres ensuite on clique sur : **Display Show tables.** 

Dans **Frame Output** on sélectionne « **Frame Forces** » (Efforts dans les barres).

On clique sur **Select Case/comb** pour choisir la combinaison d'actions puis on clique sur **OK.**

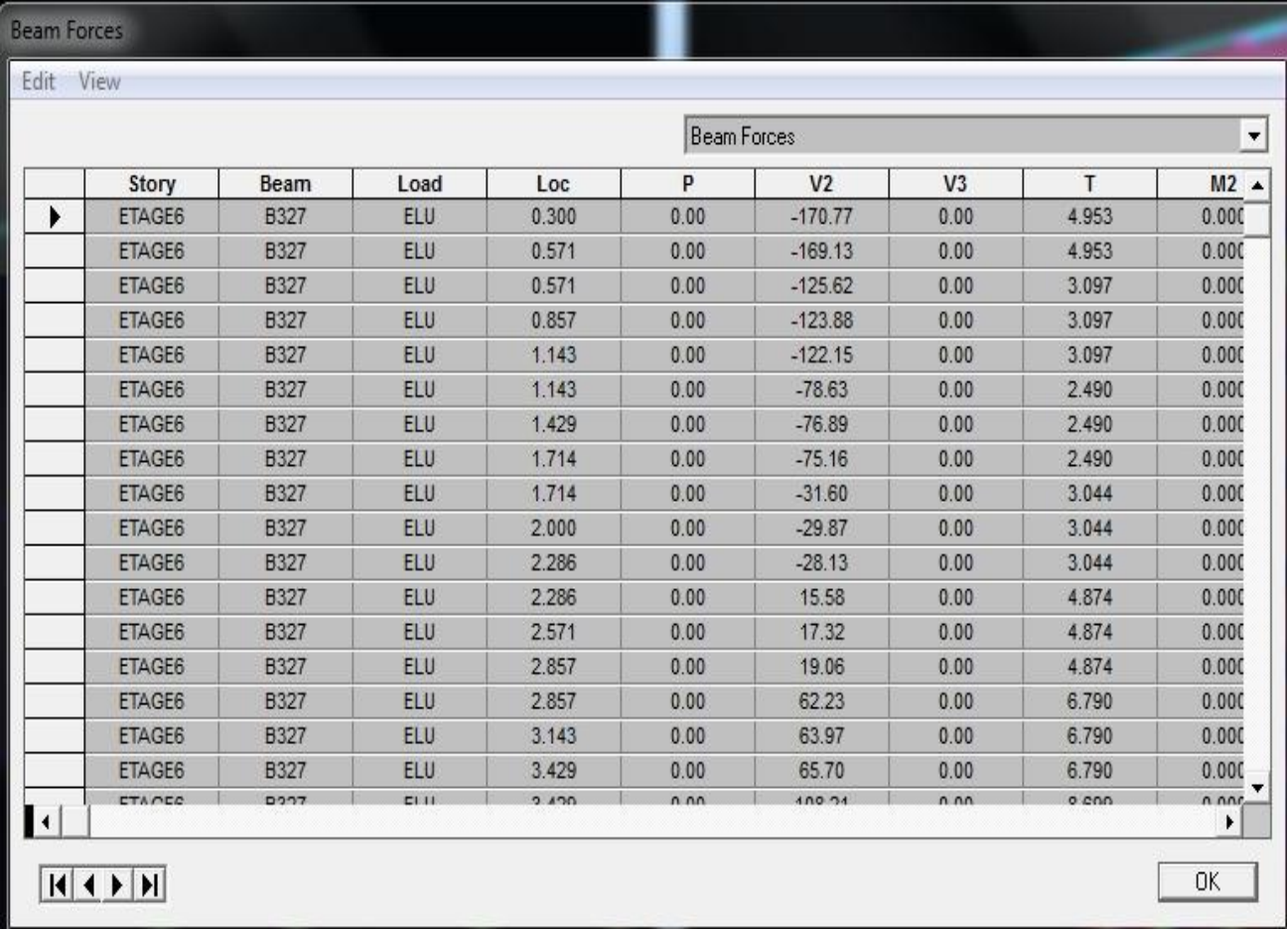

#### - **Les poteaux :**

Pour extraire la valeur des efforts dans les poteaux, on sélectionne ces derniers et on suit les mêmes étapes que pour les poutres.

# - **Efforts internes dans les voiles :**

Pour extraire les contraintes dans les voiles, Dans **Area Output** on clique sur « **Area forces and Stresses »** et on sélectionne une combinaison d'actions.

# Chapitre V : Modélisation de la structure

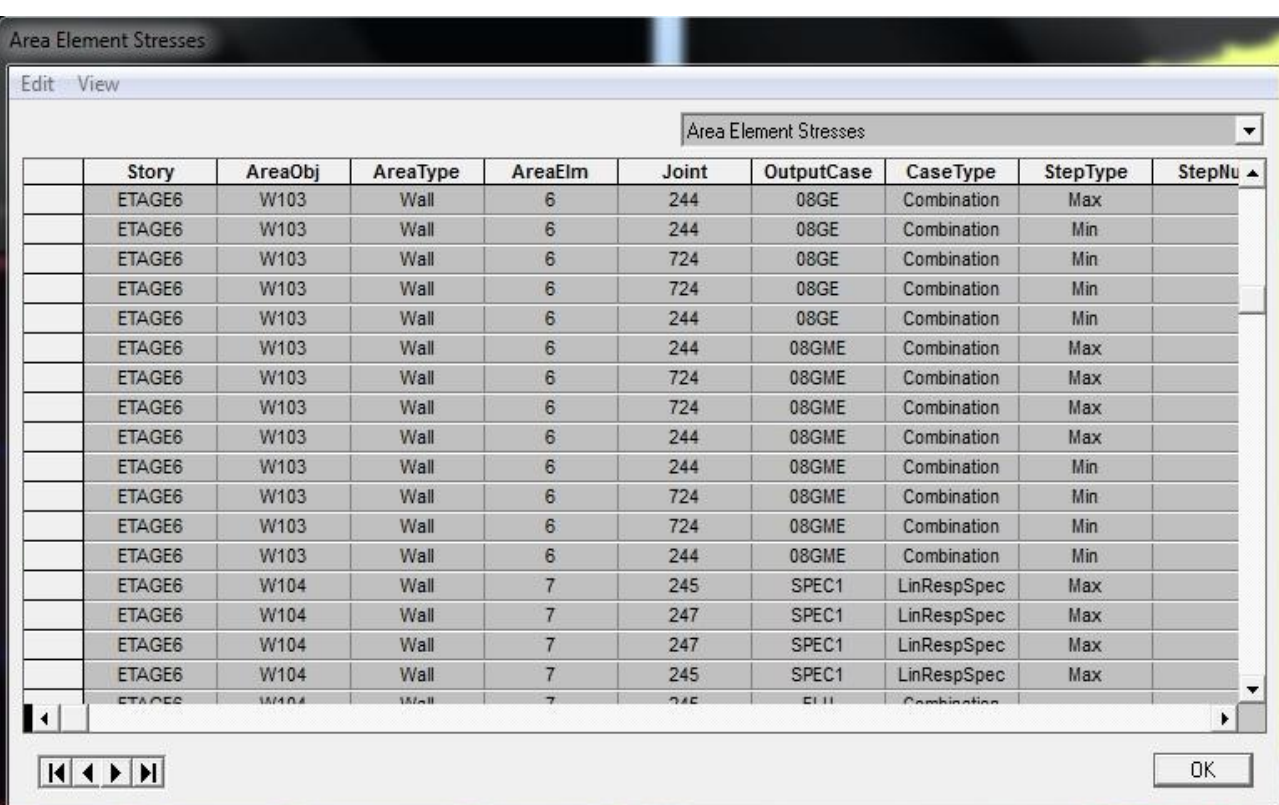

# **Déplacements:**

Pour extraire les déplacements sous formes de tableaux, on sélectionne tout le plancher du niveau considéré, on appuie sur **show tables** puis on coche « **Displacements** ».

Pour une meilleure visualisation on exporte le tableau sur **Excel,**

La colonne **Ux** correspond au sens xx, et **Uy** au sens yy.

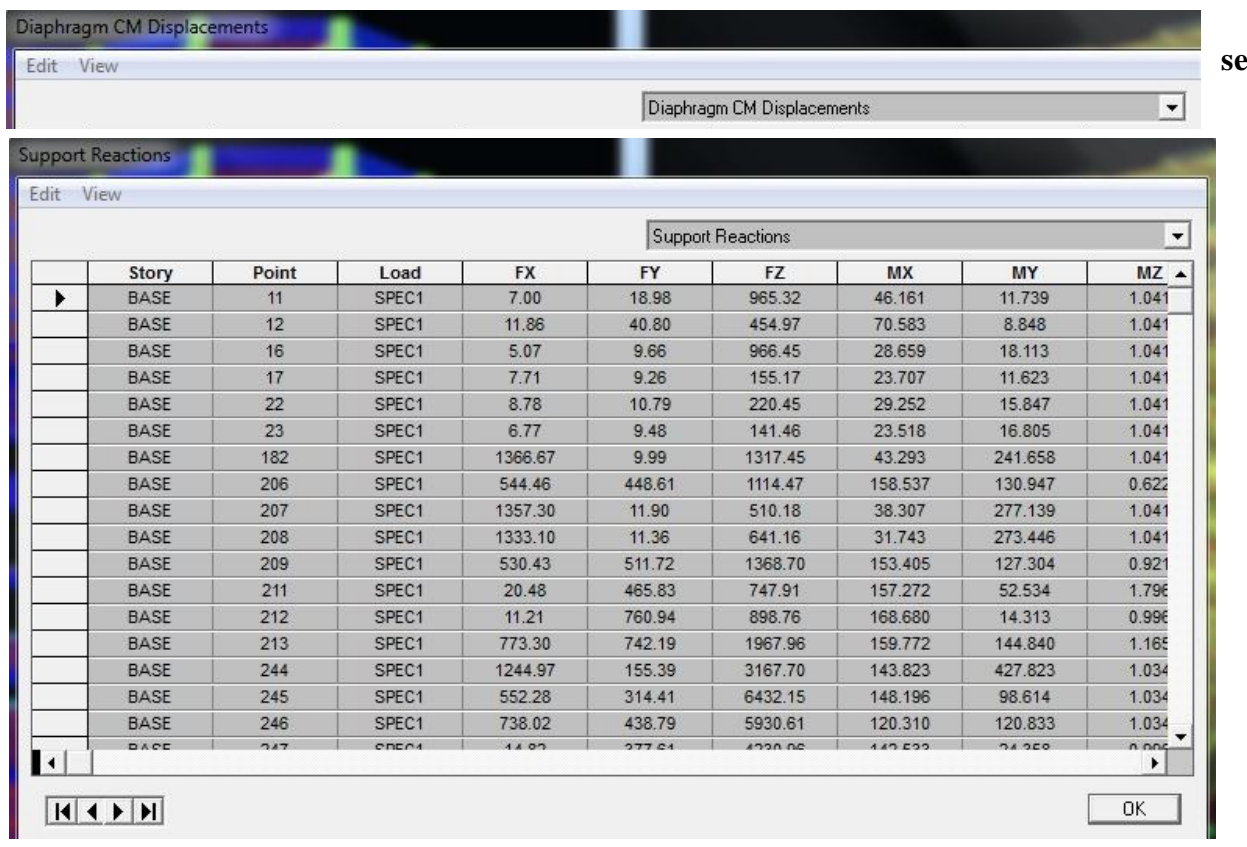

# **Effort tranchant de niveau :**

Pour extraire l'effort tranchant de chaque niveau, on se positionne sur la vue en 2D puis dans le menu **View** on clique sur **Set 3D View** et on sélectionne le plan XZ. Dans **Display** on clique sur **Show Deformed Shape** et on sélectionne la combinaison **E.** Enfin, dans **Draw** on choisit l'option **Draw Section Cut** et on trace une droite traversant les éléments du niveau considéré.

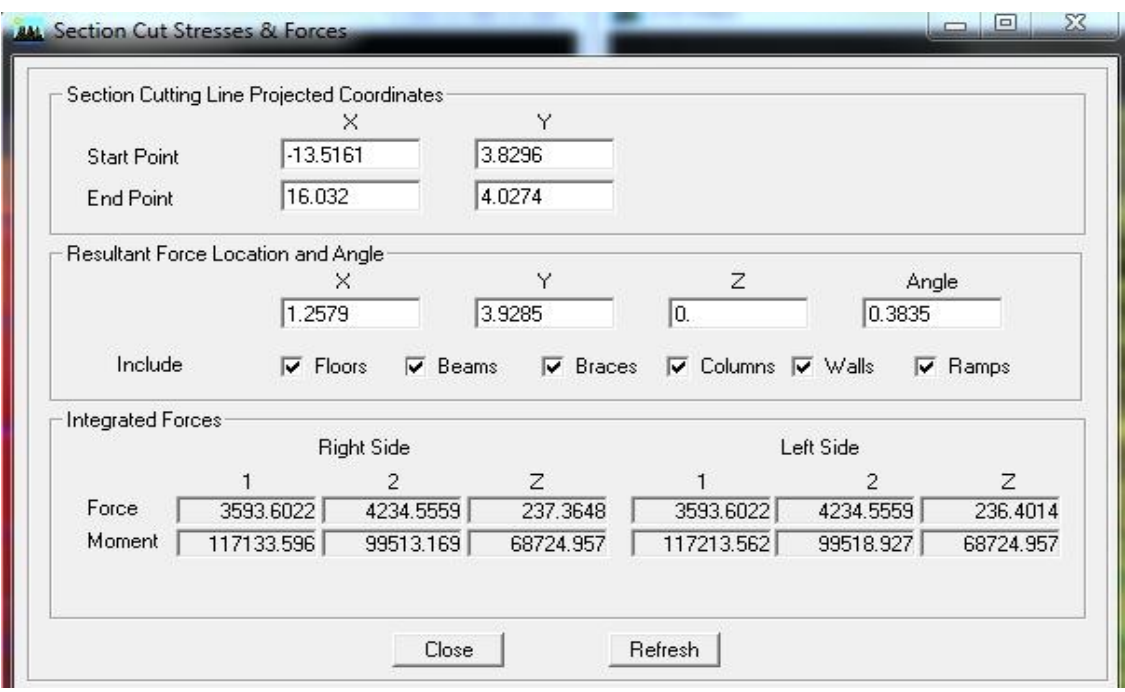

## **VI .3. Vérification des exigences du RPA :**

 Avant de passer au ferraillage de la structure, on doit vérifier certaines conditions de RPA pour un meilleur comportement de la structure face au séisme.

# **BLOC I**

# **a) La période :**

**Article : 4.2.4.** Estimation de la période fondamentale de la structure.

1. La valeur de la période fondamentale (T) de la structure peut être estimée à partir de formules empiriques ou calculée par des méthodes analytiques ou numériques.

2. La formule empirique à utiliser selon les cas est la suivante :

$$
T=C_{_T}h_{_N}^{\quad \ \, \beta_{\!A}^{\phantom{A}}}
$$

 $\bullet$   $h_N$ : Hauteur mesurée en mètres à partir de la base de la structure jusqu'au dernier Niveau(N).

●  $C_T$ : Coefficient, fonction du système de contreventement, du type de remplissage.

On a :  $h_N = 28.56m$ <br> $C_T = 0.05$  $T = 0.05 \times 28.56^{3/4} = 0.61$ 

## **Vérification de la période:**

Valeur de T trouvé par l'ETPS :  $T_c = 0.75 s$ 

 $T \leq T_c \leq 1.3T$  d'où  $T = 0.61 < T_c = 0.75 < T = 0.79$   $\Rightarrow$  Condition vérifier

# **b) Le déplacement relatif des niveaux :**

Le déplacement relatif au niveau « k » par rapport au niveau « k-1 » est égal à :<br> $\Delta_k = \delta_k - \delta_{k-1}$ 

D'après le RPA 99 (Art.5.10/ Version 2003), les déplacements relatifs latéraux d'un étage par

rapport aux étages qui lui sont adjacents ne doit pas dépasser 1% de la hauteur d'étage.

 $\Delta_k = \overline{\Delta}_k = 1\%h_e$ 

**Les résultats sont récapitulés dans les tableaux suivants : Sens longitudinal : X**

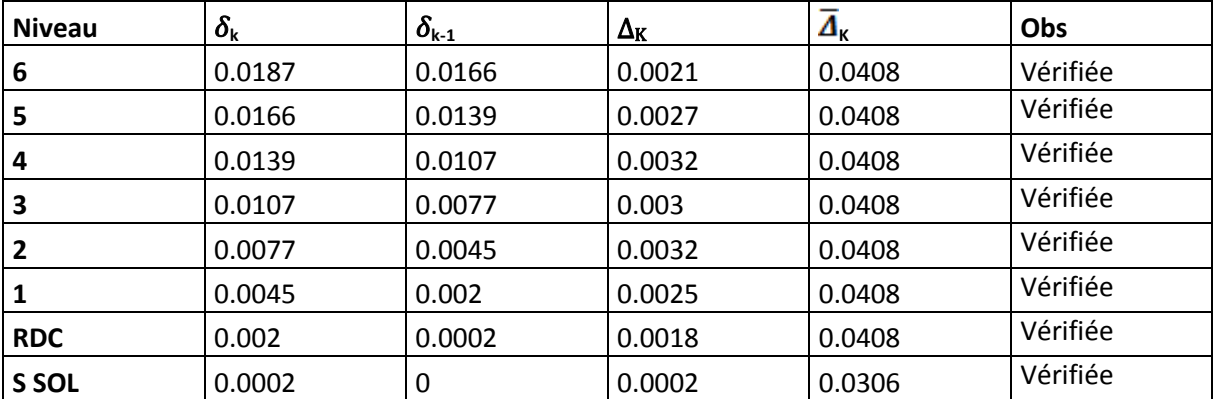

## **Sens transversal : y**

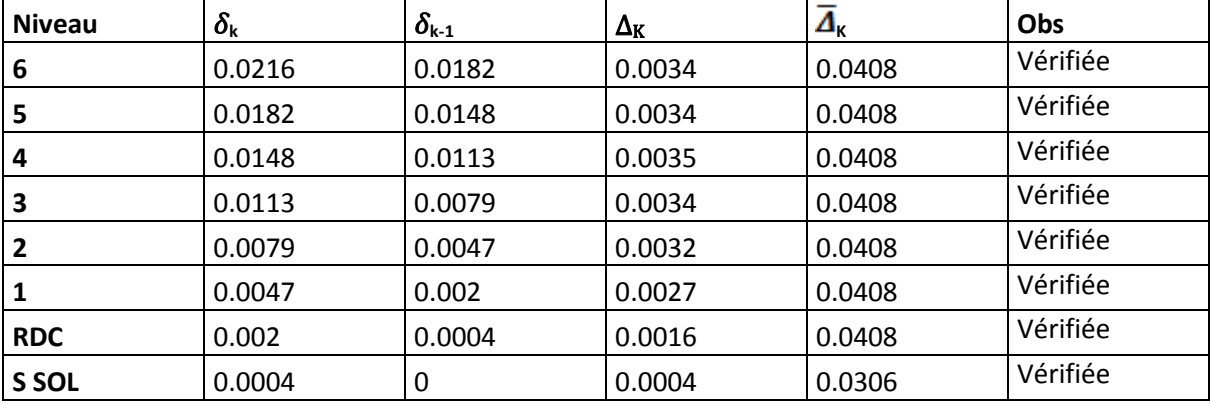

## **Conclusion :**

Nous constatons que dans les deux sens, les déplacements relatifs dus aux efforts latéraux sont inférieurs aux déplacements relatifs recommandés par le RPA 99 qui égale à 1% de la hauteur d'étage.

# **c) justification vis-à-vis de l'effet P-: (Art 5.9. RPA 99/ version 2003)**

Les effets du 2° ordre (ou effet P-∆) peuvent être négligés dans le cas des bâtiments si la condition suivante est satisfaite à tous les niveaux :

$$
\theta = \frac{P_k \times \Delta_k}{V_k \times h_k}
$$

 $P_k$ : poids total de la structure et des charges exploitation associées au dessus du niveau K

**V<sup>k</sup>** : effort tranchant d'étage au niveau "k" :

$$
V_K = \sum_{i=k}^n F_i
$$

 $\Delta_k$  : déplacement relatif du niveau «  $k \gg$  par rapport au niveau «  $k-1 \gg$ **h<sup>k</sup>** : hauteur de l'étage « k »

Si  $0,10 < \theta_k \le 0,20$ , les effets P- $\Delta$  peuvent être pris en compte de manière approximative en amplifiant les effets de l'action sismique calculés au moyen d'une analyse élastique du 1° ordre par le facteur  $1/(1 - \theta_k)$ .

Si  $\theta_k > 0.20$ , la structure est potentiellement instable et doit être redimensionnée.

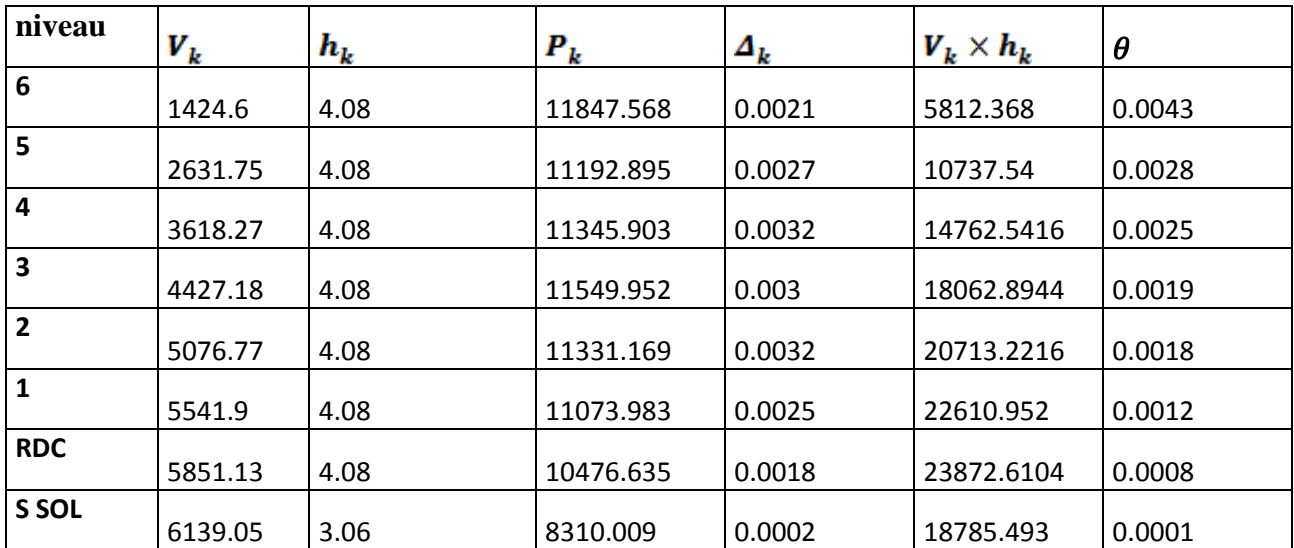

#### **Sens xx**

## **Sens yy**

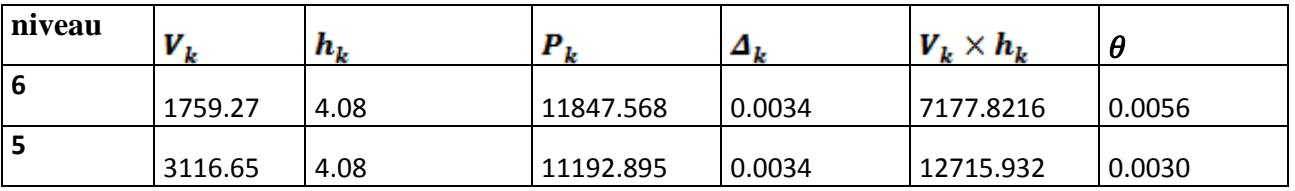

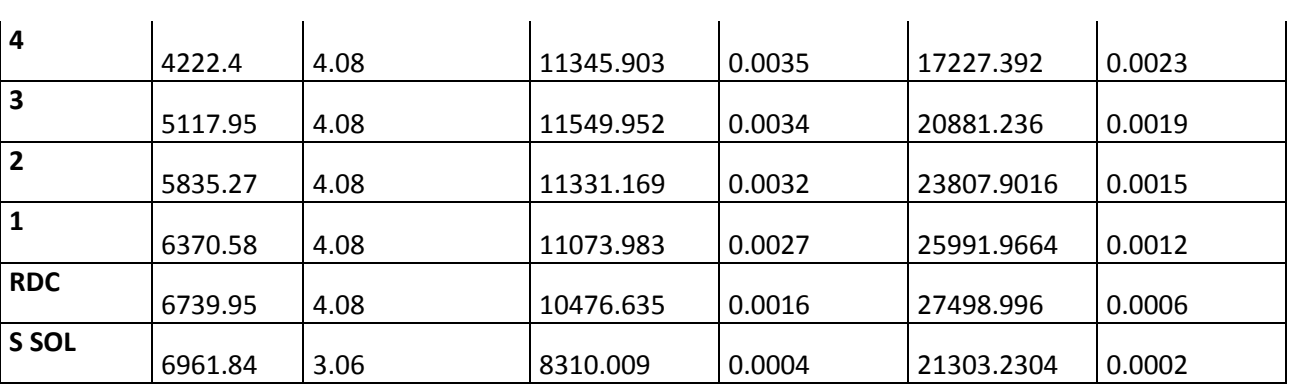

# Chapitre V : Modélisation de la structure

# **REMARQUE :**

On voit bien que la condition est largement satisfaite, donc l'effet P- $\Delta$  n'est pas à prendre en considération dans les calculs.

## **d) L'effort tranchant à la base :**

La résultante des forces sismiques à la base  $(V<sub>t</sub>)$  obtenue par combinaison des valeurs modales ne doit pas être inférieure à 80 % de la résultante des forces sismiques déterminée par la méthode statique équivalente (VMSE) pour une valeur de la période fondamentale donnée par la formule empirique appropriée.

Si  $V_t < (0.80 \text{ VMSE})$ , il faudrait augmenter tous les paramètres de la réponse.

Le tableau suivant résume les résultats des efforts ainsi que les vérifications :

## **Démonstration de la vérification de l'effort tranchant à la base par logiciel**

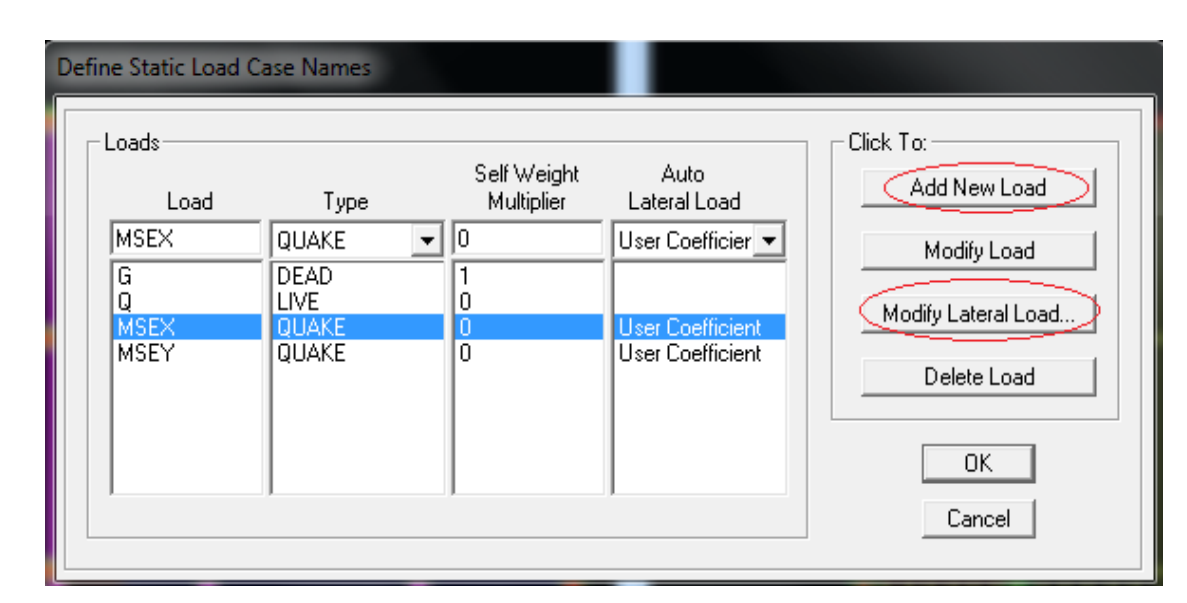

## **Define** ⇒ static load case names

**Modify lateral load** . (Modifié le chargement latéral)

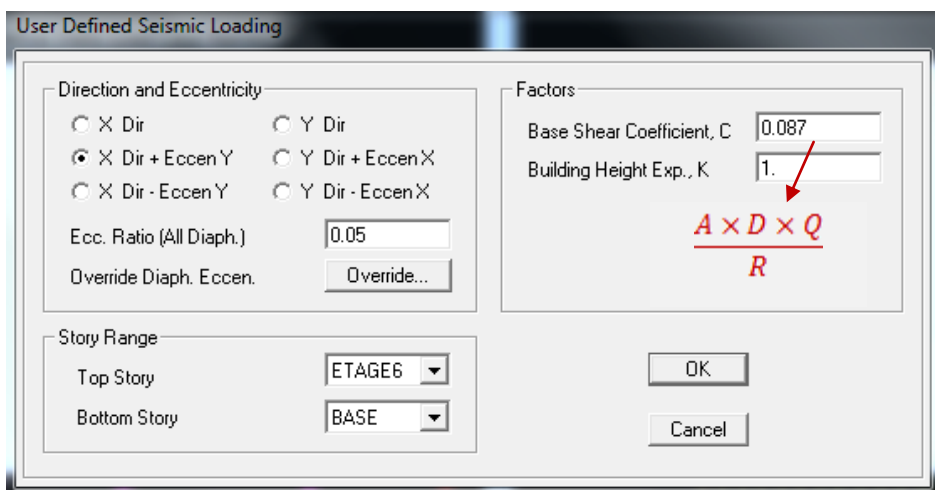

La même étape pour le sens transversal:

# Après l'analyse: **Show table** ⇒ **building output** ⇒ **Choisir les combinaisons (MSE.X MSE.Y et spect) :**

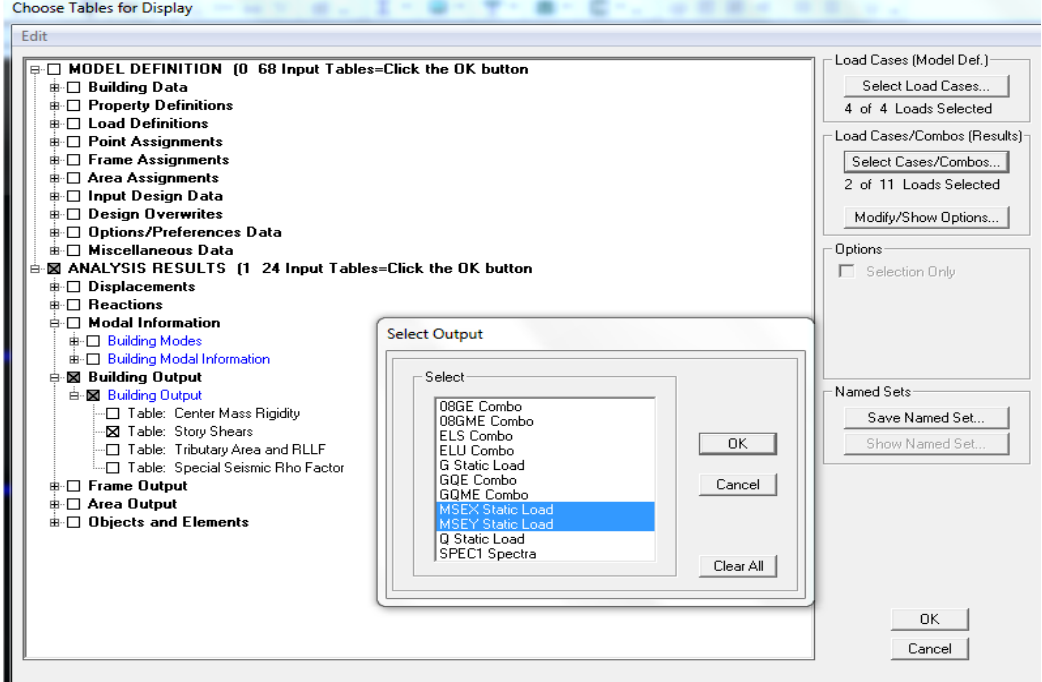

# **Afficher le tableau des résultat :**

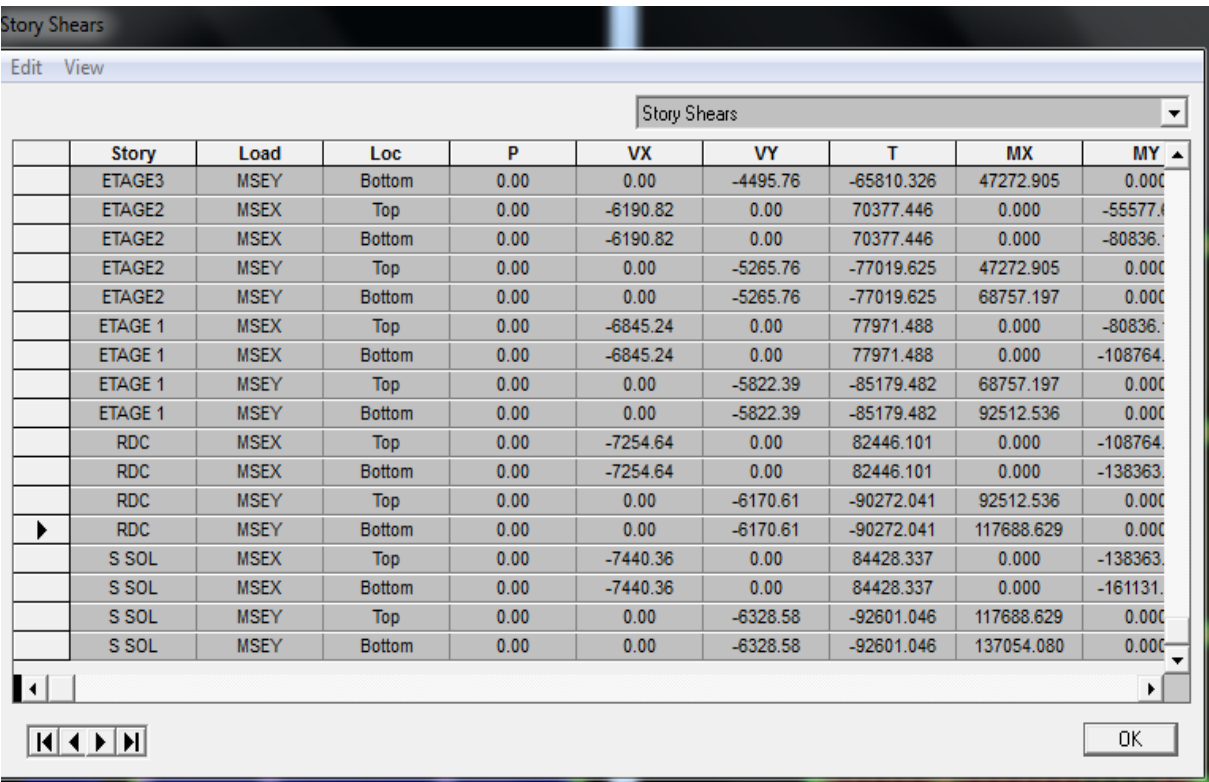

## **La vérification :**

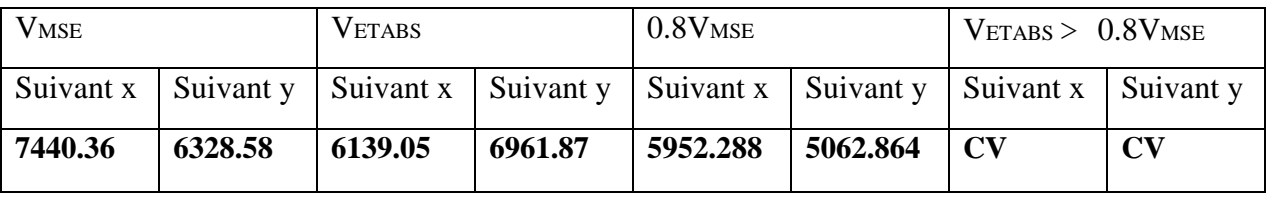

## **VI.4. Participation massique et le nombre de modes à considérer**

Le nombre de mode à considérer :

Pour les structures représentés par des modes plan dans deux directions orthogonales, le nombre de mode de vibration à retenir dans chacune des directions d'excitations doit être tel que :

- La somme des masses totales effectives pour les modes retenus soit égale à **90 %** au moins de la masse totale de la structure.
- Ou que tous les modes ayant une masse modale effective supérieure à **5%** de la masse totale de la structure soient retenus pour la détermination de la réponse totale de la structure.
- Le minimum de mode à retenir est de **03** dans chaque direction considérés.

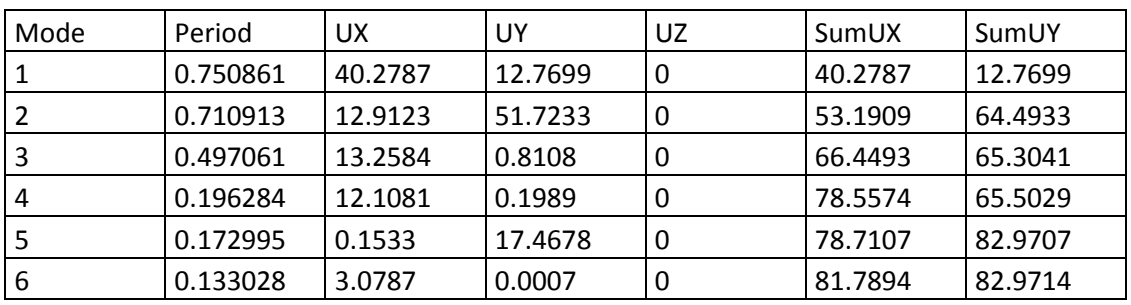

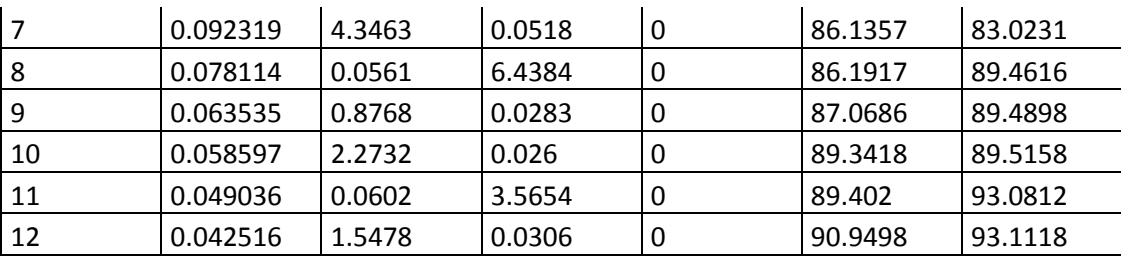

# Chapitre V : Modélisation de la structure

# **Conclusion :**

*Toutes les recommandations de RPA sont satisfaite nous pouvons ainsi extraire les efforts avec lesquels nous allons ferrailler notre structure dans le chapitre suivant*

# **BLOC II :**

Nous reprenons les mêmes étapes que pour le bloc I

## **a) La période :**

**Article : 4.2.4. Estimation de la période fondamentale de la structure**

On a :  $h_N = 28.56m$ <br> $C_T = 0.05$  $T = 0.05 \times 28.56^{3/4} = 0.61$ 

# **Vérification de la période:**

Valeur de T trouvé par l'ETPS :<br> $T_c = 0.74 s$ ⇒Condition vérifiée

# **b) Le déplacement relatif des niveaux :**

**Les résultats sont récapitulés dans les tableaux suivants :**

**Sens longitudinal : X**

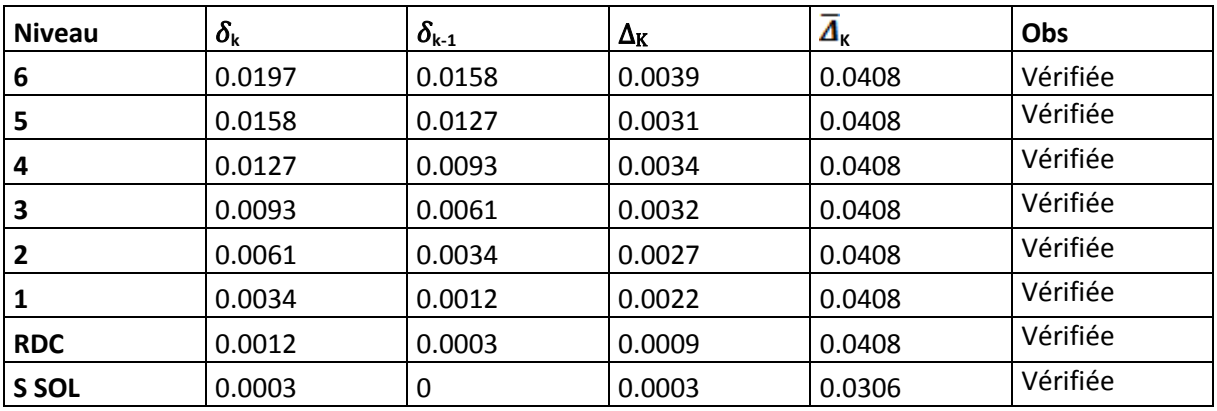

# **Sens transversal : y**

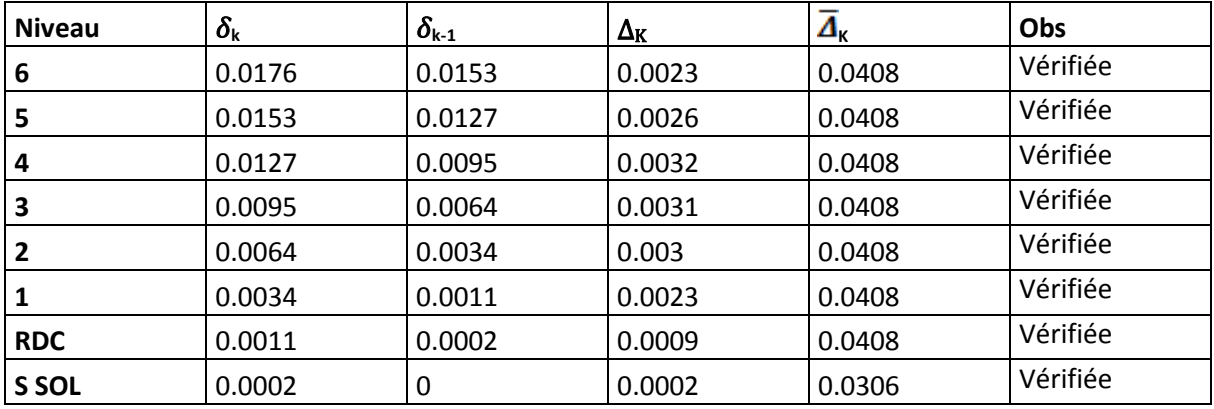

#### **Conclusion :**

Nous constatons que dans les deux sens, les déplacements relatifs dus aux efforts latéraux sont inférieurs aux déplacements relatifs recommandés par le RPA 99 qui égale à 1% de la hauteur d'étage.

# **c) justification vis-à-vis de l'effet P-: (Art 5.9. RPA 99/ version 2003)**

## **Sens xx**

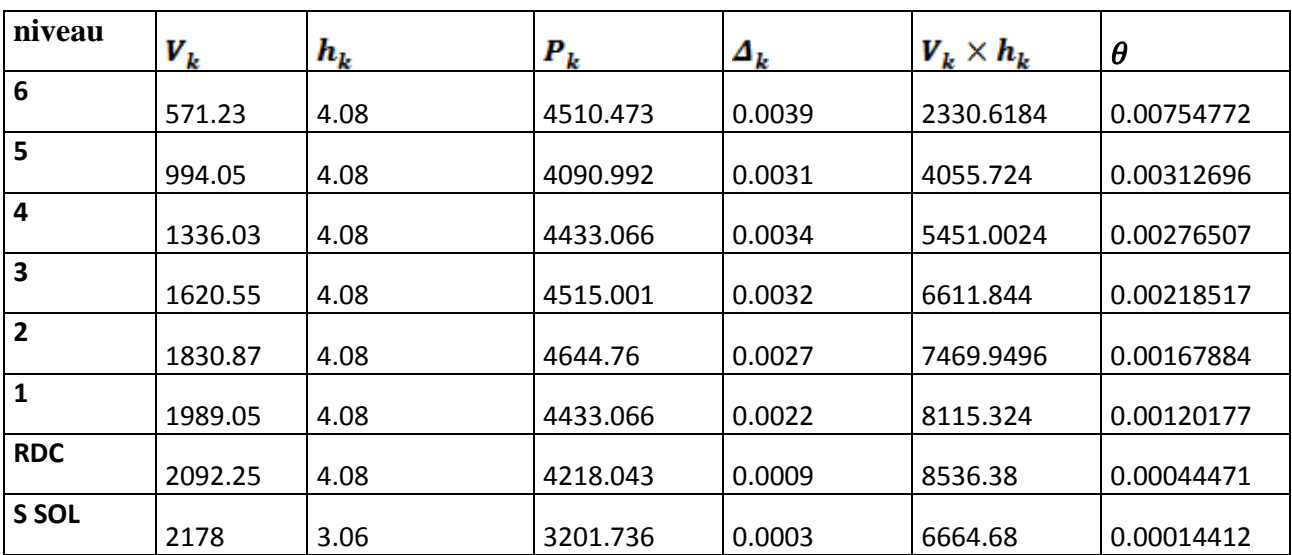

## **Sens yy**

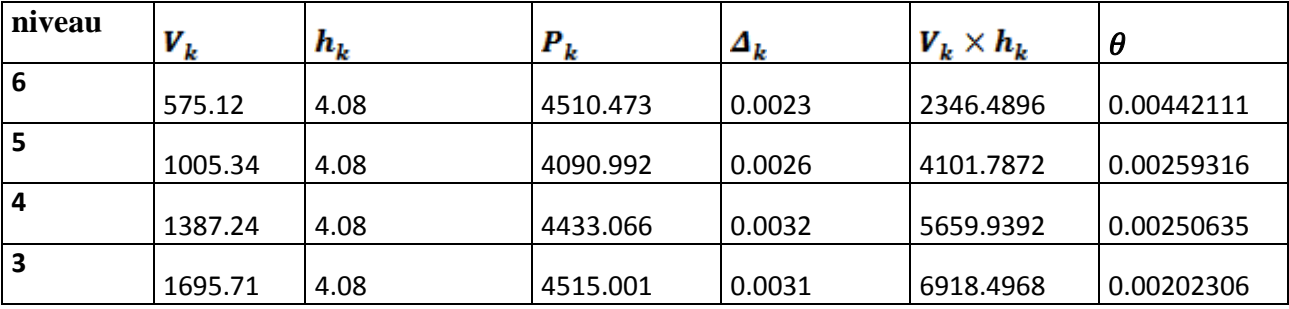

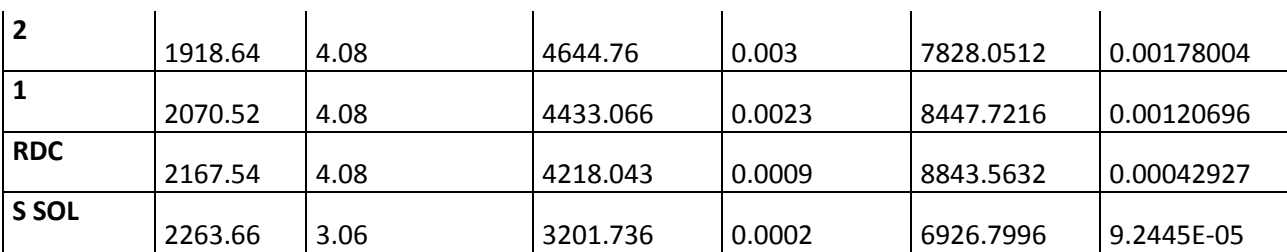

# Chapitre V : Modélisation de la structure

# **d) L'effort tranchant à la base :**

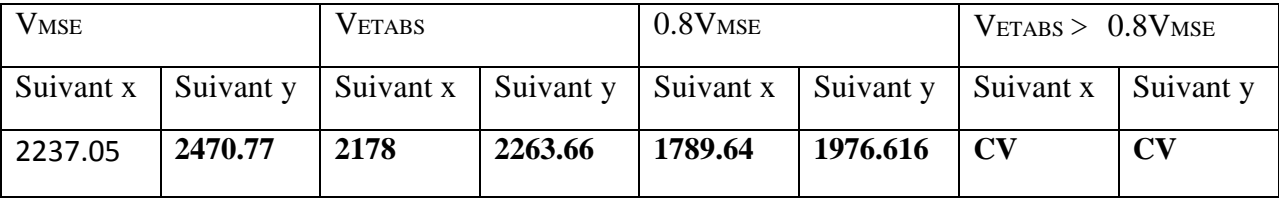

#### **e) Participation massique et le nombre de modes à considérer :**

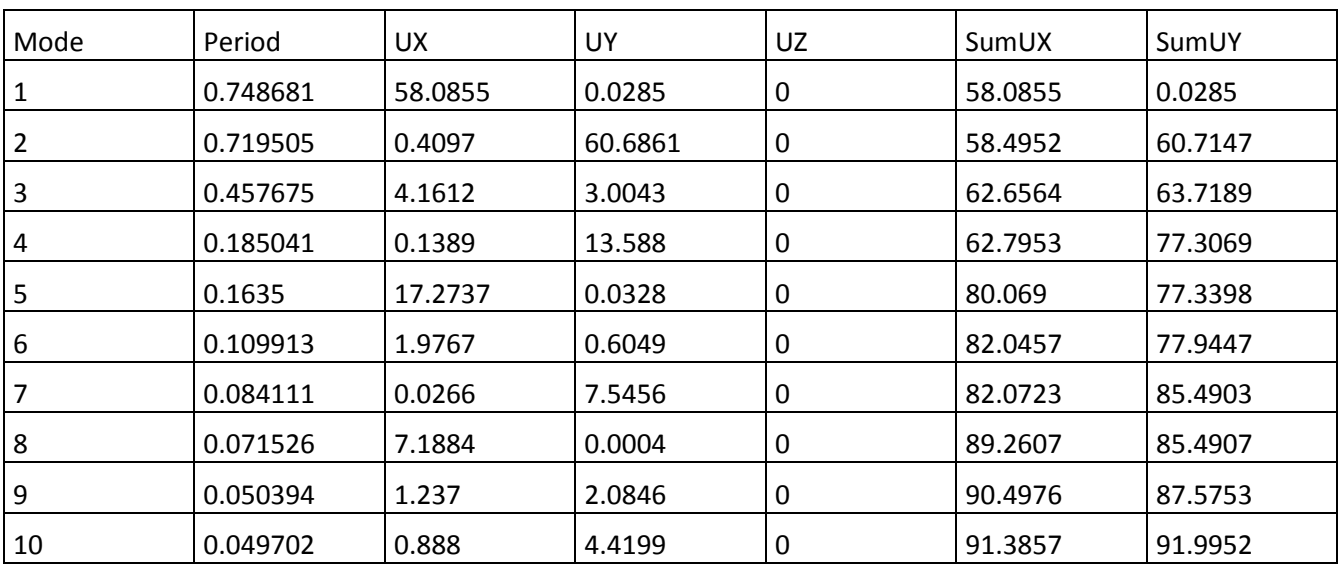

# **Conclusion :**

*Toutes les recommandations de RPA sont satisfaite nous pouvons ainsi extraire les efforts avec lesquels nous allons ferrailler notre structure dans le chapitre suivant.*

# **BLOC III**

Nous reprenons les mêmes étapes que pour le bloc I

## **a) La période :**

# **Article : 4.2.4. Estimation de la période fondamentale de la structure**

On a :

 $T = 0.05 \times 15.3^{3/4} = 0.38$ 

# **Vérification de la période:**

Valeur de T trouvé par l'ETPS :  $T_c = 0.39 s$ ⇒Condition vérifiée

## **b) Le déplacement relatif des niveaux :**

**Les résultats sont récapitulés dans les tableaux suivants :**

**Sens longitudinal : X**

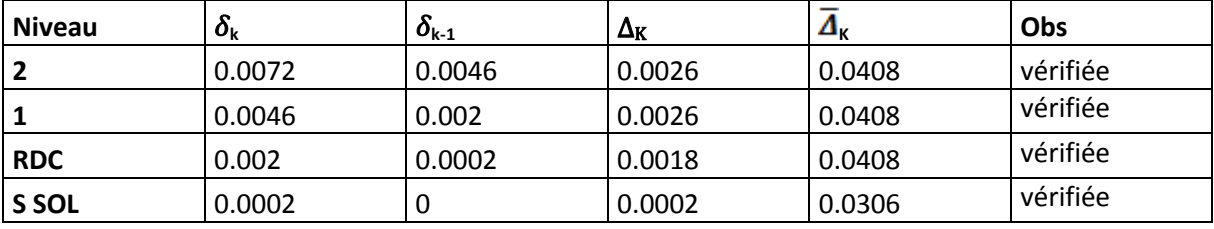

#### **Sens transversal : y**

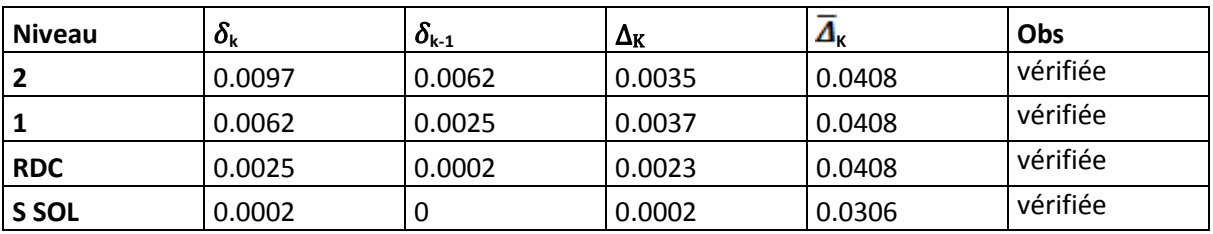

#### **Conclusion :**

Nous constatons que dans les deux sens, les déplacements relatifs dus aux efforts latéraux sont inférieurs aux déplacements relatifs recommandés par le RPA 99 qui égale à 1% de la hauteur d'étage.

# **c) justification vis-à-vis de l'effet P-: (Art 5.9. RPA 99/ version 2003)**

**Sens xx**

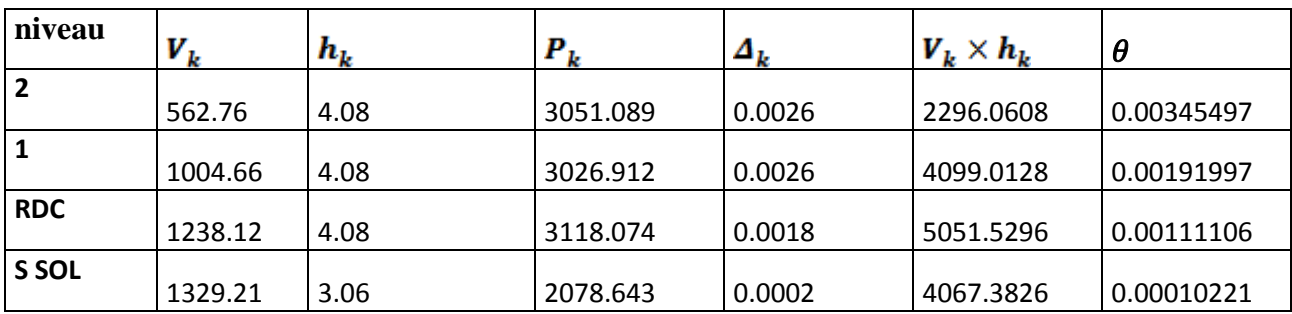

# **Sens yy**

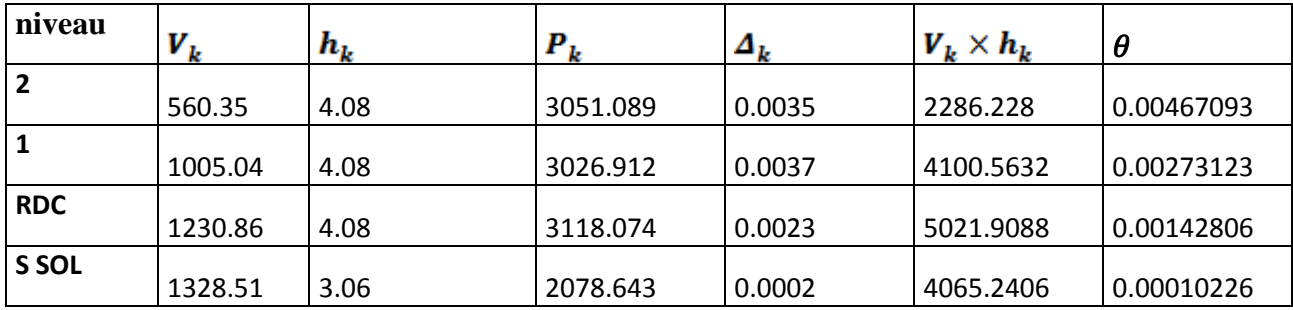

## **d) L'effort tranchant à la base :**

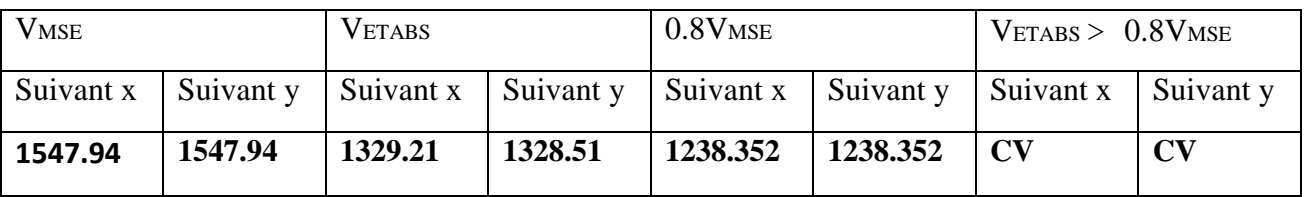

# **e) Participation massique et le nombre de modes à considérer :**

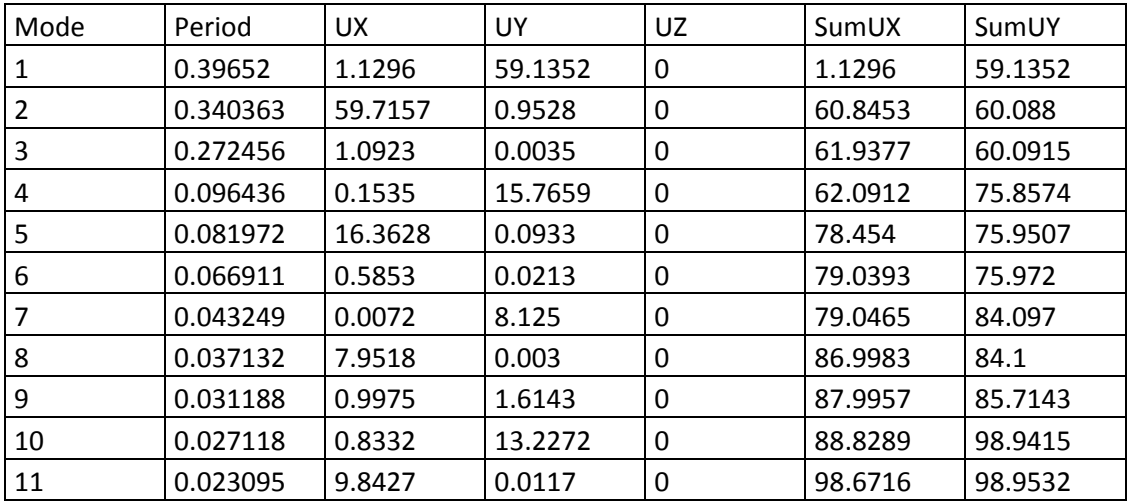

# **Conclusion :**

*Toutes les recommandations de RPA sont satisfaite nous pouvons ainsi extraire les efforts avec les quel nous allons ferrailler notre structure dans le chapitre suivant.*

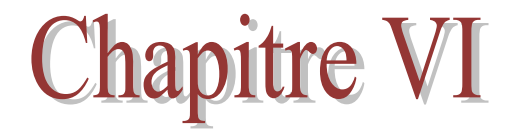

# Ferraillage des poutres

#### **Introduction**

Ces chapitres qui sont avenir sont l'objectif principal de toute notre étude et dans lequel nous allons déterminer les sections d'armatures nécessaires dans chaque élément sous la sollicitation la plus défavorable issue de chapitre précédent.

 Notre structure dans sa globalité est constituée de trois types d'élément structuraux qui sont, les poutres soumises à la flexion simple dans un plan, les poteaux soumis à la flexion composée dans les deux plans et les voiles soumis à la flexion composée dans un seul plan.

 Les poutres sont des éléments non exposée aux intempéries et sollicitées par des moments de flexion et des efforts tranchant, donc le calcul se fera en flexion simple avec les sollicitations les plus défavorables en considérant la fissuration comme étant peu nuisible.

# *VI.1.Recommandations de RPA*

#### **Armatures longitudinales :**

Le pourcentage total minimum des aciers longitudinaux sur toute la longueur de la poutre est de **0,5%** en toute section.

# **BLOC I**

Poutre principales :  $A_{min} = 0.005 \times 30 \times 60 = 9$  cm<sup>2</sup>. Poutre secondaire :  $A_{min} = 0.005 \times 30 \times 45 = 6.75 \text{cm}^2$ .

## **BLOC II**

Poutre principales :  $A_{min} = 0.005 \times 30 \times 45 = 6.75$  cm<sup>2</sup>. Poutre secondaire : A<sub>min</sub> =  $0.005 \times 30 \times 40 = 6$  cm<sup>2</sup>

# **BLOCIII**

Poutre principales :  $A_{min} = 0.005 \times 40 \times 70 = 14$  cm<sup>2</sup>. Poutre secondaire : A<sub>min</sub> =  $0.005 \times 30 \times 40 = 6$  cm<sup>2</sup>

Le pourcentage maximum des aciers longitudinaux est de :

**4%** en zone courante.

**6%** en zone de recouvrement.

# **BLOC I**

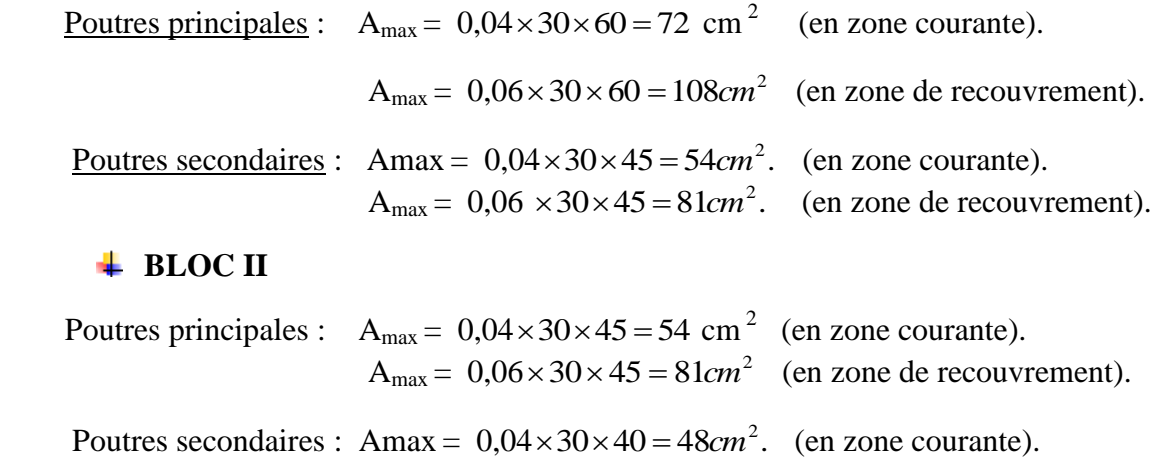

 $A_{\text{max}} = 0.06 \times 30 \times 40 = 72 \text{cm}^2$ . (en zone de recouvrement).

# **EXAMPLE BLOC III**

Poutres principles: 
$$
A_{\text{max}} = 0.04 \times 30 \times 60 = 72 \, \text{cm}^2
$$
 (en zone courante).  $A_{\text{max}} = 0.06 \times 30 \times 60 = 108 \, \text{cm}^2$  (en zone de recouverment).

\nPoutres secondaires:  $A_{\text{max}} = 0.04 \times 30 \times 45 = 54 \, \text{cm}^2$ . (en zone courante).  $A_{\text{max}} = 0.06 \times 30 \times 45 = 81 \, \text{cm}^2$ . (en zone de recouverment).

La longueur minimale de recouvrement est de 40 $\Phi$  en zone  $II_a$ .

L'ancrage des armatures longitudinales supérieures et inférieur dans les poteaux de rive et d'angle doit être effectué avec des crochets à 90°.

## **Armatures transversales :**

Les quantités minimale des armatures transversales est de :

$$
A_t \ge 0.003 \times S_t \times b
$$

L'espacement maximum entre les armatures transversales est de :

 $S_t = \min(\frac{h}{4})$  $\frac{n}{4}$ ; 12 $\phi_{min}$ ) en zone nodale.

 $S_t \leq \frac{h}{a}$  $\frac{n}{2}$  en zone de recouvrement.

Avec :  $\phi_{min}$  : Le plus petit diamètre utilisé pour les armatures transversales

Les premières armatures transversales doivent être disposée à 5cm au plus du nu de l'appui ou de l'encastrement.

## *VI.2.Etapes de calcul des armatures longitudinales*

Dans le cas d'une flexion simple, on a les étapes de calcul suivantes :

Soit :

Un moment de flexion « **M<sup>u</sup> »** supporté par la section.

On calculate le moment réduit : 
$$
\mu = \frac{M_u}{bd^2 f_{bc}}
$$

$$
f_{bc} = \frac{0.85f_{c28}}{\gamma_b \times \theta}, \quad \gamma_b = 1.5 \rightarrow f_{bc} = 14,2MPa
$$

$$
\sigma_{st} = \frac{f_e}{\gamma_s}, \quad \gamma_s = 1.15 \rightarrow \sigma_{st} = 348 MPa
$$

s

Si  $\mu_b \le \mu_{\ell} = 0.392$  la section est simplement armée (SSA) c à d la section ne contiendra que les aciers tendus alors :

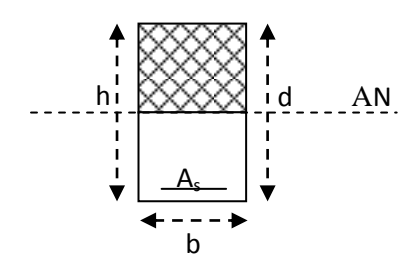

$$
A_{st}\!=\!\frac{M_{\rm u}}{\beta d\sigma_{\rm s}}\,.
$$

Si  $\mu_b \ge \mu_e = 0.392$  la section est doublement armée (SDA) c. a .d la section contiendra des aciers tendus ainsi que des aciers comprimées

$$
\underline{\textit{On calcul}:} \quad \left\{ \begin{array}{l} M_r = \mu_r b d^2 f_{bc} \\ \Delta M = M_u - M_r \end{array} \right.
$$

*Avec :* 

 $M_r$ : moment ultime pour une section simplement armée.

M<sup>u</sup> : moment maximum à l'ELU dans les poutres.

*Armatures tendues*: 
$$
A_{st} = \frac{M_r}{\beta_r d\sigma_s} + \frac{\Delta M}{(d-c)\sigma_s}
$$
  
*Armatures comprimées*:  $A_{sc} = \frac{\Delta M}{(d-c)\sigma_s}$ 

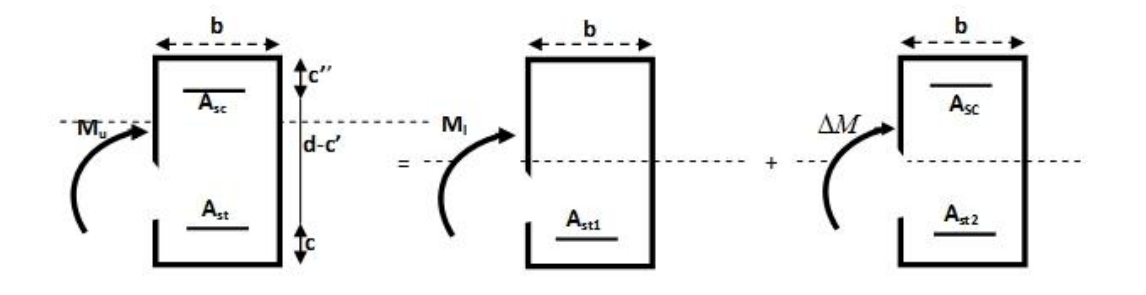

#### *Remarque:*

Une part du moment de flexion équilibrée par les armatures comprimées doit être inférieure à 40% du moment total c.à.d.  $\Delta M$   $\langle$  0,4 $M$ <sub>u</sub>

# **IV.3. Calcul des armatures**

## **a)Armatures longitudinal**

Le calcul des sections est fait à l'ELU, le choix des armatures pour les poutres principales et les poutres secondaires sont résumés dans les tableaux suivants :

## **BLOC I**

# **Ferraillage des poutres principales (30x60) :(avec voile)**

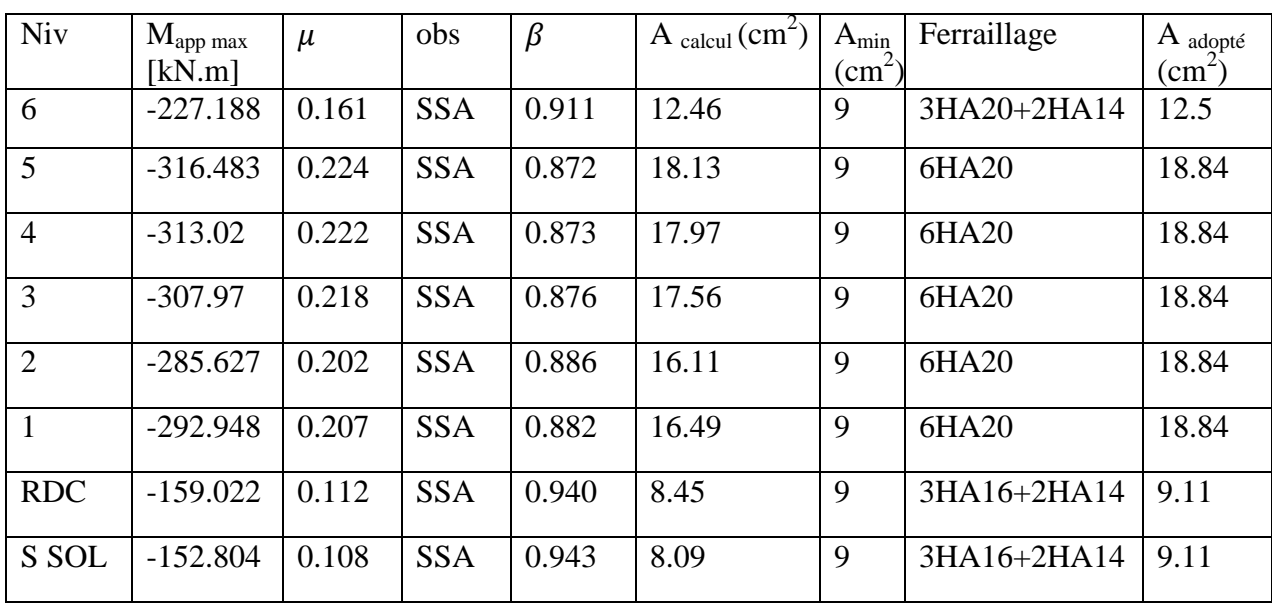

# **Ferraillage des poutres principales (30x60) en travée : (avec voile)**

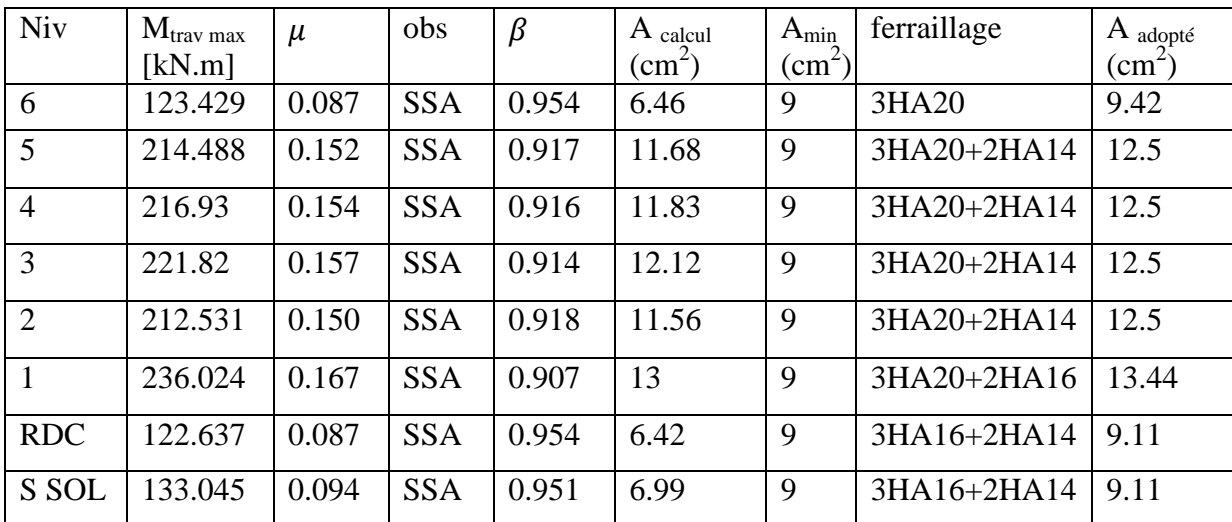

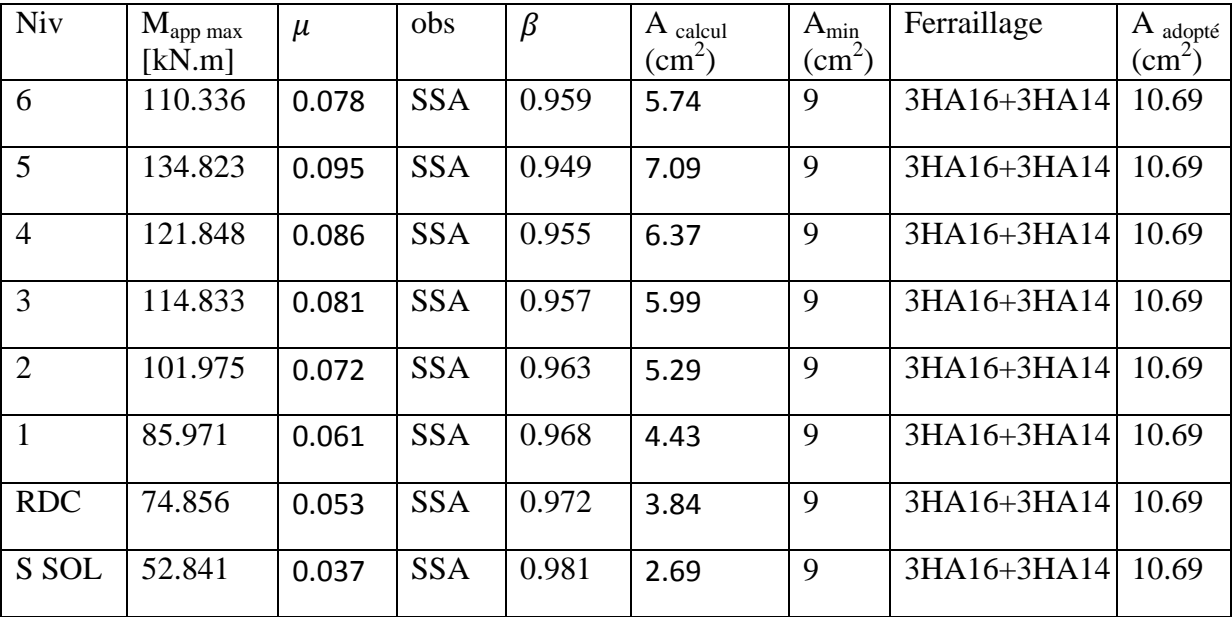

**Ferraillage des poutres principales (30x60) sur appuis :(sans voile)**

# **Ferraillage des poutres principales (30x60) en travée : (sans voile)**

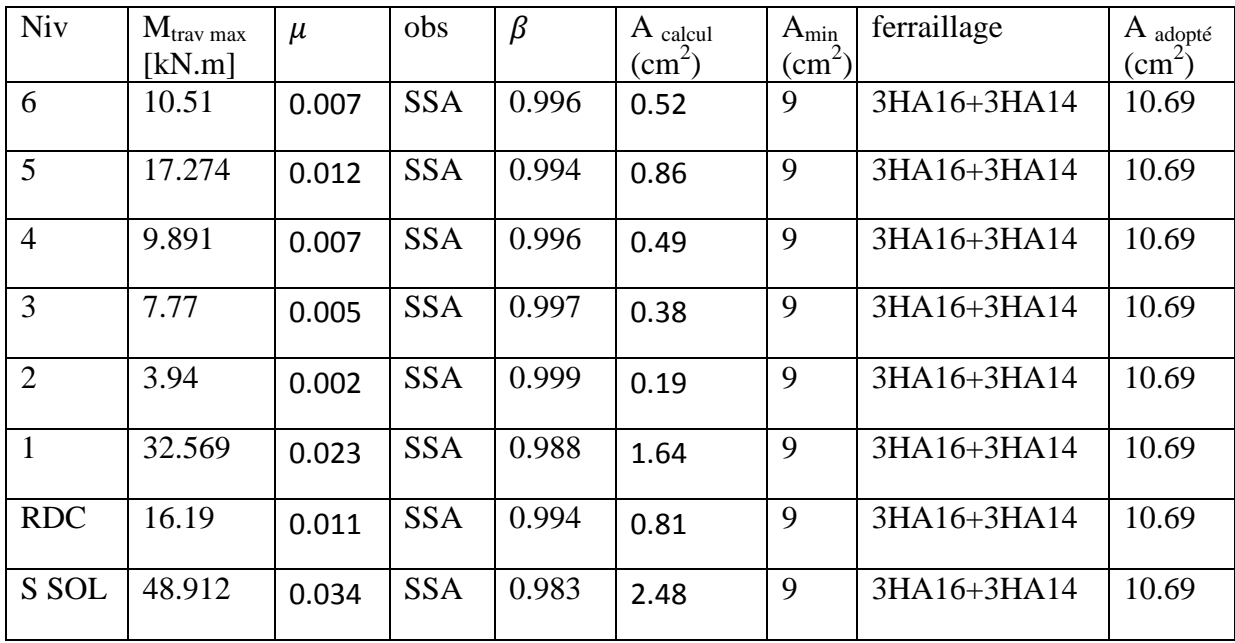

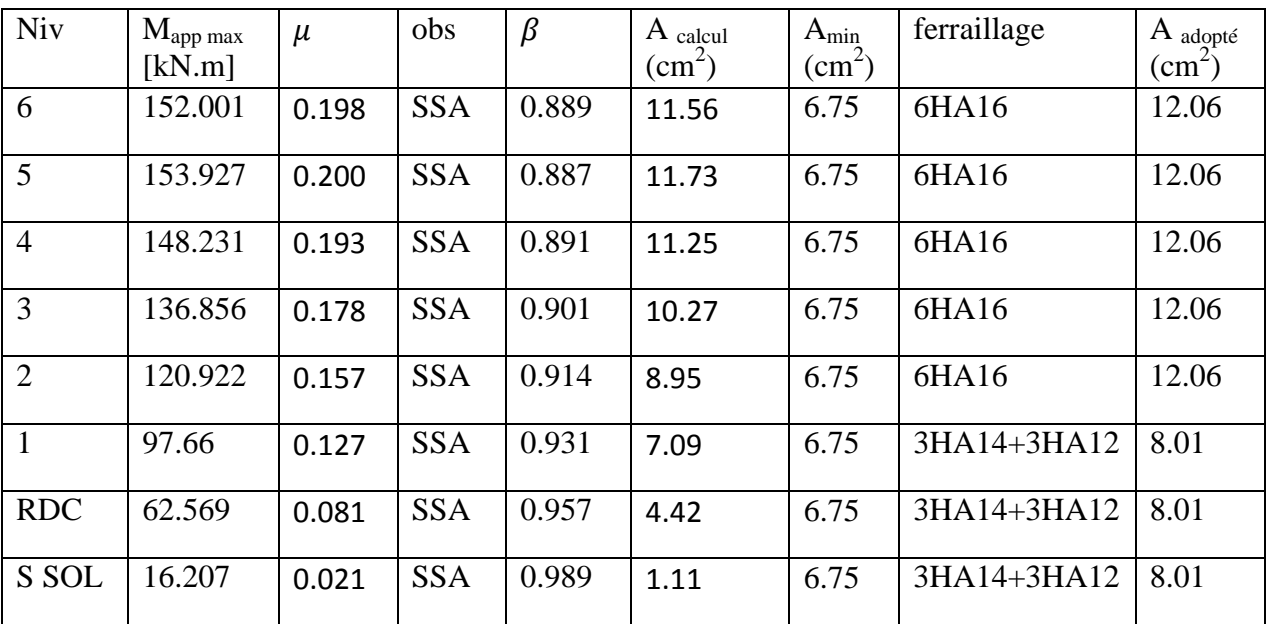

**Ferraillage des poutres secondaires (30x45) sur appuis : (avec voile)**

# **Ferraillage des poutres secondaires (30x45) sur travée :(avec voile)**

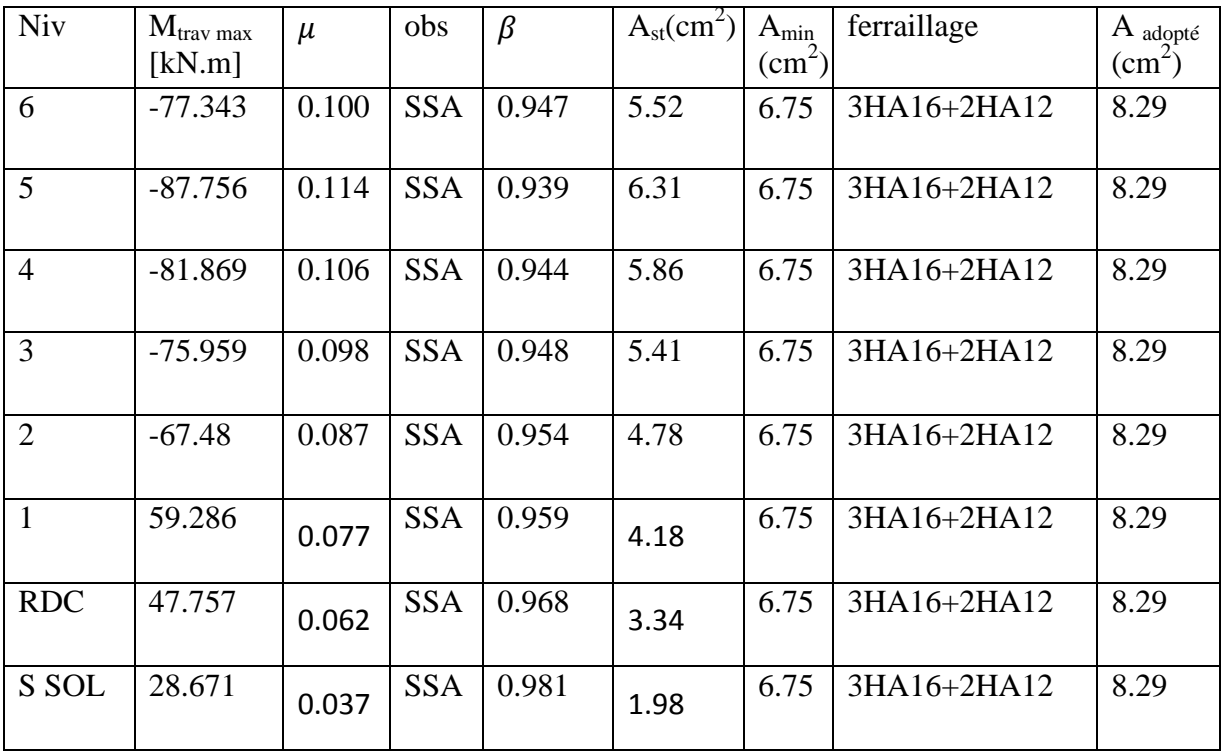

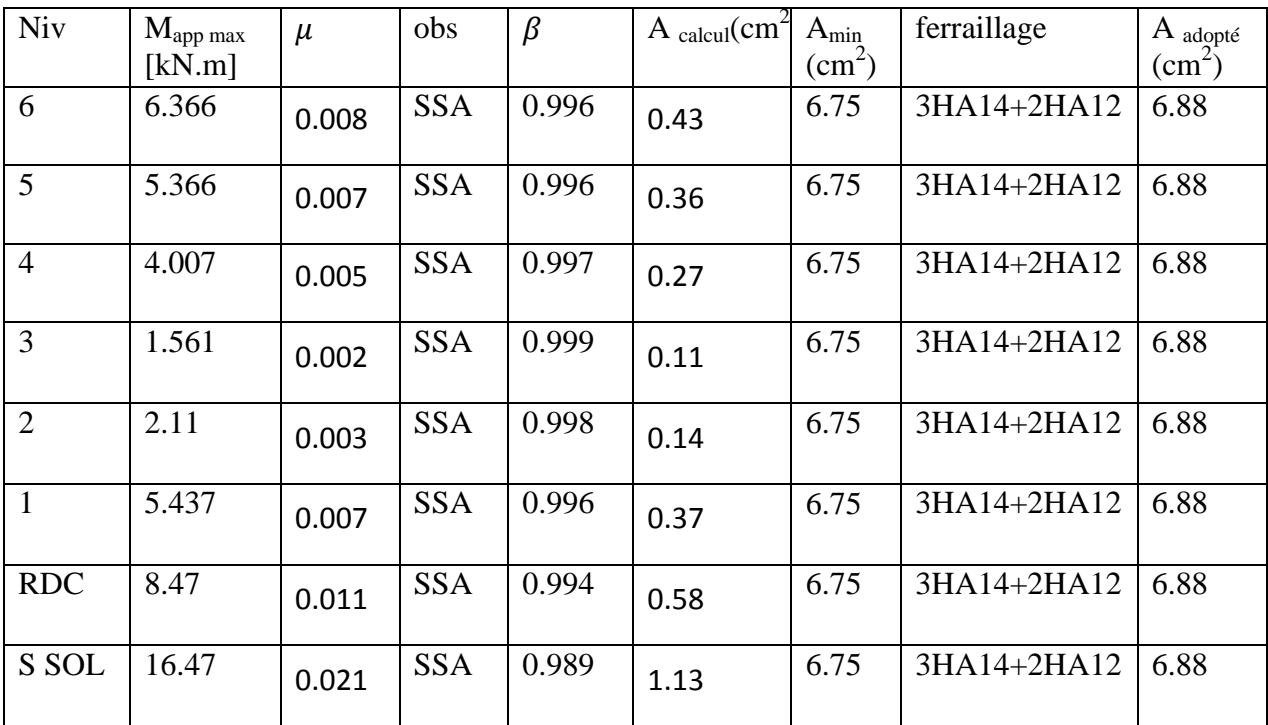

**Ferraillage des poutres secondaires (30x45) sur appuis : (sans voile)**

# **Ferraillage des poutres secondaires (30x45) sur travée :(sans voile)**

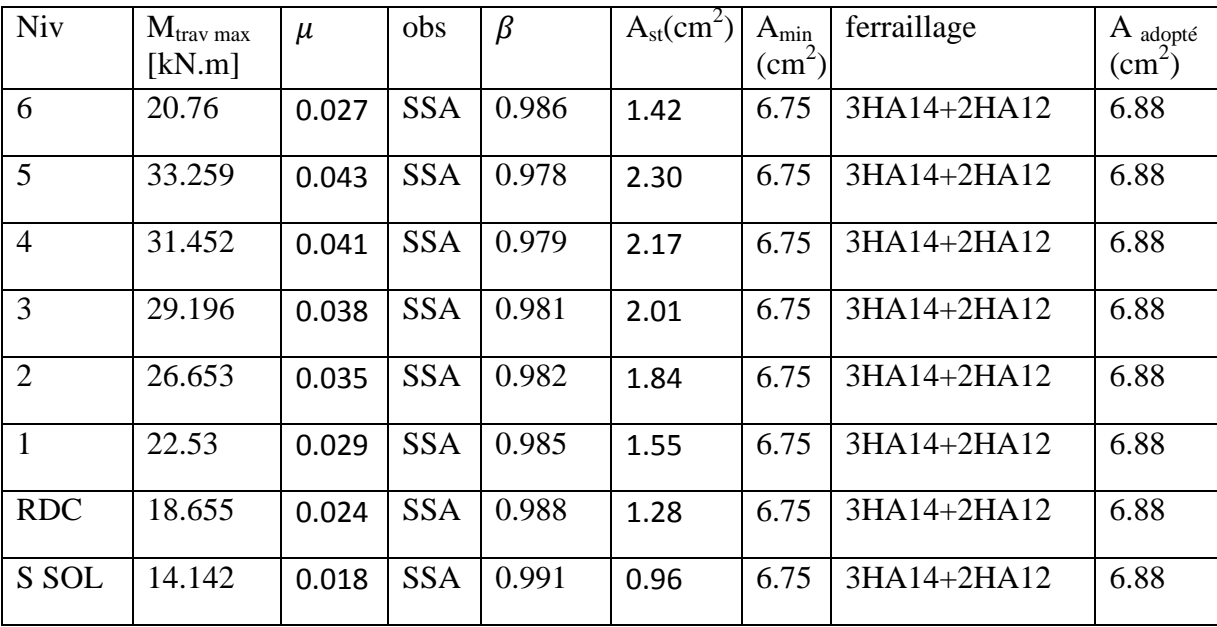

# **BLOCII**

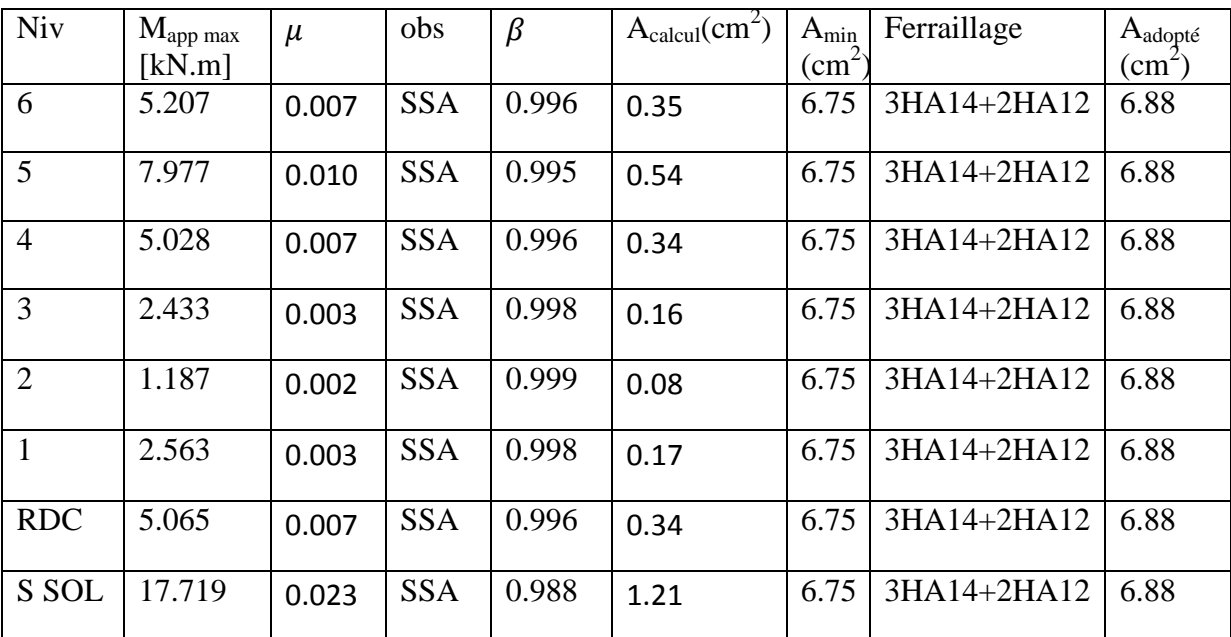

# **Ferraillage des poutres principales (30x45) sur appuis : (avec voile)**

# **Ferraillage des poutres principales (30x45) sur travée : (avec voile)**

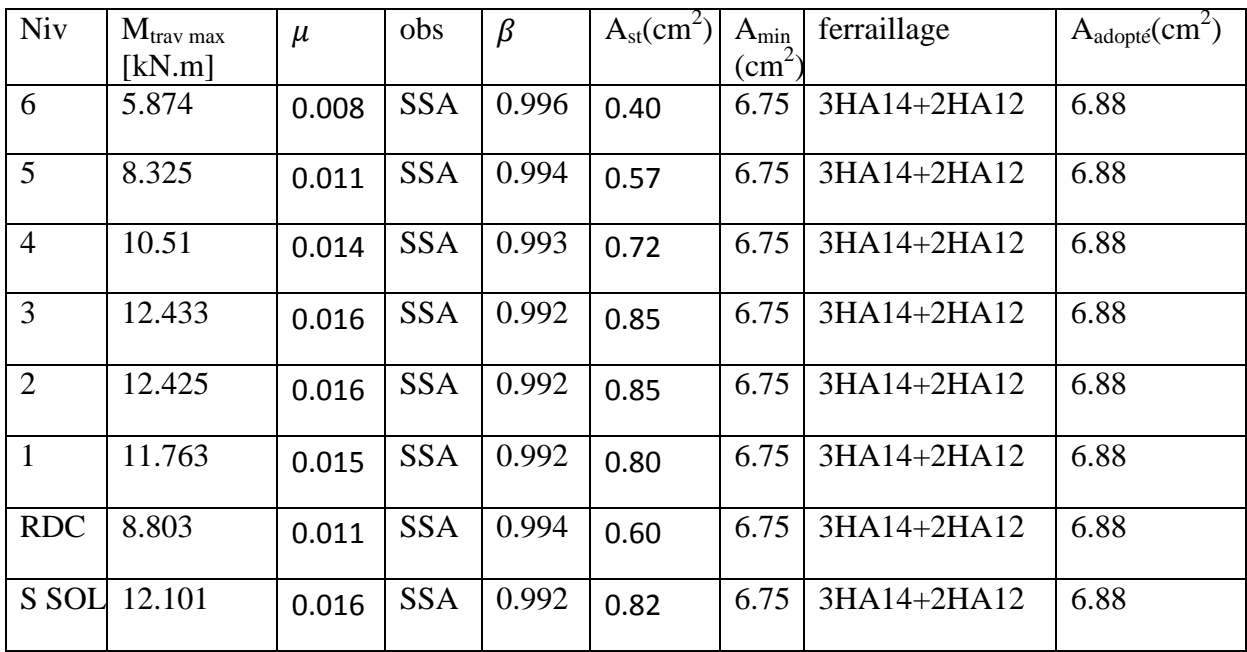

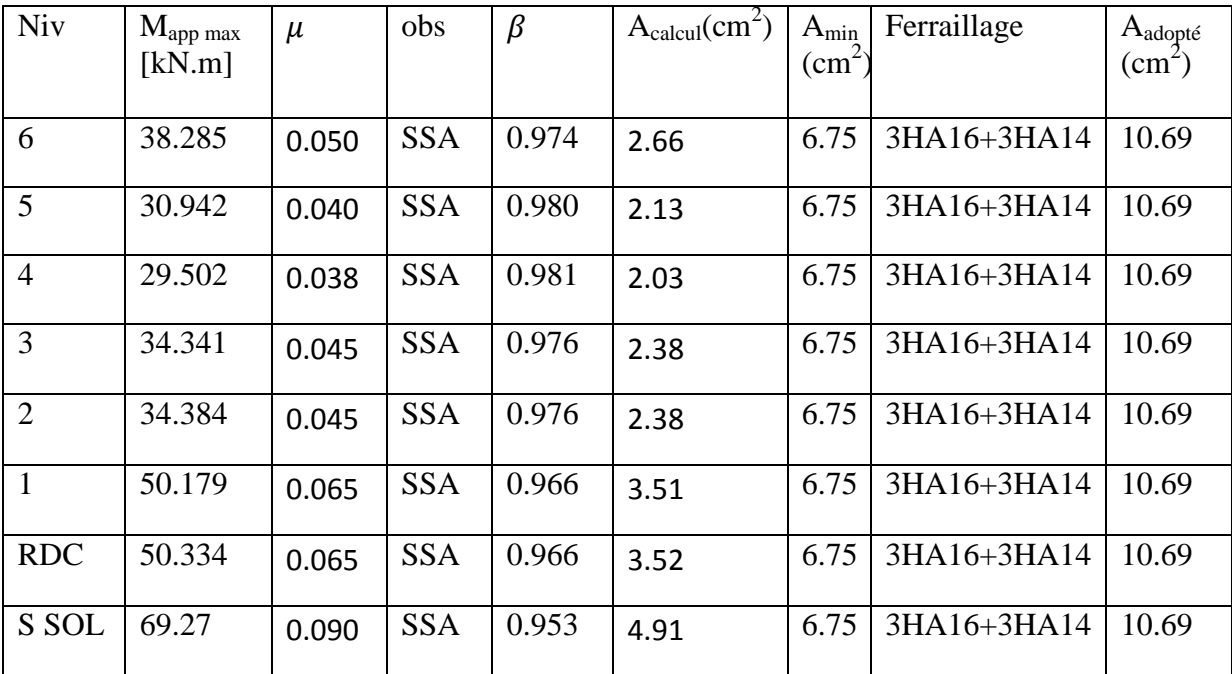

**Ferraillage des poutres principales (30x45) sur appuis : (sans voile)**

# **Ferraillage des poutres principales (30x45) sur travée : (sans voile)**

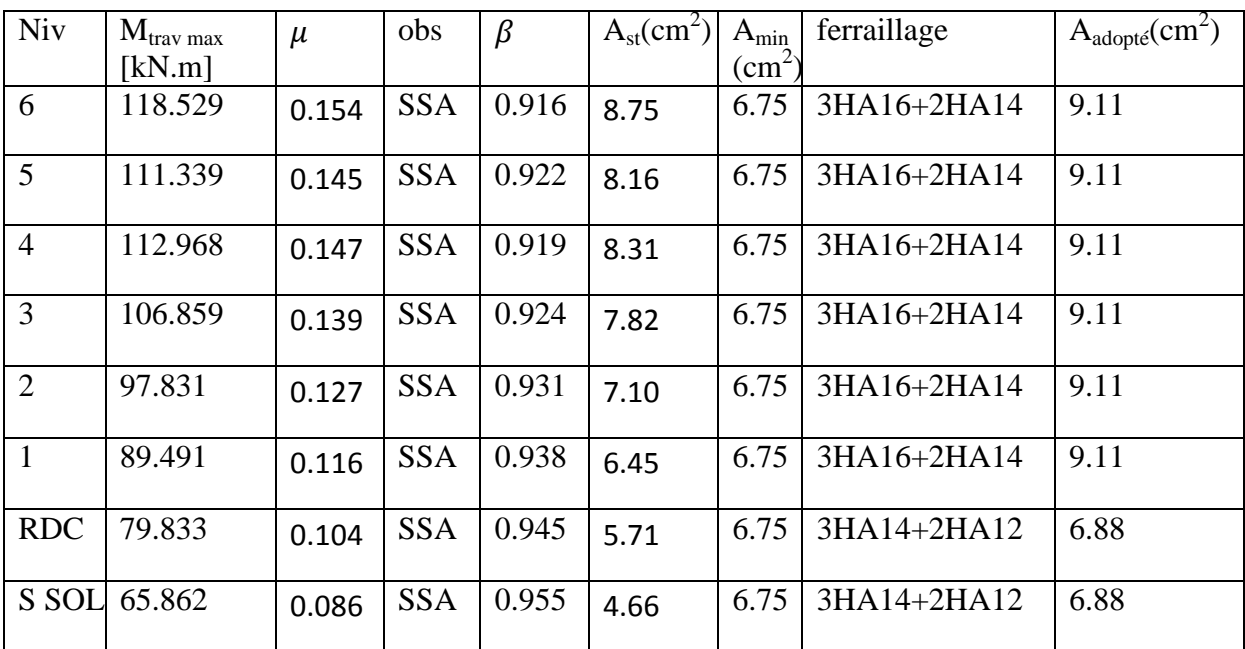

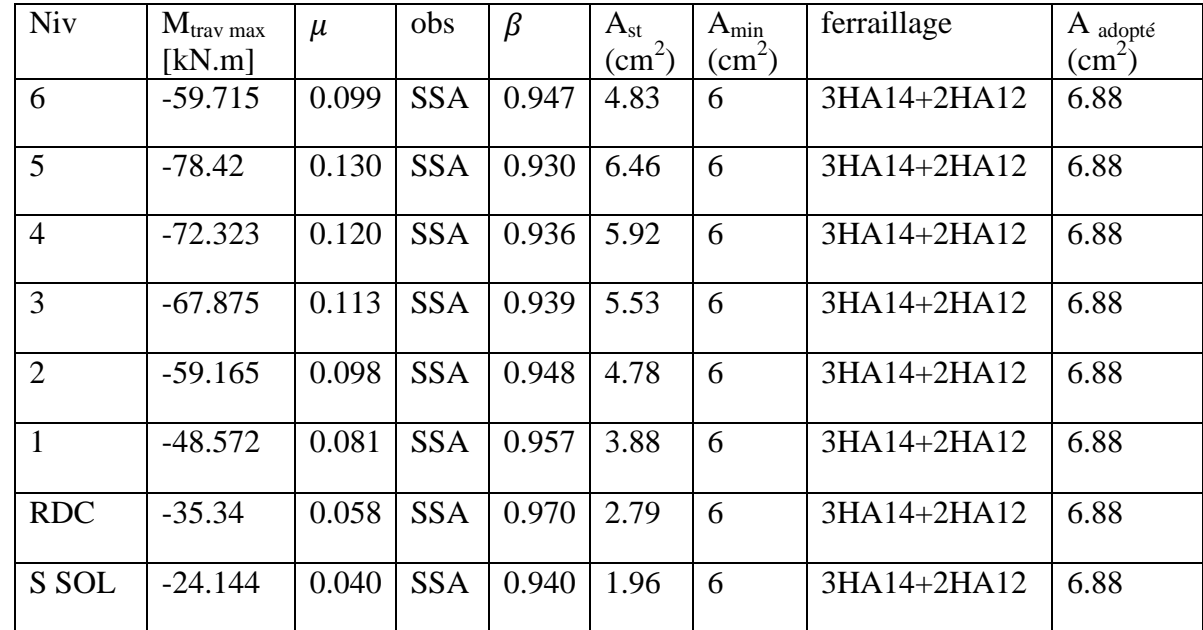

**Ferraillage des poutres secondaires (30x40) sur appuis :**

# **Ferraillage des poutres secondaires (30x40) sur travée :**

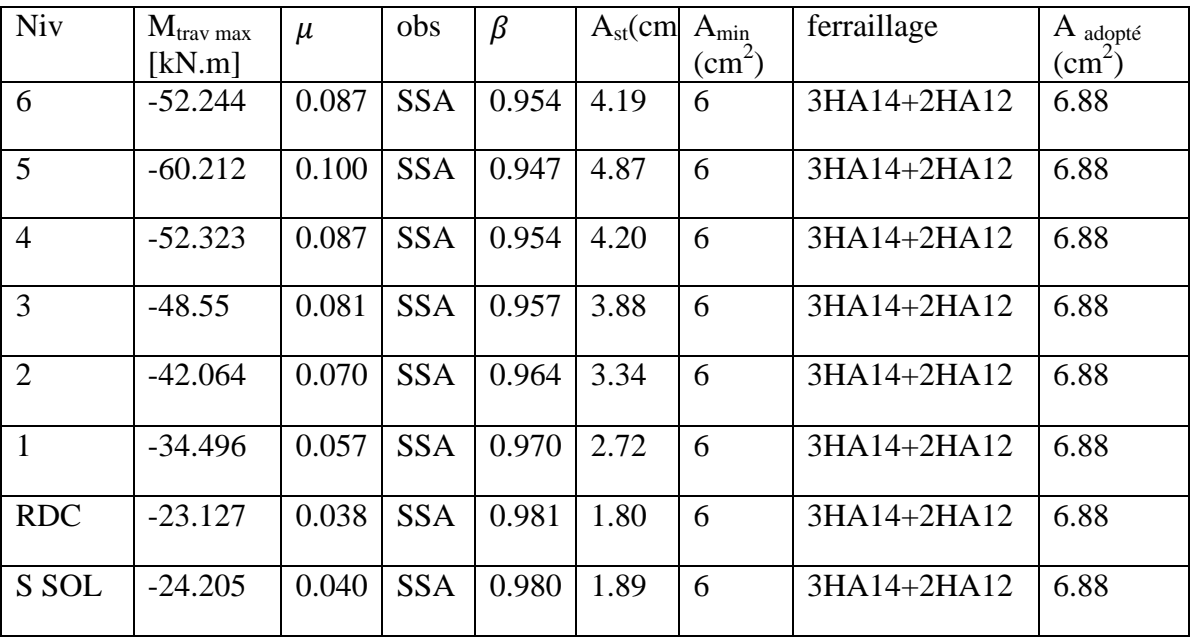

# **BLOC III**

**Ferraillage des poutres principales (70x40) sur appuis :**

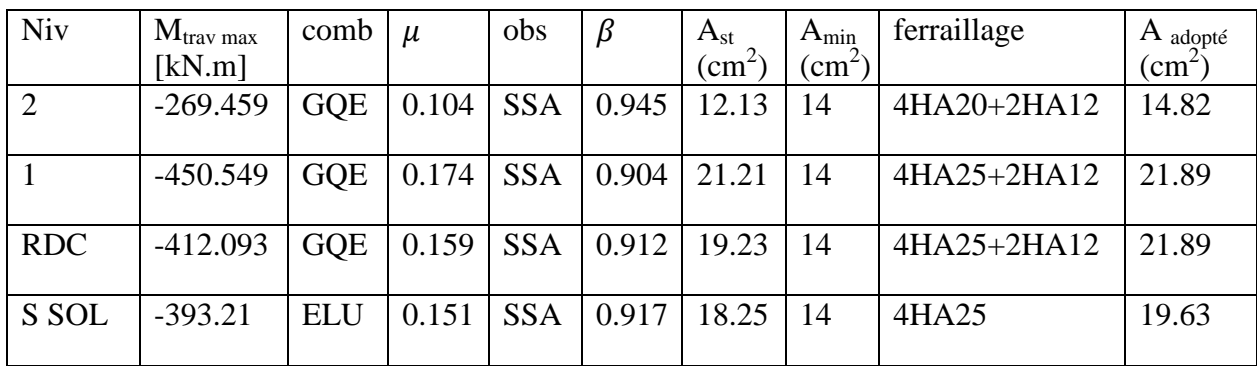

# **Ferraillage des poutres principales (70x40) sur travée :**

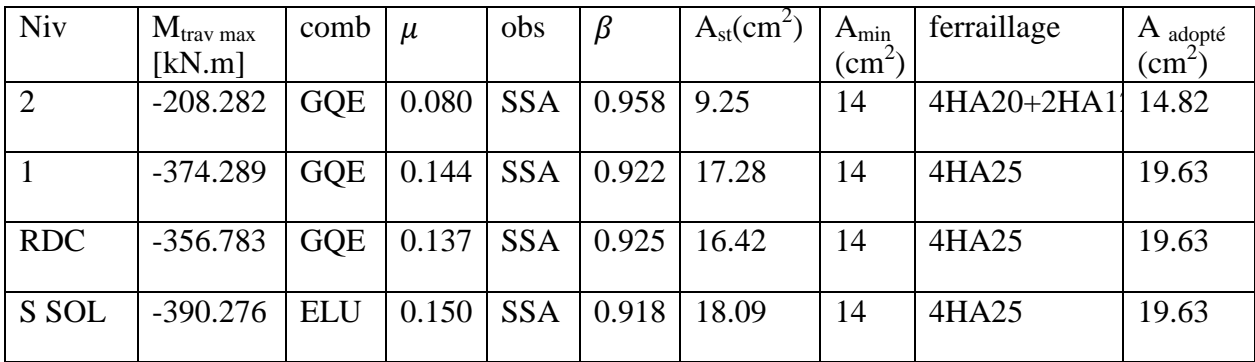

# **Ferraillage des poutres secondaires (30x40) sur appuis :**

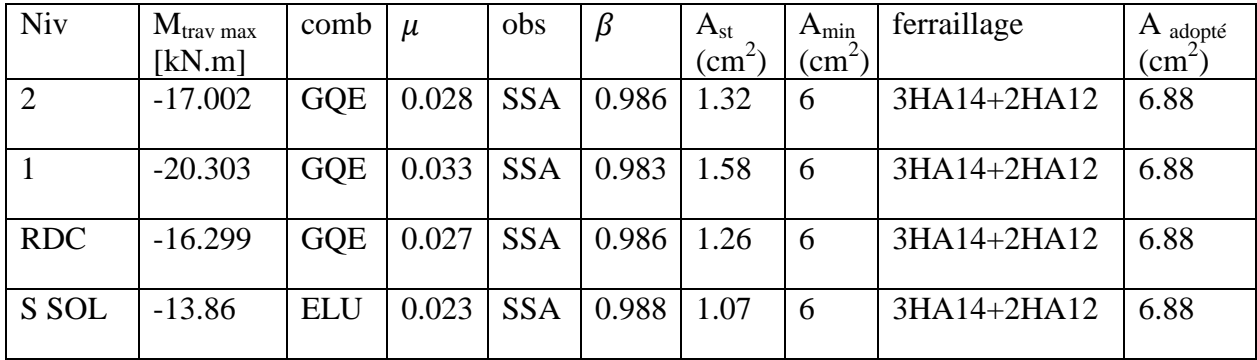

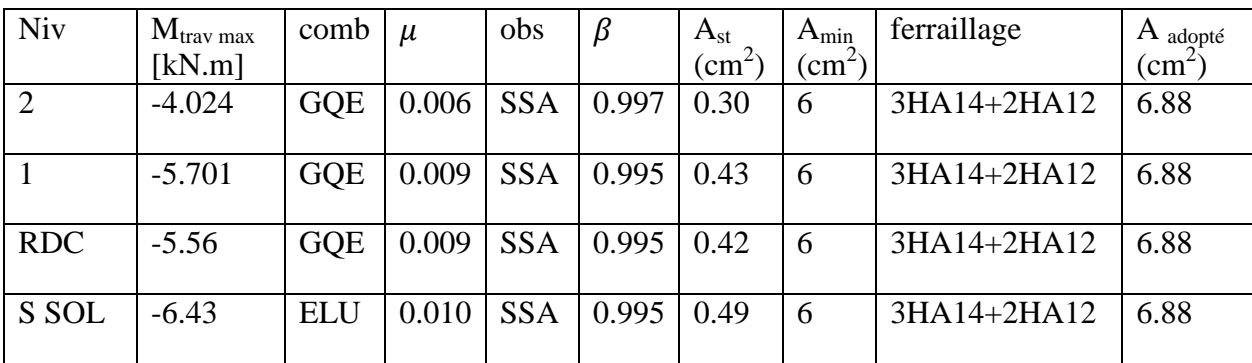

**Ferraillage des poutres secondaires (30x40) sur travée :**

#### **VI.4.Vérification à l'ELU pour le bloc I**

**a) Condition de non fragilité (Art A.4.2 CBA93)** La section minimale des armatures longitudinales est :

 $A_s \geq A_{min}$ .  $A_{min} = 0.23 \times b \times d \times \frac{f_i}{f}$  $\frac{t28}{f_e}$  .

## **Poutres principales de (60x30) :**

 $A_{min} = 0.23 \times 30 \times 57.5 \times \frac{2}{\sqrt{2}}$  $rac{2.1}{400}$  = *D'où*  $A_{sadonté} = 9.11$  *cm<sup>2</sup>*  $\geq A_{min} = 2.08$  $\Rightarrow$  *condition vérifiée.* 

## **Poutres secondaires de (45x30):**

 $A_{min} = 0.23 \times 30 \times 42.5 \times \frac{2}{10}$  $rac{2.1}{400}$  = D'où  $A_{sadonté} = 6.88 \text{cm}^2 \geq A_{min} = 1.53 \implies$ condition vérifiée.

#### **b) Justification de l'effort tranchant (Art A.5.1.1 CBA93)**

Les poutres soumises à des efforts tranchants sont justifiées vis-à-vis de l'état limite ultime, cette justification est conduite à partir de la contrainte tangente «  $\tau_u$  », prise conventionnellement égale à :

 $\tau_u = \frac{r}{t}$ b  $T_{max}$ : Effort tranchant max à l'ELU

Poutres principales (60x30) :  $\tau_u = \frac{4}{3}$  $\frac{1.00 \times 10}{0.30 \times 0.575} =$ 

Poutres secondaires (45x30) :  $\tau_u = \frac{1}{2}$  $\frac{159.26 \times 10}{0.30 \times 0.425} =$ 

Dans le cas où la fissuration est peu nuisible, la contrainte doit vérifier :  $\tau_u \leq \bar{\tau}_u$ Avec :

$$
\bar{\tau}_u = \min\left\{\frac{0.2 \times f_{c28}}{y_b}; 5MPa\right\} \Rightarrow \bar{\tau}_u = \min\left\{\frac{0.2 \times 25}{1.5}; 5MPa\right\} = 3.33MPa
$$

**Poutres principales (60x30) :**  $\tau_u = 2.56$  MPa < 3.33 MPa  $\Rightarrow$  condition vérifiée.

**Poutres secondaires** (45x30) :  $\tau_u = 1.24 MPa < 3.33 MPa$   $\Rightarrow$  condition vérifiée.

## **c) Influence de l'effort tranchant aux appuis (Art 5.1.3.1.3 C.B.A.93)**

#### **Influence sur le béton :**

Il faut vérifier que :  $T_u \leq \overline{T}_u$  $\boldsymbol{0}$  $\gamma$ 

#### **Poutres principales (60x30) :**

 $\bar{T}_u$  $\bf{0}$  $\frac{1.50 \times 23 \times 10}{1.5} =$ 

 $T_u = 441.86 \text{ kN} < 1035 \text{ kN} \Rightarrow$  condition vérifiée.

**Poutres secondaires (45x30) :** 

 $\bar T_u$  $\bf{0}$  $\frac{1.50 \times 23 \times 10}{1.5} =$ 

 $T_u = 159.26 \text{ kN} < 765 \text{ kN} \Rightarrow$  condition vérifiée.

#### **Influence sur les armatures :**

Lorsqu'au droit d'un appui :  $T_u - \frac{M}{20}$  $\frac{m_u}{0.9 \times d} > 0$ , on doit prolonger au delà de l'appareil de l'appui une section d'armatures pour équilibrer un moment égale à :  $T_u - \frac{M}{2.00}$  $\bf{0}$ 

D'où  $A_s \geq \frac{1}{s}$  $\frac{.15}{f_e}$  $\left(T_u - \frac{M}{0.9}\right)$  $\frac{m_u}{0.9 \times d}$ 

Si  $T_u - \frac{M}{2.8}$  $\frac{m_u}{0.9 \times d}$  < 0  $\Rightarrow$  La vérification n'est pas nécessaire.

**Poutres principales :**  $441.86 - \frac{4}{36}$  $\frac{473.064}{0.9 \times 0.575} =$  Donc aucune vérification n'est nécessaire **Poutres secondaires :**  $159.26 - \frac{1}{36}$  $\frac{153.927}{0.9 \times 0.425} =$ 

#### **Conclusion :**

Les armatures supplémentaires ne sont pas nécessaires.

#### **d) Vérification de l'adhérence et de l'entrainement des barres:**

La valeur limite de la contrainte d'adhérence pour l'ancrage des armatures :

 $\bar{\tau}_{se}$  =  $\gamma \times f_{t28}$  = 1.5 × 2.1 = 3.15 MPa avec  $\Psi$ = 1.5 pour l'acier H.A (coefficient de scellement)

La contrainte d'adhérence au niveau de l'appui le plus sollicité doit être :

$$
\tau_s = \frac{\tau_u}{0.9 \times d \times \Sigma U_i} \qquad \text{Avec} : \ \Sigma U_i = n \times \pi \times \Phi
$$

 $\sum U_i$ : Périmètre minimal circonscrit à la section des barres.

**Poutres principales :** 6HA 20  $\Rightarrow \sum U_i = 6 \times \pi \times 2 = 37.69$  cm

4  $\frac{441.60 \times 10}{0.9 \times 575 \times 376.9} = 2.29 MPa < \bar{\tau}_{se} = 3.15 \implies \text{Condition verify}$ 

**Poutres secondaires :** 6HA16  $\Rightarrow \Sigma U_i = 6 \times \pi \times 1.6 = 30.15$ cm

 $\tau_s = \frac{1}{2.2}$  $\frac{159.29 \times 10^{10}}{0.9 \times 425 \times 301.5} = 1.38 MPa < \bar{\tau}_{se} = 3.15 \implies$  Condition vérifiée.

**Conclusion :** la contrainte d'adhérence est vérifiée, donc il n'y a pas risque d'entraînement des barres.

#### **e) Ancrage des barres (Art A.6.1.2.5 CBA93)**

#### **Condition d'équilibre :**

Sur une longueur d'ancrage, la contrainte d'adhérence est supposée constante et égale à sa valeur ultime fixée à :

 $\bar{\tau}_e = 0.6 \times \Psi^2 \times f_{t28} = 0.6 \times 1.5^2$ 

**Calcul de la longueur de scellement au droit des barres :**

$$
L_s=\tfrac{\varphi\times f_e}{4\times\bar{\tau}_e}
$$

Pour les HA20 :  $L_s = \frac{0}{s}$  $\frac{3.02 \times 400}{4 \times 2.835} =$ 

Pour les HA16 :  $L_s = \frac{0}{s}$  $\frac{1016 \times 400}{4 \times 2.835} =$ 

Pour les HA14 :  $L_s = \frac{0}{s}$  $\frac{1014 \times 400}{4 \times 2.835} =$ 

L'ancrage d'une barre rectiligne terminé par un crochet normal est assuré lorsque la longueur de la partie ancrée, mesurée hors crochet, au moins égale à 0.4 L<sub>s</sub> pour les aciers HA.

Pour les HA20 :  $L_c = 30$  cm Pour les HA16 :  $L_c = 23$  cm

Pour les HA14 :  $L_c = 20$  cm

## **b) Calcul des armatures transversales Bloc I**

#### **Diamètre des armatures transversales :**

Selon le BAEL 91, le diamètre des armatures transversales doit vérifier la condition suivante:

$$
\Phi_t \le \min\left(\frac{h}{35}; \Phi_l; \frac{b}{10}\right) = \min(1.71; 1.4; 3)
$$

 $\Phi_l$ : étant le plus petit diamètre des armatures longitudinales On optera pour un cadre et un étrier en HA10 ( $\phi_t = 10$  mm)

#### **Espacement d'armatures :**

L'espacement maximum entre les armatures transversale est de :  $S_t \leq min \left( \frac{h}{t} \right)$  $\frac{\pi}{4}$ ; 12 $\Phi_l$ ; 30 cm) La quantité minimale des armatures transversales est donnée par: At =  $0.003 \times$  St  $\times$  b

#### **Poutres principales : Zone nodale:( appui)**

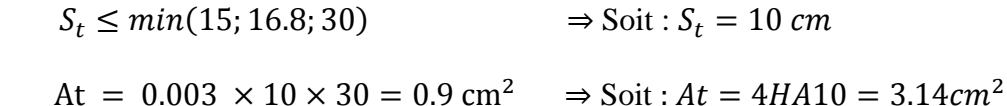

**Zone courante : (travée)** 

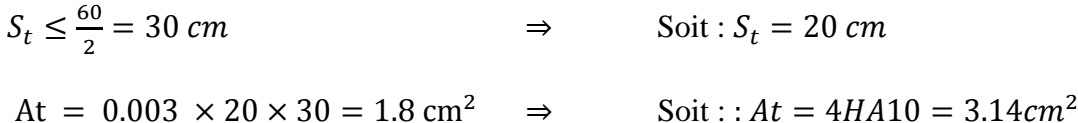

**Poutres secondaires : Zone nodale:( appui)**

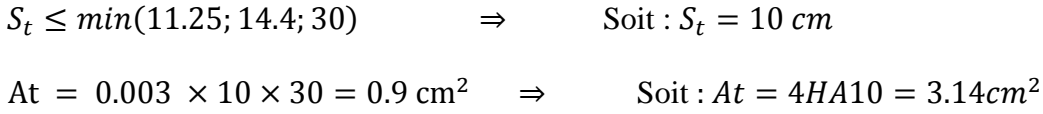

## **Zone courante : (travée)**

$$
S_t \le \frac{h}{2} = \frac{45}{2} = 22.5 \text{ cm}
$$
  
\n $\text{Soit}: S_t = 20 \text{ cm}$   
\n $\text{At} = 0.003 \times 20 \times 30 = 1.8 \text{ cm}^2 \implies \text{Soit}: A t = 4H A 10 = 3.14 \text{ cm}^2$ 

#### **Remarque :**

Les premières armatures transversales doivent être disposée à 5 cm au plus du nu de l'appui ou de l'encastrement.

## **Délimitation de la zone nodale : (RPA99ver 2003/Art 7.4.2.1)**

 $L' = 2h$  et  $H' = max\left\{\frac{h}{2}\right\}$  $\frac{a_e}{6}$  ;  $b_1$  ;  $h_1$  ; 60cm  $\}$ 

 $h$ : hauteur de la poutre.  $b_1$ et  $h_1$ : Dimensions du poteau.  $h_e$ : hauteur entre nus des poteaux

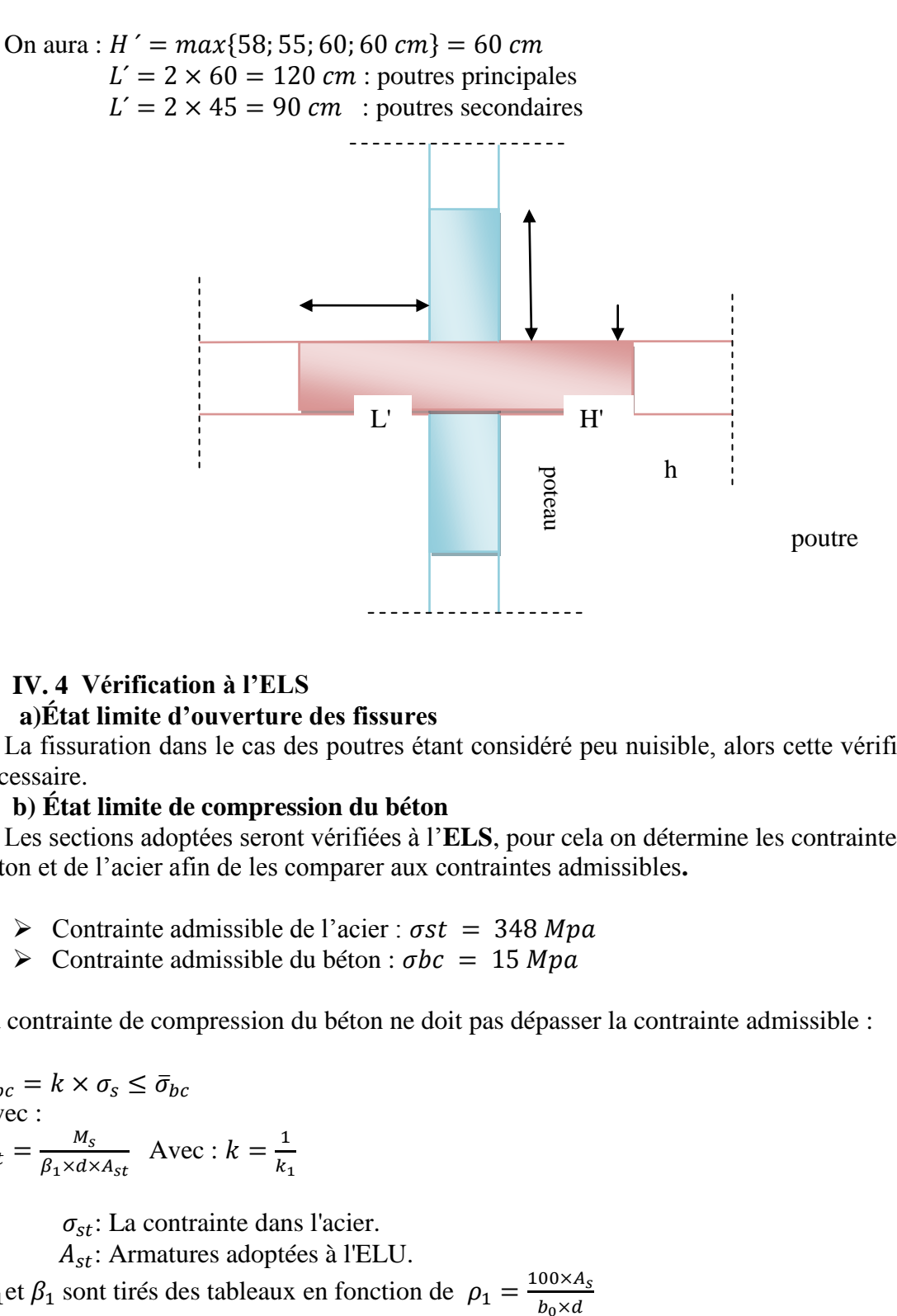

# **IV. 4 Vérification à l'ELS**

## **a)État limite d'ouverture des fissures**

La fissuration dans le cas des poutres étant considéré peu nuisible, alors cette vérification n'est pas nécessaire.

# **b) État limite de compression du béton**

Les sections adoptées seront vérifiées à l'**ELS**, pour cela on détermine les contraintes maximales du béton et de l'acier afin de les comparer aux contraintes admissibles**.**

- $\triangleright$  Contrainte admissible de l'acier :  $\sigma st = 348 Mpa$
- $\triangleright$  Contrainte admissible du béton :  $\sigma bc = 15 Mpa$

La contrainte de compression du béton ne doit pas dépasser la contrainte admissible :

$$
\sigma_{bc} = k \times \sigma_s \le \bar{\sigma}_{bc}
$$
  
avec :  

$$
\sigma_{st} = \frac{M_s}{\beta_1 \times d \times A_{st}} \text{ Avec} : k = \frac{1}{k_1}
$$

 $\sigma_{st}$ : La contrainte dans l'acier.

: Armatures adoptées à l'ELU.

 $k_1$ et  $\beta_1$  sont tirés des tableaux en fonction de  $\rho_1 = \frac{1}{\epsilon}$ 

Les résultats des vérifications à l'ELS sont donnes dans les tableaux suivants :

| <b>NIV</b>   |        | $M_{s}$ | $A_{st}$ | $\rho_1$ | $\beta_1$ | $\boldsymbol{k}$ | $\sigma_{st}$ | $\sigma_{bc}$ | $\bar{\sigma}_{bc}$ | <b>OBS</b> |
|--------------|--------|---------|----------|----------|-----------|------------------|---------------|---------------|---------------------|------------|
| 6            | Travée | 90.6    | 9.42     | 0.546    | 0.889     | 0.033            | 188.26        | 6.21          | 15                  | <b>CV</b>  |
|              | Appui  | 164.3   | 12.5     | 0.725    | 0.876     | 0.039            | 261.01        | 10.18         | 15                  | <b>CV</b>  |
| $5 - 4$      | Travée | 151.2   | 12.5     | 0.725    | 0.876     | 0.039            | 240.25        | 9.37          | 15                  | <b>CV</b>  |
|              | Appui  | 223.5   | 18.84    | 1.092    | 0.856     | 0.05             | 241.10        | 12.05         | 15                  | <b>CV</b>  |
| $3-2$        | Travée | 150.5   | 12.5     | 0.725    | 0.856     | 0.05             | 244.69        | 12.23         | 15                  | <b>CV</b>  |
|              | Appui  | 202.3   | 18.84    | 1.092    | 0.856     | 0.05             | 218.19        | 10.91         | 15                  | <b>CV</b>  |
| $\mathbf{1}$ | Travée | 166.5   | 13.44    | 0.779    | 0.873     | 0.041            | 246.86        | 10.12         | 15                  | <b>CV</b>  |
|              | Appui  | 206.8   | 18.84    | 1.092    | 0.856     | 0.05             | 223.07        | 11.15         | 15                  | <b>CV</b>  |
| RDC-SS       | Travée | 94.1    | 9.11     | 0.528    | 0.891     | 0.32             | 201.62        | 6.45          | 15                  | <b>CV</b>  |
|              | Appui  | 108.1   | 9.11     | 0.528    | 0.891     | 0.32             | 231.58        | 7.41          | 15                  | <b>CV</b>  |

**Tableau: Vérification du ferraillage des poutres Principales (30x60) à l'ELS (avec voile)**

# **Tableau: Vérification du ferraillage des poutres Principales (30x60) à l'ELS (sans voile)**

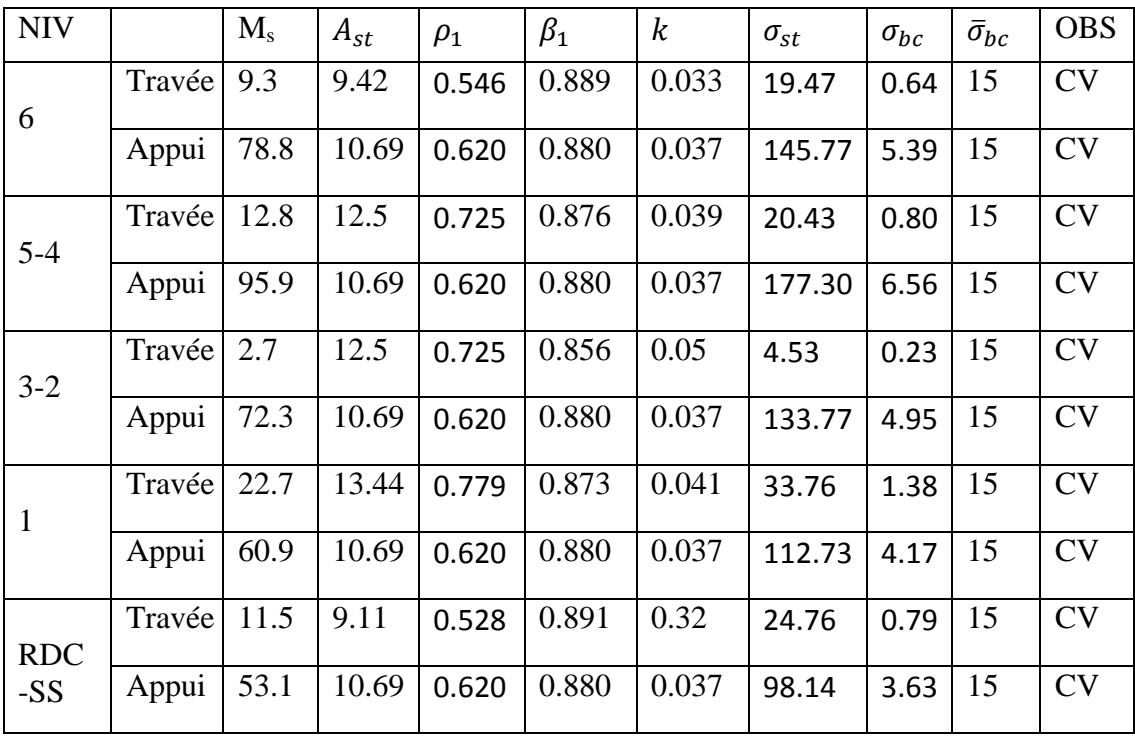

| <b>NIV</b>     | $M_{s}$ | $A_{st}$ | $\rho_1$ | $\beta_1$ | $\boldsymbol{k}$ | $\sigma_{st}$ | $\sigma_{bc}$ | $\bar{\sigma}_{bc}$ | <b>OBS</b> |        |
|----------------|---------|----------|----------|-----------|------------------|---------------|---------------|---------------------|------------|--------|
| $6 - 5$        | 62.451  | 8.29     | 0.65     | 0.881     | 0.037            | 201.20        | 7.44          | 15                  | <b>CV</b>  | Travée |
|                | 109.467 | 12.06    | 0.94     | 0.864     | 0.045            | 247.19        | 11.12         | 15                  | <b>CV</b>  | Appui  |
| $4 - 3$        | 58.223  | 8.29     | 0.65     | 0.881     | 0.037            | 187.58        | 6.94          | 15                  | CV         | Travée |
|                | 105.282 | 12.06    | 0.94     | 0.864     | 0.045            | 237.74        | 10.70         | 15                  | <b>CV</b>  | Appui  |
| $\overline{2}$ | 47.97   | 8.29     | 0.65     | 0.881     | 0.037            | 154.54        | 5.72          | 15                  | CV         | Travée |
|                | 85.823  | 12.06    | 0.94     | 0.864     | 0.045            | 193.80        | 8.72          | 15                  | <b>CV</b>  | Appui  |
| 1              | 42.101  | 8.29     | 0.65     | 0.881     | 0.037            | 135.64        | 5.02          | 15                  | CV         | Travée |
|                | 69.338  | 8.01     | 0.62     | 0.883     | 0.036            | 230.67        | 8.30          | 15                  | <b>CV</b>  | Appui  |
| <b>RDC-SS</b>  | 33.933  | 8.29     | 0.65     | 0.881     | 0.037            | 109.32        | 4.04          | 15                  | <b>CV</b>  | Travée |
|                | 44.48   | 8.01     | 0.62     | 0.883     | 0.036            | 147.97        | 5.33          | 15                  | <b>CV</b>  | Appui  |

**Tableau: Vérification du ferraillage des poutres secondaires (30x45) à l'ELS. (avec voile)**

# **Tableau: Vérification du ferraillage des poutres secondaires (30x45) à l'ELS. (sans voile)**

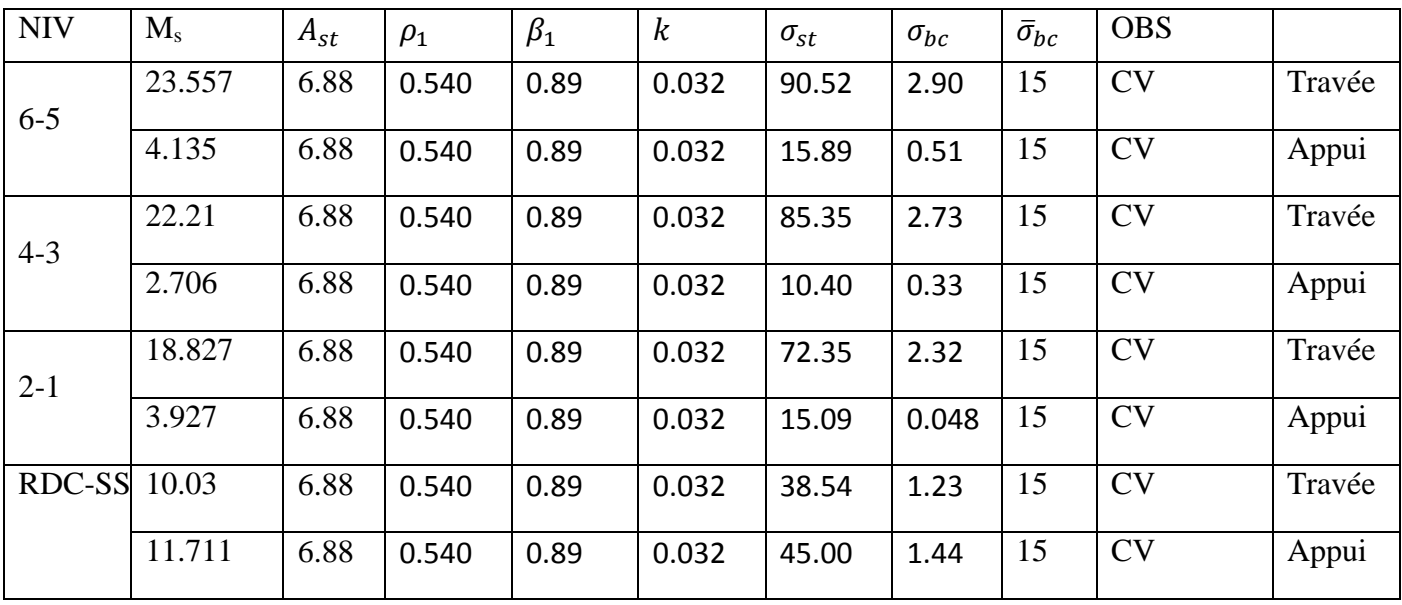

# **c)Calcul de la flèche :**

On doit justifier l'état limite de déformation par un calcul de flèche

# **Poutres principales (30x60)**

La flèche admissible :  $\bar{f} = \frac{L}{100}$  $\frac{L}{1000} + 0.5 = \frac{8}{10}$  $\frac{600}{1000} +$ 

La flèche tirée par le logiciel ETABS, v9.6.0 est :  $f = 0.1274$ cm

 $\bar{f} = 1.3$  cm  $\geq f = 0.1274$ cm  $\Rightarrow$  Condition vérifiée

# **Poutres secondaires (30x45)**

La flèche admissible :  $\bar{f} = \frac{L}{100}$  $\frac{L}{1000} + 0.5 = \frac{5}{10}$  $\frac{305}{1000} +$ 

La flèche tirée par le logiciel ETABS, v9.6.0 est :  $f = 0.1929cm$ 

 $\bar{f} = 1.08$  cm  $\geq f = 0.1929$  cm  $\Rightarrow$  Condition vérifiée

# **IV. 5 Vérification à l'ELU pour le Bloc II**

**a) Condition de non fragilité (Art A.4.2 CBA93)** La section minimale des armatures longitudinales est :

 $A_s \geq A_{min}$ .  $A_{min} = 0.23 \times b \times d \times \frac{f_i}{f}$  $\frac{t28}{f_e}$  .

# **Poutres principales de (45x30) :**

 $A_{min} = 0.23 \times 30 \times 42.5 \times \frac{2}{10}$  $rac{2.1}{400}$  = *D'où*  $A_{sadopt\acute{e}} = 6.88 \text{ cm}^2 \geq A_{min} = 1.53 \implies$ condition vérifiée.

## **Poutres secondaires de (40x30):**

 $A_{min} = 0.23 \times 30 \times 37.5 \times \frac{2}{\sqrt{2}}$  $rac{2.1}{400}$  = D'où  $A_{sadonté} = 6.88 \text{cm}^2 \ge A_{min} = 1.35 \text{ cm}^2 \Rightarrow$  condition vérifiée.

## **b) Justification de l'effort tranchant (Art A.5.1.1 CBA93)**

Les poutres soumises à des efforts tranchants sont justifiées vis-à-vis de l'état limite ultime, cette justification est conduite à partir de la contrainte tangente «  $\tau_u$  », prise conventionnellement égale à :

$$
\tau_u = \frac{r_{max}}{b \times d}
$$
  $T_{max}$ : Effort tranchant max à l'ELU

Poutres principales (45x30) :  $\tau_u = \frac{1}{2}$  $\frac{1.91.06 \times 10}{0.30 \times 0.425} =$ 

**Poutres secondaires (40x30) :**  $\tau_u = \frac{7}{6}$  $\frac{1.502 \times 10}{0.30 \times 0.375} =$
Dans le cas où la fissuration est peu nuisible, la contrainte doit vérifier :  $\tau_u \leq \bar{\tau}_u$ Avec :

$$
\bar{\tau}_u = \min\left\{\frac{0.2 \times f_{c28}}{\gamma_b}; 5MPa\right\} \Rightarrow \bar{\tau}_u = \min\left\{\frac{0.2 \times 25}{1.5}; 5MPa\right\} = 3.33 MPa
$$

**Poutres principales (45x30) :**  $\tau_u = 1.49$  MPa < 3.33 MPa  $\Rightarrow$  condition vérifiée. **Poutres secondaires** (40x30) :  $\tau_u = 0.64 \text{ MPa} < 3.33 \text{ MPa}$   $\Rightarrow$  condition vérifiée.

- **Influence de l'effort tranchant aux appuis (Art 5.1.3.1.3 C.B.A.93)**
- **Influence sur le béton :**

Il faut vérifier que :  $T_u \leq \overline{T}_u$  $\boldsymbol{0}$  $\gamma$ 

Poutres principales **(45x30) :** 

$$
\bar{T}_u = 0.40 \times \frac{0.9 \times 0.425 \times 0.30 \times 25 \times 10^3}{1.5} = 956.25 \text{ kN}
$$

 $T_u$  = 191.08 kN < 956.25 kN → Condition vérifiée. **Poutres secondaires (40x30) :** 

$$
\overline{T}_u = 0.40 \times \frac{0.9 \times 0.375 \times 0.30 \times 25 \times 10^3}{1.5} = 765 \text{ kN}
$$

 $T_u = 73.02 \text{ kN} < 765 \text{ kN}$   $\Rightarrow$  Condition vérifiée.

#### **Influence sur les armatures :**

Lorsqu'au droit d'un appui :  $T_u - \frac{M}{20}$  $\frac{m_u}{0.9 \times d} > 0$ , on doit prolonger au-delà de l'appareil de l'appui une section d'armatures pour équilibrer un moment égale à :  $T_u - \frac{M}{2.00}$  $\bf{0}$ D'où  $A_s \geq \frac{1}{s}$  $\frac{.15}{f_e}$  $\left(T_u - \frac{M}{0.9}\right)$  $\frac{m_u}{0.9 \times d}$ 

Si  $T_u - \frac{M}{2.8}$  $\frac{m_u}{0.9 \times d}$  < 0  $\Rightarrow$  La vérification n'est pas nécessaire.

Poutres principales :  $191.08 - \frac{1}{20}$  $\frac{162.663}{0.9 \times 0.425} =$  Donc aucune vérification n'est nécessaire Poutres secondaires : 73.02  $-\frac{7}{20}$  $\frac{12.323}{0.9 \times 0.375} =$ 

**Conclusion :** Les armatures supplémentaires ne sont pas nécessaires.

#### **Vérification de l'adhérence et de l'entrainement des barres:**

La valeur limite de la contrainte d'adhérence pour l'ancrage des armatures :

 $\bar{\tau}_{se}$  =  $\gamma \times f_{t28}$  = 1.5 × 2.1 = 3.15 MPa avec  $\Psi$ = 1.5 pour l'acier H.A (coefficient de scellement)

La contrainte d'adhérence au niveau de l'appui le plus sollicité doit être :

$$
\tau_s = \frac{r_u}{0.9 \times d \times \Sigma U_i} \qquad \text{avec : } \Sigma U_i = n \times \pi \times \Phi
$$

 $\sum U_i$ : périmètre minimal circonscrit à la section des barres.

#### **Poutres principales :**

3HA16+2HA14 ⇒  $\sum U_i = (3 \times 1.6 + 2 \times 1.4) \times 3.14 = 23.94$  cm  $\mathbf{1}$  $\frac{151.06 \times 10}{0.9 \times 425 \times 239.4} = 2.08 MPa < \bar{\tau}_{se} = 3.15 \implies$  Condition vérifiée.

**Poutres secondaires :**  $3HA14+2HA12$  ⇒  $\Sigma U_i = (3 \times 1.4 + 3 \times 1.2) \times 3.14 = 24.49$  cm

 $\tau_s = \frac{7}{20}$  $\frac{73.02 \times 10}{0.9 \times 375 \times 244.9}$  = 0.88 MPa <  $\bar{\tau}_{se}$  = 3.15  $\Rightarrow$  Condition vérifiée.

**Conclusion :** la contrainte d'adhérence est vérifiée, donc il n'y a pas risque d'entraînement des barres.

#### **c) Ancrage des aciers Condition d'équilibre :**

Sur une longueur d'ancrage, la contrainte d'adhérence est supposée constante et égale à sa valeur ultime fixée à :

 $\bar{\tau}_e = 0.6 \times \Psi^2 \times f_{t28} = 0.6 \times 1.5^2$ 

**Calcul de la longueur de scellement au droit des barres :**

$$
L_s = \frac{\Phi \times f_e}{4 \times \bar{\tau}_e}
$$

Pour les HA16 :  $L_s = \frac{0}{s}$  $\frac{1016 \times 400}{4 \times 2.835} =$ 

Pour les HA14 :  $L_s = \frac{0}{s}$  $\frac{1014 \times 400}{4 \times 2.835} =$ 

Pour les HA12 :  $L_s = \frac{0}{s}$  $\frac{1012 \times 400}{4 \times 2.835} =$ 

L'ancrage d'une barre rectiligne terminé par un crochet normal est assuré lorsque la longueur de la partie ancrée, mesurée hors crochet, au moins égale à  $0.4 L_s$  pour les aciers **HA**.

Pour les HA16 :  $L_c = 23cm$ 

Pour les HA14 :  $L_c = 20$  cm

Pour les HA12 :  $L_c = 17$  cm

#### **IV. 6 Calcul des armatures transversales a) Diamètre des armatures transversales**

Selon le BAEL 91, le diamètre des armatures transversales doit vérifier la condition suivante:

$$
\Phi_t \le \min\left(\frac{h}{35}; \Phi_t; \frac{b}{10}\right) = \min(12.8; 12; 30)
$$

 $\Phi_l$ : étant le plus petit diamètre des armatures longitudinales On optera pour un cadre et un étrier en HA8 ( $\phi_t = 8$  mm)

#### **b) Espacement d'armatures**

L'espacement maximum entre les armatures transversale est de :  $S_t \leq min \left( \frac{h}{t} \right)$  $\frac{\pi}{4}$ ; 12 $\Phi_l$ ; 30 cm) La quantité minimale des armatures transversales est donnée par: At =  $0.003 \times$  St  $\times$  b

#### **Poutres principales Zone nodale:( appui)**

 $S_t \leq min(11.25; 14.4; 30)$   $\Rightarrow$  Soit :  $S_t = 10$  cm At =  $0.003 \times 10 \times 30 = 0.9$  cm<sup>2</sup>  $\Rightarrow$  Soit: At = 4HA8 = 2.01cm<sup>2</sup>

**Zone courante : (travée)** 

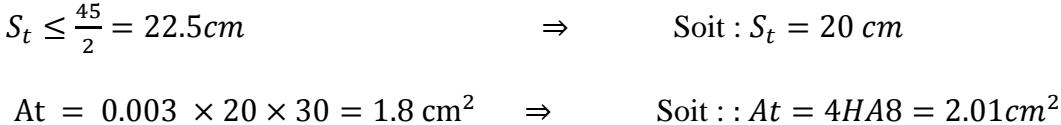

**Poutres secondaires** 

**Zone nodale:( appui)**

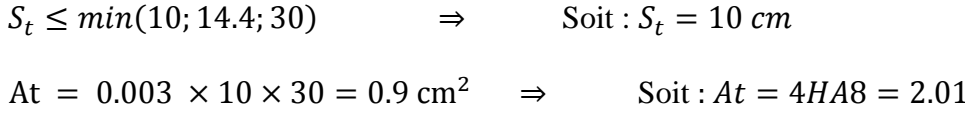

**Zone courante : (travée)** 

$$
S_t \le \frac{h}{2} = \frac{40}{2} = 20 \text{ cm}
$$
  
\n $\text{Soit}: S_t = 20 \text{ cm}$   
\n $\text{At} = 0.003 \times 20 \times 30 = 1.8 \text{ cm}^2 \implies \text{Soit}: A t = 4H A 8 = 2.01 \text{ cm}^2$ 

#### **Remarque :**

Les premières armatures transversales doivent être disposée à 5 cm au plus du nu de l'appui ou de l'encastrement.

#### **c) Délimitation de la zone nodale : (RPA99ver 2003/Art 7.4.2.1)**

$$
L' = 2h \t\t et \tH' = max \left\{ \frac{h_e}{6}; b_1; h_1; 60cm \right\}
$$

 $h:$  hauteur de la poutre.

 $b_1$  et  $h_1$ : Dimensions du poteau.

 $h_e$ : hauteur entre nus des poteaux.

On aura :  $H' = max\{60.5; 40; 45; 60 \text{ cm}\} = 60.5 \text{ cm}$ 

 $L' = 2 \times 45 = 90$  cm : poutres principales  $L' = 2 \times 40 = 80$  cm : poutres secondaires

#### **IV. 7 Vérification à l'ELS**

#### **a)État limite d'ouverture des fissures**

La fissuration dans le cas des poutres étant considéré peu nuisible, alors cette vérification n'est pas nécessaire.

#### **b)État limite de compression du béton**

Les sections adoptées seront vérifiées à l'**ELS**, pour cela on détermine les contraintes max du béton et de l'acier afin de les comparer aux contraintes admissibles**.**

• Contrainte admissible de l'acier :  $\sigma st = 348 Mpa$ 

Contrainte admissible du béton :  $\sigma bc = 15 Mpa$ 

La contrainte de compression du béton ne doit pas dépasser la contrainte admissible :

 $\sigma_{bc} = k \times \sigma_s \le \bar{\sigma}_{bc} = 0.6 \times 25 = 15 MPa$ Avec :

 $\sigma_{st} = \frac{M}{a_{std}}$  $\frac{M_s}{\beta_1 \times d \times A_{st}}$  avec :  $k = \frac{1}{k}$  $\boldsymbol{k}$ 

 $\sigma_{st}$ : La contrainte dans l'acier.

: Armatures adoptées à l'ELU.

 $k_1$ et  $\beta_1$  sont tirés des tableaux en fonction de  $\rho_1 = \frac{1}{\epsilon}$ b

Les résultats des vérifications à l'ELS sont donnes dans les tableaux suivants :

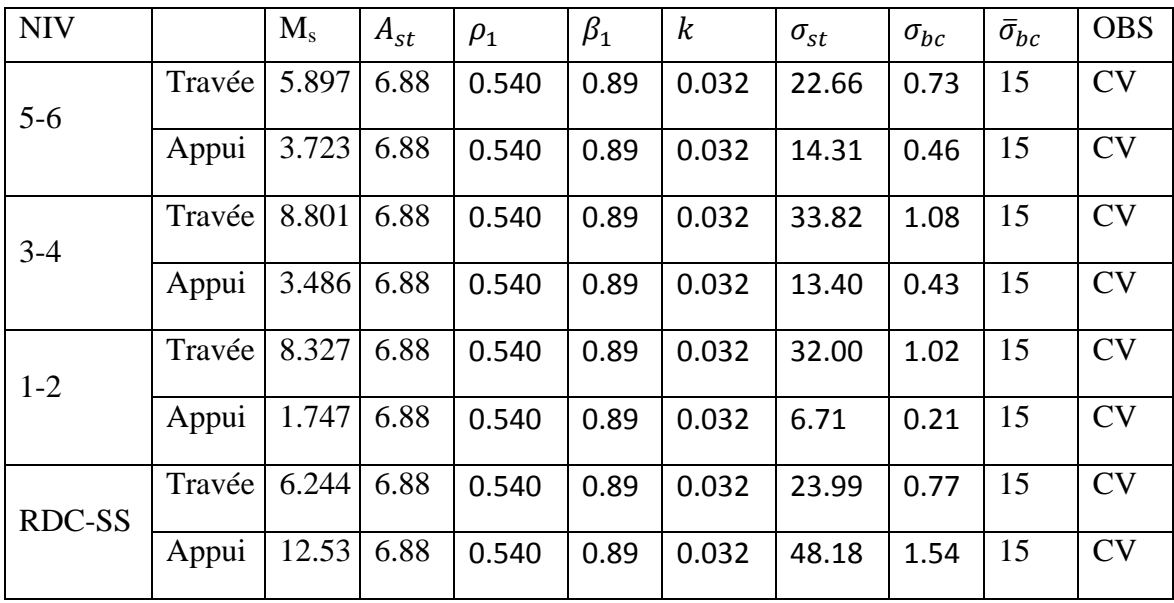

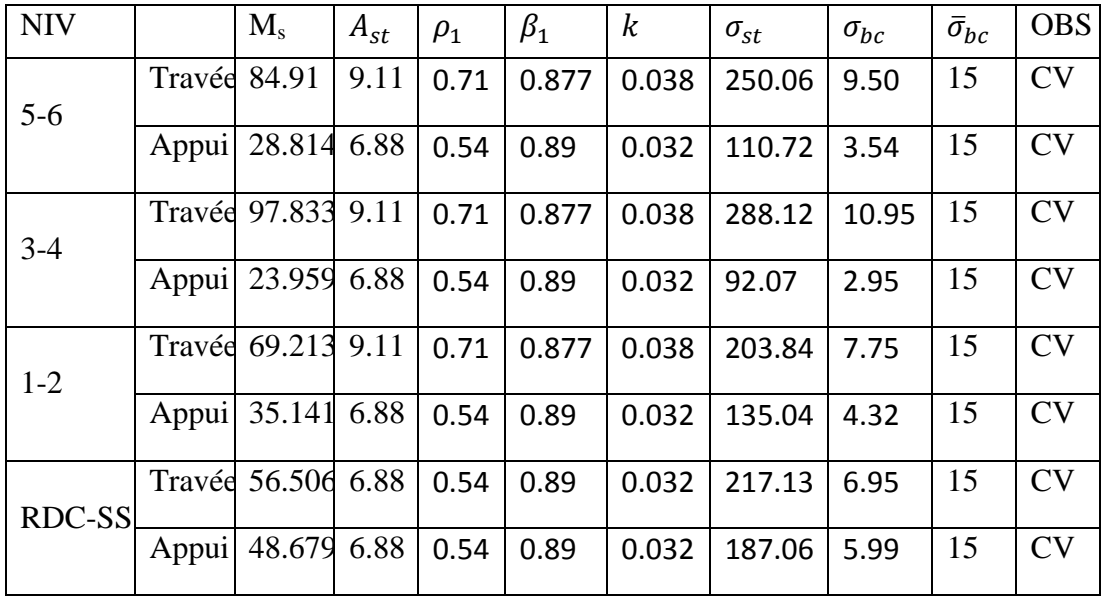

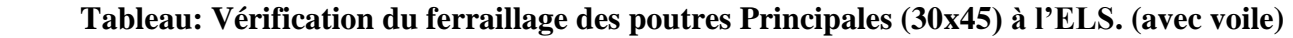

**Tableau: Vérification du ferraillage des poutres Principales (30x45) à l'ELS. (Sans voile)**

| <b>NIV</b> |        | $M_{s}$ | $A_{st}$ | $\rho_1$ | $\beta_1$ | $\boldsymbol{k}$ | $\sigma_{st}$ | $\sigma_{bc}$ | $\bar{\sigma}_{bc}$ | <b>OBS</b> |
|------------|--------|---------|----------|----------|-----------|------------------|---------------|---------------|---------------------|------------|
| $6 - 5$    | Travée | 37.278  | 6.88     | 0.611    | 0.884     | 0.035            | 144.21        | 5.04          | 15                  | <b>CV</b>  |
|            | Appui  | 42.54   | 6.88     | 0.611    | 0.884     | 0.035            | 164.57        | 5.76          | 15                  | CV         |
| $4 - 3$    | Travée | 37.19   | 6.88     | 0.611    | 0.884     | 0.035            | 143.87        | 5.03          | 15                  | <b>CV</b>  |
|            | Appui  | 51.362  | 6.88     | 0.611    | 0.884     | 0.035            | 198.70        | 6.95          | 15                  | CV         |
| $2 - 1$    | Travée | 29.92   | 6.88     | 0.611    | 0.884     | 0.035            | 115.75        | 4.05          | 15                  | <b>CV</b>  |
|            | Appui  | 42.04   | 6.88     | 0.611    | 0.884     | 0.035            | 162.64        | 5.69          | 15                  | <b>CV</b>  |
| RDC-S      | Travée | 16.466  | 6.88     | 0.611    | 0.884     | 0.035            | 63.70         | 2.22          | 15                  | <b>CV</b>  |
|            | Appui  | 25.12   | 6.88     | 0.611    | 0.884     | 0.035            | 97.18         | 3.40          | 15                  | <b>CV</b>  |

 **Tableau: Vérification du ferraillage des poutres secondaires (30x40) à l'ELS.**

#### **1) Calcul de la flèche :**

On doit justifier l'état limite de déformation par un calcul de flèche

#### **Poutres principales (30x45)**

La flèche admissible :  $\bar{f} = \frac{L}{100}$  $\frac{L}{1000} + 0.5 = \frac{5}{10}$  $\frac{365}{1000} +$ 

La flèche tirée par le logiciel ETABS, v9.6.0 est :  $f = 0.2105$  cm

 $\bar{f} = 1.08$  cm  $\geq f = 0.2105$  cm  $\Rightarrow$  Condition vérifiée

#### **Poutres secondaires (30x40)**

La flèche admissible :  $\bar{f} = \frac{L}{\epsilon_0}$  $\frac{L}{500} = \frac{4}{5}$  $\frac{400}{500}$  =

La flèche tirée par le logiciel ETABS, v9.6.0 est :  $f = 0.535$  cm

 $\bar{f} = 0.8$  cm  $\geq f = 0.535$  cm  $\Rightarrow$  Condition vérifiée

#### **IV.8 Vérification à l'ELU du bloc III**

Les vérifications à effectuées sont les suivantes :

#### **a) Condition de non fragilité (Art A.4.2 CBA93)**

La section minimale des armatures longitudinales est :

 $A_s \geq A_{min}$ .  $A_{min} = 0.23 \times b \times d \times \frac{f_i}{f}$  $\frac{t28}{f_e}$  .

#### **Poutres principales de (70x40) :**

 $A_{min} = 0.23 \times 40 \times 67.5 \times \frac{2}{\sqrt{2}}$  $\frac{2.1}{400}$  = *D'où*  $A_{sadonté} = 6.88$   $cm^2 \ge A_{min} = 3.26$   $cm^2 \Rightarrow$  condition vérifiée.

#### **Poutres secondaires de (40x30):**

 $A_{min} = 0.23 \times 30 \times 37.5 \times \frac{2}{10}$  $rac{2.1}{400}$  = D'où  $A_{sadopt\acute{e}} = 6.88 \text{cm}^2 \ge A_{min} = 1.35 \text{cm}^2 \Rightarrow$  condition vérifiée.

#### **b) Justification de l'effort tranchant (Art A.5.1.1 CBA93)**

Les poutres soumises à des efforts tranchants sont justifiées vis-à-vis de l'état limite ultime, cette justification est conduite à partir de la contrainte tangente «  $\tau_u$  », prise conventionnellement égale à :

$$
\tau_u = \frac{r_{max}}{b \times d}
$$
  $T_{max}$ : Effort tranchant max à l'ELU

Poutres principales (70x40) :  $\tau_u = \frac{3}{2}$  $\frac{1.49 \times 10}{0.40 \times 0.675} =$ 

**Poutres secondaires (40x30) :**  $\tau_u = \frac{3}{5}$  $\frac{33.02 \times 10}{0.30 \times 0.375} =$ 

Dans le cas où la fissuration est peu nuisible, la contrainte doit vérifier :  $\tau_u \leq \bar{\tau}_u$ Avec :

$$
\bar{\tau}_u = \min\left\{\frac{0.2 \times f_{c28}}{\gamma_b}; 5MPa\right\} \Rightarrow \bar{\tau}_u = \min\left\{\frac{0.2 \times 25}{1.5}; 5MPa\right\} = 3.33 MPa
$$

**Poutres principales (70x40) :**  $T_u = 1.22$  MPa < 3.33 MPa  $\Rightarrow$  condition vérifiée.

**Poutres secondaires**  $(40x30)$  :  $T_u = 0.29 MPa < 3.33 MPa$   $\Rightarrow$  condition vérifiée.

#### **Influence de l'effort tranchant aux appuis(Art 5.1.3.1.3 C.B.A.93)**

**Influence sur le béton :**

II faut vérifier que : 
$$
T_u \leq \overline{T}_u = 0.40 \times \frac{0.9 \times d \times b \times f_{c28}}{\gamma_b}
$$

**Poutres principales (70x40) :** 

 $\bar{T}_u$  $\bf{0}$  $\frac{1.5}{1.5} =$ 

 $T_u = 331.49 kN < 1620 kN \Rightarrow$  Condition vérifiée. **Poutres secondaires (40x30) :** 

 $\bar{T}_u$  $\bf{0}$  $\frac{1.50 \times 23 \times 10}{1.5} =$ 

 $T_u = 33.02kN < 765 kN$   $\Rightarrow$  Condition vérifiée.

#### **c) Influence sur les armatures :**

Lorsqu'au droit d'un appui :  $T_u - \frac{M}{20}$  $\frac{m_u}{0.9 \times d} > 0$ , on doit prolonger au-delà de l'appareil de l'appui une section d'armatures pour équilibrer un moment égale à :  $T_u - \frac{M}{2.00}$  $\bf{0}$ 

D'où 
$$
A_s \ge \frac{1.15}{f_e} \left( T_u - \frac{M_u}{0.9 \times d} \right)
$$

Si  $T_u - \frac{M}{2.8}$  $\frac{m_u}{0.9 \times d}$  < 0 ⇒ La vérification n'est pas nécessaire.

Pouters principles : 
$$
331.49 - \frac{450.549}{0.9 \times 0.675} = -410.15 < 0
$$
  
Pouters secondaires :  $33.02 - \frac{13.86}{0.9 \times 0.375} = -8.04 < 0$ 

Donc aucune vérification n'est nécessaire

#### **Conclusion :**

Les armatures supplémentaires ne sont pas nécessaires.

#### **d) Vérification de l'adhérence et de l'entrainement des barres**

La valeur limite de la contrainte d'adhérence pour l'ancrage des armatures :

 $\bar{\tau}_{se}$  =  $\gamma \times f_{t28}$  = 1.5 × 2.1 = 3.15 MPa Avec  $\Psi$ = 1.5 pour l'acier H.A (coefficient de scellement)

La contrainte d'adhérence au niveau de l'appui le plus sollicité doit être :

$$
\tau_s = \frac{\tau_u}{0.9 \times d \times \Sigma U_i} \qquad \text{Avec} : \ \Sigma U_i = n \times \pi \times \Phi
$$

 $\sum U_i$ : Périmètre minimal circonscrit à la section des barres.

#### **Poutres principales :**

4HA25+2HA12  $\Rightarrow$   $\sum U_i = (4 \times 2 + 2 \times 1.2) \times 3.14 = 38.93$  cm

3  $\frac{331.49 \times 10}{0.9 \times 675 \times 389.3} = 1.40 MPa < \bar{\tau}_{se} = 3.15 \implies$  Condition vérifiée.

#### **Poutres secondaires :**

 $3HA14+2HA12$  ⇒  $\sum U_i = (3 \times 1.4 + 3 \times 1.2) \times 3.14 = 24.49$  cm

 $\tau_s = \frac{3}{20}$  $\frac{33.02 \times 10}{0.9 \times 375 \times 244.9} = 0.39 MPa < \bar{\tau}_{se} = 3.15 \implies$  Condition vérifiée.

**Conclusion :** la contrainte d'adhérence est vérifiée, donc il n'y a pas risque d'entraînement des barres.

#### **e) Ancrage des aciers :**

#### **Condition d'équilibre :**

Sur une longueur d'ancrage, la contrainte d'adhérence est supposée constante et égale à sa valeur ultime fixée à :

 $\bar{\tau}_e = 0.6 \times \Psi^2 \times f_{t28} = 0.6 \times 1.5^2$ 

#### **Calcul de la longueur de scellement au droit des barres**

$$
L_s=\tfrac{\varphi\times f_e}{4\times\bar{\tau}_e}
$$

Pour les HA25 :  $L_s = \frac{0}{s}$  $\frac{1023 \times 400}{4 \times 2.835} =$ 

Pour les HA20 :  $L_s = \frac{0}{s}$  $\frac{1.02 \times 400}{4 \times 2.835}$  =

Pour les HA14 :  $L_s = \frac{0}{s}$  $\frac{1014 \times 400}{4 \times 2.835} =$ 

Pour les HA12 :  $L_s = \frac{0}{s}$  $\frac{1012 \times 400}{4 \times 2.835} =$ 

L'ancrage d'une barre rectiligne terminé par un crochet normal est assuré lorsque la longueur de la partie ancrée, mesurée hors crochet, au moins égale à 0.4 L<sub>s</sub> pour les aciers HA.

Pour les HA25 :  $L_c = 35.5$  cm

Pour les HA20 :  $L_c = 28.5$  cm

Pour les HA14 :  $L_c = 20$  cm

Pour les HA12 :  $L_c = 17$  cm

#### **IV.9 Calcul des armatures transversales: a) Diamètre des armatures transversales :**

Selon le BAEL 91, le diamètre des armatures transversales doit vérifier la condition suivante:

$$
\Phi_t \le \min\left(\frac{h}{35}; \Phi_t; \frac{b}{10}\right) = \min(20; 12; 30)
$$

 $\Phi_l$ : étant le plus petit diamètre des armatures longitudinales On optera pour 2 cadre en HA10 ( $\phi_t = 10$  mm)

#### **b) Espacement d'armatures :**

L'espacement maximum entre les armatures transversale est de :  $S_t \leq min \left( \frac{h}{t} \right)$  $\frac{\pi}{4}$ ; 12 $\Phi_l$ ; 30 cm) La quantité minimale des armatures transversales est donnée par: At =  $0.003 \times$  St  $\times$  b

#### **Poutres principales : Zone nodale:( appui)**

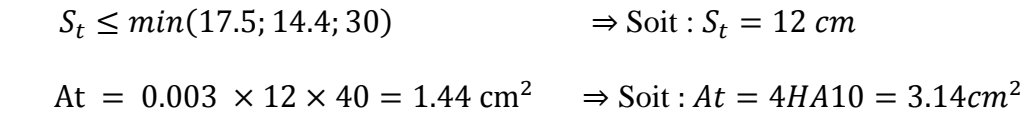

**Zone courante : (travée)** 

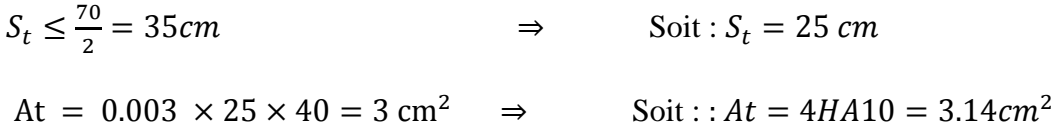

**Poutres secondaires : Zone nodale:( appui)**

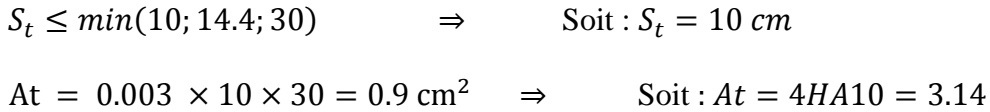

**Zone courante : (travée)** 

$$
S_t \le \frac{h}{2} = \frac{40}{2} = 20 \text{ cm}
$$
  
\n $\text{Soit}: S_t = 20 \text{ cm}$   
\n $\text{At} = 0.003 \times 20 \times 30 = 1.8 \text{ cm}^2 \implies \text{Soit}: A t = 4H A 14 = 3.14 \text{ cm}^2$ 

#### **Remarque :**

Les premières armatures transversales doivent être disposée à 5 cm au plus du nu de l'appui ou de l'encastrement.

#### **c) Délimitation de la zone nodale : (RPA99 version 2003/Art 7.4.2.1)**

$$
L' = 2h \t\t et \tH' = max \left\{ \frac{h_e}{6}; b_1; h_1; 60cm \right\}
$$

: Hauteur de la poutre.

 $b_1$  et  $h_1$ : Dimensions du poteau.

 $h_e$ : Hauteur entre nus des poteaux.

On aura : 
$$
H' = max\{66.96; 40; 45; 60 \text{ cm}\} = 67 \text{ cm}
$$
  
\n $L' = 2 \times 70 = 140 \text{ cm}$ : Pouters principles  
\n $L' = 2 \times 40 = 80 \text{ cm}$ : Pouters secondaires

#### **VI.10. Vérification à l'ELS**

#### **a)État limite d'ouverture des fissures**

La fissuration dans le cas des poutres étant considéré peu nuisible, alors cette vérification n'est pas nécessaire.

#### **b) État limite de compression du béton**

Les sections adoptées seront vérifiées à l'**ELS**, pour cela on détermine les contraintes max du béton et de l'acier afin de les comparer aux contraintes admissibles**.**

- Contrainte admissible de l'acier :  $\sigma st = 348 Mpa$
- Contrainte admissible du béton :  $\sigma bc = 15 Mpa$

La contrainte de compression du béton ne doit pas dépasser la contrainte admissible :

 $\sigma_{bc} = k \times \sigma_s \le \bar{\sigma}_{bc} = 0.6 \times 25 = 15 MPa$ 

Avec :  $\sigma_{st} = \frac{M}{g}$  $\frac{M_S}{\beta_1 \times d \times A_{st}}$  avec :  $k = \frac{1}{k_S}$  $\boldsymbol{k}$ 

 $\sigma_{st}$ : La contrainte dans l'acier.

: Armatures adoptées à l'ELU.

 $k_1$ et  $\beta_1$  sont tirés des tableaux en fonction de  $\rho_1 = \frac{1}{\epsilon}$ b Les résultats des vérifications à l'ELS sont donnes dans les tableaux suivants :

| <b>NIV</b>                |        | $M_{s}$ | $A_{st}$ | $\rho_1$    | $\beta_1$ | $\boldsymbol{k}$ | $\sigma_{st}$ | $\sigma_{bc}$ | $\bar{\sigma}_{bc}$ | <b>OBS</b> |
|---------------------------|--------|---------|----------|-------------|-----------|------------------|---------------|---------------|---------------------|------------|
| $\overline{2}$            | Travée | 151.059 |          | 14.82 0.548 | 0.889     | 0.033            | 169.86        | 5.60          | 15                  | CV         |
|                           | Appui  | 194.908 |          | 14.82 0.548 | 0.889     | 0.033            | 219.16        | 7.23          | 15                  | CV         |
| 1                         | Travée | 263.544 |          | 19.63 0.727 | 0.876     | 0.039            | 227.05        | 8.85          | 15                  | <b>CV</b>  |
|                           | Appui  | 318.035 | 21.89    | 0.810       | 0.871     | 0.042            | 247.11        | 10.37         | 15                  | CV         |
| <b>RDC</b>                | Travée | 251.77  |          | 19.63 0.727 | 0.876     | 0.039            | 216.90        | 8.45          | 15                  | CV         |
|                           | Appui  | 291.031 | 21.89    | 0.810       | 0.871     | 0.042            | 226.13        | 9.49          | 15                  | CV         |
| <b>SOUS</b><br><b>SOL</b> | Travée | 274.769 |          | 19.63 0.727 | 0.876     | 0.039            | 236.72        | 9.23          | 15                  | CV         |
|                           | Appui  | 276.889 |          | 19.63 0.727 | 0.876     | 0.039            | 238.54        | 9.30          | 15                  | <b>CV</b>  |

**Tableau: Vérification du ferraillage des poutres Principales (40x70) à l'ELS.**

**Tableau: Vérification du ferraillage des poutres secondaires (30x40) à l'ELS.**

| <b>NIV</b>                |        | $M_{s}$ | $A_{st}$ | $\rho_1$ | $\beta_1$ | $\boldsymbol{k}$ | $\sigma_{st}$ | $\sigma_{bc}$ | $\bar{\sigma}_{bc}$ | <b>OBS</b> |
|---------------------------|--------|---------|----------|----------|-----------|------------------|---------------|---------------|---------------------|------------|
| $\overline{2}$            | Travée | 2.922   | 6.88     | 0.611    | 0.884     | 0.035            | 12.81         | 0.448         | 15                  | CV         |
|                           | Appui  | 12.193  | 6.88     | 0.611    | 0.884     | 0.035            | 53.46         | 1.871         | 15                  | <b>CV</b>  |
| 1                         | Travée | 4.03    | 6.88     | 0.611    | 0.884     | 0.035            | 17.66         | 0.618         | 15                  | CV         |
|                           | Appui  | 14.402  | 6.88     | 0.611    | 0.884     | 0.035            | 63.14         | 2.210         | 15                  | CV         |
| <b>RDC</b>                | Travée | 3.95    | 6.88     | 0.611    | 0.884     | 0.035            | 17.319        | 0.606         | 15                  | CV         |
|                           | Appui  | 11.542  | 6.88     | 0.611    | 0.884     | 0.035            | 50.60         | 1.771         | 15                  | CV         |
| <b>SOUS</b><br><b>SOL</b> | Travée | 4.552   | 6.88     | 0.611    | 0.884     | 0.035            | 19.95         | 0.698         | 15                  | CV         |
|                           | Appui  | 9.998   | 6.88     | 0.611    | 0.884     | 0.035            | 43.83         | 1.534         | 15                  | CV         |

#### **d) Calcul de la flèche**

On doit justifier l'état limite de déformation par un calcul de flèche

#### **Poutres principales (40x70)**

La flèche admissible :  $\bar{f} = \frac{L}{100}$  $\frac{L}{1000} + 0.5 = \frac{9}{10}$  $\frac{945}{1000} +$ 

La flèche tirée par le logiciel ETABS, v9.6.0 est :  $f = 0.3590$  cm

 $\bar{f} = 1.44$  cm  $\geq f = 0.3590$  cm  $\Rightarrow$  Condition vérifiée

#### **Poutres secondaires (30x40)**

La flèche admissible :  $\bar{f} = \frac{L}{\epsilon_0}$  $\frac{L}{500} = \frac{4}{5}$  $\frac{400}{500}$  =

La flèche tirée par le logiciel ETABS, v9.6.0 est :  $f = 0.049$ cm

 $\bar{f} = 0.8$  cm  $\geq f = 0.49$  cm  $\Rightarrow$  Condition vérifiée

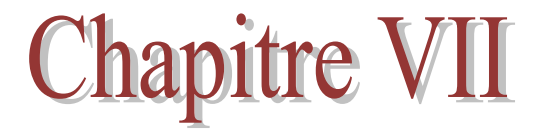

# Ferraillage des poteaux

#### **Introduction**

Les poteaux sont calculés en flexion composée dans les deux sens, en tenant compte des combinaisons et en procédant à des vérifications à l'ELS.

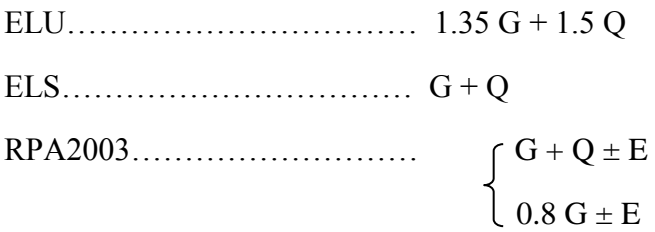

#### *IIV. 1. Recommandations du RPA2003*

#### **a) Les armatures longitudinales**

Les armatures longitudinales doivent être à haute adhérence, droites et sans crochet.

Le pourcentage minimal sera de 0.8% de la section du poteau (Zone II).

#### **BLOC I**

Poteau (50×55)………………... Amin = 0.008 × 50 × 55 = 22 cm<sup>2</sup>

Le pourcentage maximal en zone courante sera de 4%.

Poteau  $(50 \times 55)$ …………………..  $A_{max} = 0.04 \times 50 \times 55 = 110 \text{cm}^2$ 

Le pourcentage maximal en zone de recouvrement sera de 6%.

Poteau  $(50 \times 55)$ …………………  $A_{max} = 0.06 \times 50 \times 55 = 165$  cm<sup>2</sup>

#### **BLOC II**

Poteau (40×45)………………... Amin = 0.008 × 40 × 45 = 14 cm<sup>2</sup>

Le pourcentage maximal en zone courante sera de 4%.

Poteau (40×45)……………….. Amax = 0.04 × 40 × 45 = 72cm<sup>2</sup>

Le pourcentage maximal en zone de recouvrement sera de 6%.

Poteau  $(40\times45)$ ………………………  $A_{max} = 0.06 \times 40 \times 45 = 108$  cm<sup>2</sup>

#### **BLOC III**

Poteau (70×55)………………... Amin = 0.008 × 55 × 70 = 30.8cm<sup>2</sup>

Le pourcentage maximal en zone courante sera de 4%.

Poteau  $(70 \times 55)$ ……………………….. A<sub>max</sub> =  $0.04 \times 55 \times 70 = 154$ cm<sup>2</sup>

Le pourcentage maximal en zone de recouvrement sera de 6%.

Poteau (70×55)………………. Amax = 0.06 × 55 × 70 = 231 cm<sup>2</sup>

Le diamètre minimal est de **12 cm**.

La longueur du recouvrement minimale est de  $L = 40 \phi$  (Zone II).

La distance entre les barres verticales dans une face du poteau ne doit pas dépasser :**L = 25 cm (Zone II).**

#### **b) Les armatures transversales**

Les armatures transversales des poteaux sont calculées à l'aide de la formule suivante :

$$
\frac{A_t}{S_t} = \frac{\rho_a V_u}{hf_e}
$$
 (R.P.A. Version 2003, Art.7.4.2.2)

V<sup>u</sup> : Effort tranchant du calcul.

f <sup>e</sup> : Contrainte limite élastique de l'acier de l'armature transversale.

h : Hauteur totale de la section brute.

ρ a : Coefficient correcteur qui tient compte du mode fragile de la rupture par effort tranchant.

$$
\rho_a = \int 2.5 \text{ si } \lambda_g \ge 5
$$
  

$$
3.75 \text{ si } \lambda_g < 5
$$
  

$$
\lambda_g = \frac{I_f}{a} \text{ ou } \lambda_g = \frac{I_f}{b}
$$

- $\lambda_g$ : l'élancement géométrique du poteau.
- $-I_f$ : la longueur du flambement du poteau.
- $-S_t$ : espacement des armatures transversales.
- a, b : dimensions de section droite du poteau.

 $S_t \leq min(10\emptyset, 15cm)$  en zone nodale.

 $S_t \ge 15\emptyset$  en zone courante.

∅ : est le diamètre des armatures longitudinales du poteau.

La quantité minimale des armatures transversales  $\overline{A}$  $\boldsymbol{b}$ en % est donnée comme suite

- **λg ≥ 5**→**Amin =0.3%**
- **λg** ≤ **3**→ **Amin =0.8%**
- **3< λg<5→** Interpolation entre les valeurs limites du poteau.

Les cadres et les étriers doivent ménager des cheminés en nombres et diamètre suffisant (∅**>12 mm**) pour permettre une vibration correcte du béton sur toute la hauteur des poteaux. Les cadres et les étriers doivent être fermés par des crochets à **135°** ayant une longueur droite de **10** ∅**min.**

## **IIV.2.** *Calcul du ferraillage*

Le ferraillage des poteaux se fera en flexion composée dans le sens le plus défavorable (effort N et M transversal), il sera adopté pour tous les poteaux en tenant compte des trois types de sollicitations suivantes :

- Effort normal maximal et moment correspondant ;
- Effort normal minimal et moment correspondant ;
- Moment fléchissant maximal et effort normal correspondant.

#### **IIV.2.1.Calcul à l'ELU**

On dit qu'une section est soumise à une flexion composée lorsque cette section subit simultanément l'action d'un moment de flexion et un effort de compression ou de traction.

#### **a) Armatures longitudinales**

2

N

u

**Etapes de calcul** 

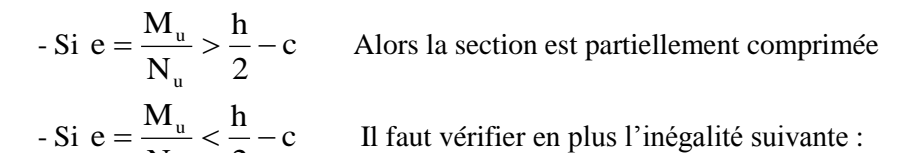

$$
N_{u}(d-c) - M_{f} \leq (0.337 - 0.81 \frac{c}{h}) bh^{2} f_{bc} \rightarrow (A)
$$

Avec :  $M_f = M_u + N_u \left| \frac{H}{2} - c \right|$ J  $\left(\frac{h}{2}-c\right)$  $\setminus$  $= M_{\rm u} + N_{\rm u} \left( \frac{\text{h}}{2} - \text{c} \right)$  $M_f = M_u + N_u \left(\frac{h}{2} - c\right) \rightarrow$  Moment fictif

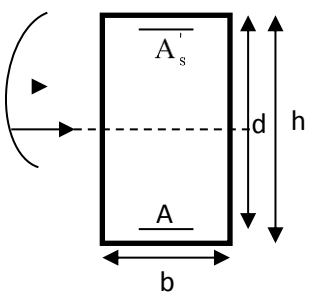

► Si l'inégalité est vérifiée, alors la section est partiellement comprimée, et le calcul se fait comme suit :

u

$$
\mu_{\rm b}=\frac{M_{\rm f}}{b d^2 f_{\rm bc}}
$$

Si  $\mu_b < \mu_r$  la section est simplement armée  $\sin \mu_b > \mu_r$  la section est doublement armée, donc il faut calculer A<sub>1</sub> et A<sub>1</sub>' On calcule :  $M_r = \mu_\ell bd^2 f_{bu}$ 

$$
\Delta M = M_f - M_r
$$

Avec :  $M_r$ : moment ultime pour une section simplement armée.

$$
A_1 = \frac{M_r}{\beta_r d\sigma_s} + \frac{\Delta M}{(d-c') \sigma_s}
$$

$$
A' = \frac{\Delta M}{(d-c') \sigma_s} \quad \text{avec :}
$$

La section réelle d'armature est  $A_s = A_1 + A_s = A_1 - \frac{A_s}{A_s}$ . σ N  $A_s = A'$ ,  $A_s = A$ s  $S_{\rm s} = A'$ ,  $A_{\rm s} = A_1 -$ 

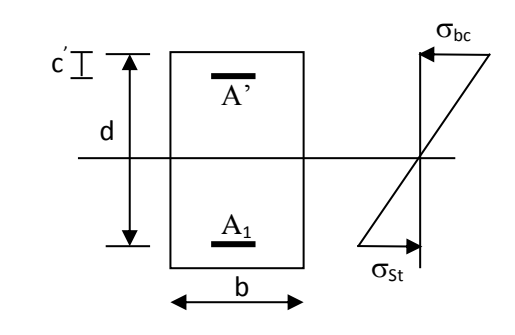

Si l'inégalité (A) n'est pas vérifiée, donc la section est entièrement comprimée ; il faut donc vérifié l'inégalité suivante :

$$
N_u(d-c) - M_f > (0.5h - c)b \cdot h \cdot f_{bc} \rightarrow (B)
$$

Si l'inégalité (B) est vérifié ;donc la section à besoin d'armatures comprimées .

$$
A_{\sup} = \frac{Mf - (d - 0.5h)b \cdot h \cdot f_{bc}}{\sigma_s (d - c)}
$$

$$
A_{\inf} = \frac{N_u - \Psi \cdot b \cdot h \cdot f_{bc}}{\sigma_s} - A_{\sup}
$$

Si l'inégalité (B) n'est pas vérifiée, la section n'a pas besoin d'armatures comprimées.

$$
A_s = \frac{N_u - \Psi \cdot b \cdot h \cdot f_{bc}}{\sigma_s} \qquad \text{Et} \quad A_s = 0
$$

$$
\Psi = \frac{0.357 + \frac{N_u (d - c') - M}{b \cdot h^2 \cdot f_{bc}}}{0.857 - \frac{c'}{h}}
$$

b <sub>bc</sub> =  $\frac{0.631_{c28}}{\theta \gamma_{b}}$  $f_{bc} = \frac{0.85f_{c28}}{g}$ 

 $\gamma_b = 1.5$  En situation durable  $\gamma_b = 1.15$  En situation accidentelle

 $N_u$ : effort de compression

# BLOC I

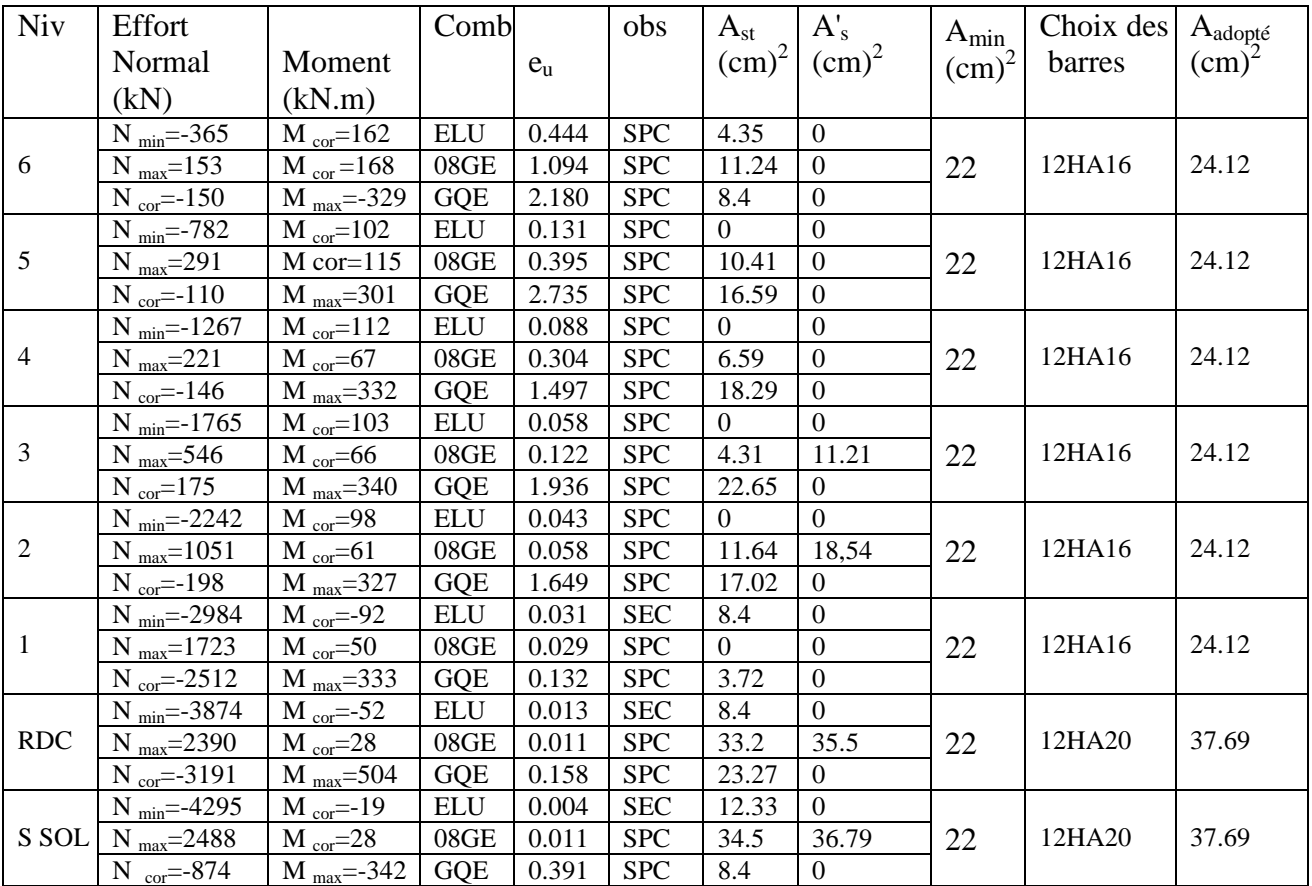

Le ferraillage des poteaux (50x55 ) est récapitulé dans le tableaux suivantes

#### **b) Calcul des armatures transversales**

Les armatures transversales sont disposées de manière à empêcher tout mouvement des aciers longitudinaux vers les parois du poteau, leurs buts essentiels :

- Reprendre les efforts tranchant sollicitant les poteaux aux cisaillements.
- Empêcher le flambement des armatures longitudinales

#### *c)* **Diamètre des armatures transversales**

D'après les règles du BAEL.91-modifié99,

le diamètre des armatures transversales " $\phi_t$ " est au moins égal à la valeur normalisée de la plus proche du tiers du diamètre des armatures longitudinales qu'elles maintiennent.

 $\Phi_t = \frac{1}{3}$  $\frac{1}{3}\Phi_L^{max} = \frac{2}{3}$  $\frac{20}{3}$  = 6.67 mm. soit  $\phi_t$  $\phi_L^{max}$ : Le plus grand diamètre des armatures longitudinales.

#### **IIV.2.2. Vérifications à l'ELU**

#### **a) Calcul des armatures transversales**

Les armatures transversales sont disposées de manière à empêcher tout mouvement des aciers longitudinaux vers les parois du poteau, leurs buts essentiels :

- $\triangleright$  Reprendre les efforts tranchant sollicitant les poteaux aux cisaillements.
- Empêcher le déplacement transversal du béton.

#### *b)* **Diamètre des armatures transversales**

D'après les règles du BAEL.91-modifié99,

le diamètre des armatures transversales " $\phi_t$ " est au moins égal à la valeur normalisée de la plus proche du tiers du diamètre des armatures longitudinales qu'elles maintiennent.

 $\Phi_t = \frac{1}{3}$  $\frac{1}{3}\Phi_L^{max} = \frac{2}{3}$  $\frac{20}{3}$  = 6.67 mm. soit  $\phi_t$  $\phi_L^{max}$ : Le plus grand diamètre des armatures longitudinales.

#### **c) Espacement des armatures transversales**

Elle sont calculées à l'aide de la formule :  $\frac{A_t}{S_t} = \frac{\rho}{h}$ h

*Tu* : Effort tranchant de calcul.

 $h_1$ : hauteur totale de la section brute.

 $f_e$ : contrainte limite élastique de l'acier d'armatures transversales

 $\rho_1$ : coefficient correcteur qui tient compte de mode fragile de la rupture par effort tranchant.

ρ1 = 2.5 si l'élancement géométrique dans la direction considérée λg ≥ 5

 $p1 = 3.75$  dans le cas contraire

L'élancement géométrique *(* $\lambda g$ *)* est donné par la relation :  $\lambda g = \frac{L}{2}$ i Telle que : $L_f = 0.7 l_0$ 

Lf : longueur de flambement du poteau.

*i* : Rayon de giration.

l0 : longueur libre du poteau

avec :  $\left[ \right]$  lo = 388 cm pour le RDC et les étages courants.

 $\vert$  l<sub>0</sub> = 286 cm pour le sous-sol

avec :

$$
i = \sqrt{\frac{I}{B}} = \sqrt{\frac{b \times h^3}{12}} = \sqrt{\frac{h^2}{12}} = \frac{h}{\sqrt{12}}
$$

I : Moment d'inertie du poteau.

B : Section brute du poteau.

• RDC et les étages courants  
\n
$$
\lambda g = \frac{\sqrt{12}}{h} \times l_f = \frac{\sqrt{12}}{55} \times 0.7 \times 388 = 17.10
$$

On remarque que :  $\lambda g \ge 5$  donc  $\rho = 2.5$ 

**Sous sol**

 $\sqrt{1}$  $\frac{\overline{12}}{h} \times l_f = \frac{\sqrt{1}}{55}$  $\frac{12}{55}$  X

On remarque que :  $\lambda q \geq 5$  donc  $\rho = 2.5$ 

#### **d) Espacement maximal des armatures transversales**

Selon le RPA, la valeur maximale de l'espacement "St" des armatures transversales est fixée comme suit :

Dans la zone nodale :  $S_t \le \min (10\Phi_1; 15 \text{ cm}) = 15 \text{ cm}$   $\longrightarrow S_t = 10 \text{ cm}$ .

Dans la zone courante :  $S_t \le 15\Phi = 24 \text{cm}$   $\longrightarrow$   $S_t = 15 \text{ cm}$ .

Avec :*Φ*l = 14 mm est le diamètre minimal des armatures longitudinales des poteaux.

#### **e) Quantité d'armatures transversales minimale du RPA**

La quantité d'armatures transversales est donnée comme suit : Si  $\lambda g \geq 5 \Rightarrow A_t^m$ 

Si  $\lambda g \leq 5 \Rightarrow A_t^m$ 

Si  $3 < \lambda g < 5$   $\Rightarrow$  Interpoler entre les deux valeurs précédentes.

Avec :  $\lambda_a$  : L'élancement géométrique du poteau. b : Dimension de la section droite du poteau dans la direction considérée Dans notre cas on a :

# **En zone nodale (** $S_t = 10$ **)**

Poteau de (55x50) cm<sup>2</sup>  $\Rightarrow$   $A_t^m$ 

**En zone courant (S<sub><b>t**</sub> = 15 )</del> Poteau de (55x50) cm<sup>2</sup>  $\Rightarrow$   $A_t^m$ 

les armatures longitudinales des poteaux seront encadrées avec un cadre et un losange de HA 10 *de*  sections transversales :  $4HA$  10 = 3.14 cm<sup>2</sup>

#### **f) Longueur d'ancrage**

$$
l_s = \frac{\Phi \times f_e}{4 \times \tau_{su}} \quad : \; \tau_{su} = 0.6 \times \psi_s^2 \times f_{t28} = 2.835
$$

 $f_{t28} = 0.6 + 0.06f_{c28} = 2.1 MPa$ 

 $\Psi_s = 1.5$  Pour les aciers à haute adhérence.

Pour les HA20 :  $L_s = \frac{0}{s}$  $\frac{3.02 \times 400}{4 \times 2.835} =$ 

Pour les HA16 :  $L_s = \frac{0}{s}$  $\frac{1016 \times 400}{4 \times 2.835} =$ 

#### **g) Justification des poteaux sous l'effet de l'effort tranchant**

#### **Vérification de la contrainte de cisaillement**

Le calcul de la contrainte de cisaillement se fait au niveau de l'axe neutre. La contrainte de cisaillement est exprimée en fonction de l'effort tranchant à l'état limité ultime

par :  $\tau_u = \frac{r}{h}$  $\boldsymbol{b}$ 

où  $\tau_u$ : contrainte de cisaillement

T<sup>u</sup> : effort tranchant à l'état limite ultime de la section étudiée

 $b<sub>o</sub>$ : la largeur de la section étudiée

d : la hauteur utile

La contrainte de cisaillement est limitée par une contrainte admissible  $\tau_u$  égale à :

 **Selon le CBA93 : A.5.1.2.1.1**  $\tau_u < (0$  $\frac{\partial \Delta f_{c28}}{\partial h}$ ; 4 MPa)  $\implies$  pour une fissuration préjudiciable, ou très préjudiciable  $\tau_u < \left(\frac{0}{\tau}\right)$  $\frac{x_{Jc28}}{y_b}$ ; 5 MPa)  $\longrightarrow$  pour une fissuration peu nuisible **Selon RPA99 :**  $\bar{\tau}_{bu} =$  $\rho$ 

Les résultats des calculs des contraintes de cisaillement dans les poteaux les plus sollicités à chaque niveau et dans les deux plans sont récapitulés dans les tableaux qui suivent :

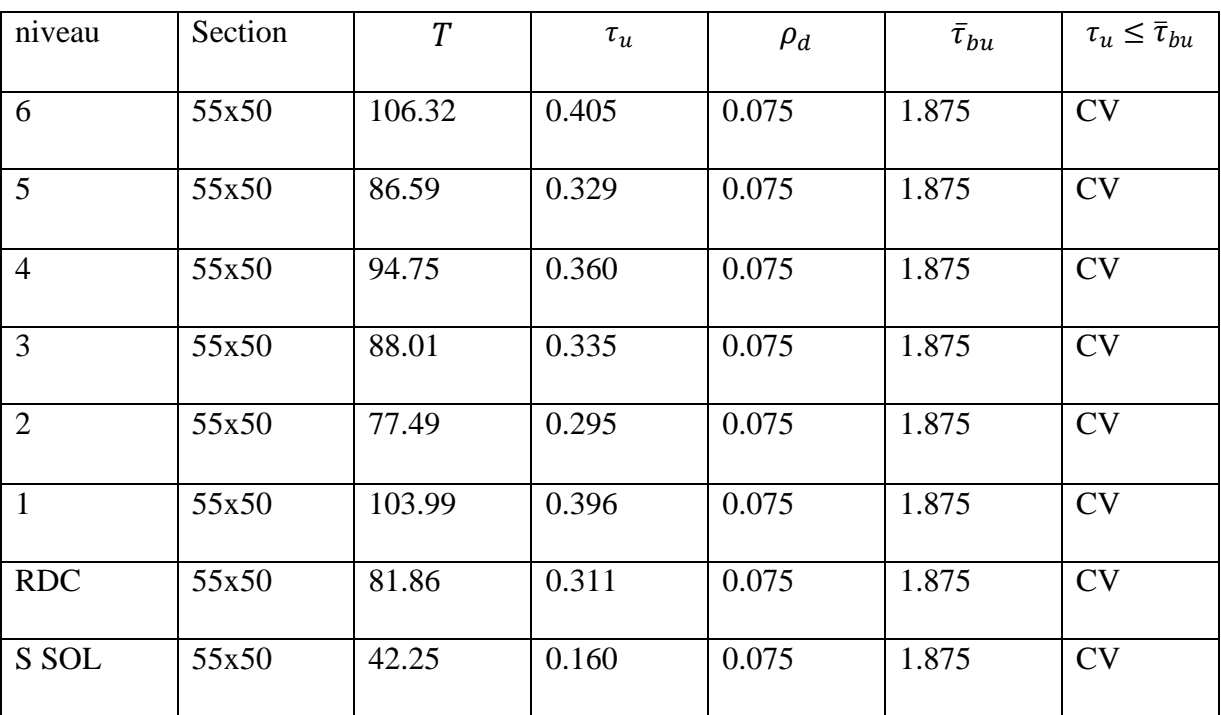

#### **IIV.3.Vérification à L'ELS**

#### **a) Condition de non fragilité**

La condition de non fragilité dans le cas de la flexion composée est :

$$
A_s \ge A_{min} = \frac{0.23 \times f_{t28}}{f_e} \times \frac{e_s - 0.455 \times d}{e_s - 0.185 \times d} \times bd
$$

Les résultats de vérification sont résumés dans les tableaux suivant :

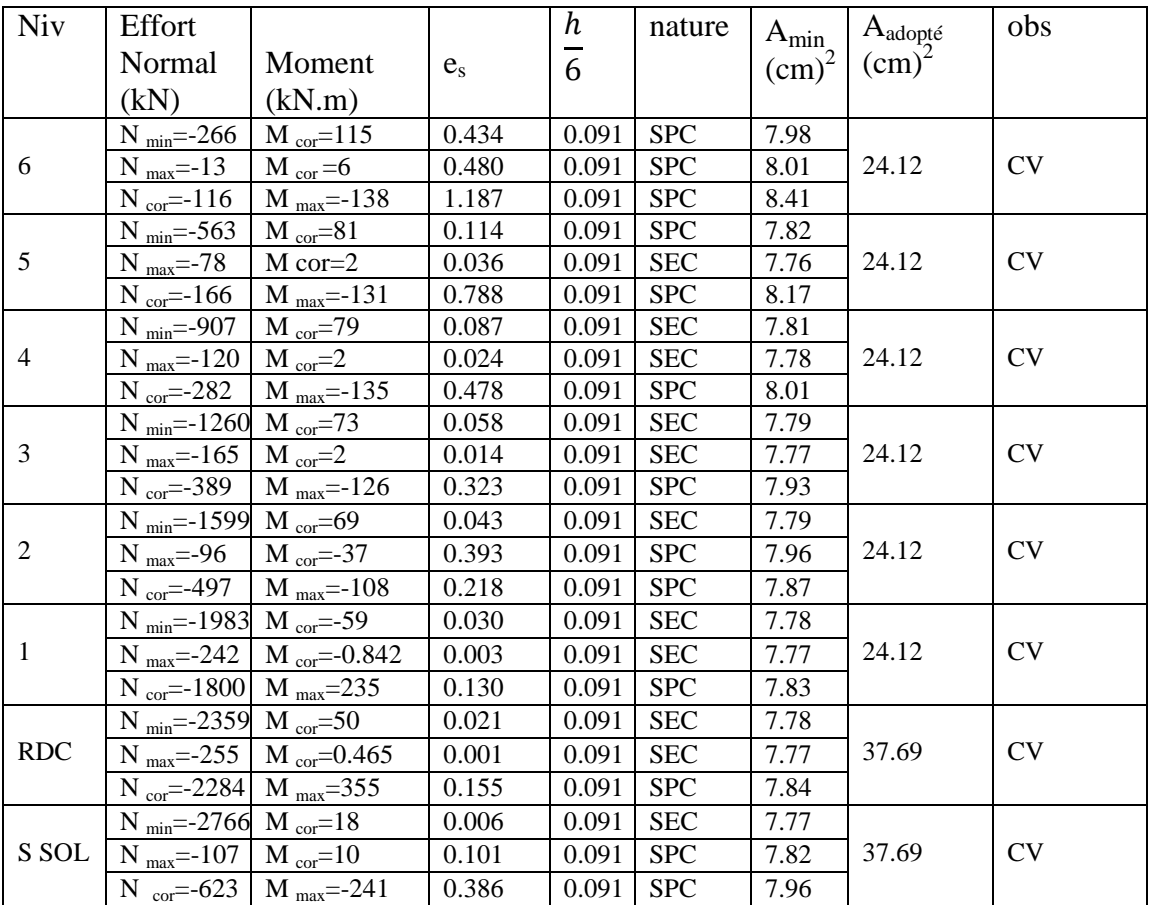

#### **b) Etat limite de compression du béton**

Les sections adoptées seront vérifiées à l'**ELS**, pour cela on détermine les contraintes max du béton et de l'acier afin de les comparer aux contraintes admissibles**.**

- $\triangleright$  Contrainte admissible de l'acier :  $\bar{\sigma}_s = 348 MPa$
- $\triangleright$  Contrainte admissible du béton :  $\bar{\sigma}_{bc} = 15 MPa$

Pour le cas des poteaux , on vérifie l'état limite de compression du béton:

$$
\sigma_{bc} \le \bar{\sigma}_{bc} = 0.6 \times f_{c28} = 15 \; MPa
$$

On détermine la position du centre de gravité qui est situé à une distance XG au-dessus du

Si  $e_s = \frac{M}{N}$  $\frac{M_S}{N_S}$  <  $\frac{h}{6}$  $\frac{\pi}{6}$   $\Rightarrow$  La section est entièrement comprimée

Si 
$$
e_s = \frac{M_s}{N_s} > \frac{h}{6}
$$
  $\Rightarrow$  La section est particlelement comprimée

 $y_1 = y_2 + L_c$ 

#### **Vérification d'une Section partiellement comprimée**

Pour calculer la contraint du béton on détermine la position de l'axe neutre :

 $y_1$ : la distance entre l'axe neutre à l'ELS et la fibre la plus comprimée.

 $y_2$ : la distance entre l'axe neutre à l'ELS et le centre de pression  $C_p$ .

 $L_c$ : la distance entre le centre de pression $C_p$  et la fibre la plus comprimée.

 $y_2$ : est à déterminer par l'équation suivante:  $y_2^3$ Avec :

$$
L_c = \frac{h}{2} - e_s
$$
  
\n
$$
p = -3L_c^2 - \frac{90A}{b}(L_c - c') + \frac{90A_s}{b}(d - L_c)
$$
  
\n
$$
q = -3L_c^3 - \frac{90A}{b}(L_c - c')^2 + \frac{90A_s}{b}(d - L_c)^2
$$

La solution de l'équation est donnée par la méthode suivante:

On calcul  $\Delta = q^2 + \frac{4p^3}{37}$  $\overline{\mathbf{c}}$ 

Avec :

 $Si \Delta \geq 0 \implies$  alors il faut calculer

$$
t = 0.5(\sqrt{\Delta} - q), u = t^{\frac{1}{3}} \Rightarrow y_2 = u - \frac{p}{3 \times u}
$$
  
Si  $\Delta < 0 \Rightarrow$  on calcul alors :  $\cos \varphi = \frac{3q}{2p} \sqrt{\frac{3}{|p|}}, \quad a = \sqrt{\frac{|p|}{3}}$ 

Après on choisit une solution qui convient parmi les trois suivantes:

1) 
$$
y_2^1 = a \cos \varphi \left(\frac{\varphi}{3}\right)
$$
.  
\n2)  $y_2^2 = a \cos \left(\frac{\varphi}{3} + 120\right)$ .  
\n3)  $y_2^3 = a \cos \left(\frac{\varphi}{3} + 240\right)$ .

On tiendra pour  $y_2$  la valeur positive ayant un sens physique tel que :

$$
0
$$

$$
I = \frac{b}{3}y_1^3 + 15[A_s(d - y_1)^2 + A'_s(y_1 - c')^2]
$$

Finalement:  $\sigma_{bc} = \frac{y}{x}$  $\frac{\lambda N_S}{I} \times y_1 \leq \bar{\sigma}_b$ 

#### **Vérification d'une section entièrement comprimée**

On calcul l'air de la section homogène total :  $S = b \times h + 15(A<sub>s</sub> + A'<sub>s</sub>)$ 

On détermine la position du centre de gravité qui est situé à une distance  $X_G$  au dessus du centre de gravité géométrique :

$$
X_G = 15 \times \frac{A'_s \times (0.5 \times h - d') - A_s(d - 0.5 \times h)}{b \times h + 15(A_s + A'_s)}
$$

On calcul l'inertie de la section homogène totale :

$$
I = \frac{b \times h}{12} + b \times h \times X_G + 15[A'_s \times (0.5 \times h - d' - X_G)^2 + A_s(d - 0.5 \times h + X_G)^2]
$$

Les contraintes dans le béton valent :

 $\sigma_{\text{sup}} = \frac{N}{c}$  $\frac{N_S}{S} + \frac{N_S(e_S - X_G) \times [\frac{h}{2}]}{I}$  $\frac{n}{2} - X_G$  $\frac{1}{I}$   $\rightarrow$  sur la fibre supérieure  $\sigma_{inf} = \frac{N}{c}$  $\frac{N_S}{S} + \frac{N_S(e_S - X_G) \times [\frac{h}{2}]}{I}$  $\frac{n}{2}+X_G$  $\frac{1}{I}$   $\rightarrow$  sur la fibre inférieure

Finalement on vérifie : max ( $\sigma_{\text{sup}}$ ;  $\sigma_{\text{inf}}$ )  $\leq \bar{\sigma}_{bc}$ 

**Remarque** :Si les contraintes sont négatives on calcul avec une section partiellement comprimée.

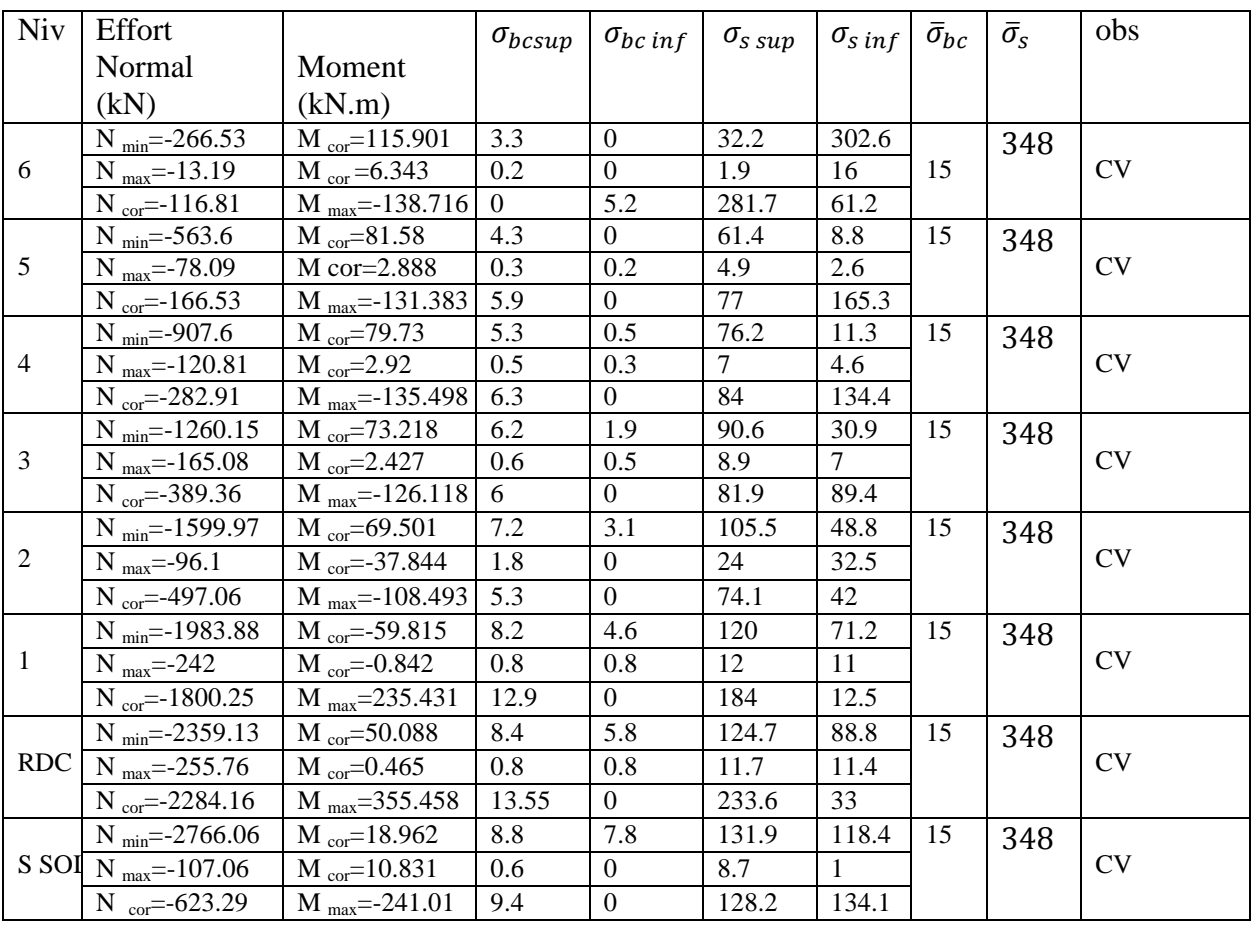

# BLOC II

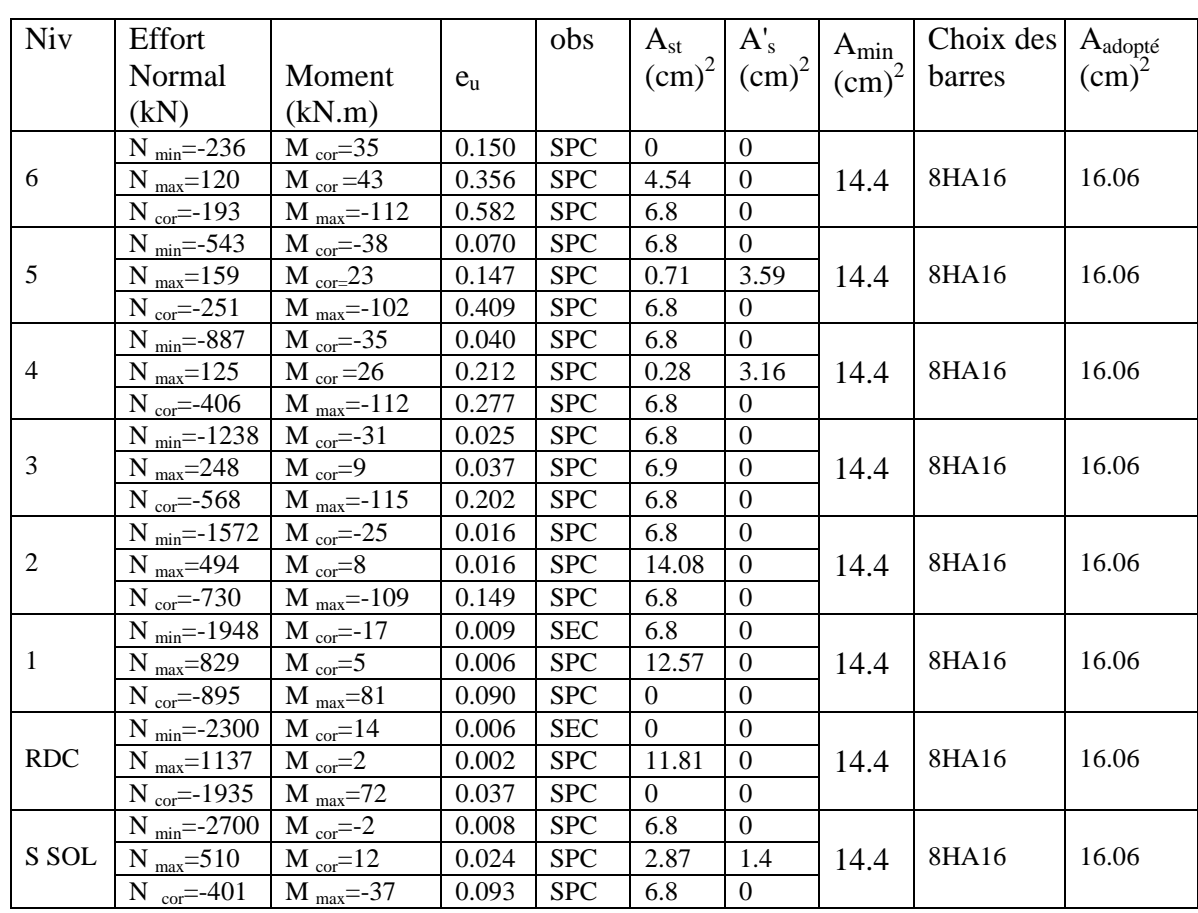

Le ferraillage des poteaux est récapitulé dans les tableaux suivants : section (40x45)

#### **IIV.4. Vérifications à l'ELU**

#### **a) Calcul des armatures transversales**

Les armatures transversales sont disposées de manière à empêcher tout mouvement des aciers longitudinaux vers les parois du poteau, leurs buts essentiels :

- Reprendre les efforts tranchant sollicitant les poteaux aux cisaillements.
- Empêcher le déplacement transversal du béton.

$$
\Phi_t = \frac{1}{3} \Phi_L^{max} = \frac{16}{3} = 5.33 \, \text{mm.} \qquad \text{soit} \ \ \Phi_t = 8 \, \text{mm}
$$

 $\phi_L^{max}$ : Le plus grand diamètre des armatures longitudinales.

#### **b) Espacement des armatures transversales**

#### **RDC et les étages courants**

$$
\lambda g = \frac{\sqrt{12}}{h} \times l_f = \frac{\sqrt{12}}{45} \times 0.7 \times 388 = 20.90
$$

On remarque que :  $\lambda g \ge 5$  donc  $\rho = 2.5$ 

**Sous sol**

$$
\lambda g = \frac{\sqrt{12}}{h} \times l_f = \frac{\sqrt{12}}{45} \times 0.7 \times 286 = 15.41
$$
  
On remarque que :  $\lambda g \ge 5$  donc  $\rho = 2.5$ 

#### **c) Espacement maximal des armatures transversales**

Selon le RPA, la valeur maximale de l'espacement "St" des armatures transversales est fixée comme suit :

Dans la zone nodale :  $S_t \le \min (10\Phi_1; 15 \text{ cm}) = 16 \text{ cm}$   $\longrightarrow$   $S_t = 10 \text{ cm}$ .

Dans la zone courante :  $S_t < 15\Phi_1 = 24$ cm  $\longrightarrow$   $S_t = 15$  cm.

Avec :*Φ*l = 16 mm est le diamètre minimal des armatures longitudinales des poteaux.

#### **d) Quantité d'armatures transversales minimale du RPA**

La quantité d'armatures transversales est donnée comme suit : Si  $\lambda g \geq 5 \Rightarrow A_t^m$ 

Si  $\lambda g \leq 5 \Rightarrow A_t^m$ 

Si  $3 < \lambda g < 5$   $\Rightarrow$  Interpoler entre les deux valeurs précédentes.

Avec :

 $\lambda_a$ : L'élancement géométrique du poteau.

 b : Dimension de la section droite du poteau dans la direction considérée Dans notre cas on a :

**En zone nodale**  $(S_t = 10)$ Poteau de (45x40) cm<sup>2</sup>  $\Rightarrow$   $A_t^m$ 

**En zone courant (S<sub>t</sub> = 15)** Poteau de (45x40) cm<sup>2</sup>  $\Rightarrow$   $A_t^m$ 

les armatures longitudinales des poteaux seront encadrées avec un cadre et un losange de HA 10 *de*  sections transversales :  $4HA$  10 = 3.14 cm<sup>2</sup>

#### **e) Longueur d'ancrage**

$$
l_s = \frac{\phi \times f_e}{4 \times \tau_{su}} \quad : \; \tau_{su} = 0.6 \times \psi_s^2 \times f_{t28} = 2.835
$$

 $f_{128} = 0.6 + 0.06f_{c28} = 2.1 MPa$ 

 $\Psi_{\rm s}=1.5$  Pour les aciers à haute adhérence.

Pour les HA16 :  $L_s = \frac{0}{s}$  $\frac{1016 \times 400}{4 \times 2.835} =$ 

## **f) Justification des poteaux sous l'effet de l'effort tranchant**

#### **Vérification de la contrainte de cisaillement**

Le calcul de la contrainte de cisaillement se fait au niveau de l'axe neutre. La contrainte de cisaillement est exprimée en fonction de l'effort tranchant à l'état limité ultime par :  $\tau_u = \frac{r}{h}$  $\boldsymbol{b}$ 

La contrainte de cisaillement est limitée par une contrainte admissible  $\tau_u$  égale à :

**Selon le CBA93 : A.5.1.2.1.1**

 $\tau_u < \left(\frac{0}{\tau}\right)$  $\frac{\partial \Delta f_{c28}}{\partial h}$ ; 4 MPa)  $\implies$  pour une fissuration préjudiciable, ou très préjudiciable  $\tau_u < (0$  $\frac{\gamma_{c28}}{\gamma_b}$ ; 5 MPa)  $\longrightarrow$  pour une fissuration peu nuisible **Selon RPA99 :**  $\bar{\tau}_{bu} = \rho_d \times f_{c28}$  $\rho_d = 0.075 \text{ si } \lambda > 5$ <br> $\rho_d = 0.04 \text{ si } \lambda < 5$ 

 Les résultats des calculs des contraintes de cisaillement dans les poteaux les plus sollicités à chaque niveau et dans les deux plans sont récapitulés dans les tableaux qui suivent :

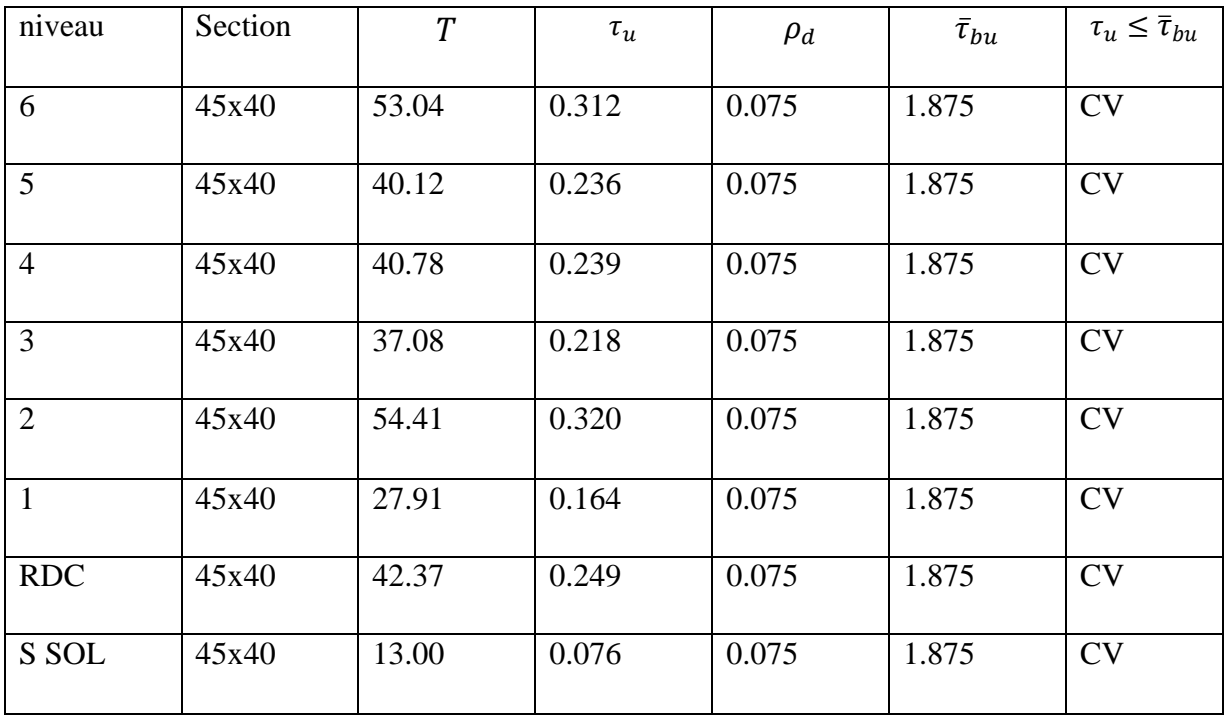

#### **IIV.5. Vérification à L'ELS**

#### **a) Condition de non fragilité**

La condition de non fragilité dans le cas de la flexion composée est :

$$
A_s \geq A_{min} = \frac{0.23 \times f_{t28}}{f_e} \times \frac{e_s - 0.455 \times d}{e_s - 0.185 \times d} \times bd
$$

Les résultats de vérification sont résumés dans les tableaux suivant :

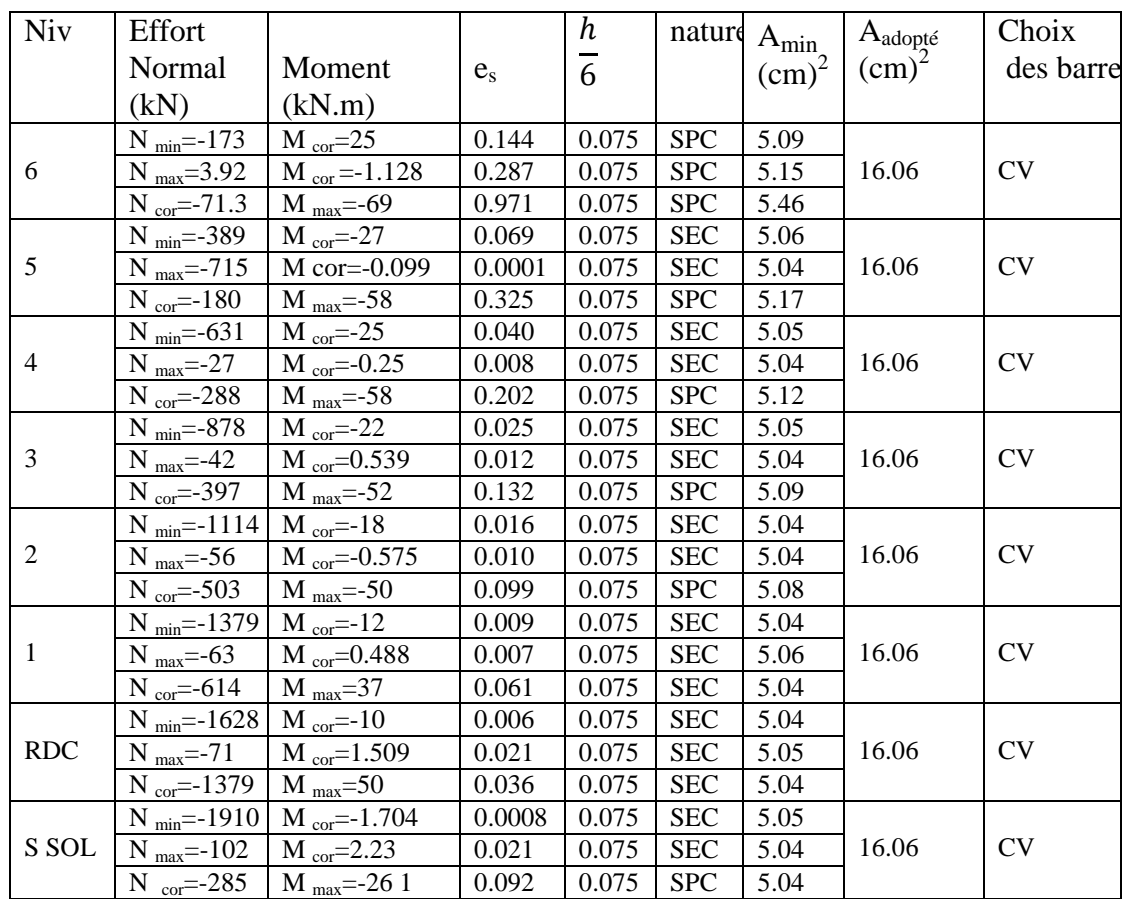

#### **b) Etat limite de compression du béton**

Les sections adoptées seront vérifiées à l'**ELS**, pour cela on détermine les contraintes max du béton et de l'acier afin de les comparer aux contraintes admissibles**.**

- $\triangleright$  Contrainte admissible de l'acier :  $\bar{\sigma}_s = 348 MPa$
- $\triangleright$  Contrainte admissible du béton :  $\bar{\sigma}_{bc} = 15 MPa$

Pour le cas des poteaux , on vérifie l'état limite de compression du béton:

$$
\sigma_{bc} \le \bar{\sigma}_{bc} = 0.6 \times f_{c28} = 15 \; MPa
$$

On détermine la position du centre de gravité qui est situé à une distance XG au-dessus du

- Si  $e_s = \frac{M}{N}$  $\frac{M_S}{N_S}$  <  $\frac{h}{6}$  $\frac{\pi}{6}$   $\Rightarrow$  La section est entièrement comprimée
- Si  $e_s = \frac{M}{N}$  $\frac{M_S}{N_S} > \frac{h}{6}$  $\frac{\pi}{6}$   $\Rightarrow$  La section est partiellement comprime

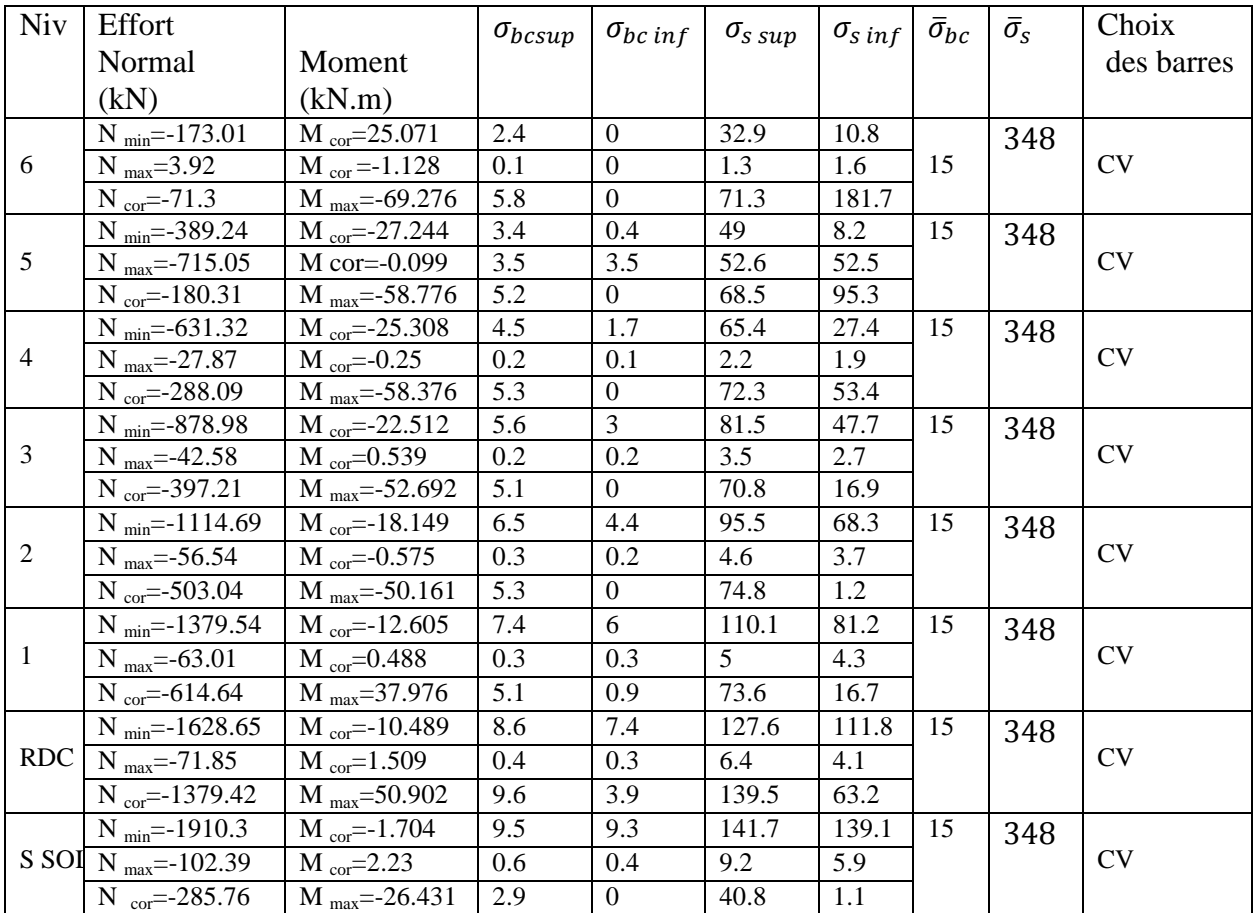

# Chapitre VII : Ferraillage des poteaux

# **BLOC III**

On reproduit le même travail que pour les deux autres blocs

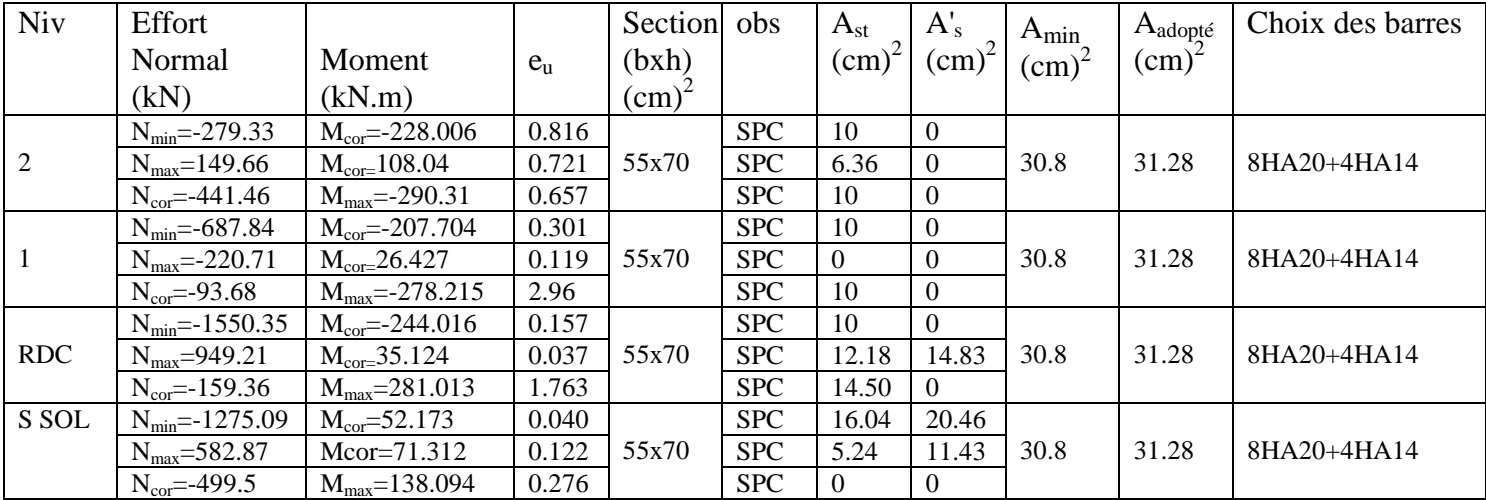

#### *IIV.6. Vérifications à l'ELU*

#### **a) Calcul des armatures transversales :**

 $\Phi_t = \frac{1}{3}$  $\frac{1}{3}\Phi_L^{max} = \frac{2}{3}$  $\frac{20}{3}$  = 6.66 mm. soit  $\phi_t$  $\phi_L^{max}$ : Le plus grand diamètre des armatures longitudinales.

#### b) **Espacement des armatures transversales :**

#### **RDC et les étages courants**

$$
\lambda g = \frac{\sqrt{12}}{h} \times l_f = \frac{\sqrt{12}}{70} \times 0.7 \times 388 = 13.44
$$

On remarque que :  $\lambda q \ge 5$  donc  $\rho = 2.5$ 

$$
\frac{\partial \text{Sous sol}}{\partial g} = \frac{\sqrt{12}}{h} \times l_f = \frac{\sqrt{12}}{70} \times 0.7 \times 286 = 9.90
$$

On remarque que :  $\lambda q \ge 5$  donc  $\rho = 2.5$ 

#### c) **Espacement maximal des armatures transversales**

Selon le RPA, la valeur maximale de l'espacement "St" des armatures transversales est fixée comme suit :

Dans la zone nodale :  $S_t \le \min (10\Phi_1; 15 \text{ cm}) = 16 \text{ cm}$   $\longrightarrow$   $S_t = 10 \text{ cm}$ .

Dans la zone courante :  $S_t \le 15\Phi_1 = 24$ cm  $\longrightarrow$   $S_t = 15$  cm.

Avec :*Φ*l = 16 mm est le diamètre minimal des armatures longitudinales des poteaux.

#### **d) Quantité d'armatures transversales minimale du RPA**

La quantité d'armatures transversales est donnée comme suit : Si  $\lambda g \geq 5 \Rightarrow A_t^m$ 

Si  $\lambda g \leq 5 \Rightarrow A_t^m$ 

Si  $3 < \lambda g < 5$   $\Rightarrow$  Interpoler entre les deux valeurs précédentes.

Avec :

 $\lambda_a$ : L'élancement géométrique du poteau.

b : Dimension de la section droite du poteau dans la direction considérée

Dans notre cas on a :

**En zone nodale**  $(S_t = 10)$ Poteau de (70x55) cm<sup>2</sup>  $\Rightarrow$   $A_t^m$ 

**En zone courant (S<sub>t</sub> = 15 )** Poteau de (70x55) cm<sup>2</sup>  $\Rightarrow$   $A_t^m$  les armatures longitudinales des poteaux seront encadrées avec un cadre et un losange de HA 12 *de*  sections transversales :  $4HA$  12 =  $4.52$  cm<sup>2</sup>

#### **Longueur d'ancrage**

 $l_s = \frac{\Phi \times}{4\pi}$  $\frac{\Phi \times f_e}{4 \times \tau_{su}}$  :  $\tau_{su} = 0.6 \times \psi_s^2$ 

 $f_{t28} = 0.6 + 0.06f_{c28} = 2.1 MPa$ 

 $\Psi_s = 1.5$  Pour les aciers à haute adhérence.

Pour les HA20 :  $L_s = \frac{0}{s}$  $\frac{1.02 \times 400}{4 \times 2.835}$  =

Pour les HA16 :  $L_s = \frac{0}{s}$  $\frac{1010 \times 400}{4 \times 2.835} =$ 

#### **e) Justification des poteaux sous l'effet de l'effort tranchant Vérification de la contrainte de cisaillement**

Le calcul de la contrainte de cisaillement se fait au niveau de l'axe neutre. La contrainte de cisaillement est exprimée en fonction de l'effort tranchant à l'état limité ultime par :  $\tau_u = \frac{T}{h}$ 

La contrainte de cisaillement est limitée par une contrainte admissible  $\tau_u$  égale à :

#### **Selon le CBA93 : A.5.1.2.1.1**

 $\tau_u < \left(\frac{0}{\tau}\right)$  $\frac{\partial \Delta f_{c28}}{\partial h}$ ; 4 MPa)  $\implies$  pour une fissuration préjudiciable, ou très préjudiciable  $\tau_u < (0$  $\frac{\gamma_{c28}}{\gamma_b}$ ; 5 MPa)  $\longrightarrow$  pour une fissuration peu nuisible

**Selon RPA99 :**

 $\boldsymbol{b}$ 

 $\bar{\tau}_{bu} = \rho_d \times f_{c28}$  $\rho_d = 0.075 \text{ si } \lambda > 5$ <br>  $\rho_d = 0.04 \text{ si } \lambda < 5$ 

Les résultats des calculs des contraintes de cisaillement dans les poteaux les plus sollicités à chaque niveau et dans les deux plans sont récapitulés dans les tableaux qui suivent :

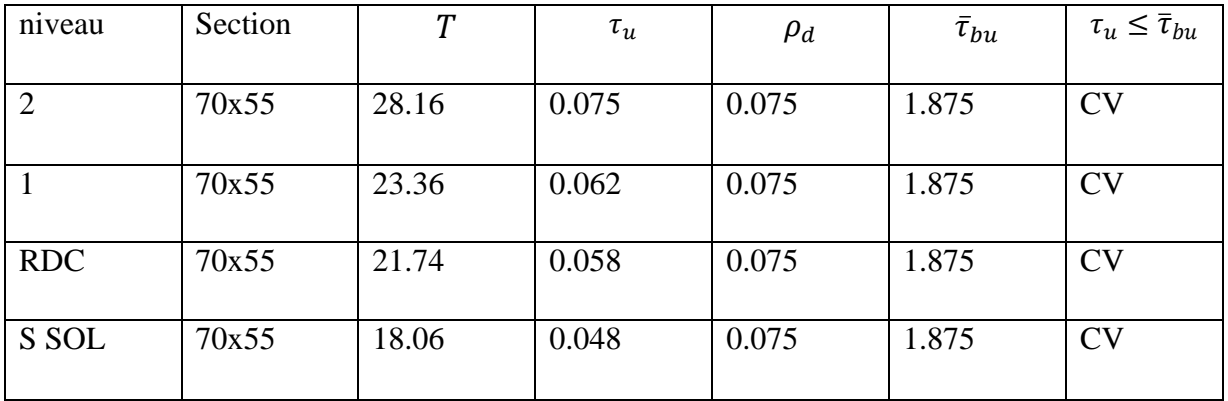

#### **IIV.7. Vérification à L'ELS**

#### **a) Condition de non fragilité**

La condition de non fragilité dans le cas de la flexion composée est :

$$
A_s \geq A_{min} = \frac{0.23 \times f_{t28}}{f_e} \times \frac{e_s - 0.455 \times d}{e_s - 0.185 \times d} \times bd
$$

Les résultats de vérification sont résumés dans les tableaux suivant :

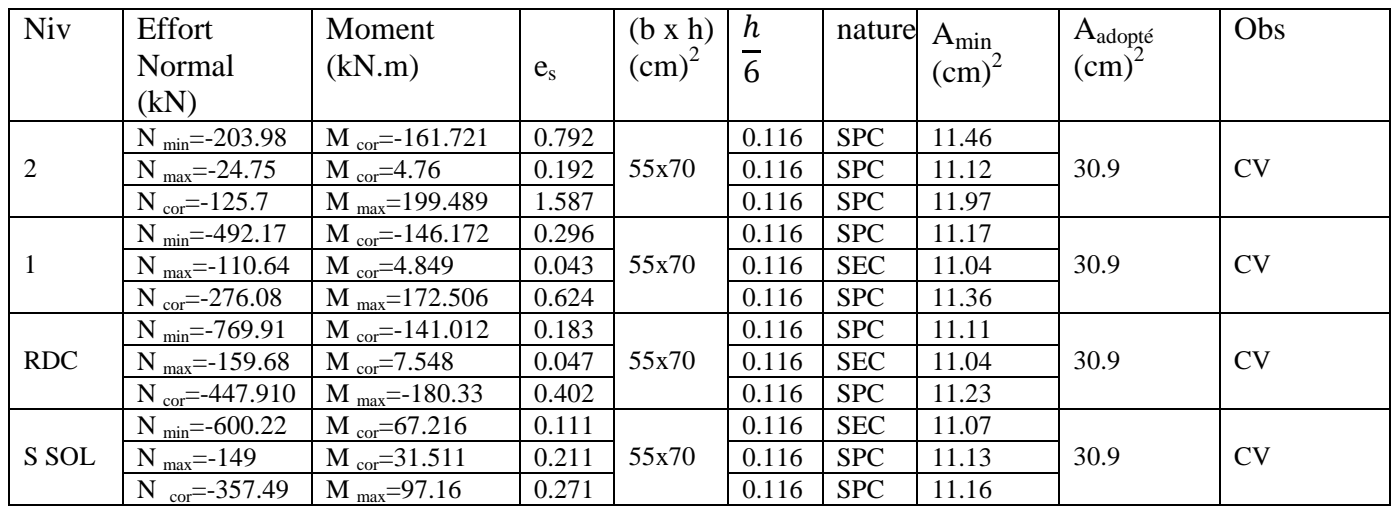

#### **b) Etat limite de compression du béton**

Les sections adoptées seront vérifiées à l'**ELS**, pour cela on détermine les contraintes max du béton et de l'acier afin de les comparer aux contraintes admissibles**.**

- $\triangleright$  Contrainte admissible de l'acier :  $\bar{\sigma}_s = 348 MPa$
- $\triangleright$  Contrainte admissible du béton :  $\bar{\sigma}_{bc} = 15 MPa$

Pour le cas des poteaux, on vérifie l'état limite de compression du béton:

 $\sigma_{bc} \leq \bar{\sigma}_{bc} = 0.6 \times f_{c28} = 15 MPa$ 

On détermine la position du centre de gravité qui est situé à une distance XG au-dessus du

- Si  $e_s = \frac{M}{N}$  $\frac{M_S}{N_S}$  <  $\frac{h}{6}$  $\frac{\pi}{6}$   $\Rightarrow$  La section est entièrement comprimée
- Si  $e_s = \frac{M_s}{N_s}$  $\frac{M_S}{N_S} > \frac{h}{6}$  $\frac{\pi}{6}$   $\Rightarrow$  La section est partiellement comprimée

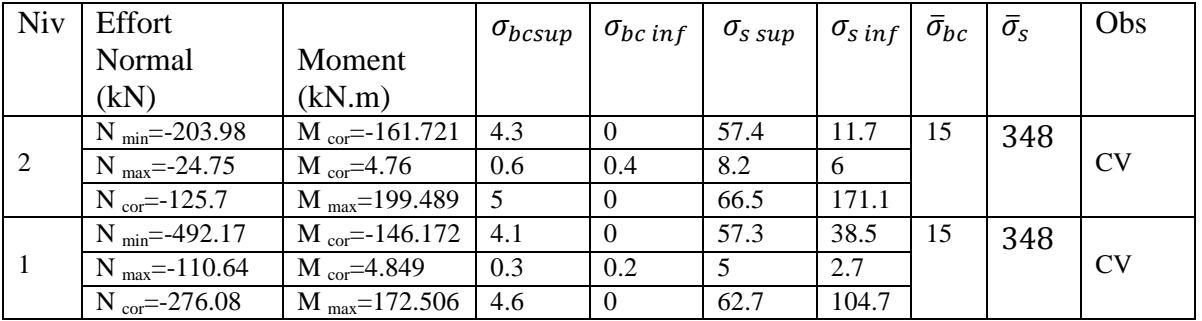

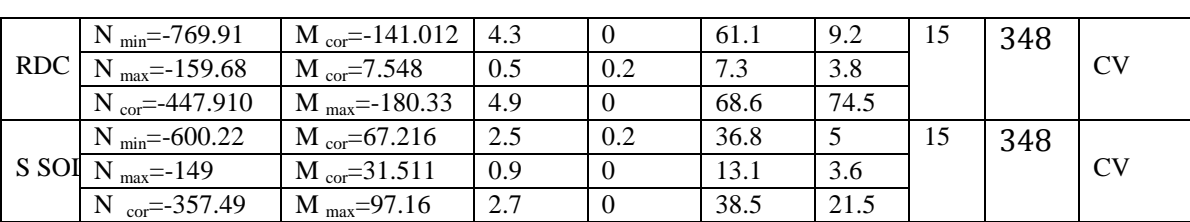

# Chapitre VII : Ferraillage des poteaux

#### **IIV.8.Ferraillage des poteaux circulaires**

#### **Recommandations et exigences du RPA99 modifiée 2003.**

Le pourcentage minimal d'armatures sera  $0.8\% \times \frac{\pi D^2}{4}$  $\overline{\mathbf{r}}$ 

Le pourcentage minimal en zone de recouvrement sera 6%  $\times \frac{\pi D^2}{4}$  $\frac{D}{4}$  =

Le pourcentage minimal en zone de courante sera  $4\% \times \frac{\pi D^2}{4}$  $\frac{b}{4}$  1

**Poteau (D = 65 cm )……………………**

**Ferraillage de poteaux (60x60)**

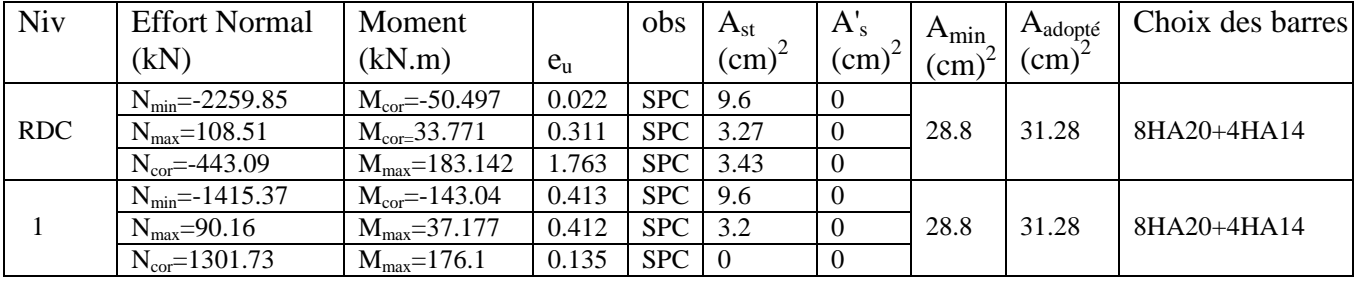

**Chapitre VIII** 

# Femaillage des voiles

#### **Introduction**

 Le voile est un élément structurel de contreventement, il est soumis à des forces verticales (charges et surcharges) et à des forces horizontales dues au séisme. Le ferraillage des voiles consiste à déterminer les armatures en flexion composée sous l'action des sollicitations verticales dues aux charges permanentes(G) et aux surcharges d'exploitation(Q) ainsi sous l'action des sollicitations horizontales due au séisme(E).

 Il est possible d'adopter le même ferraillage pour un certain nombre de niveau donc pour faciliter la réalisation nous allons ferrailler par zone :

- $\blacksquare$  Zone I : Sous-sol, RDC et 1<sup>er</sup> étage.
- $\blacksquare$  Zone II : 2,3, et 4.
- $\blacksquare$  Zone III : 5 et 6.

#### **VIII.1.Combinaison d'action**

 Les combinaisons d'actions sismiques et d'actions dues aux charges verticales à prendre en considération sont données comme suit :

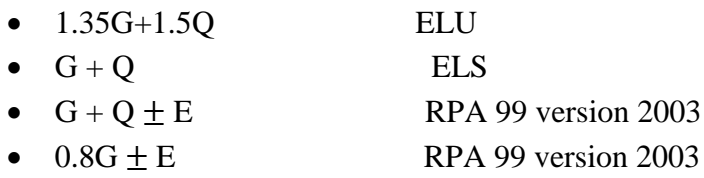

#### **VIII.2.Ferraillage des voiles**

 La méthode utilisée est celle de la résistance des matériaux (RDM) qui se fait pour une bande de largeur (d).

#### **Exposé de la méthode**

La méthode consiste à déterminer le diagramme des contraintes à partir des sollicitations les plus défavorables (N, M) en utilisant les formules suivantes :

$$
\sigma_{max} = \frac{N}{B} + \frac{M.V}{I} \qquad \qquad \sigma_{min} = \frac{N}{B} - \frac{M.V'}{I}
$$

Avec : B : section du béton

I : moment d'inertie du trumeau

V et V' : bras de levier ; 
$$
V = V' = \frac{L_{\text{pole}}}{2}
$$

Le diagramme des contraintes sera relevé directement du fichier résultat.

Le découpage de diagramme des contraintes en bandes de largeur (d) donnée par :

$$
d \le \min(\frac{h_e}{2}; \frac{2}{3}L_c) \, (\text{art 7.7.4 RPA 2003})
$$

Avec :

 $h_e$ : hauteur entre nus de plancher du voile considéré.

 $L_c$ : la longueur de la zone comprimée :

$$
Lc = \frac{\sigma_{max}}{\sigma_{max} + \sigma_{min}} L
$$

 $L_t = L - L_c$  $L_t$ : Longueur tendue

 Les efforts normaux dans les différentes sections sont donnés en fonction des diagrammes des contraintes obtenus.

#### **Remarque**

 Il est nécessaire d'adopter un ferraillage symétrique afin d'assurer la sécurité en cas d'inversion de l'action sismique.

#### **a) Armatures verticales**

**Section entièrement comprimée(SEC)**

$$
N_i = \frac{\sigma_{max} + \sigma_{min}}{2} . d.e
$$
  

$$
N_{i+1} = \frac{\sigma_1 + \sigma_2}{2} . d.e
$$

Avec e : épaisseur du voile

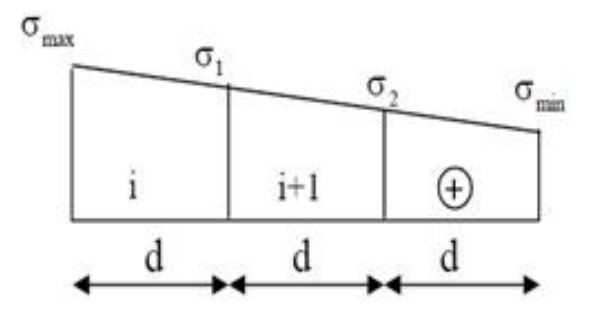

Fig VIII .1Diagramme des contraintes (SEC)

Avec :

 $\sigma$ 

 $A_{Vi} = \frac{N}{2}$ 

 $B=d,e$ 

$$
f_{bc} = 14.2 MPa \t \sigma_s = 348 MPa
$$
  

$$
\begin{cases} A_{min} \ge 4 \ cm^2/ml \\ 0.2\% \le \frac{A_{min}}{B} \le 5\% \end{cases}
$$

**Section partiellement (SPC)**

$$
N_1 = \frac{\sigma_{max} + \sigma_1}{2} \cdot d \cdot e
$$

$$
N_2 = \frac{\sigma_1}{2} \cdot d \cdot e
$$

$$
A_{vi} = \frac{N_i}{\sigma_{st}}
$$
  
 
$$
A_{min} \ge \max\left(\frac{0.23 \times B \times f_{t28}}{f_e}; 0.005 \times B\right)
$$

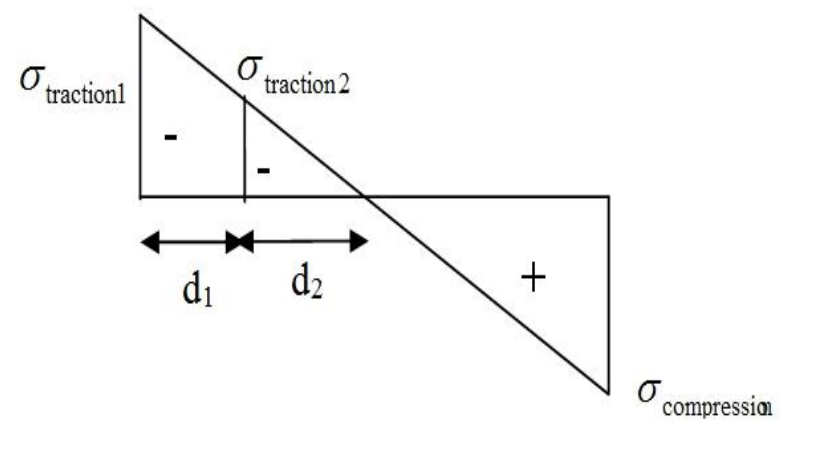

FigVIII.2. Diagramme des contraintes (SPC)
#### **Section entièrement tendue(SET)**

$$
N_i = \frac{\sigma_{max} + \sigma_1}{2} \cdot d
$$
  

$$
A_V = \frac{N_i}{\sigma_s} \qquad A_{min} \ge \max(\frac{0}{2})
$$

$$
\sigma_{\min} \overbrace{\hspace{2.5cm}} \underbrace{\begin{array}{c} \text{d} \\ \text{d} \\
$$

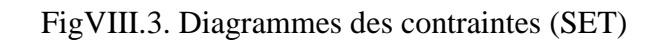

#### **b) Armatures horizontales**

Les barres horizontales doivent être munies de crochets à 135 $^{\circ}$  ayant une longueur de 10 $\Phi$ 

 $\frac{16}{\pi}$  ;<br> $\frac{1}{2}$ 

**-** D'après le C.B.A 93:  $\overline{A}$ 4

**-** D'après le R.P.A 99 version 2003 : A<sub>H</sub> ≥ 0.15%B

Les armatures horizontales doivent être disposées vers l'extérieur.

Le diamètre des barres verticales et horizontales des voiles ne devrait pas dépasser 0.1de l'épaisseur du voile

#### **c)Armatures transversales art.7.7.4.3 R.P.A 99 version 2003**

Les armatures transversales sont perpendiculaires aux faces des voiles.

Elles retiennent les deux nappes d'armatures verticales ce sont généralement des épingles dont le rôle est d'empêcher le flambement des aciers verticaux sous l'action de la compression

Les deux nappes d'armatures verticales doivent être reliées au moins par quatre épingles au mètre carré.

#### **d) Armatures de coutures art 7.7.4.3 R.P.A 99 version 2003**

Le long des joints de reprise de coulage, l'effort tranchant doit être repris par les aciers de coutures dont la section est donnée par la formule :

$$
A_{vj} = 1.1 \frac{v}{f_e}
$$

Avec:  $V = 1.4 V_{\text{u}}$  calcul

T : Effort tranchant calculé au niveau considéré.

Cette quantité doit s'ajouter à la section d'aciers tendus nécessaire pour équilibrer les efforts de traction dus au moment de renversement.

#### **e)Potelet**

 Il faut prévoir à chaque extrémité du voile un potelet armé par des barres verticales, dont la section de celle-ci est $\geq$  4HA10.

#### **f) Espacement**

 D'après l'art 7.7.4.3 du R.P.A 99(version 2003), l'espacement des barres horizontales et verticales doit être inférieur à la plus petite des deux valeurs suivantes :

 $S \leq 1.5e$ 

 $S \leq 30 \, \text{cm}$ 

Avec :  $e = \epsilon$  paisseur du voile.

 A chaque extrémité du voile l'espacement des barres doit être réduit de moitié sur 0.1 de la longueur du voile, cet espacement d'extrémité doit être au plus égale à 15 cm.

#### **g) Longueur de recouvrement : art 7.7.4.3 RPA99 version2003**

- $\sim$  40  $\Phi$  pour les barres situées dans les zones ou le renversement du signe des efforts est possible.
- **-** 20F pour les barres situées dans les zones comprimées sous action de toutes les combinaisons possibles de charges.

#### **Diamètre maximal :**

Le diamètre des barres verticales et horizontales des voiles ne devrait pas dépasser 0.10 de l'épaisseur du voile.

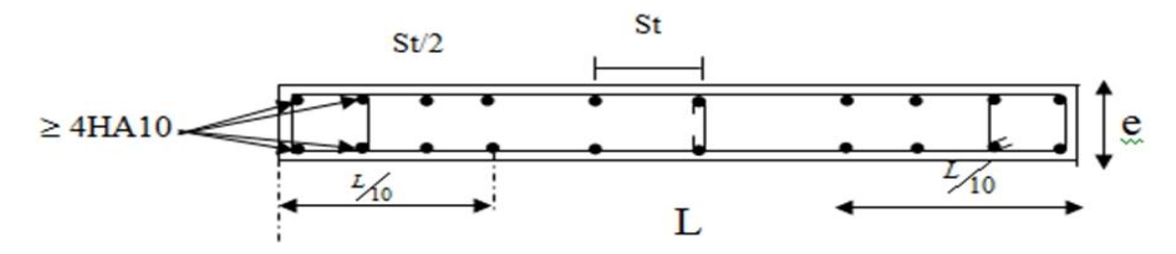

 **Fig VIII.4. Disposition des armatures verticales dans les voiles**

#### **VIII.3.Les vérifications**

**Vérification à L'ELS**

 $N_s = G + Q$  $\sigma_b = \frac{N}{R_{\rm tot}}$  $\frac{N}{B+15.A} \leq \overline{\sigma}_{bc}$  $\overline{\sigma}_{bc}$ =0.6.f<sub>c28</sub> = 15MPa

Avec :

 $N_s$ : Effort normal appliqué

B : Section du béton

A : Section d'armature adoptée

#### **Vérification de la contrainte de cisaillement D'après le RPA 99 version 2003 Art 7.7.2**

 $\tau_b \leq \tau_b = 0.2 f_{c28}$ ,  $\tau_b = \frac{V}{l}$ b Avec :  $V= 1.4V_{\text{u,cal}}$  $d =$  Hauteur utile ( $d = 0.9h$ )  $h =$  Hauteur totale de la section brute. Il faut vérifier que :

$$
\tau_u \le \tau_u
$$
  

$$
\tau_u = \frac{v_u}{b.d}
$$

Avec :

 $\tau_u$ : Contrainte de cisaillement

 $\tau_u = \frac{V_u}{\tau}$  $\frac{v_u}{e.d} \le \tau_u = \min(0.15 \frac{Jc_{28}}{\gamma_b}, 5MPa) = 2.5MPa$  (Fissuration préjudiciable)

#### **Exemple de calcul :**

Soit à calculer le ferraillage du voile (VT6 et VT7) de la zone I (Bloc I) :  $L = 5.45$  m,  $e = 0.2$ m  $I = 2.70$  m<sup>4</sup>  $B = L.e = 1.09$  m<sup>2</sup>  $V=V'=L/2 = 2.725$  m  $\sigma_{max}$  = 7868.83 kN/m<sup>2</sup>  $\sigma_{min} = -14042.25 \, kN/m^2$ La section est partiellement comprimée  $L_c = \frac{\sigma}{\sigma}$  $\frac{\sigma_{min}}{\sigma_{max}+\sigma_{min}}$ .  $L_c = \frac{1}{7000}$  $\frac{14042.25}{7868.83 + 14042.25}$  $L_t = L - L_c$  $L_t = 3.5$ 

Le découpage de diagramme est en deux bandes de longueur (d)

**Avec :**

 $d \leq \min\left(\frac{h}{a}\right)$  $\frac{h_e}{2}$ ;  $\frac{2}{ }$  $\frac{L_C}{3}\right)$ 

Nos voiles présentent une symétrie parfaite donc pour cela on étudie deux bandes:

- bande1 de longueur d1 (bande extrême)
- bande2 de longueur d2 (bande centrale)

#### **a)Calcul des armatures 1) Armatures verticales :**

**1 er tronçon :**

$$
\sigma_1 = \sigma_{min} - (\sigma_{min} - \sigma_{max})\frac{d}{L} = 3221.62kN/m^2
$$

$$
N_1 = \frac{\sigma_{max} + \sigma_1}{2} \cdot d \cdot e = \frac{7868.83 + 3221.62}{2} \times 2.2 \times 0.2 = 2228.90 \, \text{kN}
$$

 $A_{v1} = \frac{N}{2}$  $\frac{N_1}{\sigma_{s1}} =$  **2 eme tronçon :**

$$
N_2 = \frac{\sigma_1}{2} \times d. e = 664.54 kN
$$
  

$$
A_{v2} = \frac{N_2}{\sigma_{s2}} = 14.82 cm^2
$$

#### **- Section d'acier/nappe/bande**

Bande 1 : $\frac{A}{A}$  $\frac{1}{2}$  = 32.02 cm<sup>2</sup> Bande 2 : $\frac{A}{A}$  $\frac{1_{v2}}{2}$  = 7.41 cm<sup>2</sup> **- Armatures de coutures**  $A_{vi} = 1.1 \times \frac{T}{f}$  $\frac{T}{f_e} = 1.1 \times \frac{1}{f}$  $\frac{231.5\times10}{400} =$ **- Armatures totale** Bande 1:Atot1 =  $\frac{A_{\text{vj}}}{4}$  + A<sub>v1</sub>/2 = 34.04 cm<sup>2</sup> on adopte 11 HA 20 = 34.55 cm<sup>2</sup> Bande 2:Atot1 =  $\frac{A_{vj}}{4}$  + A<sub>v2</sub>/2 = 9,43 cm<sup>2</sup> on adopte 6HA20 = 18.84 cm<sup>2</sup> **- Vérifications** Pourcentage minimale d'armatures verticales dans le voile est de :

**Amin** $\geq$ max ( $\frac{m_{t28}}{f_e}$ , 0.15%B)

**Amin** $\geq$ max ( $\frac{2}{7}$  $\frac{22888 \text{ A }2.1}{400}$ ,0.0015 x 200 x2040) **Amin** =  $22 \text{ cm}^2$ 

**2)Armatures horizontales (**art **7.7.4.1 RPA99 version 2003)**

 $A_h \geq \max(\frac{A}{4})$  $\frac{A_y}{4}$ ; 0.15%B) = 17.27cm<sup>2</sup>  $\longrightarrow$  Soit 16HA12

#### **3) Armatures transversales**

Les deux nappes d'armatures doivent être reliées avec au moins 4 épingles en HA8 au mètre carré

Diamètre maximal :  $\Phi \leq \frac{e}{\omega}$  $\frac{e}{10} = \frac{2}{4}$  $\frac{200}{10}$  = Espacement  $S_t \le \min(1.5e, 30cm) = 30cm$  On prend 4 épingles de  $\Phi$  10/m<sup>2</sup>.

#### **b)Vérification des contraintes**

CBA 93 :  $\tau_b = \frac{T_b}{r_b}$  $\frac{T_u}{b.d} = \frac{2}{200}$  $\frac{231.5 \times 10}{200 \times 0.9 \times 2040} = 0.67 MPa \le \tau_b = 3.25$  .....Condition vérifiée RPA 99 :  $\tau_b = \frac{1}{24}$  $\frac{1.41}{0.9.h.e} \leq$ 

 $\tau_b = \frac{1}{2}$  $\frac{1.4 \times 2.51.5 \times 1000}{0.9 \times 2040 \times 200} = 0.48 MPa$  ........ Condition vérifiée

#### **c)Vérification à L'ELS** :

On doit vérifier que :  $\sigma_b = \frac{N}{R+1}$  $\frac{N_S}{B+15.A} \le$  $N_s = 4005.19kN$  $B = L$ .  $e = 2.04 \times 0.2 = 0.408$   $m<sup>2</sup>$  $A = 72.86$  cm<sup>2</sup>  $\sigma_b = \frac{4}{100}$ ……….condition vérifiée

N.B : Les résultats pour les autres voiles sont donnés dans les tableaux suivants :

#### Bloc I :

VT1 VT2 VT3

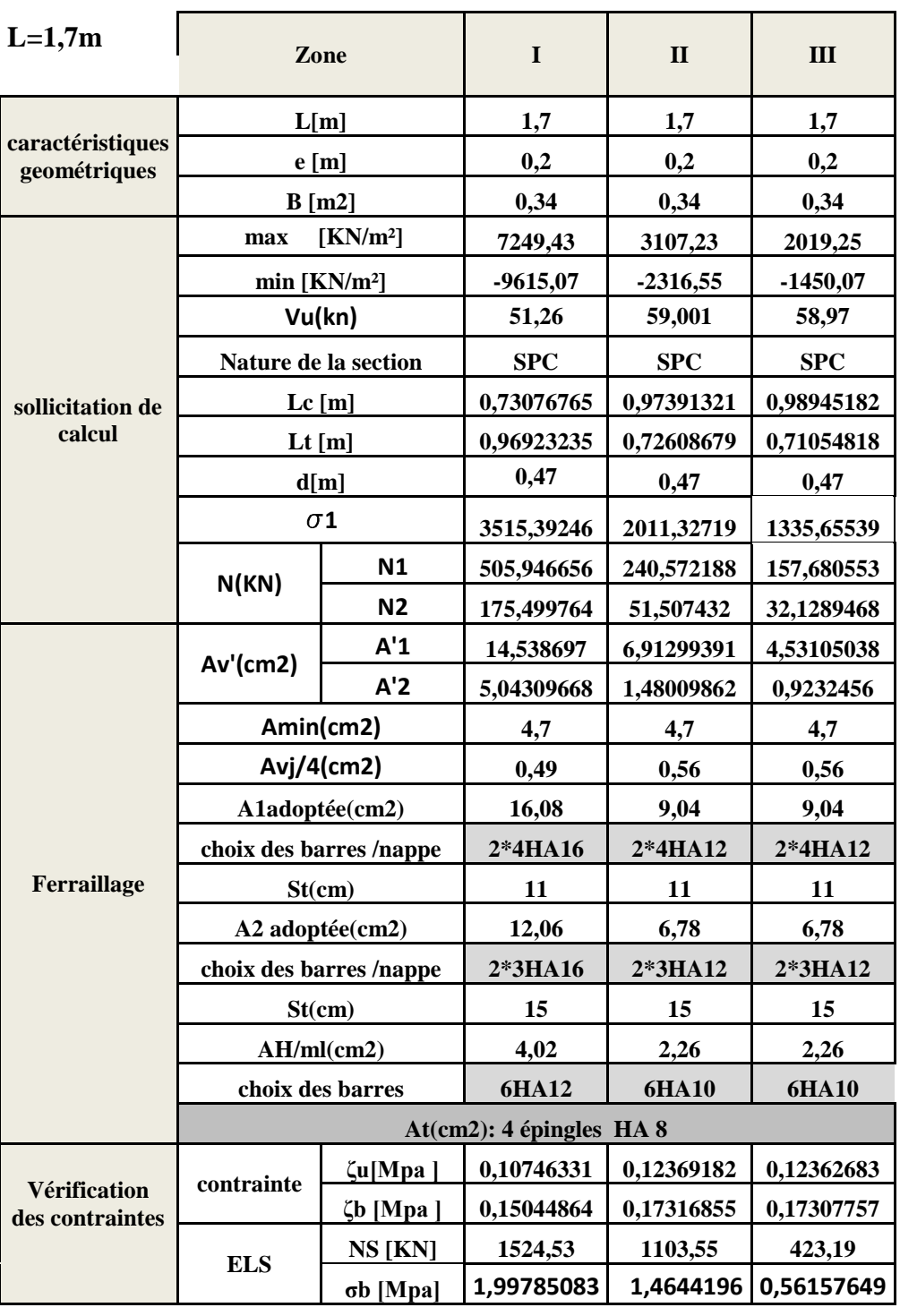

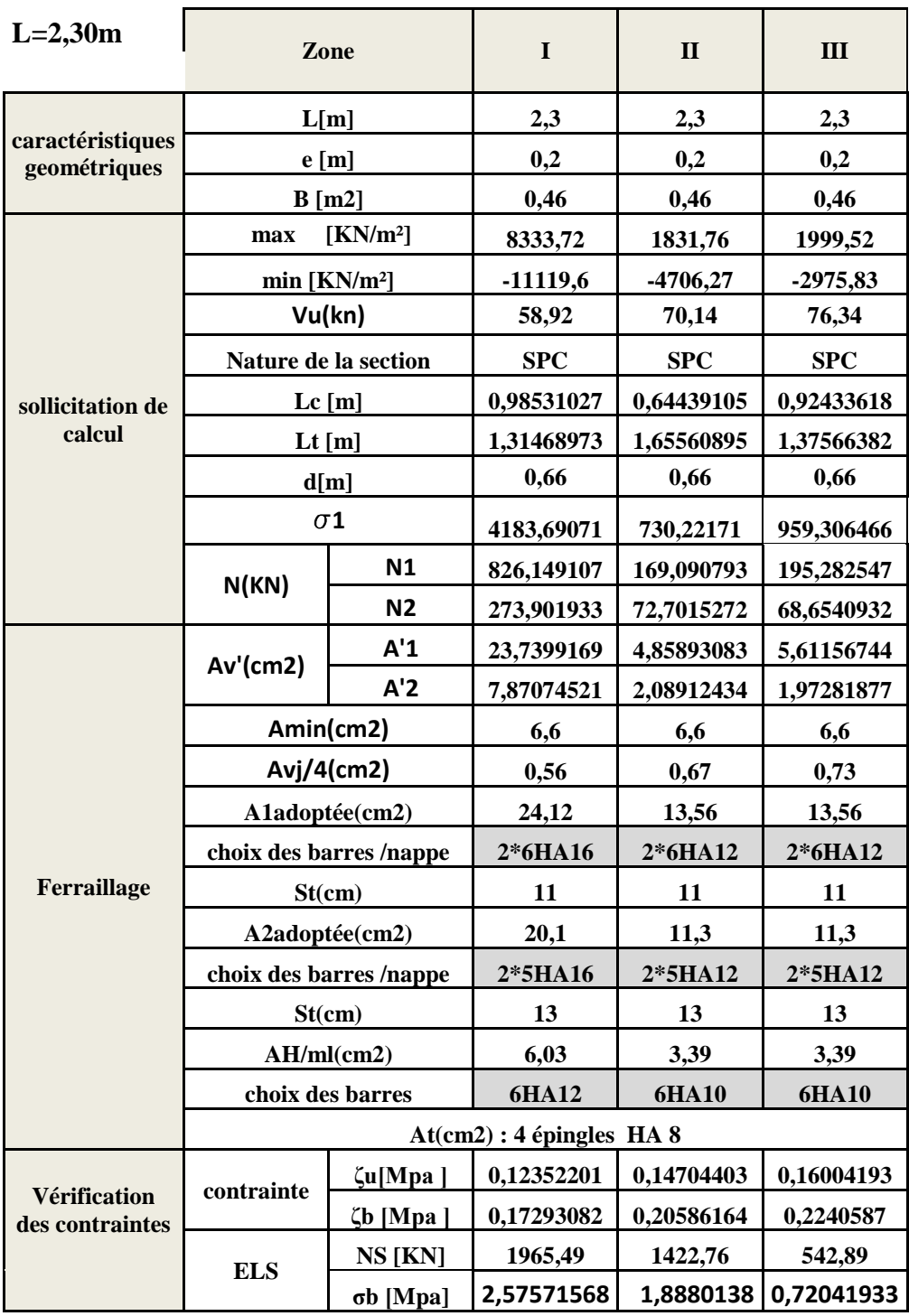

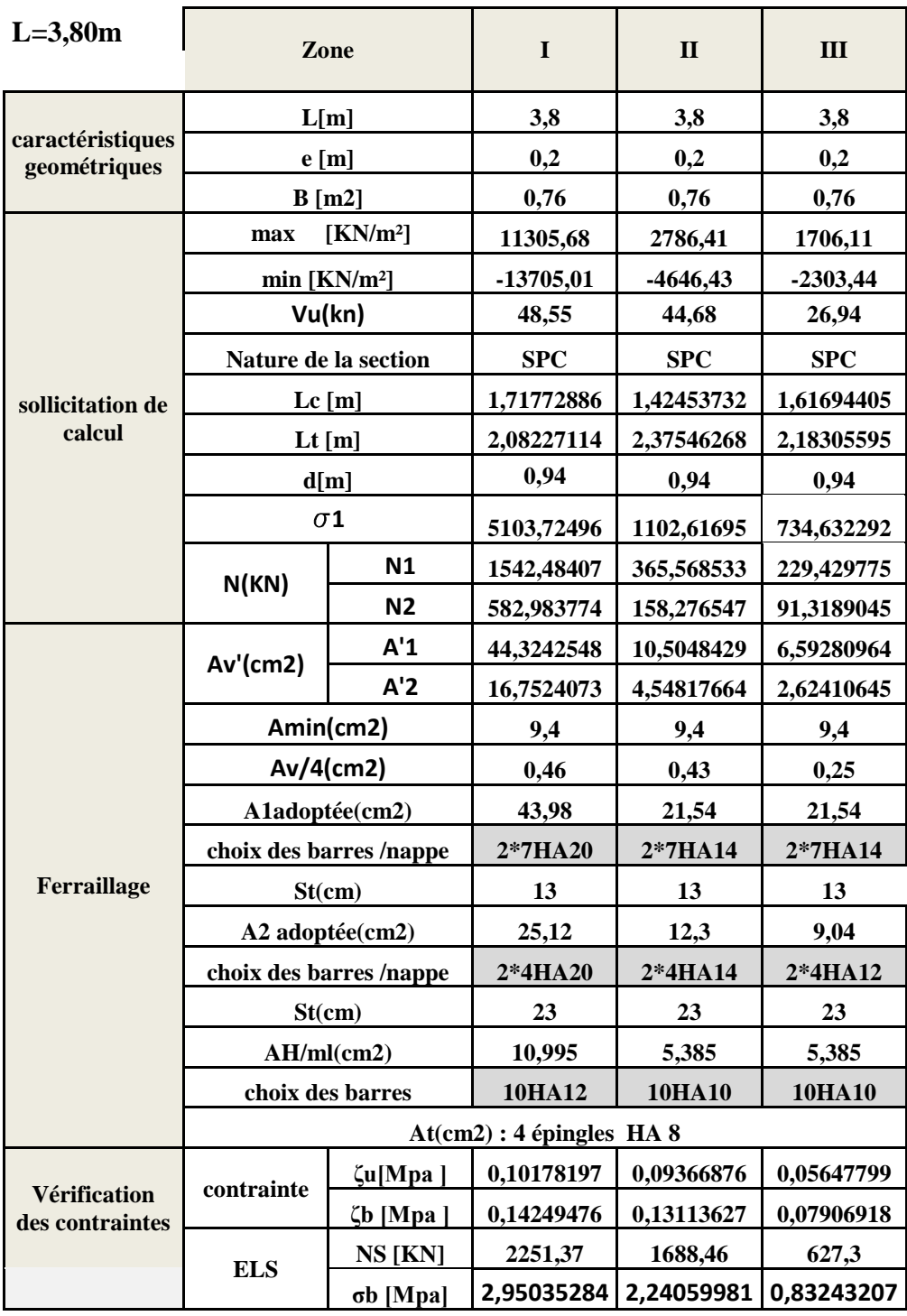

#### VT8 VT9

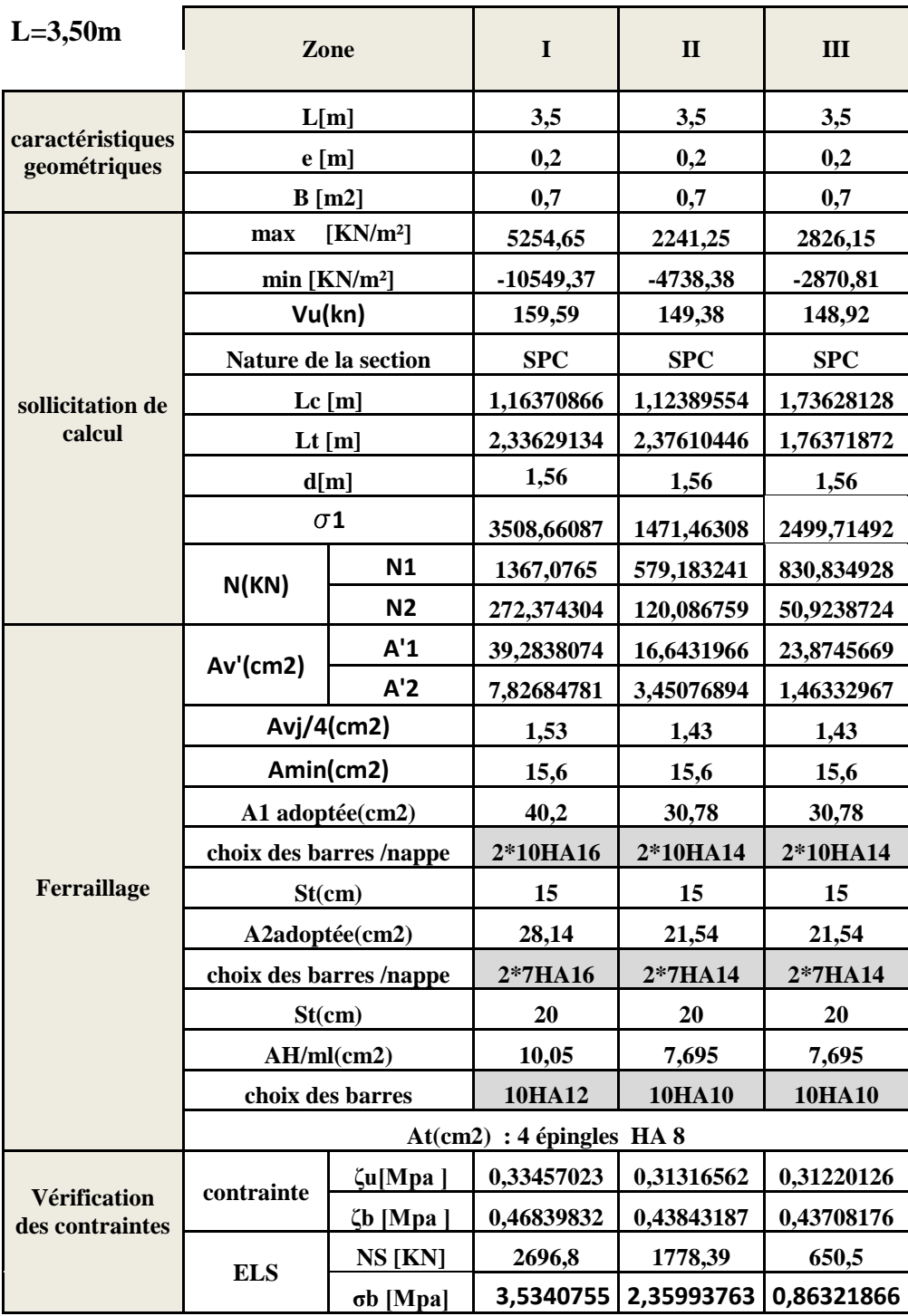

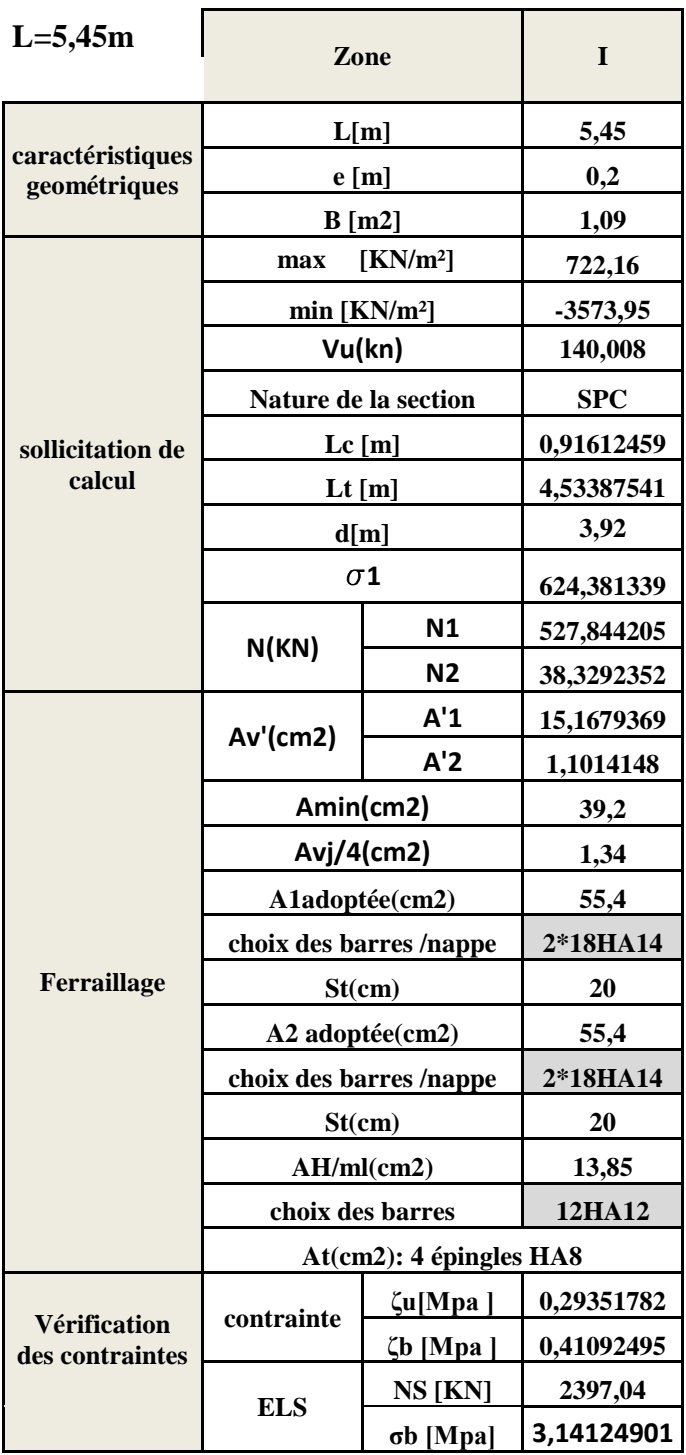

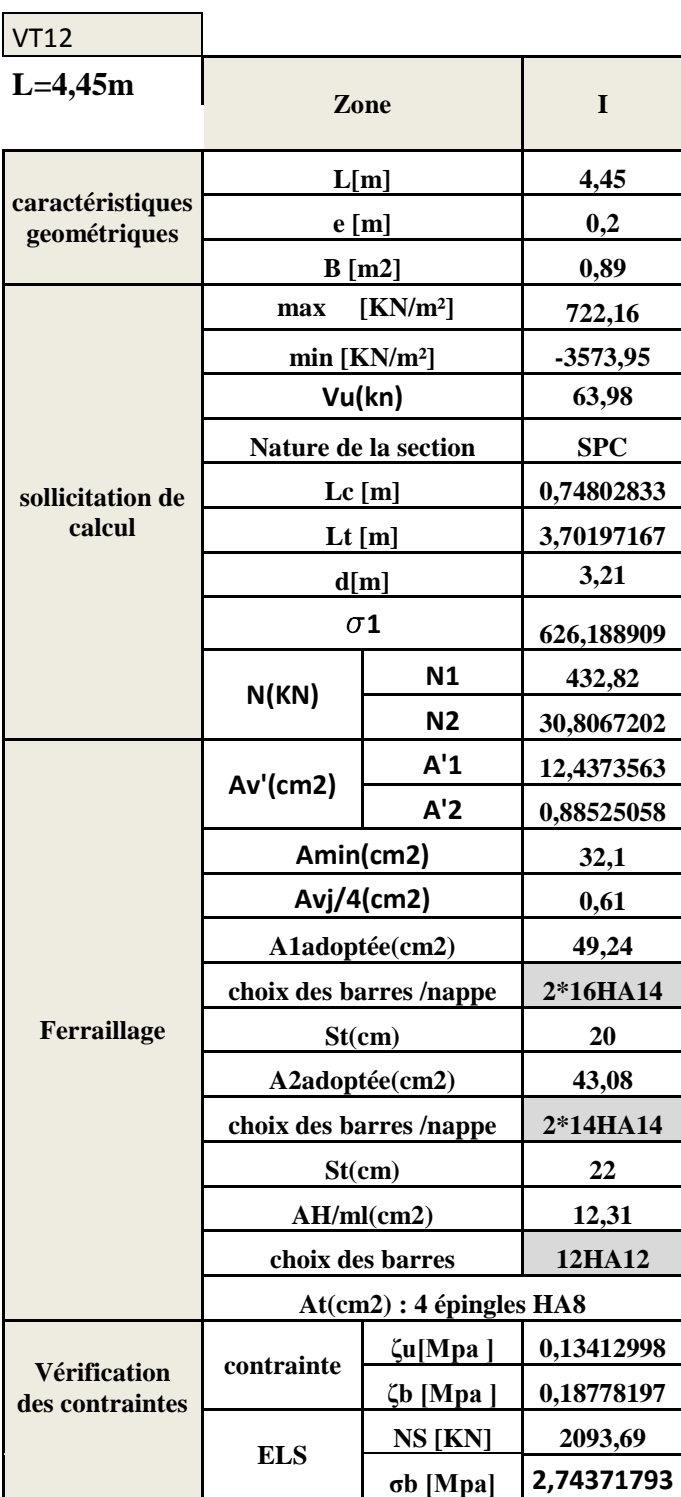

## VT13

 $\mathcal{L}$ 

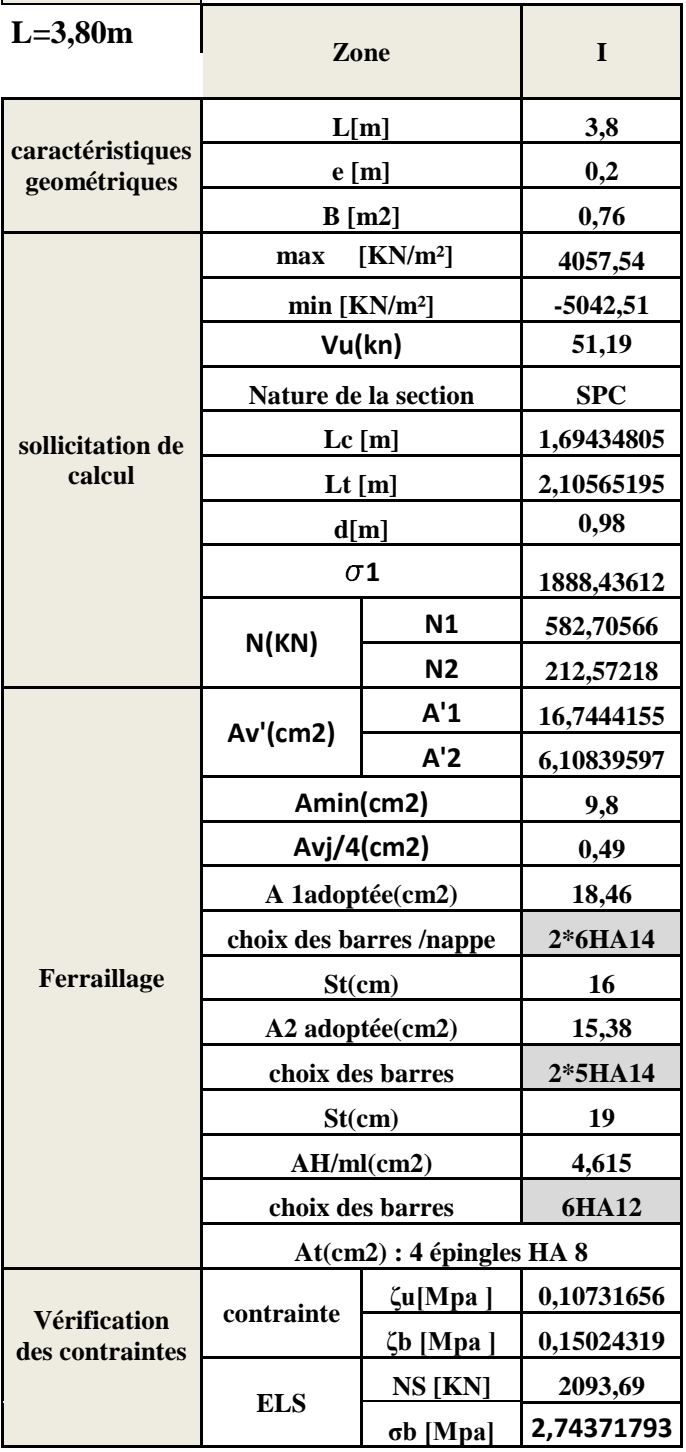

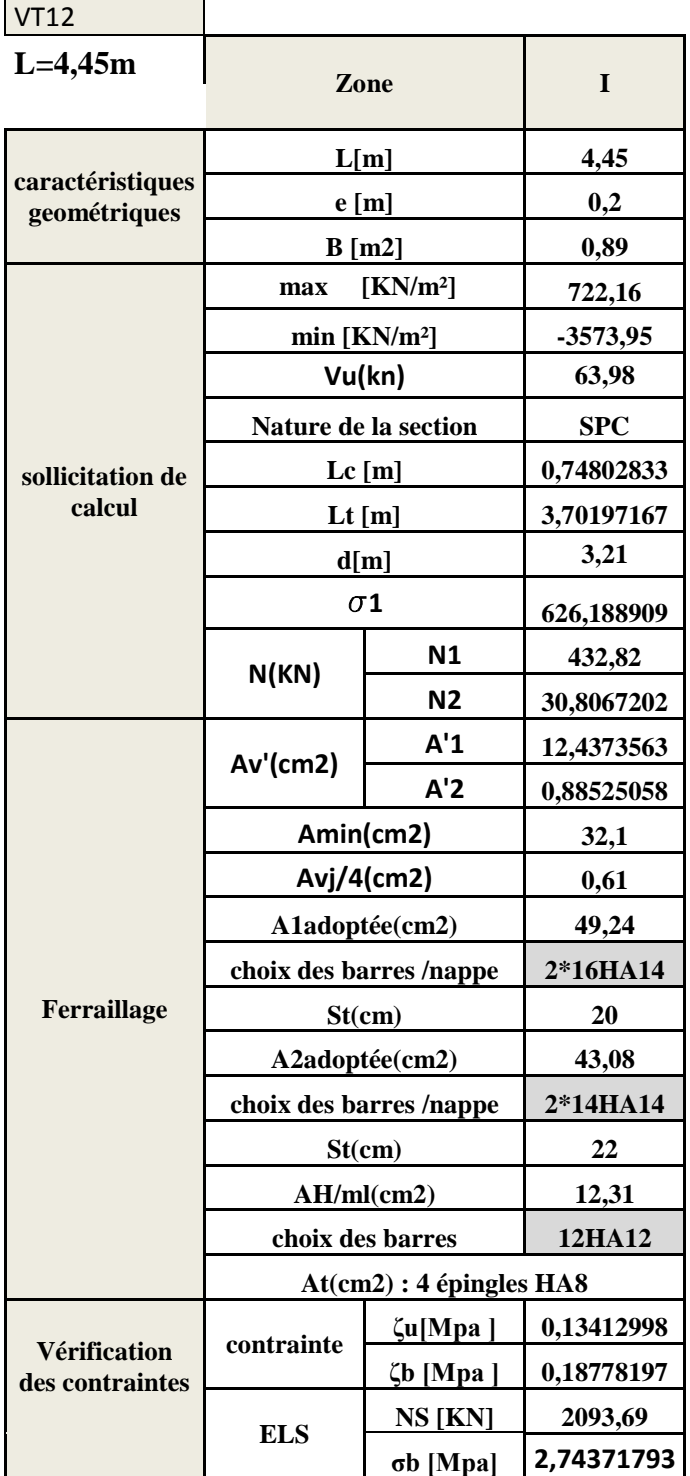

## VT6 VT7

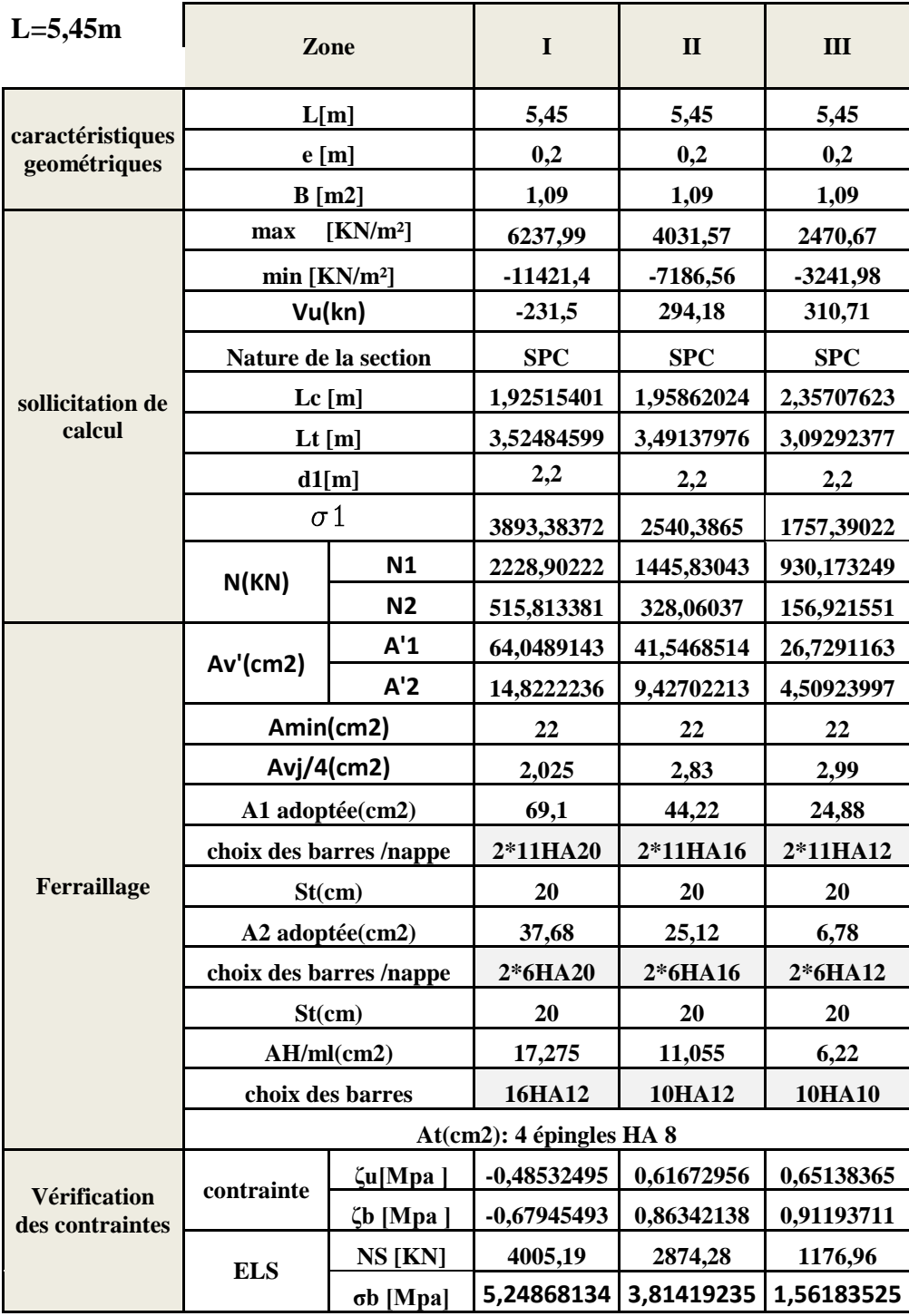

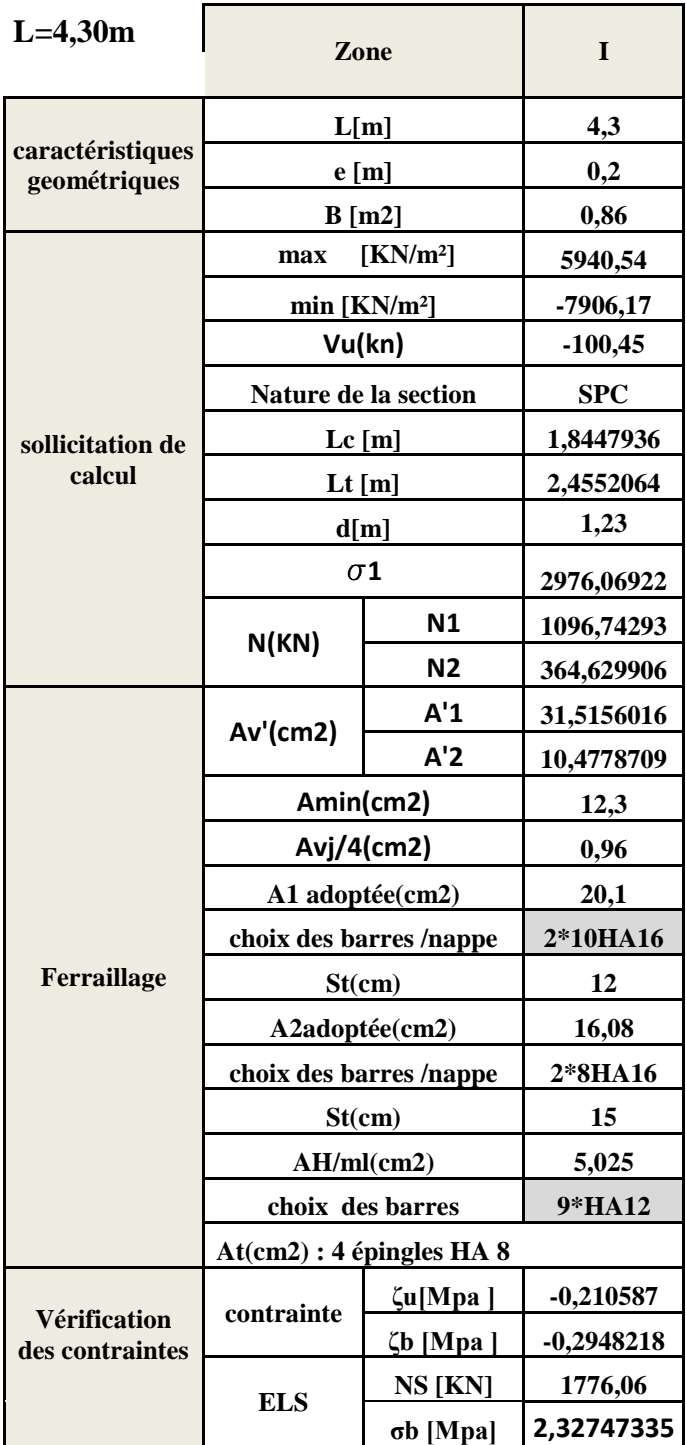

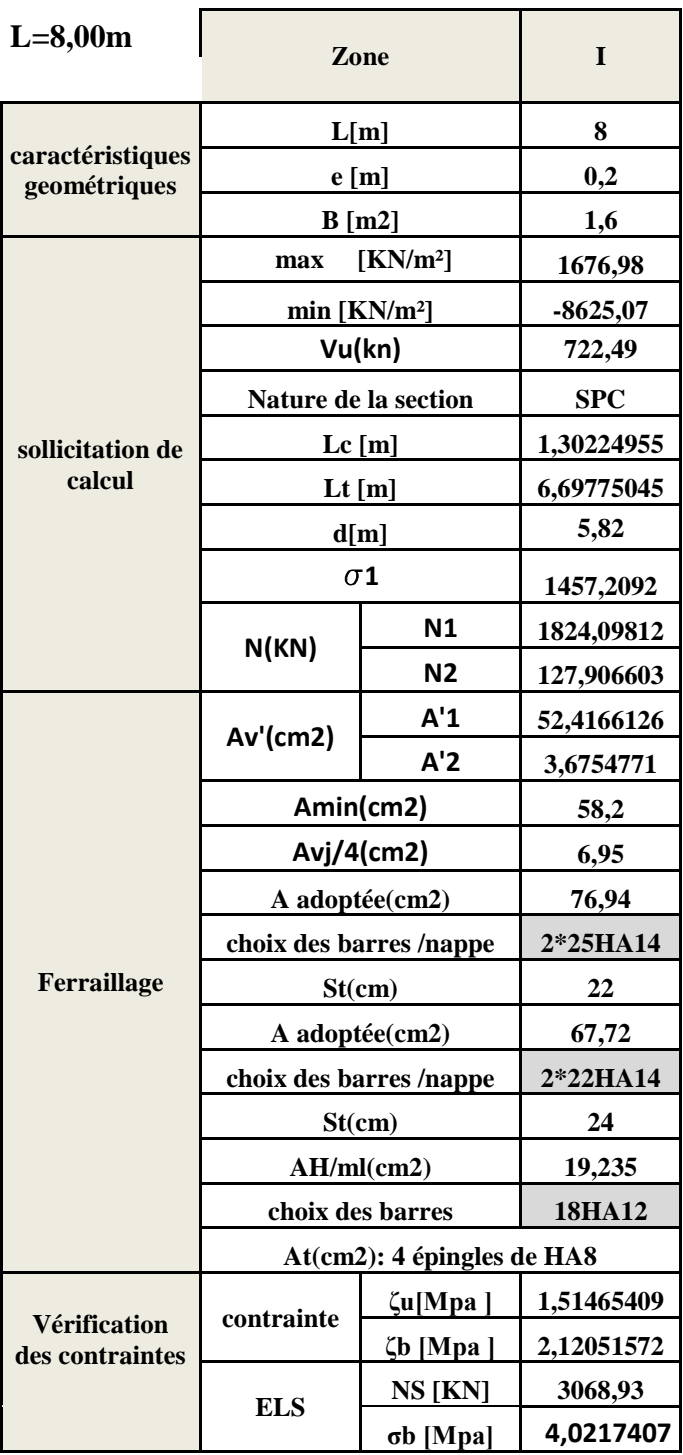

#### VL8,VL10,VL12,VL13,VL14,VL16

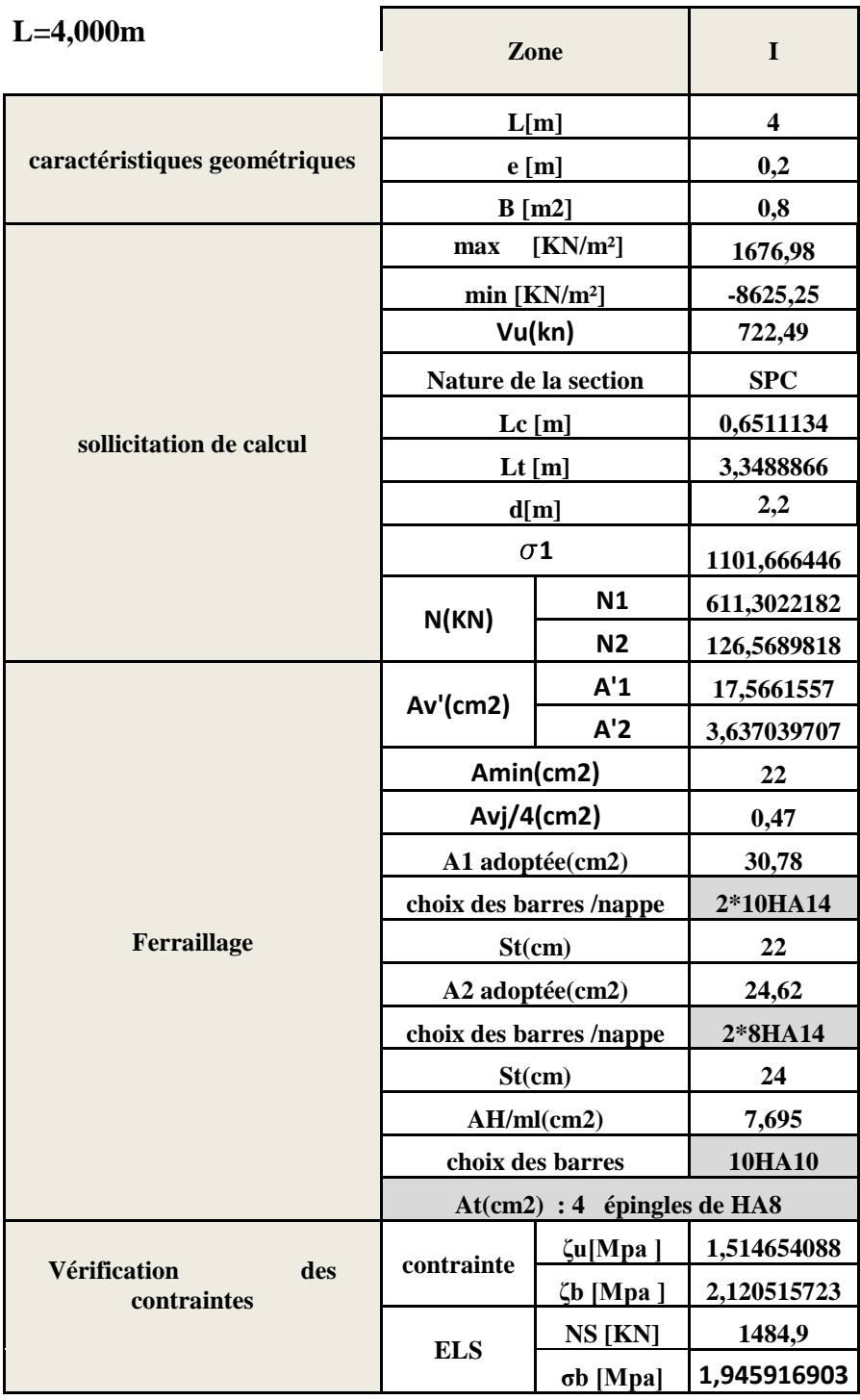

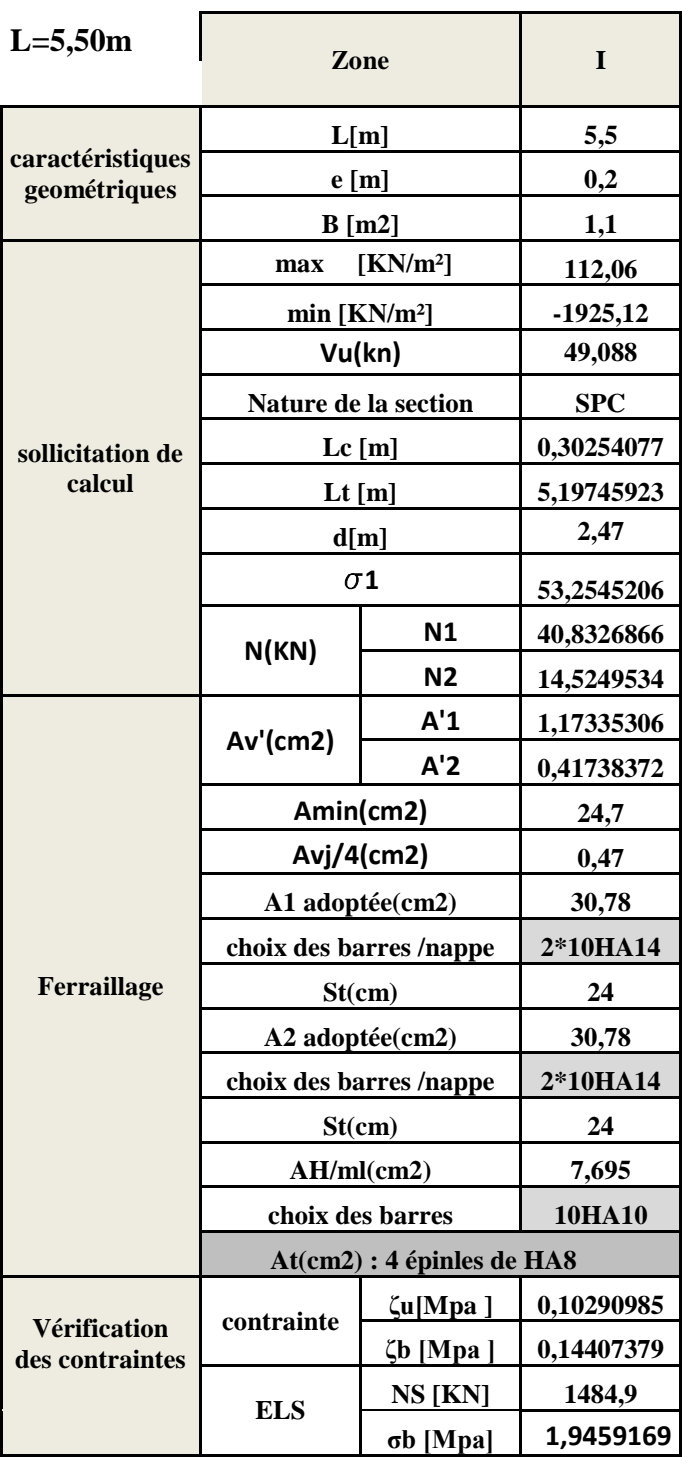

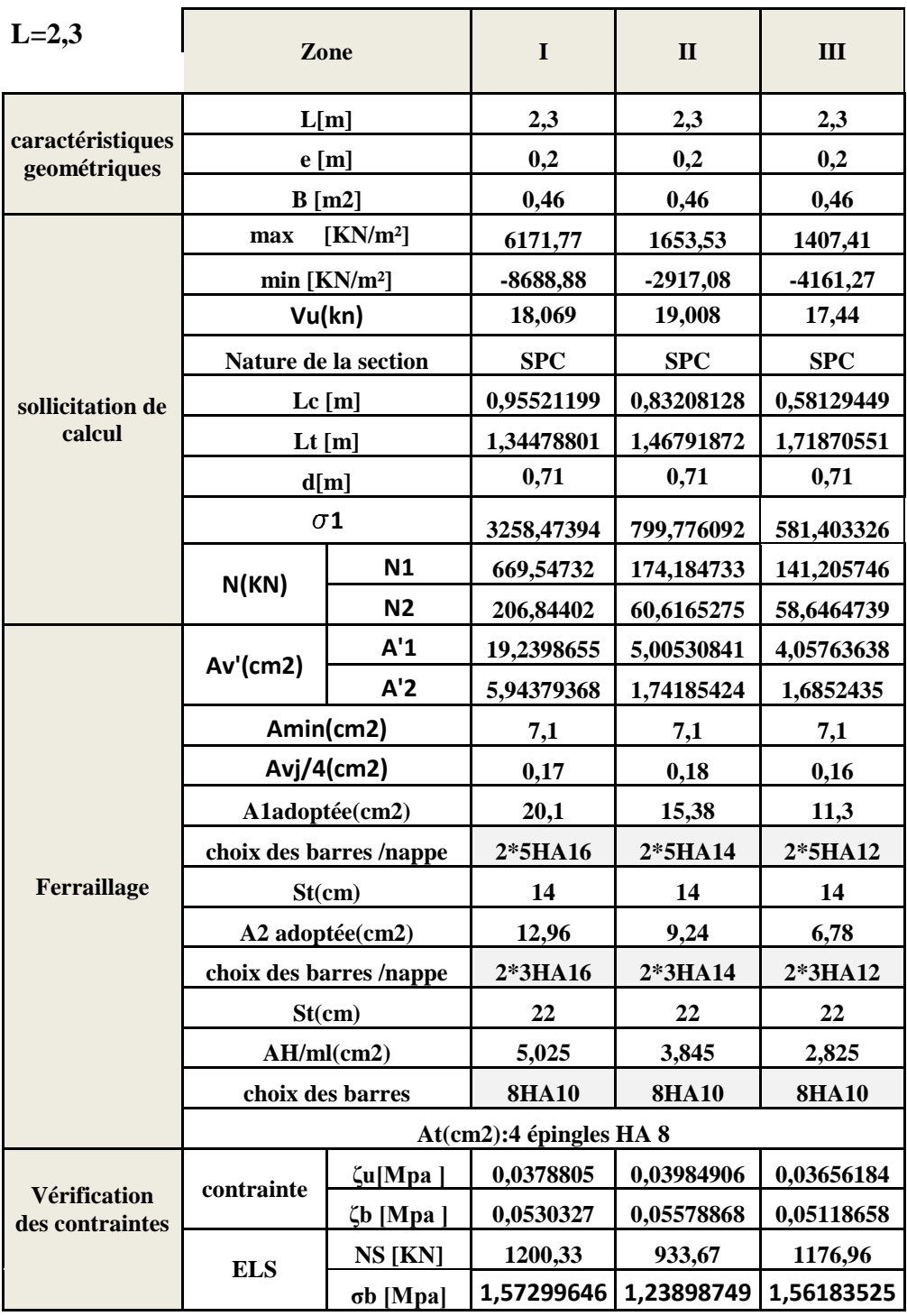

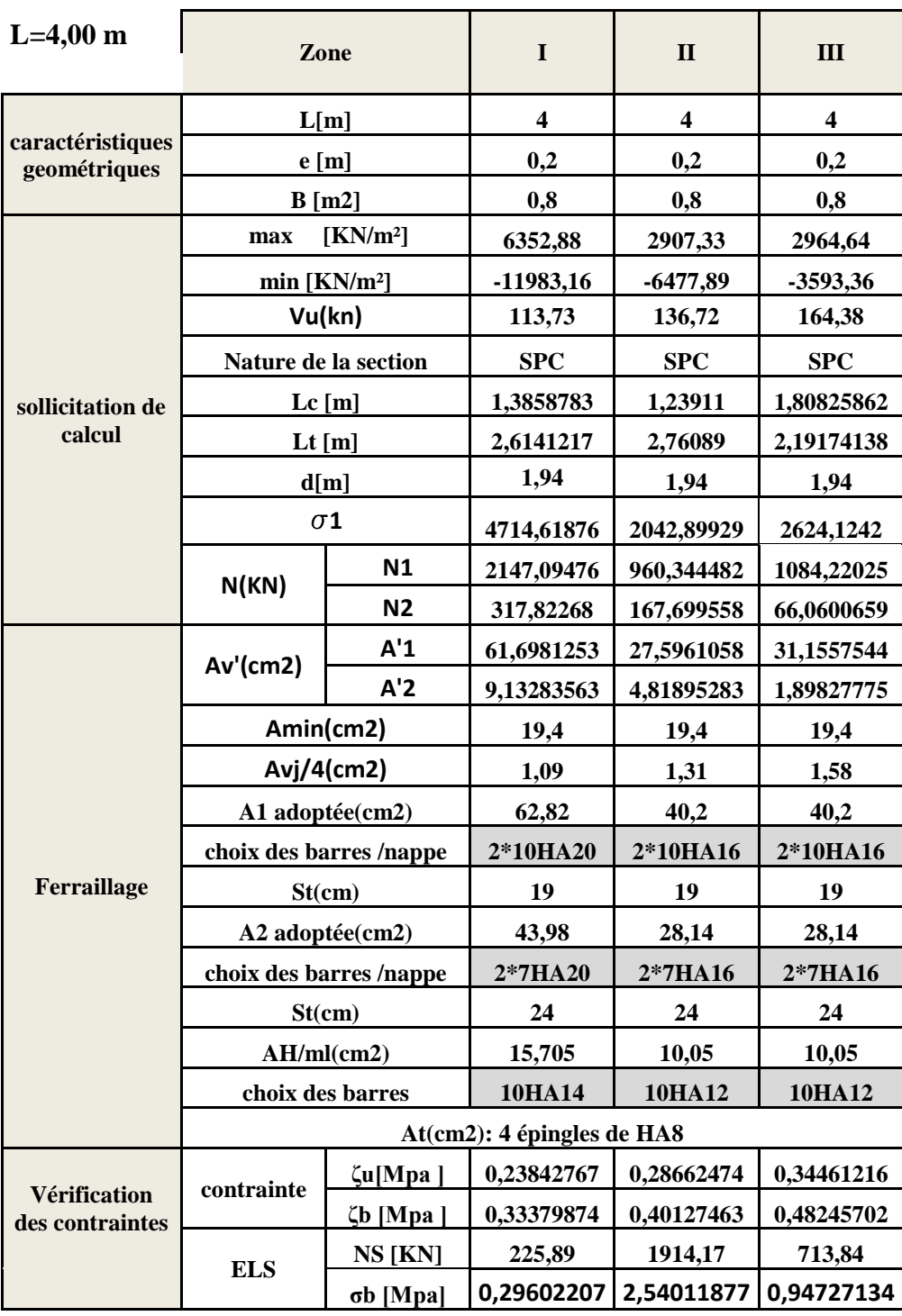

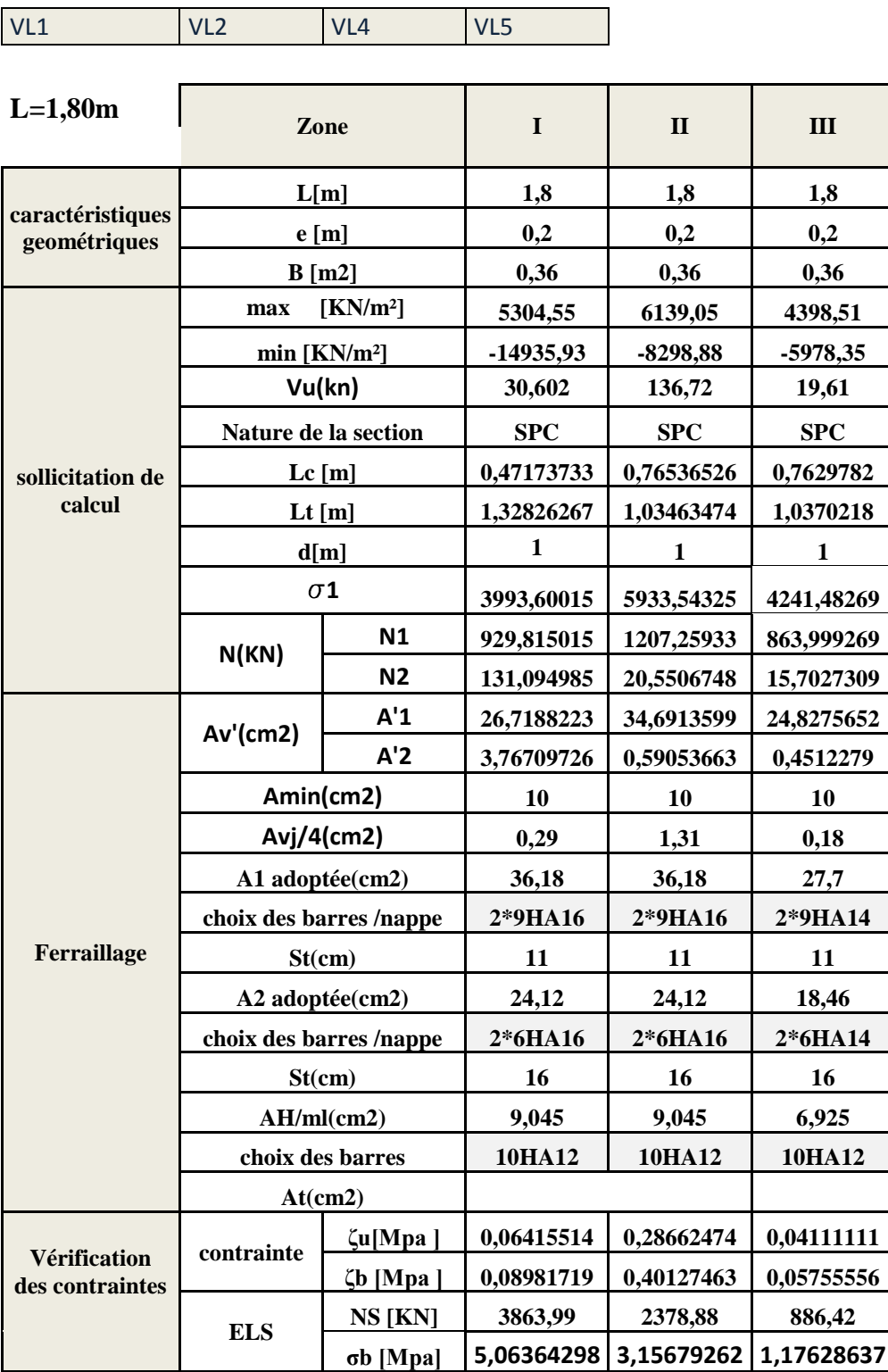

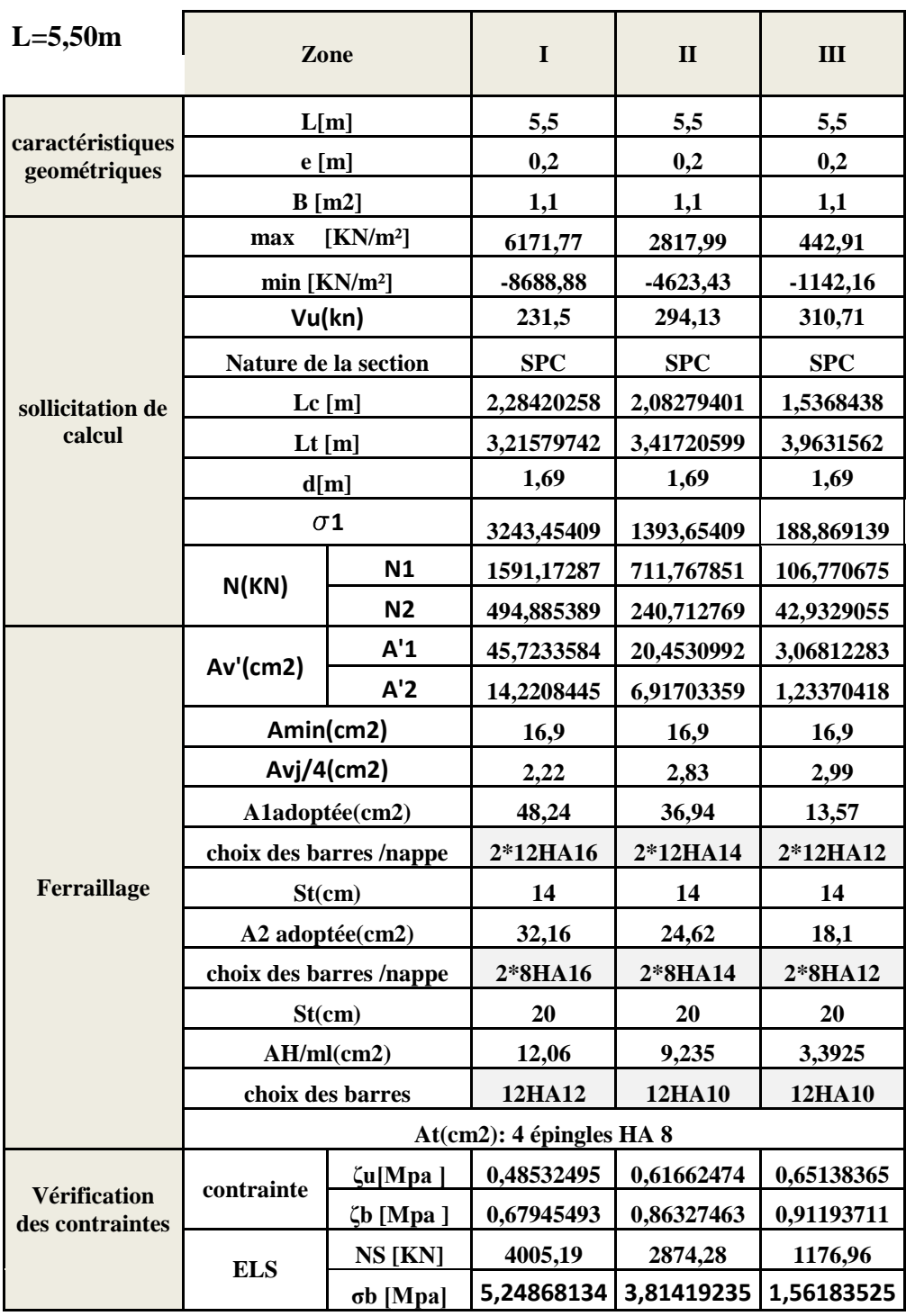

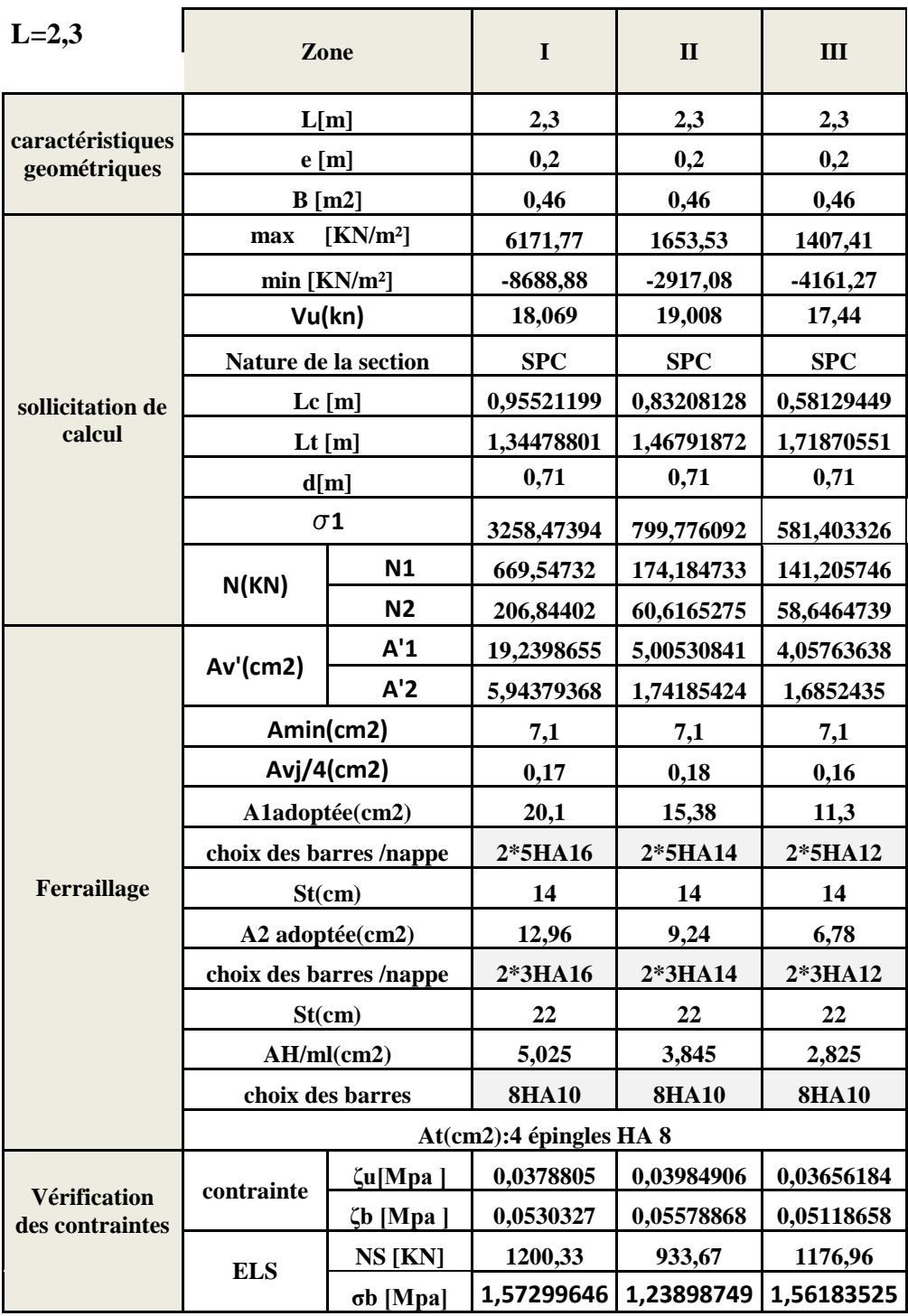

Bloc II :

VT1,VT3,VT4

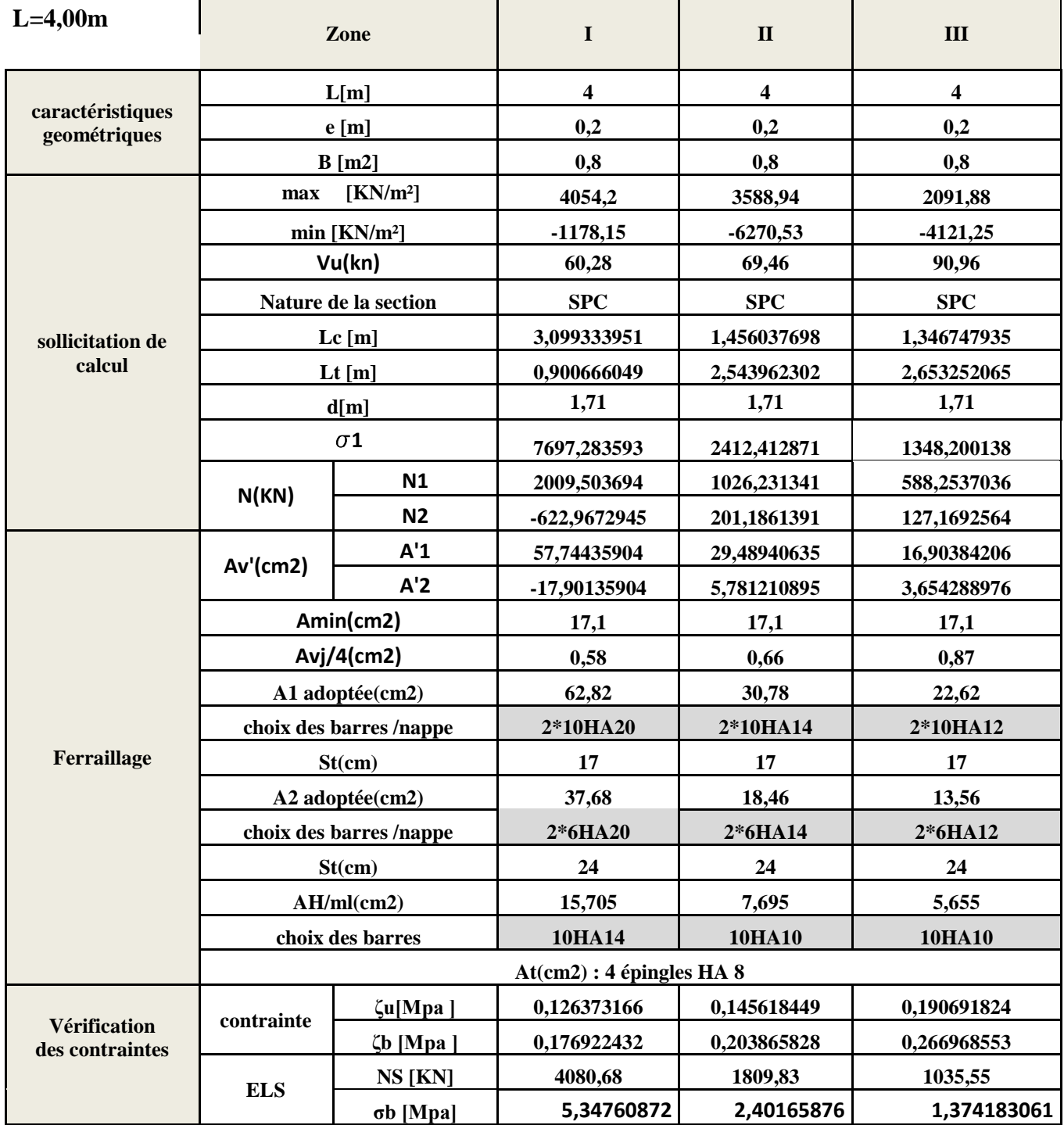

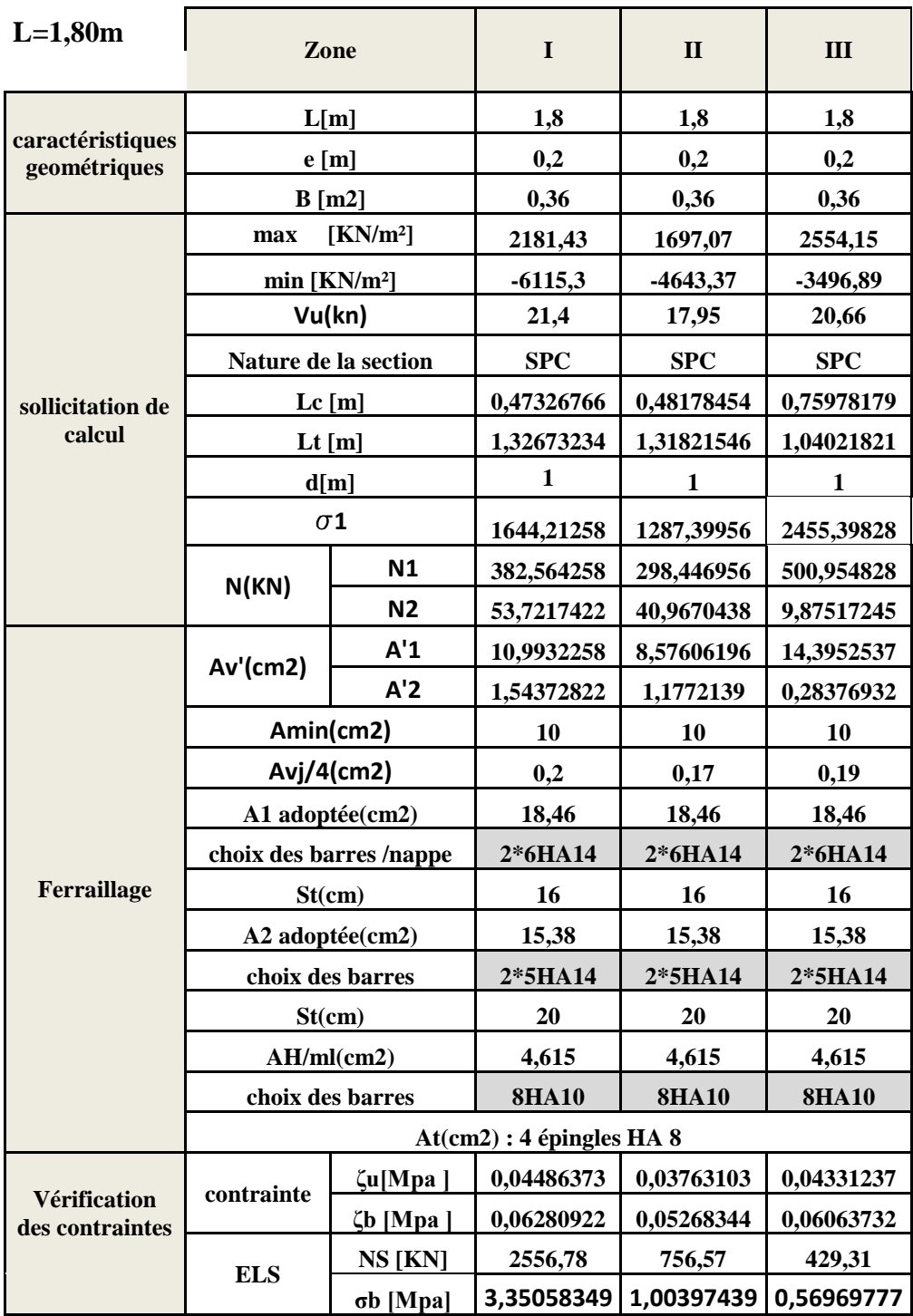

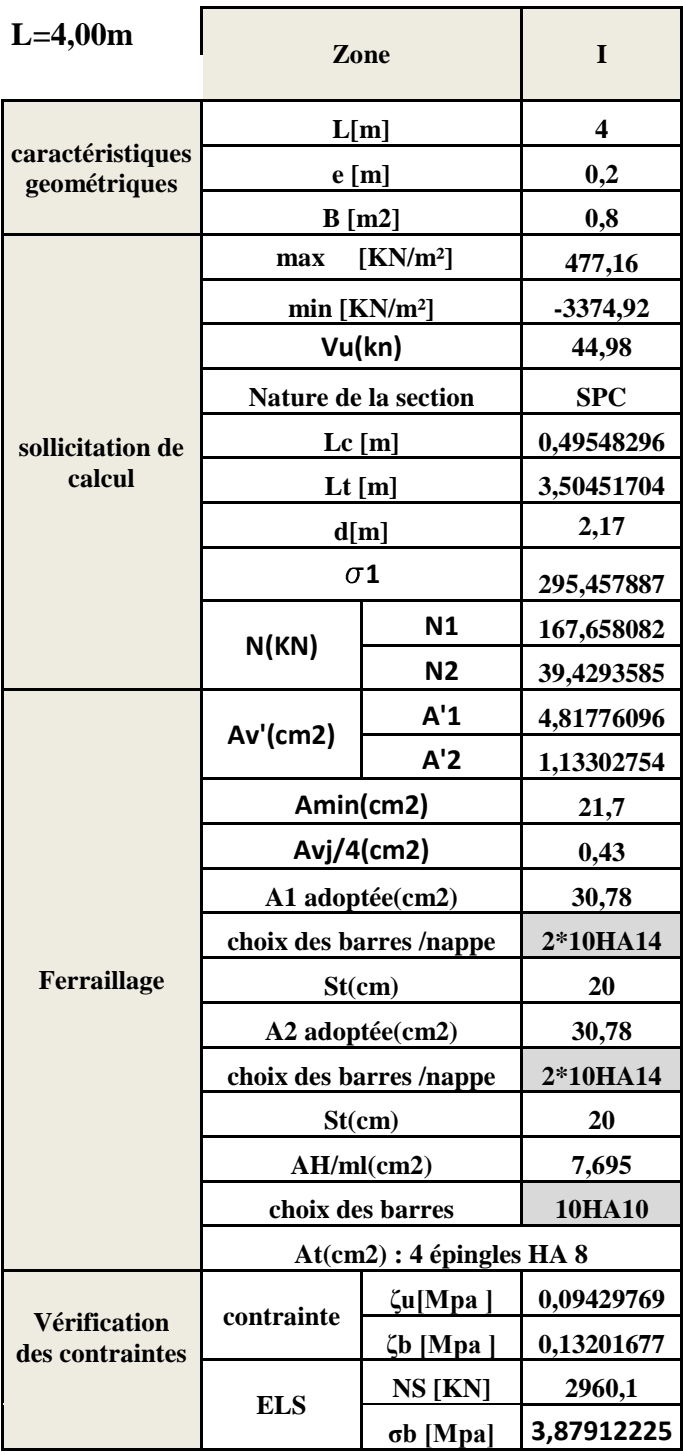

### VT5 VT6

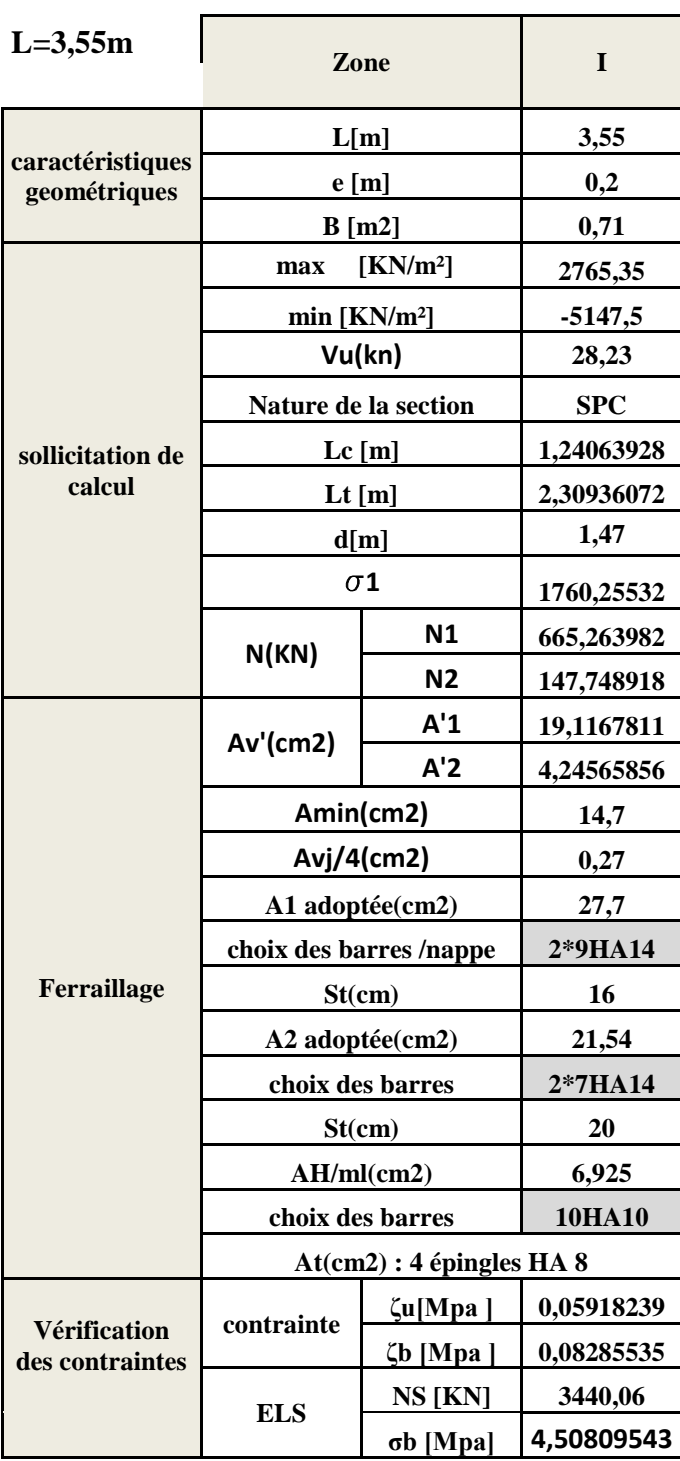

## VL1 VL2

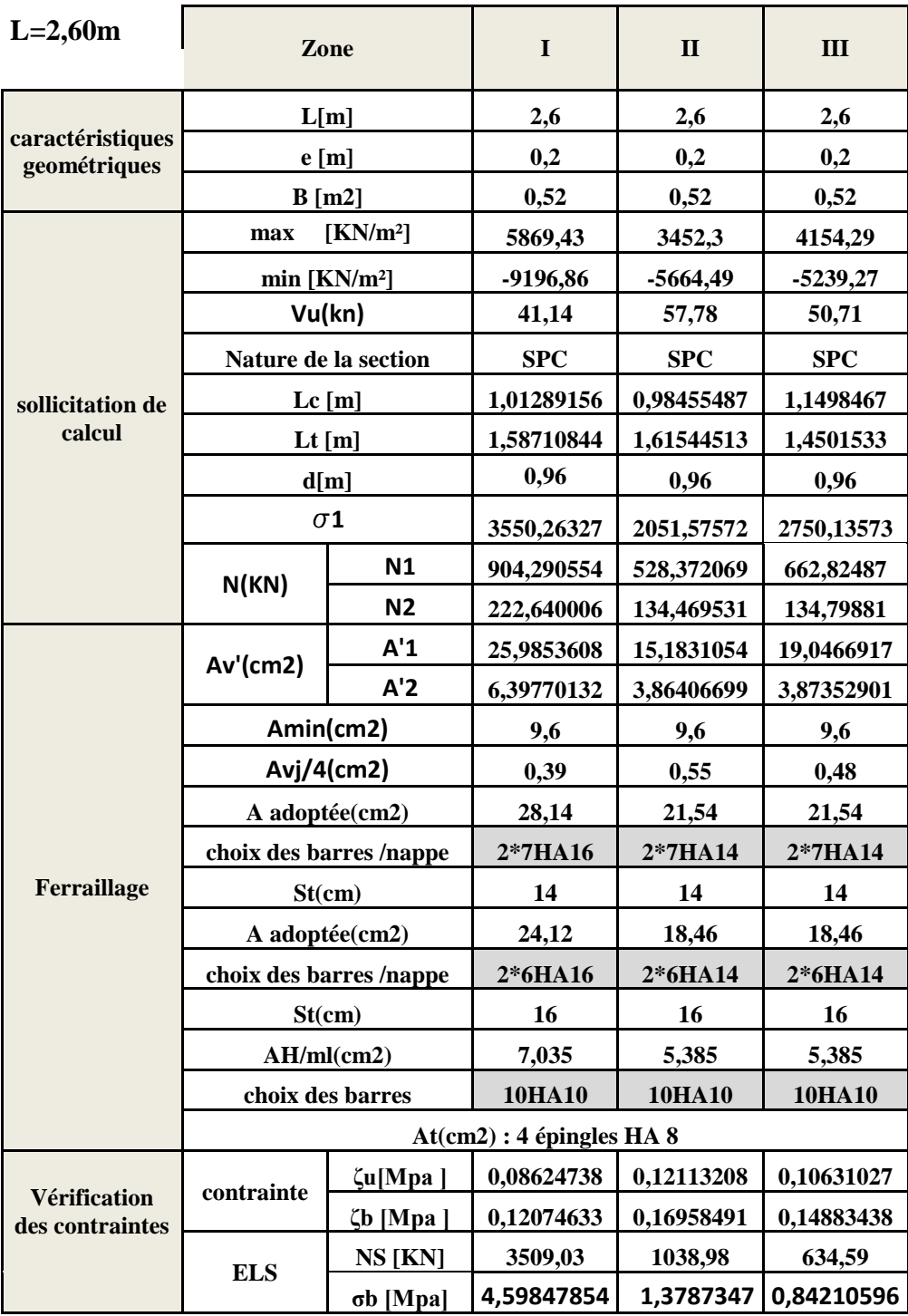

## VL3 VL4

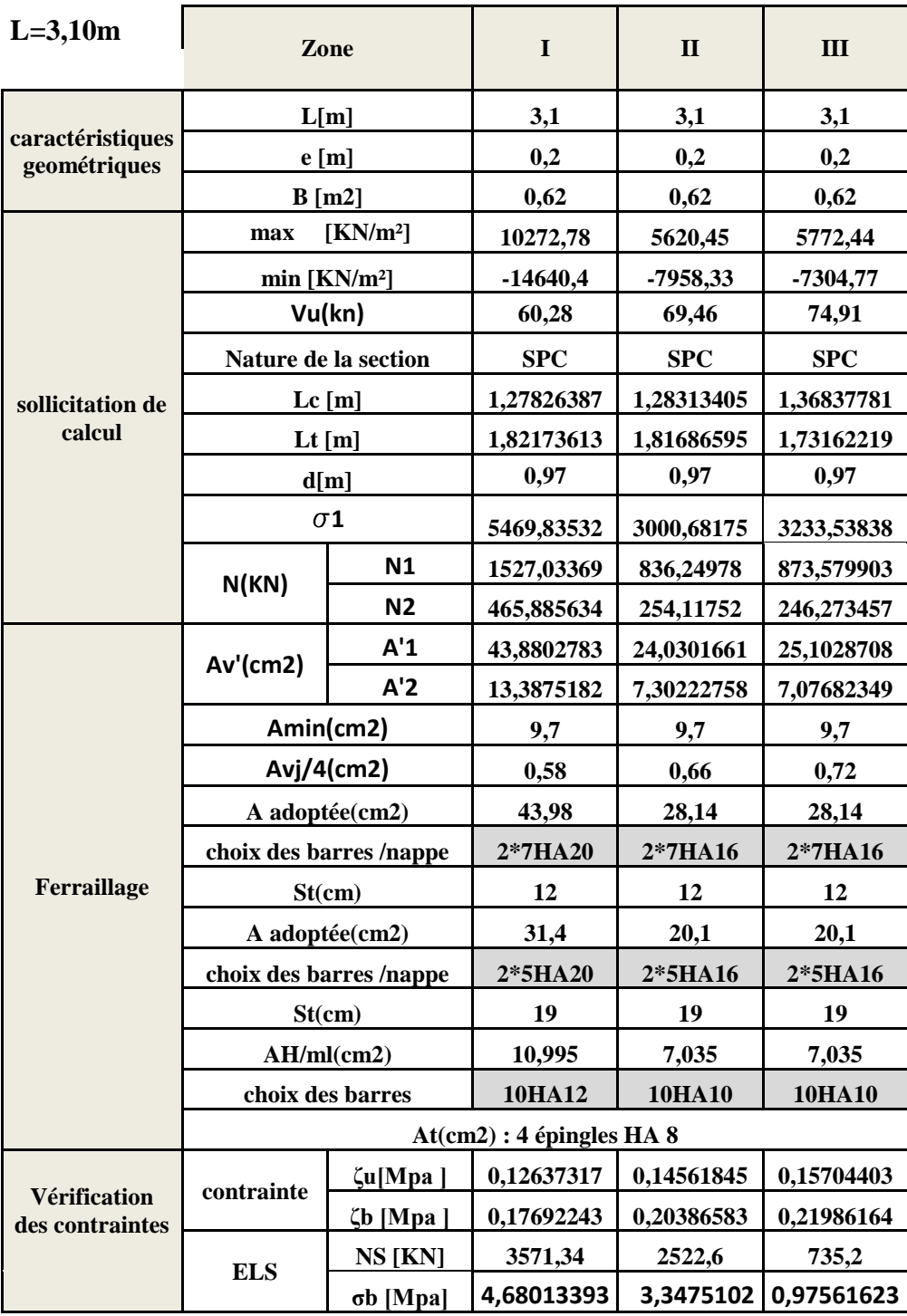

## VL5 VL6

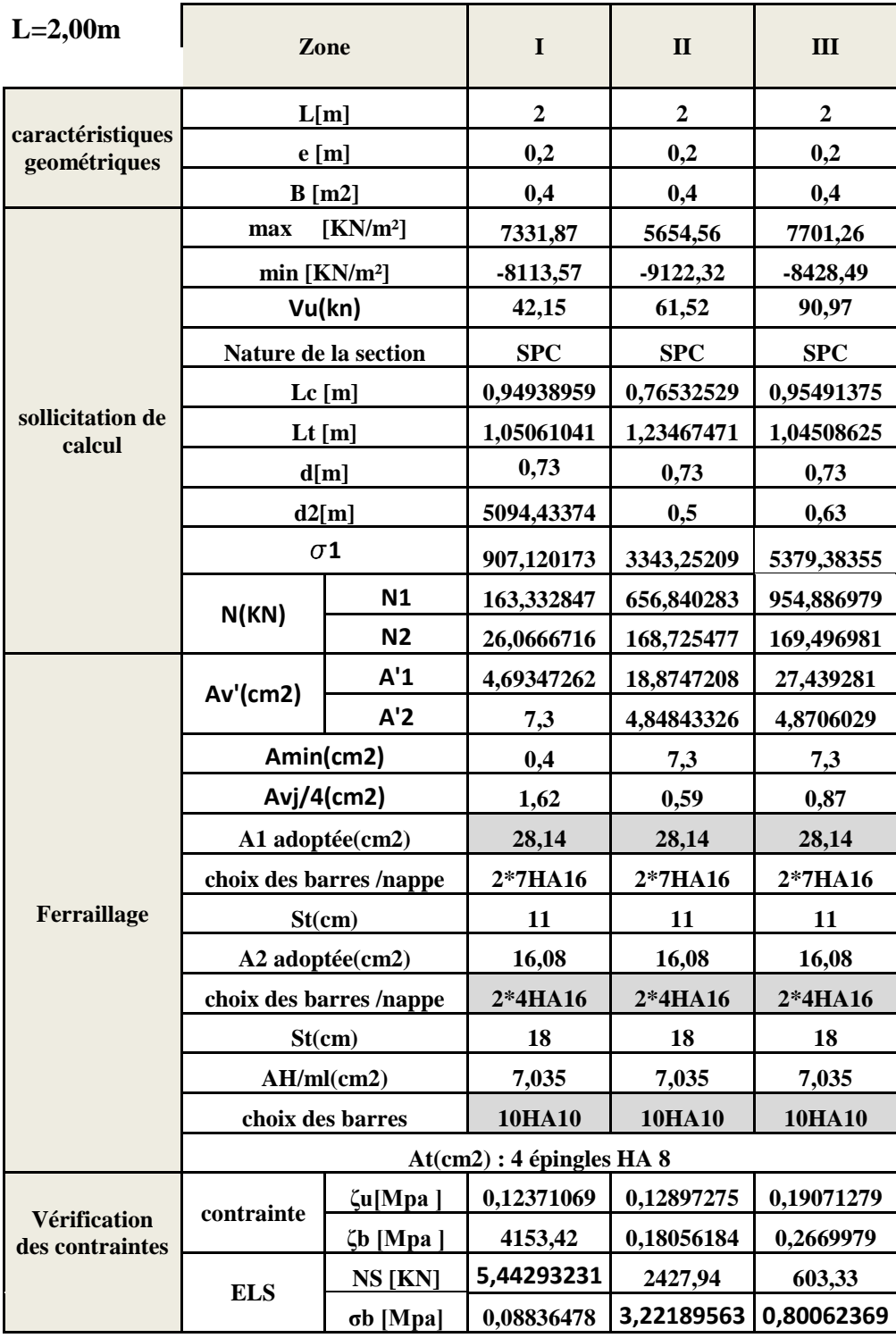

## VL7 VL8

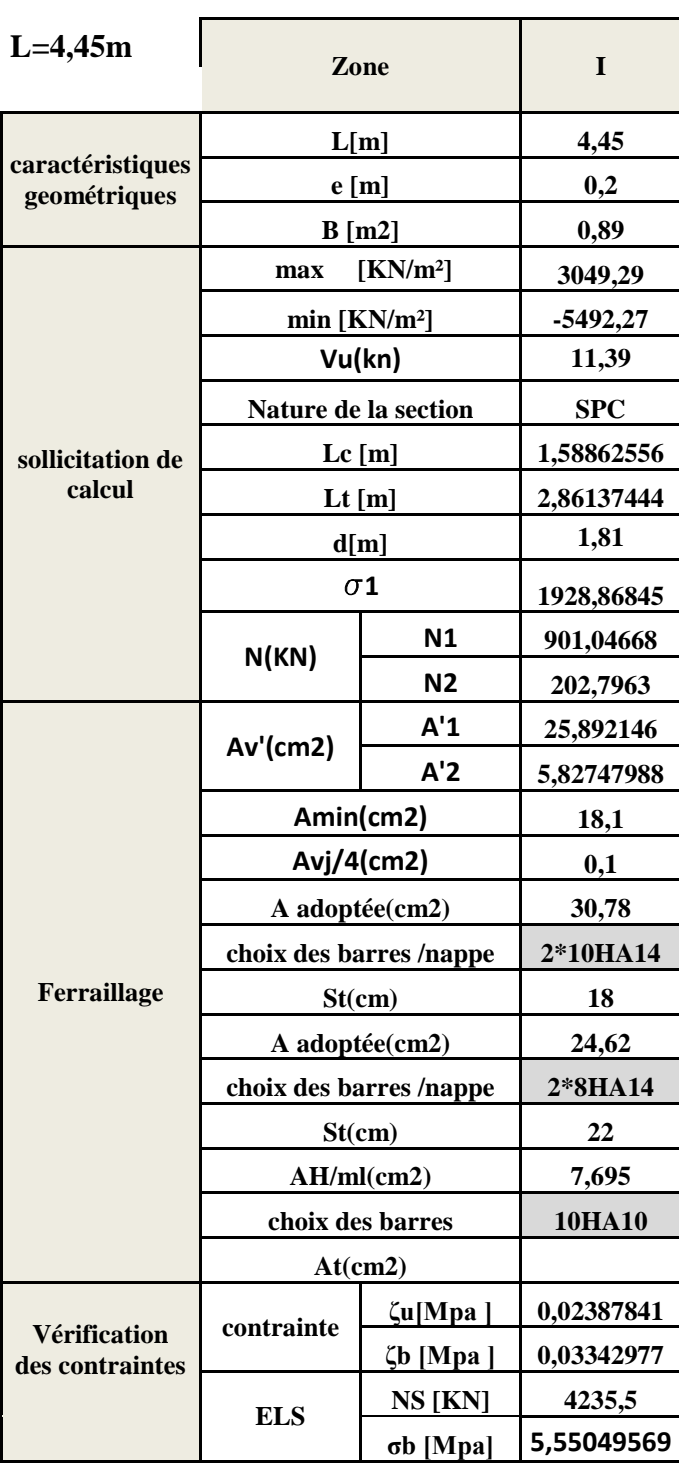

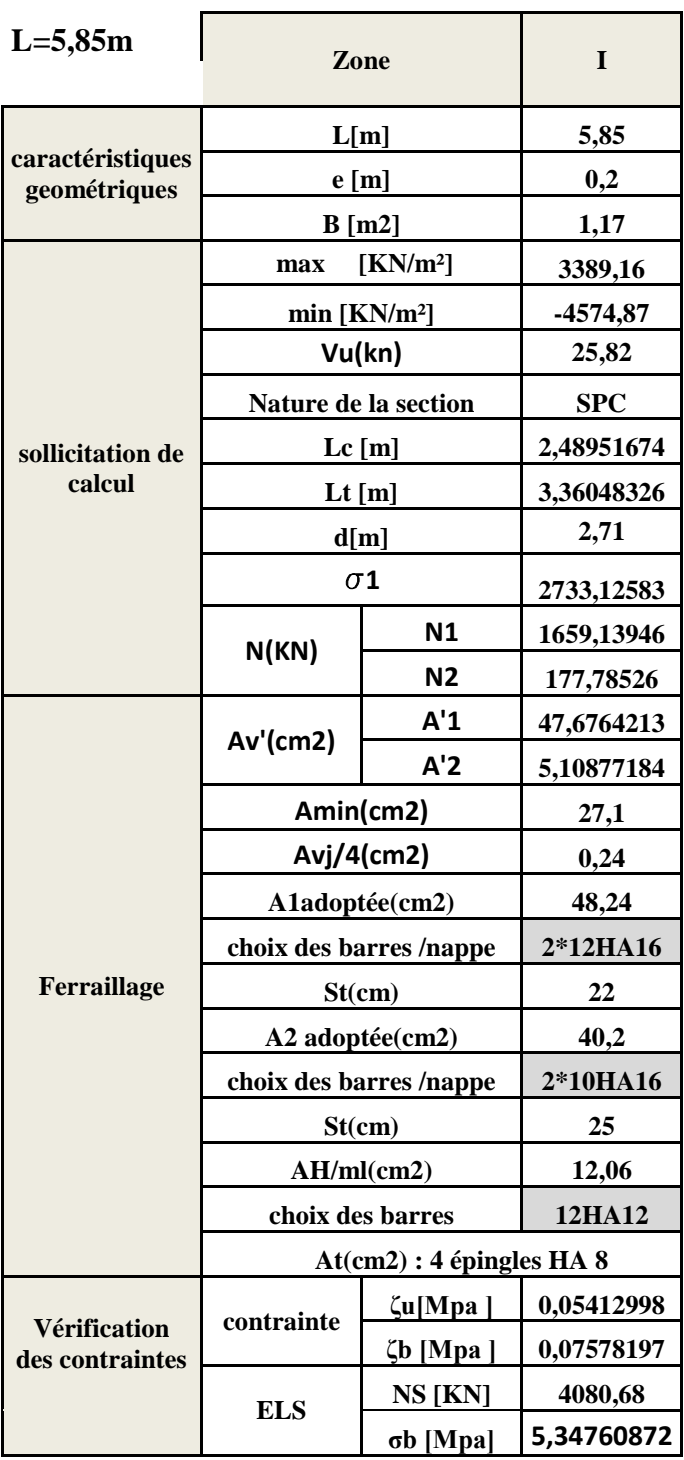

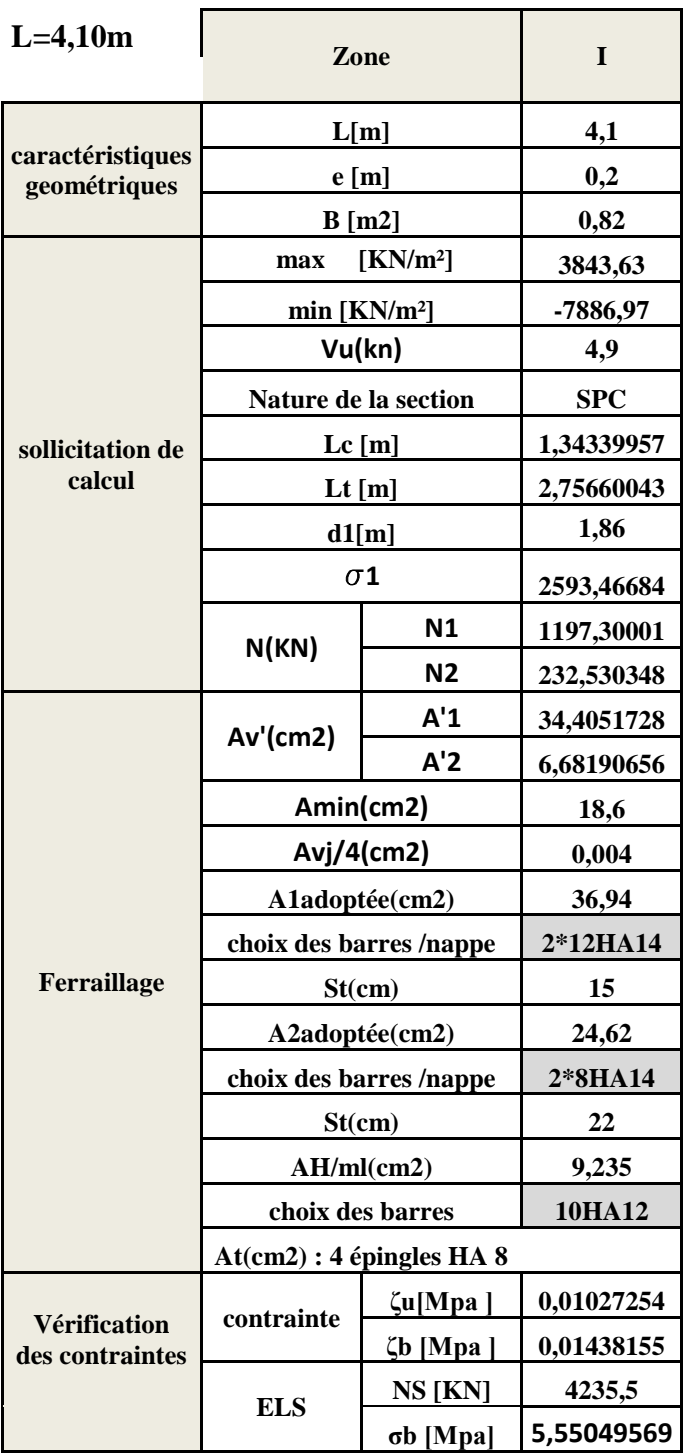

## VL11 VL12

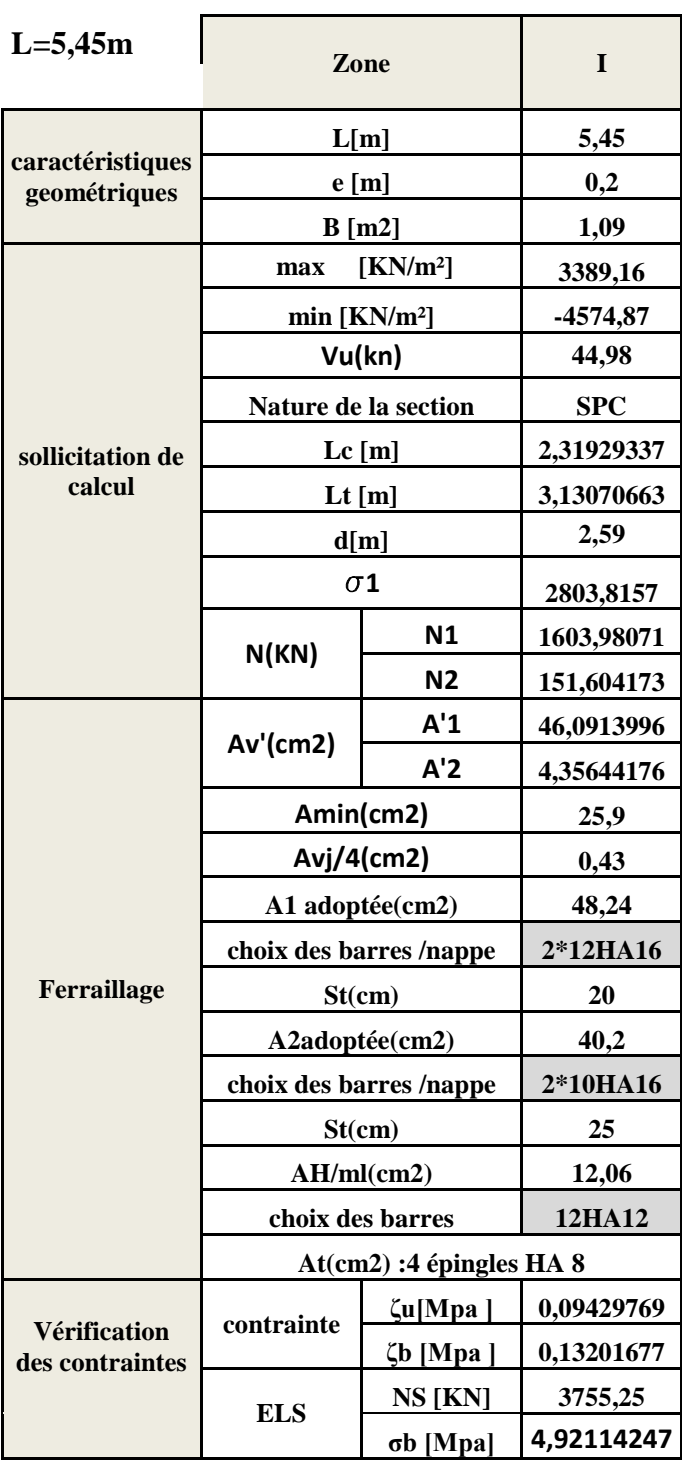

Bloc III :

VT1,VT2

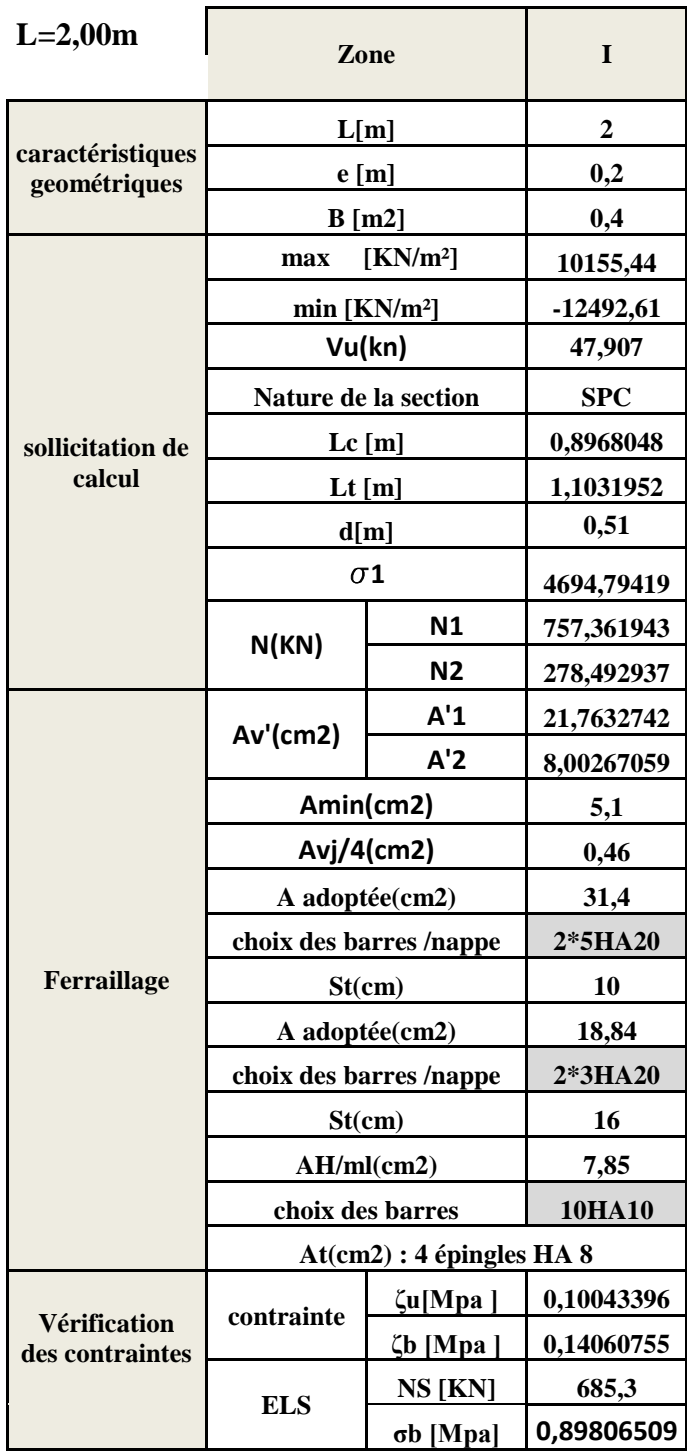

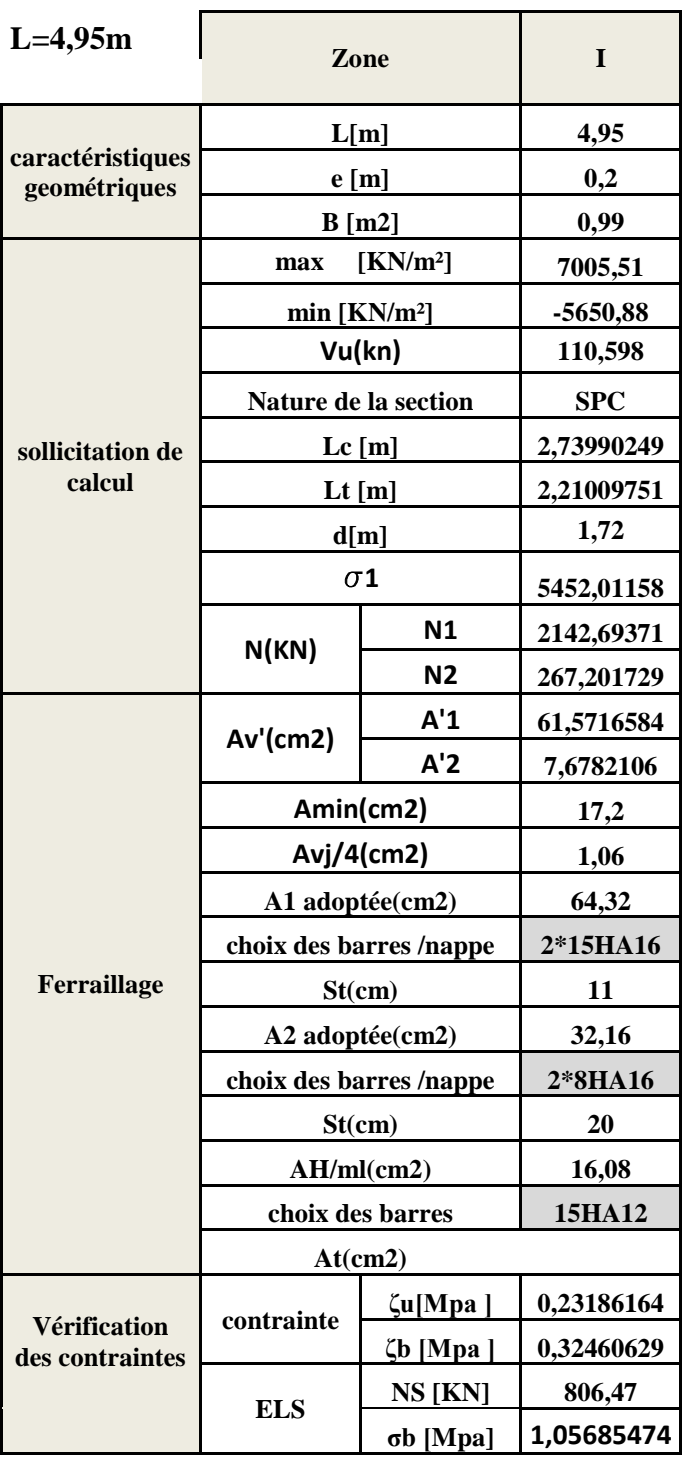

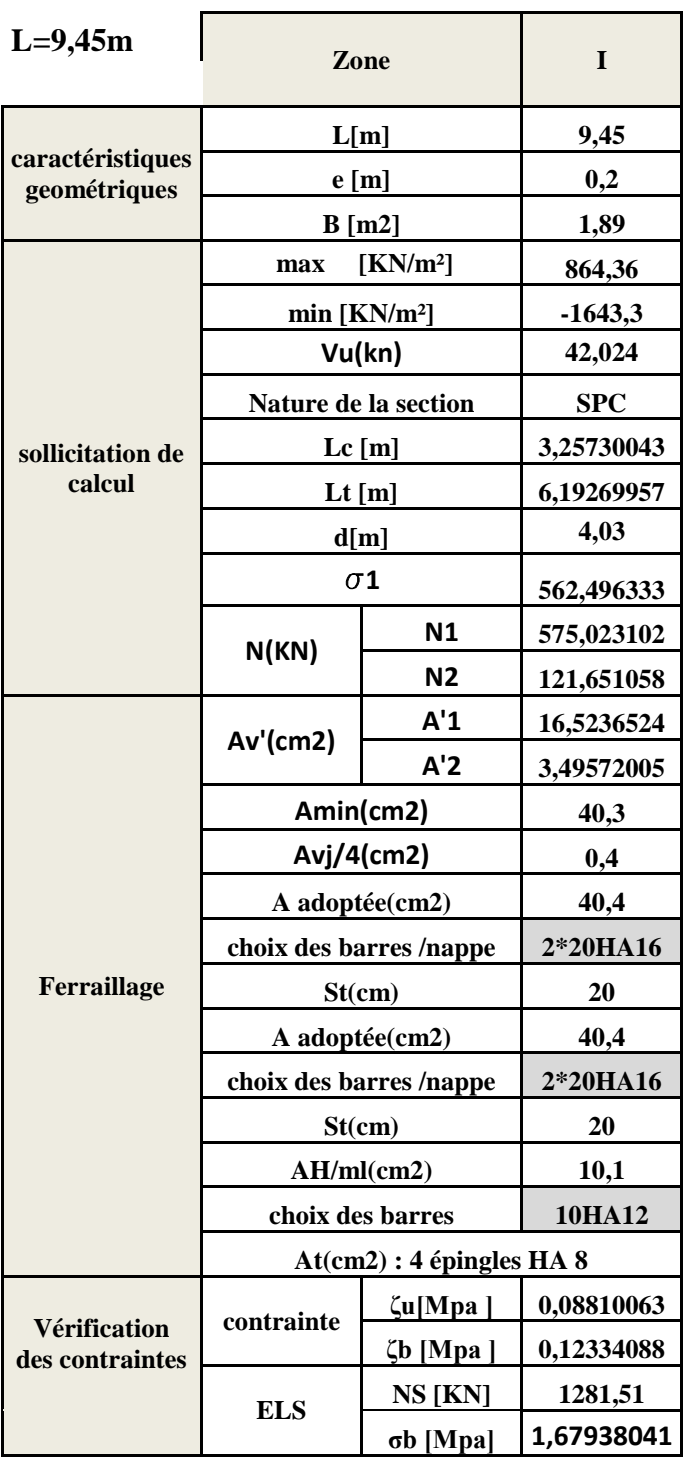
## VL4 ,VL6

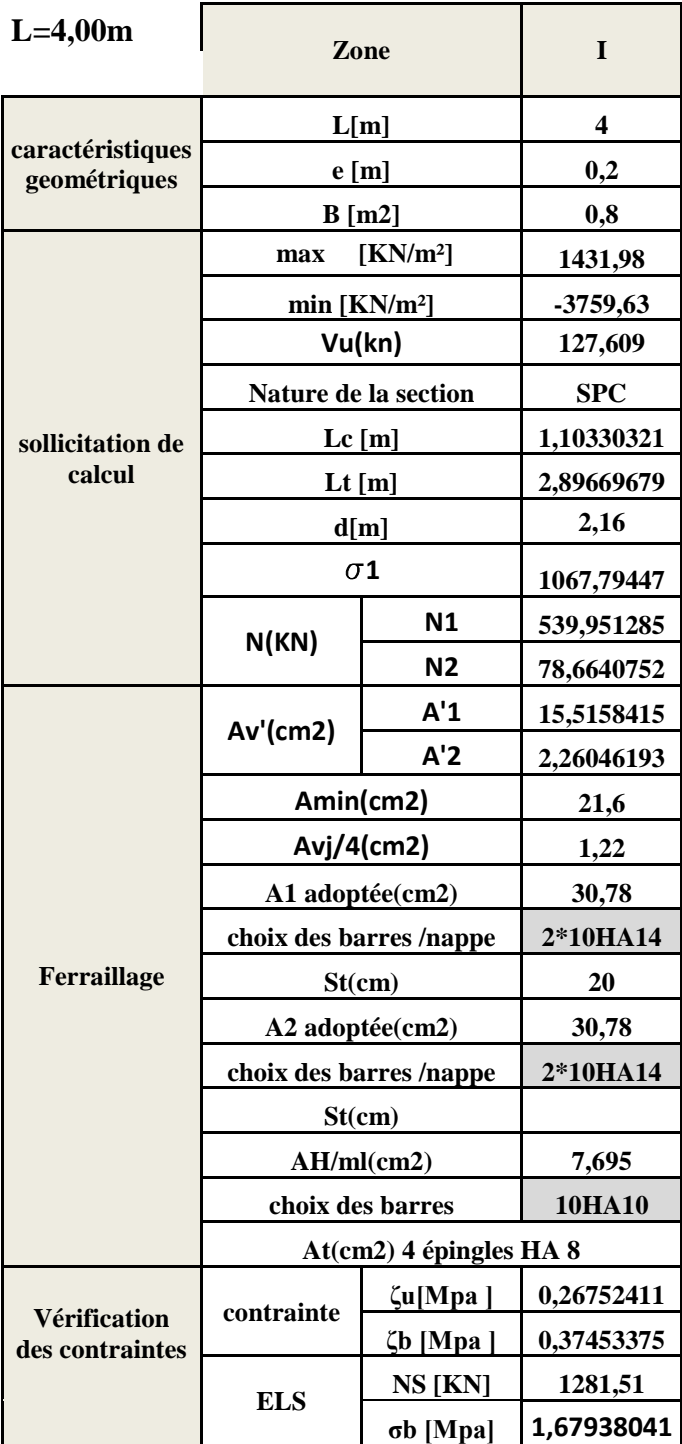

# Chapitre VIII : Ferraillage des voiles

## VL5

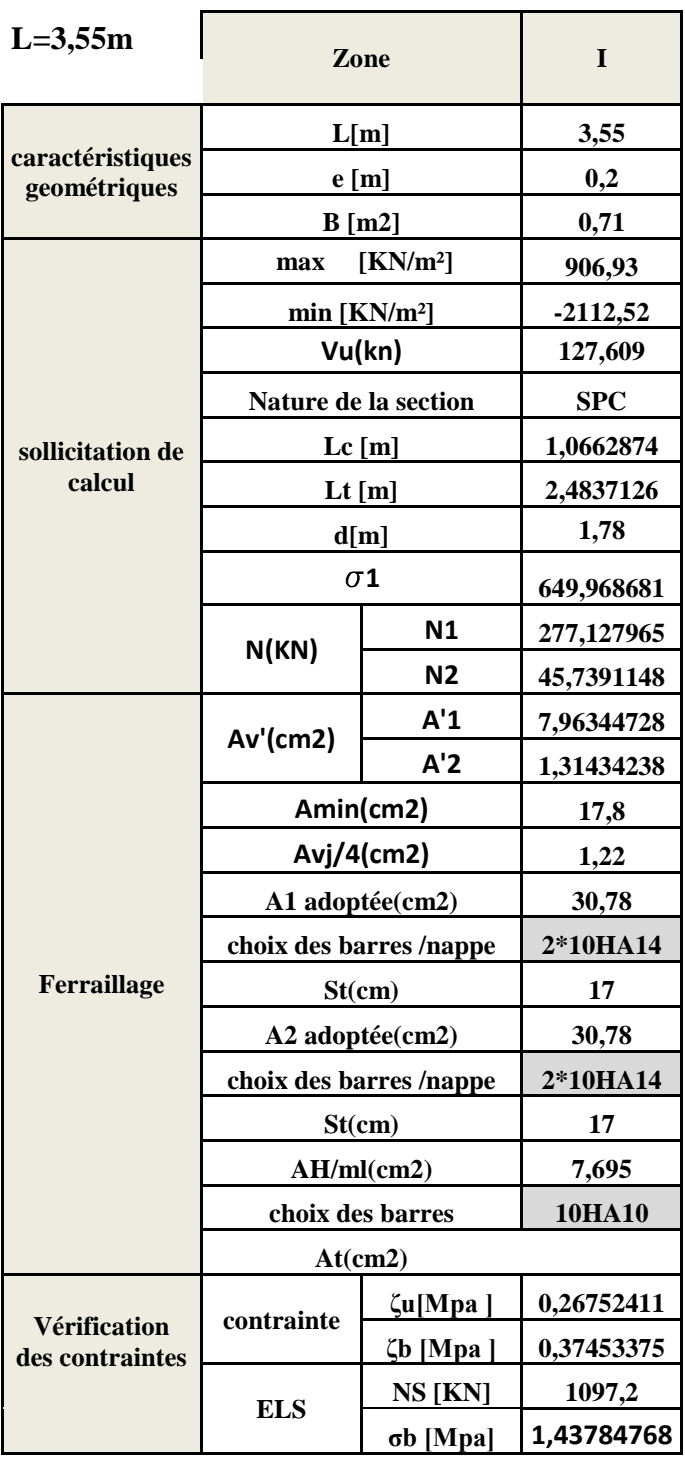

# Chapitre VIII : Ferraillage des voiles

# VL7

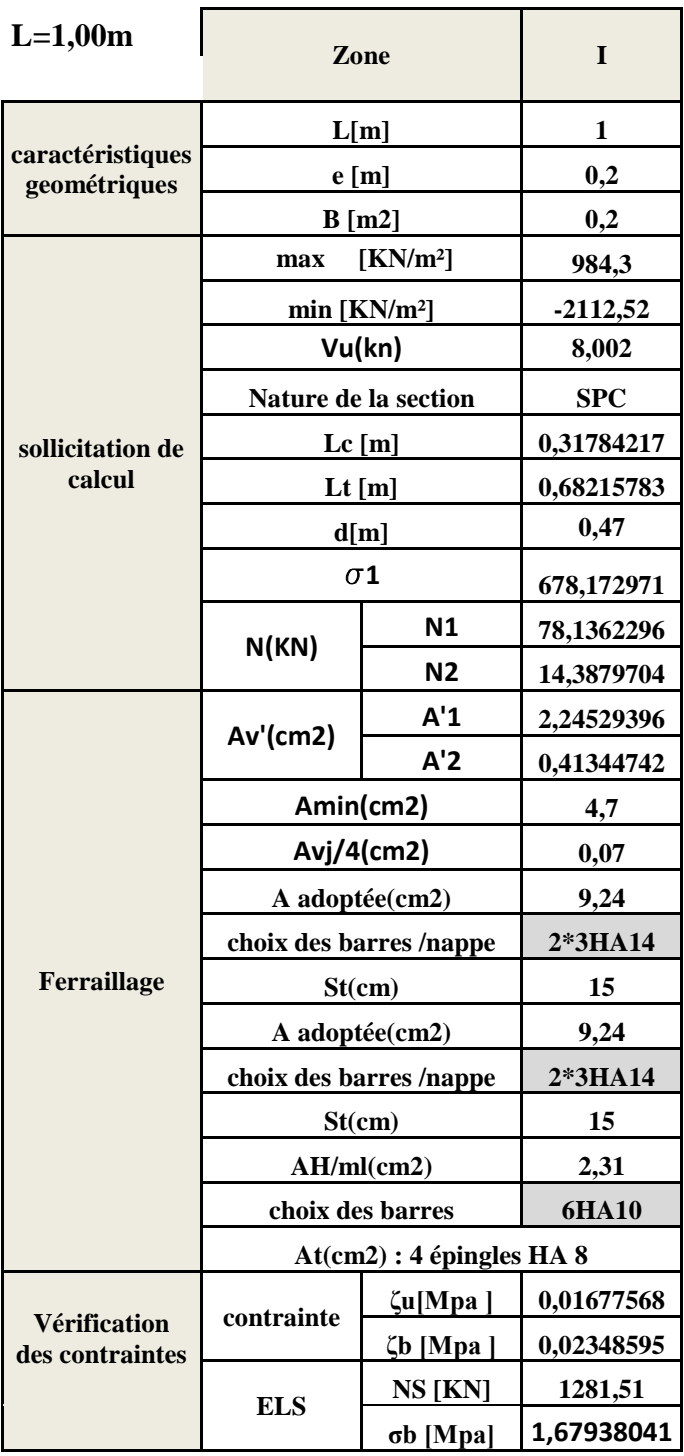

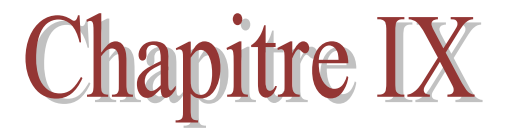

# Etude de l'infrastructure

## **Introduction**

 La fondation est un élément de structure qui a pour objet de transmettre au sol les efforts apportés par la superstructure. Cette transmission se fait soit directement (cas des semelles reposant sur le sol ou cas des radiers), soit par l'intermédiaire d'autres organes (cas des semelles sur pieux).

Dans le cas le plus général un élément déterminé de la structure peut transmettre à sa fondation

 Un effort normal : charge verticale centrée dont il convient de connaitre les valeurs extrêmes.

 Une force horizontale résultante de l'action de séisme, qui peut être variable en grandeur et en direction.

Un moment qui peut s'exercer dans les différents plans.

On distingue deux types de fondation selon leurs modes d'exécution et selon la résistance aux sollicitations extérieures :

## **Fondations superficielles**

Les principaux types de fondations superficielles que l'on rencontre dans la pratique sont :

- Les semelles continues sous murs.
- Les semelles continues sous poteaux.
- Les semelles isolées.
- Les radiers.

## **Fondations profondes**

Elles sont utilisées dans le cas de sols ayant une faible capacité portante ou dans les cas où le bon sol se trouve à une grande profondeur, les principaux types de fondations profondes sont :

- Les pieux.
- Les puits.

## **Choix du type de fondation**

Le choix du type de fondation est conditionné par les critères suivants :

- La nature de l'ouvrage à fonder.
- La nature du terrain et sa résistance.
- Profondeur du bon sol.
- Le tassement du sol.
- Facilité d'exécution….

**Remarque :** Les semelles reposent toujours sur une couche du béton de propreté de 5 à 10 cm d'épaisseur dosé à 150 Kg/m<sup>3</sup>.

 Vue qu'on a un joint de rupture entre le deuxième et le troisième bloc qui traverse les fondations on aura à étudier deux radiers.

#### **1 ere partie : Radier bloc I et II**

## **IX.1.1.Semelles filantes**

Le dimensionnement se fera à L'ELS en utilisant la formule suivante  $\frac{1}{1}$   $\leq \sigma$ <sub>sol</sub>

min s A  $\frac{N_s}{N} \leq \sigma_s$ 

*Sol* : Contrainte admissible du sol égale 2*bar* s

A min : La surface de la semelle

 $N_s$ : effort normal sous poteaux et voiles à L'ELS

On va utiliser directement effort normal du bâtiment à la base donnée par l'ETABS :

 $N_S = 85392kN$ 

$$
\frac{N_s}{\sigma_{Sol}} = A_{\min}
$$

**i. La surface totale des semelles**

$$
A_{\min} = \frac{85392}{200} = 426.93 \, \text{cm}^2
$$

**ii.** La surface totale du bâtiment  $: A_{bat} = 656.61$  m<sup>2</sup> (tirée de l'Auto CAD)

Calcul du rapport :

$$
\frac{A_{\min}}{A_{bat}} = \frac{426.93}{656.61} = 65\%
$$

## **Conclusion :**

Vu que les semelles occupent plus de **50%** de la surface du sol d'assise, donc on optera pour un radier général.

## **IX.1.2.Etude du radier général**

Un radier est défini comme étant une fondation travaillant comme un plancher renversé dont les appuis sont constitués par les poteaux de l'ossature et qui est soumis à la réaction du sol diminuée du poids propre du radier.

Le radier est :

- Rigide en son plan horizontal.
- Permet une meilleure répartition de la charge sur le sol de fondation (répartition linéaire).
- Facilité de coffrage.
- Rapidité d'exécution.

## **a) pré dimensionnement du radier**

L'épaisseur minimale du radier doit satisfaire les deux conditions suivantes :

**a.** 
$$
\frac{L_{\text{max}}}{8} \le h \le \frac{L_{\text{max}}}{5}
$$
 (condition forfaitaire).  
\n**b.**  $L_e = \sqrt[4]{\frac{4EI}{K.b}} \ge \frac{2}{\pi} \cdot L_{\text{max}}$  (condition de longueur élastique)

Avec :

Le : longueur élastique.

 $L_{\text{max}}$ : distance maximale entre deux voiles successifs dans le sens considéré ( $L_{\text{max}}$  = 5.93 m).

h : épaisseur de radier.

E : module de déformation longitudinale différée égale à : 10818.87 MPa.

- b : largeur du radier présentant une bande de 1 m.
- I : inertie de la section du radier,  $I = bh^3/12$ .

K : Module de raideur du sol, rapporté à l'unité de surface  $K = 40$  MPa pour un sol moyen.

## **Selon la condition d'épaisseur minimale :**

La hauteur du radier doit avoir au minimum 25cm *(h=* 25 *cm )*

## **Selon la condition forfaitaire :**

On a:

$$
0.93m \leq h \leq 1.5 \text{ m}
$$

$$
h \geq \sqrt[3]{\left(\frac{2}{\pi} \cdot L_{MAX}\right)^4 \cdot \frac{3K}{E}}
$$

$$
h \ge \sqrt[3]{\left[\frac{2}{\pi} \times 5.93\right]^4 \times \frac{3 \times 40}{10818.87}} = 1.31m
$$

On prend h=135cm

**La dalle :** la dalle du radier doit satisfaire les conditions suivantes :

$$
h_d \ge \frac{L_{\text{max}}}{20} = \frac{593}{20} = 29.65
$$
cm On prend  $h_d = 40$ cm

**La nervure :** la nervure du radier doit avoir une hauteur :

$$
h_n \ge \frac{L_{\text{max}}}{10} = \frac{593}{10} = 59.3 \text{cm}
$$

Largeur de la nervure:

 $0.4hn \le bn \le 0.7hn = 0.4 \times 135 \le bn \le 0.7 \times 135 = 54 \le bn \le 94.5$ On prend  $bm = 55$  cm

## **Conclusion**

D'après les calculs précédents on adopte le dimensionnement suivant :

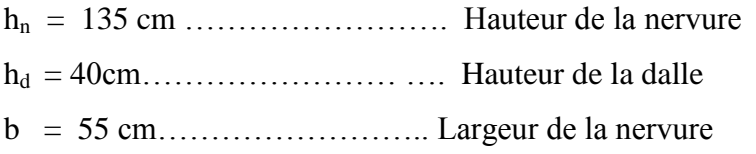

## **b) Combinaison d'action**

G=60516kN/ml Q=24870.43kN /ml

ELU : Nu =  $1,35$  G +  $1,5$  Q = 119002.23 kN

 $ELS : Ns = G + Q = 85386.41 kN$ 

## **c) Caractéristique du radier**

**Détermination de la surface du radier** 

$$
ELU; S_{\rm rad1} \leq \frac{N_{\rm u}}{1.33\,\sigma_{\rm sol}}\!=\!447.37 m^2
$$

$$
ELS: S_{\text{rad2}} \leq \frac{N_s}{\sigma_{\text{sol}}} = 426.93 \, \text{m}^2
$$

$$
S_{bat} = 656.61m^2 \ge \max(S_{rad1}; S_{rad2}) = 447.37m^2
$$

Donc on ajoute au radier un débord minimal de largeur Ld, et qu'il sera calculer comme suit :

$$
L_d \ge \max\left(\frac{h_{ner}}{2}; 30\right) \ge \max\left(\frac{135}{2}; 30\right) = 70 \text{ cm}
$$

Nous prenons:  $L_d = 70$  cm

Donc on aura une surface totale du radier :  $S_{rad} = S_{bat} + S_{deb}$ 

 $S_{rad} = 656.61 + (37.90 + 16.3 + 12 + 2.8 + 13.9 + 2.8 + 12 + 16.3) \times 0.7 = 736.41 \, m^2$ 

## **Calcul des sollicitations a la base du radier:**

*Poids du bâtiment* : $G_{bat} = 60516$  kN *Poids du radier* :  $G_{rad}$  = Poids de la dalle + poids de la nervure + poids de (T.V.O) + poids de la dalle flottante. *Poids de la dalle* : $P_1 = S_{rad} \times h_d \times p_b$  $P_1 = 736.41 \times 0.40 \times 25 = 7360.1$  kN *Poids des nervures* :  $P_2 = b \times (h_n - h_d) \times$  $P_2 = [0.55 \times (1.35 - 0.4) \times 37.9 \times 9 + 0.55 \times (1.35 - 0.4) \times 18.55 \times 5] \times 25 = 5667.16 \text{ kN}$ *Poids de TVO* :  $P_3 = (S_{rad} - S_{ner}) \times (h_{rad} - h_d) \times \rho$ Avec :  $S_{ner} = \frac{P}{\sqrt{P}}$  $\frac{P_2}{\rho_b \times h_n} = \frac{5}{25}$  $\frac{300^{7} \cdot 10}{25 \times 0.950} =$  $P_3 = (736.41 - 238.61) \times (1.35 - 0.4) \times 17 = 8039.47kN$ *Poids de la dalle flottante*  $P_4 = 736.41 \times 0.12 \times 25 = 2209.23$  kN Donc:  $G_{rad} = P_1 + P_2 + P_3 + P_4 = 23275.96 kN$ 

## **Poids total :**

 $G_{tot}$  = poids de radier + poids de la structure.

 $G_{tot}$  = 23275.96 + 60516 = 83791.96 kN

## **Surcharge d'exploitation :**

*Surcharge du bâtiment*:

*Surcharge du radier:*  $Q_{rad} = 4 \times 736.41 = 2945.64 kN$ 

## **Surcharge total :**

$$
Q_{tot} = \text{Surcharge du bâtiment} + \text{Surcharge du radier}
$$

 $Q_{tot} = 24870.43 + 2945.64 = 27816.07 kN$ 

## **Combinaisons d'action :**

Etat limite ultime:

 $N_u = 1.35G + 1.5Q = 154843.25 kN$ 

Etat limite de service:

 $N_s = G + Q = 111608.03 kN$ 

## **Centre de gravité du radier :**

Les coordonnées du centre de gravité du radier sont calculées par **Auto-CAD** :

$$
X = \frac{\sum S_i . X_i}{\sum S_i} = 18.95m
$$

$$
Y_G = \frac{\sum S_i . Y_i}{\sum S_i} = 7.58m
$$

*Moment d'inertie du radier* **:**

 $I_{xx} = 54813.48 m<sup>4</sup>$  $I_{\rm vv} = 310393.24 \ m^4$ 

## **d**) Calcul des sollicitations et Vérification de la stabilité du radier

La stabilité du radier consiste à la vérification des contraintes du sol sous le radier qui est sollicité par les efforts suivants :

Effort normal (N) dû aux charges verticales.

Moment sismique (M) rapporté à la base du radier tel que :

 $M = M_0 + T_0 \times h$ 

Avec :  $M_0$ : Moment sismique à la base du bâtiment.

 $T_0$ : Effort tranchant à la base du bâtiment.

 $h$ : Profondeur de l'infrastructure (dalle + nervure).

Le diagramme trapézoïdal des contraintes nous donne:

A l'ELU :  $\sigma_m = \frac{5.61 + 0.2}{4} \le 1.33 \sigma_{SOL}$  $\sigma_m = \frac{3 \cdot \sigma_1 + \sigma_2}{\sigma_1} \leq 1.33$ 4  $\frac{3 \cdot \sigma_1 + \sigma_2}{\sigma_1} \leq$  $=$ 

A l'ELS : SOL 1 2 m 4 3 avec : V I M S N rad 1,2

V : distance entre le CDG du radier, et la fibre la plus éloignée de ce dernier.

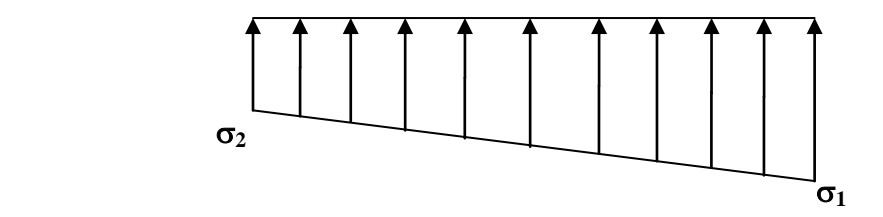

 **Fig .1X.1. Diagramme des contraintes sous le radier.**

## **Sens longitudinal**

## **a. Cas accidentel : G+Q±E**

 $M_x = 1009538.15 + 8317.05 \times 1.35 = 1020766.16 kN.m$ 

$$
N = 85386.44
$$
 kN.m

$$
\sigma_1 = \frac{N}{S_{rad}} + \frac{M_x}{I_{yy}} \times V = \frac{85386.44}{736.41} + \frac{1020766.16}{310393.24} \times 18.95 = 178.26 \, kN/m^2
$$
\n
$$
\sigma_2 = \frac{N}{S_{rad}} - \frac{M_x}{I_{yy}} \times V = \frac{85386.44}{736.41} - \frac{1020766.16}{310393.24} \times 18.95 = 53.63 \, kN/m^2
$$

**D'où** 

$$
\sigma_m = \frac{3 \times 180 + 53.63}{4} = 148.80 \, kN/m \qquad ; \, 1.33 \sigma_{sol} = 1.33 \times 200 = 266 \, kN/m
$$

 $\sigma_m$  < 1.33 $\sigma_{sol}$  = 266 kN/m ⇒ Condition vérifiée.

## **b. Cas accidentel : 0.8G±E**

 $M_x = 660718.945 + 8317.05 \times 1.35 = 671946.96 kN.m$  $N = 48412.8 kN.m$  $\sigma_1 = \frac{N}{c}$  $\frac{N}{S_{rad}} + \frac{M}{I_v}$  $\frac{M_x}{I_{yy}} \times V = \frac{4}{3}$  $\frac{18412.8}{736.41} + \frac{6}{3}$  $\frac{671940.90}{310393.24}$ 

$$
\sigma_2 = \frac{N}{S_{rad}} - \frac{M_x}{I_{yy}} \times V = \frac{48412.8}{736.41} - \frac{671946.96}{310393.24} \times 18.95 = 24.71 \, kN/m^2
$$

**D'où** 

$$
\sigma_m = \frac{3 \times 106.76 + 24.71}{4} = 86.24 \, kN/m
$$

 $\sigma_m$  < 1.33 $\sigma_{sol}$  = 266 kN/m ⇒ Condition vérifiée

## **c. Cas courant : 1.35G+1.5Q**

$$
M_x = 1132885.78kN.m
$$
  
\n
$$
N_u = 154843.25 kN
$$
  
\n
$$
\sigma_1 = \frac{N_u}{S_{rad}} + \frac{M_x}{I_{yy}} \times V = \frac{154843.25}{736.41} + \frac{1132885.78}{310393.24} \times 18.95 = 279.43kN/m^2
$$

$$
\sigma_1 = \frac{N_u}{S_{rad}} - \frac{M_x}{I_{yy}} \times V = \frac{154843.25}{736.41} - \frac{1132885.78}{310393.24} \times 18.95 = 141.1 \, kN/m^2
$$

**D'où** 

$$
\sigma_m = \frac{3 \times 279.43 + 141.1}{4} = 244.84 \, kN/m
$$
\n
$$
\sigma_m < 1.33 \sigma_{sol} = 266 \, kN/m \Rightarrow \text{Condition } \text{veinfinite.}
$$

d. **A l'ELS : G+Q**  $M_x = 813319.75 kN \cdot m$  $N_s = 111608.03 kN$  $\sigma_1 = \frac{N}{c}$  $\frac{N_S}{S_{rad}} + \frac{M}{I_V}$  $\frac{M_x}{I_{yy}} \times V = \frac{1}{2}$  $\frac{1608.03}{736.41} + \frac{8}{3}$  $\frac{0.13319.73}{310393.24}$ 

 $\sigma_2 = \frac{N}{c}$  $\frac{N_S}{S_{rad}} - \frac{M}{I_V}$  $\frac{M_x}{I_{yy}} \times V = \frac{1}{2}$  $\frac{1608.03}{736.41} - \frac{8}{3}$  $\frac{0.13319.73}{310393.24}$ 

**D'où** 

$$
\sigma_m = \frac{3 \times 201.21 + 101.9}{4} = 176.38 \, \text{kN/m}
$$

 $\sigma_m < \sigma_{sol} = 200 \; kN/m$  ⇒ Condition vérifiée.

- **Sens transversal**
- **a. Cas accidentel : G+Q±E**

 $M_v = 788369.1 + 9225.5 \times 1.35 = 800823.52 kN.m$ 

 $N = 85386.44$  kN.m

$$
\sigma_1 = \frac{N}{S_{rad}} + \frac{M_y}{I_{xx}} \times V = \frac{85386.44}{736.41} + \frac{800823.52}{54813.4} \times 7.58 = 226.69 \, kN/m^2
$$

$$
\sigma_2 = \frac{N}{S_{rad}} - \frac{M_y}{I_{xx}} \times V = \frac{85386.44}{736.41} - \frac{800823.52}{54813.4} \times 7.58 = 104.87 \, kN/m^2
$$

**D'où** 

 $\sigma_m = \frac{3}{2}$  $\frac{104.07}{4}$  =

 $\sigma_m$  < 1.33 $\sigma_{sol}$  = 266 kN/m ⇒ Condition vérifiée.

#### b. **Cas accidentel : 0.8G±E**

$$
M_x = 371857.67 + 9225.5 \times 1.35 = 384312.09kN.m
$$
  
\n
$$
N = 48412.8 kN.m
$$
  
\n
$$
\sigma_1 = \frac{N}{S_{rad}} + \frac{M_y}{I_{xx}} \times V = \frac{48412.8}{736.41} + \frac{384312.09}{54813.4} \times 7.58 = 118.88 kN/m^2
$$
  
\n
$$
\sigma_2 = \frac{N}{S_{rad}} - \frac{M_y}{I_{xx}} \times V = \frac{48412.8}{725.01} - \frac{382928.27}{54813.4} \times 7.58 = 13.82 kN/m^2
$$

## **D'où**

$$
\sigma_m = \frac{3 \times 119.72 + 13.82}{4} = 93.24 \, kN/m
$$

 $\sigma_m$  < 1.33 $\sigma_{sol}$  = 266 kN/m ⇒ Condition vérifiée

## **c. Cas courant : 1.35G+1.5Q**

$$
M_y = 134231.23 \, kN \, m
$$
\n
$$
N_u = 154843.25 \, kN
$$
\n
$$
\sigma_1 = \frac{N_u}{S_{rad}} + \frac{M_y}{I_{xx}} \times V = \frac{154843.25}{736.41} + \frac{134231.23}{54813.4} \times 7.58 = 228.83 \, kN/m^2
$$

 $\sigma_1 = \frac{N}{c}$  $\frac{N_u}{S_{rad}} - \frac{M}{I_x}$  $\frac{M_y}{I_{xx}} \times V = \frac{1}{2}$  $\frac{54843.25}{736.41} - \frac{1}{1}$  $\frac{54231.23}{54813.4}$  X

**D'où** 

$$
\sigma_m = \frac{3 \times 228.83 + 191.7}{4} = 219.54 \, kN/m
$$

 $\sigma_m$  < 1.33 $\sigma_{sol}$  = 266 kN/m ⇒ Condition vérifiée.

## d. **A l'ELS : G+Q**

$$
M_y = 963213.21 \, kN \, m
$$
\n
$$
N_s = 111608.03 \, kN
$$
\n
$$
\sigma_1 = \frac{N_s}{S_{rad}} + \frac{M_y}{I_{xx}} \times V = \frac{111608.03}{736.41} + \frac{963213.21}{54813.4} \times 7.58 = 284.75 \, kN/m^2
$$

$$
\sigma_2 = \frac{N_s}{S_{rad}} - \frac{M_y}{I_{xx}} \times V = \frac{111608.03}{736.41} - \frac{963213.21}{54813.4} \times 7.58 = 18.35 \, kN/m^2
$$

**D'où** 

$$
\sigma_m = \frac{3 \times 284.75 + 18.35}{4} = 218.15 \, kN/m
$$
\n
$$
\sigma_m < 1.33 \sigma_{sol} = 266 \, kN/m \Rightarrow \text{Condition verify:}
$$

## **IX.1.3.Vérifications**

## **a)Vérification à la contrainte de cisaillement**

Il faut vérifier que :  $\tau_u \leq \bar{\tau}_u$  $\tau_u = \frac{T_u^m}{l_u}$  $\frac{r_u^{max}}{b \times d} \leq \bar{\tau}_u = min \Big\{ \frac{0}{b \times d} \Big\}$  $\frac{^{5Jc28}}{\gamma_b}$ ; 4MPa}  $b = 1 m$ ;  $d = 0.9h_d = 0.9 \times 0.40 = 0.36 m$  $T_u^{max} = q_u^L$  $\frac{max}{2} = \frac{N}{S}$  $\frac{N_u \times b}{S_{rad}} \times \frac{L}{2}$  $\overline{\mathbf{c}}$  $max = \frac{1}{2}$  $\frac{1843.25 \times 1}{736.41} \times \frac{5}{1}$  $\frac{155}{2}$  =  $\tau_u = \frac{6}{5}$  $\frac{25.44 \times 10}{1000 \times 360} =$ 

$$
\bar{\tau}_u = \min\left\{\frac{0.15 \times 25}{1.5}; 4MPa\right\} = 2.5 MPa
$$
  

$$
\tau_u \le \bar{\tau}_u \implies \text{Condition } \text{vein } \hat{\tau} \le \bar{\tau}_u
$$

## **b) Vérification au poinçonnement**

Aucun calcul n'est exigé si la condition suivante est satisfaite :

$$
N_u \le 0.045 \times \mu_c \times f_{c28}
$$

Avec :

Nu : Charge de calcul à l'ELU pour le poteau

 $\mu_c$ : Périmètre du pourtour cisaillé sur le plan du feuillet moyen du radier.

a : Epaisseur du voile ou du poteau.

b : Largeur du poteau ou du voile (une bonde de 1m).

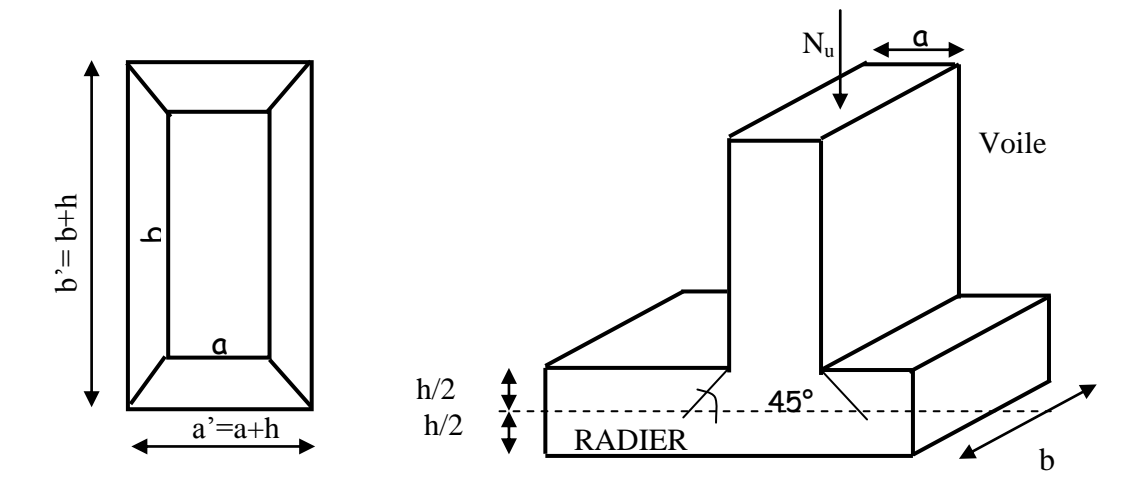

## **Vérification pour les poteaux : (Poteau le plus sollicité)**

Calcul du périmètre utile  $\mu_c$ 

 $\mu_c = 2 \times (a' + b') = 2 \times (a + b + 2 \times h) = 2 \times (0.55 + 0.50 + 2 \times 0.95) =$  $N_u = 3885.1 \le 0.045 \times 5.9 \times 0.95 \times 25000 = 6305.62 kN$  ⇒ Condition vérifiée

## **Vérification pour les voiles : (Voile le plus sollicité).**

 $\mu_c = 2 \times (a' + b') = 2 \times (a + b + 2 \times h) = 2 \times (0.20 + 5.5 + 2 \times 0.95) =$  $N_u$  = 6116.45 ≤ 0045 × 0.95 × 15.2 × 25000 = 16245 kN ⇒ Condition vérifiée

## **c) Vérification à l'effort sous pressions**

## $P \ge \alpha \times S_{rad} \times \gamma \times Z$

 $P$ : poids total à la base du radier.

 $\alpha$ : coefficient de sécurité vis-à-vis du soulèvement  $\alpha = 1.5$ 

 $\gamma$ : poids volumique de l'eau  $\gamma = 10kN/m^2$ .

Z: profondeur de l'infrastructure  $Z = 1$  m

 $P = 109046.19$  kN ≥ 1.5 × 736.41 × 10 × 1 = 11046.15 kN.  $m \Rightarrow$  Condition vérifiée

## **IX.1.4. Ferraillage du radier**

Pour le calcul du ferraillage du radier, on utilise les méthodes exposées dans le BEAL 91 Le radier sera calculé comme un plancher renversé soumis à une charge uniformément répartie, et encastrée sur quatre cotés.

On distingue deux cas :

 $1^{er}cas: \rho = \frac{l}{l}$  $\frac{v_x}{v}$  < 0.4  $\Rightarrow$  La dalle travaille dans un seul sens.

$$
M_{0x} = q_u \frac{L_x^2}{8} \qquad \qquad et \qquad M_{0y} = 0
$$

 $2^{eme}cas: 0.4 \le \rho \le 1 \Rightarrow$ La dalle travaille dans les deux sens, les deux flexions interviennent les moments développés au centre de la dalle dans les deux bandes de largeur d'unité valent :

- $\triangleright$  Dans le sens de la petite portée  $L_x: M_{0x} = \mu_x \times q_u \times L_x^2$
- $\triangleright$  Dans le sens de la grande portée  $L_y: M_{0y} = \mu_y \times M_{0x}$

Les coefficients  $\mu$ x, $\mu$ y sont donnés par les tables de PIGEAUD.

Les nervures seront calculées comme des poutres continues sur plusieurs appuis, soumises aux charges des dalles et de la réaction de sol.

## **a) Ferraillage de la dalle**

Les panneaux étant soumis à des chargements sensiblement voisins ; et afin d'homogénéiser le ferraillage et de faciliter la mise en pratique, on adopte la même section d'armatures, en considérant pour les calculs le panneau le plus sollicite.

Donc on prend comme exemple de calcul :

$$
l_x = 5.85 - 0.55 = 5.30 \, m
$$

$$
l_{\nu} = 8.00 - 0.50 = 7.50 \ m
$$

 $\rho = \frac{5}{7}$ 7 la dalle travail dans les deux sens

Pour le calcul du ferraillage, nous soustrairons de la contrainte maximale $\sigma_m^{max}$ , la contrainte due au poids propre du radier, ce dernier étant directement repris par le sol.

A 
$$
\text{TELU}: \quad q_{um} = \sigma_m (ELU) - \frac{G_{rad}}{S_{rad}} = 244.84 - \frac{23275.96}{736.41} = 213.23 \, kN/m^2
$$

A l'ELS :  $q_{sm} = \sigma_m (ELS) - \frac{G}{s}$  $\frac{G_{rad}}{S_{rad}} = 176.38 - \frac{2}{5}$  $\frac{3273.90}{736.41} =$ 

## **Calcul a l'état limite ultime:**

$$
\vartheta = 0 \; ; \; \rho = 0.7 \Rightarrow \begin{cases} \mu_x = 0.0683 \\ \mu_y = 0.436 \end{cases}
$$

## **Evaluation des moments**  $Mx$ **,**  $My$

 $\frac{2}{x}$  = 0.0683 × 213.23 × (5.30)<sup>2</sup>

 $M_{0y} = \mu_y \times M_{0x} = 0.436 \times 409.09 = 178.36 \text{ kN} \cdot m$ 

## **Remarque :**

Afin de tenir compte du semi encastrement de cette dalle au niveau des nervures, les moments seront minorisés en leurs affectant un coefficient de (0,5) au appuis et (0,75) en travée.

Moments sur appuis :  $M_{ax} = 204.54kN$ . m

$$
M_{ay} = 89.18 \text{ kN} \cdot m
$$

Moments en travée :  $M_{tx} = 306.81 \text{ kN} \cdot m$ 

$$
M_{tv} = 133.77 \, kN \, m
$$

**Ferraillage dans le sens x x :**

**Sur appuis :**

$$
\mu = \frac{M_{ax}}{b \times d^2 \times f_{bc}} = \frac{204.54 \times 10^3}{100 \times 35^2 \times 14.2} = 0.118 < 0.392 \implies SSA
$$

$$
\mu = 0.118 \implies \beta = 0.937
$$
  

$$
A_{ax} = \frac{M_{ax}}{\beta \times d \times \sigma_{st}} = \frac{204.54 \times 10^3}{0.937 \times 35 \times 348} = 17.92 \text{ cm}^2/\text{ml}
$$

Soit **9HA16** = **18.09**  $cm^2/ml$  avec un espacement de 10 cm

**En travée :**

$$
\mu = \frac{M_{tx}}{b \times d^2 \times f_{bc}} = \frac{306.81 \times 10^3}{100 \times 35^2 \times 14.2} = 0.177 < 0.392 \implies SSA
$$

$$
\mu=0.177 \ \Rightarrow \qquad \beta=0.901
$$

$$
A_{tx} = \frac{M_{tx}}{\beta \times d \times \sigma_{st}} = \frac{306.81 \times 10^3}{0.901 \times 35 \times 348} = 27.95 \, \text{cm}^2/\text{ml}
$$

Soit **9HA20** = 28.27  $cm^2/ml$  avec un espacement de 10 cm

## **Ferraillage transversal suivant y-y :**

**Sur appuis :**

$$
\mu = \frac{M_{ay}}{b \times d^2 \times f_{bc}} = \frac{89.18 \times 10^3}{100 \times 35^2 \times 14.2} = 0.051 < 0.392 \implies SSA
$$

$$
\mu = 0.051 \Rightarrow \beta = 0.973
$$

$$
A_{ay} = \frac{M_{ay}}{\beta \times d \times \sigma_{st}} = \frac{89.18 \times 10^3}{0.973 \times 35 \times 348} = 7.57 \, \text{cm}^2/\text{ml}
$$

Soit **6HA14** = 9.23  $cm^2/ml$  avec un espacement de 15 cm

**En travée :**

$$
\mu = \frac{M_{ty}}{b \times d^2 \times f_{bc}} = \frac{133.77 \times 10^3}{100 \times 35^2 \times 14.2} = 0.077 < 0.392 \implies SSA
$$

 $\mu = 0.077 \implies \beta = 0.959$  $A_{tv} = \frac{M}{a_{tv}}$  $\frac{M_{ty}}{\beta \times d \times \sigma_{st}} = \frac{1}{0.9}$  $\frac{153.77 \times 10}{0.959 \times 35 \times 348} = 11.45 \text{ cm}^2$ 

Soit **6HA16** = 12.06  $cm^2/ml$  avec un espacement de 15 cm.

**Récapitulatif du ferraillage de la dalle du radier**

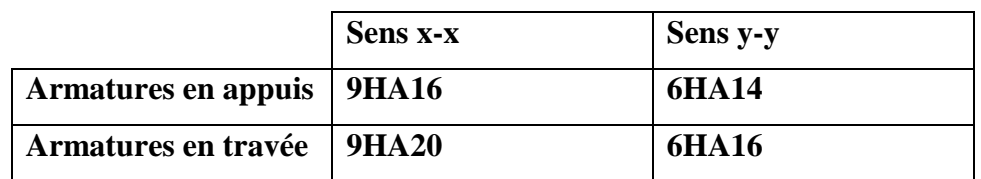

## *Remarque :*

Les armatures en travée constituent le lit supérieur, et les armatures en appuis le lit inferieur.

## **i. Vérifications à l'ELU**

## **a) Condition de non fragilité (Art A.4.2 CBA93)**

Les armatures tendues d'une section soumise à la flexion doivent présenter une section minimale correspondante aux taux d'armatures suivants :

## **Armatures parallèles au petite côté : sens x-x**

 $A_{st} \ge \rho_0 \times b \times \frac{h_t}{2} (3 - \frac{L}{L})$ L avec  $\rho_0$ : taux d'armatures dans chaque direction ;  $\rho_0 = 0.8\%$ 

$$
A_{st} \ge 0.0008 \times 100 \times \frac{40}{2} \times \left(3 - \frac{5.30}{7.50}\right) = 3.66 \text{cm}^2
$$

## **Aux appuis**

 $A_{st}$  = 18.09 cm<sup>2</sup> > 3.66 cm<sup>2</sup>  $\Rightarrow$  condition vérifiée

## **En travée**

 $A_{st} = 28.27$  cm<sup>2</sup> > 3.66 cm<sup>2</sup>  $\Rightarrow$  condition vérifiée

## **Armatures parallèles au grand côté : sens y-y**

 $A_{st} \geq 0.0008 \times b \times h_t$  $A_{st} \ge 0.0008 \times 100 \times 40$  $A_{st} \geq 3.2$  cm<sup>2</sup>

## **Aux appuis**

 $A_{st} = 9.23$  cm<sup>2</sup> > 3.2 cm<sup>2</sup>  $\Rightarrow$  condition vérifiée

## **En travée**

 $A_{st} = 12.06$  cm<sup>2</sup> > 3.2 cm<sup>2</sup>  $\Rightarrow$  condition vérifiée

## **b) Vérification des espacements**

L'écartement des armatures d'une même nappe ne doit pas dépasser les valeurs ci-dessous, dans lesquels h désigne l'épaisseur totale de la dalle.

- Sens de la petite portée :
- $St = 15cm < 33cm$  $St \leq min \{3h, 33cm\} = 33cm$
- Sens de la grande portée:

 $St \leq min\{4h; 45cm\} = 45cm$  $St = 10cm < 45cm$ 

## **c) Vérification au cisaillement**

**Au milieu de l<sup>x</sup>**

$$
V_u = \frac{q_u}{2 \times l_y + l_x} \times 1ml = \frac{213.23}{2 \times 7.50 + 5.30} = 10.50 \, \text{kN}.
$$

**Au milieu de l<sup>y</sup>**

$$
V_u = \frac{q_u}{3 \times l_y} \times 1m = \frac{213.23}{3 \times 7.5} = 9.47 \text{ kN}
$$

## **d) Condition de cisaillement**

$$
\tau_u = \frac{v_u}{b \times d} \le 0.07 \frac{f_{cj}}{\gamma_b}
$$

**Sens x-x :** 

$$
\tau_{\rm u} = \frac{10.50 \times 10^3}{1000 \times 350} = 0.03 \text{ MPa}
$$

$$
\tau_{\rm u} = 0.03 < 0.07 \times \frac{25}{1.5} = 1.16 \, \text{MPa} \Rightarrow \text{Condition vérifiée.}
$$

**Sans y-y:** 

$$
\tau_{\rm u} = \frac{9.47 \times 10^3}{1000 \times 350} = 0.027 MPa
$$

 $\tau_{\rm u} = 0.027 < 0.07 \frac{25}{1.5} = 1.16 \text{MPa} \Rightarrow$  Condition vérifiée

## **ii. Calcul à l'ELS**

• Evaluation des moments  $Mx$ ,  $My$  :

 $C_x^2 = 0.0683 \times 144.77 \times (5.30)^2$  $M_{0y} = \mu_y \times M_{0x} = 0.436 \times 281.14 = 121.09 kN.m$ 

## **Remarque**

Afin de tenir compte du semi encastrement de cette dalle au niveau des nervures, les moments seront minorisés en leurs affectant un coefficient de (0,5) au appuis et (0,75) en travée.

Moments sur appuis :  $M_{ax} = 138.87 \text{ kN} \cdot m$ 

$$
M_{av} = 60.54 \text{ kN} \cdot m
$$

Moments en travée :  $M_{tx} = 208.30 \text{ kN} \cdot m$ 

$$
M_{tv} = 90.81 \, kN \, m
$$

## **Vérification des contraintes dans les aciers**

$$
\sigma_{s} = \frac{M_{s}}{\beta_{1} \times d \times A_{x}} \le \overline{\sigma_{st}} Avec: \ \ \overline{\sigma_{st}} = \frac{f_{e}}{\gamma_{s}} = \frac{400}{1.15} = 348 MPa
$$

#### **En travée**

$$
A_x = 28.27 \text{ cm}^2
$$
  $\Rightarrow \rho_1 = \frac{100A}{b \times d} = \frac{100 \times 28.27}{100 \times 35} = 0.80 \Rightarrow \beta_1 = 0.871$   $\Rightarrow k_1 = 23.76$ 

$$
A_y = 12.06 \text{ cm}^2 \qquad \Rightarrow \rho_1 = \frac{100A}{b \times d} = \frac{100 \times 12.06}{100 \times 35} = 0.34 \qquad \Rightarrow \beta_1 = 0.909 \Rightarrow k_1 = 39.95
$$

**Sens x-x**

$$
\sigma_s = \frac{M_{xt}}{\beta_1 \times d \times A_x} = \frac{208.3 \times 10^3}{0.871 \times 35 \times 28.27} = 241.70 MPa < \overline{\sigma_{st}}
$$

**Sens y-y**

$$
\sigma_s = \frac{M_{yt}}{\beta_1 \times d \times A_y} = \frac{90.81 \times 10^3}{0.909 \times 35 \times 12.06} = 236.67 \, MPa < \overline{\sigma_{st}}
$$

## **En appui :**

$$
A_x = 18.09 \text{ cm}^2
$$
  $\Rightarrow \rho_1 = \frac{100A}{b \times d} = \frac{100 \times 18.09}{100 \times 35} = 0.516$   $\Rightarrow \beta_1 = 0.892$   $\Rightarrow k_1 = 31.30$ 

$$
A_y = 9.23 \text{ cm}^2
$$
  $\Rightarrow \rho_1 = \frac{100A}{b \times d} = \frac{100 \times 9.23}{100 \times 35} = 0.263$   $\Rightarrow \beta_1 = 0.918$   $\Rightarrow k_1 = 45.98$ 

**Sens x-x**

$$
\sigma_s = \frac{M_{xa}}{\beta_1 \times d \times A_x} = \frac{138.87 \times 10^3}{0.892 \times 35 \times 18.09} = 245.88 MPa < \overline{\sigma_{st}}
$$

**Sens y-y**

$$
\sigma_s = \frac{M_{ya}}{\beta_1 \times d \times A_y} = \frac{60.54 \times 10^3}{0.918 \times 35 \times 9.23} = 204.14 \, MPa < \overline{\sigma_{st}}
$$

## **Vérification des contraintes dans le béton**

$$
\sigma_{bc} = \frac{\sigma_{\rm st}}{\rm k} \le \overline{\sigma}_{\rm bc} = 15 \text{ MPa}
$$

**Sens x-x**

$$
\begin{aligned}\n\mathbf{\hat{v}} \qquad & \text{En través} \\
\sigma_{bc} = \frac{\sigma_s}{k_1} = \frac{241.65}{23.76} = 10.17 \, MPa < \overline{\sigma_{bc}}\n\end{aligned}
$$

$$
\begin{aligned}\n\text{•} \quad \text{En appui} \\
\sigma_{bc} = \frac{\sigma_s}{k_1} = \frac{245.88}{31.30} = 7.85 \, MPa < \overline{\sigma_{bc}}\n\end{aligned}
$$

**Sens y-y**

$$
\begin{aligned}\n\text{•} \quad & \text{En través} \\
\sigma_{bc} = \frac{\sigma_s}{k_1} = \frac{236.67}{39.95} = 5.92 \, MPa < \overline{\sigma_{bc}}\n\end{aligned}
$$

$$
\begin{aligned}\n\text{•} \quad \text{En appui} \\
\sigma_{bc} = \frac{\sigma_s}{k_1} = \frac{204.14}{45.98} = 4.43 \text{ MPa} < \overline{\sigma_{bc}}\n\end{aligned}
$$

## **b) Ferraillage du débord**

Le débord est considère comme une console encastrée, d'une longueur *d* = 0.7 *m* et d'épaisseur *h* = 40 *cm* soumise à une charge uniformément repartie. Le calcul se fera pour une bande de 1m de largeur.

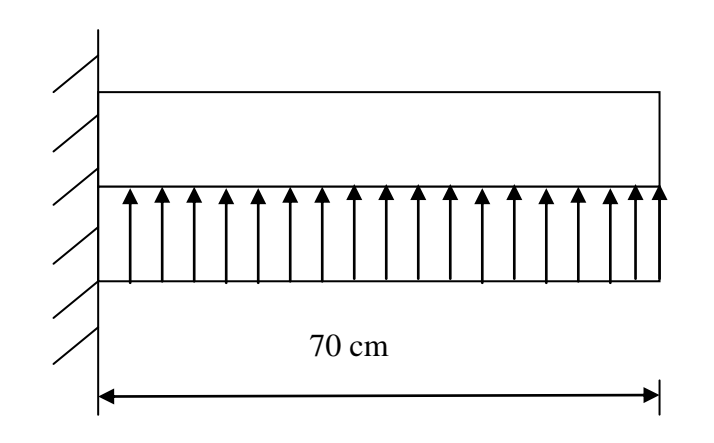

## **1) Sollicitation de calcul**

**A l'ELU :**  $q_u = 213.23 \, kN/ml$ 

$$
M_u = \frac{q_u \times L^2}{2} = \frac{213.23 \times 0.7^2}{2} = 52.24 \text{ kN} \cdot m
$$

A **PELS**: 
$$
q_s = 144.77 \, kN/ml
$$

$$
M_s = \frac{q_s \times L^2}{2} = \frac{144.77 \times 07^2}{2} = 35.46 \text{ kN} \cdot m
$$

## **2) Calcul des armatures**

$$
b = 1 m ; d = 35 cm ; f_{bc} = 14.2 MPa ; \sigma_s = 348 MPa
$$
  

$$
\mu = \frac{M_u}{b \times d^2 \times f_{bc}} = \frac{52.24 \times 10^3}{100 \times 35^2 \times 14.2} = 0.001 < 0.392 \Rightarrow SSA
$$

$$
\mu=0.022 \Rightarrow \beta=0.999
$$
  

$$
A_s = \frac{M_u}{\beta \times d \times \sigma_s} = \frac{52.24 \times 10^3}{0.999 \times 35 \times 348} = 4.29 \text{ cm}^2
$$

## **3) Vérification a l'ELU**

 $A_{min}=\frac{0}{2}$  $\frac{\partial \times d \times f_{t28}}{f_e} = \frac{0}{f}$  $\frac{1000000000000000000}{400} =$  $A_S = 4.29cm^2 > A_{min} = 4.22 cm^2$ On adopte  $4H A 12 = 4.52 \text{ cm}^2$   $\Rightarrow$  avec un espacement de 25 cm **4) Armatures de répartition**   $A_r = \frac{A}{A}$  $\frac{4_{s}}{4} = \frac{4}{3}$  $\frac{.32}{4}$  = On adopte  $4H A 10 = 3.14$  cm<sup>2</sup>  $\Rightarrow$  avec un espacement de 25 cm

## **5) Vérification à l'ELS**

$$
\gamma = \frac{M_u}{M_s} = \frac{52.24}{35.46} = 1.47
$$
  
\n
$$
\mu = 0.001 \implies \alpha = 0.0025
$$
  
\n
$$
\alpha = 0.0025 < \frac{\gamma - 1}{2} + \frac{f_{c28}}{100} = 0.48 \implies condition \vec{v} = \vec{v}
$$

Donc il n'ya pas lieu de faire la vérification des contraintes à l'ELS

## *Remarque :*

Les armatures de la dalle sont largement supérieures aux armatures nécessaires au débord ; Afin d'homogénéiser le ferraillage, les armatures de la dalle seront prolonger et constituerons ainsi le ferraillage du débord.

## **c)Ferraillage des nervures**

La nervure sera calculée comme une poutre continue sur plusieurs appuis.

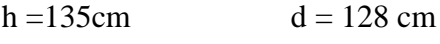

 $b = 55$  cm c = 7 cm

## **les charges revenant à la nervure**

$$
q_u = 213.23 \text{kN}.\text{m}
$$

$$
q_s = 144.77 \text{ kN} \cdot m
$$

## **Diagramme des moments fléchissant et les efforts tranchants**

Pour détermination des efforts, on utilise le logiciel d'ETABS

Les moments fléchissant et les efforts tranchants sont donnés ci-après :

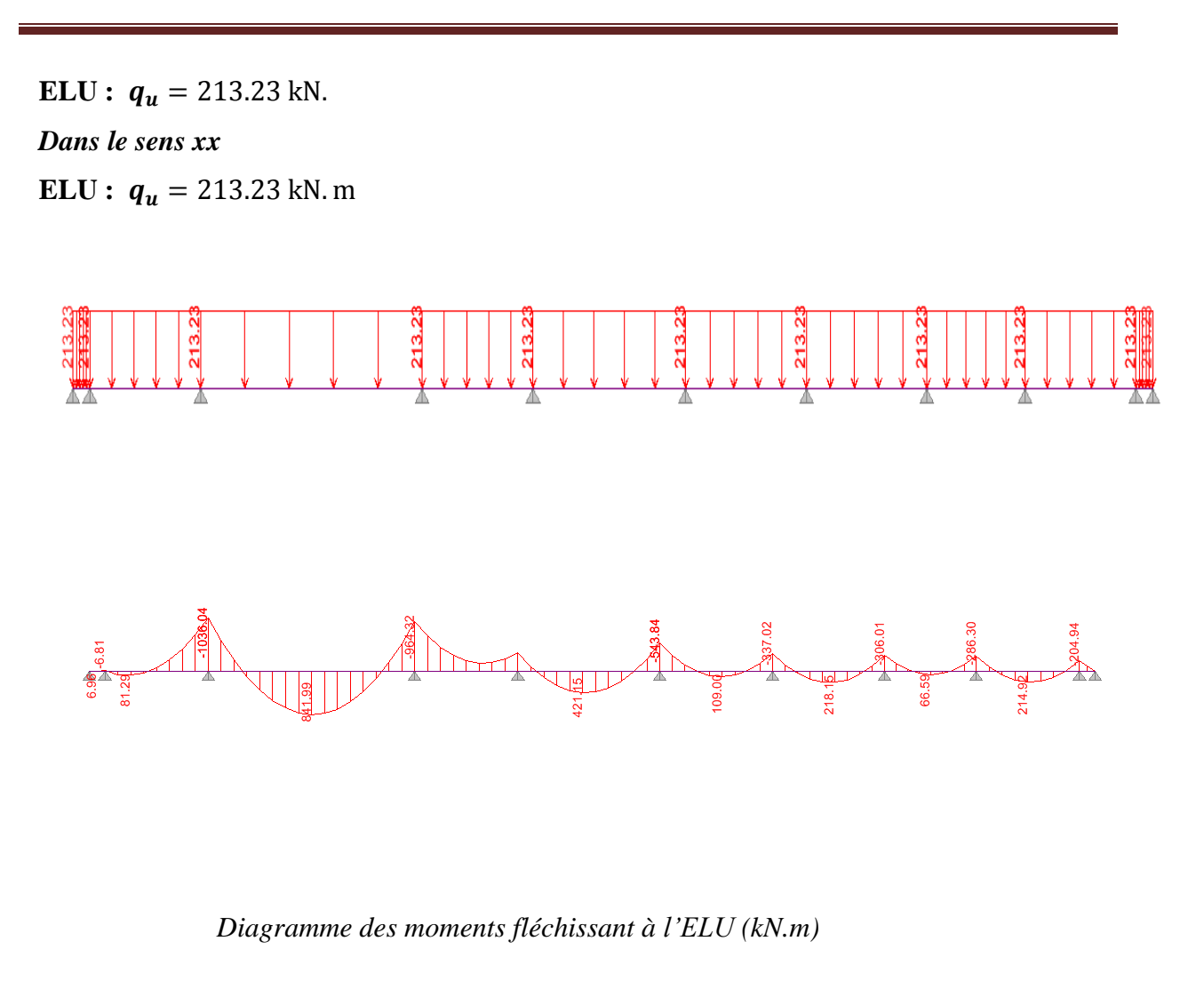

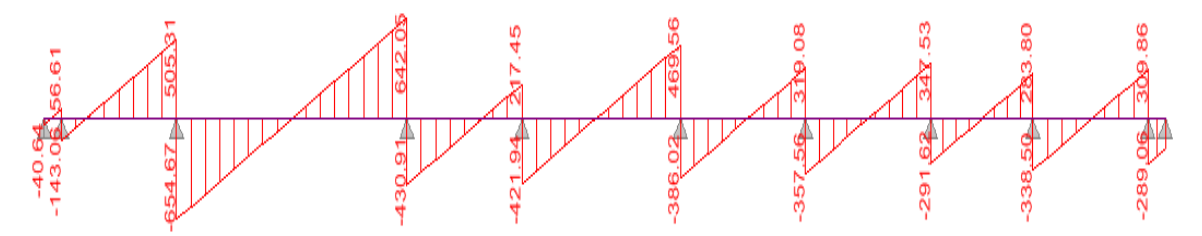

 *Diagramme de l'effort tranchant à l'ELU (kN)*

**ELS :**  $q_s = 144.77kN.m$ 

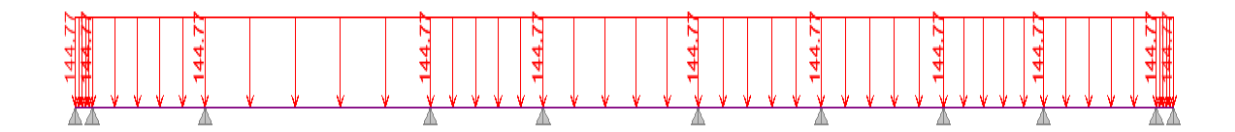

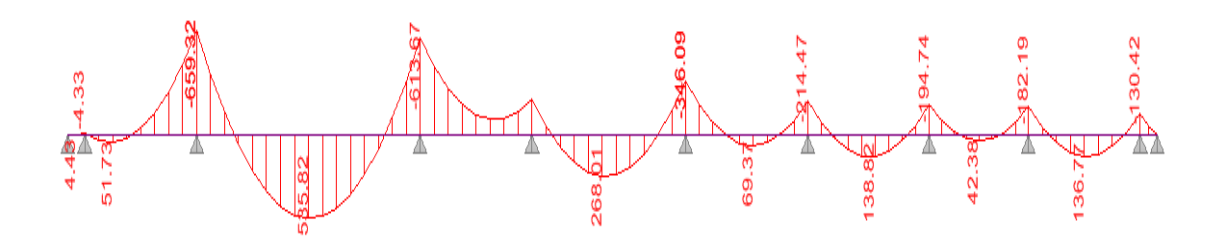

*Diagramme des moments fléchissant à l'ELS(kN.m)*

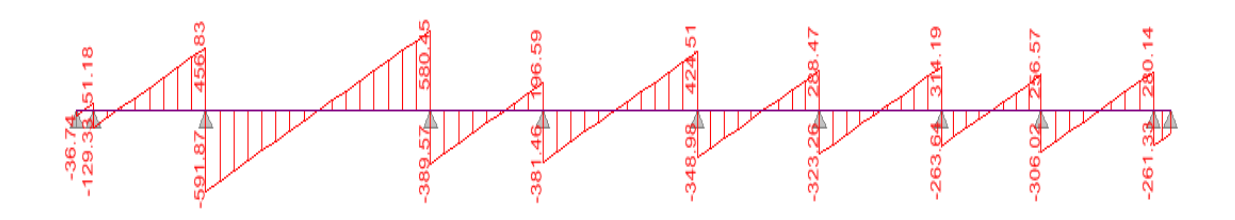

*Diagramme de l'effort tranchant à l'ELS (kN)*

## *Sens yy :*

**ELU :**  $q_u = 213.23 \text{ kN.m}$ 

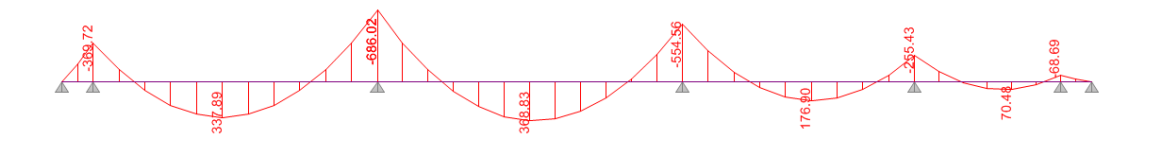

*Diagramme de moment fléchissant à l'ELU (kN.m)*

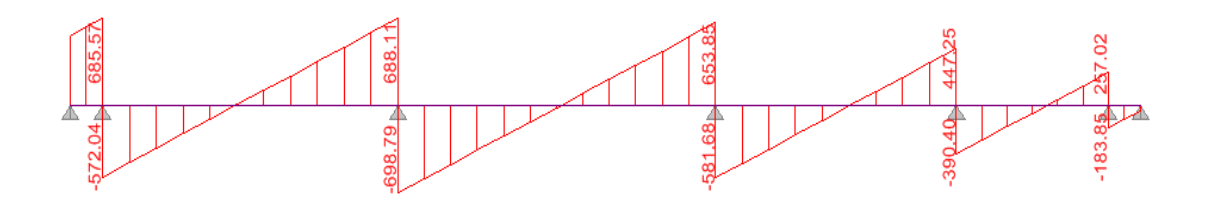

 *Diagramme de l'effort tranchant à l'ELU (kN.m)*

**ELS :**  $q_s = 144.77 \text{ kN} \cdot m$ 

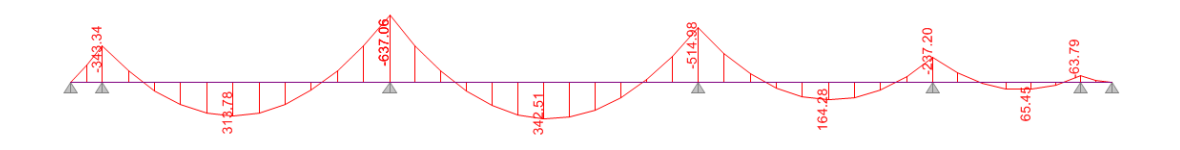

*Diagramme de moment fléchissant à l'ELS(kN.m)*

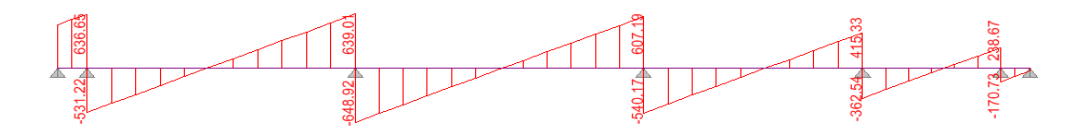

*Diagramme de l'effort tranchant à l'ELS (kN)*

## **Armatures longitudinales**

Pour le ferraillage on prend le moment maximal sur appuis et en travée :

ELU  
\n
$$
\begin{cases}\n(X-X) : M_t = 841.9 kN.m & M_a = 1036.04 kN.m \\
(Y-Y) : M_t = 368.83 kN.m & M_a = 686.02 kN.m\n\end{cases}
$$
\n
$$
\begin{cases}\n(X-X) : M_t = 535.82 kN.m & M_a = 659.32 kN.m \\
(Y-Y) : M_t = 342.51 kN.m & M_a = 637.06 kN.m\n\end{cases}
$$

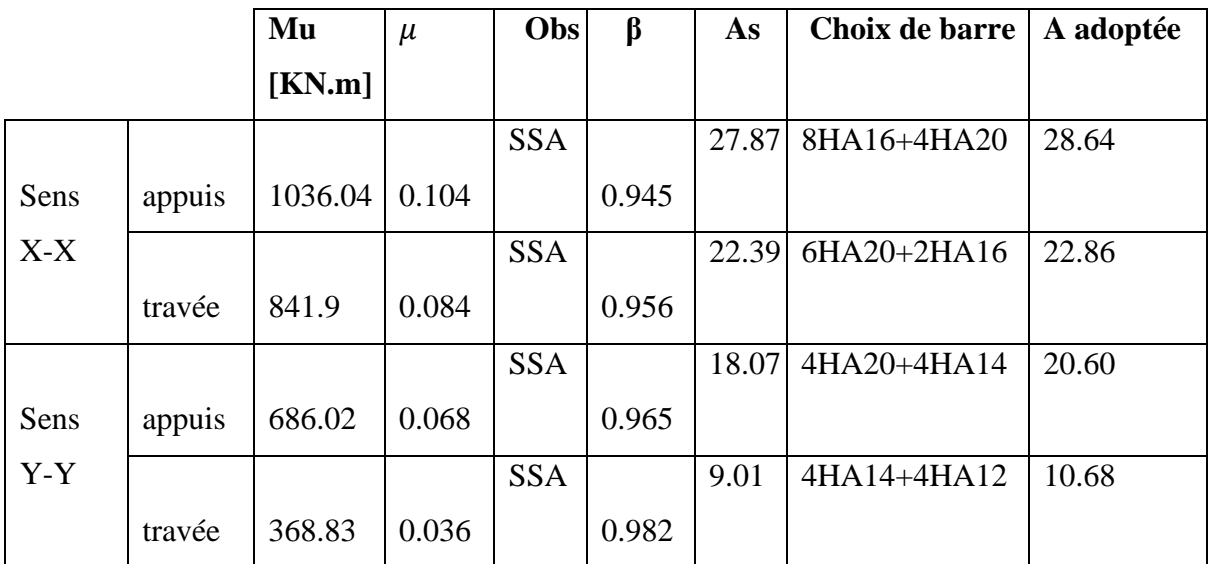

## *Armatures transversales*

*Espacement des armatures :*

$$
\phi_t = \frac{\phi_t}{3} = \frac{20}{3} = 6.66 \, \text{cm} \qquad \text{sott} \quad \phi_t = 10 \, \text{cm}
$$

**En zone nodale :**

$$
S_t \le \min\left(\frac{h}{4}; 12\phi_l\right) = \min(33.75; 30) = 30 \text{ cm}
$$

On opte pour  $St = 15$ 

*En zone courante :*

$$
\mathbf{St} \le \frac{135}{2} = 67.5 \text{ cm}
$$
 On opte pour St = 20cm

## **Armatures transversales minimales**

 $A_t^m$ donc en prend 2 cadres de  $\phi_t = 10$  cm

## **i. Vérifications à l'ELU**

## **1. Condition de non fragilité**

 $\boldsymbol{0}$  $\frac{\partial \times d \times f_{t28}}{f_e} = \frac{0}{f}$  $\frac{3\times120\times2.1}{400}$  =

 $A_{min} = 8.5$ c $m^2 < 32.19$  c $m^2 \Rightarrow$  condition vérifi

## **2. Vérification de la contrainte de cisaillement**

$$
\tau_{u} = \frac{V_{u}}{b \times d} \le \bar{\tau} \qquad \text{on a } \bar{\tau} = \min \left\{ \frac{0.15 \times f_{128}}{\gamma_{d}}; 4MPa \right\} = 2.5 \text{ MPa}
$$

$$
\tau_{\rm u} = \frac{698.79 \times 10^3}{400 \times 1280} = 1.36 \, MPa \le \bar{\tau} \qquad \Rightarrow \text{condition verifiée}
$$

## ii. **Vérification à l'ELS**

On se dispensera des vérifications si la condition suivante est vérifiée :

**Aux appuis** : $\mu = 0.104 \Rightarrow \alpha = 0.1376$ 

$$
\gamma = \frac{M_u}{M_s} = \frac{1036.04}{686.02} = 1.51
$$
  
\n
$$
\alpha = 0.1376 < \frac{1.51 - 1}{2} + \frac{25}{100} = 0.505 \Rightarrow condition \, \text{vérif} \, \text{i\'ee}
$$

**En travée** :  $\mu = 0.084 \Rightarrow \alpha = 0.1099$ 

$$
\gamma = \frac{M_u}{M_s} = \frac{841.9}{368.83} = 2.28
$$

$$
\alpha < \frac{2.28 - 1}{2} + \frac{25}{100} = 0.89 \Rightarrow condition \, \text{v\'erifi\'ee}
$$

La condition  $\alpha < \frac{\gamma}{\alpha}$  $\frac{-1}{2} + \frac{f_0}{1}$  $\frac{f(z)}{f(z)}$  est vérifiée alors il n'est pas nécessaire de vérifier les contraintes du béton à l'ELS.

## **Armatures de peau**

On tenant compte du RPA, on utilise les armatures de peau suivantes : **02** barres de ɸ**12** avec des épingles ɸ**8** comme le montre le schéma de ferraillage des nervures

#### **2 éme partie : Radier bloc III**

On suit la meme demarche que pour le 1<sup>er</sup> radier dans cette partie on ne donne que les résultats, les formules sont déjà développées précédemment.

## **IX.2.1.Semelles filantes**

**Semelles filantes sous voiles**

 $\sigma_{sol} \geq \frac{N}{c}$  $\frac{V_S}{S} = \frac{G}{l}$  $rac{\overline{a}+Q}{B.L} \rightarrow B \geq \frac{N}{L.\sigma_s}$ L

B : Largeur de la semelle continue sous voile.

L : Longueur du voile

G et Q : charge et surcharge à la base du voile.

Les résultats sont résumés dans le tableau suivant :

## **Sens longitudinal :**

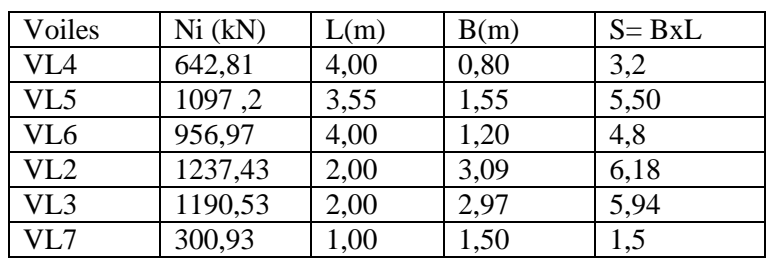

## **Sens transversal :**

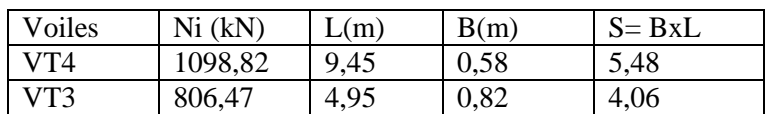

 $S_v = \sum S_i = 36.66m^2$ 

Avec :  $S_v$  surface totale des filantes sous voiles

## **Semelles filantes sous poteaux :**

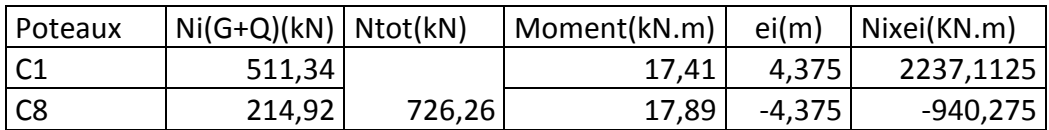

La charge totale transmise par les poteaux est  $\sum Ni = 726.26 kN$  $e = \frac{\sum N_i + \sum M_i}{\sum M_i}$  $\frac{n_i+2_i}{2 N_i} = 1.83$  m

## **Distribution de la réaction par mètre linéaire :**

 $e = 1.83 < \frac{L}{6}$  $\frac{L}{6} = \frac{9}{6}$  $\frac{43}{6}$  = 1.57 m  $\rightarrow$  répartition triangulaire.  $q_{(L/4)=\frac{N}{l}}$  $\frac{\delta t}{L} \times \left(1 + \frac{3}{l}\right)$  $\left(\frac{3e}{L}\right)=\frac{7}{L}$  $\frac{26.26}{9.45} \times \left( 1 + \frac{3 \times 1.83}{9.45} \right) =$ Détermination de la largeur de la semelle :

 $B \geq \frac{q(\frac{L}{4})}{4}$  $\frac{1}{4}$  $\frac{q(\frac{1}{4})}{\sigma_{sol}} = \frac{1}{4}$  $\frac{21.50}{200}$  = 0.607*m* On prend B = 0.80 m On aura donc  $S = B \times L = 0.80 \times 9.45 = 7.56$   $m^2$ 

Nous aurons la surface totale de la semelle filante  $S_t = S \times n + S_v$  $S_t = 7.56 \times 4 + 36.66 = 66.9 m^2$ n: Nombre de portique dans le sens considéré.  $S_{\text{Bat}} = 109.15 \ m^2$ S  $\frac{S_t}{S_{bat}} = \frac{6}{11}$  $\frac{80.9}{119.5}$  = La surface totale des semelles représente 56% de la surface du bâtiment

 u que les semelles occupent plus de 50% de la surface du sol d'assise, On adopte un radier général comme fondation de notre bâtiment.

## **IX.2.2.Etude du radier général**

Pré dimensionnement du radier : Selon la condition d'épaisseur minimale la hauteur du radier doit avoir au minimum 25 cm  $(h_{\text{min}} = 25$  cm) Selon la condition forfaitaire : Sous voile :  $\frac{L}{A}$  $\frac{max}{8} \leq h \leq \frac{L}{2}$ 5  $L_{max} = 9.45 \, \text{m} \rightarrow 1.18 \, \text{m} \leq h \leq 1.89 \, \text{m}$ On prend :  $h = 1.20$  m

## **La dalle :**

 la dalle de radier doit satisfaire la condition suivante :  $h_d \geq \frac{L}{2}$  $\frac{max}{20}$  avec une hauteur minimale de 25 cm  $h_d \geq \frac{9}{7}$  $\frac{345}{20}$  = On prend  $h = 50$  cm

## **La nervure**

La nervure de radier doit avoir une hauteur  $h_t$  égale à :  $h_n \geq \frac{9}{4}$  $\frac{345}{10}$  = 94.5 *cm* On prend : h<sub>d</sub> = 95 cm Condition de vérification de la longueur élastique :

$$
L_e = \sqrt[4]{\frac{4.E.I}{K.b}} \ge \frac{2}{\pi} \cdot L_{max}
$$

Le calcul est effectué en supposant une répartition uniforme des contraintes sur le sol , le radier est rigide s'il vérifie :

$$
L_{max} \leq \frac{\pi}{2} \times L_e \text{ ce qui conduit à :} \qquad h \geq \sqrt[3]{(\frac{2}{\pi} \times L_{max})^4 \times \frac{3K}{E}}
$$
  
\n
$$
h \geq \sqrt[3]{(\frac{2}{\pi} \times 9.45)^4 \times \frac{3 \times 40}{32164.20}} = 1.69 \text{ m} \qquad \text{Soit : } h = 1.70
$$
  
\n**Conclusion**  
\n $H_n = 170 \text{ cm}$  **Nervure**  
\n $h_d = 50 \text{ cm}$  **Dalle**  
\n $B = 70 \text{ cm}$  **Largeur de la nerve**

**a)Combinaison d'action** ELU : $N_u = 1.35G + 1.5Q = 10916.31 kN$ ELS : $N_s = G + Q = 7842.52$  kN

## **b) Caractéristique du radier**

*Détermination de la surface :*

$$
ELU: S_{rad1} \le \frac{N_u}{1.33\sigma_{sol}} = 41.03 \ m^2
$$
  

$$
ELS: S_{rad2} \le \frac{N_s}{\sigma_{sol}} = 39.21 \ m^2
$$

 $S_{bat} = 119.5 \ m^2 \ge \max(S_{rad1} S_{rad2}) =$ Donc on ajoute au radier un débord minimal L<sub>d</sub>

$$
L_d \ge \max\left(\frac{170}{2}; 30\right) = 85cm
$$

Nous prenons Ld = 85 cm, Donc on aura une surface totale du radier  $S_{rad} = S_{bat} + S_{deb}$  $S_{rad} = 119.5 + 43.9 \times 0.85 = 156.81 \text{ m}^2$ 

## **c)Calcul des sollicitations a la base du radier**

- *Poids du bâtiment* :  $G_{bat} = 5649.71$  kN
- *Poids du radier*  $G_{rad}$  = poids de la dalle + poids de (T.V.O) + poids de la dalle flottante.
- *Poids de la dalle* :  $P_1 = 156.81 \times 0.50 \times 25 = 1960.12$  kN
- $Poids$  *Poids des nervures* :  $P_2 = 1932.25$  kN
- *Poids de TVO* :  $P_3 = 1645.56$  kN
- *Poids de la dalle flottante* :  $P_4 = 341.64$  kN

Donc:  $G_{rad} = 5879.57 kN$ 

 $G_{tot} = 11529.29 kN$ 

- **Surcharge du bâtiment** :  $Q_{bat} = 2192.8 \text{ kN}$
- *Surcharge du radier* :  $Q_{rad} = 4 \times 156.81 = 627.24kN$

$$
Q_{tot} = 2820kN
$$

## **d) Combinaisons d'action**

 $ELU: N_u = 19794.54kN$ ELS : $N_s = 14349.29kN$ 

## **Centre de gravité du radier**

$$
X_G = \frac{\sum S_i X_i}{\sum S_i} = 5.97m
$$
  
\n
$$
Y_G = \frac{\sum S_i Y_i}{\sum S_i} = 5m
$$
  
\n**Moment d'inertie du radier**  
\n
$$
I_{xx} = 3983.33 m^4
$$
  
\n
$$
I_{yy} = 5688.29 m^4
$$

## **i. Calcul des sollicitations et vérification de la stabilité du radier**

## **Sens longitudinal Cas accidentel : G+Q**±**E**

$$
M_x = 51275.026 + 1329.21 \times 1.70 = 53531.28 \, kN.m
$$
\n
$$
N = 7842.51 \, kN.m
$$
\n
$$
\sigma_1 = \frac{7842.51}{156.81} + \frac{53531.28}{5688.29} \times 5.77 = 104.31 \, kN/m^2
$$

$$
\sigma_2 = \frac{7842.51}{156.81} - \frac{53531.28}{5688.29} \times 5.77 = -4.28 \, kN/m^2
$$

## **D'où**

$$
\sigma_m = 77.167kN/m \qquad ; 1.33\sigma_{sol} = 1.33 \times 200 = 266 kN/m
$$

 $\sigma_m$  < 1.33 $\sigma_{sol}$  = 266 kN/m  $\Rightarrow$  condition vérifiée.

## **Cas accidentel :0.8G±E**

$$
M_x = 35646.59 + 1329.21 \times 1.70 = 2259.65 kN.m
$$
  
\n
$$
N = 4519.77 kN.m
$$
  
\n
$$
\sigma_1 = \frac{4519.77}{156.81} + \frac{2259.65}{5688.29} \times 5.77 = 31.11 kN/m^2
$$
  
\n
$$
\sigma_2 = \frac{4519.77}{156.81} - \frac{2259.65}{5688.29} \times 5.77 = 26.53 kN/m^2
$$
  
\n
$$
\sigma_m = 29.96 kN/m \qquad , \ \sigma_m < 1.33 \sigma_{sol} = 266 kN/m \Rightarrow \text{condition verify the}
$$

## **Cas courant : 1.35G+1.5Q**

$$
M_x = 62981.53kN \cdot m
$$
  
\n
$$
N_u = 1979.54 kN
$$
  
\n
$$
\sigma_1 = \frac{1979.54}{156.81} + \frac{62981.53}{5688.29} \times 5.77 = 76.51 kN/m^2
$$
  
\n
$$
\sigma_2 = \frac{1979.54}{156.81} - \frac{62981.53}{5688.29} \times 5.77 = -51.26 kN/m^2
$$

## **D'où**

$$
\sigma_m=44.56\;kN/m
$$

 $\sigma_m$  < 1.33 $\sigma_{sol}$  = 266 kN/m ⇒ condition vérifiée.

## **ELS : G+Q**

 $M_x = 45248.83 \; kN \cdot m$  $N_s = 14349.29 kN$  $\sigma_1 = \frac{1}{2}$  $\frac{4349.29}{156.81} + \frac{4}{3}$  $\frac{15240.03}{5688.29}$  X  $\sigma_2=\frac{1}{2}$  $\frac{4349.29}{156.81} - \frac{4}{1}$  $\frac{15240.05}{5688.29}$  X  $\sigma_m = 114.45 \, kN/m$  $\sigma_m < \sigma_{sol} = 200 \ kN/m \Rightarrow$  condition vérifiée. **Sens transversal :**

## **Cas accidentel : G+Q±E**

$$
M_y = 60042.44 + 1328.51 \times 1.70 = 62300.90 kN.m
$$
  
\n
$$
N = 7842.51 kN.m
$$
  
\n
$$
\sigma_1 = \frac{7842.51}{156.81} + \frac{62300.90}{3983.33} \times 5 = 128.21 kN/m^2
$$
  
\n
$$
\sigma_2 = \frac{7842.51}{156.81} - \frac{62300.90}{3983.33} \times 5 = -28.18 kN/m^2
$$
  
\n
$$
\sigma_m = 89.11 kN/m
$$

 $\sigma_m$  < 1.33 $\sigma_{sol}$  = 266 kN/m ⇒ condition vérifiée.

## **Cas accidentel :0.8G±E**

 $M_y = 11295.59 + 1328.51 \times 1.70 = 2258.47\; kN.m$ 

$$
N = 4519.77 kN.m
$$
  
\n
$$
\sigma_1 = \frac{4519.77}{156.81} + \frac{2258.47}{3983.33} \times 5 = 31.65 kN/m^2
$$
  
\n
$$
\sigma_2 = \frac{4519.77}{156.81} - \frac{2258.47}{3983.33} \times 5 = 25.98 kN/m^2
$$
  
\n
$$
\sigma_m = 30.23 kN/m
$$

 $σ<sub>m</sub> < 1.33σ<sub>sol</sub> = 266 kN/m$  ⇒ condition vérifiée

## **Cas courant : 1.35G+1.5Q**

$$
M_y = 40882.79 kN.m
$$
  
\n
$$
N_u = 19794.54 kN
$$
  
\n
$$
\sigma_1 = \frac{19794.54}{156.81} + \frac{40882.79}{3983.33} \times 5 = 177.54 kN/m^2
$$
  
\n
$$
\sigma_1 = \frac{19794.54}{156.81} - \frac{40882.79}{3983.33} \times 5 = 74.91 kN/m^2
$$
  
\n
$$
\sigma_m = \frac{3 \times 227.35 + 190.23}{4} = 218 kN/m
$$

 $\sigma_m$  < 1.33 $\sigma_{sol}$  = 266 kN/m ⇒ condition vérifiée.

## **ELS : G+Q**

$$
M_y = 45248.83 \, kN \, m
$$
\n
$$
N_s = 14349.29 \, kN
$$
\n
$$
\sigma_1 = \frac{14349.29}{156.56} + \frac{45248.83}{3983.33} \times 5 = 148.30 \, kN/m^2
$$

$$
\sigma_2 = \frac{14349.29}{156.81} - \frac{45248.83}{3983.33} \times 5 = 34.70 \, kN/m^2
$$
\n
$$
\sigma_m = 119.9 \, kN/m
$$
\n
$$
\sigma_m < 1.33 \sigma_{sol} = 266 \, kN/m \Rightarrow \text{Condition verify the}
$$

## **IX.2.3.Vérifications**

## **a) Vérification à la contrainte de cisaillement**

Il faut vérifier que :  $\tau_u \leq \bar{\tau}_u$  $\tau_u = \frac{T_u^m}{l_u}$  $\frac{r_u^{max}}{b \times d} \leq \bar{\tau}_u = min \Big\{ \frac{0}{b \times d} \Big\}$  $\frac{^{5Jc28}}{\gamma_b}$ ; 4MPa}  $b = 1 m$ ;  $d = 0.9 h_d = 0.9 \times 0.50 = 0.45 m$  $max = \frac{1}{2}$  $\frac{794.54 \times 1}{156.81} \times \frac{1}{2}$  $\frac{10}{2}$  =  $\tau_u = \frac{6}{5}$  $\frac{31.10 \times 10}{1000 \times 450} =$  $\bar{\tau}_u = min \left\{ \frac{0}{2} \right\}$  $\frac{3\times25}{1.5}$ ; 4MPa} =  $\tau_u \leq \bar{\tau}_u \Rightarrow$  Condition vérifiée.

## **b) Vérification au poinçonnement**

## **Vérification pour les poteaux : (Poteau le plus sollicité).**

Calcul du périmètre utile  $\mu_c$ 

 $\mu_c = 2 \times (a' + b') = 2 \times (a + b + 2 \times h) = 2 \times (0.55 + 0.70 + 2 \times 1.2) =$  $N_u$  = 3885.1 ≤ 0.045 × 7.3 × 1.2 × 25000 = 9855 kN  $\Rightarrow$  Condition vérifiée

 **Vérification pour les voiles : (Voile le plus sollicité).**

 $\mu_c = 2 \times (a' + b') = 2 \times (0.20 + 2.2 + 2 \times 1.2) =$ 

 $N_u$  = 1726.25 ≤ 0.045 × 1.2 × 9.2 × 25000 = 12420 kN  $\Rightarrow$  Condition vérifiée

## **c) Vérification à l'effort sous pressions**

$$
P \ge \alpha \times S_{rad} \times \gamma \times Z
$$
  
\n
$$
P = 11529.29 \text{ kN} \ge 1.5 \times 156.81 \times 10 \times 1 = 2352.15 \text{ kN} \cdot m \Rightarrow \text{condition verify the}
$$

## **IX.2.4. Ferraillage du radier**

 $\rho = \frac{l}{l}$  $\frac{v_x}{v}$  < 0.4  $\Rightarrow$  La dalle travaille dans un seul sens.

$$
M_{0x}=q_u\frac{L_x^2}{8}\qquad\qquad et\qquad M_{0y}=0
$$

 Les nervures seront calculées comme des poutres continues sur plusieurs appuis, soumises aux charges des dalles et de la réaction de sol.

## **a)Ferraillage du la dalle de radier**

 Les panneaux étant soumis à des chargements sensiblement voisins ; et afin d'homogénéiser le ferraillage et de faciliter la mise en pratique, on adopte la même section d'armatures, en considérant pour les calculs le panneau le plus sollicite.

Donc on prend comme exemple de calcul :

$$
l_x = 4 - 0.55 = 5.30 \, m
$$
\n
$$
l_y = 9.45 - 0.70 = 7.50 \, m
$$
\n
$$
\rho = \frac{3.45}{8.75} = 0.39 \implies
$$
 la dalle travail dans un sens

Pour le calcul du ferraillage, nous soustrairons de la contrainte maximale  $\sigma_m^{max}$ , la contrainte due au poids propre du radier, ce dernier étant directement repris par le sol.

l'ELU :  $q_{um} = 151.84 - \frac{5}{2}$  $\frac{156.81}{156.81} =$ l'ELS :  $q_{sm} = 119.9 - \frac{5}{7}$  $\frac{156.81}{156.81}$  =

## **1.Calcul à l'état limite ultime**

*Evaluation des momentsMx, My*:

$$
M_{0x}=q_u \tfrac{l_x{}^2}{8}
$$

Moments sur appuis :  $M_{ax} = 57.17kN$ . m

Moments en travée :  $M_{tx} = 85.75 \text{ kN} \cdot m$ 

**Sur appuis :**

$$
\mu = \frac{57.17 \times 10^3}{100 \times 45^2 \times 14.2} = 0.0198 < 0.392 \implies SSA
$$
\n
$$
\mu = 0.0198 \implies \beta = 0.990
$$
\n
$$
A_{ax} = \frac{M_{ax}}{\beta \times d \times \sigma_{st}} = \frac{57.17 \times 10^3}{0.990 \times 45 \times 348} = 3.68 \, \text{cm}^2/\text{ml}
$$

Soit **5HA12** = **5.65**  $cm^2/ml$  avec un espacement de 20 cm

• En travée :  
\n
$$
\mu = \frac{85.75 \times 10^3}{100 \times 45^2 \times 14.2} = 0.0298 < 0.392 \implies SSA
$$
\n
$$
\mu = 0.0298 \implies \beta = 0.985
$$
\n
$$
A_{tx} = \frac{85.75 \times 10^3}{0.985 \times 45 \times 348} = 5.55 \text{ cm}^2/ml
$$

Soit **5HA14** = **7.69**  $cm^2/ml$  avec un espacement de 20 cm

## i. **Vérifications à l'ELU**

## **a)Condition de non fragilité (Art A.4.2 CBA93)**

Les armatures tendues d'une section soumise a la flexion doivent présenter une section minimale correspondante aux taux d'armatures suivants :

 $A_{st} \geq \rho_0 \times b \times \frac{h_t}{2} (3 - \frac{L}{L})$ L avec  $\rho_0$ : taux d'armatures dans chaque direction ;  $\rho_0 = 0.8\%$  $A_{st} \ge 0.0008 \times 100 \times \frac{5}{5}$  $\frac{50}{2} \times \left( 3 - \frac{3.45}{8.75} \right) =$ 

## **Aux appuis**

 $A_{st} = 5.65$  cm<sup>2</sup> > 5.21 cm<sup>2</sup>  $\Rightarrow$  condition vérifiée

## **En travée**

 $A_{st} = 7.69$  cm<sup>2</sup> > 5.21 cm<sup>2</sup>  $\Rightarrow$  condition vérifiée

## **b) Vérification des espacements**

L'écartement des armatures d'une même nappe ne doit pas dépasser les valeurs ci-dessous, dans lesquels h désigne l'épaisseur totale de la dalle.

Sens de la petite portée :

 $St \leq min\{3h; 33cm\} = 33cm$  $St = 20cm < 33cm$ 

## **c) Vérification au cisaillement**

**Au milieu de l<sup>x</sup>**

$$
V_u = \frac{q_u}{2 \times l_y + l_x} \times 1ml = \frac{151.84}{2 \times 8.75 + 3.45} = 7.25kN.
$$

**Au milieu de l<sup>y</sup>**

$$
V_u = \frac{P}{3 \times l_y} \times 1m = \frac{151.84}{3 \times 8.75} = 5.78 \text{ kN}
$$

 **d) Condition de cisaillement** 

$$
\tau_u = \frac{v_u}{b \times d} \le 0.07 \frac{f_{cj}}{\gamma_b}
$$

**Sens x-x :** 

$$
\tau_{\rm u} = \frac{7.25 \times 10^3}{1000 \times 450} = 0.010 \text{ MPa}
$$
\n
$$
\tau_{\rm u} = 0.03 < 0.07 \times \frac{25}{1.5} = 1.16 \text{ MPa} \implies \text{Condition } \text{veitifi\'ee.}
$$

**Sans y-y:** 

$$
\tau_u = \tfrac{5.78 \times 10^3}{1000 \times 450} = 0.0128 \text{MPa}
$$

 $\tau_{\rm u} = 0.027 < 0.07 \frac{25}{1.5} = 1.16 \text{MPa} \Rightarrow$  Condition vérifiée

## **2. Calcul a l'état limite de service**

$$
M_{0x} = q_s \frac{l_x^2}{8} = 82.34 \times \frac{3.45^2}{8} = 122.51 \text{ kN} \cdot m
$$

Moments sur appuis :  $M_{ax} = 61.255 kN \cdot m$ 

Moments en travée :  $M_{tx} = 91.88 \text{ kN} \cdot m$
- **Vérification des contraintes dans les aciers**
- **En travée**

$$
A_x = 7.69 \text{ cm}^2 \implies \rho_1 = \frac{100A}{b \times d} = \frac{100 \times 7.69}{100 \times 45} = 0.171 \implies \beta_1 = 0.932 \implies k_1 = 58.53
$$

$$
\sigma_s = \frac{M_{xt}}{\beta_1 \times d \times A_x} = \frac{91.88 \times 10^3}{0.932 \times 45 \times 7.69} = 284.88 \text{ MPa} < \overline{\sigma_{st}}
$$

**En appui :**

$$
A_x = 5.65 \text{ cm}^2 \implies \rho_1 = \frac{100A}{b \times d} = \frac{100 \times 5.65}{100 \times 45} = 0.125 \implies \beta_1 = 0.941 \implies k_1 = 69.75
$$

$$
\sigma_s = \frac{M_{xa}}{\beta_1 \times d \times A_x} = \frac{61.255 \times 10^3}{0.892 \times 45 \times 5.65} = 248.89 \text{ MPa} < \overline{\sigma_{st}}
$$

**Vérification des contraintes dans le béton**

$$
\sigma_{bc} = \frac{\sigma_{st}}{k} \le \overline{\sigma}_{bc} = 15 \text{ MPa}
$$

**En travée** 

$$
\sigma_{bc} = \frac{\sigma_s}{k_1} = \frac{284.88}{58.53} = 4.87 MPa < \overline{\sigma_{bc}}
$$

**En appui**

$$
\sigma_{bc} = \frac{\sigma_s}{k_1} = \frac{256.03}{69.75} = 3.67 \, MPa < \overline{\sigma_{bc}}
$$

#### **b) Ferraillage du débord**

Le débord est considère comme une console encastrée, d'une longueur *d* = 0.85 *m* et d'épaisseur *h* = 50 *cm* soumise à une charge uniformément repartie. Le calcul se fera pour une bande de 1m de largeur

#### **Sollicitation de calcul**

**A l'ELU :**  $q_u = 114.34 \, kN/ml$  $M_u = \frac{q_u \times L^2}{2}$  $\frac{\times L^2}{2} = \frac{1}{2}$  $\frac{10000}{2}$  = **A l'ELS** :  $q_s = 82.34 \, kN/ml$  $q_s \times L^2$  $\frac{\times L^2}{2} = \frac{8}{2}$  $\frac{10.05}{2}$  =

#### **Calcul des armatures**

 $b = 1 m$ ;  $d = 45 cm$ ;  $f_{bc} = 14.2 MPa$ ;  $\sigma_s = 348 MPa$  $\mu = \frac{M}{\hbar^2}$  $\frac{M_u}{b \times d^2 \times f_{bc}} = \frac{4}{100}$  $\frac{41.50 \times 10^{6}}{100 \times 45^{2} \times 14.2} = 0.0143 < 0.392 \Rightarrow S$  $\mu$ =0.0143  $\Rightarrow \beta$ =0.993  $A_s = \frac{M}{a_{s,d}}$  $\frac{M_u}{\beta \times d \times \sigma_s} = \frac{4}{0.99}$  $\frac{41.50 \times 10}{0.993 \times 45 \times 348}$  = 2.65 cm<sup>2</sup>

### **i. Vérification a l'ELU**

 $A_{min}=\frac{0}{2}$  $\frac{\partial \times d \times f_{t28}}{f_e} = \frac{0}{f}$  $\frac{60 \times 43 \times 2.1}{400} =$  $A_S = 2.65$  cm<sup>2</sup> <  $A_{min} = 5.43$  cm<sup>2</sup> On adopte  $4H A14 = 6.15 \text{ cm}^2$   $\Rightarrow$  avec un espacement de 21 cm **Armatures de répartition**   $A_r = \frac{A}{A}$  $\frac{4_s}{4} = \frac{6}{4}$  $\frac{15}{4}$  = On adopte  $4H A 10 = 3.14$  cm<sup>2</sup>  $\Rightarrow$  avec un espacement de 21 cm

**ii. Vérification à l'ELS**

$$
\gamma = \frac{M_u}{M_s} = \frac{41.30}{29.74} = 1.388
$$
\n
$$
\mu = 0.0143 \implies \alpha = 0.0176
$$
\n
$$
\alpha = 0.0176 < \frac{\gamma - 1}{2} + \frac{f_{c28}}{100} = 0.44 \implies condition \, \text{vérifiée}
$$

#### **c) Ferraillage des nervures**

La nervure sera calculée comme une poutre continue sur plusieurs appuis.

h =170cm,  $d = 163$  cm,  $b = 70$  cm,  $c = 7$  cm

#### **Les charges revenant à la nervure**

**ELU :**  $q_u = 114.34$  kN.m

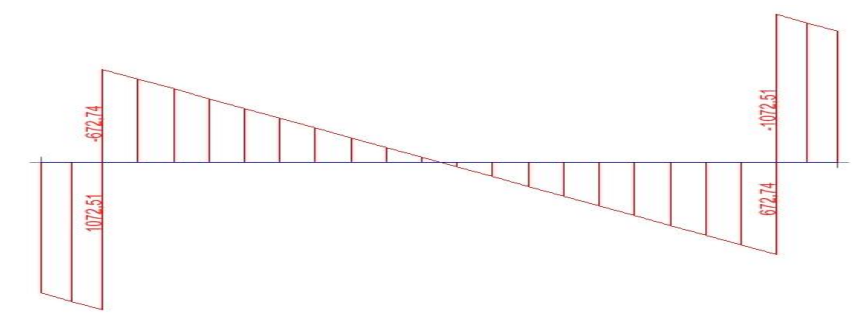

 *Diagramme de l'effort tranchant à l'ELU (kN)*

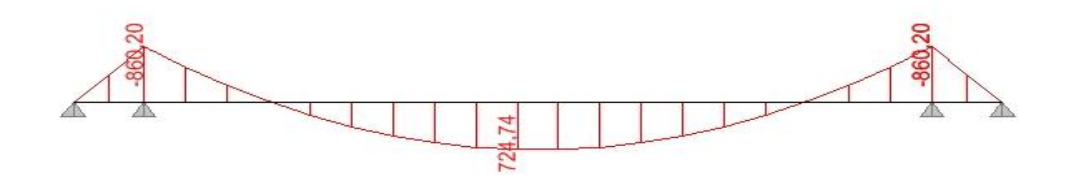

 *Diagramme de moment fléchissant à l'ELU (kN.m)*

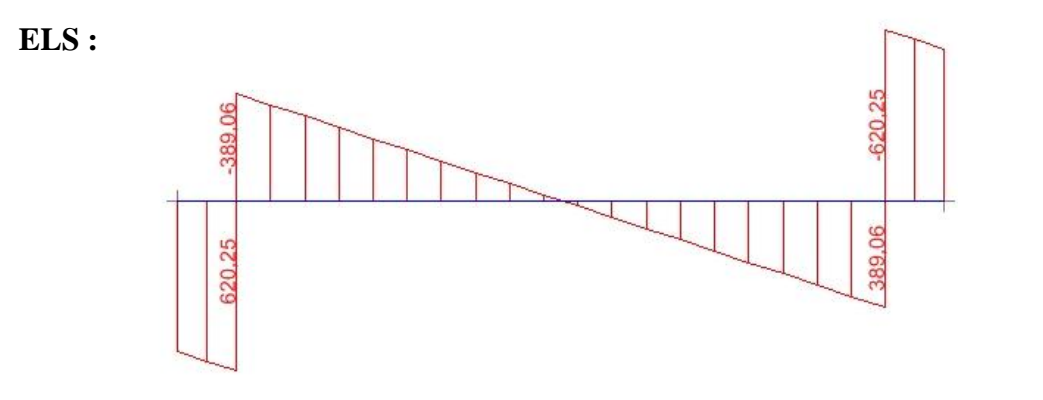

*Diagramme de l'effort tranchant à l'ELS (kN)*

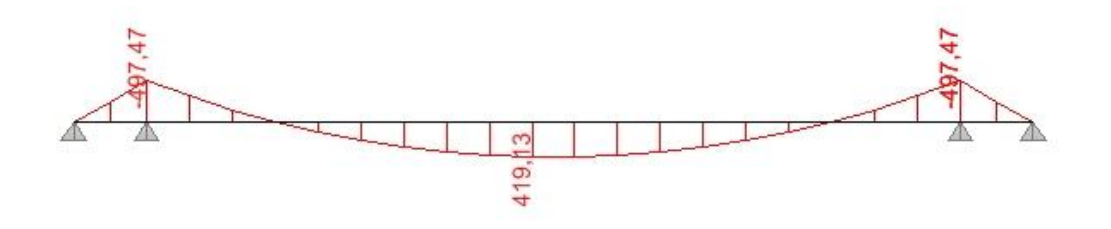

*Diagramme de moment fléchissant à l'ELS (kN.m)*

Pour le ferraillage on prend le moment maximal sur appuis et en travée :

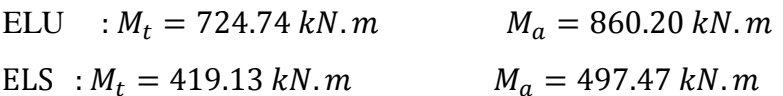

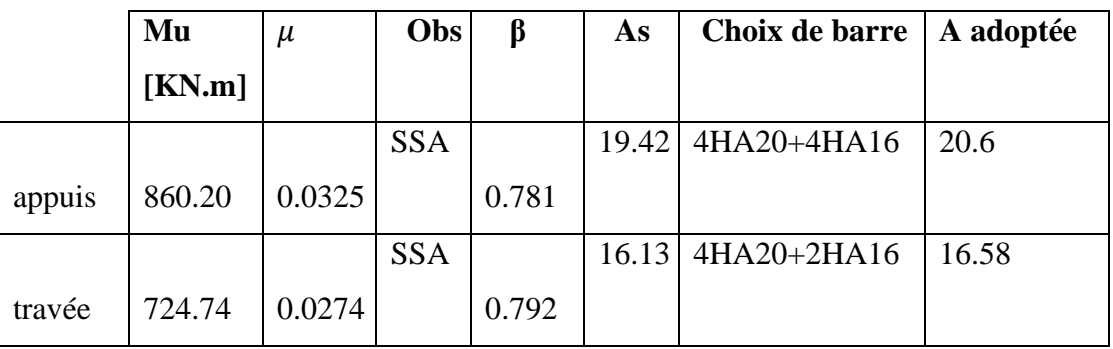

#### *Armatures transversales :*

*Espacement des armatures :*

 $\phi_t = \frac{\phi}{a}$  $\frac{b_L}{3} = \frac{2}{3}$ soit  $\phi_t = 10$  mm  $\frac{20}{3}$  =

**En zone nodale :**

 $S_t \leq min\left(\frac{h}{4}\right)$  $\frac{\pi}{4}$ ; 12 $\phi_l$ ) = min(42.5; 24) =

On opte pour  $St = 15$ 

*En zone courante :*

 $St \leq \frac{1}{t}$ On opte pour  $St = 20cm$  $\frac{76}{2}$ 

**Armatures transversales minimales :**

 $A_t^m$ 

Soit At=6HA10 =  $4.71 \text{cm}^2$ 

i. **Vérifications à l'ELU** 

#### **Condition de non fragilité**

 $\boldsymbol{0}$  $\frac{\partial \times d \times f_{t28}}{f_e} = \frac{0}{f}$  $\frac{0 \times 103 \times 2.1}{400} =$ 

 $A_{min}$  = 13.77 $cm^2$  < 20.6  $cm^2$   $\Rightarrow$  Condition vérifiée

#### **Vérification de la contrainte de cisaillement**

$$
\tau_{\rm u} = \frac{V_{\rm u}}{b \times d} \le \bar{\tau} \qquad \text{on a } \bar{\tau} = \min \left\{ \frac{0.15 \times f_{t28}}{\gamma_{\rm d}}; 4 \text{MPa} \right\} = 2.5 \text{ MPa}
$$
\n
$$
\tau_{\rm u} = \frac{1072.51 \times 10^3}{500 \times 1630} = 1.31 \text{ MPa} \le \bar{\tau} \qquad \Rightarrow \text{condition verifiée}
$$
\nii. Vérification à l'ELS

On se dispensera des vérifications si la condition suivante est vérifiée :

**Aux appuis** : $\mu = 0.0325 \Rightarrow \alpha = 0.0406$ 

$$
\gamma = \frac{M_u}{M_s} = \frac{860.20}{497.47} = 1.73
$$
  
\n
$$
\alpha = 0.0406 < \frac{1.73 - 1}{2} + \frac{25}{100} = 0.61 \Rightarrow condition \, v \, \text{e} \, r \, \text{if} \, \text{i} \, \text{e}
$$

**En travée** :  $\mu = 0.0274 \Rightarrow \alpha = 0.0355$ 

$$
\gamma = \frac{M_u}{M_s} = \frac{724.74}{419.13} = 1.73
$$
  

$$
\alpha < \frac{1.73 - 1}{2} + \frac{25}{100} = 0.61 \Rightarrow condition \ \ v\acute{e}r \acute{f} \ \acute{e}e
$$

La condition  $\alpha < \frac{\gamma}{\alpha}$  $\frac{-1}{2} + \frac{f_0}{1}$  $\frac{f(z)}{f(z)}$  est vérifiée alors il n'est pas nécessaire de vérifier les contraintes du

béton à l'ELS.

## **Armatures de peau**

On tenant compte du RPA, on utilise les armatures de peau suivantes : **02** barres de ɸ**12** avec des épingles ɸ**8** comme le montre le schéma de ferraillage des nervures*.*

#### **Introduction :**

 Les joints sont des dispositifs constructifs qui permettent de séparer une construction en plusieurs blocs en vue de prévenir les dommages que pourrait subir une construction sous plusieurs phénomènes notamment le séisme, variation de la température (jour et nuit ou bien saisonnière), retrait des bétons, tassement différentiels entre les différents point de la structure et donc du terrain d'assise des fondations…

 Les joints de séparation on blocs d'une construction sont plans sans décrochements et doivent être débarrassés de tout matériau ou corps étranger.

Notre structure contient deux types de joints :

- Joint de dilatation thermique
- Joint sismique

#### **a. Joint de dilatation thermique :**

 La variation de la température moyenne des éléments du bâtiment associée au coefficient de dilatation thermique conduit à une variation de la longueur des éléments. Cette variation de longueur peut en conséquence induire l'apparition d'une surpression des éléments qui peut conduire à des dommages structuraux. Dans le cas où la structure est fondée sur un bon sol, ce joint ne concerne que la superstructure afin d'éviter les fondations excentrées.

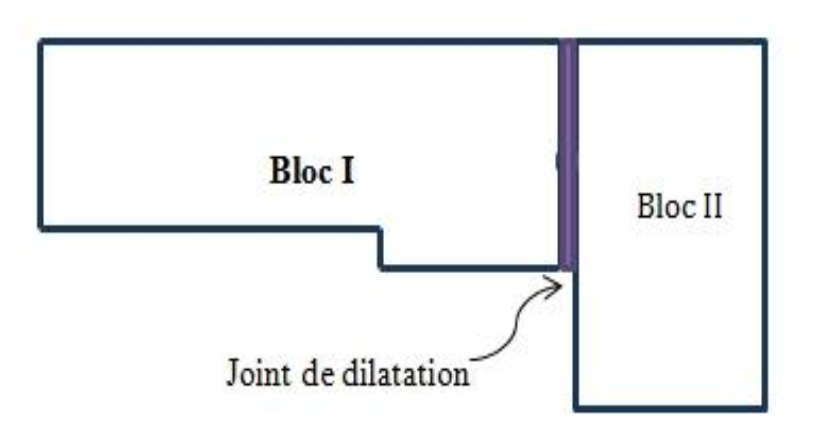

Fig 1 Joint de dilatation thermique

#### **b. Joint sismique :**

 Ces joints sont prévus pour les constructions qui présentent une forme irrégulière qui se traduit par une différence de rigidité dans les deux sens. Ces joints sont calculés de manière à éviter le phénomène d'entrechocs entre les différents blocs du bâtiment.

La largeur minimale du joint entre deux blocs doit respecter la condition suivante :

 $d_{min} = 15mm + (\delta_1 + \delta_2)m$ 

 $\delta_1$ : Déplacement maximal possible au sommet du petit bloc.

 $\delta_2$ : Déplacement maximal possible au niveau du grand bloc coïncidant avec le sommet du petit bloc

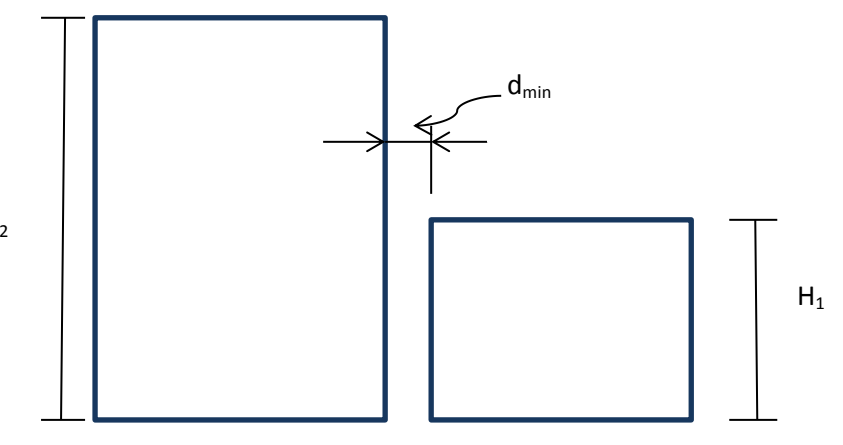

Fig 2 Joint sismique

#### **Justification de la largeur du joint sismique**

Deux blocs voisins doivent être séparés par un joint sismique dont la largeur minimale  $d_{min}$ satisfait la condition suivante :

 $d_{min} = 15mm + (\delta_1 + \delta_2)mm \ge 40mm$  (art 5.8.RPA 99 version 2003)

On a:

 $\delta_1$  =7.2 mm

 $\delta_2$  =19.7 mm

 $d_{min}$  = 15+7.2+19.7 = 41.9 mm

On optera pour une largeur de joint de 50 mm

# CONCLUSION GENERALE

*L'étude que nous avons mené dans le cadre de ce projet nous a permis de mettre en application les acquis théoriques assimilés tout le long de notre cursus et d'affiner nos connaissances, surtout dans la conception et la mise en application des codes en vigueur.*

*En effet, les difficultés rencontrées au cours de cette étude nous ont conduits à se documenter et à étudier des méthodes que nous n'avons pas eu l'occasion d'étudier durant notre cursus, cela nous a permis d'approfondir d'avantage nos connaissance en Génie Civil.*

*Toutefois ,en prenant conscience de l'évolution considérable qu'a connue le domaine du génie civil ainsi que les exigences technologiques et économiques (délai et cout de réalisation) il serait préférable de faire appel à des logiciels de calcul tridimensionnel de structures qui sont plus rapides, faciles à utiliser et plus proches de la réalité pratique .*

*Nous espérons que ce travail sera un point de départ pour d'autres projets dans notre vie professionnelle.*

# BIBLIOGRAPHIE

- Règles parasismique algériennes RPA99 (version 2003).
- Règles techniques de conception et de calcul des structures en béton

armé suivant la méthode des états limites CBA 93.

- Document Technique réglementaire (D.T.R B.C.2.2) charges permanentes et surcharges d'exploitation (Ministère de l'équipement).
- Règles technique de construction et de calcul des ouvrages et construction en béton armé suivant la méthode des états-limites BAEL 91 modifiés 99.Edition Eyrolles 2004.
- Formulaire de béton armé (Tomes1 et 2 de Victor DAVIDOVICI).
- Conception et calcul des structures de bâtiment (Henry THONIER).